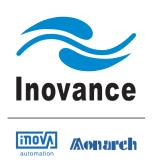

## **User Manual**

## IS620P & ISMH Series Servo Drive and Motor

## Pulse & Analog Reference

20 Bit Serial Encoder

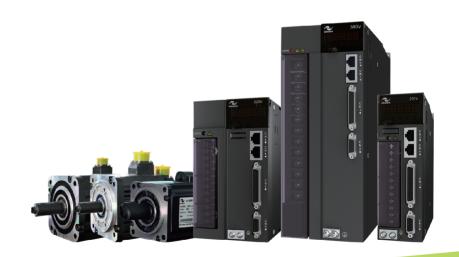

V0.01 Data code: 19010388

## Please Read This Important Information

Inovance Technology designs and manufactures the IS620P Series of Servo Drives for the industrial automation market and is committed to a policy of continuous product development and improvement.

The product is supplied with the latest version software and the contents of this manual are correct at the time of printing. If there is any doubt with regards to the software version or the manual contents, please contact Inovance Technology or the Authorized Distributor.

Inovance Technology accepts no liability for any consequences resulting from negligent or incorrect installation or parameter adjustment of the Servo Drive, including mismatching of the Servo Drive with the motor.

The Servo Drive is intended as an industrial automation component for professional incorporation into a complete machine or process system. It is the responsibility of the user or machine builder or installation contractor or electrical designer/engineer to take all necessary precautions to ensure that the system complies with current standards, and to provide any devices (including safety components), required to ensure the overall safety of the equipment and personnel.

If in doubt, please contact Inovance Technology or the Authorized Distributor.

Please read this manual before starting work on the Servo Drive. Only qualified personnel with relevant training and experience should be allowed to work on the Servo Drive as high voltages (including DC voltage) exists within the Servo Drive, even after power OFF. Strict adherence to this instruction is required to ensure a high level of safety. If in doubt, please consult with Inovance Technology or the Authorized Distributor.

## Contents

| Please Read This Important Information                           | 1  |
|------------------------------------------------------------------|----|
| Safety Information and Precautions                               | 10 |
| Chapter 1 Product Information                                    | 14 |
| 1.1 Servo Drive                                                  | 14 |
| 1.1.1 Designation Rules and Nameplate                            | 14 |
| 1.1.2 Components of Servo Drive                                  | 15 |
| 1.1.3 Specifications of Servo Drive                              | 16 |
| 1.1.4 Specifications of Regenerative Resistor                    | 21 |
| 1.2 Servo Motor                                                  | 22 |
| 1.2.1 Designation Rules and Nameplate                            | 22 |
| 1.2.2 Specifications of Servo Motor                              | 23 |
| 1.3 Servo System Configuration                                   | 30 |
| 1.4 Matching Cables                                              | 32 |
| 1.4.1 Servo Motor Power Cable and Encoder Cable                  | 32 |
| 1.4.2 Communication Cable                                        | 34 |
| 1.5 Servo System Wiring                                          | 35 |
| Chapter 2 Installation                                           | 40 |
| 2.1 Installation of Servo Drive                                  | 40 |
| 2.1.1 Installation Location                                      | 40 |
| 2.1.2 Installation Environment                                   | 40 |
| 2.1.3 Installation Precautions                                   | 40 |
| 2.2 Installation of Servo Motor                                  | 42 |
| 2.2.1 Installation Location                                      | 42 |
| 2.2.2 Installation Environment                                   | 42 |
| 2.2.3 Installation Precautions                                   | 43 |
| Chapter 3 Wiring                                                 | 49 |
| 3.1 Wiring of Servo Drive Main Circuit                           | 52 |
| 3.1.1 Main Circuit Terminals                                     | 52 |
| 3.1.2 Examples of Regenerative Resistor Wiring                   | 54 |
| 3.1.3 Recommended Models and Specifications of Power Cables      | 55 |
| 3.1.4 Power Supply Wiring Example                                |    |
| 3.1.5 Precautions for Main Circuit Wiring                        |    |
| 3.1.6 Specifications of Main Circuit Peripheral Parts            | 64 |
| 3.2 Wiring of Motor Cables Between Servo Drive and Servo Motor   | 65 |
| 3.3 Wiring of Encoder Cables Between Servo Drive and Servo Motor | 67 |
| 3.3.1 Connection of Serial Incremental Encoder                   | 67 |
| 3.3.2 Installation of Absolute Encoder                           | 70 |
| 3 4 Wiring to Control Signal Terminal Connector CN1              | 77 |

| 3.4.1 Position Reference Input Signals                         | 79  |
|----------------------------------------------------------------|-----|
| 3.4.2 AI Signals                                               | 89  |
| 3.4.3 DI/DO Signals                                            | 90  |
| 3.4.4 Encoder Frequency-Division Output Circuit                | 94  |
| 3.4.5 Wiring of the Motor Brake                                | 96  |
| 3.5 Wiring to Communication Signal Terminal Connectors CN3/CN4 | 98  |
| 3.5.1 Communication Signal Terminal Connectors                 | 98  |
| 3.5.2 CAN Communication Connection                             | 99  |
| 3.5.3 RS485 Communication Connection                           | 101 |
| 3.5.4 RS232 Communication Connection with PC                   | 103 |
| 3.6 Wiring of Analog Monitoring Signal Terminal Connector CN5  | 105 |
| 3.7 Anti-interference Measures for Electrical Wiring           | 106 |
| 3.7.1 Anti-interference Wiring Example and Grounding           | 107 |
| 3.7.2 Using Noise Filter                                       | 108 |
| 3.8 Precautions of Using Cables                                | 110 |
| 3.9 Wiring of Three Control Modes                              |     |
|                                                                |     |
| Chapter 4 Operation and Display                                |     |
| 4.1 Introduction to Keypad                                     |     |
| 4.2 Keypad Display                                             |     |
| 4.2.1 Display Switchover                                       |     |
| 4.2.2 Status Display                                           |     |
| 4.2.3 Parameter Display                                        |     |
| 4.2.4 Fault Display                                            |     |
| 4.2.5 Monitoring Display                                       |     |
| 4.3 Parameter Setting                                          |     |
| 4.4 User Password                                              | 134 |
| 4.5 Common Functions                                           |     |
| 4.5.1 Jog Running                                              |     |
| 4.5.2 Forced DI/DO Signal                                      | 136 |
| Chapter 5 Control Modes                                        | 143 |
| 5.1 Basic Setting                                              | 144 |
| 5.1.1 Check Before Running                                     | 145 |
| 5.1.2 Power Supply Connection                                  | 145 |
| 5.1.3 Jogging                                                  | 146 |
| 5.1.4 Selection of Rotating Direction                          | 147 |
| 5.1.5 Selection of Output Pulse Phase                          | 147 |
| 5.1.6 Brake Setting                                            | 148 |
| 5.1.7 Braking Setting                                          | 152 |
| 5.1.8 Servo Running                                            | 161 |
| 5.1.9 Servo Stop                                               | 168 |
| 5.2 Position Control Mode                                      | 171 |
| 5.2.1 Position Reference Input Setting                         | 172 |

|    | 5.2.2 Electronic Gear Ratio                                              | 190  |
|----|--------------------------------------------------------------------------|------|
|    | 5.2.3 Position Reference Filter                                          | 196  |
|    | 5.2.4 Position Deviation Cleared                                         | 197  |
|    | 5.2.5 Frequency-Division Output                                          | 199  |
|    | 5.2.6 Internal Reference Completed, Positioning Completed/Near Functions | 202  |
|    | 5.2.7 Position Change on Fly                                             | 207  |
|    | 5.2.8 Homing                                                             | 211  |
|    | 5.2.9 Function Code Block Diagram                                        | 232  |
|    | 5.3 Speed Control Mode                                                   | 233  |
|    | 5.3.1 Speed Reference Input Setting                                      | 234  |
|    | 5.3.2 Ramp Function Setting                                              | 249  |
|    | 5.3.3 Zero Speed Clamp Function                                          | 250  |
|    | 5.3.4 Speed Reference Limit                                              | 251  |
|    | 5.3.5 Speed-related DO Signals                                           | 252  |
|    | 5.3.6 Function Code Block Diagram                                        | 257  |
|    | 5.4 Torque Control Mode                                                  | 258  |
|    | 5.4.1 Torque Reference Input Setting                                     | 259  |
|    | 5.4.2 Torque Reference Filter                                            | 267  |
|    | 5.4.3 Torque Reference Limit                                             | 268  |
|    | 5.4.4 Speed Limit in Torque Control                                      | 277  |
|    | 5.4.5 Torque Reached Output                                              | 282  |
|    | 5.4.6 Function Code Block Diagram                                        | 284  |
|    | 5.5 Hybrid Control Mode                                                  | 285  |
|    | 5.6 Descriptions of Absolute System                                      | 286  |
|    | 5.6.1 Overview                                                           | 286  |
|    | 5.6.2 Relevant Parameter Setting                                         | 286  |
|    | 5.6.3 Precautions of Battery Box                                         | 291  |
|    | 5.6.4 Soft Limit Function                                                | 292  |
|    | 5.7 Auxiliary Functions                                                  | 294  |
|    | 5.7.1 Software Reset                                                     | 294  |
|    | 5.7.2 Motor Protection                                                   | 294  |
|    | 5.7.3 DI Filter Time                                                     | 296  |
|    | 5.7.4 Brake Protection Detection Function                                | 298  |
| Ch | apter 6 Adjustment                                                       | 300  |
|    | 6.1 Overview                                                             |      |
|    | 6.2 Inertia Auto-tuning                                                  |      |
|    | 6.2.1 Offline Inertia Auto-tuning                                        |      |
|    | 6.2.2 Online Inertia Auto-tuning                                         |      |
|    | 6.3 Automatic Gain Tuning                                                |      |
|    | -                                                                        |      |
|    | 6.4 Manual Gain Adjustment                                               |      |
|    | 6.4.2 Gain Switchover                                                    |      |
|    | U.T.2 Gaill Gwitchiover                                                  | 3 14 |

|     | 6.4.3 Filter Comparison                             | . 320 |
|-----|-----------------------------------------------------|-------|
|     | 6.4.4 Feedforward Gain                              | . 320 |
|     | 6.4.5 Pseudo-Differential Feedforward Control       | . 323 |
|     | 6.4.6 Torque Disturbance Observer                   | . 324 |
|     | 6.5 Parameter Adjustment in Different Control Modes |       |
|     | 6.5.1 Parameter Adjustment in Position Control Mode | . 326 |
|     | 6.5.2 Parameter Adjustment in Speed Control Mode    |       |
|     | 6.5.3 Parameter Adjustment in Torque Control Mode   | . 328 |
|     | 6.6 Vibration Suppression                           |       |
|     | 6.6.1 Suppression of Mechanical Resonance           |       |
|     | 6.6.2 Suppression of Low-frequency Resonance        | . 334 |
| Ch  | apter 7 Description of Parameters                   | 338   |
|     | Group H00: Servo Motor Parameters                   | . 339 |
|     | Group H01: Servo Drive Parameters                   | . 342 |
|     | Group H02: Basic Control Parameters                 | . 343 |
|     | Group H03: Input Terminal Parameters                | . 351 |
|     | Group H04: Output Terminal Parameters               | . 362 |
|     | Group H05: Position Control Parameters              | . 368 |
|     | Group H06: Speed Control Parameters                 | . 386 |
|     | Group H07: Torque Control Parameters                | . 395 |
|     | Group H08: Gain Parameters                          | . 401 |
|     | Group H09: Automatic Gain Tuning Parameters         | . 408 |
|     | Group H0A: Fault and Protection Parameters          | . 414 |
|     | Group H0B: Monitoring Parameters                    | . 420 |
|     | Group H0C: Communication Parameters                 | . 427 |
|     | Group H0D: Auxiliary Function Parameters            | . 432 |
|     | Group H0F: Full Closed-Loop Parameters              | . 436 |
|     | Group H11: Multi-Position Function Parameters       | . 440 |
|     | Group H12: Multi-Speed Function Parameters          | . 444 |
|     | Group H17: VDI/VDO Parameters                       | . 448 |
|     | Group H30: Servo Variables Read by Communication    | . 452 |
|     | Group H31: Servo Variables Set via Communication    | . 454 |
| Cha | apter 8 Troubleshooting                             | 458   |
|     | 8.1 During Startup                                  |       |
|     | 8.1.1 Position Control                              |       |
|     | 8.1.2 Speed Control                                 | . 463 |
|     | 8.1.3 Torque Control                                | . 466 |
|     | 8.2 During Running                                  | . 468 |
|     | 8.2.1 Fault and Warning Code List                   | . 468 |
|     | 8.2.2 Troubleshooting of Faults                     |       |
|     | 8.2.3 Troubleshooting of Warnings                   | . 499 |

| 8.2.4 Internal Faults                                                                | . 505 |
|--------------------------------------------------------------------------------------|-------|
| Chapter 9 BUS Communication                                                          | .508  |
| 9.1 Modbus Communication                                                             | . 508 |
| 9.1.1 Hardware Connection and EMC Notice                                             | . 508 |
| 9.1.2 Modbus Communication Parameter Setting                                         | . 513 |
| 9.1.3 Modbus Protocol                                                                | . 517 |
| 9.1.4 Modbus Communication Troubleshooting                                           | . 524 |
| 9.2 CANlink Communication                                                            | . 528 |
| 9.2.1 Hardware Configuration                                                         | . 528 |
| 9.2.2 CANlink Communication Parameters Setting                                       | . 529 |
| 9.2.3 CANlink Communication Troubleshooting                                          | . 530 |
| 9.3 CANopen Communication                                                            | . 530 |
| 9.3.1 Hardware Configuration                                                         |       |
| 9.3.2 CANopen Communication Parameters Setting                                       | . 532 |
| 9.3.3 CANopen Communication Troubleshooting                                          | . 533 |
| 9.4 VDI/VDO                                                                          | . 534 |
| Chapter 10 Appendixes                                                                | .539  |
| 10.1 Cable Specification                                                             |       |
| 10.2 Mounting Dimensions of Servo Motor                                              |       |
| 10.2.1 Mounting Dimensions of ISMH1 Series Z Motor                                   |       |
| 10.2.2 Mounting Dimensions of ISMH1 Series X Motor                                   |       |
| 10.2.3 Mounting Dimensions of ISMH2 (Vn = 3000 RPM, Vmax = 6000/5000 RPM)            |       |
| 10.2.4 Mounting Dimensions of ISMH3 (Vn = 1500 RPM, Vmax = 3000 RPM)                 |       |
| 10.2.5 Mounting Dimensions of ISMH4 (Vn = 3000 RPM, Vmax = 6000 RPM) Series Z Motor. |       |
| 10.2.6 Mounting Dimensions of ISMH4 (Vn = 3000 RPM, Vmax = 6000 RPM) Series X Motor  |       |
| 10.3 Physical Appearance and Mounting Dimensions of Servo Drive                      |       |
| 10.4 Parameter Table                                                                 |       |
| Group H00: Servo Motor Parameters                                                    |       |
| Group H01: Servo Drive Parameters                                                    | . 558 |
| Group H02: Basic Control Parameters                                                  | . 558 |
| Group H03: Input Terminal Parameters                                                 | . 561 |
| Group H04: Output Terminal Parameters                                                | . 564 |
| Group H05: Position Control Parameters                                               | . 566 |
| Group H06: Speed Control Parameters                                                  | . 571 |
| Group H07: Torque Control Parameters                                                 | . 572 |
| Group H08: Gain Parameters                                                           | . 574 |
| Group H09: Automatic Gain Tuning Parameters                                          | . 576 |
| Group H0A: Fault and Protection Parameters                                           | . 578 |
| Group H0B: Monitoring Parameters                                                     | . 580 |
| Group H0C: Communication Parameters                                                  | . 582 |
| Group H0D: Auxiliary Function Parameters                                             | . 584 |
| Group H0F: Full Closed-Loop Parameters                                               | . 585 |

| Group H11: Multi-Position Function Parameters    | 36 |
|--------------------------------------------------|----|
| Group H12: Multi-Speed Function Parameters59     | 90 |
| Group H17: VDI/VDO Parameters59                  | 95 |
| Group H30: Servo Variables Read by Communication | 99 |
| Group H31: Servo Variables Set via Communication | 99 |
| DI/DO Function Definitions 60                    | 00 |
| Index60                                          | 8( |

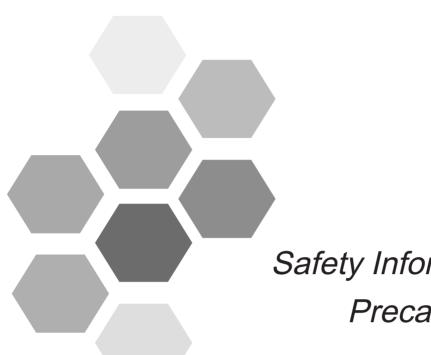

# Safety Information and Precautions

## Safety Information and Precautions

Warnings, Cautions and Notes

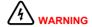

A Warning contains information, which is essential for avoiding a safety hazard

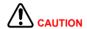

A Caution contains information, which is necessary for avoiding a risk of damage to the product or other machine.

Note

A Note contains information which helps to ensure correct operation.

#### **Electrical Safety**

Extreme care must be taken at all times when working with the Servo Drive or within the area of the Servo Drive.

The voltages used in the Servo Drive can cause severe electrical shock or burns and is potentially lethal. Only

authorized and qualified personnel should be allowed to work on Servo Drives.

#### Machine/System Design and Safety of Personnel

Machine/system design, installation, commissioning startups and maintenance must be carried out by personnel who have the necessary training and experience. They must read this safety information and the contents of this manual. If incorrectly installed, the Servo Drive may present a safety hazard.

The Servo Drive uses high voltages and currents (including DC), carries a high level of stored electrical energy in the DC bus capacitors even after power OFF. These high voltages are potentially lethal.

The Servo Drive is NOT intended to be used for safety related applications/functions. The electronic "STOP&START" control circuits within the Servo Drive must not be relied upon for the safety of personnel. Such control circuits isolates mains power voltages from the output of the Servo Drive. The mains power supply must be disconnected by a electrical safety isolation device before accessing the internal parts of the Servo Drive.

Safety risk assessments of the machine or process system which uses an Servo Drive must be undertaken by the user and or by their systems integrator/designer. In particular the safety assessment/design must take into consideration the consequences of the Servo Drive failing or tripping out during normal operation and whether this leads to a safe stop position without damaging machine, adjacent equipment and machine operators/users. This responsibility lies with the user or their machine/process system integrator.

The system integrator/designer must ensure the complete system is safe and designed according to the relevant safety standards. Inovance Technology and Authorized

Distributors can provide recommendations related to the AC drive to ensure long term safe operation.

#### **Working Environment and Handling**

Matters related to transport, storage, installation, IP rating, working environment and Servo Drive tolerance limits (temperature, ambient, voltage, pollution, vibration etc) can be found within this manual. The guidelines and recommendations should be followed in order to gain long term trouble free operation as the lifetime of the Servo Drive is dependent on the working environment and correct handling of the product in the initial installation stage.

#### **Electrical Installation - Safety**

Electrical shock risk is always present within an Servo Drive including the output cable leading to the motor terminals. Where dynamic brake resistors are fitted external to the Servo Drive, care must be taken with regards to live contact with the brake resistors, terminals which are at high DC voltage and potentially lethal. Cables from the Servo Drive to the regenerative resistors should be double insulated as DC voltages are typically 600 to 700 VDC.

Mains power supply isolation switch should be fitted to the Servo Drive. The mains power supply must be disconnected via the isolation switch before any cover of the Servo Drive can be removed or before any servicing work is undertaken.

Stored charge in the DC bus capacitors of the PWM inverter is potentially lethal after the AC supply has been disconnected. The AC supply must be isolated at least 10 minutes before any work can be undertaken as the stored charge will have been discharged through the internal bleed resistor fitted across the DC bus capacitors.

Whenever possible, it is good practice to check the DC bus voltage with a VDC meter before accessing the inverter bridge. Where the Servo Drive input is connected to the mains supply with a plug and socket, then upon disconnecting the plug and socket, be aware that the plug pins may be exposed and internally connected to the DC bus capacitors (via the internal bridge rectifier in reversed bias). Wait 10 minutes to allow stored charge in the DC bus capacitors to be dissipated by the bleed resistors before commencing work on the Servo Drive.

When using an earth leakage circuit breaker, use a residual current operated protective device (RCD) of type B (breaker which can detect both AC and DC). Leakage current can cause unprotected components to operate incorrectly. If this is a problem, lower the carrier frequency, replace the components in question with parts protected against harmonic current, or increase the sensitivity amperage of the leakage breaker to at least 200 mA per drive.

Factors in determining leakage current:

- Size of the servo drive
- Servo drive carrier frequency
- Motor cable type and length
- EMI/RFI filter

For more information, contact Inovance.

#### **Complying with Local Regulations**

The installer of the Servo Drive is responsible for complying with all relevant regulations for wiring, circuit fuse protection, earthing, accident prevention and electromagnetic (EMC regulations). In particular fault discrimination for preventing fire risk and solid earthing practices must be adhered to for electrical safety (also for good EMC practice). Within the European Union, all machinery in which this product is used must comply with the following directives:

- the Low Voltage Directive 2006/95/EC with the Amendment Directive 93/68/EEC
- the Electromagnetic Compatibility Directive 2004/108/EC

#### **Adjusting Servo Drive Parameters**

The Servo Drive when it leaves the factory with default settings should enable the user to get started quickly to check on the basic mechanical running conditions. At a later time, fine tuning to optimize the operation/performance can be undertaken.

Such parameter tuning should be done by qualified personnel who have prior training on Servo Drives. Some parameter settings can have adverse reactions if manipulated incorrectly and care should be taken especially during the commissioning startup stages to prevent personnel from engaging the machine.

This manual provides a complete list of the parameters with functional description and care should always be taken whenever parameters are adjusted during a live running startup. Inovance Technology and Authorized Distributors can provide product training and if in doubt seek advice.

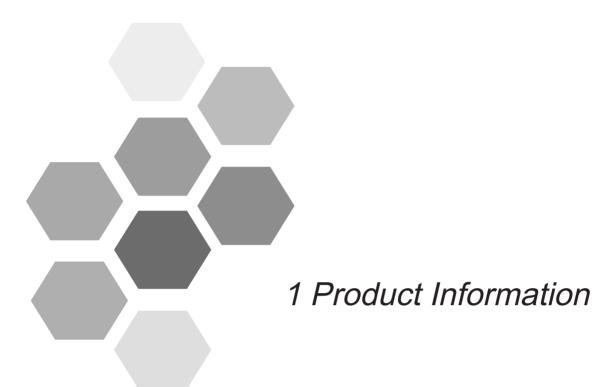

| 1.1 Servo Drive                                 | 14 |
|-------------------------------------------------|----|
| 1.1.1 Designation Rules and Nameplate           | 14 |
| 1.1.2 Components of Servo Drive                 | 15 |
| 1.1.3 Specifications of Servo Drive             | 16 |
| 1.1.4 Specifications of Regenerative Resistor   | 21 |
| 1.2 Servo Motor                                 | 22 |
| 1.2.1 Designation Rules and Nameplate           |    |
| 1.2.2 Specifications of Servo Motor             |    |
| 1.3 Servo System Configuration                  | 30 |
| 1.4 Matching Cables                             | 32 |
| 1.4.1 Servo Motor Power Cable and Encoder Cable |    |
| 1.4.2 Communication Cable                       | 34 |
| 1.5 Servo System Wiring                         | 35 |

## **Chapter 1 Product Information**

#### 1.1 Servo Drive

#### 1.1.1 Designation Rules and Nameplate

Figure 1-1 Designation rules and nameplate of servo drive

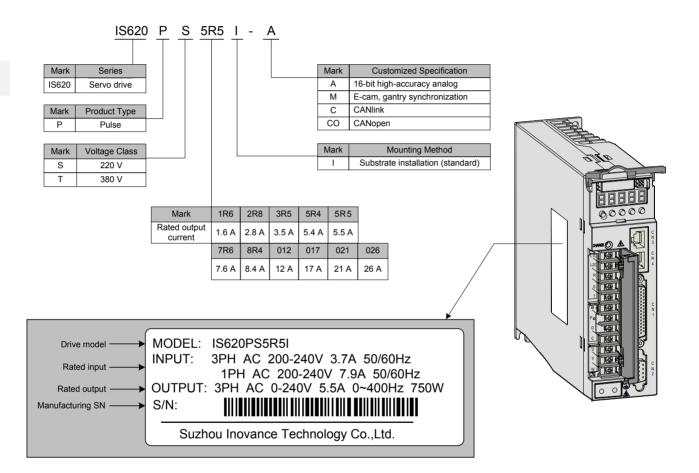

#### 1.1.2 Components of Servo Drive

Figure 1-2 Components of servo drive

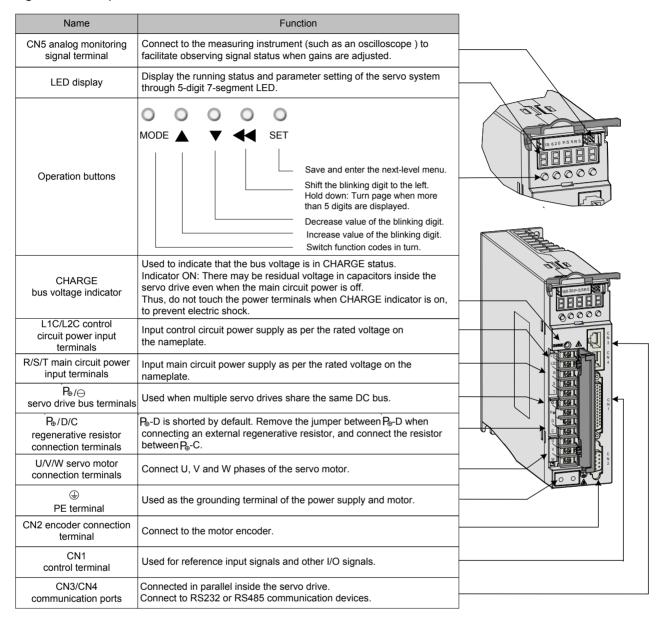

#### Note

- 1. The preceding figure is applicable only to SIZE A and SIZE C. The terminal arrangement of SIZE E is different from the figure; for details, refer to *Chapter 3 Wiring*.
- 2. For single-phase drive models (S1R6, S2R8), the main circuit terminals are L1 and L2.
- 3. These models do not have the built-in regenerative resistor, and therefore terminal D is unavailable. If you need to connect an external regenerative resistor, connect it between P<sub>⊕</sub> and C.

## 1.1.3 Specifications of Servo Drive

### **Electrical Specifications**

### Single-phase 220 V

| Item                           | SIZE-A                                              |      |                                |  |  |
|--------------------------------|-----------------------------------------------------|------|--------------------------------|--|--|
| Drive model IS620P             | S1R6                                                | S2R8 | S5R5                           |  |  |
| Continuous output current Arms | 1.6 2.8                                             |      | 5.5                            |  |  |
| Maximum output current Arms    | 5.8 10.1 16.9                                       |      | 16.9                           |  |  |
| Main circuit power supply      | Single-phase 200 to 240 VAC, +10% to -10%, 50/60 Hz |      |                                |  |  |
| Control circuit power supply   | Single-phase 200 to 240 VAC                         |      | , +10% to -10%, 50/60 Hz       |  |  |
| Braking capability             | External regenerative resistor                      |      | Built-in regenerative resistor |  |  |

#### Three-phase 220 V

| Item                                      | SIZE-A                                             | SIZE-C              |                   |  |  |
|-------------------------------------------|----------------------------------------------------|---------------------|-------------------|--|--|
| Drive model IS620P                        | S5R5                                               | S7R6                | S012              |  |  |
| Continuous output current Arms            | 5.5                                                | 7.6                 | 11.6              |  |  |
| Maximum output current Arms               | 16.9                                               | 17                  | 28                |  |  |
| Main circuit power supply                 | Three-phase 200 to 240 VAC, +10% to -10%, 50/60 Hz |                     |                   |  |  |
| Control circuit power supply Single-phase |                                                    | 00 to 240 VAC, +10% | to -10%, 50/60 Hz |  |  |
| Braking capability                        | Built-in regener                                   | ative resistor      |                   |  |  |

#### Three-phase 380 V

| Item                           | SIZE-C                                              |      |      |      | SIZE-E |      |      |
|--------------------------------|-----------------------------------------------------|------|------|------|--------|------|------|
| Drive model IS620P             | T3R5                                                | T5R4 | T8R4 | T012 | T017   | T021 | T026 |
| Continuous output current Arms | 3.5                                                 | 5.4  | 8.4  | 11.9 | 16.5   | 20.8 | 25.7 |
| Maximum output current Arms    | 8.5                                                 | 14   | 20   | 24   | 42     | 55   | 65   |
| Main circuit power supply      | Single-phase 380 to 480 VAC, +10% to -10%, 50/60 Hz |      |      |      |        |      |      |
| Control circuit power supply   | Single-phase 380 to 480 VAC, +10% to -10%, 50/60 Hz |      |      |      |        | Ηz   |      |
| Braking capability             | Built-in regenerative resistor                      |      |      |      |        |      |      |

### **Basic Specifications**

|                  | Item            | Description                              |                                                          |                                                                                                    |
|------------------|-----------------|------------------------------------------|----------------------------------------------------------|----------------------------------------------------------------------------------------------------|
|                  | Control mode    |                                          |                                                          | IGBT PWM control, sine wave current drive mode                                                           |
|                  | Control mode    |                                          | 220 V, 380 V: single/three-phase full wave rectification |                                                                                                    |
|                  | Encoder feedbac | k                                        | 20-bit serial incremental encoder                        |                                                                                                    |
| Basic            |                 | Use/Storage temperature (Note 1)         |                                                          | 0–45°C (derated when above 45°C, average load ratio < 80%), 40–70°C (electric cabinet)                   |
| specifications   |                 | Use/Storag                               | ge humidity                                              | Below 90% RH (no condensation)                                                                           |
|                  | Use conditions  | Vibration/li<br>resistance               | mpact                                                    | 4.9 m/s <sup>2</sup> , 19.6 m/s <sup>2</sup>                                                             |
|                  |                 | Degree of                                | protection                                               | IP10                                                                                                    |
|                  |                 | Pollution d                              | egree                                                    | Level 2                                                                                                  |
|                  |                 | Altitude                                 |                                                          | Below 1000 m                                                                                             |
|                  | Performance     | Feedforward compensation                 |                                                          | 0-100.0% (resolution: 0.1%)                                                                              |
|                  | Performance     | Threshold for positioning completed      |                                                          | 1–65535 encoder units                                                                                    |
|                  | Input signal    |                                          | Input pulse format                                       | Direction + pulse Phase A + B quadrature pulse CW/CCW pulse                                              |
|                  |                 |                                          | Input mode                                               | Differential input                                                                                       |
|                  |                 |                                          |                                                          | Open collector                                                                                           |
|                  |                 | Pulse                                    | Input pulse frequency                                    | Differential input: maximum<br>speed 4 Mpps, pulse width not<br>lower than 0.125 us                      |
| Position control |                 |                                          |                                                          | Low speed limit to 500 Kpps, pulse width not lower than 1 us                                             |
| mode             |                 |                                          |                                                          | Open collector: maximum 200<br>Kpps, pulse width not lower than<br>2.5 us                                |
|                  |                 | Power supply for built-in open collector |                                                          | +24 V (built-in 2.4 kΩ resistor)                                                                         |
|                  |                 | Multi-position reference selection       |                                                          | Four DIs are allocated with functions CMD1, CMD2, CMD3, and CMD4 to implement selection of 16 positions. |
|                  |                 | Output mo                                |                                                          | Phase A, phase B: differential output                                                                    |
|                  | Position output | Output mo                                | u <del>c</del>                                           | Phase Z: differential output or open collector output                                                    |
|                  |                 | Frequency division ratio                 |                                                          | Any frequency division                                                                                   |

|                           | Item         | Description                    |                          |                                                                                                    |
|---------------------------|--------------|--------------------------------|--------------------------|----------------------------------------------------------------------------------------------------|
|                           |              | Velocity                       | Load change rate         | Below 0.5% at 0–100% load (under rated speed)                                                         |
|                           |              | regulated<br>ratio<br>(Note 2) | Voltage change rate      | Rated voltage ±10%: 0.5% (under rated speed)                                                          |
|                           |              |                                | Temperature change ratio | 25±25°C: below 0.5% (under rated speed)                                                               |
|                           | Performance  | Speed rang                     | ge                       | 1:5000                                                                                                |
|                           |              | Frequency characteris          |                          | IS620P: 1.2 KHz                                                                                       |
|                           |              | Torque con                     | trol accuracy            | ±2%                                                                                                   |
|                           |              | Soft startup                   | time setting             | 0–60s (acceleration and deceleration can be set)                                                      |
|                           |              |                                | Reference                | ± 10 VDC, ordinary 12 bits,<br>maximum 16 bits                                                        |
|                           | Input signal | Speed<br>reference<br>input    | voltage (Note 3)         | (16-bit resolution analog input is customized)                                                        |
| Speed/Torque control mode |              |                                |                          | Input voltage: maximum ±12 V                                                                          |
| Control mode              |              |                                | Input impedance          | About 9 kΩ                                                                                            |
|                           |              |                                | Circuit time parameter   | About 47 μs                                                                                           |
|                           |              |                                |                          | ± 10 VDC, ordinary 12 bits, maximum 16 bits                                                           |
|                           |              | Torque                         | Reference<br>voltage     | (16-bit resolution analog input is customized)                                                        |
|                           |              | reference                      |                          | Input voltage: maximum ±12 V                                                                          |
|                           |              | input                          | Input impedance          | About 9 kΩ                                                                                            |
|                           |              |                                | Circuit time parameter   | About 47 μs                                                                                           |
|                           |              | Multi-<br>speed<br>reference   | Speed selection          | Four DIs are allocated with functions CMD1, CMD2, CMD3, and CMD4 to implement selection of 16 speeds. |

|                        | Item                     | Description                       |                                                                                                    |
|------------------------|--------------------------|-----------------------------------|----------------------------------------------------------------------------------------------------|
| Input/Output<br>signal | Digital input<br>signal  | Allowing signal allocation change | 9 DIs (DI8 and DI9 being high-speed DI) 37 DI functions: S-ON, fault/warning reset, gain switchover Main/auxiliary running reference switchover, multi-speed DI switchover, running direction selection, multi-reference switchover (4 DIs) Zero speed clamp, position reference inhibited Forward limit switch, negative limit switch External positive torque limit, external negative torque limit Forward jog, reverse jog, step reference Handwheel multiplying factor signal 1, handwheel multiplying factor signal 2, handwheel enabled Electronic gear selection, torque reference direction selection, speed reference direction selection multi-position enable, position change on fly unlock, position change on fly inhibited Home switch, homing function, braking Position deviation cleared, internal speed limit source, pulse reference inhibited |
|                        |                          |                                   | 5 DOs<br>19 DO functions:                                                                                                    |
|                        | Digital output<br>signal | Allowing signal allocation change | Servo ready, motor rotation output, zero speed signal Speed consistent, positioning completed, Positioning near Torque limit, speed limit, brake output Warning output, fault output, fault code output (3-digit output) Position change on fly completed, home attaining output, electrical home attaining output Torque reached, speed reached                                                                                                    |

|           | Item                 | Description                |                                                                                                    |  |
|-----------|----------------------|----------------------------|----------------------------------------------------------------------------------------------------|--|
|           | Stop at limit switch | ch                         | The servo drive stops immediately when P-OT or N-OT is active.                                                                                                    |  |
|           | Electronic gear ra   | atio                       | 0.1048576 ≤ B/A ≤ 419430.4                                                                                                    |  |
|           | Protection function  | ons                        | Overcurrent, overvoltage, undervoltage Overload, main circuit detection abnormal Heatsink overheat, phase loss, overspeed Encoder abnormal, CPU abnormal, parameter abnormal, etc. |  |
|           | LED display          |                            | Main circuit CHARGE indicator,<br>5-digit LED display                                                                                                    |  |
| Built-in  | Analog monitoring    | g                          | Built-in analog monitoring connector for observing speed and torque reference signals                                                                                              |  |
| functions |                      | Connection device          | RS232. RS485                                                                                                    |  |
|           |                      | Connection device          | CAN communication optional                                                                                                    |  |
|           |                      |                            | Modbus, CANlink, CANopen                                                                                                    |  |
|           |                      | Communication protocol     | (CANlink and CANopen customized)                                                                                                    |  |
|           | Communication        | 1: N communication         | Maximum N = 247 for RS485                                                                                                    |  |
|           | function             | Servo axis address setting | Set based on user requirements                                                                                                    |  |
|           |                      | Function                   | Status display, user parameter setting, monitoring display Alarm tracing display, jog running and auto-tuning operation Speed/Torque reference signal observation                  |  |
|           | Others               |                            | Gain adjustment, alarm record, jog running                                                                                                    |  |

#### 1

#### Note

- 1. Install the servo drive within the ambient temperature range. When it is installed in the electric cabinet, the temperature inside the cabinet must be within this range.
- 2. The velocity regulated ratio is defined as follows:

Velocity regulated ratio = 
$$\frac{\text{No-load speed - Full load speed}}{\text{Rated speed}} \times 100\%$$

Actually, the amplifier deviation is caused by voltage change and temperature change, resulting in change to the calculated resistance. Such changes is reflected by speed change. The speed change rate is expressed by a percentage to the rated speed, and includes the values at voltage change and temperature change.

- 3. Forward rotation: Observed from the motor shaft side, the motor rotates counter clockwise.
- 4. The internal open collector power supply is not electrically insulated from the control circuit in the servo drive.

#### 1.1.4 Specifications of Regenerative Resistor

| Drive Model                     |             | Built-in Rege<br>Resistor S |     | Min. Allowed   | Max. Braking<br>Energy Absorbed by |  |
|---------------------------------|-------------|-----------------------------|-----|----------------|------------------------------------|--|
|                                 |             | Resistance Power (Ω) (W)    |     | Resistance (Ω) | Capacitor (J)                      |  |
| Single-phase                    | IS620PS1R6I | -                           | -   | 50             | 9                                  |  |
| 220 V                           | IS620PS2R8I | -                           | -   | 45             | 18                                 |  |
| Single/<br>Three-phase<br>220 V | IS620PS5R5I | 50                          | 50  | 40             | 26                                 |  |
| Three-phase                     | IS620PS7R6I | 25                          | 80  | 20             | 26                                 |  |
| 220 V                           | IS620PS012I | 25                          |     | 15             | 47                                 |  |
|                                 | IS620PT3R5I | 100                         | 80  | 80             | 28                                 |  |
|                                 | IS620PT5R4I | 100                         | 80  | 60             | 34                                 |  |
|                                 | IS620PT8R4I | 50                          | 80  | 45             | 50                                 |  |
| Three-phase<br>380 V            | IS620PT012I | 50                          | 80  | 45             | 50                                 |  |
|                                 | IS620PT017I |                             |     | 35             | 81                                 |  |
|                                 | IS620PT021I | 40                          | 100 | 25             | 122                                |  |
|                                 | IS620PT026I |                             |     |                | 122                                |  |

Note

Models S1R6 and S2R8 are not configured with a built-in regenerative resistor. Use an external regenerative resistor if necessary.

For use for the external regenerative resistor, refer to 5.1.7 Braking Setting.

#### 1.2 Servo Motor

#### 1.2.1 Designation Rules and Nameplate

Figure 1-3 Designation rules and nameplate of servo motor

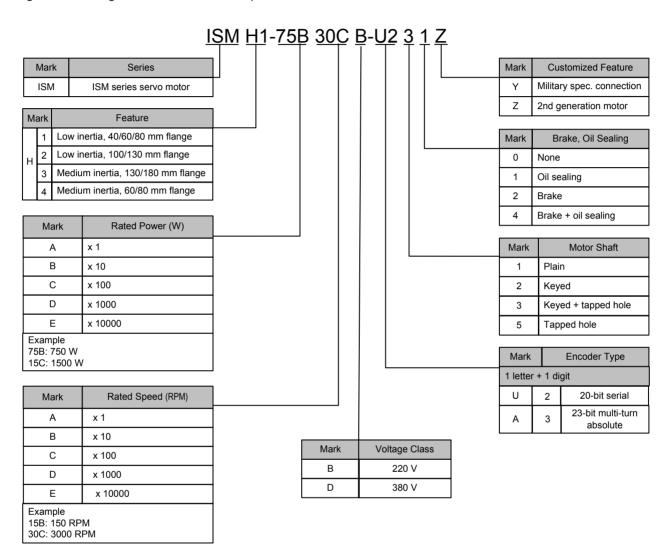

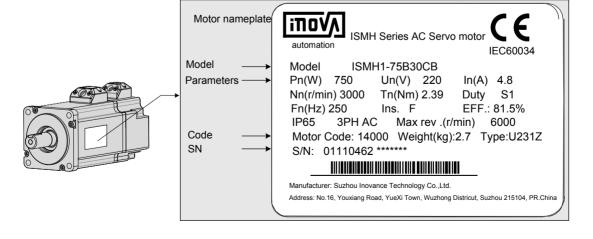

#### 1

## 1.2.2 Specifications of Servo Motor

#### **Motor Mechanical Characteristics**

| Item                     | Description                                                                                            |
|--------------------------|----------------------------------------------------------------------------------------------------|
| Rated time               | Continuous                                                                                             |
| Vibration level          | V15                                                                                                    |
| Insulation resistance    | 500 VDC, above 10 MΩ                                                                                   |
| Use ambient temperature  | 0–40°C                                                                                                 |
| Excitation mode          | Permanent magnetic                                                                                     |
| Installation method      | Flange                                                                                                 |
| Heat-resistance level    | H1, H4: B                                                                                              |
| neat-resistance level    | Other: F                                                                                               |
| Insulation voltage       | 1500 VAC, 1 minute (200 V)                                                                             |
| msulation voltage        | 1800 VAC, 1 minute (400 V)                                                                             |
| Housing protection mode  | H1, H4: IP65 (except the through-shaft section)                                                        |
| Trousing protection mode | Other: IP67                                                                                            |
| Use environment humidity | 20%-80% (no condensation)                                                                              |
| Connection mode          | Direct connection                                                                                      |
| Rotating direction       | The motor rotates counterclockwise viewed from the load side (CCW) at the forwarding rotation command. |

### **Motor Ratings**

| Servo Motor Model       | (Note 1) | Rated<br>Torque<br>(N·m) | Max. Torque (N·m) | Rated<br>Curr. (A) | Max.<br>Curr.<br>(A) | Rated<br>Speed<br>(RPM) | Max.<br>Speed<br>(RPM) | Torque<br>Para.<br>(N·m/A) | Rotor Inertia                | Voltage<br>(V) |
|-------------------------|----------|--------------------------|-------------------|--------------------|----------------------|-------------------------|------------------------|----------------------------|------------------------------|----------------|
| ISMH1-10B30CB-<br>U***Z | 0.1      | 0.32                     | 0.96              | 1.1                | 3.3                  |                         |                        | 0.298                      | 0.046<br>(0.048)<br>(Note 2) |                |
| ISMH1-20B30CB-<br>U***Z | 0.2      | 0.63                     | 1.91              | 1.6                | 5.12                 |                         |                        | 0.50                       | 0.149<br>(0.163)             |                |
| ISMH1-40B30CB-<br>U***Z | 0.4      | 1.27                     | 3.82              | 2.8                | 8.96                 | 3000                    | 6000                   | 0.50                       | 0.25                         | 220            |
| ISMH1-55B30CB-<br>U***Z | 0.55     | 1.75                     | 5.25              | 3.8                | 12.2                 |                         |                        | 0.496                      | 1.04                         |                |
| ISMH1-75B30CB-<br>U***Z | 0.75     | 2.39                     | 7.16              | 4.80               | 15.10                |                         |                        | 0.57                       | 1.3                          |                |
| ISMH1-10C30CB-<br>U***Z | 0.75     | 3.18                     | 9.55              | 7.6                | 24.5                 |                         |                        | 0.485                      | 1.7                          |                |

| Rated<br>Output<br>(kW)<br>(Note 1)          | Rated<br>Torque<br>(N·m)                                                                           | Max.<br>Torque<br>(N·m)                                                                                                    | Rated<br>Curr. (A)                                                                                                    | Max.<br>Curr.<br>(A)                                                                                                    | Rated<br>Speed<br>(RPM)                                                                                                    | Max.<br>Speed<br>(RPM)                                                                                                    | Torque<br>Para.<br>(N·m/A)                                                                                                    | Rotor Inertia<br>(10-4 kg·m²)                                                                                                    | Voltage<br>(V)                                                                                                    |
|----------------------------------------------|----------------------------------------------------------------------------------------------------|----------------------------------------------------------------------------------------------------|----------------------------------------------------------------------------------------------------|----------------------------------------------------------------------------------------------------|----------------------------------------------------------------------------------------------------|----------------------------------------------------------------------------------------------------|----------------------------------------------------------------------------------------------------|----------------------------------------------------------------------------------------------------|----------------------------------------------------------------------------------------------------|
| ISMH 2 (Vn = 3000 RPM, Vmax = 6000/5000 RPM) |                                                                                                    |                                                                                                    |                                                                                                    |                                                                                                    |                                                                                                    |                                                                                                    |                                                                                                    |                                                                                                    |                                                                                                    |
| 1.0                                          | 3.18                                                                                               | 9.54                                                                                                    | 7.5                                                                                                    | 23.00                                                                                                    |                                                                                                    | 6000                                                                                                    | 0.43                                                                                                    | 1.87<br>(3.12)                                                                                                    | 000                                                                                                    |
| 1.5                                          | 4.90                                                                                               | 14.7                                                                                                    | 10.8                                                                                                    | 32.00                                                                                                    |                                                                                                    | 5000                                                                                                    | 0.45                                                                                                    | 2.46<br>(3.71)                                                                                                    | 220                                                                                                    |
| 1.0                                          | 3.18                                                                                               | 9.54                                                                                                    | 3.65                                                                                                    | 11.00                                                                                                    | 3000                                                                                                    | 6000                                                                                                    | 0.87                                                                                                    | 1.87<br>(3.12)                                                                                                    |                                                                                                    |
| 1.5                                          | 4.90                                                                                               | 14.7                                                                                                    | 4.50                                                                                                    | 14.00                                                                                                    |                                                                                                    | 5000                                                                                                    | 1.09                                                                                                    | 2.46<br>(3.71)                                                                                                    | 380                                                                                                    |
| 2.0                                          | 6.36                                                                                               | 19.1                                                                                                    | 5.89                                                                                                    | 20.00                                                                                                    |                                                                                                    |                                                                                                    | 1.08                                                                                                    | 3.06                                                                                                    |                                                                                                    |
| 2.5                                          | 7.96                                                                                               | 23.9                                                                                                    | 7.56                                                                                                    | 25.00                                                                                                    |                                                                                                    |                                                                                                    | 1.05                                                                                                    | 3.65                                                                                                    |                                                                                                    |
| 3.0                                          | 9.8                                                                                                | 29.4                                                                                                    | 10.00                                                                                                    | 30.00                                                                                                    | 3000                                                                                                    | 5000                                                                                                    | 0.98                                                                                                    | 7.72                                                                                                    | 380                                                                                                    |
| 4.0                                          | 12.6                                                                                               | 37.8                                                                                                    | 13.60                                                                                                    | 40.80                                                                                                    |                                                                                                    |                                                                                                    | 0.93                                                                                                    | 12.1                                                                                                    |                                                                                                    |
| 5.0                                          | 15.8                                                                                               | 47.6                                                                                                    | 16.00                                                                                                    | 48.00                                                                                                    |                                                                                                    |                                                                                                    | 1.07                                                                                                    | 15.4                                                                                                    |                                                                                                    |
| RPM, Vma                                     | x = 3000                                                                                           | RPM)                                                                                                    |                                                                                                    |                                                                                                    |                                                                                                    |                                                                                                    |                                                                                                    |                                                                                                    |                                                                                                    |
| 0.85                                         | 5.39                                                                                               | 13.5                                                                                                    | 6.60                                                                                                    | 16.50                                                                                                    |                                                                                                    |                                                                                                    | 0.9                                                                                                    | 13<br>(15.5)                                                                                                    | 220                                                                                                    |
| 1.3                                          | 8.34                                                                                               | 20.85                                                                                                    | 10.00                                                                                                    | 25.00                                                                                                    |                                                                                                    |                                                                                                    | 0.9                                                                                                    | 19.3<br>(21.8)                                                                                                    | 220                                                                                                    |
| 0.85                                         | 5.39                                                                                               | 13.5                                                                                                    | 3.30                                                                                                    | 8.25                                                                                                    |                                                                                                    |                                                                                                    | 1.75                                                                                                    | 13<br>(15.5)                                                                                                    |                                                                                                    |
| 1.3                                          | 8.34                                                                                               | 20.85                                                                                                    | 5.00                                                                                                    | 12.50                                                                                                    |                                                                                                    |                                                                                                    | 1.78                                                                                                    | 19.3                                                                                                    |                                                                                                    |
| 1.8                                          | 11.5                                                                                               | 28.75                                                                                                    | 6.60                                                                                                    | 16.50                                                                                                    | 1500                                                                                                    | 3000                                                                                                    | 1.8                                                                                                    | 25.5                                                                                                    |                                                                                                    |
| 2.9                                          | 18.6                                                                                               | 37.2                                                                                                    | 11.90                                                                                                    | 28.00                                                                                                    |                                                                                                    |                                                                                                    | 1.7                                                                                                    | 55                                                                                                    | 380                                                                                                    |
| 4.4                                          | 28.4                                                                                               | 71.1                                                                                                    | 16.50                                                                                                    | 40.50                                                                                                    |                                                                                                    |                                                                                                    | 1.93                                                                                                    | 88.9                                                                                                    |                                                                                                    |
| 5.5                                          | 35.0                                                                                               | 87.6                                                                                                    | 20.85                                                                                                    | 52.00                                                                                                    |                                                                                                    |                                                                                                    | 1.80                                                                                                    | 107                                                                                                    |                                                                                                    |
| 7.5                                          | 48.0                                                                                               | 119                                                                                                    | 25.70                                                                                                    | 65.00                                                                                                    |                                                                                                    |                                                                                                    | 1.92                                                                                                    | 141                                                                                                    |                                                                                                    |
|                                              | Output (kW) (Note 1) RPM, Vma 1.0 1.5 1.0 1.5 2.0 2.5 3.0 4.0 5.0 PM, Vma 0.85 1.3 1.8 2.9 4.4 5.5 | Output (kW) (Note 1)         Rated Torque (N·m)           RPM, Vmax = 6000           1.0         3.18           1.5         4.90           1.0         3.18           1.5         4.90           2.0         6.36           2.5         7.96           3.0         9.8           4.0         12.6           5.0         15.8           PM, Vmax = 3000           0.85         5.39           1.3         8.34           0.85         5.39           1.3         8.34           1.8         11.5           2.9         18.6           4.4         28.4           5.5         35.0 | Output (kW) (Note 1)         Rated Torque (N·m)         Max. Torque (N·m)           RPM, Vmax = 6000/5000 RP           1.0         3.18         9.54           1.5         4.90         14.7           1.0         3.18         9.54           1.5         4.90         14.7           2.0         6.36         19.1           2.5         7.96         23.9           3.0         9.8         29.4           4.0         12.6         37.8           5.0         15.8         47.6           PM, Vmax = 3000 RPM)         0.85         5.39         13.5           1.3         8.34         20.85           0.85         5.39         13.5           1.3         8.34         20.85           1.8         11.5         28.75           2.9         18.6         37.2           4.4         28.4         71.1           5.5         35.0         87.6 | Output (kW) (Note 1)         Rated Torque (N·m)         Max. Torque (N·m)         Rated Curr. (A)           RPM, Vmax = 6000/5000 RPM)         1.0         3.18         9.54         7.5           1.5         4.90         14.7         10.8           1.5         4.90         14.7         4.50           2.0         6.36         19.1         5.89           2.5         7.96         23.9         7.56           3.0         9.8         29.4         10.00           4.0         12.6         37.8         13.60           5.0         15.8         47.6         16.00           PM, Vmax = 3000 RPM)           0.85         5.39         13.5         6.60           1.3         8.34         20.85         10.00           0.85         5.39         13.5         6.60           1.3         8.34         20.85         5.00           1.8         11.5         28.75         6.60           2.9         18.6         37.2         11.90           4.4         28.4         71.1         16.50           5.5         35.0         87.6         20.85 | Output (kW) (Note 1)         Rated Torque (N·m)         Max. Torque (N·m)         Rated Curr. (A)         Max. Curr. (A)           RPM, Vmax = 6000/5000 RPM)           1.0         3.18         9.54         7.5         23.00           1.5         4.90         14.7         10.8         32.00           1.5         4.90         14.7         4.50         14.00           2.0         6.36         19.1         5.89         20.00           2.5         7.96         23.9         7.56         25.00           3.0         9.8         29.4         10.00         30.00           4.0         12.6         37.8         13.60         40.80           5.0         15.8         47.6         16.00         48.00           PM, Vmax = 3000 RPM)         0.85         5.39         13.5         6.60         16.50           1.3         8.34         20.85         10.00         25.00           1.3         8.34         20.85         5.00         12.50           1.8         11.5         28.75         6.60         16.50           2.9         18.6         37.2         11.90         28.00           4.4         28.4         71 | Output (kW) (Note 1)         Rated (N·m)         Max. Torque (N·m)         Rated Curr. (A)         Max. Curr. (A)         Rated Curr. (A)         Max. Curr. (A)         Rated Curr. (A)         Max. Curr. (A)         Rated Curr. (A)         Max. Curr. (A)         Rated Curr. (A)         Max. Curr. (A)         Rated Curr. (A)         Max. Curr. (A)         Rated Curr. (A)         Max. Curr. (A)         Rated Curr. (A)         Max. Curr. (A)         Rated Curr. (A)         Max. Curr. (A)         Rated Curr. (A)         Max. Curr. (A)         Rated Curr. (A)         Max. Curr. (A)         Rehead (RPM)           1.0         3.18         9.54         7.5         23.00         3000           1.0         3.18         9.54         3.65         11.00           2.0         6.36         19.1         5.89         20.00           2.5         7.96         23.9         7.56         25.00           3.0         9.8         29.4         10.00         30.00         3000           4.0         12.6         37.8         13.60         40.80           PM, Vmax = 3000 RPM)         47.6         16.00         48.00           PM, Vmax = 3000 RPM)         20.85         10.00         25.00           1.3         8.34         20.85         5.00 | Output (kW) (Note 1)         Rated (N·m)         Max. Torque (N·m)         Rated Curr. (A)         Rated Curr. (A)         Max. Speed (RPM)         Max. Speed (RPM)           1.0         3.18         9.54         7.5         23.00         6000           1.5         4.90         14.7         10.8         32.00         5000           1.0         3.18         9.54         3.65         11.00         5000           1.5         4.90         14.7         4.50         14.00         5000           2.0         6.36         19.1         5.89         20.00         2.5         7.96         23.9         7.56         25.00           3.0         9.8         29.4         10.00         30.00         3000         5000           4.0         12.6         37.8         13.60         40.80         5000           5.0         15.8         47.6         16.00         48.00         5000           PM, Vmax = 3000 RPM)         20.85         10.00         25.00         25.00           1.3         8.34         20.85         5.00         12.50           1.8         11.5         28.75         6.60         16.50           1.8         11.5         < | Output (kW) (Note 1)         Rated Torque (N-m)         Max. Curr. (A)         Rated Curr. (A)         Max. Curr. (A)         Rated Curr. (A)         Max. (RPM)         Max. (RPM)         Torque Para. (N-m/A)           1.0         3.18         9.54         7.5         23.00         4.90         0.43           1.5         4.90         14.7         10.8         32.00         5000         0.45           1.0         3.18         9.54         3.65         11.00         5000         0.45           1.5         4.90         14.7         4.50         14.00         5000         0.87           2.0         6.36         19.1         5.89         20.00         6000         1.09           2.5         7.96         23.9         7.56         25.00         3000         5000         0.98           4.0         12.6         37.8         13.60         40.80         5000         0.98           5.0         15.8         47.6         16.00         48.00         600         0.98           1.3         8.34         20.85         10.00         25.00         1.75           1.3         8.34         20.85         5.00         12.50           1.3 | Output (kW)         Rated Torque (N·m)         Max. Torque (N·m)         Rated Curr. (A)         Max. (RPM)         Rated (RPM)         Torque (RPM)         Rotor Inertia (10.4 kg m²)           1.0         3.18         9.54         7.5         23.00         3000         6000         0.43         1.87 (3.12)           1.5         4.90         14.7         10.8         32.00         3000         6000         0.45         2.46 (3.71)           1.0         3.18         9.54         3.65         11.00         3000         1.87 (3.12)           1.0         3.18         9.54         3.65         11.00         3000         0.45         2.46 (3.71)           1.0         3.18         9.54         3.65         11.00         5000         0.87         1.87 (3.12)           1.5         4.90         14.7         4.50         14.00         5000         1.09         2.46 (3.71)           2.0         6.36         19.1         5.89         20.00         5000         1.08         3.06           2.5         7.96         23.9         7.56         25.00         5000         5000         0.98         7.72           4.0         12.6         37.8         13.60         40.80 </td |

| Servo Motor Model       | (kW)<br>(Note 1) | Rated<br>Torque<br>(N·m) | Max.<br>Torque<br>(N·m) | Rated<br>Curr. (A) | Max.<br>Curr.<br>(A) | Rated<br>Speed<br>(RPM) | Max.<br>Speed<br>(RPM) | Torque<br>Para.<br>(N·m/A) | Rotor Inertia<br>(10-4 kg·m²) | Voltage<br>(V) |
|-------------------------|------------------|--------------------------|-------------------------|--------------------|----------------------|-------------------------|------------------------|----------------------------|-------------------------------|----------------|
| ISMH4 (Vn = 3000 F      | Rpm, Vma         | x = 6000                 | RPM)                    |                    |                      |                         |                        |                            |                               |                |
| ISMH4-40B30CB-<br>U***Z | 0.4              | 1.27                     | 3.82                    | 2.80               | 8.96                 | 3000                    | 6000                   | 0.50                       | (0.667)                       | 220            |
| ISMH4-75B30CB-<br>U***Z | 0.75             | 2.39                     | 7.16                    | 4.80               | 15.10                | 3000                    | 8000                   | 0.57                       | (2.033)                       | 220            |

#### Note

Note 1: The motor with oil sealing must be derated by 10% during use.

Note 2: Parameters in () are for the motor with brake.

The parameters in the preceding table are the values when the motor works together with Inovance servo drive and the armature coil temperature is 20°C.

The preceding features are based on the cooling conditions when the following heatsinks are installed.

ISMH1/ISMH4: 250 x 250 x 6 mm (aluminum)

ISMH2-10C to 25C: 300 x 300 x 12 mm (aluminum)

ISMH2-30C to 50C: 400 x 400 x 20 mm (aluminum)

ISMH3-85B to 18C: 400 x 400 x 20 mm (metal)

ISMH3-29C to 75C: 360 x 360 x 5 mm (double aluminum plate)

#### **Motor Overload Characteristics**

| Load Ratio (%) | Running Time (s) |
|----------------|------------------|
| 120            | 230              |
| 130            | 80               |
| 140            | 40               |
| 150            | 30               |
| 160            | 20               |
| 170            | 17               |
| 180            | 15               |
| 190            | 12               |
| 200            | 10               |
| 210            | 8.5              |
| 220            | 7                |
| 230            | 6                |
| 240            | 5.5              |
| 250            | 5                |
| 300            | 3                |

Figure 1-4 Motor overload curve

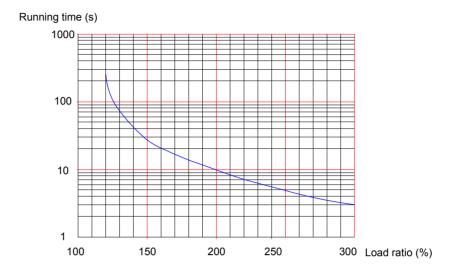

#### Note

- 1. The maximum torque of H1, H2, and H4 are 3 times of the rated torque.
- 2. Except for the 2.9 kW model, the maximum torque of H3 is 2.5 times of the rated torque.
- 3. The maximum torque of the 2.9 kW model is 2 times of the rated torque.

#### **Motor Radial and Axial Loads**

Figure 1-5 Motor radial and axial load diagram

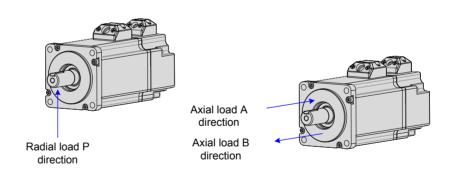

| Servo Motor Model   | Allowed Radial Load (N) | Allowed Axial Load (N) |
|---------------------|-------------------------|------------------------|
| ISMH1-10B30CB-U***Z | 78                      | 54                     |
| ISMH1-20B30CB-U***Z | 245                     | 74                     |
| ISMH1-40B30CB-U***Z | 245                     | 74                     |
| ISMH1-55B30CB-U***Z | 245                     | 74                     |
| ISMH1-75B30CB-U***Z | 392                     | 147                    |
| ISMH1-10C30CB-U***Z | 245                     | 74                     |
| ISMH2-10C30CB-U***Y | 686                     | 196                    |
| ISMH2-15C30CB-U***Y | 686                     | 196                    |
| ISMH2-10C30CD-U***Y | 686                     | 196                    |

| Servo Motor Model   | Allowed Radial Load (N) | Allowed Axial Load (N) |
|---------------------|-------------------------|------------------------|
| ISMH2-15C30CD-U***Y | 686                     | 196                    |
| ISMH2-20C30CD-U***Y | 686                     | 196                    |
| ISMH2-25C30CD-U***Y | 686                     | 196                    |
| ISMH2-30C30CD-U***Y | 980                     | 392                    |
| ISMH2-40C30CD-U***Y | 1176                    | 392                    |
| ISMH2-50C30CD-U***Y | 1176                    | 392                    |
| ISMH3-85B15CB-U***Y | 490                     | 98                     |
| ISMH3-13C15CB-U***Y | 686                     | 343                    |
| ISMH3-85B15CD-U***Y | 490                     | 98                     |
| ISMH3-13C15CD-U***Y | 686                     | 343                    |
| ISMH3-18C15CD-U***Y | 980                     | 392                    |
| ISMH3-29C15CD-U***Z | 1470                    | 490                    |
| ISMH3-44C15CD-U***Z | 1470                    | 490                    |
| ISMH3-55C15CD-U***Z | 1764                    | 588                    |
| ISMH3-75C15CD-U***Z | 1764                    | 588                    |
| ISMH4-40B30CB-U***Z | 245                     | 74                     |
| ISMH4-75B30CB-U***Z | 392                     | 147                    |

### **Electrical Specifications of Motor Brake**

| Servo Motor Model         | Holding<br>Torque<br>(Nm) | Supplied<br>Voltage<br>(V)±10% | Resistor (Ω)±7% | Supplied<br>Current<br>Range (A) | Brake<br>Release<br>Time (ms) | Brake<br>Apply Time<br>(ms) |
|---------------------------|---------------------------|--------------------------------|-----------------|----------------------------------|-------------------------------|-----------------------------|
| ISMH1-10B                 | 0.32                      | 24                             | 96              | 0.23-0.27                        | 10                            | 30                          |
| ISMH1-20B/40B             | 1.3                       | 24                             | 82.3            | 0.25-0.34                        | 20                            | 50                          |
| ISMH1-75B                 | 2.39                      | 24                             | 50.1            | 0.40-0.57                        | 25                            | 60                          |
| ISMH2-<br>10C/15C/20C/25C | 8                         | 24                             | 25              | 0.81–1.14                        | 30                            | 90                          |
| ISMH2-<br>30C/40C/50C     | 16                        | 24                             | 21.3            | 0.95–1.33                        | 60                            | 120                         |
| ISMH3-<br>85B/13C/18C     | 16                        | 24                             | 21.3            | 0.95–1.33                        | 60                            | 120                         |
| ISMH3-29C/<br>44C/55C/75C | 48                        | 24                             | 13.7            | 1.47–2.07                        | 100                           | 230                         |
| ISMH4-40B                 | 1.3                       | 24                             | 82.3            | 0.25-0.34                        | 20                            | 50                          |
| ISMH4-75B                 | 2.39                      | 24                             | 50.1            | 0.40-0.57                        | 25                            | 60                          |

#### Note

- 1. The brake must not share power supply with other electrical devices. This is to prevent malfunction of the brake due to voltage or current drop when other electrical devices work.
- 2. Cables of 0.5 mm<sup>2</sup> and above are recommended.

#### **Motor Torque/Speed Characteristics**

a. ISMHH1 (low inertia, 40/60/80 mm flange)

A Continuous operating area

B Short-time operating area

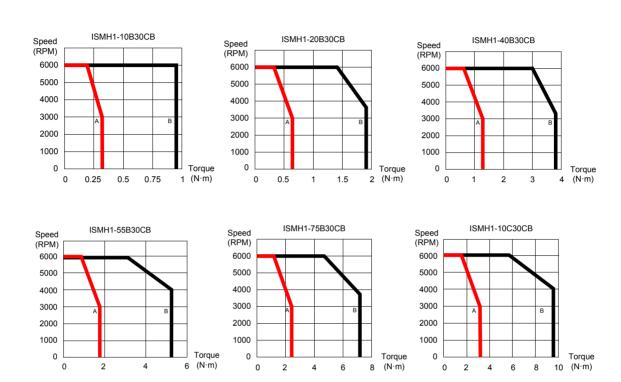

b. ISMH2 (low inertia, 100/130 mm flange)

A Continuous operating area

B Short-time operating area

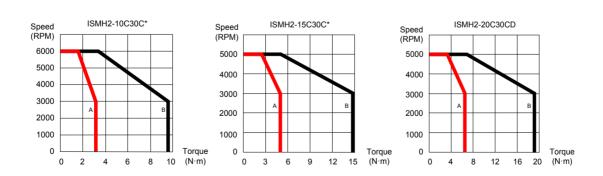

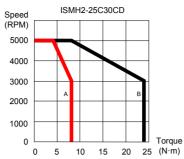

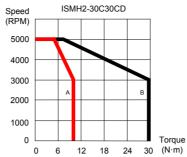

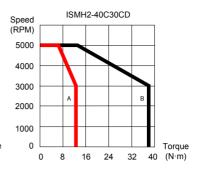

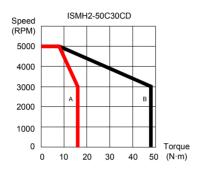

#### c. ISMH3 (medium inertia, 130/180 mm flange)

A Continuous operating area

B Short-time operating area

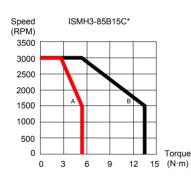

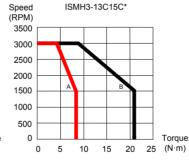

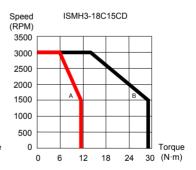

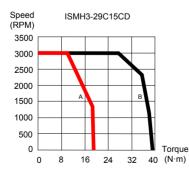

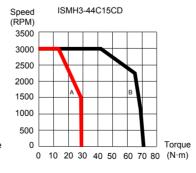

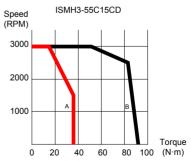

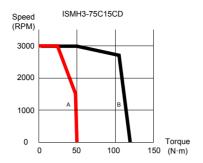

#### d. ISMH4 (low inertia, 60/80 mm flange)

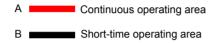

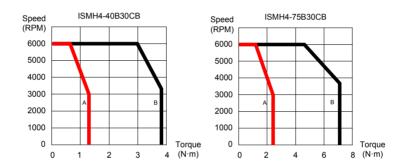

## 1.3 Servo System Configuration

#### 220 V:

| Rated<br>Speed<br>(RPM) | Max.<br>Speed<br>(RPM) | Capacity<br>(W)    | Servo Motor Model                       |         | Motor<br>Frame | Drive I<br>IS620<br>Single-<br>phase<br>220 VAC |      | Drive<br>Size | Drive SN<br>(H01-02) |
|-------------------------|------------------------|--------------------|-----------------------------------------|---------|----------------|-------------------------------------------------|------|---------------|----------------------|
|                         |                        | 200                |                                         | 20B30CB | 60             | S1R6                                            |      | Α             | 00002                |
|                         |                        | 400                | H1 (low inertia,<br>40/60/80 mm flange) | 40B30CB | 60             | S2R8                                            |      | Α             | 00003                |
|                         |                        | 550                |                                         | 55B30CB | 80             | S5R5                                            |      | Α             | 00005                |
| 3000                    | 6000                   | 750                |                                         | 75B30CB | 80             | S5                                              | R5   | Α             | 00005                |
|                         |                        | 1000               |                                         | 10C30CB | 80             | S7                                              | R6   | С             | 00006                |
|                         |                        | 1000               | H2 (low inertia,                        | 10C30CB | 100            |                                                 | S7R6 | С             | 00006                |
|                         | 5000                   | 1500               | 100/130 mm flange)                      | 15C30CB | 100            |                                                 | S012 | С             | 00007                |
| 1500                    | 3000                   | 850                | H3 (medium inertia,                     | 85B15CB | 130            |                                                 | S7R6 | С             | 00006                |
| 1300                    | 1300 1300              | 130/180 mm flange) | 13C15CB                                 | 130     |                | S012                                            | С    | 00007         |                      |

| Rated<br>Speed<br>(RPM) | Max.<br>Speed<br>(RPM) | Capacity<br>(W)  | Servo Motor Model |         | Motor<br>Frame | Drive<br>IS620<br>Single-<br>phase<br>220 VAC |   | Drive<br>Size | Drive SN<br>(H01-02) |
|-------------------------|------------------------|------------------|-------------------|---------|----------------|-----------------------------------------------|---|---------------|----------------------|
| 2000                    | 6000                   | 400              | H4 (low inertia,  | 40B30CB | 60             | S2R8                                          |   | А             | 00003                |
| 3000                    | 750                    | 60/80 mm flange) | 75B30CB           | 80      | S5             | R5                                            | А | 00005         |                      |

#### 380 V:

| Rated<br>Speed<br>(RPM) | Max.<br>Speed<br>(RPM)         | Capacity<br>(W) | Servo Motor Model                      |         | Motor<br>Frame | Drive Model Three-phase 380 VAC | Drive<br>Size | Drive SN<br>(H01-02) |
|-------------------------|--------------------------------|-----------------|----------------------------------------|---------|----------------|---------------------------------|---------------|----------------------|
|                         | 6000                           | 1000            |                                        | 10C30CD | 100            | T5R4                            | С             | 10002                |
|                         |                                | 1500            | H2 (low inertia,<br>100/130 mm flange) | 15C30CD | 100            | T5R4                            | С             | 10002                |
|                         |                                | 2000            |                                        | 20C30CD | 100            | T8R4                            | С             | 10003                |
| 3000                    | 3000 5000 2500<br>3000<br>4000 | 2500            |                                        | 25C30CD | 100            | T8R4                            | С             | 10003                |
|                         |                                | 3000            |                                        | 30C30CD | 130            | T012                            | С             | 10004                |
|                         |                                | 4000            |                                        | 40C30CD | 130            | T017                            | Е             | 10005                |
|                         |                                | 5000            |                                        | 50C30CD | 130            | T017                            | Е             | 10005                |
|                         |                                | 850             |                                        | 85B15CD | 130            | T3R5                            | С             | 10001                |
|                         |                                | 1300            |                                        | 13C15CD | 130            | T5R4                            | С             | 10002                |
|                         |                                | 1800            |                                        | 18C15CD | 130            | T8R4                            | С             | 10003                |
|                         |                                | 2900            | H3 (medium inertia, 130/180 mm flange) | 29C15CD | 180            | T012                            | С             | 10004                |
|                         |                                | 4400            |                                        | 44C15CD | 180            | T017                            | Е             | 10005                |
|                         |                                | 5500            |                                        | 55C15CD | 180            | T021                            | Е             | 10006                |
|                         |                                | 7500            |                                        | 75C15CD | 180            | T026                            | E             | 10007                |

## 1.4 Matching Cables

#### 1.4.1 Servo Motor Power Cable and Encoder Cable

#### **Models Without Brake**

| Motor Model                                         | Cable Type                | Cable Length |              |               |  |  |
|-----------------------------------------------------|---------------------------|--------------|--------------|---------------|--|--|
| Motor Model                                         | Cable Type                | L = 3.0 m    | L = 5.0 m    | L = 10.0 m    |  |  |
| ISMH1-******-U1***                                  | Power cable               | S6-L-M00-3.0 | S6-L-M00-5.0 | S6-L-M00-10.0 |  |  |
| ISMH1-******-U2** ISMH4-****-U1*** ISMH4-*****-U2** | Incremental encoder cable | S6-L-P00-3.0 | S6-L-P00-5.0 | S6-L-P00-10.0 |  |  |
| ISMH1-*****-A3***                                   | Power cable               | S6-L-M00-3.0 | S6-L-M00-5.0 | S6-L-M00-10.0 |  |  |
| ISMH4-*****-A3***                                   | Absolute encoder cable    | S6-L-P20-3.0 | S6-L-P20-5.0 | S6-L-P20-10.0 |  |  |
| ISMH2-*****-U1***                                   | Power cable               | S6-L-M11-3.0 | S6-L-M11-5.0 | S6-L-M11-10.0 |  |  |
| ISMH2-*****-U2***                                   | Incremental encoder cable | S6-L-P01-3.0 | S6-L-P01-5.0 | S6-L-P01-10.0 |  |  |
|                                                     | Power cable               | S6-L-M11-3.0 | S6-L-M11-5.0 | S6-L-M11-10.0 |  |  |
| ISMH2-*****-A3***                                   | Absolute encoder cable    | S6-L-P21-3.0 | S6-L-P21-5.0 | S6-L-P21-10.0 |  |  |
| ISMH3-*****-U1***                                   | Power cable               | S6-L-M11-3.0 | S6-L-M11-5.0 | S6-L-M11-10.0 |  |  |
| ISMH3-******-U2***<br>(1.8 kW and below)            | Incremental encoder cable | S6-L-P01-3.0 | S6-L-P01-5.0 | S6-L-P01-10.0 |  |  |
| ISMH3-*****-A3***                                   | Power cable               | S6-L-M11-3.0 | S6-L-M11-5.0 | S6-L-M11-10.0 |  |  |
| (1.8 kW and above)                                  | Absolute encoder cable    | S6-L-P21-3.0 | S6-L-P21-5.0 | S6-L-P21-10.0 |  |  |
| ISMH3-*****-U1***                                   | Power cable               | S6-L-M12-3.0 | S6-L-M12-5.0 | S6-L-M12-10.0 |  |  |
| ISMH3-*****-U2***<br>(2.9 kW)                       | Incremental encoder cable | S6-L-P01-3.0 | S6-L-P01-5.0 | S6-L-P01-10.0 |  |  |
| ISMH3-*****-A3***                                   | Power cable               | S6-L-M12-3.0 | S6-L-M12-5.0 | S6-L-M12-10.0 |  |  |
| (2.9 kW)                                            | Absolute encoder cable    | S6-L-P21-3.0 | S6-L-P21-5.0 | S6-L-P21-10.0 |  |  |
| ISMH3-*****-U1***                                   | Power cable               | S6-L-M22-3.0 | S6-L-M22-5.0 | S6-L-M22-10.0 |  |  |
| ISMH3-******-U2***<br>(above 2.9 kW)                | Incremental encoder cable | S6-L-P01-3.0 | S6-L-P01-5.0 | S6-L-P01-10.0 |  |  |
| ISMH3-*****-A3***                                   | Power cable               | S6-L-M22-3.0 | S6-L-M22-5.0 | S6-L-M22-10.0 |  |  |
| (above 2.9kW)                                       | Absolute encoder cable    | S6-L-P21-3.0 | S6-L-P21-5.0 | S6-L-P21-10.0 |  |  |

#### **Models with Brake**

| Meter Medel                                                  | Cable Tune                | Cable Length                      |                   |               |  |  |
|--------------------------------------------------------------|---------------------------|-----------------------------------|-------------------|---------------|--|--|
| Motor Model                                                  | Cable Type                | L = 3.0 m                         | L = 5.0 m         | L = 10.0 m    |  |  |
| ISMH1-*****-U1***                                            | Power cable               | S6-L-B00-3.0                      | S6-L-B00-5.0      | S6-L-B00-10.0 |  |  |
| ISMH1-******-U2***<br>ISMH4-*****-U1***<br>ISMH4-*****-U2*** | Incremental encoder cable | S6-L-P00-3.0                      | S6-L-P00-5.0      | S6-L-P00-10.0 |  |  |
| ISMH1-*****-A3***                                            | Power cable               | S6-L-B00-3.0                      | S6-L-B00-5.0      | S6-L-B00-10.0 |  |  |
| ISMH4-*****-A3***                                            | Absolute encoder cable    | S6-L-P20-3.0                      | S6-L-P20-5.0      | S6-L-P20-10.0 |  |  |
| ISMH2-*****-U1***                                            | Power cable               | S6-L-B11-3.0                      | S6-L-B11-5.0      | S6-L-B11-10.0 |  |  |
| ISMH2-*****-U2***                                            | Incremental encoder cable | S6-L-P01-3.0                      | S6-L-P01-5.0      | S6-L-P01-10.0 |  |  |
|                                                              | Power cable               | S6-L-B11-3.0                      | S6-L-B11-5.0      | S6-L-B11-10.0 |  |  |
| ISMH2-*****-A3***                                            | Absolute encoder cable    | S6-L-P21-3.0                      | S6-L-P21-5.0      | S6-L-P21-10.0 |  |  |
| ISMH3-*****-U1***                                            | Power cable               | S6-L-B11-3.0                      | S6-L-B11-5.0      | S6-L-B11-10.0 |  |  |
| ISMH3-******-U2***<br>(1.8 kW and below)                     | Incremental encoder cable | S6-L-P01-3.0                      | S6-L-P01-5.0      | S6-L-P01-10.0 |  |  |
| ISMH3-*****-A3***                                            | Power cable               | S6-L-B11-3.0                      | S6-L-B11-5.0      | S6-L-B11-10.0 |  |  |
| (1.8 kW and below)                                           | Absolute encoder cable    | S6-L-P21-3.0                      | S6-L-P21-5.0      | S6-L-P21-10.0 |  |  |
| ISMH3-*****-U1***                                            | Power cable               | Power cable: prepared by customer |                   |               |  |  |
| ISMH3-*****-U2***<br>(2.9 kW)                                | Incremental encoder cable | S6-L-P01-3.0                      | S6-L-P01-5.0      | S6-L-P01-10.0 |  |  |
| ISMH3-*****-A3***                                            | Power cable               | Power cable: prepared by customer |                   |               |  |  |
| (2.9 kW)                                                     | Absolute encoder cable    | S6-L-P21-3.0                      | S6-L-P21-5.0      | S6-L-P21-10.0 |  |  |
| ISMH3-*****-U1***                                            | Power cable               | Power cable: pre                  | pared by customer |               |  |  |
| ISMH3-******-U2***<br>(above 2.9 kW)                         | Incremental encoder cable | S6-L-P01-3.0                      | S6-L-P01-5.0      | S6-L-P01-10.0 |  |  |
| ISMH3-*****-A3***                                            | Power cable               | Power cable: pre                  | pared by customer |               |  |  |
| (above 2.9 kW)                                               | Absolute encoder cable    | S6-L-P21-3.0                      | S6-L-P21-5.0      | S6-L-P21-10.0 |  |  |

Note

The servo motor encoder cable includes CN1 connector; if you select Inovance matching cables, the connector kit is not required.

#### **Connector Kit**

| Motor Model        | Connector Kit                                                                                             |  |  |  |
|--------------------|----------------------------------------------------------------------------------------------------|--|--|--|
| ISMH1-******-U1*** |                                                                                                    |  |  |  |
| ISMH1-******-U2*** |                                                                                                    |  |  |  |
| ISMH4-******-U1*** | S6-C1                                                                                                    |  |  |  |
| ISMH4-*****-U2***  | Including: CN1 terminal, CN2 terminal, 6-pin connector, 9-pin connector                                   |  |  |  |
| ISMH1-*****-A3***  | Connector                                                                                                 |  |  |  |
| ISMH4-*****-A3***  |                                                                                                    |  |  |  |
| ISMH2-*****-U1***  | S6-C2                                                                                                    |  |  |  |
| ISMH2-*****-U2***  | Including: CN1 terminal, CN2 terminal, 20-18 military spec. plug                                          |  |  |  |
| ISMH2-*****-A3***  | (elbow), 20-29military spec. plug (elbow)                                                                 |  |  |  |
| ISMH3-******-U1*** |                                                                                                    |  |  |  |
| ISMH3-******-U2*** | S6-C2                                                                                                    |  |  |  |
| ISMH3-*****-A3***  | Including: CN1 terminal, CN2 terminal, 20-18military spec. plug (elbow), 20-29military spec. plug (elbow) |  |  |  |
| (1.8 kW and below) |                                                                                                    |  |  |  |
| ISMH3-******-U1*** |                                                                                                    |  |  |  |
| ISMH3-*****-U2***  |                                                                                                    |  |  |  |
| ISMH3-*****-A3***  |                                                                                                    |  |  |  |
| (2.9 kW)           | S6-C3                                                                                                    |  |  |  |
| ISMH3-******-U1*** | Including: CN1 terminal, CN2 terminal, 20-22military spec. plug (elbow), 20-29military spec. plug (elbow) |  |  |  |
| ISMH3-******-U2*** | (,,,                                                                                                    |  |  |  |
| ISMH3-*****-A3***  |                                                                                                    |  |  |  |
| (2.9 kW and above) |                                                                                                    |  |  |  |

**Note**If you prepare cables yourself rather than use Inonvace matching cables , the connector kit is required.

#### **Battery Kit of Absolute Encoder Motor**

If Inovance absolute encoder motor is used, the optional battery kit S6-C4 (battery, battery box) is required besides the matching cables.

#### 1.4.2 Communication Cable

| Cable Model  | Description                                                 |
|--------------|-------------------------------------------------------------|
| S6-L-T00-3.0 | Servo drive to PC communication cable                       |
| S6-L-T01-0.3 | Communication cable for multi-drive parallel connection     |
| S6-L-T02-2.0 | Servo drive to PLC communication cable                      |
| S6-L-T03-0.0 | Plug for termination resistor for servo drive communication |

### 1.5 Servo System Wiring

Figure 1-6 Wiring example of single-phase 220 V system

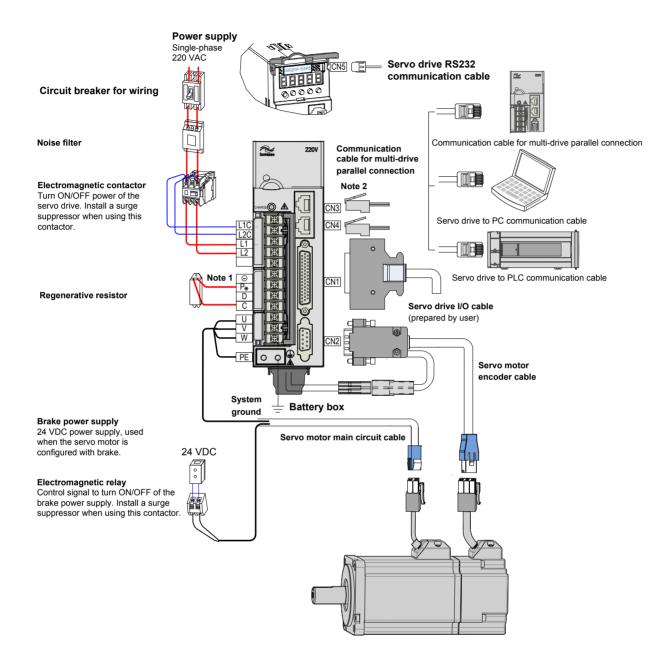

The servo drive is directly connected to an industrial power supply, with no isolation such as transformer. In this case, a fuse or circuit breaker must be connected on the input power supply to prevent cross electric accidents in the servo system. The servo drive is not configured with the built-in protective grounding circuit. Thus, connect a residual current device (RCD) against both overload and short-circuit or a specialized RCCB combined with protective grounding.

It is forbidden to run or stop the motor by using the electromagnetic contactor. As a high-inductance device, the motor generates instantaneous high voltage, which may damage the contactor.

#### Note

- 1. Remove the jumper between terminals  $P_{\!\scriptscriptstyle \oplus}$  and D of the servo drive when connecting a regenerative resistor.
- 2. CN3 and CN4 are identical communication ports with the same pin definition, and either can be used.

Figure 1-7 Wiring example of three-phase 220 V/380 V system

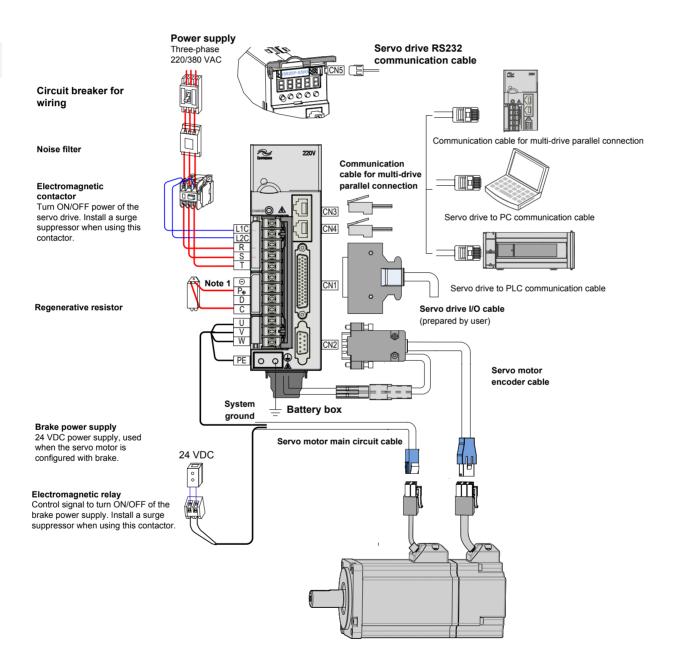

The servo drive is directly connected to an industrial power supply, with no isolation such as transformer. In this case, a fuse or circuit breaker must be connected on the input power supply to prevent cross electric accidents in the servo system. The servo drive is not configured with the built-in protective grounding circuit. Thus, connect a RCD against both overload and short-circuit or a specialized RCD combined with protective grounding.

It is forbidden to run or stop the motor by using the electromagnetic contactor. As a high-inductance device, the motor generates instantaneous high voltage, which may damage the contactor.

Pay attention to the power capacity when connecting an external control power supply or 24 VDC, especially when the power supply is for powering up multiple drives or brakes. Insufficient power supply will lead to lack of supply current, thus causing failure of the drives or brakes. The brake shall be powered up by a 24 VDC power supply. The power must match the motor model and meets the brake requirements.

#### Note

- 1. Remove the jumper between terminals  $P_{\!\scriptscriptstyle{\oplus}}$  and D of the servo drive when connecting a regenerative resistor.
- 2. CN3 and CN4 are identical communication ports with the same pin definition, and either can be used.

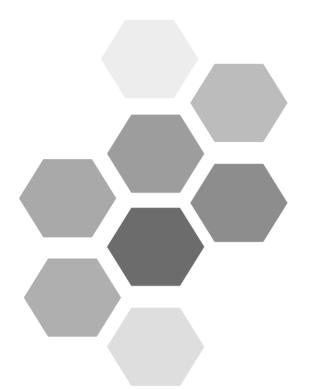

# 2 Installation

| 2.1 Installation of Servo Drive | 40 |
|---------------------------------|----|
| 2.1.1 Installation Location     | 40 |
| 2.1.2 Installation Environment  | 40 |
| 2.1.3 Installation Precautions  | 40 |
| 2.2 Installation of Servo Motor | 42 |
| 2.2.1 Installation Location     | 42 |
| 2.2.2 Installation Environment  | 42 |
| 2.2.3 Installation Precautions  | 43 |

# Chapter 2 Installation

## 2.1 Installation of Servo Drive

#### 2.1.1 Installation Location

- Install the servo drive inside a cabinet free from sun light and rain.
- Install the servo drive in an environment free from corrosive or inflammable gases or combustible goods, such as hydrogen sulfide, chlorine, anmonia, sulphur gas, chloridize gas, acid, soda and salt.
- Install the servo drive in an environment free from high temperature, moisture, dust and metal powder.
- Install the servo drive in a place with no vibration.
- The installation location must meet the pollution degree PD2.

#### 2.1.2 Installation Environment

Table 2-1 Installation environment of servo drive

| Item                     | Description                                                                                                |
|--------------------------|----------------------------------------------------------------------------------------------------|
| Use ambient temperature  | 0–55°C (average load ratio not exceeding 80% when ambient temperature is within 40–55°C) (no condensation) |
| Use environment humidity | Below 90% RH (no condensation)                                                                             |
| Storage temperature      | -20 to 85°C (non-freezing)                                                                                 |
| Storage humidity         | Below 90% RH (no condensation)                                                                             |
| Vibration                | Below 4.9 m/s <sup>2</sup>                                                                                 |
| Impact                   | Below 19.6 m/s <sup>2</sup>                                                                                |
| Degree of protection     | IP10                                                                                                    |
| Altitude                 | Below 1000 m                                                                                               |

### 2.1.3 Installation Precautions

#### **Installation Method**

Make sure the installation direction of the servo drive is vertical to the wall. Cool the servo drive with natural convection or via a cooling fan. Fix the servo drive securely on the mounting surface via two to four mounting holes (number of such mounting holes depends on the capacity of the servo drive).

Figure 2-1 Installation diagram of the servo drive

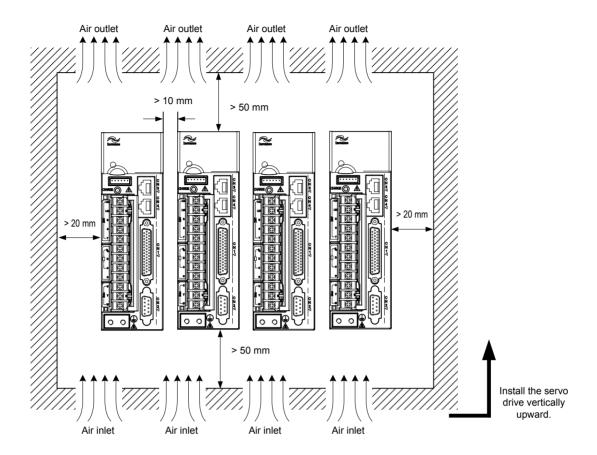

Install the servo drive vertical to the wall, making its front panel faces outward.

## Cooling

As shown in the above figure, keep sufficient clearances around the servo drive to ensure cooling by cooling fans or natural convection. Install cooling fans above the servo drive to avoid excessive temperature rise and maintain even temperature inside the control cabinet.

## Installation Side by Side

When installing multiple servo drives side by side, keep at least 10 mm between two servo drives (if installation space is limited, such clearance between servo drives can be ignored) and at least 50 mm above and below each servo drive.

#### Grounding

The grounding terminal must be properly grounded. Failure to comply may cause electric shock or malfunction due to interference.

#### **Cable Direction**

Mount the drive with cable outlet facing downwards for water/oil countermeasure.

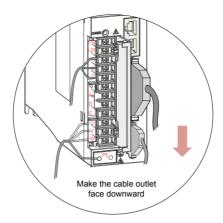

## 2.2 Installation of Servo Motor

#### 2.2.1 Installation Location

- Install the servo motor in an environment free from corrosive or inflammable gases or combustible goods, such as hydrogen sulfide, chlorine, anmonia, sulphur gas, chloridize gas, acid, soda and salt.
- Use the servo motor with oil sealing when the motor is to be used in a place with grinding fluid, oil spray, iron powder or cuttings.
- Install the servo motor away from heat sources such as heating stove.
- Do not use the servo motor in an enclosed environment. Working in the enclosed environment will lead to high temperature of the servo motor, which will shorten its service life.

### 2.2.2 Installation Environment

Table 2-2 Installation environment of servo motor

| Item                     | Description                                                                                                    |
|--------------------------|----------------------------------------------------------------------------------------------------|
| Use ambient temperature  | 0 to 40°C (non-freezing)                                                                                                    |
| Use environment humidity | 20%–90% RH (no condensation)                                                                                                    |
| Storage temperature      | -20 to 60°C (Peak temperature ensurance: 80°C for 72 hours)                                                                          |
| Storage humidity         | 20%–90% RH (no condensation)                                                                                                    |
| Vibration                | Below 49 m/s <sup>2</sup>                                                                                                    |
| Impact                   | Below 490 m/s <sup>2</sup>                                                                                                    |
| Degree of protection     | H1/H4: IP65 (except for the through-shaft section and motor connectors)  Other: IP67 (except for the through-shaft section and motor |
|                          | connectors)                                                                                                    |
| Altitude                 | < 1000 m (de-rated if the altitude is above 1000 m)                                                                                  |

## 2.2.3 Installation Precautions

Table 2-3 Installation precautions

| Item                   | Description                                                                                                    |  |
|------------------------|----------------------------------------------------------------------------------------------------|--|
| Rust-proof treatment   | Wipe up the antirust agent at the motor shaft extension before installing the servo motor, and then take rust-proof treatment.                                                                                                    |  |
| Encoder                | Do not strike the shaft extension during installation. Failure to comply will lead to damage to the internal encoder.  Use the screw hole at the shaft extension when mounting a pulley to the servo motor shaft with a keyway. To fit the pulley, insert a double-end screw into the screw hole of the shaft, put a washer against the coupling end, and then use a nut to push the pulley in.  For the servo motor shaft without a keyway, use friction coupling or the like.  When removing the pulley, use a pulley remover to protect the shaft from suffering severe impact from load.  To ensure safety, install a protective cover or similar device on the rotary |  |
|                        | area such as the pulley mounted on the shaft.  Screw Washer Flange coupling, pulley                                                                                                    |  |
|                        | Use the coupling for mechanical connection and align the axis of the servo motor with the axis of the equipment. When installing the servo motor, make sure that alignment accuracy satisfy the requirement as described in the following figure. If the axes are not properly aligned, vibration will be generated and may damage the bearings and encoder.                                                                                                    |  |
| Alignment              | Measure the distance at four different positions on the circumference. The difference between the maximum and minimum measurements must be 0.03 mm or less.                                                                                                    |  |
| Installation direction | The servo motor can be installed horizontally or vertically.                                                                                                    |  |

| Item                            | Description                                                                                                    |  |  |
|---------------------------------|----------------------------------------------------------------------------------------------------|--|--|
|                                 | Do not submerge the motor/cable to water or oil.                                                                                                    |  |  |
|                                 | Confirm the IP level of the servo motor when using it in a place with water drops (except for the through-shaft section).                                      |  |  |
|                                 | Through-shaft section (indicates the clearance of the shaft extension portion from the motor end face)  Drive shaft                                            |  |  |
|                                 | Mount the motor with cable outlet facing downwards for water/oil countermeasure (as shown in the following figure).                                            |  |  |
| Oil and moisture countermeasure |                                                                                                    |  |  |
|                                 | In the environment where the through-shaft section is exposed to oil drops, use a servo motor with oil sealing.                                                |  |  |
|                                 | Observe the following conditions when using the servo motor with oil sea                                                                                       |  |  |
|                                 | Make sure that the oil level is lower than the oil sealing lip during use.                                                                                     |  |  |
|                                 | Prevent oil accumulation on the oil sealing lip when the motor is installed vertically upward.                                                                 |  |  |
| Stress of cables                | Do not bend or apply tension to the cables, especially the signal cables whose core wire is 0.2 or 0.3 mm thick. Do not pull the cables tightly during wiring. |  |  |

| Item                                                                                                    | Description                                                                                                    |  |
|----------------------------------------------------------------------------------------------------|----------------------------------------------------------------------------------------------------|--|
|                                                                                                    | Observe the following precautions:                                                                                                    |  |
|                                                                                                    | When connecting the connectors, make sure that there is no waste or sheet metal inside the connectors.                                                                                    |  |
| Connect the connectors to the power cable side of the servo motor make sure that the grounding cable of the power cables is reliably If the connectors are first connected to the encoder cable side, the may become faulty due to the potential differences between PEs. |                                                                                                    |  |
| Connectors                                                                                                    | Make sure the pins are correctly arranged during wiring.                                                                                                    |  |
|                                                                                                    | The connectors are made up of resins. Do not strike the connectors to prevent them from being damaged.                                                                                    |  |
|                                                                                                    | Hold the servo motor body during transportation when the cables are well connected, instead of catching the cables. Otherwise, the connectors may be damaged or the cables may be broken. |  |
|                                                                                                    | If bent cables are used, do not attach stress on the cables during wiring. Failure to comply may cause damage to the connectors.                                                          |  |

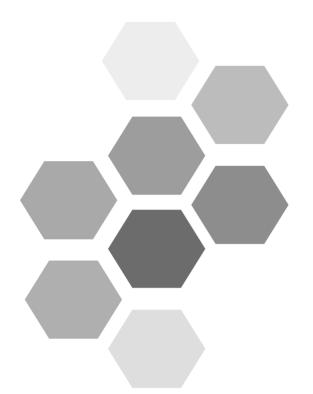

# 3 Wiring

| 3.1 Wiring of Servo Drive Main Circuit                           | 52  |
|------------------------------------------------------------------|-----|
| 3.1.1 Main Circuit Terminals                                     | 52  |
| 3.1.2 Examples of Regenerative Resistor Wiring                   | 54  |
| 3.1.3 Recommended Models and Specifications of Power Cables      | 55  |
| 3.1.4 Power Supply Wiring Example                                | 59  |
| 3.1.5 Precautions for Main Circuit Wiring                        | 63  |
| 3.1.6 Specifications of Main Circuit Peripheral Parts            | 64  |
| 3.2 Wiring of Motor Cables Between Servo Drive and Servo Motor   | 65  |
| 3.3 Wiring of Encoder Cables Between Servo Drive and Servo Motor | 67  |
| 3.3.1 Connection of Serial Incremental Encoder                   | 67  |
| 3.3.2 Installation of Absolute Encoder                           | 70  |
| 3.4 Wiring to Control Signal Terminal Connector CN1              | 77  |
| 3.4.1 Position Reference Input Signals                           | 79  |
| 3.4.2 AI Signals                                                 | 89  |
| 3.4.3 DI/DO Signals                                              | 90  |
| 3.4.4 Encoder Frequency-Division Output Circuit                  |     |
| 3.4.5 Wiring of the Motor Brake                                  | 96  |
| 3.5 Wiring to Communication Signal Terminal Connectors CN3/CN4   | 98  |
| 3.5.1 Communication Signal Terminal Connectors                   | 98  |
| 3.5.2 CAN Communication Connection                               | 99  |
| 3.5.3 RS485 Communication Connection                             | 101 |
| 3.5.4 RS232 Communication Connection with PC                     | 103 |
| 3.6 Wiring of Analog Monitoring Signal Terminal Connector CN5    | 105 |
| 3.7 Anti-interference Measures for Electrical Wiring             | 106 |

| 3.7.1 Anti-interference Wiring Example and Grounding1 | 107 |
|-------------------------------------------------------|-----|
| 3.7.2 Using Noise Filter1                             | 108 |
| 3.8 Precautions of Using Cables                       | 110 |
| 3.9 Wiring of Three Control Modes                     | 111 |

# **Chapter 3 Wiring**

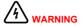

Wiring must be performed by authorized and qualified personnel.

Check the power indicator becomes off five minutes after turning off the power, and measure and check the voltage between  $P_{\oplus}$  and  $\bigcirc$  by using a multimeter. Then, perform operations on the drive.

Perform wiring after the servo drive and motor are installed properly. Failure to comply will result in electric shock.

Do not damage the cables, lay them under large tension or pressure, or hang them. Failure to comply may result in electric shock.

Insulate the power terminal connectors to prevent electric shock.

The specifications and installation method of external cables must comply with the applicable local regulations.

The cables must be copper and the grounding cable must be yellow-green cable in Table 3-5.

Ensure the entire system is grounded.

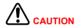

Carry out wiring correctly. Failure to comply will result in abnormal action of the servo motor and even personal injury.

Do not mistake the terminal connection. Failure to comply may result in damage to the terminals.

Make sure to connect the electromagnetic contactor between the power supply and main circuit of the drive (L1, L2 for single-phase, R, S, T for three-phase). If no electromagnetic contactor is connected, a fire may occur when a fault occurs and continuous large current flows through the drive.

Use the ALM (fault signal) to cut off the main circuit power supply. When the braking transistor becomes faulty, the regenerative resistor may become overheat, causing a fire.

Before power-on, check the voltage specifications of the drive. NEVER connect the 380 V power supply to the 220 V drive. Failure to comply will damage the drive.

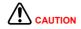

Do not reverse the directions of the flywheel diode. Failure to comply will damage the drive and affect signal output.

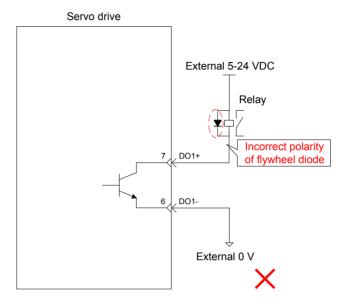

Use a noise filter to reduce electromagnetic interference on electronic devices around the drive.

For the power supply and main circuit connection, make sure that the main circuit power supply is cut off and the servo ON state changes to OFF sate after the alarm signal is detected.

Connect U, V, W cables of the drive to U, V, W terminals of the motor directly. Do not connect a electromagnetic contactor. Failure to comply may result in abnormalities and faults.

Figure 3-1 Terminal arrangement of IS620P

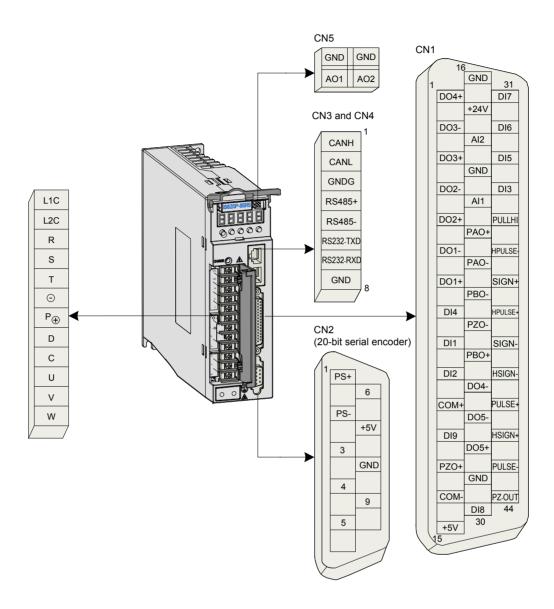

The preceding figure shows arrangement of the terminals in the servo drive.

# 3.1 Wiring of Servo Drive Main Circuit

## 3.1.1 Main Circuit Terminals

Figure 3-2 Terminal block arrangement of SIZE A (SIZE C)

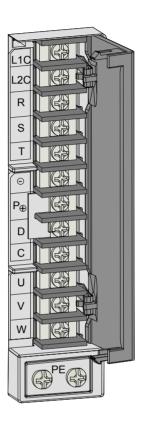

Table 3-1 Names and functions of main circuit terminals of SIZE A (SIZE C)

| Terminal<br>Symbol | Terminal Name                                           | Terminal Function                                                                                                    |
|--------------------|---------------------------------------------------------|----------------------------------------------------------------------------------------------------|
| L1, L2             | Power input terminals                                   | Single-phase power input.  Connect 220 VAC power supply between L1 and L2 terminals.                                                                                                    |
| R, S, T            |                                                         | Three-phase 220 V/380 V power input according to the nameplate.                                                                                                    |
| L1C, L2C           | Control power input terminals                           | Connect to control power input. For specific value, refer to the rated voltage on the nameplate.                                                                                                    |
| <b>P</b> ⊕, D, C   | Terminals for connecting external regenerative resistor | Connect an external regenerative resistor between $P_{\!\scriptscriptstyle \oplus}$ and C if the braking capacity is insufficient. The external regenerative resistor needs to be purchased additionally.                                                                           |
|                    |                                                         | Terminals $P_{\!\scriptscriptstyle \oplus}$ and D are shorted by default. Remove the jumper between $P_{\!\scriptscriptstyle \oplus}$ and D, and connect an external regenerative resistor between $P_{\!\scriptscriptstyle \oplus}$ and C if the braking capacity is insufficient. |
|                    |                                                         | The external regenerative resistor needs to be purchased additionally.                                                                                                    |
| ₽, ⊝               | Common DC bus terminal                                  | They are used for common DC bus connection when multiple servo drives are used in parallel.                                                                                                    |

| Terminal<br>Symbol | Terminal Name                    | Terminal Function                                                                                                    |
|--------------------|----------------------------------|----------------------------------------------------------------------------------------------------|
| U, V, W            | Servo motor connection terminals | Connect to U, V and W phases of the servo motor.                                                                                                    |
| PE                 | Ground                           | Two grounding terminals of the servo drive are respectively connected to those of the power supply and the servo motor.  The entire system must be grounded. |

Figure 3-3 Terminal block arrangement of SIZE E

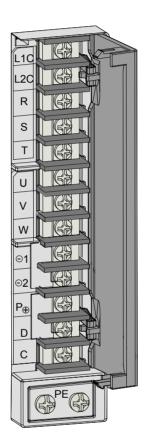

Table 3-2 Names and functions of main circuit terminals of SIZE E

| Terminal<br>Symbol | Terminal Name                                           | Terminal Function                                                                                                    |
|--------------------|---------------------------------------------------------|----------------------------------------------------------------------------------------------------|
| R, S, T            | Main circuit power input terminals                      | Main circuit three-phase 380 V power input.                                                                                                    |
| L1C, L2C           | Control power input terminals                           | Connect to control power input. For specific value, refer to the rated voltage on the nameplate.                                                                                                    |
| <b>P</b> ⊕, D, C   | Terminals for connecting external regenerative resistor | Terminals $P_{\oplus}$ and D are shorted by default. Remove the jumper between $P_{\oplus}$ and D, and connect an external regenerative resistor between $P_{\oplus}$ and C if the braking capacity is insufficient.  The external regenerative resistor needs to be purchased additionally. |

| Terminal<br>Symbol | Terminal Name                             | Terminal Function                                                                                                    |
|--------------------|-------------------------------------------|----------------------------------------------------------------------------------------------------|
| P⊕, ⊝1<br>/⊝2      | Common DC bus terminal                    | They are used for common DC bus connection when multiple servo drives are used in parallel.                                                                                                    |
| ⊝1, ⊝2             | Terminals for connecting external reactor | Terminals $\bigcirc 1$ and $\bigcirc 2$ are shorted by default. When the power harmonic current need to be restricted, remove the jumper and connect a reactor between $\bigcirc 1$ and $\bigcirc 2$ . |
| U, V, W            | Servo motor connection terminals          | Connect to U, V and W phases of the servo motor.                                                                                                    |
| PE                 | Ground                                    | Two grounding terminals of the servo drive are respectively connected to those of the power supply and the servo motor.  The entire system must be grounded.                                           |

## 3.1.2 Examples of Regenerative Resistor Wiring

Figure 3-4 Connection diagram of external regenerative resistor

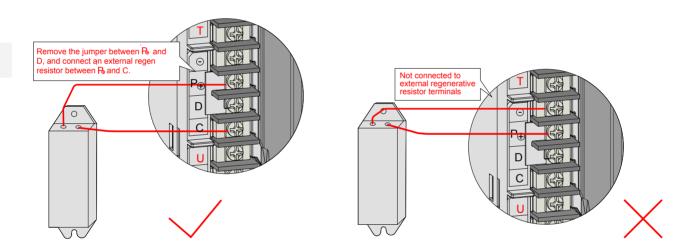

For details on selection and use of the regenerative resistor, refer to 5.1.7 Braking Setting.

Observe the following precautions when wiring the external regenerative resistor:

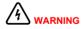

Do not directly connect the external regenerative resistor to the positive and negative poles of the bus  $P_{\!\theta}$  and  $\bigcirc$ . Failure to comply will lead to damage of the servo drive or even cause a fire.

Remove the jumper between  $P_{\theta}$  and D before using the external regenerative resistor. Failure to comply will cause overcurrent trip and thus damage the braking tube.

Do not select any resistor lower than the minimum resistance value. Failure to comply will result fault Er201 or damage to the servo drive.

Make sure that the parameters related to the regenerative resistor, H02-25, H02-26 and H02-27 are accurately set before using the servo drive.

Install the external regenerative resistor on incombustible objects (such as metal).

## 3.1.3 Recommended Models and Specifications of Power Cables

## **Terminal Block**

Figure 3-5 Dimension diagram of the servo drive terminal block

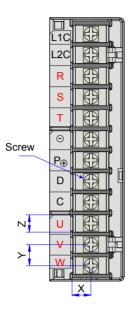

Table 3-3 Structural data of the terminal block

|           |           |           | PE Terminal |                      |                            |               |                            |  |
|-----------|-----------|-----------|-------------|----------------------|----------------------------|---------------|----------------------------|--|
| Structure | X<br>(mm) | Y<br>(mm) | Z<br>(mm)   | Screw                | Tightening<br>Torque (N·m) | Screw<br>Size | Tightening<br>Torque (N·m) |  |
| SIZE A    | 6.8       | 7.6       | 6.3         | M3 combination screw | 0.4-0.6                    | 0.4-0.6       |                            |  |
| SIZE C    | 8         | 8.2       | 7           | M3 combination screw | 0.4-0.6                    | M4            | 0.6–1.2                    |  |
| SIZE E    | 9         | 13        | 10          | M4combination screw  | 0.7–1.0                    |               |                            |  |

## **Power Cable Size**

Table 3-4 Rated current of the servo drive

| Drive Model IS620P***I |      | Rated Input Current (A) | Rated Output<br>Current (A) | Max. Output<br>Current (A) |  |
|------------------------|------|-------------------------|-----------------------------|----------------------------|--|
|                        | S1R6 | 2.3                     | 1.6                         | 5.8                        |  |
| SIZE A                 | S2R8 | 4.0                     | 2.8                         | 10.1                       |  |
| SIZEA                  | S5R5 | 7.9 (single-phase)/     | 5.5                         | 16.9                       |  |
|                        | 33K3 | 3.7(three-phase)        | 5.5                         | 10.9                       |  |
|                        | S7R6 | 5.1                     | 7.6                         | 17                         |  |
|                        | S012 | 8.0                     | 11.6                        | 28                         |  |
| SIZE C                 | T3R5 | 2.4                     | 3.5                         | 8.5                        |  |
| SIZEC                  | T5R4 | 3.6                     | 5.4                         | 14                         |  |
|                        | T8R4 | 5.6                     | 8.4                         | 20                         |  |
|                        | T012 | 8.0                     | 11.9                        | 23.8                       |  |

| Drive Model IS620P***I |      | Rated Input Current (A) | Rated Output<br>Current (A) | Max. Output<br>Current (A) |
|------------------------|------|-------------------------|-----------------------------|----------------------------|
|                        | T017 | 12.0                    | 16.5                        | 42                         |
| SIZE E                 | T021 | 16.0                    | 20.8                        | 55                         |
|                        | T026 | 21.0                    | 25.7                        | 65                         |

Table 3-5 Recommended power cable sizes of the servo drive

| No. | Structure         | Drive Model | Rated<br>Input<br>Current | Recomm<br>Input P<br>Cab | ower    | Rated<br>Output<br>Current | Recomm<br>Output F<br>Cab | Power |                 | nmended<br>Cable |
|-----|-------------------|-------------|---------------------------|--------------------------|---------|----------------------------|---------------------------|-------|-----------------|------------------|
|     |                   |             | In                        | mm <sup>2</sup>          | AWG     | Current                    | mm²                       | AWG   | mm <sup>2</sup> | AWG              |
|     |                   |             |                           | Single-ph                | ase 220 | ) V                        |                           |       |                 |                  |
| 1   |                   | IS620PS1R6I | 2.30                      | 2 x 0.5                  | 20      | 1.60                       | 2 x 0.5                   | 20    | 0.50            | 20               |
| 2   | SIZE-A            | IS620PS2R8I | 4.00                      | 2 x 0.5                  | 20      | 2.80                       | 2 x 0.5                   | 20    | 0.50            | 20               |
| 3   |                   | IS620PS5R5I | 7.90                      | 2 x 0.75                 | 18      | 5.50                       | 2 x 0.75                  | 18    | 0.75            | 18               |
|     | Three-phase 220 V |             |                           |                          |         |                            |                           |       |                 |                  |
| 4   | SIZE-A            | IS620PS5R5I | 3.70                      | 3 x 0.5                  | 20      | 5.50                       | 3 x 0.5                   | 20    | 0.50            | 20               |
| 5   | SIZE-C            | IS620PS7R6I | 5.10                      | 3 x 0.75                 | 18      | 7.60                       | 3 x 0.75                  | 18    | 0.75            | 18               |
| 6   | SIZE-C            | IS620PS012I | 8.00                      | 3 x 0.75                 | 18      | 12.00                      | 3 x 0.75                  | 18    | 0.75            | 18               |
|     |                   |             |                           | Three-pha                | ase 380 | ) V                        |                           |       |                 |                  |
| 7   |                   | IS620PT3R5I | 2.40                      | 3 x 0.5                  | 20      | 3.50                       | 3 x 0.5                   | 20    | 0.50            | 20               |
| 8   | SIZE-C            | IS620PT5R4I | 3.60                      | 3 x 0.5                  | 20      | 5.40                       | 3 x 0.5                   | 20    | 0.50            | 20               |
| 9   | SIZE-C            | IS620PT8R4I | 5.60                      | 3 x 0.75                 | 18      | 8.40                       | 3 x 0.75                  | 18    | 0.75            | 18               |
| 10  |                   | IS620PT012I | 8.00                      | 3 x 0.75                 | 18      | 12.00                      | 3 x 0.75                  | 18    | 0.75            | 18               |
| 11  |                   | IS620PT017I | 12.00                     | 3 x 1.5                  | 14      | 17.00                      | 3 x 1.5                   | 14    | 1.50            | 14               |
| 12  | SIZE-E            | IS620PT021I | 16.00                     | 3 x 2.5                  | 12      | 21.00                      | 3 x 2.5                   | 12    | 2.50            | 12               |
| 13  |                   | IS620PT026I | 21.00                     | 3 x 4.0                  | 10      | 26.00                      | 3 x 4.0                   | 10    | 4.00            | 10               |

## **Power Cable Type**

The following table describes the power cable types.

Table 3-8 Recommended power cable types

|       | Cable Type                        | Allowed Temperature (°C) |  |  |
|-------|-----------------------------------|--------------------------|--|--|
| Model | Name                              | Allowed Temperature (°C) |  |  |
| PVC   | General PVC cable                 | -                        |  |  |
| IV    | 600 V PVC cable                   | 60                       |  |  |
| HIV   | Special heat resistance PVC cable | 75                       |  |  |

The following table describes the relationship between the cable size and current for the preceding cable types. The actual value shall not exceed the value in the table.

Table 3-9 Cable specifications of recommended cable types

| AWG<br>Specifications | Nominal Sectional Area (mm²) | Allowable Current in Different  Ambient Temperatures (A) |      |      |  |  |  |
|-----------------------|------------------------------|----------------------------------------------------------|------|------|--|--|--|
| Opcomeations          | Alea (IIIII)                 | 30°C                                                     | 40°C | 50°C |  |  |  |
| 20                    | 0.519                        | 8                                                        | 7    | 6    |  |  |  |
| 19                    | 0.653                        | 9                                                        | 8    | 7    |  |  |  |
| 18                    | 0.823                        | 13                                                       | 11   | 9    |  |  |  |
| 16                    | 1.31                         | 18                                                       | 15   | 12   |  |  |  |
| 14                    | 2.08                         | 26                                                       | 23   | 20   |  |  |  |
| 12                    | 3.31                         | 32                                                       | 28   | 26   |  |  |  |
| 10                    | 5.26                         | 48                                                       | 43   | 38   |  |  |  |
| 8                     | 8.37                         | 70                                                       | 65   | 55   |  |  |  |
| 6                     | 13.3                         | 95                                                       | 85   | 75   |  |  |  |

## **Crimp Terminal Recommendation**

The user can select crimp terminals in the local market according to dimensions of recommended JST crimp terminals (For North America, the crimp terminal selected must comply with the UL certification).

Table 3-6 Recommended JST crimp terminals for the servo drive power cables

| Drive N |       | L1C, L2C       | R, S, T               | <b>P</b> ⊕, C  | U, V, W        | PE          |
|---------|-------|----------------|-----------------------|----------------|----------------|-------------|
|         | 04.04 | FVD 1.25-3     | FVD 1.25-3            | FVD 1.25-3     | FVD 1.25-3     | EVD 0.4     |
|         | S1R1  | FND 1.25-3.5LS | FND 1.25-3.5LS        | FND 1.25-3.5LS | FND 1.25-3.5LS | FVD 2-4     |
|         | 0450  | FVD 1.25-3     | FVD 1.25-3            | FVD 1.25-3     | FVD 1.25-3     | E) (D, 0, 4 |
| 0175.4  | S1R6  | FND 1.25-3.5LS | FND 1.25-3.5LS        | FND 1.25-3.5LS | FND 1.25-3.5LS | FVD 2-4     |
| SIZE A  | 0000  | FVD 1.25-3     | FVD 1.25-3            | FVD 1.25-3     | FVD 1.25-3     | EVD 0.4     |
|         | S2R8  | FND 1.25-3.5LS | FND 1.25-3.5LS        | FND 1.25-3.5LS | FND 1.25-3.5LS | FVD 2-4     |
|         | OFDE  | FVD 1.25-3     | FVD 1.25-3            | FVD 1.25-3     | FVD 1.25-3     | EVD 0.4     |
|         | S5R5  | FND 1.25-3.5LS | FND 1.25-3.5LS        | FND 1.25-3.5LS | FND 1.25-3.5LS | FVD 2-4     |
|         | S7R6  | FVD 1.25-3     | FVD 1.25-3 FVD 1.25-3 |                | FVD 1.25-3     | EVD 0.4     |
|         |       | FND 1.25-3.5LS | FND 1.25-3.5LS        | FND 1.25-3.5LS | FND 1.25-3.5LS | FVD 2-4     |
|         | S012  | FVD 1.25-3     | FVD 2-M3              | FVD 2-M3       | FVD 2-M3       | EVD 0.4     |
|         |       | FND 1.25-3.5LS | FND 2-3.5LS           | FND 2-3.5LS    | FND 2-3.5LS    | FVD 2-4     |
|         | TODE  | FVD 1.25-3     | FVD 2-M3              | FVD 2-M3       | FVD 2-M3       | EVD 0.4     |
| 0175.0  | T3R5  | FND 1.25-3.5LS | FND 2-3.5LS           | FND 2-3.5LS    | FND 2-3.5LS    | FVD 2-4     |
| SIZE C  | TED4  | FVD 1.25-3     | FVD 2-M3              | FVD 2-M3       | FVD 2-M3       | EVD 0.4     |
|         | T5R4  | FND 1.25-3.5LS | FND 2-3.5LS           | FND 2-3.5LS    | FND 2-3.5LS    | FVD 2-4     |
|         | T0D4  | FVD 1.25-3     | FVD 2-M3              | FVD 2-M3       | FVD 2-M3       | EVD 2.4     |
|         | T8R4  | FND 1.25-3.5LS | FND 2-3.5LS           | FND 2-3.5LS    | FND 2-3.5LS    | FVD 2-4     |
|         | T040  | FVD 1.25-3     | FVD 2-M3              | FVD 2-M3       | FVD 2-M3       | EVD 2.4     |
|         | T012  | FND 1.25-3.5LS | FND 2-3.5LS           | FND 2-3.5LS    | FND 2-3.5LS    | FVD 2-4     |

| Drive N<br>IS620I |      | L1C, L2C     | R, S, T     | <b>P</b> ⊕, C | U, V, W     | PE       |
|-------------------|------|--------------|-------------|---------------|-------------|----------|
|                   | T017 | FVD 1.25-4   | FVD 5.5-4   | FVD 5.5-4     | FVD 5.5-4   | FVD 5.5- |
|                   | T017 | FND 1.25-4LS | FND 5.5-4LS | FND 5.5-4LS   | FND 5.5-4LS | 4        |
| OIZE E            | T021 | FVD 1.25-4   | FVD 5.5-4   | FVD 5.5-4     | FVD 5.5-4   | FVD 5.5- |
| SIZE E            |      | FND 1.25-4LS | FND 5.5-4LS | FND 5.5-4LS   | FND 5.5-4LS | 4        |
|                   | T026 | FVD 1.25-4   | FVD 5.5-4   | FVD 5.5-4     | FVD 5.5-4   | FVD 5.5- |
|                   | T026 | FND 1.25-4LS | FND 5.5-4LS | FND 5.5-4LS   | FND 5.5-4LS | 4        |

Table 3-7 Sizes and appearance of JST crimp terminals

| Crimp Terminal Model |            | D (mm) | d2 (mm) | B (mm) | Appearance |
|----------------------|------------|--------|---------|--------|------------|
|                      | 1.25-3     | 4.0    | 3.2     | 5.5    |            |
|                      | 1.25-4     | 4.0    | 4.3     | 8.0    | фd2        |
| FVD series           | 2-M3       | 4.7    | 3.7     | 6.6    |            |
|                      | 2-4        | 4.7    | 4.3     | 8.5    | ΦD         |
|                      | 5.5-4      | 6.5    | 4.3     | 9.5    |            |
|                      | 1.25-3.5LS | 4.0    | 3.7     | 6.4    |            |
| END parion           | 1.25-4LS   | 4.0    | 4.3     | 7.1    | \$\d2\B    |
| FND series           | 2-3.5LS    | 4.7    | 3.7     | 6.4    | φD\        |
|                      | 5.5-4LS    | 6.5    | 4.3     | 7.9    | <u> </u>   |

## 3.1.4 Power Supply Wiring Example

## Single-phase 220 V Models: IS620PS1R6I and IS620PS2R8I

Figure 3-6 Main circuit wiring of single-phase 220 V servo drive

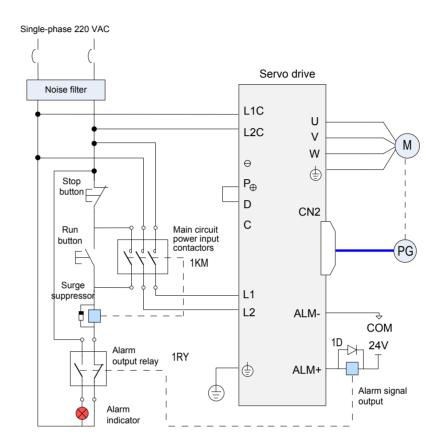

Note

- 1. 1KM: electromagnetic contactor; 1RY: relay; 1D: flywheel diode
- DO4 is set as fault output (ALM+/-); when the servo drive alarms, the power supply is cut off automatically. The IS620PS1R6 and IS620PS2R8 do not have the built-in regenerative resistor, and therefore, P<sub>⊕</sub> and D need not be connected. Connect a regenerative resistor between P<sub>⊕</sub> and C if required.

Figure 3-7 Main circuit wiring of three-phase 220 V servo drive

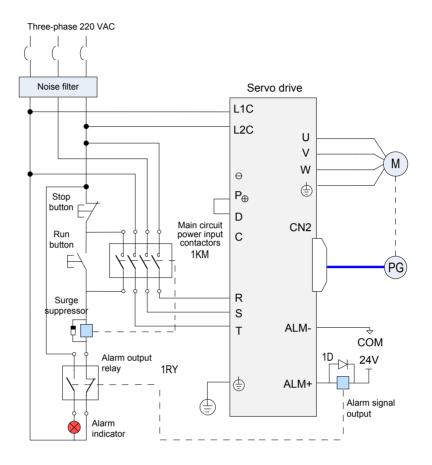

Note

- 1. 1KM: electromagnetic contactor; 1RY: relay; 1D: flywheel diode
- 2. DO4 is set as fault output (ALM+/-); when the servo drive alarms, the power supply is cut off automatically and the alarm indicator becomes ON.

## Three-phase 380 V Models: IS620PT3R5I, IS620PT5R4I, IS620PT8R4I, IS620PT012I

Figure 3-8 Main circuit wiring of three-phase 380 V servo drive

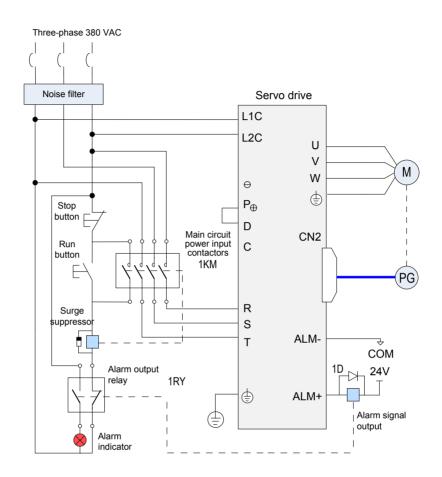

## Note

- 1. 1KM: electromagnetic contactor; 1RY: relay; 1D: flywheel diode
- 2. DO4 is set as fault output (ALM+/-); when the servo drive alarms, the power supply is cut off automatically and the alarm indicator becomes ON.

Figure 3-9 Main circuit wiring of three-phase 380 V servo drive

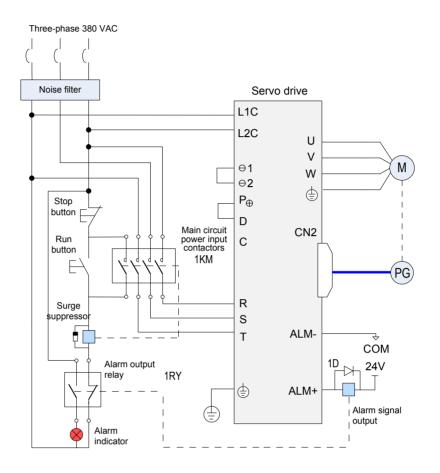

Note

- 1. 1KM: electromagnetic contactor; 1RY: relay; 1D: flywheel diode
- 2. DO4 is set as fault output (ALM+/-); when the servo drive alarms, the power supply is cut off automatically and the alarm indicator becomes ON.

## 3.1.5 Precautions for Main Circuit Wiring

Do not connect the input power cables to the output terminals U, V and W. Failure to comply will cause damage to the servo drive.

If the built-in regenerative resistor is used,  $P_{\oplus}$  and D must be shorted (they are shorted with a jumper at delivery).

 $\odot$ 1 and  $\odot$ 2 are shorted with a jumper by default. When the high order harmonics need to be restricted, remove the jumper and connect a DC reactor between  $\odot$ 1 and  $\odot$ 2.

When cables are bundled in a duct, take current reduction into consideration since the cooling condition becomes poor.

Ordinary cables become quickly aged in high temperature environment and easily sclerotic and broken in low temperature environment. Thus, use heat resistance cables in high temperature environment and take heat preservation measures in low temperature environment.

The bending radius of a cable shall exceed 10 times that of its outer diameter to prevent the internal wire core from breaking due to long time bending.

Select and use cables of rated voltage above 600 VAC and rated temperature above 75°C. Under the 30°C ambient temperature and normal cooling conditions, the permissible current density of the cables shall not exceed 8 A/mm² when the total current is below 50 A, or 5 A/mm² when the total current is above 50 A. This value can be adjusted when the ambient temperature is high or when the cables are bundled. The permissible current density (A/mm²) is calculated as follows:

Allowable current density = 8 x Current reduction coefficient of conductor x Current augmenting coefficient

Current augmenting coefficient =  $\sqrt{\text{Max. allowable temperature of cable}}$  - Ambient temperature)/30

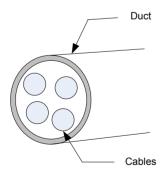

Current reduction coefficient of conductor

| Number of Cables in the Same Duct | Current Reduction<br>Coefficient |
|-----------------------------------|----------------------------------|
| ≤ 3                               | 0.7                              |
| 4                                 | 0.63                             |
| 5 to 6                            | 0.56                             |
| 7 to 15                           | 0.49                             |

- Do not connect the regenerative resistor between terminals  $P_{\theta}$  and  $\bigcirc$ . Failure to comply may cause a fire.
- Do not bundle power cables and signal cables together or run them through the same duct. Power and signal cables must be separated by at least 30 cm to prevent interference.
- High residual voltage may still remain in the servo drive when the power supply is cut off. Do not touch the power terminals within 5 minutes after power-off.

- Do not frequently turn ON and OFF the power supply. If the power supply needs
  to be turned on or off repeatedly, make sure that the time interval is at least one
  minute. The servo drive contains a capacitor in the power supply, and a high
  charging current flows for 0.2 seconds when the power supply is turned OFF.
  Frequently turning ON and OFF the power supply will deteriorate performance of
  the main circuit components inside the servo drive.
- Use a grounding cable with the same cross-sectional area as the power cable. If the
  cross-sectional area of the power cable is less than 1.6 mm<sup>2</sup>, use a grounding cable
  with a cross-sectional area of 2.0 mm<sup>2</sup>.
- Ground the servo drive reliably.
- Do not power on the servo drive when any screw of the terminal block or any cable becomes loose. Otherwise, a fire may occur.

## 3.1.6 Specifications of Main Circuit Peripheral Parts

The circuit breaker and electromagnetic contactor are recommended.

Table 3-10 Recommended circuit breaker and electromagnetic contactor models

| Main Circuit          |             | Recomme        | nded Circuit Breaker | Recommended Contactor |                 |  |
|-----------------------|-------------|----------------|----------------------|-----------------------|-----------------|--|
| Power<br>Supply       | Drive Model | Current<br>(A) | Schneider Model      | Current<br>(A)        | Schneider Model |  |
|                       | IS620PS1R6I | 4              | OSMC32N3C4           | 9                     | LC1 D09         |  |
| Single-phase<br>220 V | IS620PS2R8I | 6              | OSMC32N3C6           | 9                     | LC1 D09         |  |
| 220 1                 | IS620PS5R5I | 16             | OSMC32N3C16          | 9                     | LC1 D09         |  |
|                       | IS620PS5R5I | 6              | OSMC32N3C6           | 9                     | LC1 D09         |  |
| Three-phase 220 V     | IS620PS7R6I | 10             | OSMC32N3C10          | 9                     | LC1 D09         |  |
| 220 1                 | IS620PS012I | 16             | OSMC32N3C16          | 9                     | LC1 D09         |  |
|                       | IS620PT3R5I | 4              | OSMC32N3C4           | 9                     | LC1 D09         |  |
|                       | IS620PT5R4I | 6              | OSMC32N3C6           | 9                     | LC1 D09         |  |
|                       | IS620PT8R4I | 10             | OSMC32N3C10          | 9                     | LC1 D09         |  |
| Three-phase 380 V     | IS620PT012I | 16             | OSMC32N3C16          | 9                     | LC1 D09         |  |
| 300 V                 | IS620PT017I | 20             | OSMC32N3C20          | 12                    | LC1 D12         |  |
|                       | IS620PT021I | 25             | OSMC32N3C25          | 18                    | LC1 D18         |  |
|                       | IS620PT026I | 32             | OSMC32N3C32          | 25                    | LC1 D25         |  |

# 3.2 Wiring of Motor Cables Between Servo Drive and Servo Motor

Figure 3-10 Example of connecting servo drive and servo motor

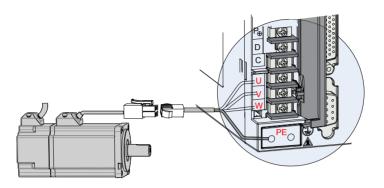

Table 3-11 Connectors of cables on servo motor side

| Connector<br>Appearance | Pin L                           | ₋ayout  |             |                       |                  | Frame Size<br>of Matching<br>Motor |
|-------------------------|---------------------------------|---------|-------------|-----------------------|------------------|------------------------------------|
|                         | Black 6-pin connector           |         |             |                       |                  |                                    |
|                         |                                 | Pin No. | Signa       | al                    | Color            |                                    |
|                         |                                 | 1       | U           |                       | White            |                                    |
|                         | 4 1 1                           | 2       | V           |                       | Black            |                                    |
|                         |                                 | 4       | W           |                       | Red              | 40 (7 )                            |
|                         | 5 2                             | 5       | PE          |                       | Yellow/<br>Green | 40 (Z series)                      |
|                         | 6   3                           | 3       | Brake (rega | rdless of             |                  | 60 (Z series)                      |
|                         |                                 | 6       |             | positive or negative) |                  | 80 (Z series)                      |
|                         |                                 |         |             |                       |                  |                                    |
|                         | Recommendation:                 |         |             |                       |                  |                                    |
|                         | Plastic housing: MOLEX-50361736 |         |             |                       |                  |                                    |
|                         |                                 |         |             |                       |                  |                                    |
|                         | Terminal: MOLEX-39000061        |         |             |                       |                  |                                    |
|                         | 4-pin connector                 |         |             |                       |                  |                                    |
|                         |                                 | Pin N   | o. Signal   | Со                    | olor             |                                    |
|                         |                                 | 1       | U           | BI                    | ue               |                                    |
|                         |                                 | 2       | V           |                       | ack              | 40 (X series)                      |
|                         | 1 3                             | 3       | W           |                       | ed               | 60 (X series)                      |
| 100                     |                                 | 4       | PE          | Yellow                | /Green           | 80 (X series)                      |
|                         | Recommendation:                 |         |             |                       |                  |                                    |
|                         | Plastic housing: EL-4A (CWB)    |         |             |                       |                  |                                    |
|                         | Terminal: 421.6003.0 (CWB)      |         |             |                       |                  |                                    |
|                         | 13111111411 1211000010 (01112)  |         |             |                       |                  |                                    |

#### Note

- 1. Frame size of motor: indicates the width of motor flange.
- 2. The motor cable colors are subject to the actual. The cable colors mentioned in the manual are all Inovance cables.

## 3.3 Wiring of Encoder Cables Between Servo Drive and Servo Motor

## 3.3.1 Connection of Serial Incremental Encoder

Figure 3-11 Example of connecting encoder signal cables

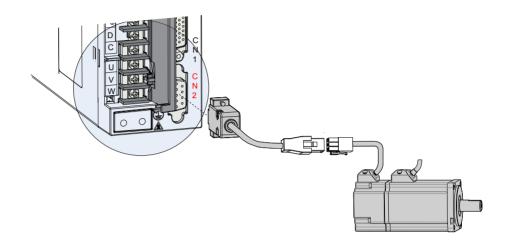

Note

The encoder cable colors are subject to the actual. The cable colors mentioned in the manual are all Inovance cables.

Table 3-12 Connectors of 20-bit encoder cables on servo drive side

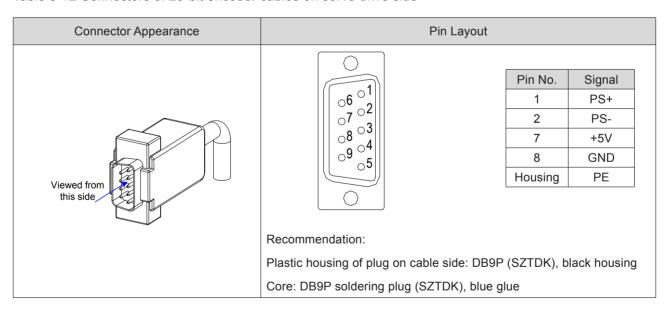

Connector Appearance and Pin Layout

7

Shield

Encoder cable

Frame Size

of Matching Motor

Recommendation:

Plastic housing: AMP 172161-1

Terminal: AMP 770835-1

Table 3-14 Connectors of 20-bit encoder cables (MIL-DTL-5015 series 3108E20-29S military spec. plug)

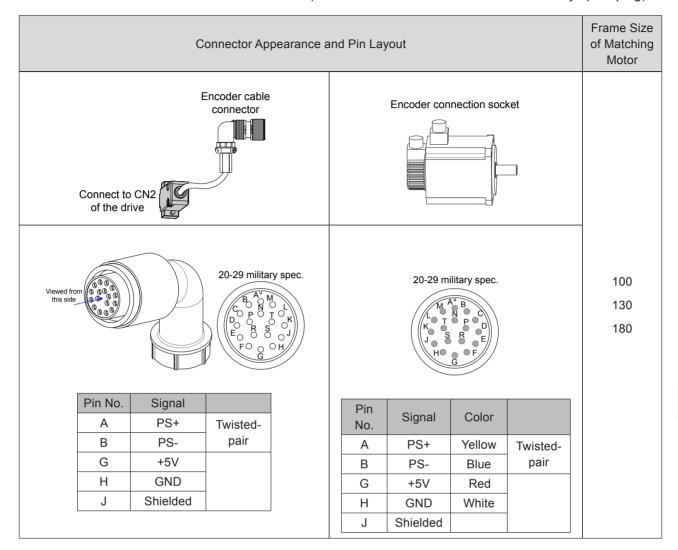

Table 3-15 Pin connection relation of IS620P series 20-bit encoder cables

| DB9 on Servo Drive |         | Function Description          | Motor Side |                      |
|--------------------|---------|-------------------------------|------------|----------------------|
| Side               |         |                               | 9-pin      | 20-29 Military Spec. |
| Signal             | Pin No. |                               | Pin No.    | Pin No.              |
| PS+                | 1       | Serial communication signal + | 3          | A                    |
| PS-                | 2       | Serial communication signal - | 6          | В                    |
| +5V                | 7       | Encoder +5V power supply      | 9          | G                    |
| GND                | 8       | Encoder +5V power ground      | 8          | Н                    |
| PE                 | Housing | Shield                        | 7          | J                    |

Observe the following precautions when wiring the encoder:

- Ground the servo drive and shielded layer of the servo motor reliably. Otherwise, the servo drive will report a false alarm.
- Do not connect cables to the reserved pins.
- To determine the length of the encoder cable, consider voltage drop caused by the cable resistance and signal attenuation caused by the distributed capacitance. It is recommended to use twisted-pair cable of size 26AWG or above (as per UL2464 standard) and with a length within 10 m.

#### Note

It is recommended that the 22AWG to 26AWG cables and matching AMP170359-1 connectors be used for the 10B, 20B, 40B, and 75B series motors. If the cable length is very large, use the cable of a larger size, as described in the following table.

Table 3-16 Recommended cable sizes

| Cable Size                    | Ω/km | Allowed Cable Length (m) |  |
|-------------------------------|------|--------------------------|--|
| 26AWG (0.13 mm²)              | 143  | 10.0                     |  |
| 25AWG (0.15 mm <sup>2</sup> ) | 89.4 | 16.0                     |  |
| 24AWG (0.21 mm²)              | 79.6 | 18.0                     |  |
| 23AWG (0.26 mm <sup>2</sup> ) | 68.5 | 20.9                     |  |
| 22AWG (0.32 mm <sup>2</sup> ) | 54.3 | 26.4                     |  |

Note

If the cables of above 22AWG are required, contact Inovance.

#### 3.3.2 Installation of Absolute Encoder

#### Installation of the Battery Box for the Absolute Encoder

Battery box model (option): S6-C4

This option includes:

- Sheet metal bracket
- Plastic box body
- 3.6 V/2600 mAh battery
- 2 M3x10 flat-head screw
- 1 M3x10 pan-head screw
- Terminal block and crimping terminal

#### Installing the battery box

The following figure shows the installation and connection procedure of the battery box.

Figure 3-12 Installation diagram of battery box for absolute encoder

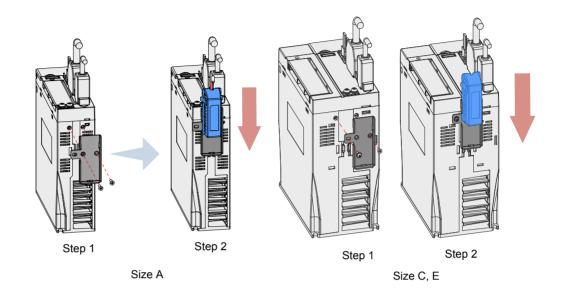

Fasten the battery box with two flat-head screws for size A models and one flat-head screw plus one pan-head screw for size C and E models. The flat-head screw is fixed into the flat-head slot.

#### Removing the battery box

The battery may have leakage after a long-time use. Replace it every two years.

Remove the battery box in steps reverse to those in the preceding figure.

When closing the battery box cover, prevent the connector cables from being pinched.

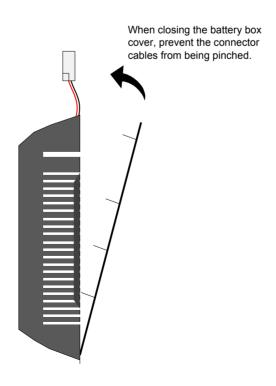

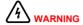

If the battery is used improperly, it may result in battery leakage which corrodes the components or causes battery explosion. Observe the following precautions during use:

- Insert the battery with correct +/- polarity.
- Leaving a battery that has been used for a long time use or is no longer useful inside the device can cause battery leakage. The electrolyte inside the battery is highly corrosive, not only corroding surrounding components but also give rise to the danger of short circuit. Replace the battery periodically (recommended period: every 2 years).
- Do not disassemble the battery as fragments of the interior parts may fly into your eyes, which is extremely dangerous.
- Do not throw a battery into the fire as this may cause the battery to rupture.
- Prevent battery short circuit, and do not strip the battery tube. It is
  dangerous for metal items to make contact with the electrodes of the
  battery, as such objects may cause a high current to flow, weakening the
  battery power and probably causing rupture of the battery due to severe
  heating.
- This battery is not rechargeable.
- Dispose the battery according to local regulations.

#### Selecting battery

Select an appropriate according to the following table.

Table 3-17 Battery description for absolute encoder

| D-# 0                           | lá a ca                          |      | Rating |      | 0 4:4:                           |
|---------------------------------|----------------------------------|------|--------|------|----------------------------------|
| Battery Spec.                   | Item                             | Min. | Common | Max. | Condition                        |
|                                 | External battery voltage (V)     | 3.2  | 3.6    | 5    | In standby mode (Note 2)         |
|                                 | Circuit fault voltage (V)        |      | 2.6    |      | In standby mode                  |
| Output: 3.6 V,<br>2500 mAh      | Battery alarm voltage (V)        | 2.85 | 3      | 3.15 |                                  |
| Recommended                     | Battery consumption circuit (uA) |      | 2      |      | During normal operation (Note 1) |
| manufacturer and model:         |                                  |      | 10     |      | In standby mode, axis static     |
| Shenzhen<br>Jieshun,<br>LS14500 |                                  |      | 80     |      | In standby mode, axis rotating   |
|                                 | Battery use temperature (°C)     | 0    |        | 40   | Same as motor ambient            |
|                                 | Battery storage temperature (°C) | -20  |        | 60   | temperature                      |

The preceding data is measured in the 20°C ambient temperature.

#### Note

 During normal operation, the absolute encoder supports one-turn or multiturn data counting and transmitting/receiving. After connecting the absolute encoder properly, turn on the power to the servo drive, and the encoder enters normal operation state and transmits/receives data after a delay of 5s.

When the encoder switches from standby state to normal operation state (power turned on), the motor speed must not exceed 10 RPM. Otherwise, the servo drive reports Er.740, and you need to power on the servo drive again.

2. Standby state: The servo drive is not powered on, and the external battery is used for multi-turn data counting. In this case, data transmitting/receiving is not performed.

#### Battery service life

The calculation must be based on not only the encoder's current consumption and also the battery consumption itself.

Assume that:

Normal operation time of servo drive: T1

Motor rotating time after power-off of servo drive: T2

Motor rotating stop time after power-off: T3 (unit: hour)

Table 3-18 Battery service life of absolute encoder in theory

| Item                    | Time Arrangment 1 | Time Arrangment 2 |
|-------------------------|-------------------|-------------------|
| Days in one year (days) | 313               | 52                |
| T1 (hour)               | 8                 | 0                 |
| T2 (hour)               | 0.1               | 0                 |
| T3 (hour)               | 15.9              | 24                |

Yearly consumption =  $(8H \times 2uA + 0.1H \times 80uA + 15.9H \times 10uA) \times 313 + (0H \times 2uA + 0H \times 80uA + 24H*10uA) \times 52 \approx 70 \text{ mAH}$ 

Battery service life in theory = Battery capacity/Yearly consumption = 2600 mAH/70 mAH = 37.1 years

# Wiring of Battery Box and Signal Wires

Figure 3-13 Signal and battery wiring example of absolute encoder

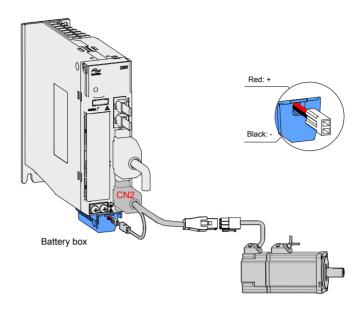

Note

Store the battery box in required ambient temperature and ensure the battery is in reliable contact and has sufficient capacity. Otherwise, position information loss may occur in the encoder.

#### -3

### **Connectors of Absolute Encoder Cables on Servo Motor Side**

Table 3-19 Connectors of absolute encoder cables (9-pin connector)

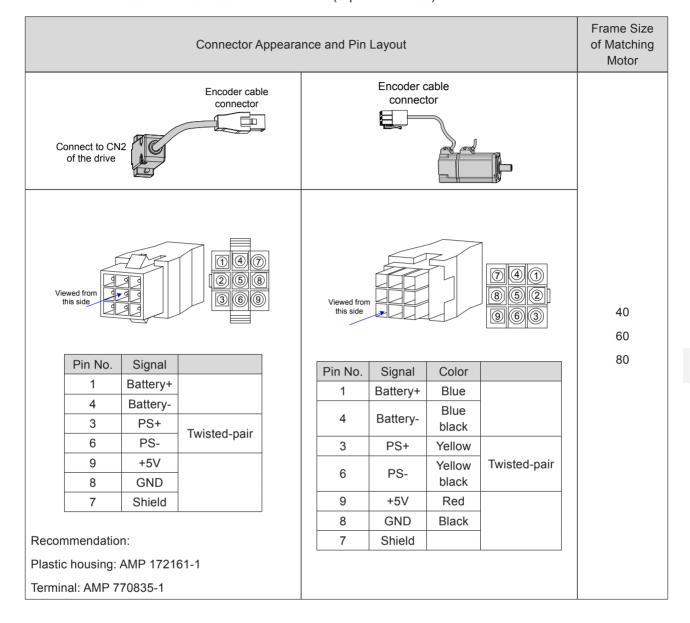

Connector Appearance and Pin Layout

Frame Size

of Matching Motor

Н

J

**GND** 

Shield

Black

#### 3

# 3.4 Wiring to Control Signal Terminal Connector CN1

Figure 3-14 Pin layout of control circuit terminal connector of servo drive

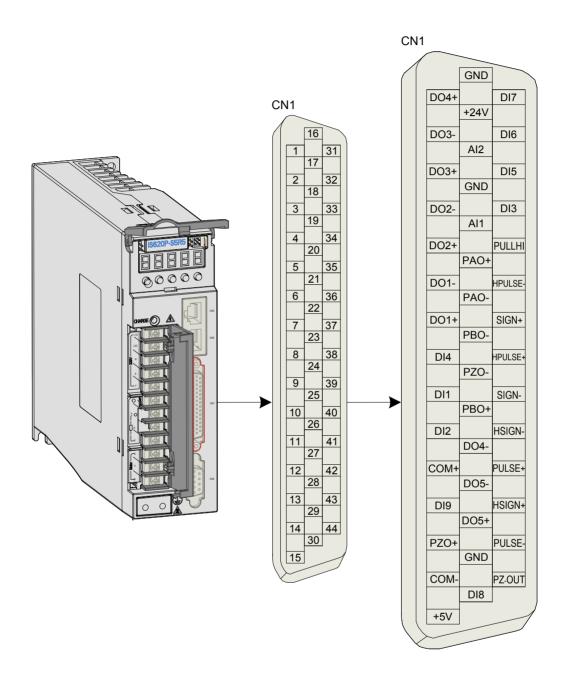

CN1 terminal: Plastic housing of plug on cable side: DB25P (SZTDK), black housing; Core: HDB44P (SZTDK), soldering plug

| Note | The 24AWG to 26AWG cables are recommended. |
|------|--------------------------------------------|
|      |                                            |

Standard wiring of speed control mode Analog

speed

Positive

torque limit

analog

AI1,>20

GND\_\_\_\_19

Standard wiring of

position control mode

AI2 18 Low-pass filter

A/D converter

Servo drive

AO1

GND

Phase A

output

Phase B

output

Phase Z

output

GND

Encoder phase Z

open-collector

output

29 GND

15 +5V 29 ≪ GND

GND

GND

PE shield connected

to connector housing

4.7kΩ **\*\*±**[

4.7kΩ **\***\***=**[

4.7kΩ **★▼★**[

DI7 31

DI8

COM- 14

# 3.4.1 Position Reference Input Signals

Table 3-21 Position reference signal description

| Signal    |                                | Pin No.                      | Function Description                  |                          |  |
|-----------|--------------------------------|------------------------------|---------------------------------------|--------------------------|--|
|           | PULSE+                         | 41                           | Low-speed pulse input                 | Pulse input format:      |  |
|           | PULSE-                         | 43                           | mode                                  | Direction + Pulse        |  |
|           | SIGN+ 3/ Dinordinal arive mode | Phase A + B quadrature pulse |                                       |                          |  |
| SIG       | SIGN-                          | 39                           | OC mode                               | CW/CCW pulse             |  |
| Position  | HPULSE+                        | 38                           |                                       |                          |  |
| reference | HPULSE-                        | 36                           | High-speed reference p                | uise input               |  |
|           | HSIGN+                         | 42                           | High speed position refe              | orongo symbols           |  |
|           | HSIGN-                         | 40                           | High-speed position reference symbols |                          |  |
|           | PULLHI                         | 35                           | External power input ter              | minal of reference pulse |  |
|           | GND                            | 29                           | Signal ground                         |                          |  |

The reference pulse and symbol signal output circuit on the host controller side can either be differential drive output or OC output. The following table lists the maximum input frequency and minimum pulse width of these output modes.

Table 3-22 Correspondence between pulse input frequency and pulse width

| Pulse Mode              |              | Max. Frequency (pps) | Min. Pulse Width (us) |
|-------------------------|--------------|----------------------|-----------------------|
| Loweneed                | Differential | 500 k                | 1                     |
| Low speed               | OC           | 200 k                | 2.5                   |
| High-speed differential |              | 4 M                  | 0.125                 |

**Note**If the output pulse width of the host controller is smaller than the minimum value, a pulse receiving error occurs in the servo drive.

# **Low-speed Pulse Input**

### ■ Differential drive mode

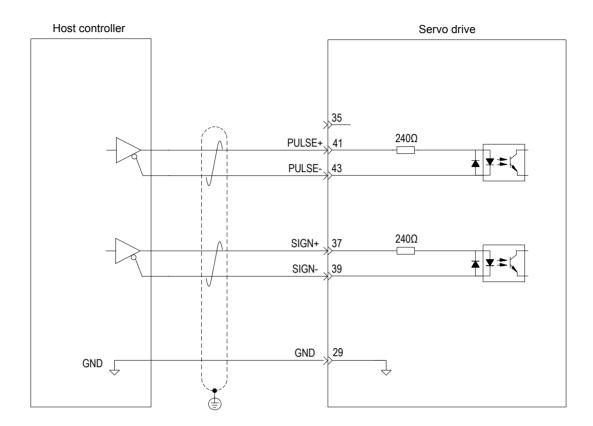

## OC mode

When the internal 24 V power supply of the servo drive is used:

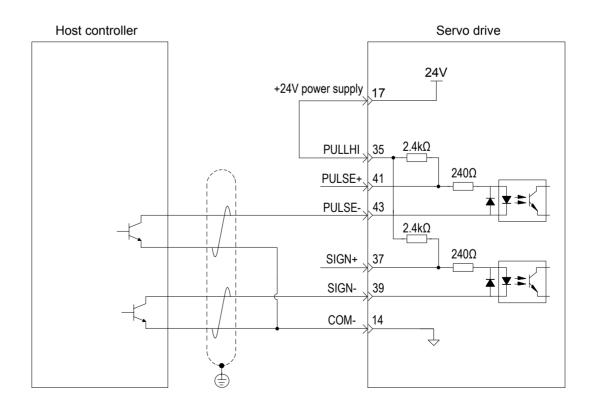

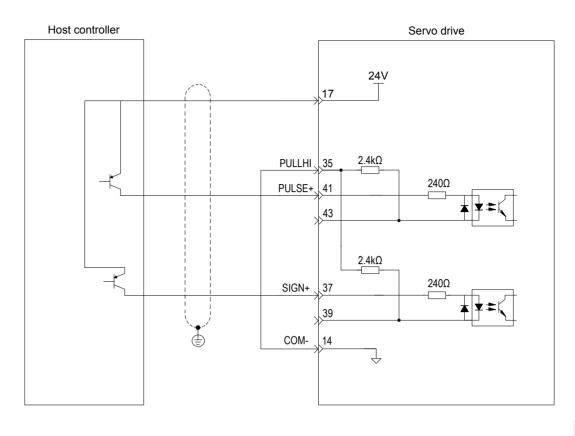

Wrong connection: Pin 14 (COM-) is not connected, which cannot form a closed-loop circuit.

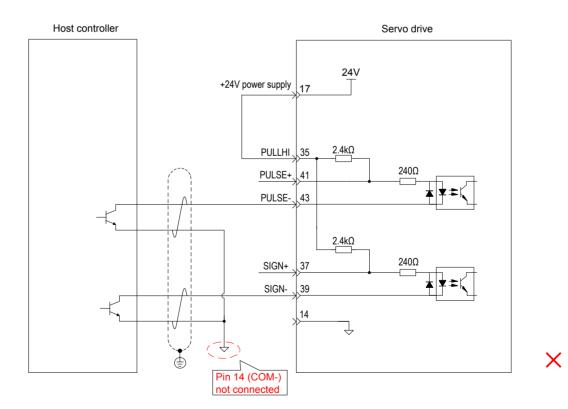

Scheme 1: Using the internal resistor of the servo drive (recommended)

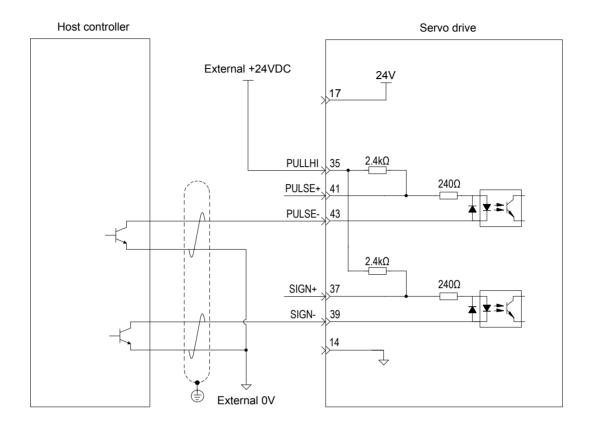

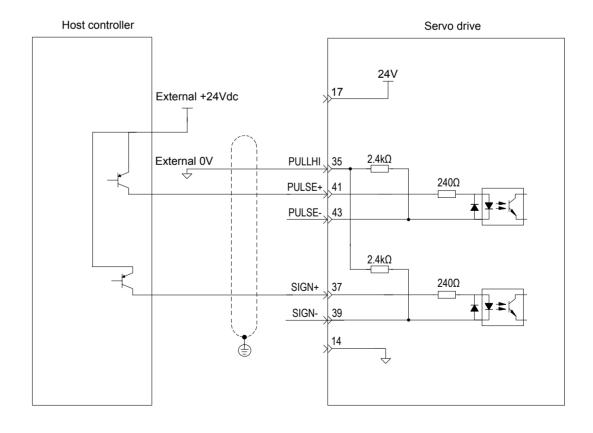

Scheme 2: Using the external resistor

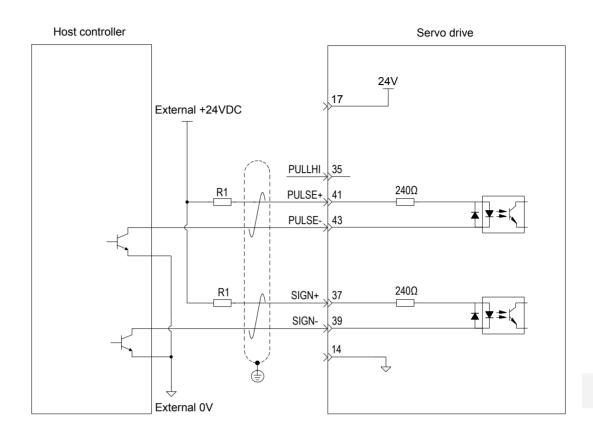

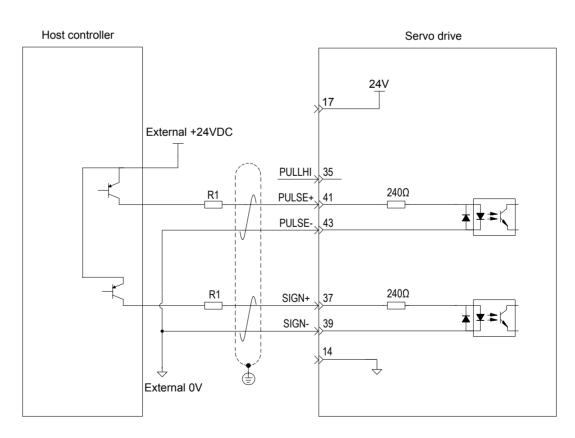

$$\frac{V_{CC}-1.5}{R1+240} = 10mA$$

Table 3-23 Recommended R1 resistance

| V <sub>cc</sub> Voltage | R1     | Power of R1 |
|-------------------------|--------|-------------|
| 24 V                    | 2.4 kΩ | 0.5 W       |
| 12 V                    | 1.5 kΩ | 0.5 W       |

The following figures show the wrong wiring examples.

Wrong connection 1: The current-limit resistor is not connected, resulting in burnout of terminals.

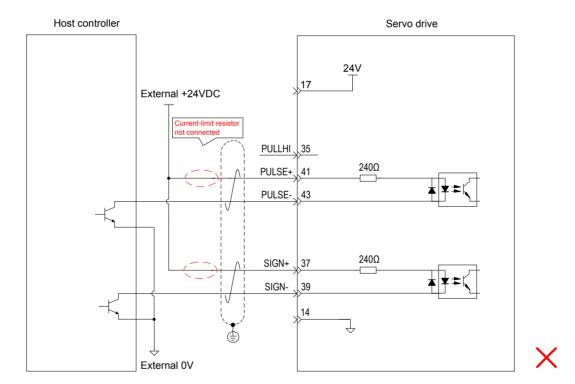

3

Wrong connection 2: Multiple terminals share the same current-limit resistor, resulting in pulse receiving error.

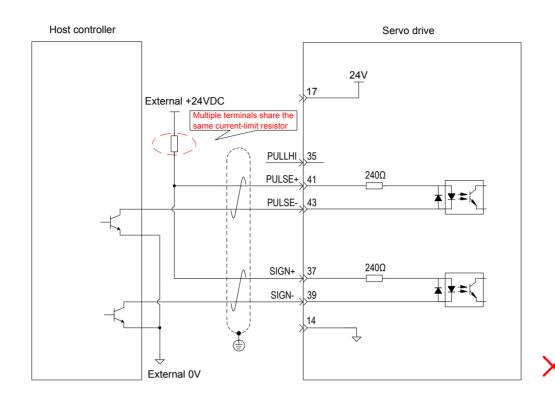

Wrong connection 3: SIGN terminals are not connected, resulting in that these two terminals receive no pulses.

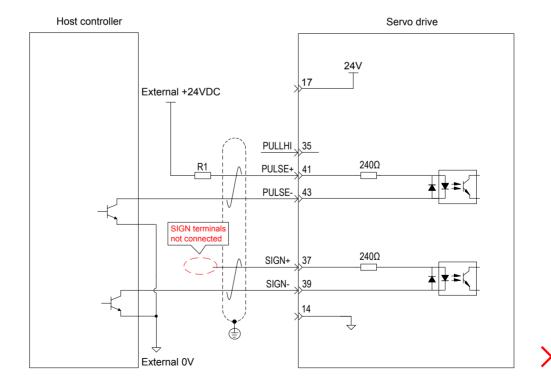

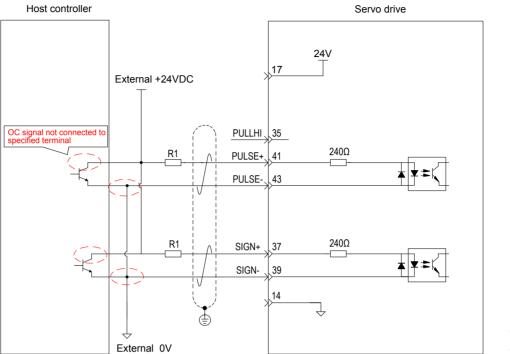

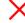

Wrong connection 5: Multiple terminals share the same current-limit resistor, resulting in pulse receiving error.

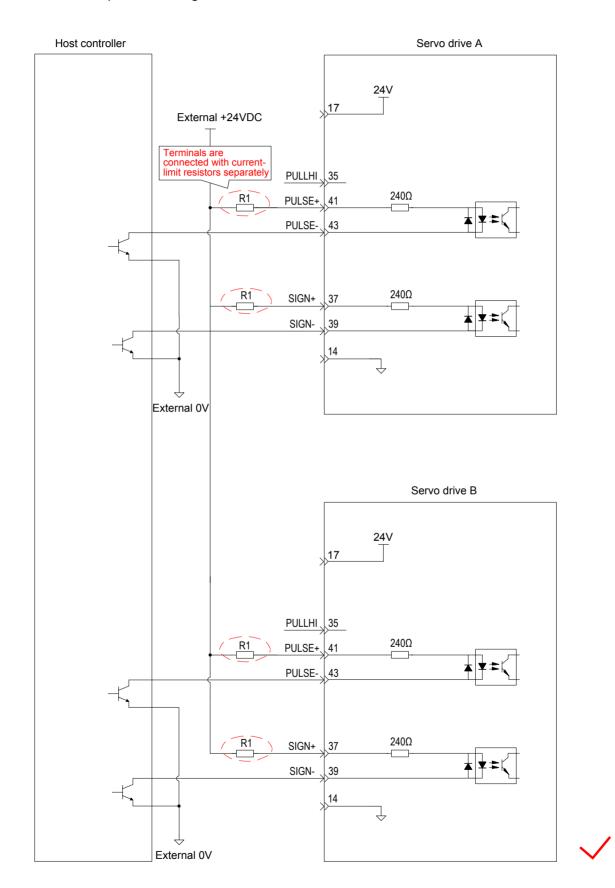

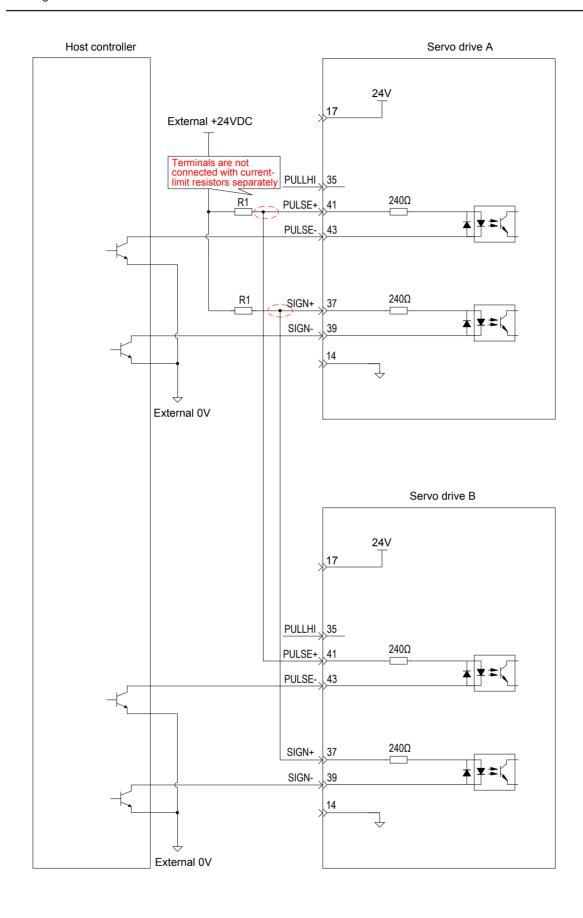

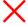

#### 3

# **High-speed Pulse Input**

High-speed reference pulse and symbol signals on the host controller side can only be output to the servo drive via differential drive output.

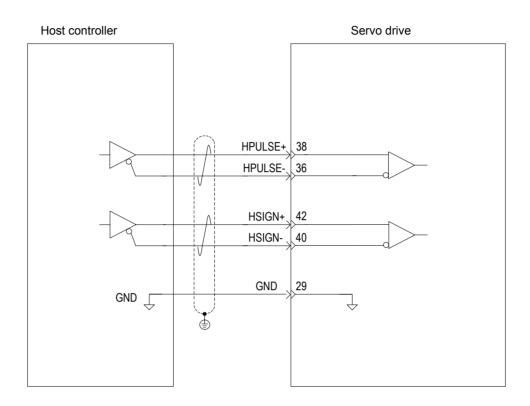

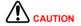

Make sure the differential input is 5V. Otherwise, input pulses of the servo drive are unstable, which will cause:

When inputting reference pulses, pulse loss occurs.

When inputting reference direction, the direction will reverse.

The 5 V ground of the host controller must be connected to the GND terminal of the servo drive to reduce noise interference.

## 3.4.2 Al Signals

Table 3-24 Al signal description

| Signal | Default Function | Pin No. | Function Description                             |
|--------|------------------|---------|--------------------------------------------------|
|        | Al2              | 18      | Ordinary analog input signals Resolution: 12 bit |
| Analog | AI1              | 20      | Input voltage: maximum ±12V                      |
|        | GND              | 19      | Analog input signal ground                       |

Speed and torque analog signal input terminals are Al1 and Al2, resolution of which is 12-bit. Corresponding voltage values are set via group H03 parameters.

Input voltage range: -10 to +10 V; resolution: 12 bit;

Maximum permissible voltage: ±12 V;

Input impedance: ≈ 9 kΩ

# 3.4.3 DI/DO Signals

Table 3-25 DI/DO signal description

| Sigi    | nal      | Default Function | Pin No. | Function Description                          |
|---------|----------|------------------|---------|-----------------------------------------------|
|         | DI1      | P-OT             | 9       | Forward limit switch                          |
|         | DI2      | N-OT             | 10      | Reverse limit switch                          |
|         | DI3      | INHIBIT          | 34      | Pulse input inhibited                         |
|         | DI4      | ALM-RST          | 8       | Alarm reset (edge valid)                      |
|         | DI5      | S-ON             | 33      | Servo ON                                      |
|         | DI6      | ZCLAMP           | 32      | Zero speed clamp                              |
|         | DI7      | GAIN-SEL         | 31      | Gain switchover                               |
|         | DI8      | HomeSwitch       | 30      | Home switch                                   |
|         | DI9      | Reserved         | 12      | -                                             |
|         | Occasion | +24V             |         | Internal 24 V power supply, voltage range: 20 |
| Conoral |          | COM-             | 14      | to 28 V, maximum output current: 200 mA       |
| General |          | COM+             | 11      | Power input (12 to 24 V)                      |
|         | DO1+     | S-RDY+           | 7       | Converged (                                   |
|         | DO1-     | S-RDY-           | 6       | Servo ready                                   |
|         | DO2+     | COIN+            | 5       | Decition reached                              |
|         | DO2-     | COIN-            | 4       | Position reached                              |
|         | DO3+     | ZERO+            | 3       | 7                                             |
|         | DO3-     | ZERO-            | 2       | Zero speed                                    |
|         | DO4+     | ALM+             | 1       | Foult output                                  |
|         | DO4-     | ALM-             | 26      | Fault output                                  |
|         | DO5+     | HomeAttain+      | 28      | Haming completed                              |
|         | DO5-     | HomeAttain-      | 27      | Homing completed                              |

#### J

### **DI Circuit**

DI1 to DI9 circuits are the same. The following takes DI1 circuit as an example.

# Relay output

The host controller provides relay output.

When the internal 24 V power supply of the servo drive is used:

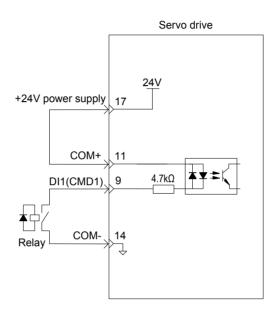

When the external power supply is used:

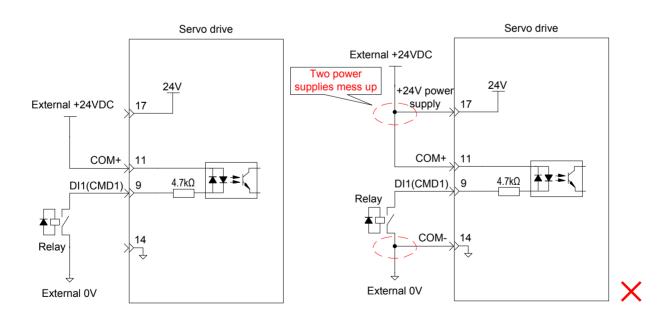

The host controller provides OC output.

When the internal 24 V power supply of the servo drive is used:

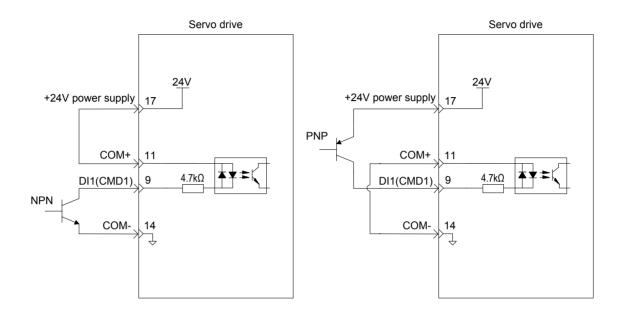

When the external power supply is used:

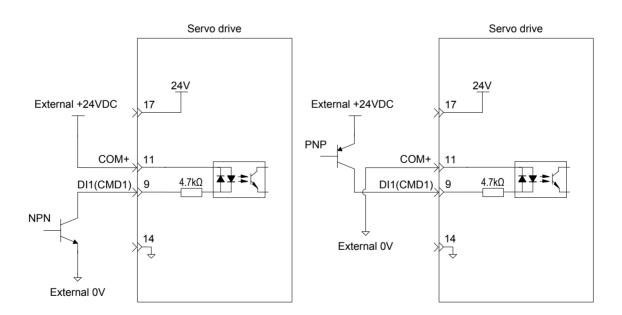

Note

PNP and NPN input must not be applied in the same circuit.

\_

#### J

### **DO Circuit**

DO1 to DO5 circuits are the same. The following takes DO1 circuit as an example.

# Relay input

The host controller uses relay input.

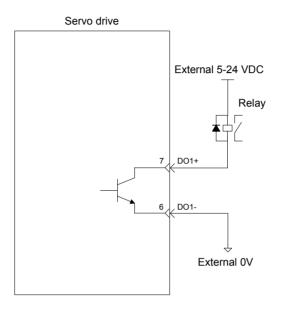

Note

When the host controller provides relay input, a flywheel diode must be installed; otherwise, the DO terminals may be damaged.

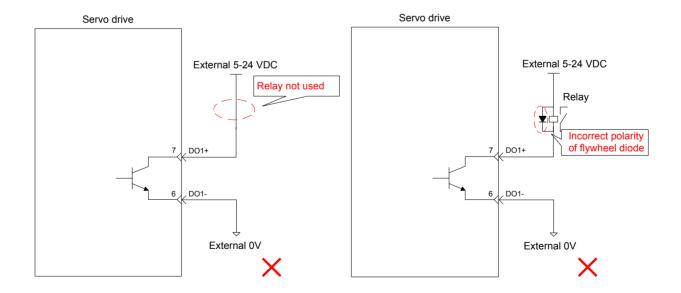

The host controller uses optocoupler input.

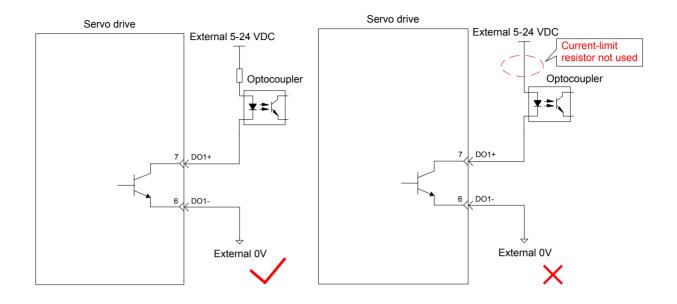

The maximum permissible voltage and current of the optocoupler output circuit inside the servo drive are as follows:

Maximum voltage: 30 VDC

Maximum current: DC 50 mA

# 3.4.4 Encoder Frequency-Division Output Circuit

Table 3-26 Encoder frequency-division output signal specifications

| Signal  | Default<br>Function | Pin No. | Function Description               |                             |  |  |
|---------|---------------------|---------|------------------------------------|-----------------------------|--|--|
|         | PAO+                | 21      | Dhaga A quitnut aignal             |                             |  |  |
|         | PAO-                | 22      | Phase A output signal              | Phases A+B quadrature pulse |  |  |
|         | PBO+                | 25      | Dhoop Doutnut signal               | output signal               |  |  |
| PE      | PBO-                | 23      | Phase B output signal              |                             |  |  |
| PZC     | PZO+                | 13      | Phase 7 output signal              | Home pulse output signal    |  |  |
| General | PZO-                | 24      | Phase Z output signal              |                             |  |  |
|         | PZ-OUT              | 44      | Phase Z output signal              | Home pulse OC output signal |  |  |
|         | GND                 | 29      | Home pulse OC output signal ground |                             |  |  |
|         | +5V                 | 15      | 5 V internal power supply          | ly                          |  |  |
|         | GND                 | 16      | Maximum output current:            | 200 mA                      |  |  |
|         | PE                  | Housing | ng                                 |                             |  |  |

The encoder frequency-division output circuit outputs OC signals via the differential drive. Generally, it provides feedback signals to the host controller in the closed-loop position control system. A differential or optocoupler circuit shall be used in the host controller to receive feedback signals. The maximum output current is 20 mA.

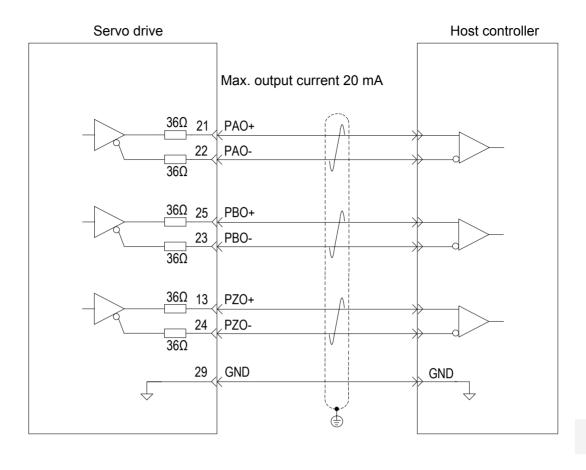

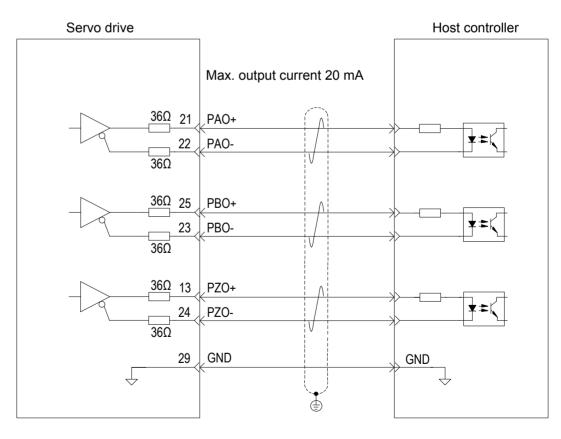

The encoder phase Z output circuit outputs OC signals. Generally, it provides feedback signals to the host controller in the closed-loop position control system. An optocoupler circuit, relay circuit, or bus receiver circuit shall be used in the host controller to receive feedback signals.

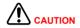

To reduce noise interference, connect the 5V ground of the host controller to the GND terminal of the servo drive, and use the shielded twisted-pair.

The maximum permissible voltage and current of the optocoupler output circuit inside the servo drive are as follows:

Maximum voltage: 30 VDC

Maximum current: DC 50 mA

# 3.4.5 Wiring of the Motor Brake

In the applications where the motor drives the vertical axis, this brake would be used to lock the motor in position, and hold and prevent the work (moving load) from falling by gravity or moving by external force while the power to the servo is shut off.

Figure 3-16 Application diagram of the motor brake

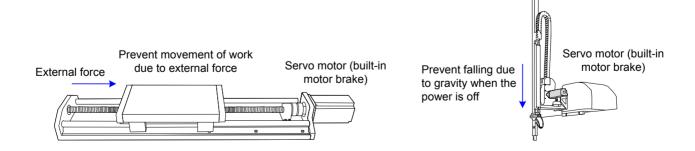

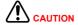

Use this built-in brake for "Holding" purpose only, that is to hold the stalling status. Never use this for "Brake" purpose to stop the load in motion.

The brake coil has no polarity.

After the servo motor stops, the S-ON signal must be off.

When the servo motor with brake runs, the brake may generate lining sound, which does not affect any functionality.

When brake coils are energized (the brake is released), magnetic flux leakage may occur at the shaft end. Thus, pay special attention when using magnetic sensors around the servo motor.

The connector of the motor brake has no polarity. Customers needs to prepare a 24 V external power supply. The following figure shows the standard wiring of the brake signal (BK) and motor brake power supply.

Figure 3-17 Wiring diagram of the motor brake

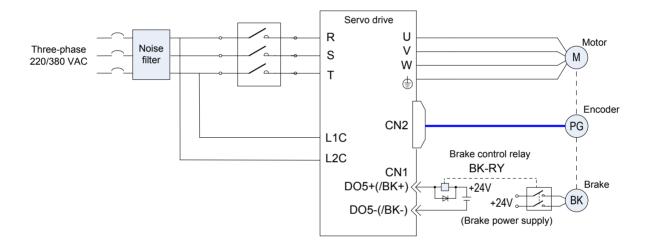

Pay attention to the following precautions at wiring:

When deciding the length of the cable on the motor brake side, consider voltage drop caused by the cable resistance. The input voltage must be at least 21.6 V to make the brake work. The following table lists brake specifications of ISMH servo motors.

Table 3-27 Brake specifications

| Servo Motor Model     | Holding<br>Torque<br>(N·m) | Supplied<br>Voltage<br>(V)±10% | Resistance (Ω) ±7% | Supplied<br>Current<br>Range (A) | Release<br>Time<br>(ms) | Applying<br>Time<br>(ms) |
|-----------------------|----------------------------|--------------------------------|--------------------|----------------------------------|-------------------------|--------------------------|
| ISMH1-10B             | 0.32                       | 24                             | 96                 | 0.23-0.27                        | 20                      | 35                       |
| ISMH1-20B/40B         | 1.3                        | 24                             | 89.5               | 0.25-0.34                        | 20                      | 50                       |
| ISMH1-75B             | 2.4                        | 24                             | 50.1               | 0.40-0.57                        | 20                      | 60                       |
| ISMH2-10C/15C/20C/25C | 8                          | 24                             | 24                 | 0.81–1.14                        | 30                      | 85                       |
| ISMH2-30C/40C/50C     | 16                         | 24                             | 21.3               | 0.95-1.33                        | 60                      | 100                      |
| ISMH3-85B/13C/18C     | 16                         | 24                             | 21.3               | 0.95-1.33                        | 60                      | 100                      |
| ISMH3-29C/44C/55C/75C | 50                         | 24                             | 14.4               | 1.47–2.07                        | 100                     | 200                      |
| ISMH4-40B             | 1.3                        | 24                             | 89.5               | 0.25-0.34                        | 20                      | 50                       |

The brake shall not share the power supply with other devices. Otherwise, the brake may malfunction due to voltage or current drop resulted from working of other devices.

Cables of 0.5 mm<sup>2</sup> and above are recommended.

# 3.5 Wiring to Communication Signal Terminal Connectors CN3/CN4

Figure 3-18 Wiring diagram of communication signal terminals

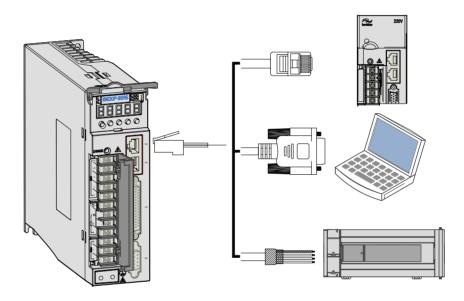

CN3 and CN4 are two same communication signal terminal connectors connected in parallel. Do not connect cables to the reserved pins.

## 3.5.1 Communication Signal Terminal Connectors

The CN3/CN4 terminals of the servo drive are used for communication connection between the servo drive and the PC, PLC, and other servo drives. The following table describes the pin definitions of the CN3/CN4 terminals.

Table 3-28 Pin definition of communication signal terminal connectors

| Pin No. | Pin           | Description                                                                   | Pin Layout |  |  |
|---------|---------------|-------------------------------------------------------------------------------|------------|--|--|
| 1       | CANH          | CAN communication part                                                        |            |  |  |
| 2       | CANL          | CAN communication port                                                        |            |  |  |
| 3       | CGND          | CAN communication ground                                                      | 2          |  |  |
| 4       | RS485+        | DC495 communication nort                                                      | 3          |  |  |
| 5       | RS485-        | RS485 communication port                                                      |            |  |  |
| 6       | RS232-<br>TXD | RS232 transmitting end, connected to the receiving end of the host controller | 5 6        |  |  |
| 7       | RS232-<br>RXD | RS232 transmitting end, connected to the sending end of the host controller   | 7 8        |  |  |
| 8       | GND           | Ground                                                                        |            |  |  |
| Housing | PE            | Shield                                                                        |            |  |  |

## 3.5.2 CAN Communication Connection

#### **CAN Communication Connection with PLC**

The following figure shows the cable connection between the servo drive and the PLC under CAN communication.

Figure 3-19 Appearance of communication cable between servo drive and PLC

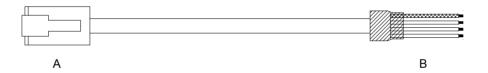

Table 3-29 Pin definition of communication cable between servo drive and PLC

| RJ45 on Servo Drive Side (A) |             |         | PC Side (B) |             |         |
|------------------------------|-------------|---------|-------------|-------------|---------|
| Туре                         | Signal      | Pin No. | Туре        | Signal      | Pin No. |
|                              | CANH        | 1 2 CAN |             | CANH        | 1       |
| CAN                          | CANL        |         |             | CANL        | 2       |
|                              | CGND 3      |         |             | CGND        | 3       |
|                              | PE (shield) | Housing |             | PE (shield) | Housing |

### **CAN Communication Connection for Multi-drive Use**

The following figure shows the cable connection between multiple servo drives under CAN communication.

Figure 3-20 Appearance of communication cable for parallel connection of multiple servo drives

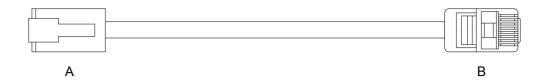

Table 3-30 Pin connection relation of communication cable for parallel connection

| RJ45 on Servo Drive Side (A) |             |         | RJ45 on Servo Drive Side (B) |             |         |
|------------------------------|-------------|---------|------------------------------|-------------|---------|
| Туре                         | Signal      | Pin No. | Туре                         | Signal      | Pin No. |
|                              | CANH        | 1       | CAN                          | CANH        | 1       |
| CAN                          | CANL        | 2       |                              | CANL        | 2       |
|                              | CGND        | 3       |                              | CGND        | 3       |
|                              | PE (shield) | Housing |                              | PE (shield) | Housing |

# **Grounding Precautions of CAN Communication**

When using CAN communication, connect the CGND terminal of the host controller to that of the servo drive, as shown in the following figure.

Figure 3-21 Correct CAN communication connection

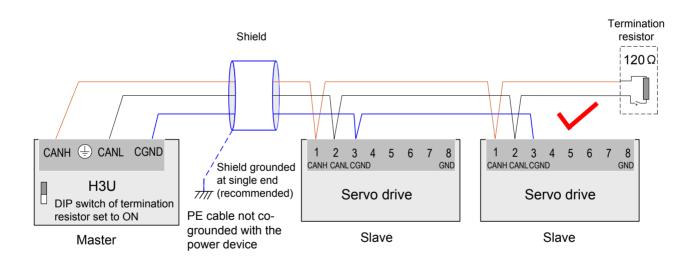

CAUTION

The DIP switch in the built-in termination resistor of the PLC for CAN communication must be set to ON.

It is recommended that the shield be grounded at single end.

Do not connect the GND terminal ( ) of the host controller to the CGND terminal of the servo drive. Failure to comply will damage the devices.

Figure 3-22 Wrong CAN communication connection

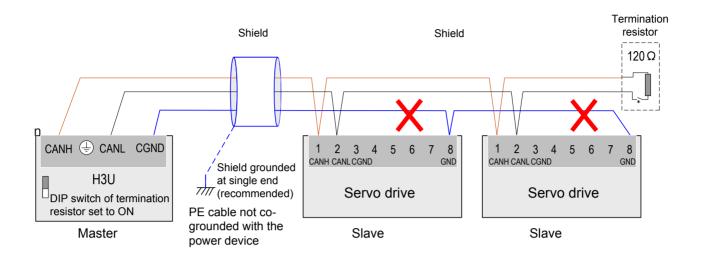

### 3.5.3 RS485 Communication Connection

#### **RS485 Communication Connection with PLC**

The following figure shows the cable connection between the servo drive and the PLC under RS485 communication.

Figure 3-23 Appearance of communication cable between servo drive and PLC

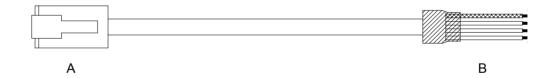

Table 3-31 Pin definition of communication cable between servo drive and PLC

| RJ45 on Servo Drive Side (A) |             |             | PLC Side (B) |             |         |
|------------------------------|-------------|-------------|--------------|-------------|---------|
| Туре                         | Signal      | nal Pin No. |              | Signal      | Pin No. |
|                              | RS485+      | 4           |              | RS485+      | 4       |
| RS485                        | RS485-      | 5           | RS485        | RS485-      | 5       |
|                              | GND         | 8           |              | GND         | 8       |
|                              | PE (shield) | Housing     |              | PE (shield) | Housing |

### **RS485 Communication Connection for Multi-drive Use**

The following figure shows the cable connection between multiple servo drives under RS485 communication.

Figure 3-24 Appearance of communication cable for parallel connection of multiple servo drives

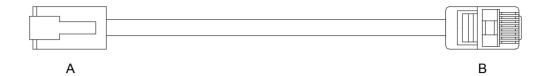

Table 3-32 Pin connection relation of communication cable for parallel connection

| RJ45 on Servo Drive Side (A) |             |         | RJ45 on Servo Drive End (B) |             |         |
|------------------------------|-------------|---------|-----------------------------|-------------|---------|
| Туре                         | Signal      | Pin No. | Type Signal Pir             |             | Pin No. |
|                              | RS485+      | 4       |                             | RS485+      | 4       |
| RS485                        | RS485-      | 5       | RS485                       | RS485-      | 5       |
|                              | GND         | 8       |                             | GND         | 8       |
|                              | PE (shield) | Housing |                             | PE (shield) | Housing |

### **Grounding Precautions of RS485 Communication**

When using RS485 communication, connect the GND terminal (ⓐ) of the host controller to that of the servo drive, as shown in the following figure.

Figure 3-25 Correct RS485 connection

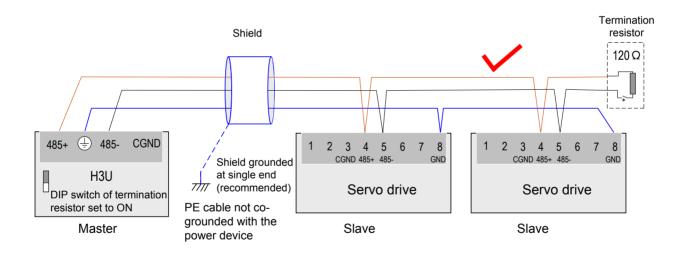

CAUTION

The DIP switch in the built-in termination resistor of the PLC for RS485 communication must be set to ON.

It is recommended that the shield be grounded at single end.

Do not connect the GND terminal  $(\stackrel{\frown}{=})$  of the host controller to the CGND terminal of the servo drive. Failure to comply will damage the devices.

Figure 3-26 Wrong RS485 connection

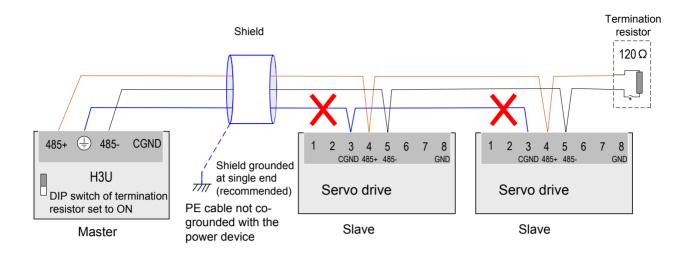

### 3.5.4 RS232 Communication Connection with PC

Connect the servo drive and the PC by using the PC communication cable. The common communication port RS232 is suggested. The following figure shows the cable diagram.

Figure 3-27 PC communication cable appearance

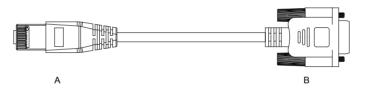

Table 3-33 Pin connection relation of the PC communication cable

| RJ45 on Servo Drive S | Side (A) | DB9 on PC Side (B) |         |  |
|-----------------------|----------|--------------------|---------|--|
| Signal                | Pin No.  | Signal             | Pin No. |  |
| RS232-TXD             | 6        | PC-RXD             | 2       |  |
| RS232-RXD             | 7        | PC-TXD             | 3       |  |
| GND                   | 8        | GND                | 5       |  |
| PE (shield)           | Housing  | PE (shield)        | Housing |  |

The following table describes the pin definition of the DB9 terminal on PC side.

Table 3-34 Pin definition of DB9 terminal on PC side

| Pin No. | Name   | Description      | Pin Layout       |
|---------|--------|------------------|------------------|
| 2       | PC-RXD | PC receiving end |                  |
| 3       | PC-TXD | PC sending end   | 01 °6 °6 °2 °7   |
| 5       | GND    | Ground           | 3 °8 °4 °9 °5 °9 |
| Housing | PE     | Shield           |                  |

If the host controller provides only the USB interface, use the serial-to-USB cable for conversion.

Figure 3-28 Serial-to-USB conversion diagram

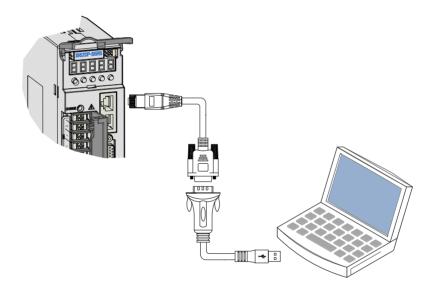

The recommended cable is as follows:

Z-TEK, model: ZE551A, 0.8-m USB extension cable, chip model: FT232

# 3.6 Wiring of Analog Monitoring Signal Terminal Connector CN5

The following figure shows pin layout of the analog monitoring signal terminal connector CN5.

Figure 3-29 Analog monitoring signal terminal connector

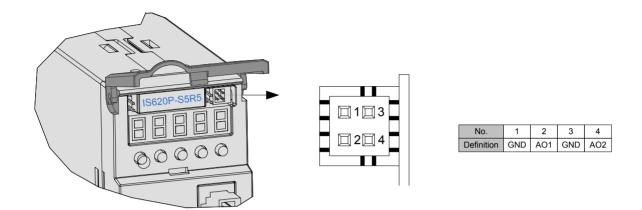

Corresponding interface circuit:

Analog output: -10 to +10 V

Maximum output current: 1 mA

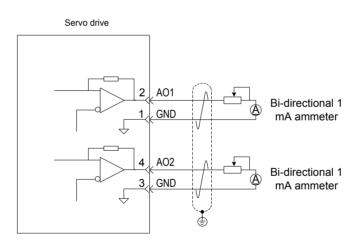

The monitored objects of analog signals are listed in the following table.

Table 3-35 Monitored objects of analog signals

| Signal | Monitored Object                                                                                                    |
|--------|----------------------------------------------------------------------------------------------------|
| AO1    | 00: Motor speed, 01: Speed reference, 02: Torque reference, 03: Position deviation,                                                        |
| AO2    | 04: Position amplifier deviation, 05: Position reference speed, 06: Positioning completed reference, 07: Speed feedforward (H04-50/H04-53) |

| Note | After the control power turns OFF, the analog monitoring output terminal may                             |
|------|----------------------------------------------------------------------------------------------------|
|      | output around 5 V voltage for 50 ms at most. Take this into full consideration when using this terminal. |
|      |                                                                                                    |

# 3.7 Anti-interference Measures for Electrical Wiring

Take the following measures to suppress interference:

- Ensure the length of the reference input cable is below 3 m, and the length of the encoder cable is below 20 m.
- Use a thick cable (above 2.0 mm²)as the grounding cable.
  - a. D class (or higher class) grounding is recommended (grounding resistance is below 100  $\Omega$ ).
  - b. Use single point grounding.
- Use a noise filter to prevent radio frequency interference. In home application or application with noise interference, install the noise filter on the input side of the power supply line.
- To prevent malfunction due to electromagnetic interference, take the following measures:
  - a. Install the host controller and noise filter as close to the servo drive as possible.
  - b. Install a surge absorber on the relay, solenoid and electromagnetic contactor coils.
  - c. The distance between a strong-current cable and a weak-current cable must be at least 30 cm. Do not put these cables in the same duct or bundle them together.
  - d. Do not share the power supply with an electric welder or electrical discharge machine. When the servo drive is placed near a high-frequency generator, install a noise on the input side of the power supply line.

#### 3

# 3.7.1 Anti-interference Wiring Example and Grounding

The servo drive uses high-speed switching element in the main circuit. Switching noise from these elements may affect normal operation of the servo drive due to improper wiring or grounding. Thus, the servo drive must be properly wired and grounded. A noise filter can be added if necessary.

## **Anti-interference Wiring Example**

Figure 3-30 Anti-interference wiring example

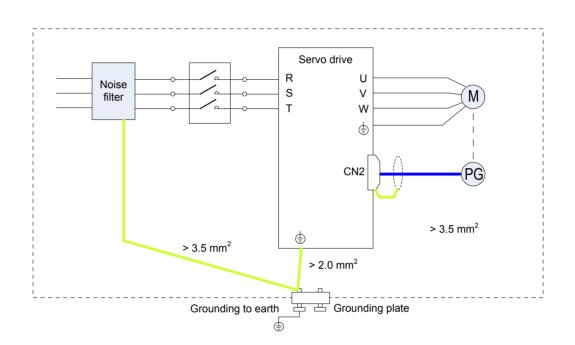

#### Note

- 1. For the grounding cable connected to the cabinet housing, use a cable of at least 3.5 mm² thick. Plain stitch copper wires are recommended.
- 2. If a noise filter is used, observe the precautions as described in 3.7.2 Using Noise Filter.

## Grounding

To prevent potential magnetic interference, conduct grounding correctly according to the following instructions.

Grounding the motor housing

Connect the grounding terminal of the servo motor to the PE terminal of the servo drive and ground the PE terminal, to reduce potential magnetic interference.

Grounding the shield of the encoder cable

Tie the shield of the motor encoder cable to ground at both ends.

# 3.7.2 Using Noise Filter

To prevent interference from power cables and reduce impact of the servo drive to other sensitive devices, install a noise filter on the input side of the power supply according to the input current. In addition, install a noise filter on the power supply line of peripheral devices if necessary. Observe the following precautions when installing and wiring the noise filter.

1) Do not put the input and output cables of the noise filer in the same duct or bundle them together.

Figure 3-31 Separate cabling of noise filter input and output cables

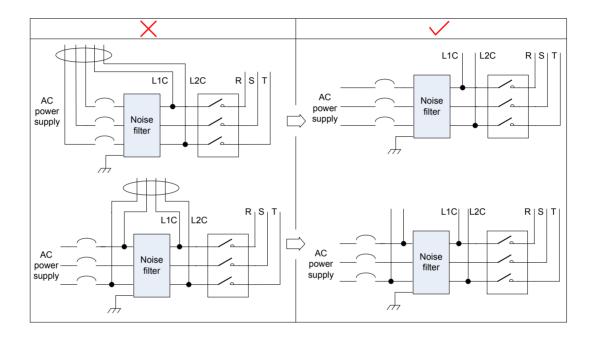

2) Separate the grounding wire and output power supply wires of the noise filter.

Figure 3-32 Separate cabling of noise filter grounding cable and output cable

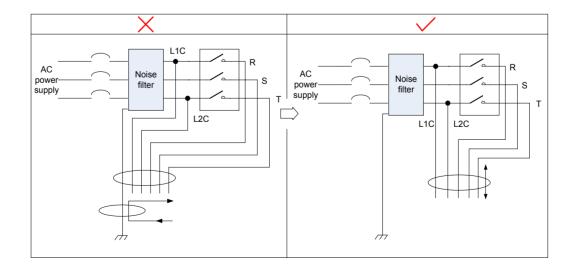

3) Use a separate grounding cable as short and thick as possible for the noise filter. Do not co-use the grounding cable for the noise filter and other grounding devices.

Figure 3-33 Single point grounding diagram

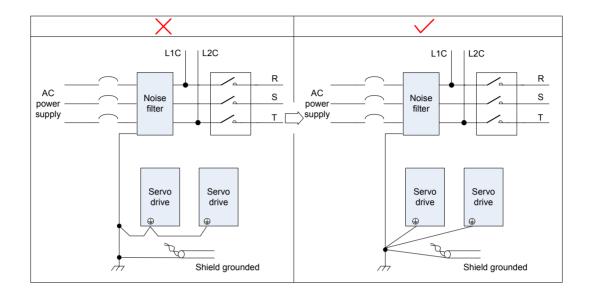

4) Ground the noise filter inside the cabinet.

If the noise filter and the servo drive are installed in the same cabinet, fix the noise filter and the servo drive on the same metal plate. Make sure the contact part is in good conductive condition, and ground the metal plate properly.

Figure 3-34 Noise filter grounding

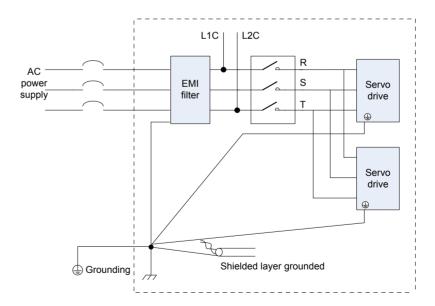

# 3.8 Precautions of Using Cables

Do not bend or apply stress to cables. The core wire of a signal cable is only 0.2 or 0.3 mm in diameter. Handle the cables carefully.

In scenarios where cables need to be moved, use flexible cables. Ordinary cables are easily damaged after being bent for a long time. Cables configured together with low power servo motors cannot be used for movement.

If the cable bear is used, make sure:

- The bending radius of the cable must be at least 10 times of its outer the diameter.
- Do not fix or bundle the cables inside the cable bear. The cables can be bundled and fixed only at two unmovable ends of the cable bear.
- Cables must not be wound or warped.
- The space factor inside the cable bear must not exceed 60%.
- Do not mix cables of great difference in size. Otherwise, thick cables may crush thin cables. If thick and thin cables need to be used together, place a spacer plate to separate them.

Figure 3-35 Cable bear diagram

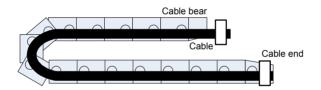

# 3.9 Wiring of Three Control Modes

Figure 3-36 Wiring of the position control mode

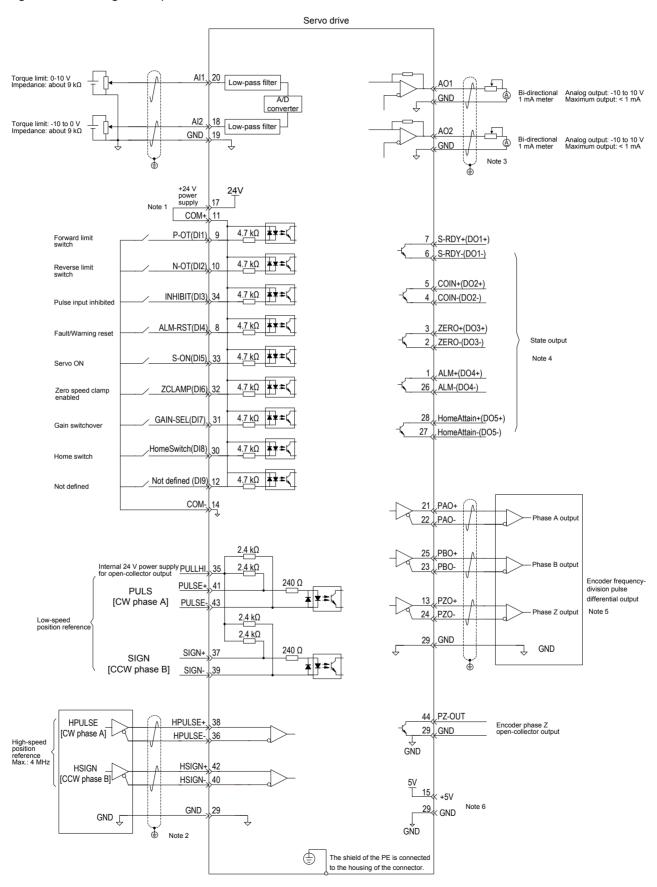

## Note

- 3. Use the shielded twisted-pair as the Al/AO circuit cables, with both ends of the shield tied to PE.
- 4. Internal +24V power supply, voltage range: 20–28 V, maximum output current: 200 mA
- 5. DI8 and DI9 are high-speed DIs. Use them according to their functions allocated.
- 6. Use the shielded twisted-pair as the cables of the high-speed/low-speed pulse terminals, with both ends of the shield tied to PE. Connect GND and signal ground of the host controller reliably.
- 7. Customers need to prepare the power supply for DOs, with voltage range 5–24 V. The DO terminals support 30 VDC voltage and 50 mA current to the maximum.
- 8. Use the shielded twisted-pair as the encoder frequency-division cables, with both ends of the shield tied to PE. Connect GND and signal ground of the host controller reliably.
- 9. The internal +5 V power supply supports a maximum of 200 mA current.

Figure 3-37 Wiring of the speed control mode

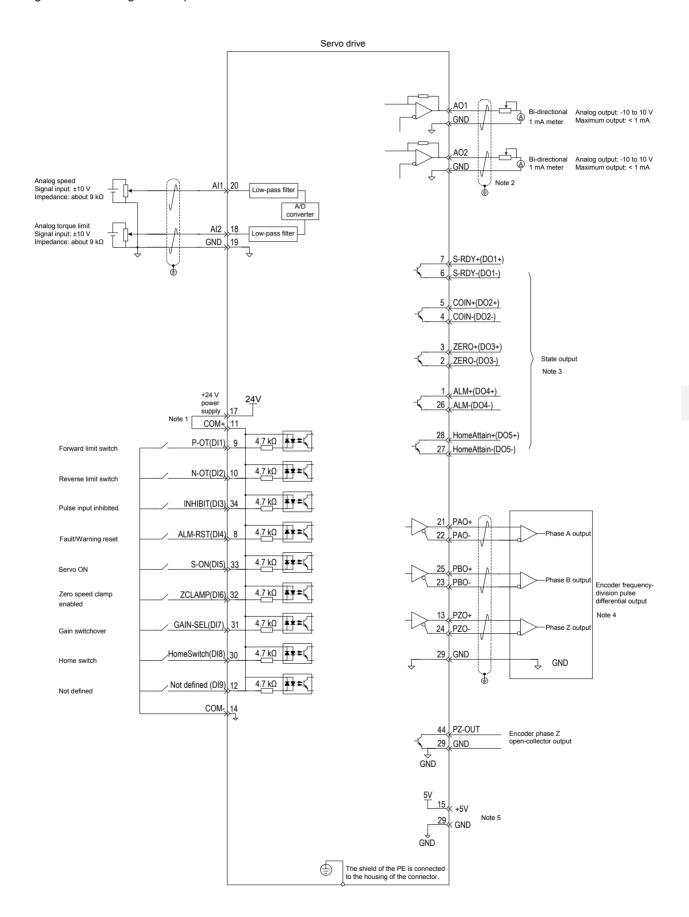

## Note

- 1. Internal +24V power supply, voltage range: 20–28 V, maximum output current: 200 mA
- 2. DI8 and DI9 are high-speed DIs. Use them according to their functions allocated.
- 3. Use the shielded twisted-pair as the Al/AO circuit cables, with both ends of the shield tied to PE.
- Customers need to prepare the power supply for DOs, with voltage range 5–24 V. The DO terminals support 30 VDC voltage and 50 mA current to the maximum.
- 5. Use the shielded twisted-pair as the encoder frequency-division cables, with both ends of the shield tied to PE. Connect GND and signal ground of the host controller reliably.
- 6. The internal +5 V power supply supports a maximum of 200 mA current.

Figure 3-38 Wiring of the torque control mode

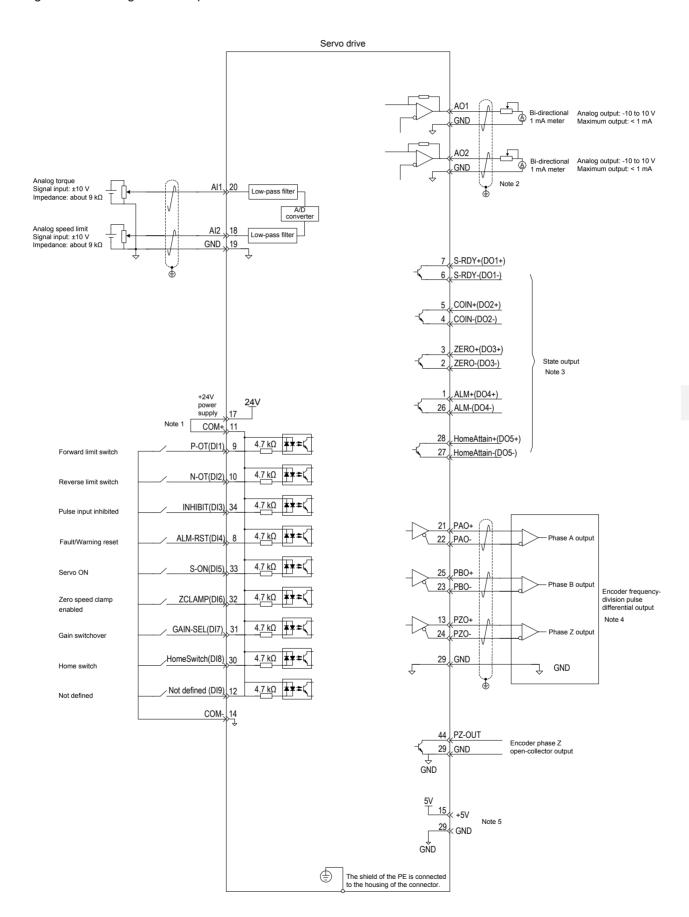

## Note

- 1. Internal +24V power supply, voltage range: 20–28 V, maximum output current: 200 mA
- 2. DI8 and DI9 are high-speed DIs. Use them according to their functions allocated.
- 3. Use the shielded twisted-pair as the Al/AO circuit cables, with both ends of the shield tied to PE.
- Customers need to prepare the power supply for DOs, with voltage range 5–24 V. The DO terminals support 30 VDC voltage and 50 mA current to the maximum.
- 5. Use the shielded twisted-pair as the encoder frequency-division cables, with both ends of the shield tied to PE. Connect GND and signal ground of the host controller reliably.
- 6. The internal +5 V power supply supports a maximum of 200 mA current.

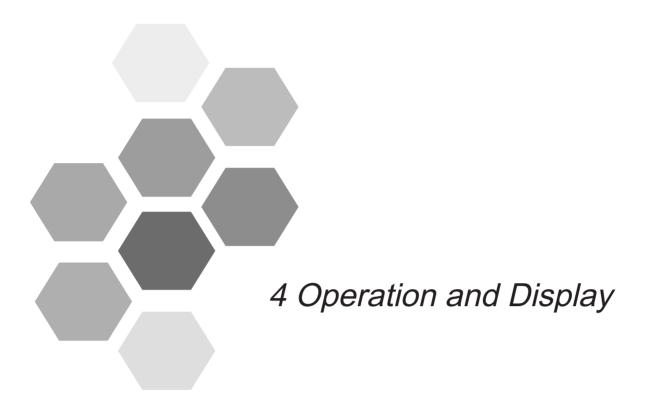

| 4.1 Introduction to Keypad | 120 |
|----------------------------|-----|
| 4.2 Keypad Display         | 120 |
| 4.2.1 Display Switchover   | 121 |
| 4.2.2 Status Display       | 121 |
| 4.2.3 Parameter Display    | 122 |
| 4.2.4 Fault Display        | 124 |
| 4.2.5 Monitoring Display   | 124 |
| 4.3 Parameter Setting      | 133 |
| 4.4 User Password          | 134 |
| 4.5 Common Functions       |     |
| 4.5.1 Jog Running          | 135 |
| 4.5.2 Forced DI/DO Signal  | 136 |

# **Chapter 4 Operation and Display**

# 4.1 Introduction to Keypad

Figure 4-1 Diagram of the keypad

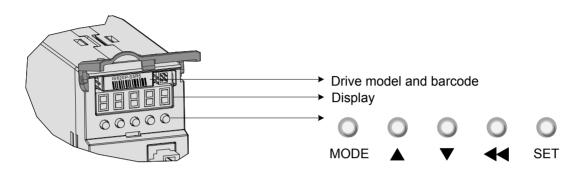

The keypad on the servo drive consists of the 5-digit 7-segment LEDs and keys. The keypad is used for display, parameter setting, user password setting and general functions operations. When the keypad is used for parameter setting, the functions of the keys are described as follows.

Table 4-1 Functions of keys on the keypad

| Key Name | Function Description                                                 |
|----------|----------------------------------------------------------------------|
| MODE     | Switch between all modes.                                            |
| MODE     | Return to the upper-level menu.                                      |
| UP       | Increase the number indicated by the blinking digit.                 |
| DOWN     | Decrease the number indicated by the blinking digit.                 |
| SHIFT    | Shift the blinking digit.                                            |
| SHIFT    | View the high digits of the number consisting of more than 5 digits. |
| SFT      | Switch to the next-level menu.                                       |
| SEI      | Execute commands such as storing parameter setting value.            |

# 4.2 Keypad Display

The keypad can display the running status, parameter, faults, and monitored information during running of the servo drive.

- Status display: Displays the current servo drive status, such as servo ready or running.
- Parameter display: Displays function codes and their values.
- Fault display: Displays the fault and warnings occurring in the servo drive.
- Monitoring display: Displays the current running parameters of the servo drive.

# 4.2.1 Display Switchover

Figure 4-2 Switching between different display

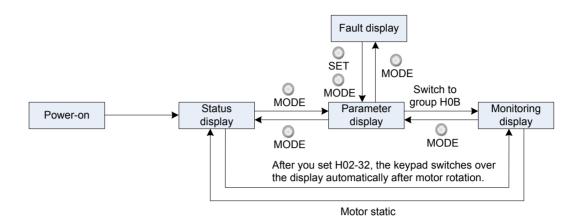

- After the power is on, the keypad enters the status display mode.
- Press key MODE to switch over between different modes, as shown in the preceding figure.
- In status display mode, set H02-32 and select the monitored parameters. When the
  motor rotates, the keypad automatically switches over to monitoring display. After
  the motor becomes stopped, the keypad automatically restores to status display.
- In parameter display mode, set group H0B and select the parameters to be monitored, and the keypad switches over to the monitoring display mode.
- Once a fault occurs, the keypad immediately enters the fault display mode, and all 5-digit LEDs blink. Press key SET to stop blinking, and then press key MODE to switch over to the parameter display mode.

# 4.2.2 Status Display

| Display | Name                             | Condition                                                      | Meaning                                                                                                    |
|---------|----------------------------------|----------------------------------------------------------------|----------------------------------------------------------------------------------------------------|
| rESEL   | Reset<br>Servo<br>initialization | Moment at servo power-on                                       | The servo drive is in initialization or reset state.  After initialization or reset is completed, the servo drive automatically switches over to another state. |
| nrd     | Nrd<br>Servo not<br>ready        | Initialization is completed, but the servo drive is not ready. | The main circuit is not powered on, and the servo drive is not ready for running. For details, refer to Chapter 8 Troubleshooting.                              |
| r d Y   | Rdy<br>Servo ready               | The servo drive is ready.                                      | The servo drive is ready for running, and waits for the S-ON signal from the host controller.                                                                   |

# 4.2.3 Parameter Display

The servo drive has 19 function groups based on parameter functions. The function code can be located quickly based on the group it belongs to. Refer to *Chapter 7 Description of Parameters* to view the function code table.

## **Function Code Group**

| Display | Name                | Description             |
|---------|---------------------|-------------------------|
| HXX.YY  | Function code group | XX: function code group |
|         | Punction code group | YY: function code No.   |

For example, H02-00 is displayed as follows:

| Display | Name                 | Description             |
|---------|----------------------|-------------------------|
| HUSUU   | Function code H02-00 | 02: function code group |
|         |                      | 00:function code No.    |

## Display of Data of Different Lengths and Negative Number

 With-symbol number of 4 digits and below and without-symbol number of 5 digits and below

Such a number is displayed with a single page (5 LEDs). The highest digit "-" indicates the negative symbol.

For example, -9999 is displayed as follows:

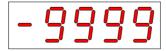

For example, 65535 is displayed as follows:

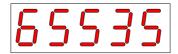

With-symbol number of above 4 digits and without-symbol number of above 5 digits

The number is displayed in digits from low to high in pages. Each five digits are displayed in a page.

The display method is: current page + value on current page. As shown in the following figure, hold down SHIFT for more than two seconds to switch to the next page.

For example, -1073741824 is displayed as follows:

Figure 4-3 -1073741824 display operation diagram

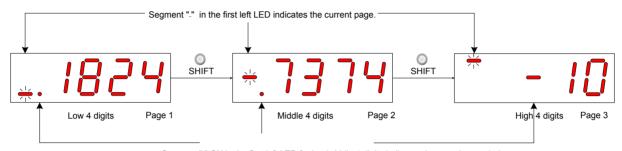

Segment "." ON in the first left LED for low/middle 4 digits indicates the negative symbol. Segment "-" ON in the second left LED for high 4 digits indicates the negative symbol.

For example, 1073741824 is displayed as follows:

Figure 4-4 1073741824 display operation diagram

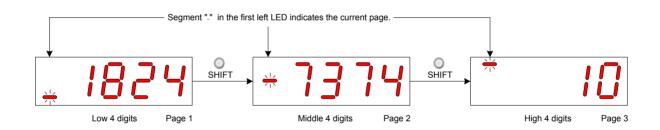

# **Decimal Point Display**

Segment "." of the unit's digit indicates the decimal point, and this segment does not blink.

| Display | Name          | Content |
|---------|---------------|---------|
| 100.0   | Decimal point | 100.0   |

| Display  | Name                                          | Display Scenario                                                                     | Meaning                                                                                                    |
|----------|-----------------------------------------------|--------------------------------------------------------------------------------------|----------------------------------------------------------------------------------------------------|
| donE     | Done Parameter setting completed              | Parameter setting is successful.                                                     | The parameter setting is completed and stored in the servo drive. Then, the servo drive can execute other operations. |
| F. In It | F.InIt  Parameter restored to default setting | The parameter initialization function is used (H02-31 = 1).                          | The servo drive executes parameter initialization. After initialization is completed, the control power is on again.  |
| Error    | Error<br>Password<br>incorrect                | When the user password function (H02-30) is used, the password entered is incorrect. | The servo drive prompts entered password error, and you need to enter the correct password.                           |

# 4.2.4 Fault Display

- The keypad displays the current or history faults and warnings. For analysis and rectification of faults and warnings, refer to Chapter 8 Troubleshooting.
- When a single fault or warning occurs, the keypad displays the fault or warning code. When multiple faults or warnings occur, the keypad displays the fault code of the highest level.
- Set in H0B-33 the history fault to be viewed. View H0B-34 to display the select fault or warning codes.
- Set H02-31 to 2 to clear information about latest 10 faults or warnings stored in the servo drive.

For example, Er.941 is displayed as follows:

| Display | Name                 | Content                                                                       |
|---------|----------------------|-------------------------------------------------------------------------------|
| Er.94 1 | Current warning code | Er: indicates fault or warning in the servo drive  941: fault or warning code |

# 4.2.5 Monitoring Display

Group H0B: Displays the parameters for monitoring the running status of the servo drive.

Set H02-32 (Default keypad display). After the servo motor runs properly, the keypad switches over from servo status display mode to parameter display mode and displays the parameters set in H0B-32.

For example, if H02-32 = 00, the keypad displays the value of H0B-00 when the servo motor speed is not 0.

The H0B display is described as follows:

| Function<br>Code | Parameter<br>Name         | Unit | Meaning                                                                                                    | Display Example                                                                                                    |
|------------------|---------------------------|------|----------------------------------------------------------------------------------------------------|----------------------------------------------------------------------------------------------------|
| H0B-00           | Actual motor speed        | RPM  | It displays the actual motor speed after round-off, in unit of 1 RPM.                                                                                                    | 3000 RPM display:  -3000 RPM display:                                                                                                    |
| H0B-01           | Speed<br>reference        | RPM  | It displays the current speed reference of the servo drive.                                                                                                    | 3000 RPM display:  -3000 RPM display:                                                                                                    |
| H0B-02           | Internal torque reference | 0.1% | It displays the percentage of the actual motor output torque to the rated motor torque.                                                                                                    | 100.0% display: -100.0% display: -100.0% display:                                                                                                    |
| H0B-03           | Monitored DI<br>states    | -    | It displays the level states of the nine DI terminals: The upper LED segment ON indicates high level (expressed by "1"). The lower LED segment ON indicates low level (expressed by "0"). H0B-03 value read by the background software is a decimal number. | For example, if DI1 is low level and DI2 to DI9 are high level:  The binary value is 111111110;  The value of H0B-03 read by the background software is 510.  The keypad display is as follows:  DI8 DI6 DI4 DI2 DI3 DI1  High High High High High High High High |

| Function<br>Code | Parameter<br>Name                                               | Unit              | Meaning                                                                                                    | Display Example                                                                                                    |
|------------------|-----------------------------------------------------------------|-------------------|----------------------------------------------------------------------------------------------------|----------------------------------------------------------------------------------------------------|
| H0B-05           | Monitored DO<br>states                                          | -                 | It displays the level states of the five DI terminals: The upper LED segment ON indicates high level (expressed by 1). The lower LED segment ON indicates low level (expressed by 0). H0B-05 value read by the background software is a decimal number.                                                                                                    | For example, if DO1 is low level and DO2 to DO5 are high level: The binary value is 11110; The value of H0B-05 read by the background software is 30. The keypad display is as follows:  DO4 DO2 DO5 DO3 DO1  High High High High Low 1 1 1 1 0 |
| H0B-07           | Absolute<br>position<br>counter (32-<br>bit decimal<br>display) | Reference<br>unit | It displays the current absolute motor position (reference unit).                                                                                                    | 1073741824 referent units display:  SHIFT SHIFT SHIFT                                                                                                    |
| H0B-09           | Mechanical<br>angle<br>(starting from<br>the pulses of<br>home) | p                 | It displays the current motor mechanical angle (p).  The value 0 corresponds to the mechanical angle 0°.  H0B-09 maximum value for incremental encoder: encoder PPR x 4 – 1  For example, H0B-09 maximum value for 2500-PPR incremental encoder is 9999.  H0B-09 maximum value for absolute encoder: 65535  Actual mechanical angle =  H0B-09  H0B-09 max. value +1 × 360.0° | 10000 p display:                                                                                                    |

| Function |                                                                             | Unit              | Meaning                                                                                                    | Display Example                                           |
|----------|-----------------------------------------------------------------------------|-------------------|----------------------------------------------------------------------------------------------------|-----------------------------------------------------------|
| Code     | Name                                                                        | 01110             | g                                                                                                    |                                                           |
| H0B-10   | Rotation angle<br>(electrical<br>angle)                                     | o                 | It displays the current motor electric angle.                                                                           | 360.0° display:                                           |
| H0B-11   | Speed<br>corresponding<br>to input position<br>reference                    | RPM               | It displays the servo drive speed corresponding to the position reference in a single control period.                   | 3000 RPM display:  -3000 RPM display:  -3000 RPM display: |
| H0B-12   | Average load rate                                                           | 0.1%              | It displays the percentage of<br>the average load torque to<br>the rated motor torque.                                  | 100.0% display:                                           |
| H0B-13   | Input position<br>reference<br>counter (32-<br>bit decimal<br>display)      | Reference<br>unit | It counts and displays the number of input position references.                                                         | 1073741824 referent units display:                        |
| H0B-15   | Encoder<br>position<br>deviation<br>counter (32-<br>bit decimal<br>display) | Encoder<br>unit   | Encoder position deviation = Input position reference sum (encoder unit) – Total encoder feedback pluses (encoder unit) | 10000 encoder units display:                              |

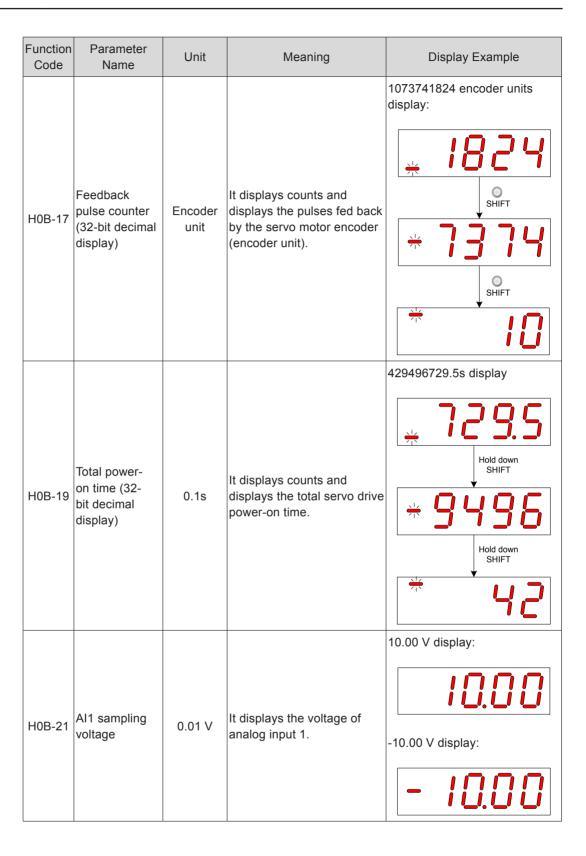

| Function<br>Code | Parameter<br>Name                   | Unit   | Meaning                                                                                                    | Display Example                                                                 |
|------------------|-------------------------------------|--------|----------------------------------------------------------------------------------------------------|---------------------------------------------------------------------------------|
| H0B-22           | Al2 sampling<br>voltage             | 0.01 V | It displays the voltage of analog input 2.                                                                      | 10.00 V display: -10.00 V display: -10.00 V display:                            |
| H0B-24           | Phase current effective value       | 0.01 A | It displays the phase current effective value of the servo motor.                                               | 4.60 A display:                                                                 |
| H0B-26           | Bus voltage                         | 0.1 V  | It displays the DC bus voltage of the main circuit, that is, voltage between terminals P⊕ and ⊙.                | 311.0 V display rectified from 220 VAC:  537.0 V display rectified from 380 VAC |
| H08-77           | Module<br>temperature               | °C     | It displays the temperature of the power module inside the servo drive.                                         | 27°C display:                                                                   |
| H0B-33           | Fault record                        | -      | It sets the history fault to be viewed.  0: Current fault  1: Last fault  2: Last 2nd fault   9: Last 9th fault | 0: Current fault display                                                        |
| H0B-34           | Fault code of selected fault record | -      | It displays the fault code selected by H0B-33. When there is no fault, H0B-34 display is "Er.000".              | If H0B-33 = 0, H0B-34 = Er.941, the current fault code is 941. Display:         |

| Function    |                                                            | Unit   | Meaning                                                                                                    | Display Example                                                                                                    |
|-------------|------------------------------------------------------------|--------|----------------------------------------------------------------------------------------------------|----------------------------------------------------------------------------------------------------|
| Code H0B-35 | Parameter<br>Name<br>Time stamp<br>upon displayed<br>fault | Unit   | It displays the total servo running time when the fault displayed in H0B-34 occurs. When there is no fault, H0B-35 display is "0".                                    | Display Example  If H0B-34 = Er.941, H0B-35 = 107374182.4, the current fault code is 941 and the total servo running time is 107374182.4s when this fault occurs.  SHIFT |
| H0B-37      | Current motor speed upon displayed fault                   | RPM    | It displays the servo motor speed when the fault displayed in H0B-34 occurs. When there is no fault, H0B-37 display is "0".                                           | 3000 RPM display:  -3000 RPM display:                                                                                                    |
| H0B-38      | Motor phase U current upon displayed fault                 | 0.01 A | It displays the winding current effective value of the servo motor phase U when the fault displayed in H0B-34 occurs.  When there is no fault, H0B-38 display is "0". | 4.60 A display:                                                                                                    |
| H0B-39      | Motor phase V current upon displayed fault                 | 0.01 A | It displays the winding current effective value of the servo motor phase V when the fault displayed in H0B-34 occurs.  When there is no fault, H0B-39 display is "0". | 4.60 A display:                                                                                                    |

| Function<br>Code | Parameter<br>Name                                                | Unit              | Meaning                                                                                                    | Display Example                                                                                                    |  |  |
|------------------|------------------------------------------------------------------|-------------------|----------------------------------------------------------------------------------------------------|----------------------------------------------------------------------------------------------------|--|--|
| H0B-40           | Bus voltage<br>upon displayed<br>fault                           | V                 | It displays the DC bus voltage of the main circuit when the fault displayed in H0B-34 occurs. When there is no fault, H0B-40 display is "0".                                                                                                    | 311.0 V display rectified from 220 VAC:  537.0 V display rectified from 380 VAC                                          |  |  |
| H0B-41           | Input terminal<br>state upon<br>displayed fault                  | -                 | It displays the high/level state of the nine DI terminals when the fault displayed in H0B-34 occurs.  The viewing method is the same as that of H0B-03.  When there is no fault, H0B-41 displays that all DI terminals is low level, corresponding to the decimal value 0. | H0B-41 = 431 display:  DI8 DI6 DI4 DI2 DI9 DI7 DI5 DI3 DI1  High High Low High Low High High High High 1 1 0 1 0 1 1 1 1 |  |  |
| H0B-42           | Output terminal<br>state upon<br>displayed fault                 | -                 | It displays the high/ level state of the five DO terminals when the fault displayed in H0B-34 occurs. The viewing method is the same as that of H0B-05. When there is no fault, H0B-42 displays that all DO terminals is low level, corresponding to the decimal value 0.  | H0B-42 = 15 display:  D04 D02 D05 D03 D01  Low High High High High 0 1 1 1 1                                             |  |  |
| H0B-53           | Position<br>deviation<br>counter (32-<br>bit decimal<br>display) | Reference<br>unit | Position deviation = Input<br>position reference sum<br>(reference unit) – Total<br>encoder feedback pluses<br>(reference unit)                                                                                                    | 10000 reference units display:                                                                                           |  |  |

# 4.3 Parameter Setting

Parameter setting can be performed on the keypad. For details on the parameters, refer to *Chapter 7 Description of Parameters*. The following figure shows the keypad operation of switching the position control mode to the speed control mode after the power is on.

Figure 4-5 Keypad operation of parameter setting

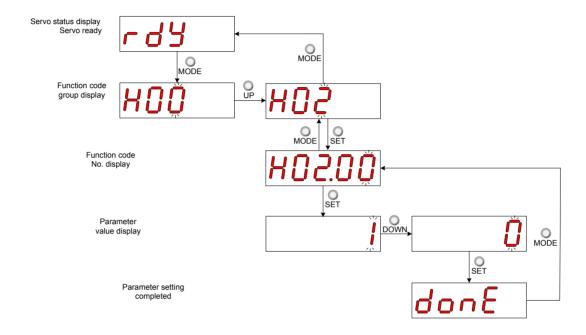

- MODE: Switch the display mode and return to the upper-level menu.
- UP/DOWN: Increase or decrease the value of the current blinking digit.
- SHIFT: Shifting the blinking digit.
- SET: Store the current setting value or switch to the next-level menu.

After parameter setting is completed, that is, "Done" is displayed, press key MODE to return to the parameter group display (H02-00).

# 4.4 User Password

After the user password function (H02-30) is enabled, only the authorized user has the parameter setting rights; other operations can only view the parameters.

## **Setting User Password**

The following figure shows the operation procedure of setting the password to "00001".

Figure 4-6 Keypad operation of user password setting

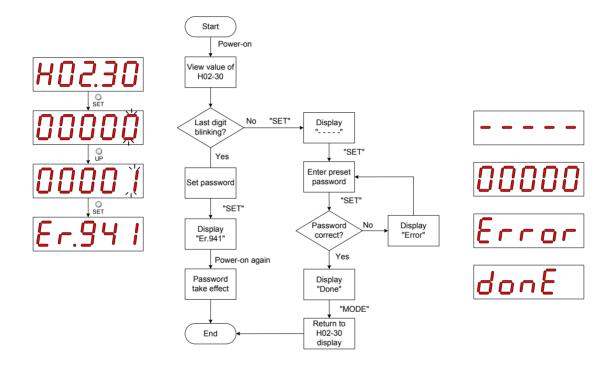

Note

\*1: If the last digit does not blink, password protection is enabled. If the last digit blinks, password protection is disabled or the correct password has been entered.

When modifying the user password, enter the correct password so that you have the rights of parameter setting. Enter H02-30 again, and you can set a new password according to the method described in the preceding figure.

# **Canceling User Password**

Enter the existing user password, and set H02-30 to "00000". Then, the user password is cancelled.

# 4.5 Common Functions

# 4.5.1 Jog Running

**CAUTION** 

When using the jog function, set the S-ON signal inactive. Otherwise, this function cannot be used.

Use the jog running function to perform trial running on the servo motor and drive.

## **Operation Method**

Figure 4-7 Keypad operation of jog running setting

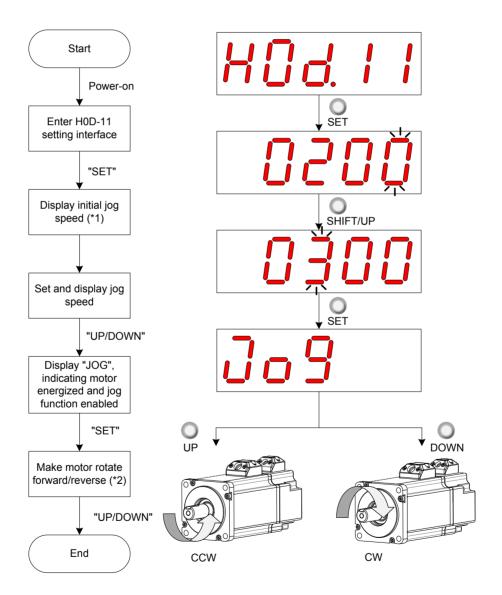

Note

- \*1: Press key UP or DOWN to increase or decrease the motor speed for the jog running. If the system exits jog running, the motor speed restores to the initial value.
- \*2: Press key UP or DOWN to make the servo motor rotates in forward or reverse direction. After you release the key, the servo motor stops running immediately.

# **Exiting Jog Running**

Press key MODE to exit the jog running and return to the upper-level menu.

# 4.5.2 Forced DI/DO Signal

The DI and DO signals can be allocated with functions by setting group H03 and H04 parameters via keypad or host controller communication. Then, the host controller can control functions of the servo drive via DIs and the servo drive outputs DO signals to the host controller.

The servo drive also provides the forced DI/DO signal function. The forced DI signal can be used to test the DI function of the servo drive, and the forced DO signal can be used to check DO signal connection between the host controller and the servo drive.

When forced DI/DO is used, the logics of both physical DIs and VDIs are determined by forced input.

# **Forced DI Signal**

After this function is enabled, all DI levels are controlled by forced input (H0D-18), and are irrelative to the external DI signal state.

## Operation method

Figure 4-8 Forced DI signal setting procedure

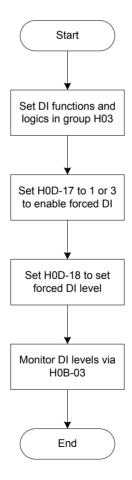

#### Relevant parameters:

| Function<br>Code | Parameter<br>Name        | Setting Range                                                                                                    | Function                          | Property          | Effective<br>Time | Default |
|------------------|--------------------------|----------------------------------------------------------------------------------------------------|-----------------------------------|-------------------|-------------------|---------|
| H0D-17           | Forced DI/<br>DO setting | 0: Disabled 1: Forced DI enabled, forced DO disabled 2: Forced DO enabled, forced DI disabled 3: Forced DI and DO enabled | Select the forced DI/DO function. | During<br>running | Immediate         | 0       |

H0D-18 sets the forced DI level. The keypad displays the value in hexadecimal, and needs to be converted to binary for viewing: "1" indicating high level and "0" indicating low level.

Group H03 parameters set the DI logics. H0B-03 monitors the DI level states. The value displayed on the keypad is directly the level and that read from the background software is a decimal number.

#### Example:

If it is required that the DI1 function is valid and functions allocated to DI2 to DI9 are invalid (all the DIs are low level active), set as follows:

"1" indicates high level and "0" indicates low level, and the binary value is 111111110, corresponding to hexadecimal 1FE. Set H0D-18 to "1FE" on the keypad.

Figure 4-9 Setting H0D-18

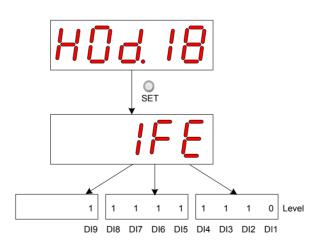

Monitor the DI level states via H0B-03 as follows:

If DIs are normal, H0B-03 display value is always the same as H0D-18 display value.

That is, DI1 is low level and DI2 to DI9 are high level on the keypad display, and H0B-03 value read from the background software is 510 (decimal). The keypad display is as follows:

Figure 4-10 DI level states in H0B-03

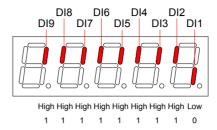

# Exiting forced DI function

This function is not retentive upon power-off. Normal DI functions are restored after power-on again, or you can set H0D-17 to 0 to switch back to normal DI mode.

# **Forced DO Signal**

After this function is enabled, all DO levels are controlled by forced output (H0D-19), and are irrelative to the external DI signal state.

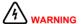

In applications where the servo motor drives the vertical axis, when the brake output signal (FunOUT.9: BK, brake output) is active, the brake will be released and the load may fall. Take protection measures against falling on the machine.

## Operation method

Figure 4-11 Forced DO signal setting procedure

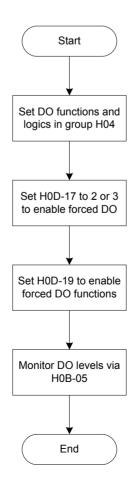

H0D-19 sets whether the forced DO functions are valid. The keypad displays the value in hexadecimal, and needs to be converted to binary for viewing: "1" indicating DO function valid and "0" indicating DO function invalid.

Group H04 parameters set the DO logics. H0B-05 monitors the DO level states. The value displayed on the keypad is directly the level and that read from the background software is a decimal number.

#### Example:

If it is required that the DO1 function is invalid and functions allocated to DI2 to DI5 are valid, set as follows:

"1" indicates DO function valid and "0" indicates DO function invalid, and the binary value is 11110, corresponding to hexadecimal 1E. Set H0D-19 to "1E" on the keypad.

Figure 4-12 Setting H0D-19

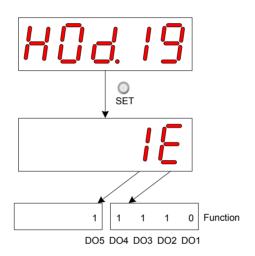

Monitor the DO level states via H0B-05 as follows:

If the logics of all five DOs are low level active, DO1 is high level and DO2 to DO5 are low level, the corresponding binary is 00001 and the value read from the background software is 1 (decimal). The keypad display is as follows:

Figure 4-13 H0B-05 display when all DOs are low level active

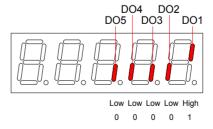

If the logics of all five DOs are high level active, DO1 is low level and DO2 to DO5 are high level, the corresponding binary is 11110 and the value read from the background software is 30 (decimal). The keypad display is as follows:

Figure 4-14 H0B-05 display when all DOs are high level active

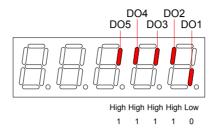

# ■ Exiting forced DO function

This function is not retentive upon power-off. Normal DO functions are restored after power-on again, or you can set H0D-17 to 0 to switch back to normal DO mode.

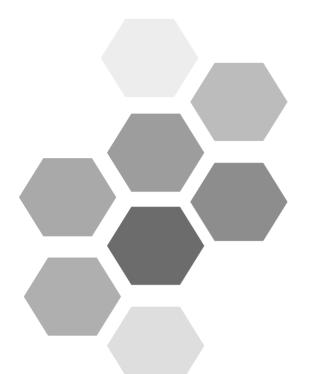

# 5 Control Modes

| 5.1 Basic Setting                                                        | 144 |
|--------------------------------------------------------------------------|-----|
| 5.1.1 Check Before Running                                               | 145 |
| 5.1.2 Power Supply Connection                                            | 145 |
| 5.1.3 Jogging                                                            | 146 |
| 5.1.4 Selection of Rotating Direction                                    | 147 |
| 5.1.5 Selection of Output Pulse Phase                                    | 147 |
| 5.1.6 Brake Setting                                                      | 148 |
| 5.1.7 Braking Setting                                                    | 152 |
| 5.1.8 Servo Running                                                      | 161 |
| 5.1.9 Servo Stop                                                         | 168 |
| 5.2 Position Control Mode                                                | 171 |
| 5.2.1 Position Reference Input Setting                                   | 172 |
| 5.2.2 Electronic Gear Ratio                                              | 190 |
| 5.2.3 Position Reference Filter                                          | 196 |
| 5.2.4 Position Deviation Cleared                                         | 197 |
| 5.2.5 Frequency-Division Output                                          | 199 |
| 5.2.6 Internal Reference Completed, Positioning Completed/Near Functions | 202 |
| 5.2.7 Position Change on Fly                                             | 207 |
| 5.2.8 Homing                                                             | 211 |
| 5.2.9 Function Code Block Diagram                                        | 232 |
| 5.3 Speed Control Mode                                                   | 233 |
| 5.3.1 Speed Reference Input Setting                                      | 234 |
| 5.3.2 Ramp Function Setting                                              | 249 |
| 5.3.3 Zero Speed Clamp Function                                          | 250 |
|                                                                          |     |

|     | 5.3.4 Speed Reference Limit               | . 251 |
|-----|-------------------------------------------|-------|
|     | 5.3.5 Speed-related DO Signals            | . 252 |
|     | 5.3.6 Function Code Block Diagram         | . 257 |
| 5.4 | 4 Torque Control Mode                     | . 258 |
|     | 5.4.1 Torque Reference Input Setting      | . 259 |
|     | 5.4.2 Torque Reference Filter             | . 267 |
|     | 5.4.3 Torque Reference Limit              | . 268 |
|     | 5.4.4 Speed Limit in Torque Control       | . 277 |
|     | 5.4.5 Torque Reached Output               | . 282 |
|     | 5.4.6 Function Code Block Diagram         | . 284 |
| 5.  | 5 Hybrid Control Mode                     | . 285 |
| 5.6 | 6 Descriptions of Absolute System         | . 286 |
|     | 5.6.1 Overview                            | . 286 |
|     | 5.6.2 Relevant Parameter Setting          | . 286 |
|     | 5.6.3 Precautions of Battery Box          | . 291 |
|     | 5.6.4 Soft Limit Function                 | . 292 |
| 5.  | 7 Auxiliary Functions                     | . 294 |
|     | 5.7.1 Software Reset                      | . 294 |
|     | 5.7.2 Motor Protection                    | . 294 |
|     | 5.7.3 DI Filter Time                      | . 296 |
|     | 5.7.4 Brake Protection Detection Function | . 298 |
|     |                                           |       |

#### 5

# **Chapter 5 Control Modes**

The servo system consists of three major parts, servo drive, servo motor, and encoder.

Figure 5-1 Control block diagram of servo system

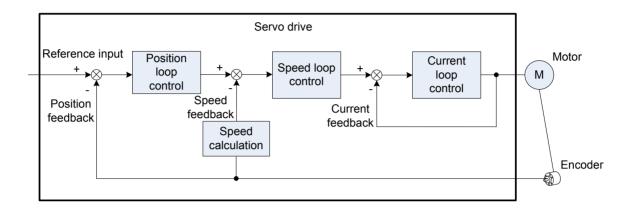

As the control core of the servo system, the servo drive performs accurate position, speed, torque, or hybrid control on the servo motor by processing the input signals and feedback signals. Position control is the most important and common mode of the servo system.

Descriptions of the control modes are as follows:

#### Position control

The servo drive controls the motor position based on position references. The position reference sum determines the target motor position, and the position reference frequency determines the motor speed. The position references can be input via external pulses or internal position reference sum plus speed limit. With use of the internal encoder (that of the servo motor) or external encoder (full closed-loop control), the servo drive implements quick and accurate control on the mechanical position and speed. This control mode is applicable to scenarios requiring positioning control, such as mechanical arm, mounter, engraving and milling machine (pulse sequence reference), and computer numerical control (CNC) machine tool.

#### Speed control

The servo drive controls the mechanical speed based on speed references.

Speed references are input via digital setting, analog voltage, or communication.

This control mode is applicable to scenarios in which speed control is required or the host controller outputs speed references to the servo drive during position control. An application example is analog engraving and milling machine.

# Torque control

Torque control is operated by controlling the current, as the current is in linear relationship with the torque. The servo drive controls the motor output torque based

on torque references. Torque references are input via digital setting, analog voltage, or communication. This control mode is mainly applicable to the winding and unwinding devices with strict tension requirements. In these scenarios, the torque always changes with the winding radius so that the tension will not change along with the change of the winding radius.

# 5.1 Basic Setting

Figure 5-2 Servo drive setting flowchart

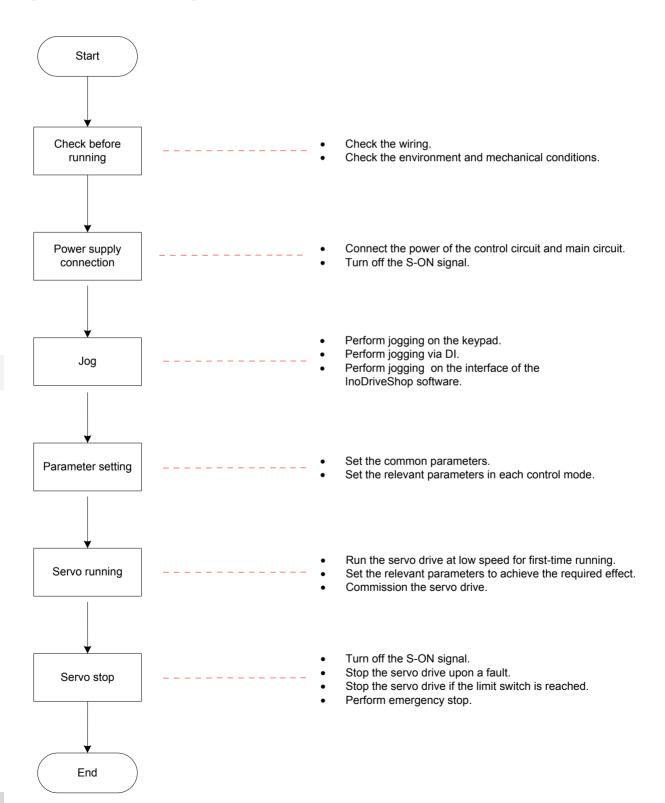

# 5.1.1 Check Before Running

Check the items in the following table before running the servo drive and motor.

Table 5-1 Checklist before running

| Applicable | Item | Activity                                                                                                    |  |  |  |  |  |  |
|------------|------|----------------------------------------------------------------------------------------------------|--|--|--|--|--|--|
| Wiring     |      |                                                                                                    |  |  |  |  |  |  |
|            | 1    | The servo drive's control circuit power input terminals L1C, L2C and main circuit power input terminals R, S, T are connected correctly.                              |  |  |  |  |  |  |
|            | 2    | The main circuit output terminals U, V, W of the servo drive are properly connected to the power cables U, V, W of the servo motor in correct phase sequence.         |  |  |  |  |  |  |
|            | 3    | No short circuit exists in the main circuit power input terminals R, S, T and output terminals U, V, W of the servo drive.                                            |  |  |  |  |  |  |
|            | 4    | The signal wires of the servo drive are connected correctly. The external signal wires such as brake and limit switch are connected reliably.                         |  |  |  |  |  |  |
|            | 5    | The servo drive and motor are grounded reliably.                                                                                                    |  |  |  |  |  |  |
|            | 6    | The jumper between terminals P⊕ and D has been removed when the external regenerative resistor is used.                                                               |  |  |  |  |  |  |
|            | 7    | The cable tension is within the permissible range.                                                                                                    |  |  |  |  |  |  |
|            | 8    | The wiring terminals have been insulated.                                                                                                    |  |  |  |  |  |  |
|            |      | Environment and mechanical conditions                                                                                                    |  |  |  |  |  |  |
| 0          | 1    | No foreign objects, such as wire end or metal powder, which may cause short circuit of the signal wire and power cables, exist inside and outside of the servo drive. |  |  |  |  |  |  |
|            | 2    | The servo drive or external regenerative resistor is not placed on flammable objects.                                                                                 |  |  |  |  |  |  |
|            | 3    | Installation and shaft and mechanical connection are reliable.                                                                                                    |  |  |  |  |  |  |
|            | 4    | The servo motor and connected machine are in conditions ready for running.                                                                                            |  |  |  |  |  |  |

# 5.1.2 Power Supply Connection

1) Connect the power supply of the control circuit and main circuit.

Connect the power supply of the control circuit (L1C, L2C) and main circuit.

The main circuit power terminals are L1, L2 and R, S, T respectively for the single-phase 220 V and three-phase 220/380 V models.

- After connecting the power supply of the control circuit and main circuit, if the bus voltage indicator is in normal display and the keypad displays "Reset", "Nrd", and "Rdy" in sequence, it indicates that the servo drive is ready for running and waiting for the S-ON signal from the host controller.
- If the keypad always displays "Nrd", rectify the fault according to the instructions in Chapter 8 Troubleshooting.
- If the keypad displays the fault code, rectify the fault according to the instructions in Chapter 8 Troubleshooting.

Set a DI terminal of the servo drive with function 1 (FunIN.1:S-ON, servo ON) and set the terminal logic, and then set this DI to inactive via communication with the host controller or external switch.

#### Relevant function No.:

| No.       | Function<br>Symbol | Function Name | Description                   |
|-----------|--------------------|---------------|-------------------------------|
| FunIN.1   | S-ON               | Servo ON      | Invalid: Servo motor disabled |
| Fullin. I | S-ON               | Servo Oiv     | Valid: Servo motor enabled    |

# 5.1.3 Jogging

Perform jogging to check whether the motor can rotate properly without abnormal vibration or noise. This operation can be performed via the keypad, two external DIs, or Inovance servo commissioning software (InoServoShop). The motor jogs at the speed set in H06-04.

# Jogging via the Keypad

Switch to H0D-11 on the keypad to enter the jogging mode, and the keypad displays the default jogging speed in H06-04.

Press key UP/DOWN to set the jogging speed, and press key SET to enter the jogging state.

The keypad displays "JOG". Then, press key UP/DOWN to perform forward or reverse jogging. After you press key MODE to exit the jogging mode, H06-04 is restored to the default value without storing the setting. For the operation and display, refer to 4.5.1 Jog Running.

# Relevant parameters:

| Function<br>Code | Parameter<br>Name       | Setting<br>Range | Unit | Function                     | Property       | Effective<br>Time | Default |
|------------------|-------------------------|------------------|------|------------------------------|----------------|-------------------|---------|
| H06-04           | Jog speed setting value | 0 to<br>6000     | RPM  | Set the jogging speed value. | During running | Immediate         | 100     |

## Jogging via DI

| Note |
|------|
|------|

Set two external DI terminals respectively with functions FunIN.18 and FunIN.19. After setting the jogging speed in H06-04, turn on the S-ON signal to perform jogging via DI.

## Relevant function No.:

| No.      | Function<br>Symbol | Function Name | Description                                                                  |
|----------|--------------------|---------------|------------------------------------------------------------------------------|
| FunIN.18 | JOGCMD+            | Forward jog   | Valid: Reference input<br>Invalid: Reference input stopped                   |
| FunIN.19 | JOGCMD-            | Reverse jog   | Valid: Input reverse to reference direction Invalid: Reference input stopped |

## **Jogging via Inovance Servo Commissioning Software**

Enter the jogging interface of the Inovance servo commissioning software, set the jogging speed in H06-04, and click the S-ON button. Click the forward/reverse button on the interface to perform forward or reverse running. After you exit the jogging interface and the jogging mode, H06-04 is restored to the default value without storing the setting.

# 5.1.4 Selection of Rotating Direction

Set H02-02 to change the motor rotating direction without changing the polarity of the input reference.

## Relevant parameters:

| Function<br>Code | Parameter<br>Name                  | Setting Range                                                                       | Function                                                              | Property | Effective<br>Time | Default |
|------------------|------------------------------------|-------------------------------------------------------------------------------------|-----------------------------------------------------------------------|----------|-------------------|---------|
| H02-02           | Rotating<br>direction<br>selection | O: CCW direction as the forward direction     CW direction as the forward direction | Set the motor<br>forward direction<br>viewed from the<br>motor shaft. | At stop  | Power-on<br>again | 0       |

The change of H02-02 setting does not affect the output pulse format and positive/negative attribute of monitored parameters of the servo drive.

## 5.1.5 Selection of Output Pulse Phase

The output of the servo drive is phase A + phase B quadrature pulse.

The phase relationship between phase A and phase B pulses can be changed by setting H02-03 without changing the motor rotating direction.

<sup>&</sup>quot;Forward drive" in the limit switch function has the same direction set in H02-02.

## Relevant parameters:

| Function<br>Code | Para-<br>meter<br>Name   | Setting<br>Range                                                       | Function                                             | Property | Effective<br>Time  | Default |
|------------------|--------------------------|------------------------------------------------------------------------|------------------------------------------------------|----------|--------------------|---------|
| H02-03           | Output<br>pulse<br>phase | 0: Phase A<br>advancing<br>phase B<br>1: Phase<br>A lagging<br>phase B | Set the phase relationship of output pulses  Phase A | At stop  | Power-<br>on again | 0       |

# 5.1.6 Brake Setting

#### **Hardware Connection**

For detailed hardware descriptions and connection of the brake, refer to 3.4.5 Wiring of the Motor Brake.

# **Brake Software Setting**

For the servo motor with brake, set a DO terminal of the servo drive with function 9 (FunOUT.9: BK, brake output), and set the terminal logic.

#### Relevant function No.:

| No.      | Function<br>Symbol | Function Name | Description                                                                                                    |
|----------|--------------------|---------------|----------------------------------------------------------------------------------------------------|
| FunOUT.9 | BK                 | Brake output  | Invalid: The power is on, the brake is applied, and the motor is in position lock state.  Valid: The power is off, the brake is released, and the motor can rotate. |

The operating time sequences of the brake are different between normal state and faulty state of the servo drive.

# **Brake Time Sequence in Normal State of Servo Drive**

The brake time sequence in normal state of the servo drive includes two conditions: motor static and motor rotating

Static: The actual motor speed is smaller than 20 RPM.

Rotating: The actual motor speed is equal to or larger than 20 RPM.

Brake time sequence at motor static

If the S-ON signal becomes OFF, and the current motor speed is smaller than 20 RPM, the servo drive acts according to the brake time sequence for motor static state.

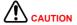

After the brake output signal changes from OFF to ON, do not input a position/ speed/torque reference within the time of H02-09. Otherwise, reference loss or running error may occur.

When the motor drives the vertical axis, the load may move slightly due to the gravity or external force. At motor static, if the S-ON signal becomes OFF, the brake output becomes OFF immediately. However, within the time of H02-10, the motor is still energized to prevent the load from moving due to the gravity or external force.

Figure 5-3 Brake time sequence at motor static

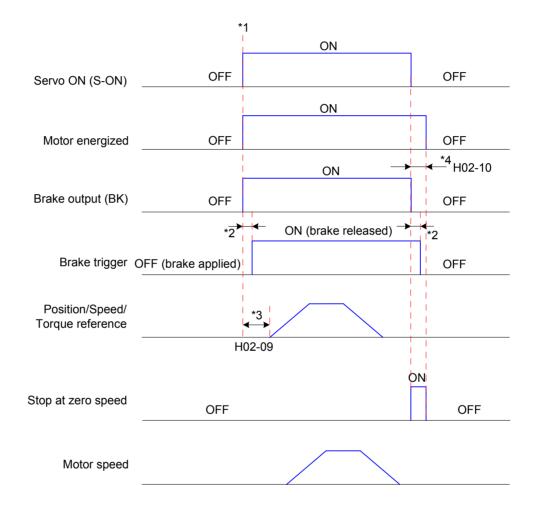

## Note

- \*1: When the S-ON signal is turned on, the brake output signal becomes ON, and the motor becomes energized.
- \*2: For the delay time of the brake contact, see the motor specifications in *Chapter 1 Product Information*.
- \*3: The time interval from the moment when brake output becomes ON to the moment when the command is input must be larger than H02-09.
- \*4: At motor static (motor speed smaller than 20 RPM), when the S-ON signal is turned off, the brake output signal becomes OFF. Set the delay for the motor to become de-energized in H02-10 after the brake output signal becomes OFF.

| Function<br>Code | Parameter<br>Name                                                             | Setting<br>Range | Unit | Function                                                                                                    | Property          | Effective<br>Time | Default |
|------------------|-------------------------------------------------------------------------------|------------------|------|----------------------------------------------------------------------------------------------------|-------------------|-------------------|---------|
| H02-09           | Delay from<br>brake output<br>ON to<br>command<br>received                    | 0 to 500         | ms   | Set the delay time from the moment when the brake output signal becomes ON to the moment when the servo drive receives the command.  If the brake output function (BK) is not used, H02-09 is invalid.                     | During<br>running | Immediate         | 250     |
| H02-10           | Delay from<br>brake output<br>OFF to motor<br>de-energized<br>in static state | 1 to<br>1000     | ms   | Set the delay from the moment when the brake output signal (BK) becomes OFF to the moment when the motor enters the de-energized state at motor static.  If the brake output function (BK) is not used, H02-10 is invalid. | During<br>running | Immediate         | 150     |

## Brake time sequence at motor rotating

If the S-ON signal becomes OFF, and the current motor speed is equal to or larger than 20 RPM, the servo drive acts according to the brake time sequence for motor rotating state.

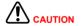

After the S-ON signal changes from OFF to ON, do not input a position/speed/ torque reference within the time in H02-09. Otherwise, reference loss or running error may occur.

If the S-ON signal becomes OFF during servo motor rotation, the motor stops at zero speed, but the brake output signal becomes OFF only after one of the following conditions is met:

- The motor has decelerated to H02-11 when H02-12 time is not reached.
- The motor speed is still higher than H02-11 though H02-12 time is reached.

After the brake output signal changes to OFF, the motor remains in energized state within 50 ms to prevent the work from moving due to the gravity or external force.

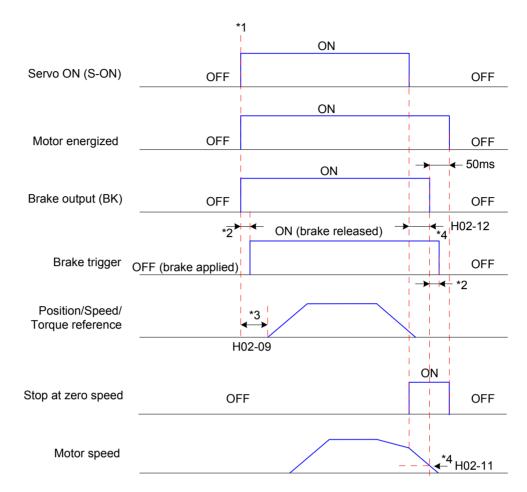

Figure 5-4 Brake time sequence at motor rotating

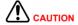

- \*1: When the S-ON signal is turned on, the brake output signal becomes ON, and the motor becomes energized.
- \*2: For the delay time of the brake contact, see the motor specifications in *Chapter 1 Product Information*.
- \*3: The time interval from the moment when brake output becomes ON to the moment when the command is input must be larger than H02-09.
- \*4: After the brake output signal changes to OFF during motor rotation, set the delay from the moment when the S-ON signal becomes OFF to the moment when the brake output signal becomes OFF in H02-11 and H02-12. The motor enters the de-energized state after a 50 ms delay after the brake output signal becomes OFF.

# Relevant parameters:

| Function<br>Code | Parameter<br>Name                                                             | Setting<br>Range | Unit | Function                                                                                                    | Property          | Effective<br>Time | Default |
|------------------|-------------------------------------------------------------------------------|------------------|------|----------------------------------------------------------------------------------------------------|-------------------|-------------------|---------|
| H02-11           | Motor<br>speed<br>threshold<br>at brake<br>output OFF<br>in rotating<br>state | 0 to<br>3000     | RPM  | Set the motor speed<br>threshold when the brake<br>output signal becomes<br>OFF at motor rotating.<br>If the brake output<br>function (BK) is not used,<br>H02-11 is invalid. | During<br>running | Immediate         | 30      |

| Function<br>Code | Parameter<br>Name                                                                      | Setting<br>Range | Unit | Function                                                                                                    | Property          | Effective<br>Time | Default |
|------------------|----------------------------------------------------------------------------------------|------------------|------|----------------------------------------------------------------------------------------------------|-------------------|-------------------|---------|
| H02-12           | Delay<br>from brake<br>output OFF<br>to motor de-<br>energized<br>in rotating<br>state | 1 to<br>1000     | ms   | Set the delay from the moment when the brake output signal (BK) becomes OFF to the moment when the S-ON signal becomes OFF at motor rotating.  If the brake output function (BK) is not used, H02-12 is invalid. | During<br>running | Immediate         | 500     |

## **Brake Time Sequence in Faulty State of Servo Drive**

The servo faults are classified into class 1 faults (NO.1) and class 2 (NO.2). For details, refer to *Chapter 8 Troubleshooting*. The brake time sequences in faulty state of servo drive includes two conditions:

#### For NO. 1 faults:

The brake output signal becomes OFF when one of the following conditions is met (same as the brake time sequence at motor rotating in normal state of servo drive):

- The motor has decelerated to H02-11 when the H02-12 time is not reached.
- The motor speed is still higher than H02-11 though H02-12 time is reached.

#### For NO. 2 faults:

When a NO. 2 fault occurs and the brake is applied, the stop mode is forced to "Stop at zero speed, keeping de-energized state".

The servo motor stops at zero speed first. When the motor speed is smaller than 20 RPM, the brake output signal immediately becomes OFF once the preceding condition is met; but the motor is still in energized state within the time of H02-10.

# 5.1.7 Braking Setting

When the motor torque direction is opposite to the speed direction, the energy is transmitted from the motor back to the servo drive, causing rise of the bus voltage. When the bus voltage rises to the braking threshold, the energy is consumed by the regenerative resistor according to the braking requirements; otherwise, the servo drive will be damaged. The regenerative resistor can be built-in or external; the two must not be used together. The following table lists the specifications of the regenerative resistor.

Table 5-2 Specifications of the regenerative resistor for the servo drive

|             | Built-in   | Regenerativ                                                     | Min. Permissible Resistance of External Regenerative Resistor (H02-21) |           |
|-------------|------------|-----------------------------------------------------------------|------------------------------------------------------------------------|-----------|
| Drive Model | Resistance | Resistance Power Pr Processing (Ω) (W) Power P <sub>a</sub> (W) |                                                                        |           |
|             | (52)       | ( V V )                                                         | 1 Owerra (vv)                                                          | (1102-21) |
| IS620PS1R6I | -          | -                                                               | -                                                                      | 50        |
| IS620PS2R8I | -          | -                                                               | -                                                                      | 45        |
| IS620PS5R5I | 50         | 50                                                              | 25                                                                     | 40        |

|             | Built-in   | Regenerativ           | e Resistor               | Min. Permissible Resistance of |  |
|-------------|------------|-----------------------|--------------------------|--------------------------------|--|
| Drive Model | Resistance | Power Pr   Processing |                          | External Regenerative Resistor |  |
|             | (Ω)        | (W)                   | Power P <sub>a</sub> (W) | (H02-21)                       |  |
| IS620PS7R6I | 25         | 80 40 —               |                          | 20                             |  |
| IS620PS012I | 25         |                       |                          | 15                             |  |
| IS620PT3R5I | 100        | 80                    | 40                       | 80                             |  |
| IS620PT5R4I | 100        | 80                    | 40                       | 60                             |  |
| IS620PT8R4I | 50         | 80                    | 40                       | 45                             |  |
| IS620PT012I | 30         | 00                    | 40                       | 45                             |  |
| IS620PT017I |            |                       |                          | 35                             |  |
| IS620PT021I | 40         | 100                   | 50                       | 25                             |  |
| IS620PT026I |            |                       |                          | 20                             |  |

| Note  | The models S1R6 and S2R8 do not have the built-in regenerative resistor. |
|-------|--------------------------------------------------------------------------|
| 74010 | Users need to prepare an external one themselves.                        |

# **External Load Torque Not Existing**

The energy at braking of reciprocating motor movement is converted into electric energy and fed back to the bus capacitor. When the bus voltage exceeds the braking voltage threshold, the regenerative resistor consumes the excessive feedback energy.

The following figure takes motor no-load running from 3000 RPM to static as an example to show the motor speed curve and energy data.

Figure 5-5 Motor speed curve example with external load torque not existing

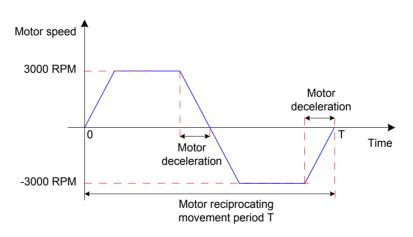

# ■ Energy calculation

The following two tables respectively list the energy data when the motors of 220 V and 380 V decelerate from 3000 RPM under no load to 0.

220 V:

| Capacity (W) | Servo Motor Model              |         | Rotor Inertia<br>J (10 <sup>-4</sup> kgm <sup>2</sup> ) | Braking Energy EO(J)<br>from 3000 RPM to<br>Static with No Load | Max. Braking<br>Energy Absorbed<br>by Capacitor EC(J) |
|--------------|--------------------------------|---------|---------------------------------------------------------|-----------------------------------------------------------------|-------------------------------------------------------|
| 100          |                                | 10B30CB | 0.048                                                   | 0.237                                                           | 9                                                     |
| 200          | H1 (low inertia,               | 20B30CB | 0.163                                                   | 0.806                                                           | 9                                                     |
| 400          | 40/60/80 cm<br>flange)         | 40B30CB | 0.25                                                    | 1.237                                                           | 18                                                    |
| 750          |                                | 75B30CB | 1.3                                                     | 6.435                                                           | 26                                                    |
| 1000         | H2 (low inertia,               | 10C30CB | 3.12                                                    | 15.44                                                           | 26                                                    |
| 1500         | 100/130 cm<br>flange)          | 15C30CB | 3.71                                                    | 18.364                                                          | 47                                                    |
| 850          | H3 (medium                     | 85B15CB | 15.5                                                    | 76.725                                                          | 26                                                    |
| 1300         | inertia, 130/180<br>cm flange) | 13C15CB | 21.8                                                    | 107.91                                                          | 47                                                    |
| 400          | H4 (low inertia,               | 40B30CB | 0.667                                                   | 3.301                                                           | 18                                                    |
| 750          | 60/80 cm<br>flange)            | 75B30CB | 2.033                                                   | 10.063                                                          | 26                                                    |

## 380 V:

| Capacity (W) | Servo Motor Model                 |         | Rotor Inertia<br>J (10 <sup>-4</sup> kgm <sup>2</sup> ) | Braking Energy EO(J)<br>from 3000 RPM to<br>Static with No Load | Max. Braking<br>Energy Absorbed<br>by Capacitor EC(J) |
|--------------|-----------------------------------|---------|---------------------------------------------------------|-----------------------------------------------------------------|-------------------------------------------------------|
| 1000         |                                   | 10C30CD | 3.12                                                    | 15.444                                                          | 28                                                    |
| 1500         |                                   | 15C30CD | 3.71                                                    | 18.3645                                                         | 34                                                    |
| 2000         | H2 (low                           | 20C30CD | 3.06                                                    | 15.147                                                          | 50                                                    |
| 2500         | inertia,<br>100/130 cm            | 25C30CD | 3.65                                                    | 18.0675                                                         | 50                                                    |
| 3000         | flange)                           | 30C30CD | 7.72                                                    | 38.214                                                          | 50                                                    |
| 4000         |                                   | 40C30CD | 12.1                                                    | 59.895                                                          | 81                                                    |
| 5000         |                                   | 50C30CD | 15.4                                                    | 76.23                                                           | 81                                                    |
| 850          |                                   | 85B15CD | 15.5                                                    | 76.725                                                          | 28                                                    |
| 1300         |                                   | 13C15CD | 21.8                                                    | 107.91                                                          | 34                                                    |
| 1800         | H3 (medium                        | 18C15CD | 28                                                      | 138.6                                                           | 50                                                    |
| 2900         | inertia,<br>130/180 cm<br>flange) | 29C15CD | 57.2                                                    | 283.14                                                          | 50                                                    |
| 4400         |                                   | 44C15CD | 90.8                                                    | 449.46                                                          | 81                                                    |
| 5500         |                                   | 55C15CD | 109.5                                                   | 542.025                                                         | 122                                                   |
| 7500         |                                   | 75C15CD | 143.1                                                   | 708.345                                                         | 122                                                   |

If the total braking time T is known, whether an external regenerative resistor is required and the power of the resistor can be calculated based on the flowchart and formula.

## Regenerative resistor selection

Figure 5-6 Regenerative resistor selection flowchart

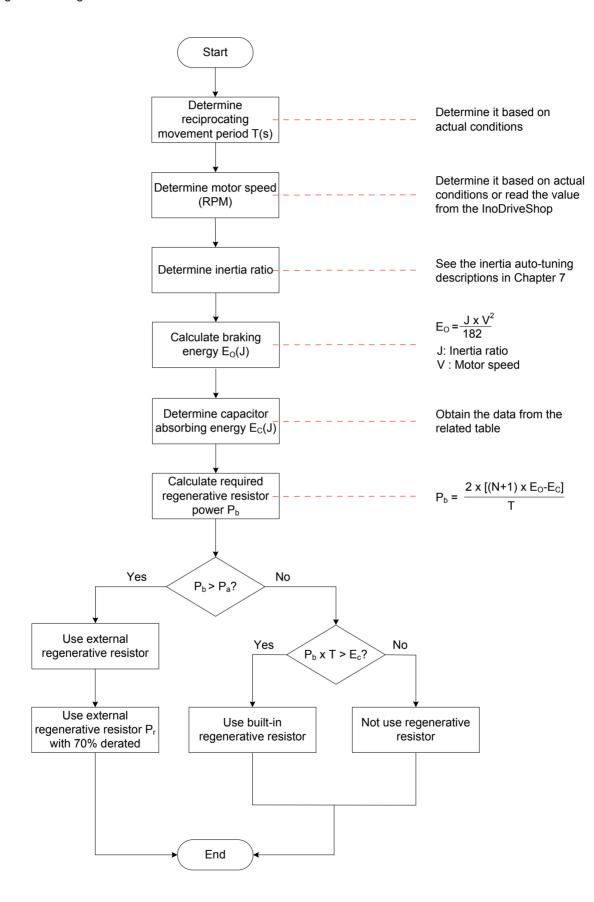

Assume that the load inertia is N times of the motor inertia, the braking energy is (N+1)  $x \to E_0$  when the motor decelerates from 3000 RPM to 0. The capacitor absorbs energy  $E_C$ , and the remaining energy to be consumed by the regenerative resistor is (N+1)  $x \to E_0 - E_C$ . Assume that the reciprocating movement period is T, the required regenerative resistor power is 2  $x \to E_0 - E_C$ .

Determine whether to use the regenerative resistor and select the built-in or external one. Then, set H02-25 accordingly.

The resistor with aluminum case is recommended.

## Relevant parameters:

| Function<br>Code | Parameter<br>Name          | Setting Range                                                                                                 | Function                                                                                       | Property | Effective<br>Time | Default |
|------------------|----------------------------|----------------------------------------------------------------------------------------------------|------------------------------------------------------------------------------------------------|----------|-------------------|---------|
| H02-25           | Regenerative resistor type | 0: Built-in 1: External, natural cooling 2: External, forced air cooling 3: No resistor, using only capacitor | Set the regenerative resistor type and the mode of absorbing and releasing the braking energy. | At stop  | Immediate         | 0       |

Take the H1 series 750 W model as an example. Assume that the reciprocating movement period T = 2s, maximum speed = 3000 RPM, inertia ratio = 4, the required regenerative resistor power is:

$$P_b = \frac{2 \times [(N+1) \times E_O - E_C]}{T} = \frac{2 \times [(4+1) \times 6.4 - 9]}{2} = 23 \text{ W}$$

The calculated value is smaller than the capacity ( $P_a = 25 \text{ W}$ ) of the built-in regenerative resistor, and a built-in regenerative resistor is sufficient to meet the requirements.

If the inertia ratio is 10 and other conditions are the same, the required regenerative resistor power is:

$$P_b = \frac{2 \times [(N+1) \times E_O - E_C]}{T} = \frac{2 \times [(10+1) \times 6.4 - 9]}{2} = 61$$

The calculated value is larger than the capacity ( $P_a = 25$  W) of the built-in regenerative resistor, and an external regenerative resistor is required. The recommended power is  $E_0/(1-70\%) = 204.6$  W.

- Connection and setting of regenerative resistor
- a. Using external regenerative resistor:

When  $P_b > P_a$ , an external regenerative resistor needs to be connected. Based on the cooling mode of the regenerative resistor, set H02-25 to 1 or 2.

Use the external regenerative resistor with 70% derated, that is,  $P_r = P_b/(1 - 70\%)$ , and ensure the power is larger than the permissible minimum resistance of the servo drive.

Remove the jumper between  $P_{\!\scriptscriptstyle{\oplus}}$  and D, and connect two ends of the resistor respectively to terminals  $P_{\!\scriptscriptstyle{\oplus}}$  and C.

Figure 5-7 Connection diagram of external regenerative resistor

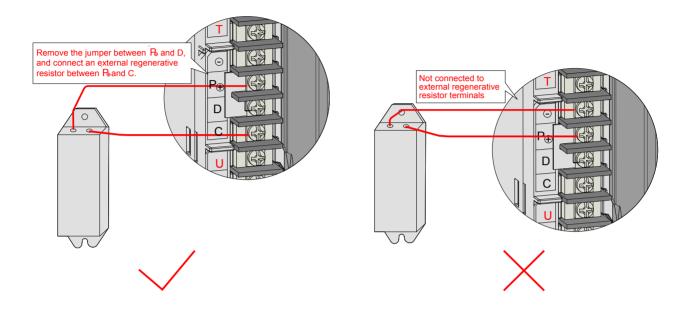

For the wire size, refer to Chapter 3 Wiring.

Based on the cooling mode of the regenerative resistor, set H02-25 to 1 or 2, and set the following parameters.

## Relevant parameters:

| Function<br>Code | Parameter<br>Name                                                   | Setting<br>Range   | Unit | Function                                                                                                    | Property      | Effective<br>Time | Default            |
|------------------|---------------------------------------------------------------------|--------------------|------|----------------------------------------------------------------------------------------------------|---------------|-------------------|--------------------|
| H02-21           | Permissible<br>minimum<br>resistance of<br>regenerative<br>resistor | Model<br>dependent | -    | Display the permissible minimum resistance of the external regenerative resistor.                                                                                                    | At<br>display | -                 | Model<br>dependent |
| H02-26           | Power of external regenerative resistor                             | 1 to 65535         | W    | Set the power of the actually used external regenerative resistor. Note: The power of the actually used external regenerative resistor must not be smaller than the calculated value. | At stop       | Immediate         | Model<br>dependent |

| 1 | • |   | • |
|---|---|---|---|
|   | þ | ٠ |   |
|   |   | U |   |
|   |   |   |   |

| Function<br>Code | Parameter<br>Name                                     | Setting<br>Range | Unit | Function                                                                                                    | Property | Effective<br>Time | Default            |
|------------------|-------------------------------------------------------|------------------|------|----------------------------------------------------------------------------------------------------|----------|-------------------|--------------------|
| H02-27           | Resistance<br>of external<br>regenerative<br>resistor | 1 to 1000        | Ω    | Set the resistance of the actually used external regenerative resistor.  Note: The resistance of the actually used external regenerative resistor must not be smaller than the permissible minimum resistance of regenerative resistor in H02-21. Otherwise, fault Err.922 will occur. | At stop  | Immediate         | Model<br>dependent |

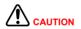

Set the power and resistance of the external regenerative resistor in H02-26 and H02-27 correctly.

Ensure the resistance of the external regenerative resistor is larger than the permissible minimum resistance.

In natural environment, when the regenerative resistor is used at its rated power rather than the processing power (average), the temperature of the resistor will rise to above 120°C under continuous braking. To ensure safety, reduce the temperature with force air cooling, or use a resistor with a thermal switch. For the load characteristics of the regenerative resistor, consult the manufacturer.

Set the heat dissipation coefficient based on the heat dissipation condition of the external regenerative resistor.

#### Relevant parameters:

| Function<br>Code | Parameter<br>Name                              | Setting<br>Range | Unit | Function                                                                     | Property | Effective<br>Time | Default |
|------------------|------------------------------------------------|------------------|------|------------------------------------------------------------------------------|----------|-------------------|---------|
|                  |                                                |                  |      | Set the heat dissipation coefficient for the external regenerative resistor. |          |                   |         |
| H02-24           | Resistor<br>heat<br>dissipation<br>coefficient | 10 to<br>100     | %    | The value is not larger than 30% when natural cooling is used.               | At stop  | Immediate         | 30      |
|                  | 333010116                                      |                  |      | The value is not larger than 50% when forced air cooling is used.            |          |                   |         |

Note

A larger resistor heat dissipation coefficient means better braking efficiency.

## b. Using built-in regenerative resistor:

When Pb < Pa and Pb x T > EC, the built-in regenerative resistor is used. Set H02-25 to 0.

When using the built-in regenerative resistor, connect terminals P<sub>⊕</sub> and D with a jumper.

Figure 5-8 Connection of the built-in regenerative resistor

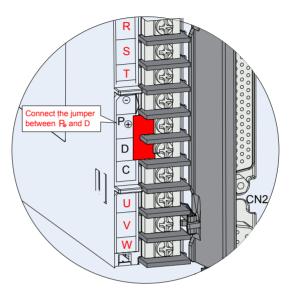

Check that the following parameters are set according to 1.1.4 Specifications of Regenerative Resistor.

## Relevant parameters:

| Function<br>Code | Parameter Name                                        | Setting<br>Range   | Function                                                      | Property      | Effective<br>Time | Default            |
|------------------|-------------------------------------------------------|--------------------|---------------------------------------------------------------|---------------|-------------------|--------------------|
| H02-22           | Power of built-<br>in regenerative<br>resistor        | Model<br>dependent | Display the power of the built-in regenerative resistor.      | At<br>display | -                 | Model<br>dependent |
| H02-23           | Resistance<br>of built-in<br>regenerative<br>resistor | Model<br>dependent | Display the resistance of the built-in regenerative resistor. | At<br>display | -                 | Model<br>dependent |

## c. Not using regenerative resistor:

When Pb x T < EC, no regenerative resistor is required, as the bus capacitor is sufficient to absorb the braking energy. In this case, set H02-25 to 3.

## **External Load Torque Existing, Making the Motor in Generating State**

When the motor torque direction is the same as the rotating direction, the motor produces energy externally. In some special applications where the motor torque direction is opposite to the rotating direction, the motor is in generating state, and pumps the electric energy back to the servo drive.

Figure 5-9 Example of curve for external load torque existing

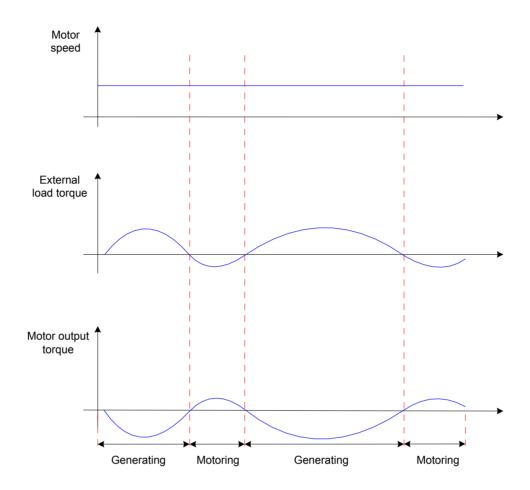

Take the H1 series 750 W model (rated torque 2.39 Nm) as an example. When the external load torque is 60% of the rated torque and the motor speed is 1500 RPM, the power pumped back to the drive is:

$$(60\% \times 2.39) \times (1500 \times 2\pi/60) = 225 \text{ W}$$

As the regenerative resistor is derated by 70%, and therefore, the power of the external regenerative resistor is:

225/(1 – 70%) = 750 W, with resistance 50 
$$\Omega$$

# 5.1.8 Servo Running

# 1) Turn on the S-ON signal.

When the servo drive is ready for running, the keypad displays "Run"; but if there is no reference input, the servo motor is in locked state.

2) After a reference is input, the servo motor starts to rotate.

Table 5-3 Servo running operations

| Applicable | No. | Description                                                                                                    |
|------------|-----|----------------------------------------------------------------------------------------------------|
|            | 1   | At first-time running, set a appropriate reference to make the motor run at low speed and check the motor rotation is correct.                                                     |
|            | 2   | Observe whether the motor rotating direction is correct. If the motor rotating direction is opposite to the expected direction, check the input reference and reference direction. |
|            | 3   | If the motor rotating direction is correct, view the actual speed in H0B-00 and average load ratio in H0B-12 on the keypad or Inovance servo commissioning software.               |
|            | 4   | After checking the preceding running conditions, set relevant parameters to match the actual conditions.                                                                           |
|            | 5   | Commission the servo drive according to the instructions in <i>Chapter 8 Troubleshooting</i> .                                                                                     |

# 3) Power-on time sequence

Figure 5-10 Power-on time sequence

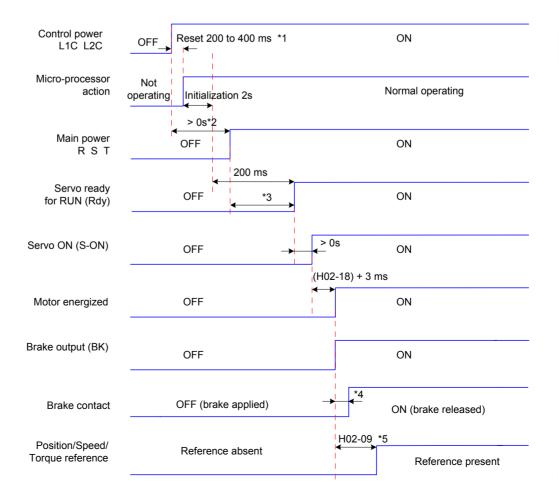

- \*1: The reset time is determined by the +5V power setup time of the micro-processor.
- \*2: > 0s means that the time is determined by the main power connection moment.
- \*3: When the control power and main power are connected at the same time, the time is the same as the time from micro-processor initialization completed to Rdy signal active.
- \*4: For the brake triggering delay time, see the motor specifications in *Chapter 1 Product Information*.
- \*5: When DO function 9 (FunOUT.9:BK) is not used, H02-09 is invalid.
- 4) Stop time sequence at warning or fault
- a. NO. 1 fault: Coast to stop, keeping de-energized state

Figure 5-11 Time sequence of "coast to stop, keeping de-energized state" at NO. 1 fault

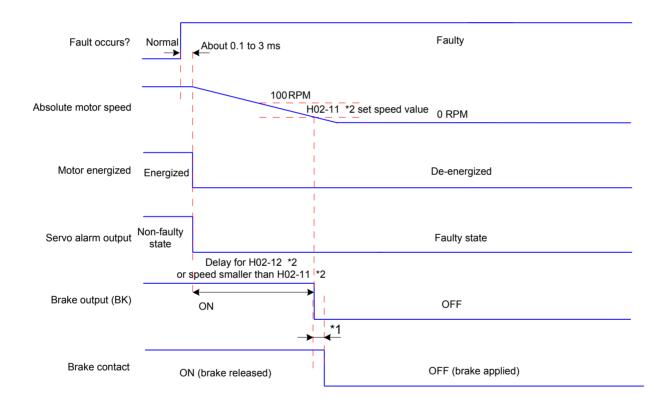

Note

- \*1: For the brake triggering delay time, see the motor specifications in *Chapter 1 Product Information*.
- \*2: When DO function 9 (FunOUT.9:BK) is not used, H02-11 and H02-13 are invalid.

Figure 5-12 Time sequence of "coast to stop, keeping de-energized state" at NO. 2 fault

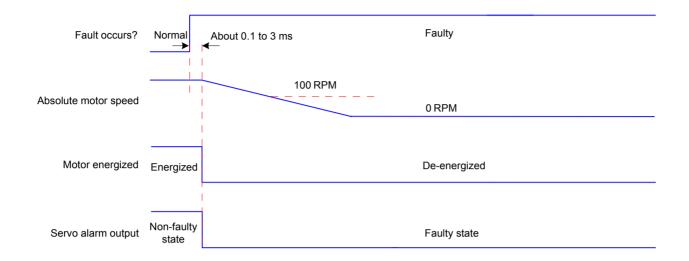

c. NO. 2 fault (without brake): Stop at zero speed, keeping de-energized state

Figure 5-13 Time sequence of "stop at zero speed, keeping de-energized state" at NO. 2 fault (without brake)

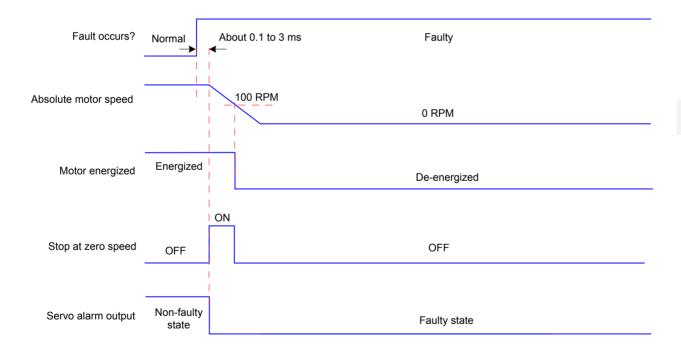

Figure 5-14 Time sequence of "stop at zero speed, keeping de-energized state" at NO. 2 fault (with brake)

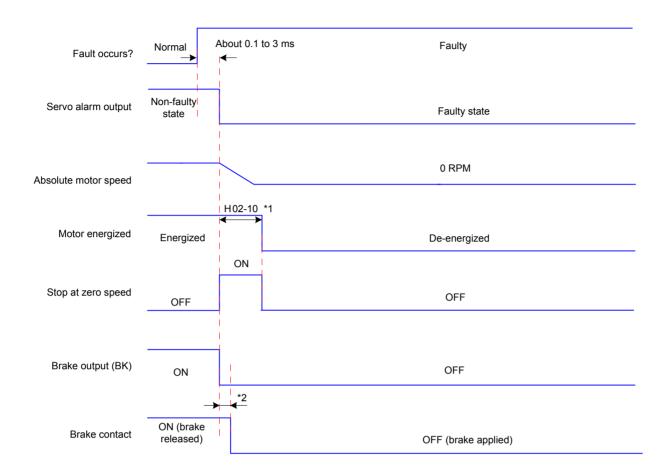

Note

\*1: When DO function 9 (FunOUT.9:BK) is not used, H02-10 is invalid.

\*2: For the delay time of the brake contact, see the motor specifications in *Chapter 1 Product Information*.

When NO.3 warnings occur in the servo drive, such as Er.900 (DI emergency braking), Er.950 (forward limit switch warning), and Er.952 (reverse limit switch warning), the servo drive stops according to the following time sequence.

e. Limit switch warning, braking stop warning: Stop at zero speed, keeping position locking state

Figure 5-15 Time sequence at warnings that cause stop

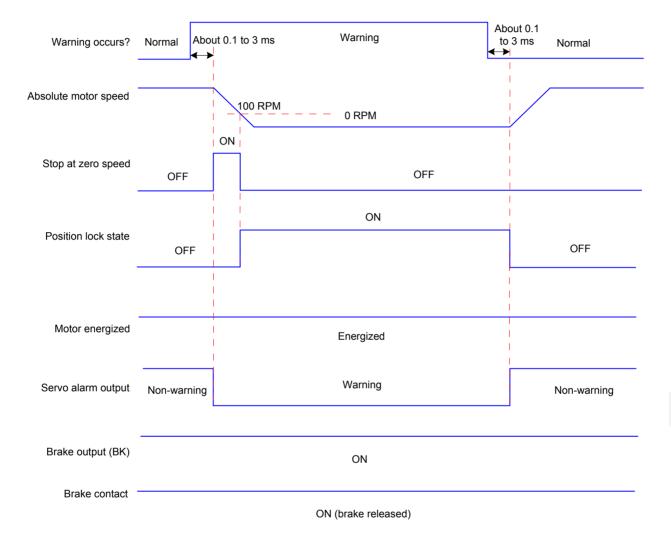

The other warnings do not affect the servo running state. The time sequence at occurrence of these warnings is as follows:

f. Warnings that do not cause stop

Figure 5-16 Time sequence at warnings that do not cause stop

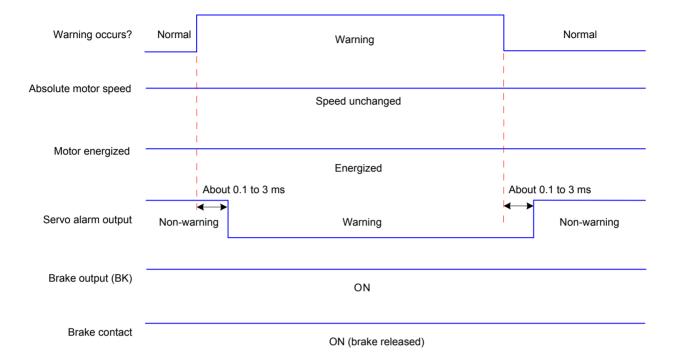

## g. Fault reset

Figure 5-17 Time sequence of fault reset

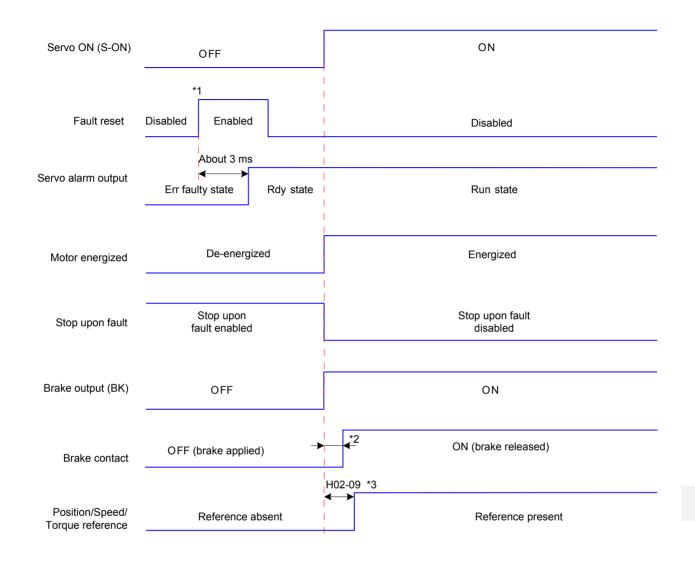

Note

- \*1: The DI fault reset signal (FunIN.2: ALM-RST) is valid at edge change.
- \*2: For the delay time of the brake contact, see the motor specifications in *Chapter 1 Product Information*.
- \*3: When DO function 9 (FunOUT.9:BK) is not used, H02-09 is invalid.

# 5.1.9 Servo Stop

Servo stop includes coast to stop and zero-speed stop based on the stop mode, and deenergized state and position lock based on the stop state.

Table 5-4 Comparison of two stop modes

| Stop Mode     | Description                                                                                                    |
|---------------|----------------------------------------------------------------------------------------------------|
| Coast to stop | The servo motor is de-energized and decelerates to stop gradually. The deceleration time is affected by the friction inertia and mechanical. |
| Coast to stop | This mode features smooth deceleration and small mechanical impact, but the deceleration process is long.                                    |
| Stop at zero  | The servo drive outputs the reverse braking torque and the motor decelerates to 0 quickly.                                                   |
| speed         | This mode features quick deceleration but a larger impact.                                                                                   |

Table 5-5 Comparison of two stop states

| De-energized State                                                                             | Position Lock                                                                       |
|------------------------------------------------------------------------------------------------|-------------------------------------------------------------------------------------|
| The motor is not energized after stopping rotation, and the motor shaft can be rotated freely. | The motor shaft is locked and cannot rotated freely after the motor stops rotation. |

The servo stops due to the following causes:

# Stop at S-ON Signal OFF

Set a DI terminal with the S-ON function, and disable this terminal.

# Relevant parameters:

| Function<br>Code | Parameter<br>Name           | Setting Range                                                                                   | Function                                                                   | Property | Effective<br>Time | Default |
|------------------|-----------------------------|-------------------------------------------------------------------------------------------------|----------------------------------------------------------------------------|----------|-------------------|---------|
| H02-05           | Stop mode<br>at S-ON<br>OFF | 0: Coast to stop, keeping de-energized state  1: Stop at zero speed, keeping de-energized state | Set the stop mode<br>of the servo motor<br>when the S-ON<br>signal is OFF. |          | Immediate         | 0       |

# **Stop at Fault Occurrence**

The stop mode varies according to the fault type. For fault classification, refer to *Chapter 8 Troubleshooting*.

#### 5

# Relevant parameters:

| Function<br>Code | Parameter<br>Name             | Setting Range                                                                                                  | Function                                                                                                    | Property | Effective<br>Time | Default |
|------------------|-------------------------------|----------------------------------------------------------------------------------------------------|----------------------------------------------------------------------------------------------------|----------|-------------------|---------|
| H02-06           | Stop<br>mode at<br>NO.2 fault | 0: Coast to stop,<br>keeping de-<br>energized state<br>1: Stop at zero<br>speed, keeping<br>de-energized state | Set the motor stop<br>mode when a NO.2<br>fault occurs.<br>Note:<br>When the brake is<br>applied, the servo drive<br>executes the value "1"<br>forcibly. | At stop  | Immediate         | 0       |
| H02-08           | Stop<br>mode at<br>NO.1 fault | 0: Coast to stop,<br>keeping de-<br>energized state                                                            | Set the motor stop<br>mode when a NO.1<br>fault occurs.                                                                                                  | At stop  | Immediate         | 0       |

# Stop at Limit Switch Signal Active

When the moving part moves beyond the range of safe movement, the limit switch outputs level change, and the servo drive forcibly stops the motor.

## Relevant parameters:

| Function<br>Code | Parameter<br>Name                                   | Setting Range                                                                                                    | Function                                                                    | Property | Effective<br>Time | Default |
|------------------|-----------------------------------------------------|----------------------------------------------------------------------------------------------------|-----------------------------------------------------------------------------|----------|-------------------|---------|
| H02-07           | Stop mode<br>at limit<br>switch<br>signal<br>active | 0: Coast to stop, keeping de-energized state 1: Stop at zero speed, keeping position locking state 2: Stop at zero speed, keeping de-energized state | Set the motor<br>stop mode<br>when the limit<br>switch signal<br>is active. | At stop  | Immediate         | 1       |

To prevent the work from falling when the limit switch signal is active in the vertical axis application, set H02-07 to 1. When the work moves in linear, make sure to connect the limit switch to prevent mechanical damage. If the limit switch signal becomes active, enter a reverse reference to make the motor (work) run in reverse direction.

Figure 5-18 Installation diagram of limit switch

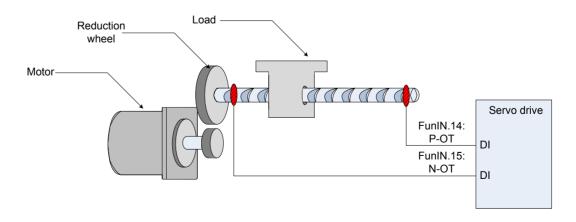

To use the limit switch function, set two DI terminals of the servo drive respectively with function 14 (FunIN.14: P-OT, forward limit switch) and function 15 (FunIN.15: N-OT, reverse limit switch) to receive the limit switch input level signals, and set the terminal logics. The servo drive determines whether to enable or disable the limit switch function based on the DI terminal level.

#### Relevant function No.:

| No.      | Function<br>Symbol | Function<br>Name     | Description                                                                                                    |
|----------|--------------------|----------------------|----------------------------------------------------------------------------------------------------|
| FunIN.14 | P-OT               | Forward limit switch | When the mechanical movement is outside the movable range, the servo drive implements the function of preventing the motor from sensing the limit switch.  Invalid: Forward drive permitted  Valid: Forward drive inhibited |
| FunIN.15 | N-OT               | Reverse limit switch | When the mechanical movement is outside the movable range, the servo drive implements the function of preventing the motor from sensing the limit switch.  Invalid: Reverse drive permitted  Valid: Reverse drive inhibited |

# **Emergency Stop**

Two methods of enabling the emergency stop function are supported:

Using DI function 34 (FunIN.34: EmergencyStop)

Using the auxiliary emergency stop function in H0D-05

Relevant function No.:

| No.      | Function Symbol | Function<br>Name  | Description                                                             |
|----------|-----------------|-------------------|-------------------------------------------------------------------------|
| FunIN.34 | EmergencyStop   | Emergency<br>stop | Valid: Position lock after stop at zero speed, reporting warning Er.900 |
|          |                 |                   | Invalid: Current running state unaffected                               |

| Function<br>Code | Parameter<br>Name | Setting Range                                                             | Function                                                                                                    | Property          | Effective<br>Time | Default |
|------------------|-------------------|---------------------------------------------------------------------------|----------------------------------------------------------------------------------------------------|-------------------|-------------------|---------|
| H0D-05           | Emergency<br>stop | Keeping current running state     Enabled, stop mode determined in H02-05 | Set whether to enable<br>the emergency stop<br>function. The stop<br>mode is the same as<br>that at S-ON signal<br>OFF. | During<br>running | Immediate         | 0       |

Reference unit: It means the minimum value the host controller input to the servo drive.

Encoder unit: It means that the value from the input reference processed with the electronic gear ratio.

Figure 5-19 Block diagram of the position control mode

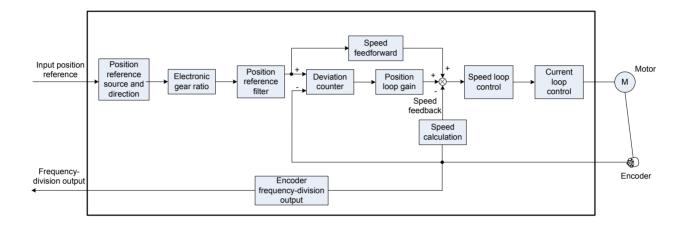

Set H02-00 to 1 on the keypad or Inovance servo commissioning software to enable the position control mode.

Set the servo drive parameters based on the mechanical structure and specifications. The following part uses the basic parameter setting to describe the position control mode.

Figure 5-20 Signal exchange between the servo drive and the host controller

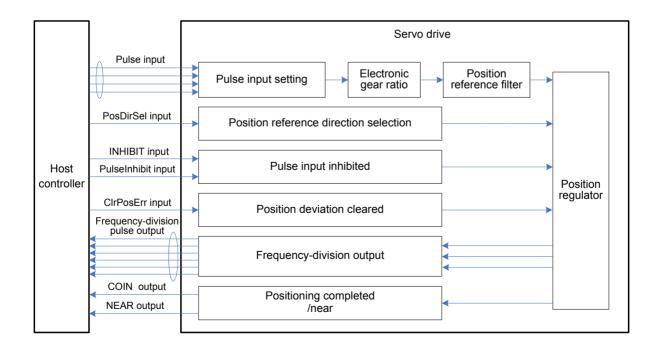

# 5.2.1 Position Reference Input Setting

The position reference input setting includes position reference source, direction, and inhibition.

Figure 5-21 Block diagram of position reference input setting

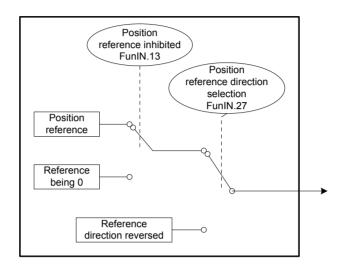

## Position reference source

Set the position reference source in H05-00.

Figure 5-22 Setting of position reference source

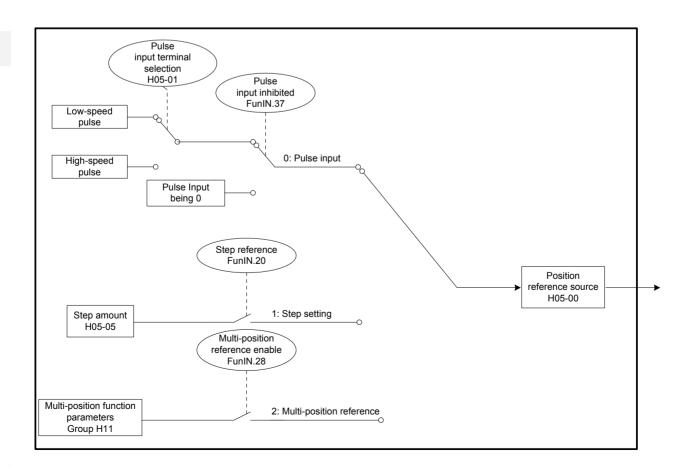

# Relevant parameters:

| Function<br>Code | Parameter<br>Name         | Setting Range                                             | Function                                                                                                    | Property | Effective<br>Time | Default |
|------------------|---------------------------|-----------------------------------------------------------|----------------------------------------------------------------------------------------------------|----------|-------------------|---------|
| H05-00           | Position reference source | 0: Pulse input 1: Step setting 2: Multiposition reference | Set the position reference source. Pulse input is external position reference, and step reference and multiposition reference are internal ones. | At stop  | Immediate         | 0       |

■ Pulse input as the source (H05-00 = 0)

Perform the following operations to obtain the correct pulse input format.

Figure 5-23 Setting flowchart of pulse input as the source

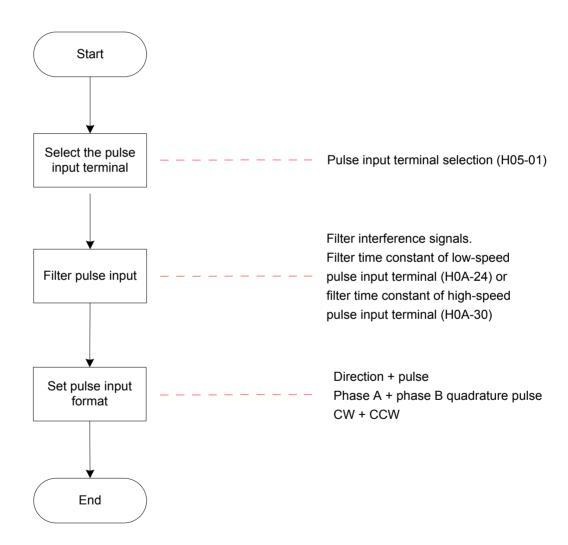

The servo drive provides two pulse input terminals.

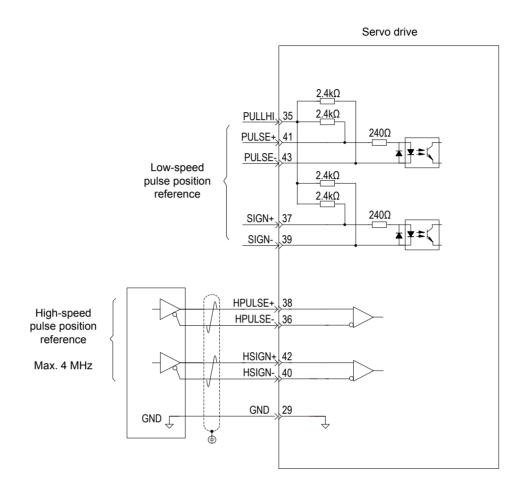

The low-speed pulse input terminal (PULSE+, PULSE-, SIGN+, SIGN-) receives differential input (maximum frequency 500 kpps) and open-collector input (maximum frequency 200 kpps).

The high-speed pulse input terminal (HPULSE+, HPULSE-, HSIGN+, HSIGN-) receives only differential input (maximum frequency 4 Mpps).

## Relevant parameters:

| Function<br>Code | Parameter<br>Name                    | Setting Range                                  | Function                               | Property | Effective<br>Time | Default |
|------------------|--------------------------------------|------------------------------------------------|----------------------------------------|----------|-------------------|---------|
| H05-01           | Pulse input<br>terminal<br>selection | 0: Low-speed terminals 1: High-speed terminals | Set the hardware pulse input terminal. | At stop  | Immediate         | 0       |

For details on the circuit, refer to Chapter 3 Wiring.

5

Table 5-6 Pulse input specifications

| Pulse Type       |                       | Maximum Input<br>Frequency | Voltage | Forward Current |
|------------------|-----------------------|----------------------------|---------|-----------------|
| High-speed pulse | Differential signal   | 4 M                        | 5 V     | < 25 mA         |
| Low-speed pulse  | Differential signal   | 500 k                      | 5 V     | < 15 mA         |
|                  | Open-collector signal | 200 k                      | 24 V    | < 15 mA         |

## Pulse input terminal filter

Set the filter time to filter the pulses from the low-speed/high-speed pulse input terminals to prevent motor malfunction due to interference on the servo drive.

## Relevant parameters:

| Function<br>Code | Parameter Name                                                    | Setting<br>Range | Unit  | Function                                                         | Property | Effective<br>Time  | Default |
|------------------|-------------------------------------------------------------------|------------------|-------|------------------------------------------------------------------|----------|--------------------|---------|
| H0A-24           | Filter time<br>constant of low-<br>speed pulse<br>input terminal  | 0 to 255         | 25 ns | Set the filter time constant of low-speed pulse input terminal.  | At stop  | Power-<br>on again | 30      |
| H0A-30           | Filter time<br>constant of high-<br>speed pulse<br>input terminal | 0 to 255         | 25 ns | Set the filter time constant of high-speed pulse input terminal. | At stop  | Power-<br>on again | 3       |

If the filter time constant is  $t_{\text{F}}$ , and the minimum width of input signals is  $t_{\text{min}}$ , the input signal and filtered signal are as shown in the following figure. The filtered signal has a  $t_{\text{F}}$  delay over the input signal.

Figure 5-24 Waveform example of signal filtering

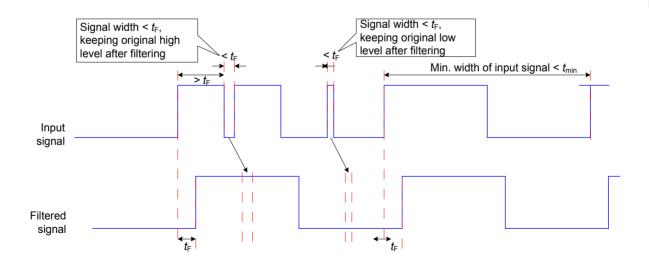

The filter time constant  $t_F$  must meet the requirement:  $t_F \le (20\% \sim 25\%)t_{min}$ .

The recommended filter parameter setting based on the maximum frequency (minimum width) of input pulses is described in the following table.

Table 5-7 Recommended filter parameter setting

| Pulse Input Terminal            | Corresponding Function Code | Maximum Frequency of<br>Input Pulses | Recommended Filter Time<br>Constant (25 ns) |
|---------------------------------|-----------------------------|--------------------------------------|---------------------------------------------|
|                                 |                             | < 167 k                              | 30                                          |
| Low-speed pulse input terminal  | H0A-24                      | 167 to 250 k                         | 20                                          |
| input terminar                  |                             | 250 to 500 k                         | 10                                          |
| High-speed pulse input terminal | H0A-30                      | 500 k to 1 M                         | 5                                           |
|                                 |                             | > 1 M                                | 3                                           |

For example, if the time constant is set to 30, the actual filter time is 30 x 25 = 750 ns.

## Pulse input format

The servo drive supports three pulse input formats:

Direction + pulse (positive or negative logic)

Phase A + phase B quadrature pulse, 4-frequency multiplication

CW + CCW

Select the pulse input format appropriate for the host controller or other pulse output device.

#### Relevant parameters:

| Function<br>Code | Parameter<br>Name | Setting Range                                                     | Function               | Property | Effective<br>Time | Default |
|------------------|-------------------|-------------------------------------------------------------------|------------------------|----------|-------------------|---------|
| H05-15           | Pulse input       | 0: Direction + pulse, positive logic                              |                        | At stop  | Power-on again    | 0       |
|                  |                   | 1: Direction + pulse, negative logic                              | Select the pulse input |          |                   |         |
|                  |                   | 2: Phase A + phase B quadrature pulse, 4-frequency multiplication | format.                |          |                   |         |
|                  |                   | 3: CW + CCW                                                       |                        |          |                   |         |

The following table describes the maximum frequencies and widths of position pulses from different terminals.

Table 5-8 Pulse input specifications

| Input Terminal                  |                      | Max.      | Min. Time Width/us |       |       |      |       |       |
|---------------------------------|----------------------|-----------|--------------------|-------|-------|------|-------|-------|
|                                 |                      | Frequency | t1                 | t23   | t3    | t4   | t5    | t6    |
| High-speed pulse input terminal |                      | 4 Mpps    | 0.125              | 0.125 | 0.125 | 0.25 | 0.125 | 0.125 |
| Low-speed                       | Differential input   | 500 kpps  | 1                  | 1     | 1     | 2    | 1     | 1     |
| pulse input<br>terminal         | Open collector input | 200 kpps  | 2.5                | 2.5   | 2.5   | 5    | 2.5   | 2.5   |

The rising time and falling time of position pulses must be smaller than 0.1 us.

## Pulse frequency

Set the maximum position pulse frequency in H0A-09. If the actual input pulse frequency is larger than H0A-09, Er.B01 will occur.

## Relevant parameters:

| Function Code | Parameter Name                   | Setting<br>Range | Unit | Function                                      | Property | Effective<br>Time | Default |
|---------------|----------------------------------|------------------|------|-----------------------------------------------|----------|-------------------|---------|
| H0A-0         | Maximum position pulse frequency | 100 to<br>4000   | kHz  | Set the maximum frequency of external pulses. | At stop  | Power-on again    | 4000    |

# ■ Step setting as the source (H05-00 = 1)

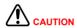

When the servo drive is in running state (S-ON signal active), the motor is in locked state if the step reference function is invalid, and rotates if this function is valid. After the H05-05 reference is executed, the function becomes invalid and the motor enters the locked state.

Step setting running means that the servo drive runs according to the internal fixed speed until the displacement reference is completed. The setting flowchart is shown in the following figure.

Figure 5-25 Setting flowchart of step reference source

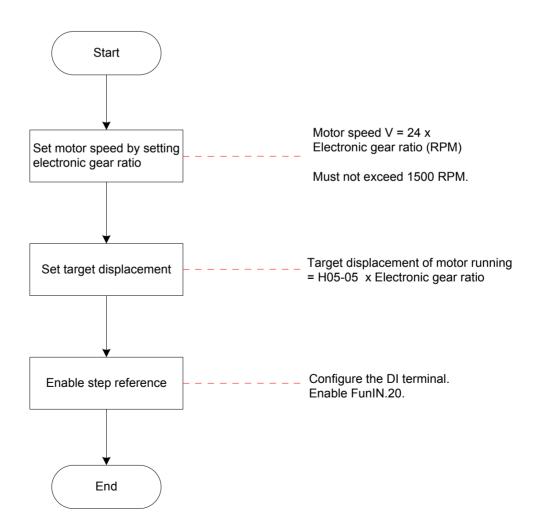

Figure 5-26 Motor running curve when H05-00 = 1

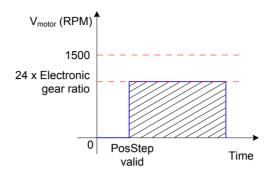

Motor displacement (shaded area in the figure) =  $H05-05 \times Electronic gear ratio (encoder unit)$ 

Motor speed and electronic gear ratio:

When the position reference source is step setting, the motor speed is set based on the electronic gear ratio. The motor speed in this case must not exceed 1500 RPM.

 $V_{motor}$  = 24 x Electronic gear ratio (RPM)

Motor displacement:

When the position reference source is step setting, the position reference sum (reference unit) is set in H05-05. Positive or negative of H05-05 value determines positive or negative of the motor speed.

# Relevant parameters:

| Function<br>Code | Parameter<br>Name | Setting<br>Range | Unit              | Function                                                                                                    | Property | Effective<br>Time | Default |
|------------------|-------------------|------------------|-------------------|----------------------------------------------------------------------------------------------------|----------|-------------------|---------|
| H05-05           | Step<br>amount    | -9999 to<br>9999 | Reference<br>unit | Set the position reference sum when H05-00 = 1. Positive or negative of the value determines positive or negative of the motor speed. | At stop  | Immediate         | 50      |

## Step reference

When using step setting as the position reference source, set a DI of the servo drive with function 20 (FunIN.20:PosStep, step reference), and set the DI terminal logic.

#### Relevant function No.:

| No.      | Function<br>Symbol | Function Name  | Description                                                                                                    |
|----------|--------------------|----------------|----------------------------------------------------------------------------------------------------|
| FunIN.20 | PosStep            | Step reference | In servo running state  Valid: Execute step reference set in H05-05, servo motor running  Invalid: Servo motor in locked state |

FunIN.20 (Step reference) is edge valid. After executing the step position reference, the servo motor enters the locked state. After FunIN.20 becomes valid again, the servo motor executes the position reference set in H05-05.

■ Multi-position reference as the source (H05-00 = 2)

The servo drive supports multi-position running. It stores 16 position references; the displacement, maximum running speed, and acceleration/deceleration time of each can be set. The waiting time and switch mode between positions can also be set according to actual requirements. The setting flowchart is shown in the following figure.

Figure 5-27 Setting flowchart of multi-position reference

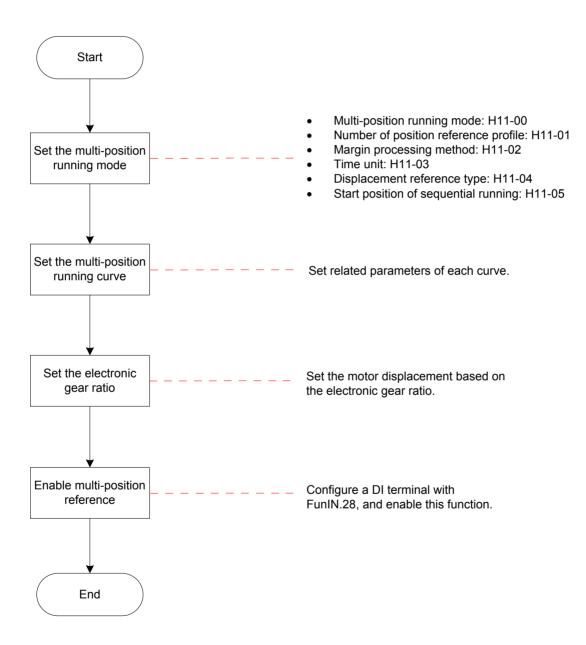

# Relevant parameters:

| Function<br>Code | Parameter<br>Name                             | Setting Range                                                                               | Function                                                                                                    | Property | Effective<br>Time | Default |
|------------------|-----------------------------------------------|---------------------------------------------------------------------------------------------|----------------------------------------------------------------------------------------------------|----------|-------------------|---------|
| H11-00           | Multi-position running mode                   | 0: Stop after running single cycle 1: Cyclic running 2: DI switchover 3: Sequential running | Set the switchover mode between positions.                                                                                                    | At stop  | Immediate         | 1       |
| H11-01           | Number<br>of position<br>reference<br>profile | 1 to 16                                                                                     | Set the total number of positions in displacement reference.                                                                                                    | At stop  | Immediate         | 1       |
| H11-02           | Margin<br>processing<br>method                | Complete the remaining distance     Start running again from 1st position                   | Set the start position No. when the multi-function running recovers after a pause.  Note:  This parameter is valid only when H11-00 ≠ 2.                                       | At stop  | Immediate         | 1       |
| H11-03           | Time unit                                     | 0: ms<br>1: s                                                                               | Set the unit of the acceleration/deceleration time and waiting time.  Note:  The waiting time is valid only when H11-00 = 0 or 1.                                              | At stop  | Immediate         | 0       |
| H11-04           | Displacement reference type                   | Relative displacement reference     Absolute displacement reference                         | Set the displacement reference type.                                                                                                    | At stop  | Immediate         | 0       |
| H11-05           | Start position of sequential running          | 0 to 16                                                                                     | Set the start position No. after first cycle of running when H11-00 = 3.  Note: H11-05 = 0 or H11-05 > H11-01: not cyclic. H11-05 > 1: The start position No. is H11-05 value. | At stop  | Immediate         | 0       |

Stop after running single cycle (H11-00 = 0)

Table 5-9 Descriptions of single-cycle running

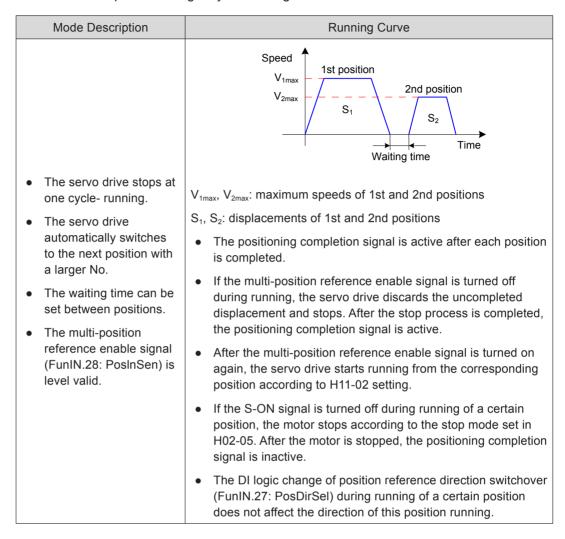

One-cycle running: The servo drive completes running the total number of positions set in H01-01.

Table 5-10 Descriptions of cyclic running

| Mode Description                                                                                                    | Running Curve                                                                                                    |  |  |  |
|----------------------------------------------------------------------------------------------------|----------------------------------------------------------------------------------------------------|--|--|--|
| The servo drive repeats running from the 1st position after one-cycle running.                                                                        | Speed  V <sub>1max</sub> V <sub>2max</sub> V <sub>2max</sub> S <sub>1</sub> 2nd position  S <sub>2</sub> Time  Waiting time                                                                                                    |  |  |  |
| The servo drive<br>automatically switches<br>to the next position<br>with a larger No.                                                                | $V_{1max}$ , $V_{2max}$ : maximum speeds of 1st and 2nd positions $S_1$ , $S_2$ : displacements of 1st and 2nd positions                                                                                                    |  |  |  |
| <ul> <li>The waiting time can be set between positions.</li> <li>The cyclic running mode remains when the multi-position signal (FunIN.28:</li> </ul> | <ul> <li>The positioning completion signal is active after each position is completed.</li> <li>If the multi-position reference enable signal is turned off during running, the servo drive discards the uncompleted displacement and stops. After the stop process is completed, the positioning completion signal is active.</li> <li>After the multi-position reference enable signal is turned on</li> </ul> |  |  |  |
| PosInSen) is active.  The multi-position reference enable signal (FunIN.28: PosInSen) is level valid.                                                 | <ul> <li>again, the servo drive starts running from the corresponding position according to H11-02 setting.</li> <li>If the S-ON signal is turned off during running of a certain position, the motor stops according to the stop mode set in H02-05. After the motor is stopped, the positioning completion signal is inactive.</li> </ul>                                                                      |  |  |  |
|                                                                                                    | The logic change of the position reference direction switchover (FunIN.27: PosDirSel) during running of a certain position does not affect the direction of this position running.                                                                                                    |  |  |  |

## DI switchover (H11-00 = 2)

Table 5-11 Descriptions of DI switchover

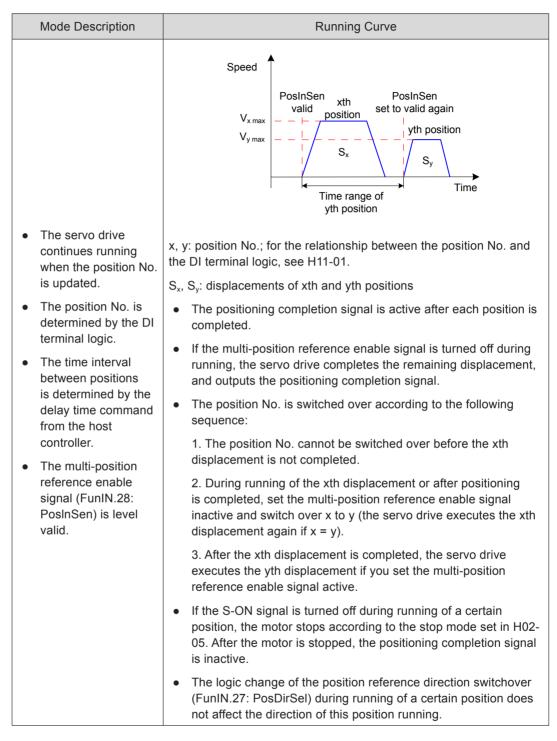

When the multi-position running mode is DI switchover, set four DI terminals with functions 6 to 9 (FunIN.6:CMD1 to FunIN.9:CMD4, multi-reference switchover) and set the terminal logic.

Figure 5-28 Multi-position time sequence

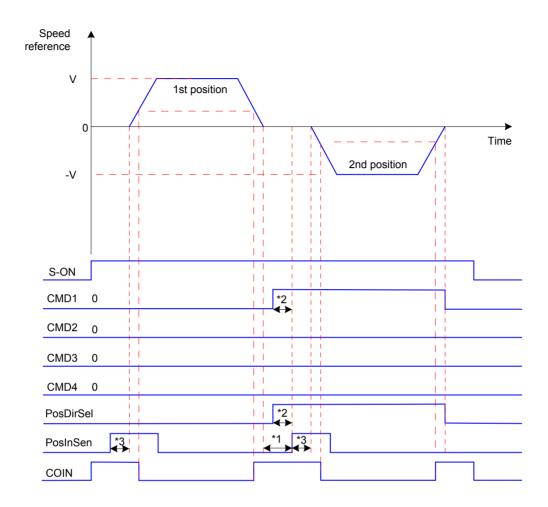

Note

- \*1: Area for position No. switchover, that is, the previous position reference is issued, and the PosInSen signal for the next position becomes active again.
- \*2: This signal remains active for at least 3 ms when the low-speed DI terminal is used.
- \*3: The PosInSen signal is level valid. When using a low-speed DI terminal, ensure the effective signal width is at least 3 ms; when using a high-speed DI terminal, ensure the effective signal width is at least 0.25 ms.

## Relevant function No.:

| No.     | Function<br>Symbol | Function Name                   |                                                                                                    | Description |      |      |      |              |
|---------|--------------------|---------------------------------|----------------------------------------------------------------------------------------------------|-------------|------|------|------|--------------|
| FunIN.6 | CMD1               | Multi-reference switchover 1    | The position No. is a 4-bit binary value, and the relationship between CMD1 to CMD4 and the position No. is listed in the following table. |             |      |      |      |              |
| FunIN.7 | CMD2               | Multi-reference switchover 2    | INC                                                                                                    | CMD4        | CMD3 | CMD2 | CMD1 | Position No. |
|         |                    | Multi-reference                 |                                                                                                    | 0           | 0    | 0    | 0    | 1            |
| FunIN.8 | CMD3               | switchover 3                    |                                                                                                    | 0           | 0    | 0    | 1    | 2            |
|         |                    |                                 |                                                                                                    |             |      |      |      |              |
|         |                    |                                 |                                                                                                    | 1           | 1    | 1    | 1    | 16           |
| FunIN.9 | CMD4               | Multi-reference<br>switchover 4 |                                                                                                    |             |      |      | •    |              |

Sequential running (H11-00 = 3)

Table 5-12 Descriptions of sequential running

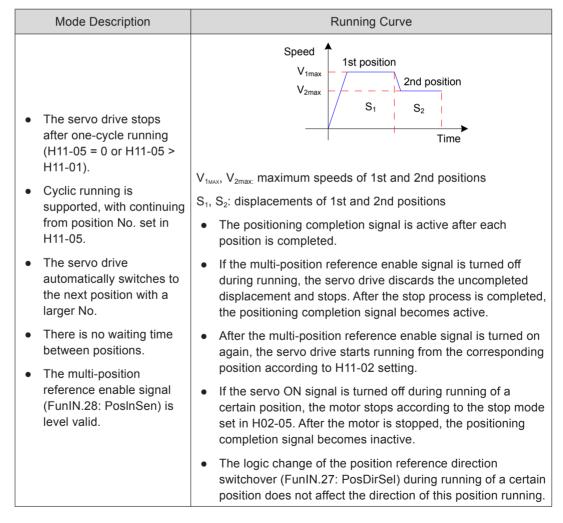

When the multi-position function is used, a terminal must be set with function 28 (FunIN.28:PosInSen, multi-position reference enable); for the setting method, see the descriptions of group H03.

After each position reference is executed, the positioning completed signal (COIN)

becomes active. To use this signal to check whether a position is completed, set a DO terminal with function 5 (FunOUT.5:COIN, positioning completed); for the setting method, see the descriptions of group H04.

Ensure that the S-ON signal is active during running of each position. Otherwise, the servo drive immediately stops according to the stop mode set in H02-05, and the positioning completed signal (COIN) becomes inactive after the servo drive is stopped.

In non-DI switchover mode, if S-ON signal is active and the multi-position function is disabled during the running of a certain position, the servo drive cancels the displacement command not sent and stops. The positioning completed signal (COIN) becomes active after the servo drive is stopped. After the multi-position function is enabled again, the start position No. is determined by H11-02.

# b. Setting of multi-position running curve

The servo drive provides 16 position references, and the displacement, maximum running speed, and acceleration/deceleration time of each can be set. The following descriptions take the 1st position as an example.

#### Relevant parameters:

| Function<br>Code | Parameter<br>Name                                            | Setting Range                | Unit              | Function                                                                                                   | Property          | Effective<br>Time | Default |
|------------------|--------------------------------------------------------------|------------------------------|-------------------|----------------------------------------------------------------------------------------------------|-------------------|-------------------|---------|
| H11-12           | 1st<br>displacement                                          | -1073741824<br>to 1073741824 | Reference<br>unit | Set the sum of 1st position reference.                                                                     | During<br>running | Immediate         | 10000   |
| H11-14           | Maximum<br>running<br>speed of 1st<br>displacement           | 1 to 6000                    | RPM               | Set the maximum running speed of the 1st displacement.                                                     | During<br>running | Immediate         | 200     |
| H11-15           | Acceleration/<br>Deceleration<br>time of 1st<br>displacement | 0 to 65535                   | ms (s)            | Set the time for<br>the servo motor<br>to change from<br>0 RPM to 1000<br>RPM for the 1st<br>displacement. | During<br>running | Immediate         | 10      |
| H11-16           | Waiting time<br>after 1st<br>displacement                    | 0 to 10000                   | ms (s)            | Set the waiting time after completion of 1st displacement.                                                 | During<br>running | Immediate         | 10      |

The actual motor running curve according to the preceding setting is shown in the following figure.

Figure 5-29 Motor running curve of 1st displacement

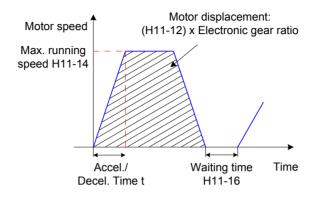

Actual time t of accelerating to H11-14:

$$t = \frac{(H11-14)}{1000} \times (H11-15)$$

For the parameter setting of the other 15 displacements, refer to *Chapter 7 Description of Parameters*.

# c. Multi-position reference signal enable

When using multi-position reference as the position reference source, set a DI of the servo drive with function 28 (FunIN.28:PosInSen, multi-position reference enable), and set the DI terminal logic.

#### Relevant function No.:

| No.      | Function<br>Symbol | Function<br>Name                          | Description                                                                                                    |
|----------|--------------------|-------------------------------------------|----------------------------------------------------------------------------------------------------|
| FunIN.28 | PosInSen           | Multi-<br>position<br>reference<br>enable | Invalid: Disabled, servo motor in locked state  Valid: Enabled  Note:  When H11-00 = 0, 1, 3, the logic of the DI terminal with the PosInSen signal is level valid.  When H11-00 = 2, the logic of the DI terminal with the PosInSen signal is edge change valid. |

## **Position Reference Direction**

A DI terminal is used to change the position reference direction and further the motor direction. Set a DI terminal of the servo drive with function 27 (FunIN.27:PosDirSel, position reference direction selection), and set the terminal logic.

## Relevant function No.:

| No.      | Function<br>Symbol | Function Name       | Description                                                                                 |
|----------|--------------------|---------------------|---------------------------------------------------------------------------------------------|
| FunIN.27 | PosDirSel          | Position reference  | Valid: Actual position reference direction same as given position reference direction       |
| Funin.27 | FOSDIISEI          | direction selection | Invalid: Actual position reference direction opposite to given position reference direction |

The actual motor direction is related to the rotating direction in H02-02, positive/negative of position reference, position reference direction (FunIN.27).

Table 5-13 Motor rotating direction

| H02-02 | Positive/Negative of<br>Position Reference | FunIN.27 | Actual Motor Rotating Direction |
|--------|--------------------------------------------|----------|---------------------------------|
| 0      | +                                          | Invalid  | Counterclockwise                |
| 0      | +                                          | Valid    | Clockwise                       |
| 0      | -                                          | Invalid  | Clockwise                       |
| 0      | -                                          | Valid    | Counterclockwise                |
| 1      | +                                          | Invalid  | Clockwise                       |
| 1      | +                                          | Valid    | Counterclockwise                |
| 1      | -                                          | Invalid  | Counterclockwise                |
| 1      | -                                          | Valid    | Clockwise                       |

## **Position Reference Inhibited**

The servo drive provides the position reference inhibited function (FunIN.13: Inhibit) and pulse input inhibited function (FunIN.37:PulseInhibit).

## Position reference inhibited function

The servo drive forces all position references to zero and does not respond to any internal or external position reference, and make the motor in position lock state. In this case, the servo drive can be switched over to other control modes.

When this function is enabled, the input position reference counter (H0B-13) continues to count the position references; when this function becomes disabled, the servo drive does not respond to the references counted earlier.

To use this function, configure a DI terminal of the servo drive with function 13 (FunIN.13: Inhibit, Position reference inhibited), and set the terminal logic. The high-speed DI terminal (DI8 or DI9) is recommended.

\_

5

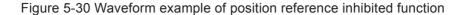

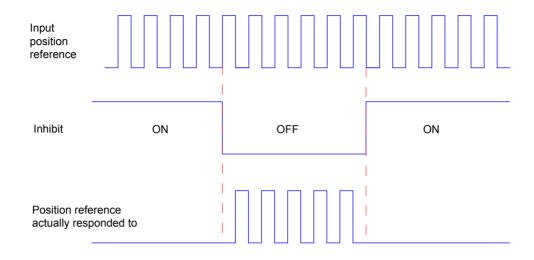

#### Relevant function No.:

| No.      | Function<br>Symbol | Function<br>Name             | Description                                                                                                    |
|----------|--------------------|------------------------------|----------------------------------------------------------------------------------------------------|
| FunIN.13 | Inhibit            | Position reference inhibited | Invalid: The servo drive responds to position references in position control mode.  Valid: The servo drive does not respond to any internal or external position reference in position control mode. |

## Pulse input inhibited function

The servo drive forces pulses to zero and does not respond to pulses input from the pulse input terminal, but responds to position references of other sources. In this case, the servo drive can be switched over to other control modes.

When this function is enabled, if the position reference source is still pulse input in position control mode and the pulse input terminal continues to input pulse signals, the input position reference counter (H0B-13) continues to count the pulses, but the servo drive does not respond to them.

If the position reference source is other forms, the counter in H0B-13 continues to count the position references, and the servo drive executes these references.

To use this function, configure a DI terminal of the servo drive with function 37 (FunIN.37: PulseInhibit, pulse input inhibited), and set the terminal logic. The high-speed DI terminal (DI8 or DI9) is recommended.

Figure 5-31 Waveform example of pulse input inhibited function

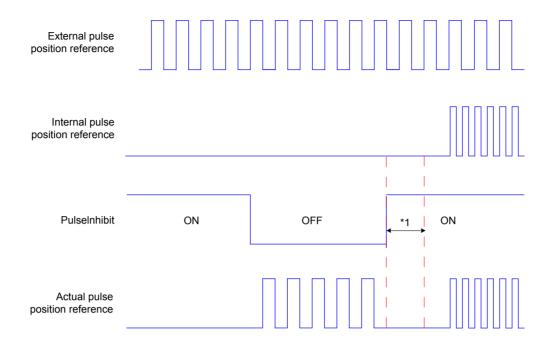

Note

\*1: When using a low-speed DI terminal, ensure the delay from input to response of DI terminal signal is at least 3 ms; when using a high-speed DI terminal, ensure the delay is at least 0.25 ms.

## Relevant function No.:

| When the position reference sou                                                                                           |          |
|----------------------------------------------------------------------------------------------------|----------|
| FunIN.37 PulseInhibit Pulse input inhibited Pulse input Invalid: Respond to pulse input Valid: Not respond to pulse input | ol mode: |

# 5.2.2 Electronic Gear Ratio

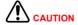

The electronic gear ratio must be within the following range:

$$\frac{0.001 \text{ x Encoder resolution}}{10000} < \frac{B}{A} < \frac{4000 \text{ x Encoder resolution}}{10000}$$

Otherwise, Er.B03 is detected, indicating electronic gear ratio setting incorrect. Incorrect electronic gear ratio setting causes running errors. Set it again in servo drive stop state.

# **Explanation**

In position control mode, the input position reference (reference unit) defines the load displacement; the motor position reference (encoder unit) defines the motor displacement. The electronic gear ratio is used to indicate the relationship between input position reference and motor position reference.

By dividing (electronic gear ratio < 1) or multiplying (electronic gear ratio > 1) the electronic gear ratio, the actual motor rotating or moving displacement within the input position reference of one reference unit can be set.

Reference unit: It means the minimum value the host controller input to the servo drive.

Encoder unit: It means that the input reference processed with the electronic gear ratio.

# **Setting Flowchart**

The electronic gear ratio varies according to the mechanical structure. Set it according to the following flowchart.

Figure 5-32 Setting flowchart of electronic gear ratio

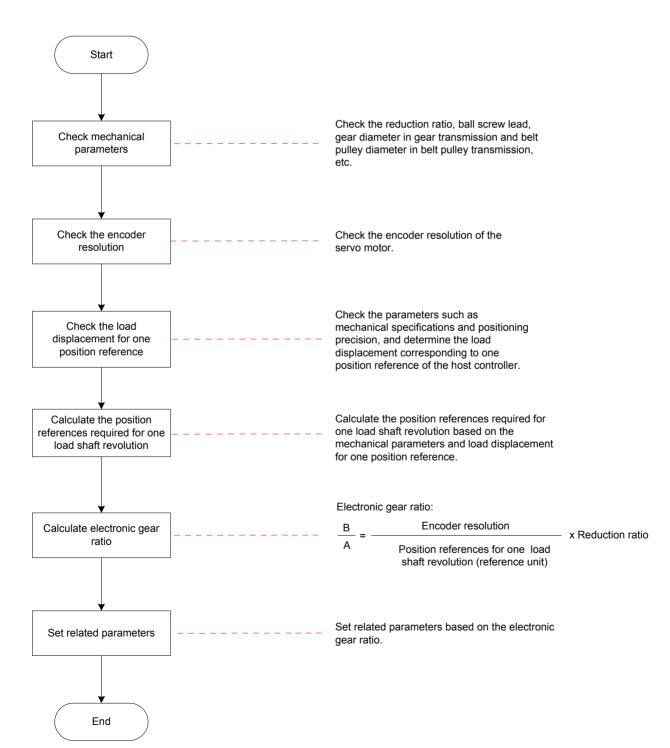

The method of parameter setting is shown in the following figure.

Figure 5-33 Setting the electronic gear ratio

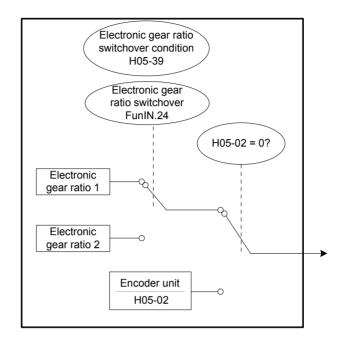

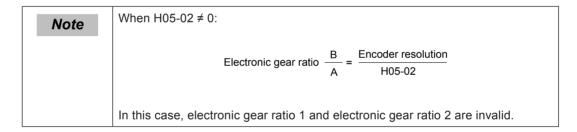

# **Parameter Setting**

# Setting of electronic gear ratio

# Relevant parameters:

| Function<br>Code | Parameter<br>Name                           | Setting<br>Range   | Unit | Function                                                    | Property           | Effective<br>Time | Default |
|------------------|---------------------------------------------|--------------------|------|-------------------------------------------------------------|--------------------|-------------------|---------|
| H05-02           | Pulses per one motor revolution             | 0 to 1048576       | P/r  | Set the number of pulses required for one motor revolution. | Power-<br>on again | Immediate         | 0       |
| H05-07           | Electronic<br>gear ratio 1<br>(numerator)   | 1 to<br>1072741824 | -    | Set the numerator of electronic gear ratio 1.               | During running     | Immediate         | 1048576 |
| H05-09           | Electronic<br>gear ratio 1<br>(denominator) | 1 to<br>1073741824 | -    | Set the denominator of electronic gear ratio 1.             | During<br>running  | Immediate         | 10000   |
| H05-11           | Electronic<br>gear ratio 2<br>(numerator)   | 1 to<br>1073741824 | -    | Set the numerator of electronic gear ratio 2.               | During<br>running  | Immediate         | 1048576 |
| H05-13           | Electronic<br>gear ratio 2<br>(denominator) | 1 to<br>1073741824 | -    | Set the numerator of electronic gear ratio 2.               | During<br>running  | Immediate         | 10000   |

## 5

# Setting of electronic gear ratio switchover

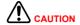

Due to large real-time change of electronic gear ratio or large difference between two electronic gear ratios, the motor speed fluctuates greatly during the switchover. Use the first-order low-pass filter function (H05-04) to make smooth switchover of position references.

When H05-02 = 0, electronic gear ratio switchover is supported. Determine whether switchover is necessary based on the mechanical running conditions and set the switchover conditions. Only one electronic gear ratio is effective at a moment.

The effective time of real-time change on the current electronic gear ratio is also restricted by the switchover conditions.

# Relevant parameters:

| Function<br>Code | Parameter<br>Name                                   | Setting Range                                                                                   | Function                                             | Property | Effective<br>Time | Default |
|------------------|-----------------------------------------------------|-------------------------------------------------------------------------------------------------|------------------------------------------------------|----------|-------------------|---------|
| H05-39           | Electronic<br>gear ratio<br>switchover<br>condition | 0: Switchover if position reference = 0 and the duration reaches 2.5 ms 1: Real-time switchover | Set the electronic gear ratio switchover conditions. | At stop  | Immediate         | 0       |

Set a DI terminal of the servo drive with function 24 (FunIN.27:GEAR\_SEL, electronic gear ratio switchover), and set the terminal logic.

## Relevant function No.:

| No.          | Function<br>Symbol | Function Name                    | Description                      |
|--------------|--------------------|----------------------------------|----------------------------------|
| FunIN.24     | GEAR SEL           | Electronic gear ratio switchover | Invalid: Electronic gear ratio 1 |
| 1 0111111.24 | OLAIV_OLL          | Licetionic geal ratio switchover | Valid: Electronic gear ratio 2   |

The selected electronic gear ratio is described in the following table.

Table 5-14 Selection of electronic gear ratio

| H05-02       | H05-39 | Level of DI terminal with FunIN.24 | Electronic Gear Ratio |
|--------------|--------|------------------------------------|-----------------------|
|              | 1      | Invalid                            | H05-07<br>H05-09      |
|              |        | Valid                              | H05-11<br>H05-13      |
| 0            |        | Invalid                            | H05-07<br>H05-09      |
|              |        | Valid                              | H05-11<br>H05-13      |
| 1 to 1048576 |        | -                                  | -                     |

Resolution of serial encoder = 2n(P/r), where "n" is the bits of the serial encoder.

For example, resolution of Inovance 20-bit serial encoder =  $2^{20}(P/r) = 1048576(P/r)$ .

Resolution of quadrature incremental encoder = Encoder PPR x 4

For example, resolution of Inovance quadrature 2500-PPR incremental encoder = 10000(P/r).

## **Calculation of Electronic Gear Ratio**

The following figure shows the relationship between the position reference (reference unit), load displacement, and electronic gear ratio.

Figure 5-34 Relationship between the position reference (reference unit), load displacement, and electronic gear ratio

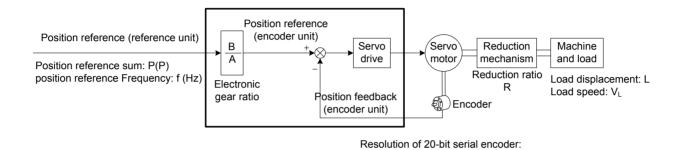

Take the load ball screw in linear movement as an example. Assume that the lead is  $p_B$  (mm), encoder resolution is  $P_G$ , and reduction ratio is R.

 $P_G = 1048576(P/r)$ 

Figure 5-35 Ball screw diagram

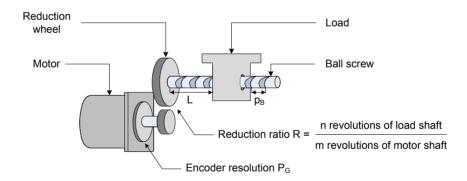

Known that a pulse of the servo drive corresponds to load displacement ΔL (mm):

When the mechanical displacement is  $\Delta L$ , correspondingly the load shaft rotates  $\frac{\Delta L}{p_B}$  revolutions and the motor shaft rotates  $\frac{\Delta L}{p_B} \times \frac{1}{R}$  revolutions.

Then, 
$$1 \times \frac{B}{A} = \frac{\Delta L}{p_B} \times \frac{1}{R} \times P_G$$
Electronic gear ratio 
$$\frac{B}{A} = \frac{\Delta L}{p_B} \times \frac{1}{R} \times P_G$$

The load displacement L(mm) and position reference sum P(P) are known.
 When the mechanical displacement is L, correspondingly the load shaft rotates

Then, 
$$P \times \frac{B}{A} = \frac{L}{p_B} \times \frac{1}{R} \times P_G$$
 Electronic gear ratio  $\frac{B}{A} = \frac{L}{p_B} \times \frac{1}{R} \times P_G \times \frac{1}{P}$ 

 The load moving speed V<sub>L</sub> (mm/s) and position reference frequency f (Hz) are known

Load shaft rotating speed: 
$$\frac{v_L}{p_B}$$
 (r/s)

Motor speed: 
$$v_M = \frac{v_L}{p_B} \times \frac{1}{R}$$
 (r/s)

Relationship between position reference frequency, electronic gear ratio and motor

speed: 
$$fx \frac{B}{A} = v_M x P_G$$

Electronic gear ratio 
$$\frac{B}{A} = \frac{v_M \times P_G}{f}$$

# **Setting Example**

Table 5-15 Setting example of electronic gear ratio

|      |                                                                                               |                                                        | Mechanism                                                 |                                                           |  |  |
|------|-----------------------------------------------------------------------------------------------|--------------------------------------------------------|-----------------------------------------------------------|-----------------------------------------------------------|--|--|
|      |                                                                                               | Ball Screw Transmission                                | Belt Pulley Transmission                                  | Rotating Load                                             |  |  |
| Step | Item                                                                                          |                                                        |                                                           |                                                           |  |  |
|      | Mechanical                                                                                    | Reduction ratio R: 1/1                                 | Reduction ratio R: 5/1                                    | Reduction ratio R: 10/1                                   |  |  |
| 1    | parameters                                                                                    | Lead: 0.01 m                                           | Diameter of belt pulley: 0.2 m                            | Load rotating angle for one                               |  |  |
|      | 2500. 5.5 T III                                                                               |                                                        | (circumference: 0.628 m)                                  | load shaft revolution: 360°                               |  |  |
| 2    | Encoder resolution                                                                            | 20 bit = 1048576 P/r                                   | 20 bit = 1048576 P/r                                      | 20 bit = 1048576 P/r                                      |  |  |
| 3    | Load<br>displacement<br>to one position<br>reference<br>(reference<br>unit)                   | 0.0001 m                                               | 0.000005 m                                                | 0.01°                                                     |  |  |
| 4    | Position<br>references<br>required for<br>one load shaft<br>revolution<br>(reference<br>unit) | $\frac{0.01}{0.0001} = 100$                            | <u>0.628</u> = 125600                                     | <del>360</del> = 36000                                    |  |  |
| 5    | Calculation                                                                                   | $\frac{B}{A} = \frac{1048576}{100} \times \frac{1}{1}$ | $\frac{B}{A} = \frac{1048576}{125600} \times \frac{5}{1}$ | $\frac{B}{A} = \frac{1048576}{36000} \times \frac{10}{1}$ |  |  |
| 6    | Setting                                                                                       | H05-07 = 1048576<br>H05-09 = 100                       | H05-07 = 5242880<br>H05-09 = 125600                       | H05-07 = 10485760<br>H05-09 = 36000                       |  |  |

# 5.2.3 Position Reference Filter

This function filters the position references (encoder unit) divided or multiplied by the electronic gear ratio. It involves the first-order filter and moving average filter.

It is applicable to the following conditions:

Acceleration/Deceleration is absent on the position references from the host controller.

The pulse frequency is too low.

The electronic gear ratio is larger than 10.

# Relevant parameters:

| Function<br>Code | Parameter<br>Name                                  | Setting<br>Range | Unit | Function                                                                                    | Property | Effective<br>Time | Default |
|------------------|----------------------------------------------------|------------------|------|---------------------------------------------------------------------------------------------|----------|-------------------|---------|
| H05-04           | Time constant<br>of first-order<br>low-pass filter | 0 to<br>6553.5   | ms   | Set the time constant of first-order low-pass filter for position reference (encoder unit). | At stop  | Immediate         | 0.0     |
| H05-06           | Time constant of moving average filter             | 0 to<br>128.0    | ms   | Set the time constant of moving average filter for position reference (encoder unit).       | At stop  | Immediate         | 0.0     |

Note

This function has no effect on the displacement (position reference sum).

If the setting is excessive, the response delay may be too large. Set the filter time constant based on actual conditions.

Figure 5-36 First-order and moving average filter of rectangular position reference

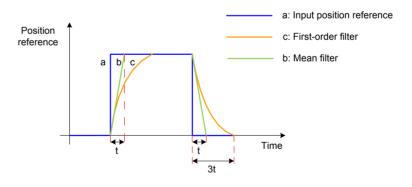

\_

5

Figure 5-37 First-order and moving average filter of trapezoid position reference

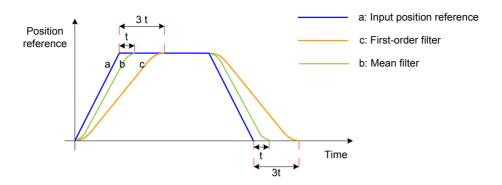

# 5.2.4 Position Deviation Cleared

Position deviation = Position reference – Position feedback (encoder unit)

This function enables the servo drive to clear the position deviation when certain conditions are met (H05-16).

# Relevant parameters:

| Function<br>Code | Parameter<br>Name | Setting Range                                                                                                    | Function                                            | Property | Effective<br>Time | Default |
|------------------|-------------------|----------------------------------------------------------------------------------------------------|-----------------------------------------------------|----------|-------------------|---------|
| H05-16           | Clear<br>action   | 0: When S-ON is turned off or a fault occurs 1: When S-ON is turned off or a fault occurs 2: When S-ON is turned off and the CIrPosErr signal is input from DI | Set the conditions for clearing position deviation. | At stop  | Immediate         | 0       |

When H05-16 = 2, set a DI terminal of the servo drive with function 35

(FunIN.35:ClrPosErr, position deviation cleared), and set the terminal logic.

The high-speed DI terminal (DI8 or DI9) is recommended.

#### Relevant function No.:

| No.      | Function<br>Symbol | Function Name      | Description                             |  |  |
|----------|--------------------|--------------------|-----------------------------------------|--|--|
| FunIN.35 | CirDooErr          | Position deviation | Valid: Position deviation cleared       |  |  |
|          | ClrPosErr          | cleared            | Invalid: Position deviation not cleared |  |  |

Table 5-16 Setting of position deviation cleared

| Setting    | Clear Conditions                                                                                                    | Clear Time                                                                                                 |
|------------|----------------------------------------------------------------------------------------------------|----------------------------------------------------------------------------------------------------|
| H05-16 = 0 | The position deviation is cleared when the S-ON signal is turned off or the servo state is not "run".                                                                    | Servo ON Servo ON OFF                                                                                      |
| H05-16 = 1 | The position deviation is cleared when the S-ON signal is turned off or a fault or warning occurs.                                                                       | Servo ON Servo fault Clear                                                                                 |
| H05-16 = 2 | When position deviation is cleared when the S-ON signal is turned off or the DI terminal with this function is logic valid.  The recommended logic is edge change valid. | DI valid DI invalid Clear  (Rising edge valid)  DI valid DI invalid DI invalid Clear  (Falling edge valid) |

## 5

# 5.2.5 Frequency-Division Output

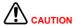

In full closed-loop control mode, the frequency-division output function cannot be used, and the frequency-division output terminal is used as the input terminal of external scale signal.

In applications requiring high precision of Z signal frequency-division output, the effective change edge of Z signal is recommended.

H05-41 = 0: The effective change edge is falling edge.

H05-41 = 1: The effective change edge is rising edge.

The frequency-division output function outputs the position reference pulses or encoder feedback position references as A/B phase quadrature pulses.

Figure 5-38 Schematic diagram of frequency-division output

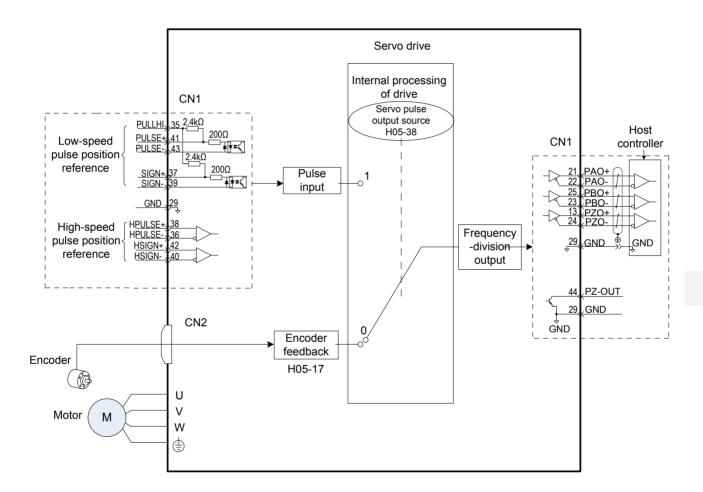

When pulse synchronous tracking of the multi-axis servo is required, pulse synchronous output (H05-38 = 1) is recommended; when the host controller provides closed-loop feedback, encoder frequency-division output (H05-38 = 0) is recommended.

The servo drive provides one frequency-division terminal, described in the following table.

| Phase         | Terminal   | Output Format         | Maximum Output Pulse Frequency |  |
|---------------|------------|-----------------------|--------------------------------|--|
| Phase A pulse | PAO+, PAO- | Differential output   | 2 Mpps                         |  |
| Phase B pulse | PBO+, PBO- | Differential output   | 2 Mpps                         |  |
| Phase Z pulse | PZO+, PZO- | Differential output   | 2 Mpps                         |  |
| PZ-OUT        | GND        | Open-collector output | 100 kpps                       |  |

When using the frequency-division output function, set the output pulse source (H05-38), phase (H02-03), resolution (H05-17), and phase Z pulse polarity (H05-41) according to requirements.

When the output source is encoder frequency-division pulse (H05-38 = 0), the phase A/B output pulses per motor revolution are determined by H05-17 and H05-61; phase A/B pulse width T is determined by the motor speed, and phase Z is synchronous with phase A and its width is T; Z signal is output once per motor revolution.

Table 5-17 Pulse diagram of encoder frequency-division output (H05-38 = 0)

| H02-03               | H05-41                       |                                             |                                        |
|----------------------|------------------------------|---------------------------------------------|----------------------------------------|
| (output pulse phase) | (output polarity of Z pulse) | Pulse Output Diagram of Forward<br>RUN      | Pulse Output Diagram of Reverse<br>RUN |
|                      | 0                            | Phase A Phase B Phase Z                     | Phase A Phase B Phase Z                |
| 0                    |                              | Phase A advancing phase B by $90^{\circ}$ . | Phase B advancing phase A by 90°.      |
| Ü                    | 1                            | Phase A Phase B Phase Z                     | Phase A Phase B Phase Z                |
|                      |                              | Phase A advancing phase B by 90°.           | Phase B advancing phase A by 90°.      |
|                      | 0                            | Phase A Phase Z Phase Z                     | Phase A Phase B Phase Z                |
|                      |                              | Phase B advancing phase A by $90^{\circ}$ . | Phase A advancing phase B by 90°.      |
| 1                    | 1                            | Phase A Phase B Phase Z                     | Phase A Phase B Phase Z                |
|                      |                              | Phase B advancing phase A by 90°.           | Phase A advancing phase B by 90°.      |

# Relevant parameters:

| Function<br>Code | Parameter<br>Name                                    | Setting Range                                                                                                    | Unit | Function                                                                                                    | Property | Effective<br>Time | Default |
|------------------|------------------------------------------------------|----------------------------------------------------------------------------------------------------|------|----------------------------------------------------------------------------------------------------|----------|-------------------|---------|
| H02-03           | Output pulse phase                                   | 0: Phase A advancing<br>phase B<br>1: Phase A lagging phase<br>B                                                      | -    | Set the phase relationship<br>between phase A pulse<br>and phase B pulse.                                                                  | At stop  | Power-on<br>again | 0       |
| H05-17           | Encoder<br>frequency-<br>division pulses             | 35 to 32767                                                                                                    | p/r  | Set the number of pulses output by PAO or PBO (before 4-frequency multiplication) per motor revolution.                                    | At stop  | Power-on<br>again | 2500    |
| H05-38           | Servo pulse<br>output source                         | Encoder frequency-division output     Pulse synchronous output     Frequency-division or synchronous output inhibited | -    | Set the servo pulse output source.                                                                                                    | At stop  | Power-on<br>again | 0       |
| H05-41           | Output polarity of Z pulse                           | O: Positive (high level when pulse Z is valid)  1: Negative (low level when pulse Z is valid)                         | -    | Set the output level when the phase Z pulse is valid.                                                                                      | At stop  | Power-on<br>again | 1       |
| H05-61           | Encoder<br>frequency-<br>division pulses<br>(32-bit) | 0 to 262143                                                                                                    | p/r  | When H05-61 ≥ 35, Set the number of pulses output by PAO or PBO (before 4-frequency multiplication) per motor revolution when H05-61 ≥ 35. | At stop  | Power-on<br>again | 0       |

\_

# 5.2.6 Internal Reference Completed, Positioning Completed/Near Functions

Internal reference completed: When the internal multi-position reference is 0, the servo drive outputs the internal reference completed signal (CmdOk); after receiving this signal, the host controller determines that all multi-position references are issued.

The following figure shows the schematic diagram.

Figure 5-39 Diagram of internal reference completed function

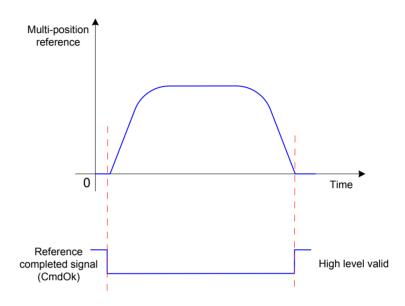

Positioning completed: When the position deviation meets the condition set in H05-20, the servo drive outputs the positioning completed signal (COIN); after receiving this signal, the host controller determines that positioning is completed.

The following figure shows the schematic diagram.

Figure 5-40 Diagram of positioning completed function

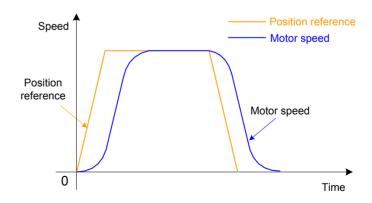

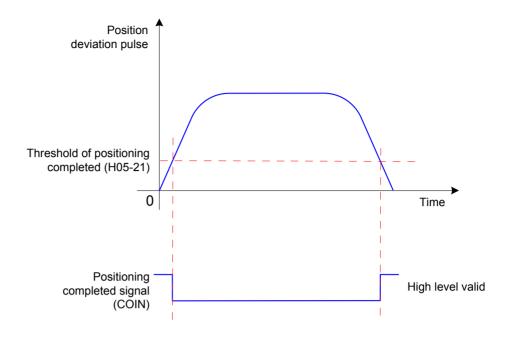

Figure 5-41 Position deviation-related signals

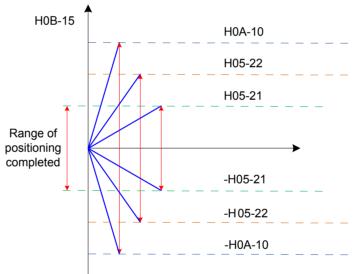

H0B-15: Encoder position deviation counter (encoder unit )

H0A-10: Threshold of position deviation excess

H05-22: Threshold of positioning near

H05-21: Threshold of positioning completed

The reference unit of positioning completed/near and position deviation excessive is selected in H0A-17.

When the position deviation meets the condition set in H05-20, the servo drive also outputs the positioning near signal (NEAR). The host controller sends the positioning near signal to the servo drive before confirming positioning completed, so that the servo drive prepares for the positioning completed action.

The following figure shows the schematic diagram of positioning completed time window and holding time.

Figure 5-42 Diagram of positioning completed time window and holding time

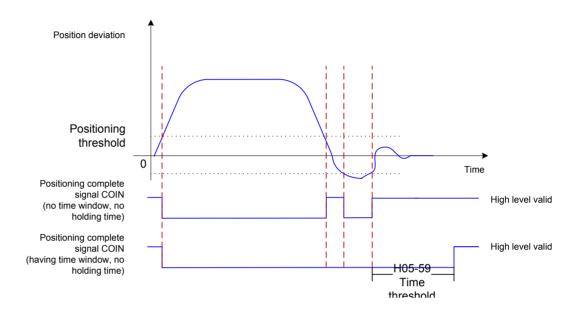

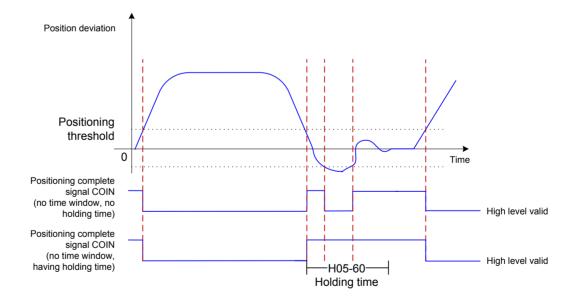

When the holding function for positioning completed output is used, the value 0 indicates that the positioning completed signal remains active until the moment when the position reference is received for the next time.

#### 5

# Relevant parameters:

| Function<br>Code | Parameter<br>Name                                                 | Setting Range                                                                                                    | Unit                          | Function                                                                                                | Property          | Effective<br>Time | Default |
|------------------|-------------------------------------------------------------------|----------------------------------------------------------------------------------------------------|-------------------------------|----------------------------------------------------------------------------------------------------|-------------------|-------------------|---------|
| H0A-17           | Position setting unit selection                                   | 0: Encoder unit 1: Reference unit                                                                                                    | -                             | Select the unit of position setting.                                                                    | Immediate         | Immediate         | 0       |
|                  |                                                                   | 0: Absolute value of position deviation is smaller than setting of H05-21/H05-22                                                                                                   |                               |                                                                                                    |                   |                   |         |
|                  | Output condition                                                  | 1: Absolute value of position deviation is smaller than setting of H05-21/H05-22 and position reference after filter is 0                                                          |                               | Set the output condition of the positioning completed or near signal.                                   | During<br>running | Immediate         |         |
| H05-20           | of positioning<br>completed/near<br>signal (COIN)                 | 2: Absolute value of position deviation is smaller than setting of H05-21/H05-22 and position reference is 0                                                                       | -                             |                                                                                                    |                   |                   | 0       |
|                  |                                                                   | 3: Absolute value of position deviation is smaller than setting of H05-21/H05-22 and position reference is 0, positioning completed/ near signal holding time determined by H05-60 |                               |                                                                                                    |                   |                   |         |
| H05-21           | Position<br>deviation<br>threshold of<br>positioning<br>completed | 1 to 65535                                                                                                    | Encoder/<br>Reference<br>unit | Set the absolute threshold of position deviation when servo drive outputs positioning completed signal. | During<br>running | Immediate         | 734     |
| H05-22           | Position<br>deviation<br>threshold of<br>positioning near         | 1 to 65535                                                                                                    | Encoder/<br>Reference<br>unit | Set the absolute threshold of position deviation when servo drive outputs positioning near signal.      | During<br>running | Immediate         | 65535   |
| H05-59           | Time threshold of positioning completed                           | 0-30000                                                                                                    | ms                            | Set the time threshold when the positioning completed signal outputs the valid level.                   | During<br>running | Immediate         | 0       |
| H05-60           | Positioning completed holding time                                | 0-30000                                                                                                    | ms                            | Set the holding time of the positioning completed signal being valid.                                   | During<br>running | Immediate         | 0       |

H05-22 > H05-21

H05-21 reflects only the absolute threshold when the positioning completed signal is active. It is irrelevant to the positioning precision.

When the speed feedforward gain (H08-19) is large or the servo drive is in low-speed running, the absolute positioning deviation is relatively small. A large setting of H05-21 in this case may cause positioning completed signal always active. Decrease H05-21.

When both H05-21 and the position deviation are small, change the output condition of positioning completed signal in H05-20.

When the S-ON signal is inactive, the positioning completed signal (COIN) and positioning near signal (NEAR) are invalid.

To use the internal reference completed, positioning completed and positioning near functions, set three DO terminals of the servo drive respectively with function 22 (FunOUT.22: CmdOk, reference completed), function 5 (FunOUT.5:COIN, positioning completed) and function 6 (FunOUT.6:NEAR, positioning near), and set the terminal logics.Relevant function No.:

| No.                                 | Function<br>Symbol | Function<br>Name | Description                                                                                                    |  |
|-------------------------------------|--------------------|------------------|----------------------------------------------------------------------------------------------------|--|
| FunOut.5 COIN Positioning completed |                    |                  | In the position control mode, when the position deviation pulses reach the value of H05-21, this signal is active. |  |
| FUNCUIO   NEAR                      |                    | ı                | In the position control mode, when the position deviation pulses reach the value of H05-22, this signal is active. |  |

# 5.2.7 Position Change on Fly

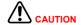

The position change on fly signal cannot be turned on when the homing function is used.

## **Function Description**

This function allows the servo drive to interrupt during running and execute the preset position reference with fixed length in the position control mode. To be specific, when the S-ON signal is active in the position control mode, if this function is enabled, the servo motor runs the position reference for position change on fly in the original direction (before the function is triggered).

During running of this function, the servo drive shields any other internal or external position reference (including the position reference for this function triggered again), and the input position reference counter in H0B-13 counts only the position references for this function.

After the running of this function is complete, the servo drive keeps shielding or responds to position references according to the setting of H05-29, but discards the position references input in the running process.

After the running of this function is complete, the servo drive outputs the position change on fly completed signal (FunOUT.15:XintCoin) and positioning completed signal (FunOUT.5:COIN) signal simultaneously. After receiving the position change on fly completed signal, the host controller confirms that the running of this function is complete. The output of the position change on fly completed signal is irrelevant to the S-ON signal and DI9 terminal logic.

This function takes effect on the following conditions:

Before this function is triggered, motor speed  $\geq$  10 RPM, H05-26  $\neq$  0.

 $H05-24 \neq 0$ 

The DI FunIN.33 (Position change on fly inhibited) is not enabled or the logic of the terminal with this function is invalid.

Note

The moving average filter is invalid when the position change on fly function is used.

Figure 5-43 Setting flowchart of position change on fly function

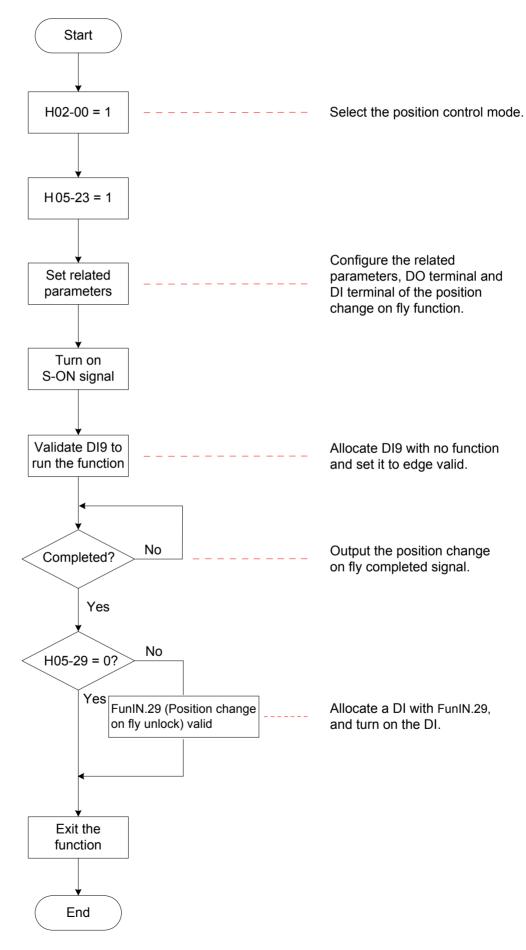

5

#### 5

# **Parameter Setting**

# Relevant parameters:

| Function<br>Code | Parameter Name                                            | Setting<br>Range          | Unit              | Function                                                                                                    | Property          | Effective<br>Time | Default |
|------------------|-----------------------------------------------------------|---------------------------|-------------------|----------------------------------------------------------------------------------------------------|-------------------|-------------------|---------|
| H05-23           | Position change on fly                                    | 0: Disabled<br>1: Enabled | -                 | Set whether to enable position change on fly.                                                                                                    | At stop           | Power-on<br>again | 0       |
| H05-24           | Displacement of position change on fly                    | 0 to<br>1073741824        | Reference<br>unit | Set the displacement of position change on fly.                                                                                                    | During<br>running | Immediate         | 10000   |
| H05-26           | Constant speed for position change on fly                 |                           | RPM               | Set maximum motor speed for position change on fly, irrelevant to the electronic gear ratio.                                                                                                    | During<br>running | Immediate         | 200     |
| H05-27           | Acceleration/ Deceleration time of position change on fly | 0 to 1000                 | ms                | Set the time for motor to accelerate from 0 to 1000 RPM.                                                                                                    | During<br>running | Immediate         | 10      |
| H05-29           | Position change on fly unlock                             | 0: Disabled<br>1: Enabled | -                 | Set the conditions of responding to other position references after the running of the position change on fly function is complete.  When H05-29 = 1, a DI with FunIN.29 (Position change on fly unlock) must be used to exit the position change on fly function. | During<br>running | Immediate         | 1       |

# Relevant function No.:

| No.       | Function Symbol | Function Name                    | Description                                                                                                    |  |
|-----------|-----------------|----------------------------------|----------------------------------------------------------------------------------------------------|--|
| FunIN.29  | XintFree        | Position change on fly unlock    | Valid: The position change on fly state is unlocked, and the servo drive can respond to other position references.  Invalid: The position change on fly signal is retained, and the servo drive does not respond to other position references. |  |
| FunIN.33  | XintInHibit     | Position change on fly inhibited | Valid: Position change on fly inhibited Invalid: Position change on fly permitted                                                                                                    |  |
| FunOut.15 | XintCoin        | Position change on fly completed | Valid: Position change on fly completed Invalid: Position change on fly not completed                                                                                                    |  |

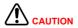

When using the position change on fly function, the servo drive forces the high-speed terminal DI9 as the triggering terminal; if allocated to other terminal, this function will be invalid.

DI9 (H03-18) must not be allocated with other functions, and the terminal logic (H03-19) must be set to edge change valid. If not, the servo drive forces it to edge change valid.

Table 5-18 DI9 logic for the position change on fly function

| H03-19 | DI9 Logic                    | Waveform |
|--------|------------------------------|----------|
| 0/3    | Falling edge                 |          |
| 1/2    | Rising edge                  | <u> </u> |
| 4      | Rising edge and falling edge | <u></u>  |

The constant speed for position change on fly is shown in the following figure.

Figure 5-44 Motor running curve of position change on fly

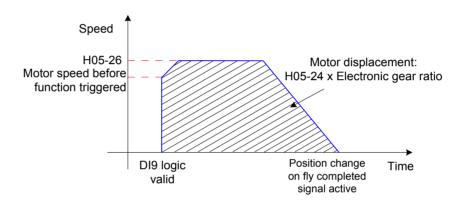

Table 5-19 Motor speed for position change on fly

| H05-26    | Motor Speed Before<br>Function Triggered | Position Change on Fly Function | Constant Speed                               |
|-----------|------------------------------------------|---------------------------------|----------------------------------------------|
|           | < 10                                     | Invalid                         | -                                            |
| 0         | ≥ 10                                     | Valid                           | Motor speed before the function is triggered |
| 1 to 6000 | -                                        | Valid                           | H05-26                                       |

The homing signal is shielded when the position change on fly or multi-position function is running.

## **Function Description**

Home: It means the mechanical home reference point, that is, the position of the home switch or motor Z signal, determined by H05-31.

Zero: positioning target point, expressed as home + offset (set in H05-36). When H05-36 = 0, the zero position is the same as the home.

Homing function: When the S-ON signal is active in the position control mode, the servo motor proactively searches for the zero position and completes positioning if the homing function is triggered.

During the homing operation, the servo drive shields the other position references (including the homing reference triggered again). After the homing operation is complete, the servo drive can respond to other position references.

This function includes two actions:

- Home attaining: After receiving the homing signal, the servo drive proactively locates the relative position between the motor shaft and the preset mechanical home reference point; it finds the home and then moves through the offset from the home reference point to the zero point. This mode is used for finding the zero position for the first time.
- Electric home attaining: After finding the absolute zero position, the servo drive moves a certain displacement from the current position.

After the homing operation is completed (including home attaining and electric home attaining), the absolute motor position (H0B-07) is the same as the mechanical home offset (H05-36).

After the homing operation is completed, the servo drive outputs the home attaining completed signal (FunOUT.16: HomeAttain) or electric home attaining completed signal (FunOUT.17: ElecHomeAttain). After receiving this signal, the host controller confirms that the homing operation is completed. These two signals are irrelevant to the servo mode and running state.

\_

| Action                        | Homing<br>Enabling<br>Method<br>(H05-30) | Actuation Direction,<br>Deceleration Point,<br>Home                                                                          | Signal             | Total Motor Displacement                                             |  |
|-------------------------------|------------------------------------------|----------------------------------------------------------------------------------------------------|--------------------|----------------------------------------------------------------------|--|
| Home<br>attaining             | 0                                        | -                                                                                                    | -                  | -                                                                    |  |
|                               | 1                                        |                                                                                                    | HomingStart signal | Determined by the mechanical home coordinate and offset displacement |  |
|                               | 3                                        | Determined by<br>H05-31                                                                                                    | S-ON signal        |                                                                      |  |
|                               | 4                                        |                                                                                                    | S-ON signal        |                                                                      |  |
|                               | 6                                        | -                                                                                                    | -                  | -                                                                    |  |
| Electric<br>home<br>attaining | 2                                        | The actuation                                                                                                    | HomingStart signal | (H05-36 – H0B-07) x<br>Electronic gear ratio                         |  |
|                               | 5                                        | direction is consistent with the motor displacement symbol (+/-).  The deceleration point and home signals are not required. | S-ON signal        |                                                                      |  |

Note

Both the moving average filter and low-pass filter are invalid when the homing function is used.

# **Home Attaining**

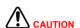

To prevent the machine from being crashed due to the high speed during the homing process, set the mechanical limit switches before using the homing function; if homing with hit & stop is used and the mechanical offset is involved, set the offset within the travel range.

If the motor reaches the limit switch during homing, the servo drive reports Dr.950 (Forward limit warning) or Dr.952 (Reverse limit warning). If H05-40 = 0 or 1, the motor stops according to the mode set in H02-07.

The following part takes an example to describe homing attaining:

H05-31 = 0: Forward direction, deceleration point and home being home switch signal

H05-31 = 2: Forward direction, deceleration point and home being motor Z signal

H05-31 = 4: Forward direction, deceleration point being home switch signal and home being motor Z signal

H05-31 = 6: Forward direction, deceleration point and home being forward limit switch signal

H05-31 = 8: Forward direction, deceleration point being forward limit switch signal and home being motor Z signal

H05-31 = 10: Forward direction, deceleration point and home being mechanical final limit position

H05-31 = 12: Forward direction, deceleration point being mechanical final limit position, home being motor Z signal

The other home attaining modes are the same as the above except that the direction is opposite.

- H05-31 = 0: Forward direction, deceleration point and home being home switch signal
- a. The home switch (deceleration point) signal is inactive (0: inactive, 1: active) when the motor starts to run, and the forward limit switch is not sensed in the entire process.

The running process is as follows:

The servo motor searches for the deceleration point signal in forward direction at high speed set in H05-32.

After reaching the rising edge of the deceleration point signal, the motor decelerates to -(H05-33) according to the time set in H05-34.

The motor searches for the falling edge of the deceleration point signal in reverse direction at low speed of -(H05-33).

After reaching the falling edge of the deceleration point signal, the motor then changes to forward direction, and searches for the rising edge of the home signal at the speed of H05-33.

During forward acceleration or forward constant speed running, the motor stops immediately after reaching the rising edge of the home signal.

Figure 5-45 Motor running curve 1 and speeds in Mode 0

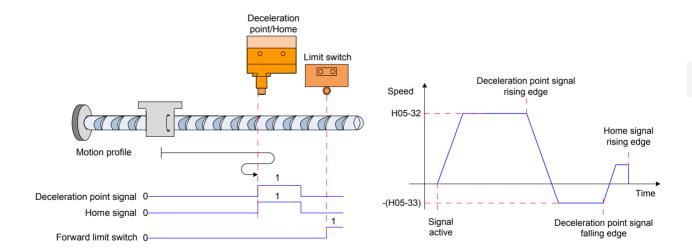

b. The home switch (deceleration point) signal is active when the motor starts to run, and the forward limit switch is not sensed in the entire process.

The running process is as follows:

The servo motor directly searches for the falling edge of the deceleration point signal in reverse direction at low speed of -(H05-33).

After reaching the falling edge of the deceleration point signal, the motor changes to forward direction, and searches for the rising edge of the home signal at low speed of H05-33.

During forward acceleration or forward constant speed running, the motor stops immediately after reaching the rising edge of the home signal.

Figure 5-46 Motor running curve 2 and speeds in Mode 0

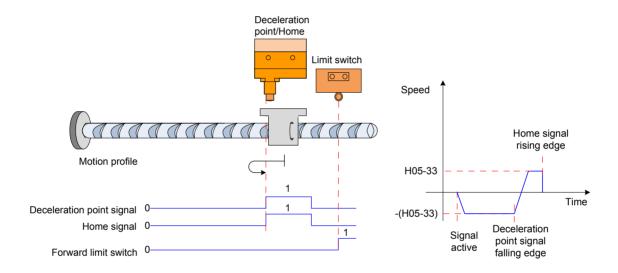

The servo motor searches for the deceleration point signal in forward direction at high speed of H05-32.

After sensing the forward limit switch, the servo drive implements immediate reverse home attaining (H05-40 = 2 or 3) or stops and waits for the home attaining signal reissued by the host controller (H05-40 = 0 or 1).

After the condition is met, the motor searches for the falling edge of the deceleration point signal in reverse direction at high speed of -(H05-32).

After reaching the falling edge of the deceleration point signal, the motor then decelerates and restores to forward direction according to the time set in H05-34, and searches for the rising edge of the home signal at the speed of H05-33.

During forward acceleration or forward constant speed running, the motor stops immediately after reaching the rising edge of the home signal.

Figure 5-47 Motor running curve 3 and speeds in Mode 0

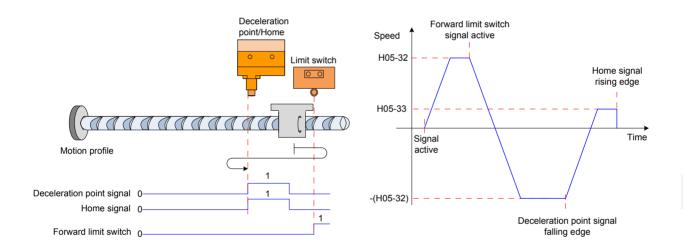

■ H05-31 = 2: Forward direction, deceleration point and home being motor Z signal

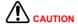

In the mode where Z signal is used to judge the deceleration point and home (H05-31 = 2 or 3), the actual motor stop position may be on a different side from the rising edge of Z signal, and there is a deviation of  $\pm 1$  pulse (encoder unit).

a. The Z signal is inactive (0: inactive, 1: active) when the motor starts to run, and the forward limit switch is not sensed in the entire process.

The running process is as follows:

The servo motor searches for Z signal in forward direction at high speed of H05-32.

After reaching the rising edge of Z signal, the motor then decelerates and changes to reverse direction according to the time set in H05-34, and accelerates to -(H05-33).

During reverse acceleration or reverse constant speed running, the motor immediately stops after reaching motor Z signal rising edge of the other side.

Figure 5-48 Motor running curve 1 and speeds in Mode 2

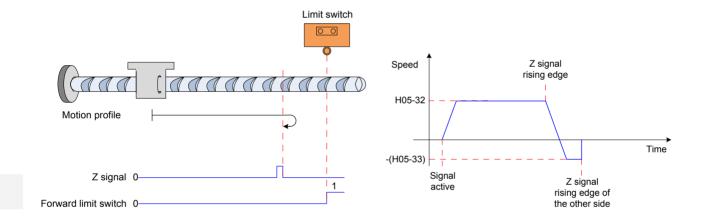

b. The Z signal is active when the motor starts to run, and the forward limit switch is not sensed in the entire process.

The running process is as follows:

The servo motor directly searches for the falling edge of Z signal in forward direction at low speed of H05-33.

After reaching the falling edge of Z signal, the motor changes to reverse direction, and searches for the rising edge of Z signal at low speed of -(H05-33).

During reverse acceleration or reverse constant speed running, the motor stops immediately after reaching the rising edge of Z signal.

Figure 5-49 Motor running curve 2 and speeds in Mode 2

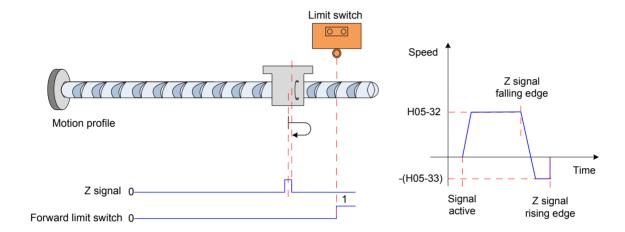

c. The Z signal is inactive when the motor starts to run, and the forward limit switch is sensed in the process.

The servo motor searches for Z signal in forward direction at high speed of H05-32.

After sensing the forward limit switch, the servo drive implements immediate reverse home attaining (H05-40 = 2 or 3) or stops and waits for the home attaining signal reissued by the host controller (H05-40 = 0 or 1).

After the condition is met, the motor searches for Z signal in reverse direction at high speed of -(H05-32).

After reaching the rising edge of Z signal, the motor then decelerates and restores to forward direction according to the time set in H05-34, and searches for Z signal rising edge of the other side at low speed of H05-33.

During forward acceleration or forward constant speed running, the motor stops immediately after reaching Z signal rising edge of the other side.

Figure 5-50 Motor running curve 3 and speeds in Mode 2

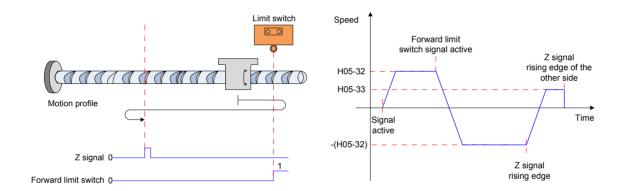

a. The home switch signal is inactive (0: inactive, 1: active) when the motor starts to run, and the forward limit switch is not sensed in the entire process.

The running process is as follows:

The servo motor searches for the home switch signal in forward direction at high speed of H05-32.

After reaching the rising edge of the home switch signal, the motor then decelerates and changes to reverse direction according to the time set in H05-34, and searches for the falling edge of the home switch signal at low speed of -(H05-33).

After reaching the falling edge of the home switch signal, the motor decelerates and restores to forward direction, and searches for the rising edge of the home switch signal at low speed of H05-33.

After reaching the rising edge of the home switch signal, the motor continues to run and immediately stops after reaching Z signal for the first time.

Figure 5-51 Motor running curve 1 and speeds in Mode 4

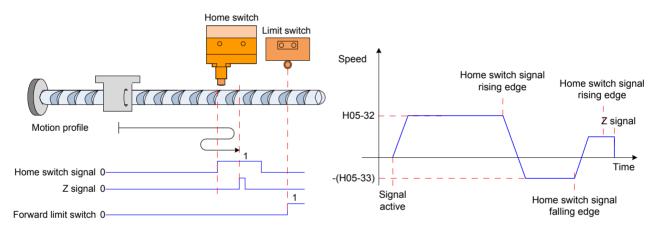

b. The home switch signal is active when the motor starts to run, and the forward limit switch is not sensed in the entire process.

The running process is as follows:

The servo motor directly searches for the falling edge of the home switch signal in reverse direction at low speed of -(H05-33).

After reaching the falling edge of the home switch signal, the motor decelerates and restores to forward direction, and searches for the rising edge of the home switch signal at low speed of H05-33.

After reaching the rising edge of the home switch signal, the motor continues to run in forward direction at low speed of H05-33, and stops immediately after reaching Z signal for the first time.

Figure 5-52 Motor running curve 2 and speeds in Mode 4

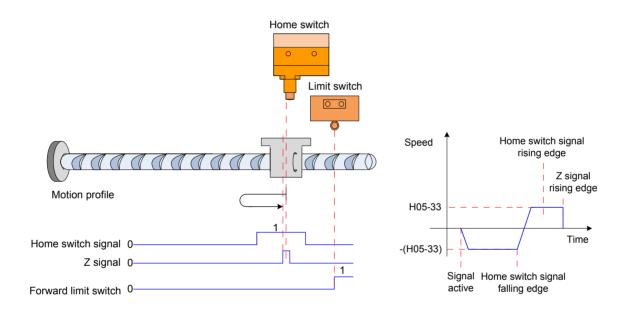

The servo motor searches for the home switch signal in forward direction at high speed of H05-32.

After sensing the forward limit switch, the servo drive implements immediate reverse home attaining (H05-40 = 2 or 3) or stops and waits for the home attaining signal reissued by the host controller (H05-40 = 0 or 1).

After the condition is met, the motor searches for the deceleration point signal in reverse direction at high speed of -(H05-32).

After reaching the falling edge of the home switch signal, the motor then decelerates and restores to forward direction according to the time set in H05-34, and searches for the rising edge of the home switch signal at low speed of H05-33.

After reaching the rising edge of the home switch signal, the motor continues to run and stops immediately after reaching Z signal for the first time.

Figure 5-53 Motor running curve 3 and speeds in Mode 4

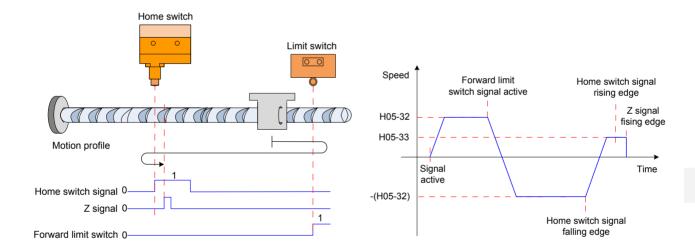

a. The forward limit switch signal is inactive (0: inactive, 1: active) when the motor starts to run.

The running process is as follows:

The servo motor searches for the forward limit switch signal in forward direction at high speed of H05-32.

After reaching the rising edge of the forward limit switch signal, the motor then decelerates and changes to reverse direction according to the time set in H05-34, and searches for the falling edge of the forward limit switch signal at low speed of -(H05-33).

After reaching the falling edge of the forward limit switch signal, the motor decelerates and restores to forward direction, and searches for the rising edge of the forward limit switch signal at low speed of H05-33.

During forward acceleration or forward constant speed running, the motor stops immediately after reaching the rising edge of the forward limit switch signal.

Figure 5-54 Motor running curve 1 and speeds in Mode 6

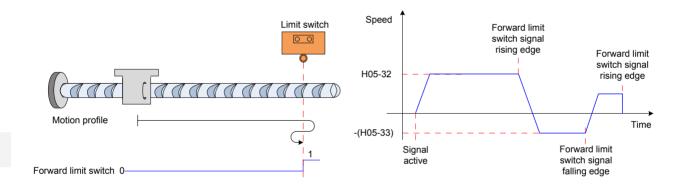

b. The forward limit switch signal is active when the motor starts to run.

The running process is as follows:

The servo motor directly searches for the falling edge of the forward limit switch signal in reverse direction at low speed of -(H05-33).

After reaching the falling edge of the forward limit switch signal, the motor decelerates and changes to forward direction, and searches for the rising edge of the forward limit switch signal at low speed of H05-33.

During forward acceleration or forward constant speed running, the motor stops immediately after reaching the rising edge of the forward limit switch signal.

Figure 5-55 Motor running curve 2 and speeds in Mode 6

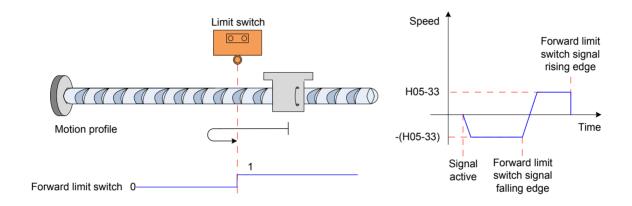

- H05-31 = 8: Forward direction, deceleration point being forward limit switch signal and home being motor Z signal
- a. The forward limit signal is inactive (0: inactive, 1: active) when the motor starts to run.

The running process is as follows:

The servo motor searches for the forward limit switch signal in forward direction at high speed of H05-32.

After reaching the rising edge of the forward limit switch signal, the motor then decelerates and changes to reverse direction according to the time set in H05-34, and searches for the falling edge of the forward limit switch signal at low speed of -(H05-33).

After reaching the falling edge of the forward limit switch signal, the motor decelerates and restores to forward direction, and searches for the rising edge of the forward limit switch signal at low speed of H05-33.

After reaching the rising edge of the forward limit switch signal, the motor continues to run and stops immediately after reaching Z signal for the first time.

Figure 5-56 Motor running curve 1 and speeds in Mode 8

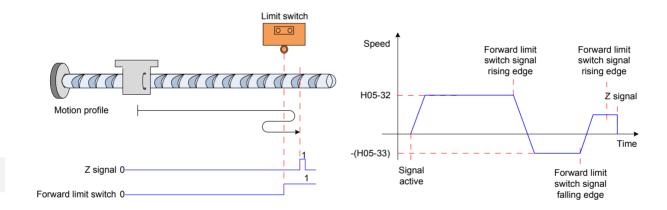

b. The forward limit switch signal is active when the motor starts to run.

The running process is as follows:

The servo motor directly searches for the falling edge of the forward limit switch signal in reverse direction at low speed of -(H05-33).

After reaching the falling edge of the forward limit switch signal, the motor decelerates and changes to forward direction, and searches for the rising edge of the forward limit switch signal at low speed of H05-33.

After reaching the rising edge of the forward limit switch signal, the motor continues to run in forward direction at low speed of H05-33, and stops immediately after reaching Z signal for the first time.

Figure 5-57 Motor running curve 2 and speeds in Mode 8

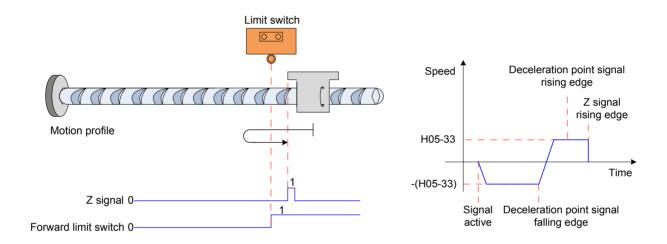

■ H05-31 = 10: Forward direction, deceleration point and home being forward mechanical final limit position

The servo motor runs in forward direction at low speed of H05-33.

After it meets the mechanical final limit position, if the servo motor keeps the running state in which the torque reaches the limit of H05-58 and the speed is lower than H05-56 for a period, the servo drive judges that the final limit switch is reached, and stops the servo motor immediately.

Figure 5-58 Motor running curve and speeds in Mode 10

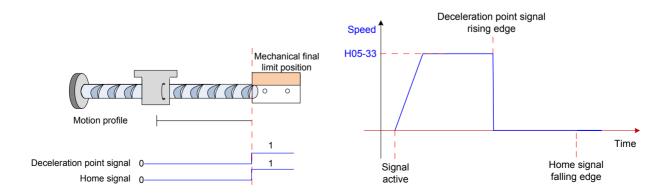

The servo motor runs in forward direction at low speed of H05-33.

After it meets the mechanical final limit position, if the servo motor keeps the running state in which the torque reaches the limit of H05-58 and the speed is lower than H05-56 for a period, the servo drive judges that the final limit switch is reached. Then, the servo motor runs in reverse direction at speed of H05-33, and stops after reaching Z signal rising edge for the first time.

Figure 5-59 Motor running curve and speeds in Mode 12

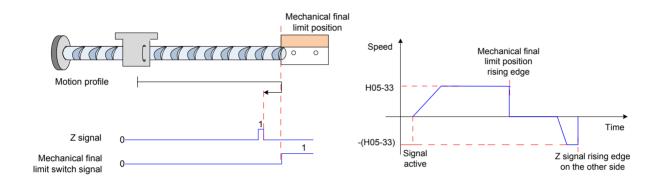

# **Electric Home Attaining: Start electrical home attaining (H05-30 = 5)**

After homing attaining is completed, the mechanical zero position of the servo system is obtained. H05-36 sets the distance for the servo motor to move from the current absolute position (H0B-07) to the specified position (H05-36). In the electric home attaining mode, the servo motor keeps running at high speed of H05-32. The total motor displacement is determined by the difference between H05-36 and H0B-07, and the running direction is determined by position/negative of the total motor displacement.

After completing the displacement reference, the motor stops immediately.

Figure 5-60 Motor running curve and speed of electric homing attaining

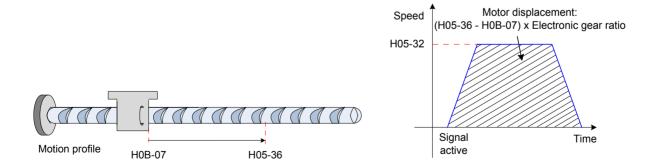

5

#### **Mechanical Home Reference Point and Mechanical Zero**

The following table takes H05-30 = 0 as an example to describe the difference between mechanical home reference point and mechanical zero.

Table 5-21 Difference between mechanical home reference point and mechanical zero

#### Mechanical Zero Same As Mechanical Home Reference Mechanical Zero Different From Mechanical Home Reference Point Point\_ If the home offset is set $(H05-36 \neq 0)$ and the mechanical If the home offset is set (H05-36 $\neq$ 0) and the mechanical zero is different from the mechanical home reference zero is the same as the mechanical home reference point (H05-40 = 0 or 2), the motor stops immediately point (H05-40 = 1 or 3), the motor continues to run after after reaching the rising edge of the home signal during reaching the rising edge of the home switch signal during forward acceleration or forward constant speed running. forward acceleration or forward constant speed running and the motor absolute position (H0B-07) is forced to until the motor absolute position (H0B-07) = H05-36. H05-36. Deceleration Deceleration point/Home point/Home Limit switch Limit switch Deceleration point signal 0 Deceleration point signal 0 Home signal 0 Home signal 0 Forward limit switch 0 Forward limit switch 0 Deceleration point signal Deceleration point signal Speed Rising edge Speed rising edge H05-36 H05-32 H05-32 Home signal Home signal Rising edge rising edge Time Time -(H05-33) -(H05-33) Signal Signal Deceleration point signal Deceleration point signal falling edge active active Falling edge

# Setting of homing mode

# Relevant parameters:

| Function<br>Code | Parameter<br>Name            | Setting Range                                                                                                    | Function                                                                                 | Property          | Effective<br>Time | Default |
|------------------|------------------------------|----------------------------------------------------------------------------------------------------|------------------------------------------------------------------------------------------|-------------------|-------------------|---------|
| H05-30           | Homing<br>enabling<br>method | O: Disabled  1: Input HomingStart signal from DI to enable homing  2: Input HomingStart signal from DI to enable electrical home attaining  3: Start homing immediately upon power-on  4: Perform homing immediately  5: Start electrical home attaining  6: Take current position as the home                                                                                                    | Set the method of enabling the homing function.                                          | During<br>running | Immediate         | 0       |
| H05-31           | Homing mode                  | 0: Forward direction, deceleration point and home being home switch signal 1: Reverse direction, deceleration point and home being home switch signal 2: Forward direction, deceleration point and home being motor Z signal 3: Reverse direction, deceleration point and home being motor Z signal 4: Forward direction, deceleration point being home switch signal and home being motor Z signal 5: Reverse direction, deceleration point being home switch signal and home being motor Z signal 6: Forward direction, deceleration point and home being forward limit switch signal 7: Reverse direction, deceleration point and home being reverse limit switch signal 8: Forward direction, deceleration point being forward limit switch signal 9: Reverse direction, deceleration point being reverse limit switch signal and home being motor Z signal 10: Forward direction, deceleration point and home being mechanical final limit position 11: Reverse, deceleration point and home being mechanical final limit position 12: Forward direction, deceleration point being mechanical final limit position, home being motor Z signal 13: Reverse direction, deceleration point being mechanical final limit position, home being motor Z signal | Set the default motor rotating direction, deceleration point and home for home attaining | At stop           | Immediate         | 0       |

5

| Function<br>Code | Parameter<br>Name                                                            | Setting Range                                                                                                    | Function                                                                                                    | Property | Effective<br>Time | Default |
|------------------|------------------------------------------------------------------------------|----------------------------------------------------------------------------------------------------|----------------------------------------------------------------------------------------------------|----------|-------------------|---------|
| H05-40           | Mechanical<br>home<br>offset and<br>action after<br>reaching<br>limit switch | 0: H05-36 as coordinate for homing, trigger homing and find home reversely after reaching limit switch  1: H05-36 as relative offset for homing, trigger homing and find home reversely after reaching limit switch  2: H05-36 as coordinate for homing, automatically find zero reversely after reaching limit switch  3: H05-36 as relative offset for homing, automatically find position reversely after reaching limit switch | Set the offset of mechanical home reference point and mechanical zero and action after reaching limit switch during the homing operation. | At stop  | Immediate         | 0       |

# Setting of running curve

If the home switch signal is turned on after the deceleration signal becomes active but deceleration is insufficient, the positioning may be inaccurate. Fully consider the displacement required for deceleration when setting:

- Deceleration point/Home switch signal input position
- Acceleration/Deceleration time for home searching (H05-34)

# Relevant parameters:

| Function<br>Code | Parameter<br>Name                               | Setting Range                   | Unit              | Function                                                                                                    | Property | Effective<br>Time | Default |
|------------------|-------------------------------------------------|---------------------------------|-------------------|----------------------------------------------------------------------------------------------------|----------|-------------------|---------|
| H05-32           | Low speed of homing                             | 0 to 3000                       | RPM               | Set the high speed value of searching for the deceleration point signal during home attaining.  During electric home attaining, the motor runs always at the speed of H05-32. | At stop  | Immediate         | 100     |
| H05-33           | High speed of homing                            | 0 to 1000                       | RPM               | Set the low speed value of searching for the deceleration point signal during home attaining. The value must be low enough to prevent mechanical impact at stop.              | At stop  | Immediate         | 10      |
| H05-34           | Acceleration/<br>Deceleration<br>time of homing | 0 to 1000                       | ms                | Set the time for the motor to change from 0 to 1000 RPM during the homing operation.                                                                                          | At stop  | Immediate         | 1000    |
| H05-35           | Duration limit of homing                        | 0 to 65535                      | ms                | Set the time limit of the homing operation. If the time is exceeded, Er.601 will occur.                                                                                       | At stop  | Immediate         | 10000   |
| H05-36           | Mechanical home offset                          | -1073741824<br>to<br>1073741824 | Reference<br>unit | Set the motor absolute position value (H0B-07) after homing.                                                                                                    | At stop  | Immediate         | 0       |

# Relevant function No.:

| No.       | Function<br>Symbol | Function<br>Name          | Description                                                                                                    |  |  |  |  |
|-----------|--------------------|---------------------------|----------------------------------------------------------------------------------------------------|--|--|--|--|
|           |                    |                           | Valid: current position being home                                                                                          |  |  |  |  |
|           |                    |                           | Logic of DI with Actual Valid HomeSwitch Level                                                                              |  |  |  |  |
|           |                    |                           | 0 (low level) Low level                                                                                                    |  |  |  |  |
|           |                    |                           | 1 (high level) High level                                                                                                   |  |  |  |  |
| FunIN.31  | HomeSwitch         | Home switch               | 3 (rising edge) High level                                                                                                  |  |  |  |  |
|           |                    |                           | 4 (falling edge) Low level                                                                                                  |  |  |  |  |
|           |                    |                           | 5 (edge change) Low level                                                                                                   |  |  |  |  |
|           |                    |                           | Set the logic of the DI terminal with this function to high/low level valid according to the output of the host controller. |  |  |  |  |
| FunIN.32  | HomingStart        | Homing function           | Valid: Enabled (the function cannot be enabled repeatedly when running)                                                     |  |  |  |  |
|           |                    |                           | Invalid: Disabled                                                                                                    |  |  |  |  |
| FunOUT.16 | HomeAttain         | Home attaining output     | Valid: Home attaining completed in position control mode                                                                    |  |  |  |  |
|           |                    | Catput                    | Invalid: Home attaining not completed                                                                                       |  |  |  |  |
| FunOUT.17 | ElecHomeAttain     | Electrical home attaining | Valid: Electrical home attaining completed in position control mode                                                         |  |  |  |  |
|           |                    | output                    | Invalid: Electrical home attaining not completed                                                                            |  |  |  |  |

- Working time sequence
- H05-30 = 1 or 2

Figure 5-61 Example of time sequence diagram

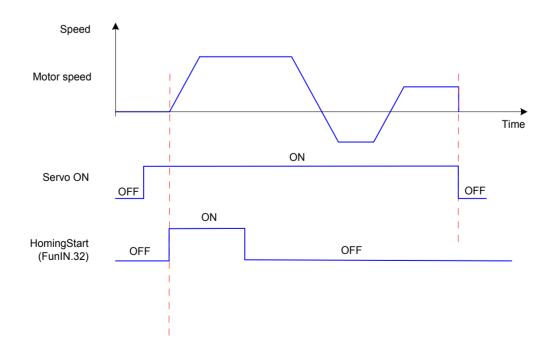

5

Turn on the S-ON signal and then HomingStart signal.

During the homing operation, the S-ON signal remains active and the HomingStart signal change is shielded.

During the homing operation, the servo motor stops if the S-ON signal is turned off. To enable the homing function again, turn on the S-ON signal and then HomingStart signal.

If Er.601 indicating homing timeout occurs, the servo motor stops, and the S-ON signal remains active. After the HomingStart signal is turned on again, and Er601 is reset and the homing operation is carried out again.

The homing operation can be triggered repeatedly.

#### • H05-30 = 3

The homing operation is carried out only when the S-ON signal is turned on for the first time after power-on.

The servo motor stops when Er.601 occurs. Er601 can be reset after the S-ON signal is turned off.

The homing operation cannot be triggered repeatedly after power-on again.

#### • H05-30 = 4 or 5

The homing operation is carried out immediately if the S-ON signal is turned on after power-on.

During the homing operation, the servo motor stops if the S-ON signal is turned off. The homing function is enabled again if the S-ON signal is turned on again.

When Er.601 occurs, H05-30 becomes 0 and the servo motor stops. Er601 can be reset after the S-ON signal is turned off. To enable the homing function again, re-set H05-30.

After the homing operation is completed, H05-30 becomes 0. To enable the homing function again, re-set H05-30.

#### H05-30 = 6

When using the current position as the home and home offset (H05-40 = 0 or 2, H05-36  $\neq$  0) is required, set H05-36 and H05-40 first, and then set H05-30 to 6. Otherwise, H0B-07 is the value before H05-36 is modified.

After the homing operation is completed, H05-30 becomes 0. To enable the homing function again, re-set H05-36 and set H05-30 to 6.

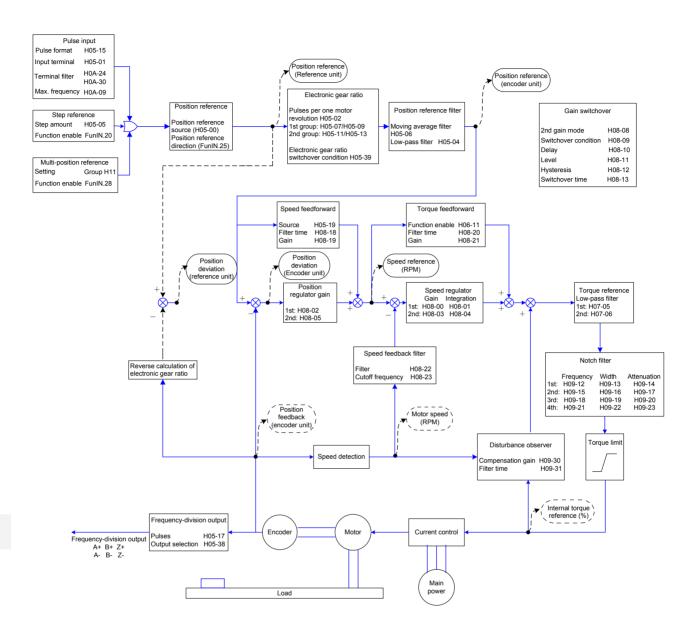

# 5.3 Speed Control Mode

Figure 5-62 Block diagram of the speed control mode

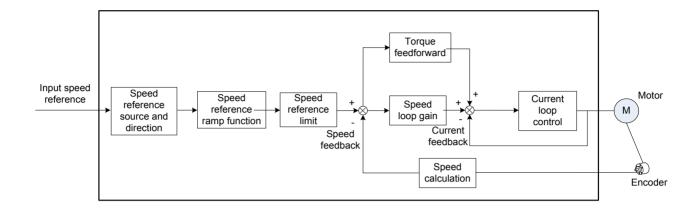

Set H02-00 to 0 on the keypad or Inovance servo commissioning software to enable the speed control mode.

Set the servo drive parameters based on the mechanical structure and specifications. The following part uses the basic parameter setting to describe the speed control mode.

Figure 5-63 Signal exchange between the servo drive and the host controller

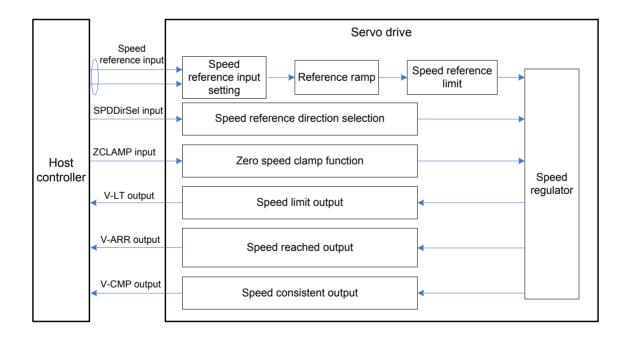

# 5.3.1 Speed Reference Input Setting

# **Speed Reference Source**

In the speed control mode, five methods of obtaining speed references are available, and you can select one in H06-02.

Figure 5-64 Speed reference source selection

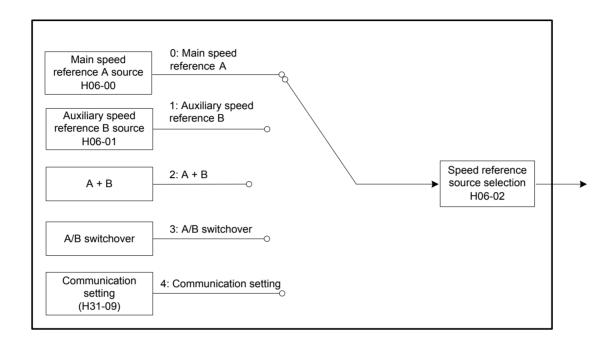

# Relevant parameters:

| Function<br>Code | Parameter<br>Name                         | Setting Range                                                                                                    | Unit | Function                                    | Property | Effective<br>Time | Default |
|------------------|-------------------------------------------|----------------------------------------------------------------------------------------------------|------|---------------------------------------------|----------|-------------------|---------|
| H06-02           | Speed<br>reference<br>source<br>selection | 0: Main speed reference A source 1: Auxiliary speed reference B source 2: A + B 3: A/B switchover 4: Communication setting | -    | Select<br>the speed<br>reference<br>source. | At stop  | Immediate         | 0       |

## ■ Main speed reference A source

The main speed reference A sources include digital setting and analog voltage setting. Digital setting produces the internal speed reference, and the analog voltage setting produces the external speed reference.

Figure 5-65 Main speed reference A source

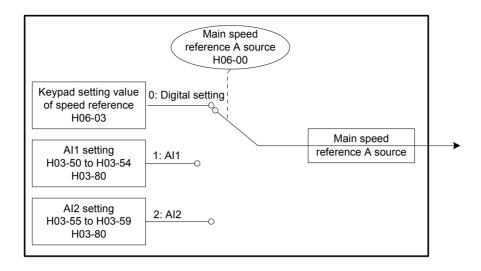

### Relevant parameters:

| Function<br>Code | Parameter<br>Name             | Setting Range                             | Unit | Function                                     | Property | Effective<br>Time | Default |
|------------------|-------------------------------|-------------------------------------------|------|----------------------------------------------|----------|-------------------|---------|
| H06-00           | Main speed reference A source | 0: Digital setting (H06-03) 1: Al1 2: Al2 | -    | Select the source of main speed reference A. | At stop  | Immediate         | 0       |

# Digital setting

The speed reference is set in H06-03.

### Relevant parameters:

| Function<br>Code | Parameter<br>Name                                | Setting<br>Range | Unit | Function                                                                  | Property          | Effective<br>Time | Default |
|------------------|--------------------------------------------------|------------------|------|---------------------------------------------------------------------------|-------------------|-------------------|---------|
| H06-03           | Keypad<br>setting value<br>of speed<br>reference | -6000 to         | RPM  | Set the value of<br>the internal speed<br>reference, in unit of 1<br>RPM. | During<br>running | Immediate         | 200     |

# Analog voltage setting

The analog voltage signal output by the host controller or other devices is processed and then used as the speed reference.

### Analog voltage input terminal:

The servo drive provides two analog input channels, Al1 and Al2, with maximum input voltage  $\pm 10$  VDC, input impedance 9 k $\Omega$ .

# Analog input circuit:

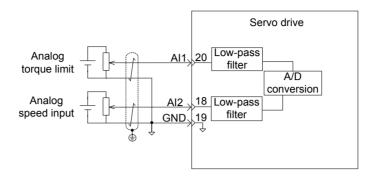

# Operation method:

The following figure takes Al2 as an example to describe the analog setting of the speed reference.

Figure 5-66 Operation flowchart of setting speed reference by analog voltage

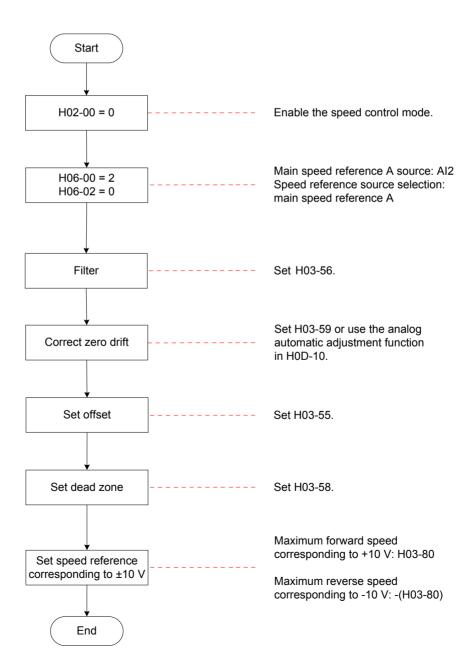

5

Zero drift: value of the servo drive sampling voltage relative to GND when the input voltage of the analog channel is zero

Offset: input voltage value of the analog channel when the sampling voltage is zero after zero drift correction

Dead zone: input voltage range of the analog channel when the sampling voltage is zero

In the following figure,  $y_1$  is the output voltage of the analog channel not processed, and  $y_6$  is the final speed reference.

Figure 5-67 Al processing of servo drive

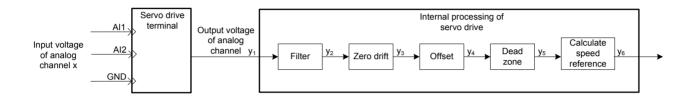

Figure 5-68 Example of sampling voltage and servo drive AI processing

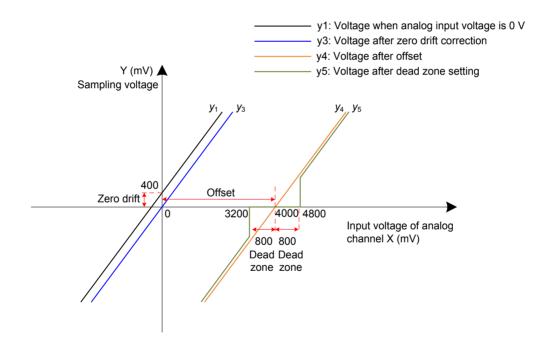

#### Filter:

The servo drive provides the analog channel filter function. Setting the filter time constant in H03-56 prevents motor reference fluctuation due to instable analog input voltage and eliminates motor malfunction due to signal interference. The filter function cannot eliminate or suppress the zero drift or dead zone.

#### Zero drift correction:

It corrects the analog output voltage offset relative to the output for the actual input voltage 0 V.

In the preceding figure, the analog output voltage without being processed by the servo

drive is shown as  $y_1$ . Take the filter time constant H03-56 = 0.00 ms as an example, and the sampling voltage after filter  $y_2 = y_1$ .

That is, when the actual input voltage x = 0, the output voltage y1 = 400 mV. Therefore, the zero drift voltage is 400 mV.

Set H03-59 to 400.0 (mV). The sampling voltage after zero drift correction is shown as  $y_3$ .

$$y_3 = y_1 - 400.0$$

Zero drift correction can also be carried out by using the analog automatic adjustment function in H0D-10.

#### a. Offset setting:

It sets the actual input voltage corresponding to sampling voltage 0.

Assume that the actual input voltage x = 4000 mV when the sampling voltage  $y_3 = 0$ . That is, the offset is 4000 mV.

Set H03-55 to 4000 (mV). The sampling voltage after offset  $y_4 = x - 4000 = y_3 - 4000$ 

#### b. Dead zone correction:

It sets the effective input voltage range when the sampling voltage of the servo drive is not 0.

After the offset is set, if the sampling voltage is always 0 when the input voltage x is within 3200 mV to 4800 mV, the dead zone is 800 mV.

Set H03-58 to 800.0 (mV). The sampling voltage after dead zone correction is shown as  $y_5$ :

$$y_5 = \begin{cases} 0 & 3200 \le x \le 4800 \\ y_4 & 4800 < x \le 10000 \text{ or } -10000 \le x < 3200 \end{cases}$$

Speed reference calculation:

After setting the zero drift, offset, and dead zone, set the speed reference corresponding to 10 V (10000 mV) in H03-80 to obtain the actual speed reference  $y_6$ :

$$y_6 = \frac{y_5}{10000} \times (H03-80)$$

This value is used as the speed reference set via analog in the speed control mode.

The following figures show the relationship between analog input and speed values respectively when the offset is absent and present. After all setting is completed correctly, view the sampling voltage of Al2 in H0B-22 or the speed reference corresponding to analog input in H0B-01.

Figure 5-69 No-offset AI2

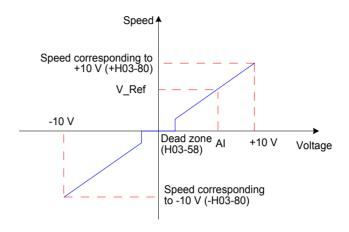

Figure 5-70 After-offset AI2

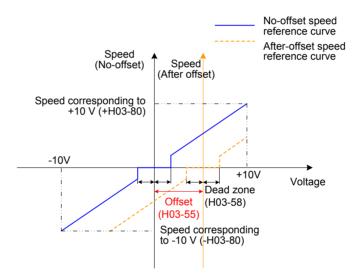

The relationship between the final speed reference  $y_6$  and the input voltage x is:

$$y_6 = \begin{cases} 0 & B - C \le x \le B + C \\ x - B & B + C < x \le 10000 \text{ or } -10000 \le x < B - C \end{cases}$$
B: offset, C: dead zone

# Relevant parameters:

| Function<br>Code | Parameter<br>Name        | Setting<br>Range | Unit | Function                                                               | Property          | Effective<br>Time | Default |
|------------------|--------------------------|------------------|------|------------------------------------------------------------------------|-------------------|-------------------|---------|
| H03-55           | Al2 offset               | -5000 to 5000    | mV   | Set the offset of the analog channel Al2.                              | During running    | Immediate         | 0       |
| H03-56           | AI2 filter time constant | 0 to 655.35      | ms   | Set the moving average filter time constant of the analog channel Al2. | During<br>running | Immediate         | 2.00    |

Note

The setting method of Al1 is the same as that of Al2 described above. For the detailed parameter descriptions, refer to *Chapter 7 Description of Parameters*.

#### Auxiliary speed reference B source

The auxiliary speed reference B sources include digital setting, analog setting, and multi-speed references. Digital setting and multi-speed references produce the internal speed reference, and analog setting produces the external speed reference.

Figure 5-71 Auxiliary speed reference B source

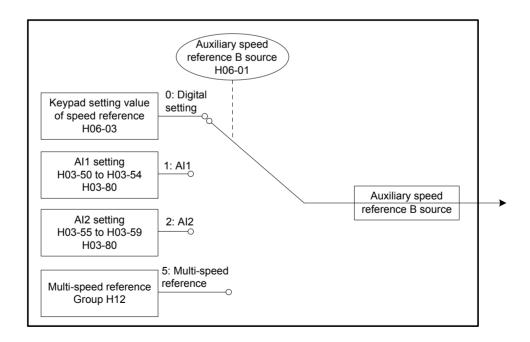

5

# Relevant parameters:

| Function<br>Code | Parameter<br>Name                           | Setting Range                                                                                    | Unit | Function                                      | Property | Effective<br>Time | Default |
|------------------|---------------------------------------------|--------------------------------------------------------------------------------------------------|------|-----------------------------------------------|----------|-------------------|---------|
| H06-01           | Auxiliary<br>speed<br>reference B<br>source | 0: Digital setting (H06-03) 1: Al1 2: Al2 3: 0 (Invalid) 4: 0 (Invalid) 5: Multi-speed reference | -    | Set the source of auxiliary speed reference B | At stop  | Immediate         | 1       |

Digital setting and analog setting are the same as those of main speed reference A source. The following part describes how to set auxiliary speed reference B via multispeed reference.

The servo drive stores 16 speed references, and the maximum running speed and running time of each can be set. Four groups of acceleration/deceleration time are optional. The setting flowchart is shown in the following figure.

Figure 5-72 Multi-speed reference setting flowchart

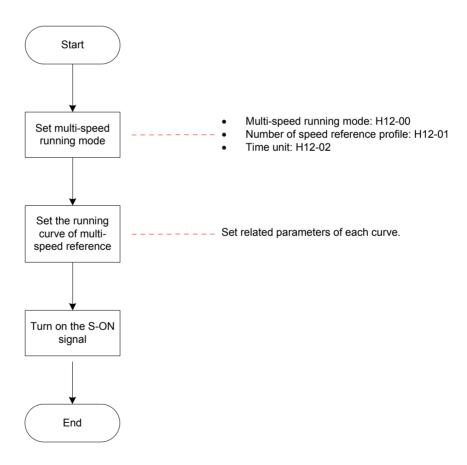

# Setting of multi-speed running mode

# Relevant parameters:

| Function<br>Code | Parameter<br>Name                          | Setting Range                                                                                                    | Unit | Function                                           | Property          | Effective<br>Time | Default |
|------------------|--------------------------------------------|----------------------------------------------------------------------------------------------------|------|----------------------------------------------------|-------------------|-------------------|---------|
| H12-00           | Multi-<br>speed<br>running<br>mode         | 0: Stop after running single cycle (number of speeds set in H12-01) 1: Cyclic running (number of speeds set in H12-01) 2: DI switchover | -    | Set the multi-<br>speed running<br>mode.           | At stop           | Immediate         | 1       |
| H12-01           | Number<br>of speed<br>reference<br>profile | 1 to 16                                                                                                    | -    | Set the total<br>number<br>of speed<br>references. | At stop           | Immediate         | 1       |
| H12-02           | Time unit                                  | 0: Sec<br>1: Min                                                                                                    |      | Set the time unit of multispeed running.           | During<br>running | Immediate         | 1       |

Set an external DI terminal with FunIN.5: DIR-SEL to select the multi-speed running direction.

# Relevant function No.:

| No.     | Function<br>Symbol | Function Name             | Description                                                                 |
|---------|--------------------|---------------------------|-----------------------------------------------------------------------------|
| FunIN.5 | DIR-SEL            | Multi-reference direction | Invalid: Default reference direction  Valid: Reverse to reference direction |

The following part takes H12-01 = 2 as an example to describe each running mode.

Stop after running single cycle (H12-00 = 0)

Set H12-00 to 0 to select the running mode of stop after running single cycle. Set H12-01 and H12-02 based on the total number of speeds and running time unit, and set each speed reference, running time, and acceleration/deceleration. The servo drive runs from 1st speed to Nth speed and stops after completing the end speed.

Table 5-22 Description of stop after running single cycle

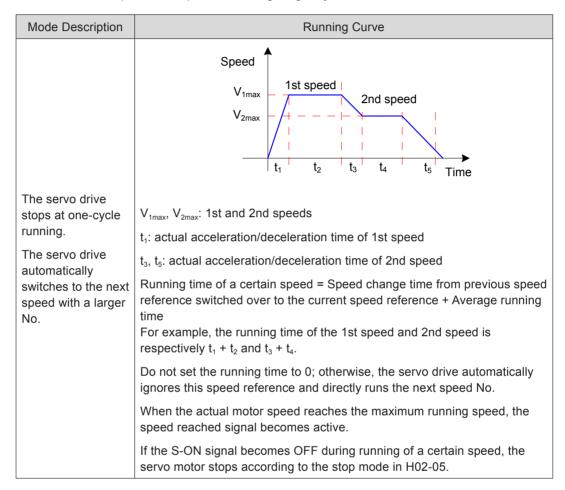

One-cycle running: The servo drive completes running the total number of speeds set in H02-01.

Set H12-00 to 1 to select the cyclic running mode. Set H12-01 and H12-02 based on the total number of speeds and running time unit, and set each speed reference, running time, and acceleration/deceleration. The servo drive runs from 1st speed to Nth speed and automatically starts from 1st speed again after completing one cycle.

Table 5-23 Descriptions of cyclic running

| Mode Description                                                                                                    | Running Curve                                                                                                    |  |  |  |  |
|----------------------------------------------------------------------------------------------------|----------------------------------------------------------------------------------------------------|--|--|--|--|
| The servo drive repeats from the 1st speed after each cycle of running.                                                                    | Speed $V_{1max}$ $V_{2max}$ $V_{2max}$ : maximum values of 1st and 2nd speeds                                                                                                    |  |  |  |  |
| The servo drive automatically switches to the next speed with a larger No.  The cyclic running state remains if the S-ON signal is active. | Running time of a certain speed = Speed change time from previous speed reference switched over to the current speed reference + Average running time  For example, the running time of the 1st speed and 2nd speed is respectively $t_1 + t_2$ and $t_3 + t_4$ .  Do not set the running time to 0; otherwise, the servo drive automatically ignores this speed reference and directly runs the next speed No. |  |  |  |  |
|                                                                                                    | When the actual motor speed reaches the maximum running speed, the speed reached signal becomes active.                                                                                                    |  |  |  |  |
|                                                                                                    | If the S-ON signal becomes OFF during running of a certain speed, the servo motor stops according to the stop mode in H02-05.                                                                                                    |  |  |  |  |

#### DI switchover (H12-00 = 2)

Set H12-00 to 2 to select the running mode of DI switchover. Set H12-01 and H12-02 based on the total number of speeds and running time unit, and set each speed reference, running time, and acceleration/deceleration. The servo drive selects the speed No. based on the state combinations of the external DI terminals (CMDx).

Table 5-24 Descriptions of DI switchover

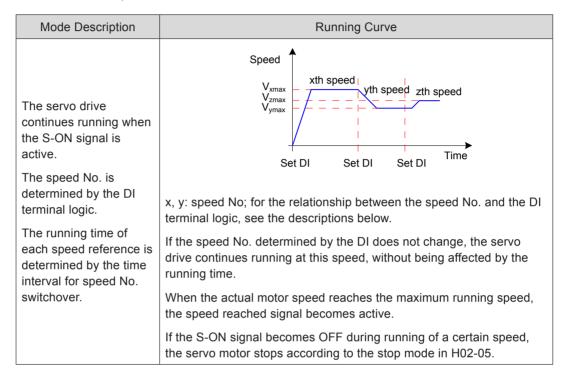

When the multi-speed running mode is DI switchover, set four DI terminals with functions 6 to 9 (FunIN.6:CMD1 to FunIN.9:CMD4, multi-reference switchover) and set the terminal logic. In addition, set a DI terminal with function 5 (FunIN.5:DIR-SEL, multi-reference direction) for switching over the speed reference direction.

Ensure that the S-ON signal is active during running of each speed. Otherwise, the servo drive immediately stops according to the stop mode set in H02-05.

The speed reached signal (FunOUT.19:V-Arr) is active when a certain speed reference is reached.

|           | Description                                                                                                    |            |           |          |           |  |  |  |  |
|-----------|----------------------------------------------------------------------------------------------------|------------|-----------|----------|-----------|--|--|--|--|
|           | ed to switch over the speed reference direction in Iti-speed DI switchover mode.                                                     |            |           |          |           |  |  |  |  |
| Inv       | alid: Def                                                                                                    | ault refer | ence dire | ection   |           |  |  |  |  |
| Val       | id: Reve                                                                                                    | rse to ref | erence d  | irection |           |  |  |  |  |
| rela      | The speed No. is a 4-bit binary value, and the relationship between CMD1 to CMD4 and the speed No. is listed in the following table. |            |           |          |           |  |  |  |  |
|           | CMD4                                                                                                    | CMD3       | CMD2      | CMD1     | Speed No. |  |  |  |  |
|           | 0                                                                                                    | 0          | 0         | 0        | 1         |  |  |  |  |
| 0 0 0 1 2 |                                                                                                    |            |           |          |           |  |  |  |  |
|           |                                                                                                    |            |           |          |           |  |  |  |  |
|           | 1                                                                                                    | 1          | 1         | 1        | 16        |  |  |  |  |
| 01        | DMD(a) is 4 and as the D14 assistant leads to call a set of                                                                          |            |           |          |           |  |  |  |  |

 $\mbox{CMD}(n)$  is 1 when the DI terminal logic is valid and 0 when the DI terminal logic is invalid.

Figure 5-73 Example of multi-speed curve and DI signal states

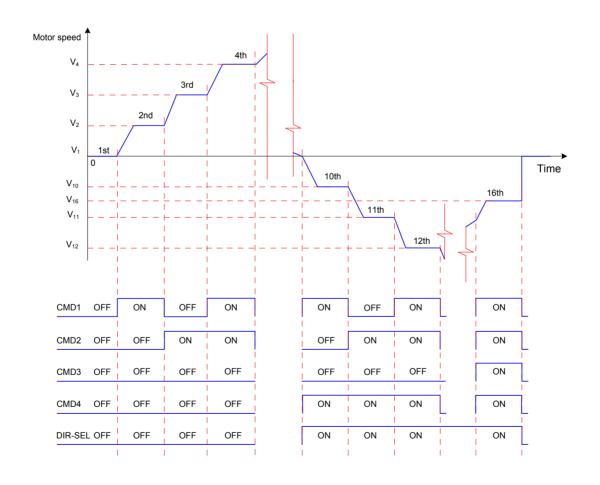

5

#### 5

# Setting of multi-speed running curve

The following part takes the 1st speed reference as an example to describe the running curve.

### Relevant parameters:

| Function<br>Code | Parameter<br>Name                                                  | Setting Range                                                                                                    | Unit       | Function                                                            | Property | Effective<br>Time | Default |
|------------------|--------------------------------------------------------------------|----------------------------------------------------------------------------------------------------|------------|---------------------------------------------------------------------|----------|-------------------|---------|
| H12-03           | Acceleration time 1                                                | 0 to 65535                                                                                                    | ms         | Set the 1st group of acceleration/                                  | At stop  | Immediate         | 10      |
| H12-04           | Deceleration time1                                                 | 0 to 65535                                                                                                    | ms         | deceleration<br>time.                                               | At stop  | Immediate         | 10      |
| H12-09           | Acceleration time 4                                                | 0 to 65535                                                                                                    | ms         | Set the 1th group of acceleration/                                  | At stop  | Immediate         | 150     |
| H12-10           | Deceleration time4                                                 | 0 to 65535                                                                                                    | ms         | deceleration<br>time.                                               | At stop  | Immediate         | 150     |
| H12-20           | 1st speed reference                                                | -6000 to 6000                                                                                                    | RPM        | Set the value of the 1st speed reference.                           | At stop  | Immediate         | 0       |
| H12-21           | Running time<br>of 1st speed<br>reference                          | 0 to 6553.5                                                                                                    | s<br>(min) | Set the running time of the 1st speed reference.                    | At stop  | Immediate         | 5.0     |
| H12-22           | Acceleration/<br>deceleration<br>time of<br>1st speed<br>reference | 0: No acceleration/ deceleration time  1: Acceleration/ Deceleration time 1  2: Acceleration/ Deceleration time 2  3: Acceleration/ Deceleration time 3  4: Acceleration/ Deceleration time 4 | -          | Set the acceleration/ deceleration time of the 1st speed reference. | At stop  | Immediate         | 0       |

Four groups of acceleration/deceleration time are optional. By default, no acceleration/deceleration time is used. The following part takes H12-01 = 1 to describe the actual acceleration/deceleration time and running time.

Figure 5-74 Example of curve of a certain speed in multi-speed reference

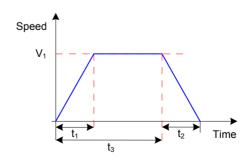

$$t_1 = \frac{V_1}{1000}$$
 x Acceleration time of this speed reference

$$t_2 = \frac{V_1}{1000}$$
 x Deceleration time of this speed reference

Running time = Speed change time from previous speed reference switched over to the current speed reference + Average running time,  $t_3$  in the preceding figure

#### A/B switchover

When H06-02 = 3 (A/B switchover), set a DI terminal with FunIN.4 (CMD-SEL, main/Auxiliary reference switchover). The signal of the DI terminal determines whether the main or auxiliary reference source is valid.

#### Relevant function No.:

| No.     | Function<br>Symbol | Function Name                       | Description                                                                         |
|---------|--------------------|-------------------------------------|-------------------------------------------------------------------------------------|
| FunIN.4 | CMD-SEL            | Main/Auxiliary reference switchover | Valid: Current running reference being A Invalid: Current running reference being B |

#### Communication setting

When H06-02 = 4 (Communication setting), the speed reference is the value of H31-09, and H31-09 is not displayed on the keypad and can be set only via communication.

## Relevant parameters:

| Function<br>Code | Parameter<br>Name                              | Setting<br>Range            | Unit | Function                                                                                                    | Property | Effective<br>Time | Default |
|------------------|------------------------------------------------|-----------------------------|------|----------------------------------------------------------------------------------------------------|----------|-------------------|---------|
| H31-09           | Speed<br>reference<br>set via<br>communication | -6000.000<br>to<br>6000.000 | RPM  | Set the speed<br>reference (in unit<br>of 0.001 RPM)<br>when the speed<br>reference source is<br>communication setting<br>in speed control mode. | 1        | Immediate         | -       |

### **Speed Reference Direction**

A DI terminal with FunIN.26 (SPDDirSel, speed reference direction selection) is used to change the speed reference direction.

#### Relevant function No.:

| No.       | Function Symbol | Function Name       | Description                |  |
|-----------|-----------------|---------------------|----------------------------|--|
| FunIN 26  | SPDDirSel       | Speed reference     | Valid: Forward direction   |  |
| Fullin.20 | 3FDDII3ei       | direction selection | Invalid: Reverse direction |  |

The actual motor direction is related to the rotating direction in H02-02, positive/negative of speed reference, speed reference direction (FunIN.26).

5

| H02-02 | Positive/Negative of<br>Speed Reference | FunIN.26 | Actual Motor Rotating Direction |
|--------|-----------------------------------------|----------|---------------------------------|
| 0      | +                                       | Invalid  | Counterclockwise                |
| 0      | +                                       | Valid    | Clockwise                       |
| 0      | -                                       | Invalid  | Clockwise                       |
| 0      | -                                       | Valid    | Counterclockwise                |
| 1      | +                                       | Invalid  | Clockwise                       |
| 1      | +                                       | Valid    | Counterclockwise                |
| 1      | -                                       | Invalid  | Counterclockwise                |
| 1      | _                                       | \/alid   | Clockwise                       |

Table 5-25 Actual motor rotating direction in speed control mode

# 5.3.2 Ramp Function Setting

The ramp function converts the speed references with large acceleration rate to smoother speed reference, that is, it controls the acceleration rate by setting the acceleration/deceleration time.

A very large acceleration rate in speed control mode causes motor jitter or severe vibration. Increasing the acceleration/deceleration time smoothens the speed change and prevents mechanical damage.

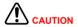

When the speed reference source is digital setting, analog setting or jogging, the acceleration time and deceleration time are set in H06-05 and H06-06.

When the speed reference source is multi-speed reference, the acceleration/ deceleration time is set in group H12. For details, refer to *Chapter 7 Description of Parameters*.

Figure 5-75 Ramp control diagram

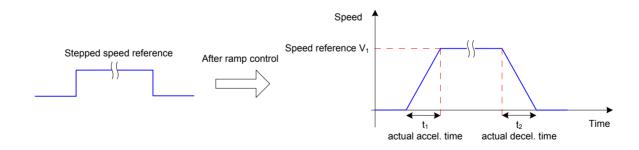

H06-05: time for the speed reference to accelerate from zero to 1000 RPM.

H06-06: time for the speed reference to decelerate from 1000 RPM to zero.

The formulas of calculating the actual acceleration and deceleration time are as follows:

Actual acceleration time 
$$t_1 = \frac{\text{Speed reference}}{1000} \times \text{Acceleration ramp time}$$

Actual deceleration time  $t_2 = \frac{\text{Speed reference}}{1000} \times \text{Deceleration ramp time}$ 

### Relevant parameters:

| Function<br>Code | Parameter Name                                     | Setting<br>Range | Unit | Function                                                | Property          | Effective<br>Time | Default |
|------------------|----------------------------------------------------|------------------|------|---------------------------------------------------------|-------------------|-------------------|---------|
| H06-05           | Acceleration ramp time constant of speed reference | 0 to<br>65535    | ms   | Set the acceleration/ deceleration                      | During<br>running | Immediate         | 0       |
| H06-06           | Deceleration ramp time constant of speed reference | 0 to<br>65535    | ms   | time of speed<br>reference in<br>speed control<br>mode. | Immediate         | During<br>running | 0       |

# 5.3.3 Zero Speed Clamp Function

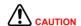

The zero speed clamp function is used in the system in which the host controller does not construct the position loop in speed control mode.

If servo motor oscillation occurs in zero speed clamp state, adjust the position loop gain.

In speed control, if DI function FunIN.12 (ZCLAMP) is enabled, and the speed reference amplitude is smaller than or equal to the value of H06-15, the servo motor enters the zero speed clamp state. At this moment, position loop is built inside the servo drive and speed reference is invalid. The servo motor is clamped within  $\pm 1$  pulse of the position at which zero speed clamp becomes valid . Even if it rotates due to external force, it will return to the zero position and be clamped.

When the speed reference amplitude is larger than the value of H06-15, the servo motor exits the zero speed clamp state and continues running according to the input speed reference. If the signal of the DI terminal with FunIN.12 (ZCLAMP) is inactive, the zero speed clamp function is disabled.

Figure 5-76 Zero speed clamp wiring and waveform

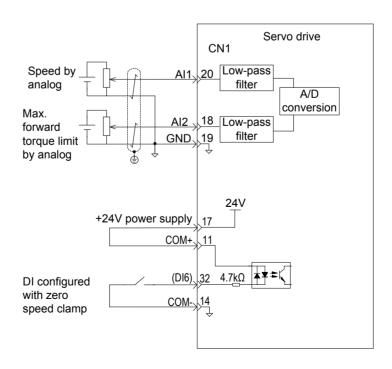

5

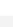

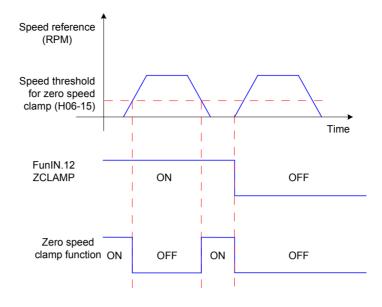

#### Relevant parameters:

| Function<br>Code | Parameter<br>Name                    | Setting<br>Range | Unit | Function                                                            | Property          | Effective<br>Time | Default |
|------------------|--------------------------------------|------------------|------|---------------------------------------------------------------------|-------------------|-------------------|---------|
| H06-15           | Speed threshold for zero speed clamp | 0 to<br>6000     | RPM  | Set the speed<br>threshold for the<br>zero speed clamp<br>function. | During<br>running | Immediate         | 10      |

#### Relevant function No.:

| No.      | Function Symbol                 | Function Name                      | Description                     |
|----------|---------------------------------|------------------------------------|---------------------------------|
| F IN 40  | ZCLAMD                          | Zero anaed slamn                   | Valid: Zero speed clamp enabled |
| FunIN.12 | ınIN.12 ZCLAMP Zero speed clamp | Invalid: Zero speed clamp disabled |                                 |

# 5.3.4 Speed Reference Limit

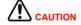

When the actual motor speed exceeds H0A-08 (Overspeed threshold), the servo drive reports Er.500 indicating motor overspeed. The speed reference must be smaller than H0A-08.

The speed references in the speed control mode can be limited.

H06-07 specifies both the positive and negative speed limits of speed reference. If speed reference exceeds the setting of H06-07, the speed reference will be limited as this value.

H06-08 specifies the positive speed limit. If positive speed reference exceeds the setting of H06-08, the reference will be limited as this value.

H06-09 specifies the negative speed limit. If reverse speed reference exceeds the setting of H06-09, the reference will be limited as this value..

The maximum motor speed varies with the actual motor model.

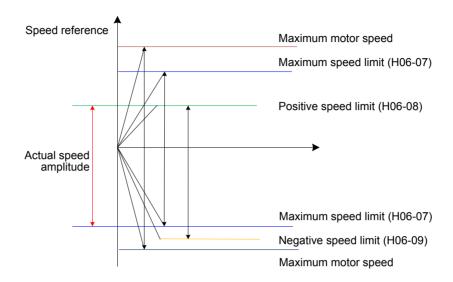

The actual motor speed limit meets the following requirements:

|Positive speed limit| ≤ min {maximum motor speed, H06-07, H06-08}

|Negative speed limit| ≤ min { motor rotational speed, H06-07, H06-09}

Relevant parameters:

| Function<br>Code | Parameter<br>Name    | Setting<br>Range | Unit | Function                      | Property          | Effective<br>Time | Default |
|------------------|----------------------|------------------|------|-------------------------------|-------------------|-------------------|---------|
| H06-07           | Maximum speed limit  | 0 to 6000        | RPM  | Set the maximum speed limit.  | During running    | Immediate         | 6000    |
| H06-08           | Positive speed limit | 0 to 6000        | RPM  | Set the positive speed limit. | During<br>running | Immediate         | 6000    |
| H06-09           | Negative speed limit | 0 to 6000        | RPM  | Set the negative speed limit. | During<br>running | Immediate         | 6000    |

### 5.3.5 Speed-related DO Signals

Different DO signals are output to the host controller based on comparison between the speed feedback after filter and different thresholds. The related filter time is set in H0A-27.

### **Motor Rotation DO Signal**

When the absolute value of the actual motor speed after filter reaches the setting of H06-16, the motor can be considered to rotate. At this moment, the servo drive outputs the motor rotation signal (FunOUT.2: TGON) to confirm that motor has rotated. When the absolute value of the actual motor speed after filter is smaller than the setting of H06-16, the motor is considered not to rotate.

Judgment on the motor rotation signal (FunOUT.2: TGON) is not influenced by the servo drive status and control mode.

Figure 5-78 Motor rotation signal waveform

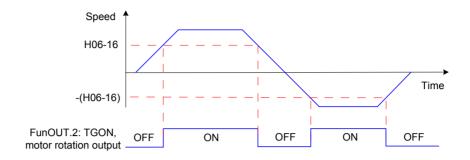

Note

In the preceding figure, ON indicates that the motor rotation DO signal is active. OFF indicates that the motor rotation DO signal is inactive.

#### Relevant parameters:

| Function<br>Code | Parameter Name                           | Setting<br>Range | Unit | Function                                                                          | Property          | Effective<br>Time | Default |
|------------------|------------------------------------------|------------------|------|-----------------------------------------------------------------------------------|-------------------|-------------------|---------|
| H06-16           | Speed threshold of motor rotation signal | 0 to 1000        | RPM  | Set the speed<br>threshold at<br>which the motor<br>rotation signal is<br>active. | During<br>running | Immediate         | 20      |

Set a DO terminal of the servo drive with function 2 (FunOUT.2: TGON, motor rotation output) and set the terminal logic.

#### Relevant function No.:

| No.      | Function<br>Symbol | Function Name         | Description                                                                                                    |
|----------|--------------------|-----------------------|----------------------------------------------------------------------------------------------------|
| FunOUT.2 | TGon               | Motor rotation output | Valid: Motor speed absolute value after filter smaller than H06-16 Invalid: Motor speed absolute value after filter equal to or larger than H06-16 |

### **Speed Consistent DO Signal**

In speed control, when the absolute value of the difference between the motor speed after filter and the speed reference satisfies the setting of H06-17, the actual motor speed is considered to reach the speed reference. At this moment, the servo drive outputs the speed consistent signal (FunOUT.4: V-CMP). When the absolute value of the difference between the motor speed after filter and the speed reference exceeds the setting of H06-17, the speed consistent signal is inactive.

If the servo drive is not in running status or in speed control, the speed consistent signal (FunOUT.4: V-CMP) is always inactive.

Figure 5-79 Speed consistent signal waveform

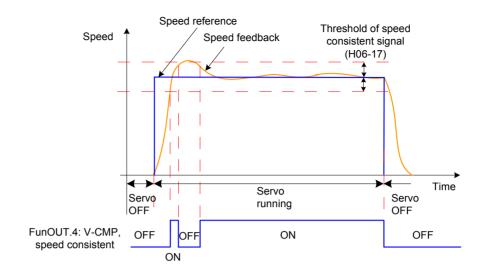

Note

In the preceding figure, ON indicates that the speed consistent DO signal is active. OFF indicates that the speed consistent DO signal is inactive.

### Relevant parameters:

| Function<br>Code | Parameter<br>Name                    | Setting<br>Range | Unit | Function                                                          | Property          | Effective<br>Time | Default |
|------------------|--------------------------------------|------------------|------|-------------------------------------------------------------------|-------------------|-------------------|---------|
| H06-17           | Threshold of speed consistent signal | 0 to 100         | RPM  | Set the threshold at which the speed consistent signal is active. | During<br>running | Immediate         | 10      |

Set a DO terminal of the servo drive with function 4 (FunOUT.4:V-CMP, speed consistent) and set the terminal logic.

#### Relevant function No.:

| No.      | Function<br>Symbol | Function<br>Name | Description                                                                                                    |
|----------|--------------------|------------------|----------------------------------------------------------------------------------------------------|
| FunOUT.4 | V-CMP              | Speed consistent | Invalid: The absolute value of the difference between the motor speed after filter and the speed reference is larger than H06-17.  Valid: The absolute value of the difference between the motor speed after filter and the speed reference is equal to or smaller than H06-17. |

## **Speed Reached DO Signal**

When the absolute value of the motor speed after filter exceeds the setting of H06-18, the motor speed is considered to reach the desired value. At this moment, the servo drive outputs the speed reached signal (FunOUT.19: V-Arr). When the absolute value of the motor speed after filter is smaller than or equal to the setting of H06-18, the speed reached signal is inactive.

Judgment on the speed reached signal (FunOUT.19: V-Arr) is not influenced by the servo drive status and control mode.

Figure 5-80 Speed reached signal waveform

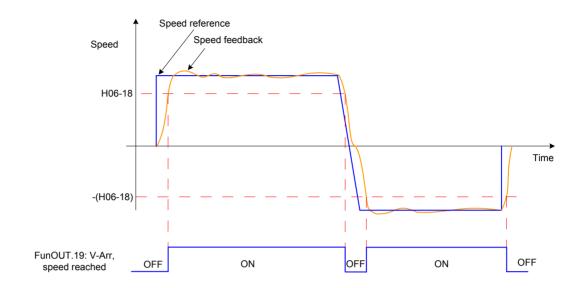

Note

In the preceding figure, ON indicates that the speed reached DO signal is active. OFF indicates that the speed reached DO signal is inactive.

#### Relevant parameters:

| Function<br>Code | Parameter<br>Name                 | Setting<br>Range | Unit | Function                                                       | Property          | Effective<br>Time | Default |
|------------------|-----------------------------------|------------------|------|----------------------------------------------------------------|-------------------|-------------------|---------|
| H06-18           | Threshold of speed reached signal | 10 to<br>6000    | RPM  | Set the threshold at which the speed reached signal is active. | During<br>running | Immediate         | 1000    |

Set a DO terminal of the servo drive with function 19 (FunOUT.19: V-Arr, speed reached) and set the terminal logic.

#### Relevant function No.:

| No.       | Function<br>Symbol | Function<br>Name | Description                                                                                                    |
|-----------|--------------------|------------------|----------------------------------------------------------------------------------------------------|
| FunOUT.19 | V-Arr              | Speed reached    | Invalid: The absolute value of the speed feedback after filter is larger than H06-18.  Invalid: The absolute value of the speed feedback after filter is equal to or smaller than H06-18. |

### 4) Zero speed DO signal

When the absolute value of the motor speed after filter is smaller than the setting of H06-19, the motor speed is considered to be close to 0. At this moment, the servo drive outputs the zero speed signal (FunOUT.3: V-Zero). When the absolute value of the motor speed after filter is equal to or large than to the setting of H06-19, the zero speed signal is inactive.

Judgment on the zero speed signal (FunOUT.3: V-Zero) is not influenced by the servo drive status and control mode.

When there is interference on the speed feedback, eliminate the interference by using the speed feedback DO filter. Set the filter time constant in H0A-27.

Figure 5-81 Zero speed signal waveform

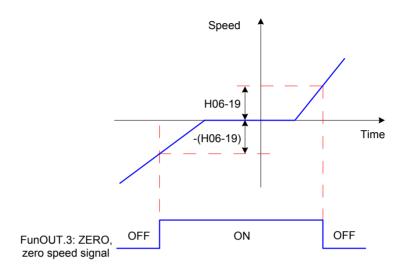

Note

In the preceding figure, ON indicates that the zero speed DO signal is active. OFF indicates that the zero speed DO signal is inactive.

### Relevant parameters:

| Function<br>Code | Parameter<br>Name                     | Setting<br>Range | Unit | Function                                                    | Property          | Effective<br>Time | Default |
|------------------|---------------------------------------|------------------|------|-------------------------------------------------------------|-------------------|-------------------|---------|
| H06-19           | Threshold of zero speed output signal | 1 to<br>6000     | RPM  | Set the threshold at which the zero speed signal is active. | During<br>running | Immediate         | 10      |

Set a DO terminal of the servo drive with function 3 (FunOUT.3: ZERO, zero speed) and set the terminal logic.

#### Relevant function No.:

| No.      | Function<br>Symbol | Function<br>Name        | Description                                                                                                    |
|----------|--------------------|-------------------------|----------------------------------------------------------------------------------------------------|
| FunOUT.3 | V-Zero             | Zero<br>speed<br>signal | Invalid: The absolute deviation between the motor speed feedback and the speed reference is larger than the setting of H06-19.  Valid: The absolute deviation between the motor speed feedback and the speed reference is smaller than or equal to the setting of H06-19. |

## 5.3.6 Function Code Block Diagram

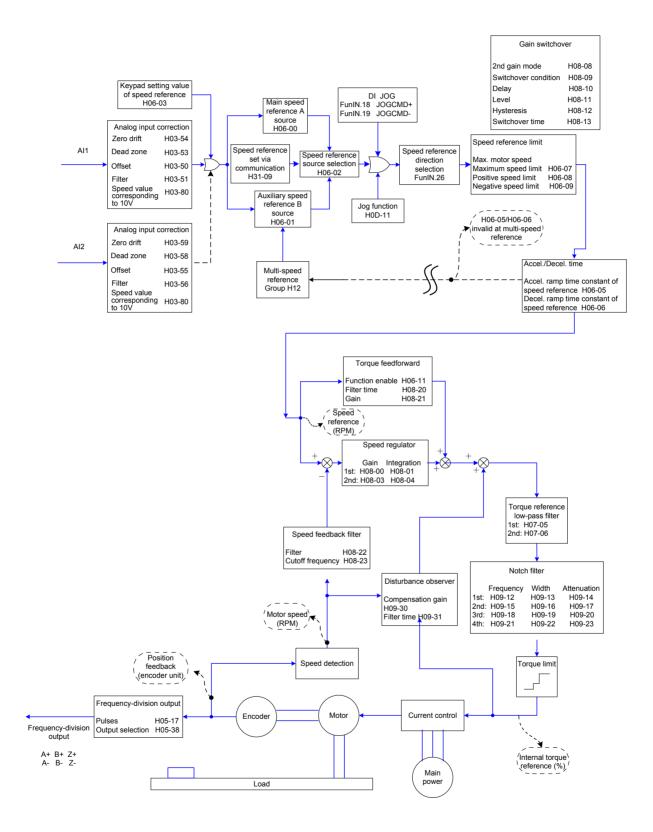

# 5.4 Torque Control Mode

Figure 5-82 Block diagram of the torque control mode

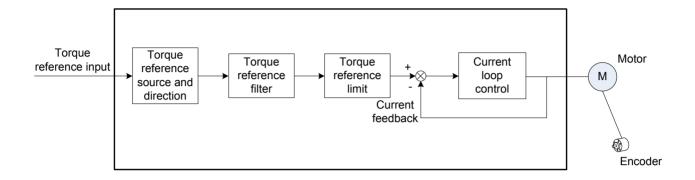

Set H02-00 to 2 on the keypad or Inovance servo commissioning software to enable the torque control mode.

Set the servo drive parameters based on the mechanical structure and specifications. The following part uses the basic parameter setting to describe the torque control mode.

Figure 5-83 Signal exchange between the servo drive and the host controller

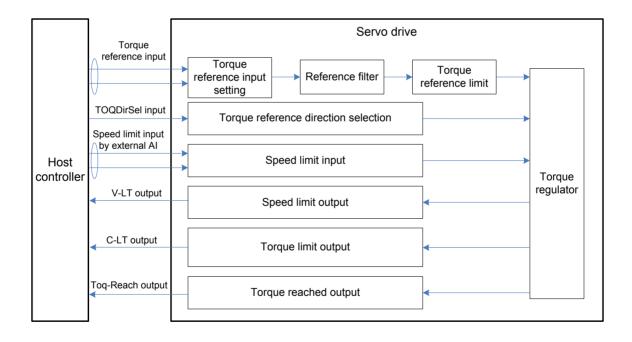

## 5.4.1 Torque Reference Input Setting

### **Torque Reference Source**

In the torque control mode, five methods of obtaining torque references are available, and you can select one in H07-02.

Figure 5-84 Selection of torque reference source

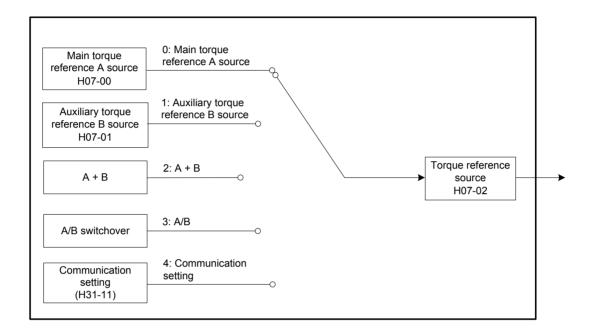

### Relevant parameters:

| Function<br>Code | Parameter<br>Name             | Setting Range                                                                                                    | Unit | Function                            | Property | Effective<br>Time | Default |
|------------------|-------------------------------|----------------------------------------------------------------------------------------------------|------|-------------------------------------|----------|-------------------|---------|
| H07-02           | Torque<br>reference<br>source | 0: Main torque reference A source 1: Auxiliary torque reference B source 2: A + B 3: A/B switchover 4: Communication setting | -    | Select the torque reference source. | At stop  | Immediate         | 0       |

### Main torque reference A source

The main torque reference A sources include digital setting and analog voltage setting. Digital setting produces the internal speed reference, and the analog voltage setting produces the external speed reference.

\_

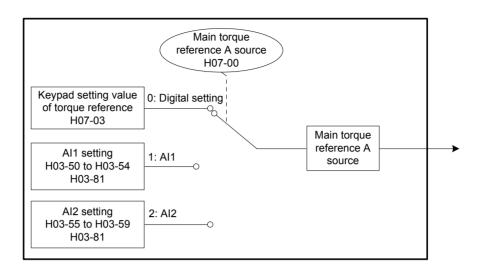

#### Relevant parameters:

| Function<br>Code | Parameter<br>Name                    | Setting Range                                      | Unit | Function                                      | Property | Effective<br>Time | Default |
|------------------|--------------------------------------|----------------------------------------------------|------|-----------------------------------------------|----------|-------------------|---------|
| H07-00           | Main torque<br>reference A<br>source | 0: Digital setting<br>(H07-03)<br>1: Al1<br>2: Al2 | -    | Select the source of main torque reference A. | At stop  | Immediate         | 0       |

### Digital setting

The torque reference is set in H07-03 as a percentage relative to the rated motor torque.

## Relevant parameters:

| Function<br>Code | Parameter<br>Name                        | Setting<br>Range   | Unit | Function                                   | Property          | Effective<br>Time | Default |
|------------------|------------------------------------------|--------------------|------|--------------------------------------------|-------------------|-------------------|---------|
| H07-03           | Keypad setting value of torque reference | -300.0 to<br>300.0 | %    | Set the torque reference, in unit of 0.1%. | During<br>running | Immediate         | 0       |

### Analog voltage setting

The analog voltage signal output by the host controller or other devices is processed and then used as the torque reference.

## Analog voltage input terminal:

The servo drive provides two analog input channels, Al1 and Al2, with maximum input voltage  $\pm 10$  VDC, input impedance 9 k $\Omega$ .

### Analog input circuit:

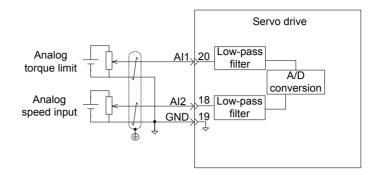

### Operation method:

The following table takes Al1 as an example to describe the analog setting of the torque reference.

Figure 5-86 Operation flowchart of setting torque reference by analog voltage

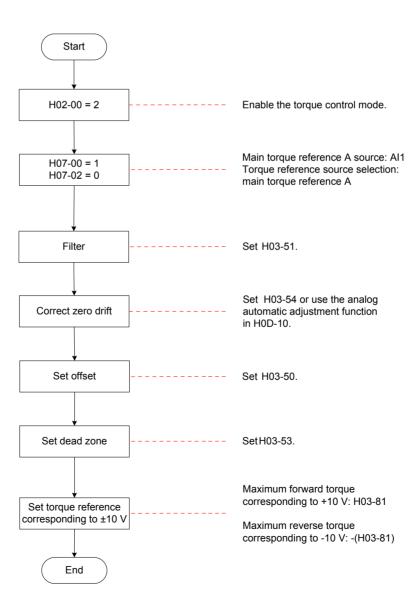

\_

Zero drift: value of the servo drive sampling voltage relative to GND when the input voltage of the analog channel is zero

Offset: input voltage value of the analog channel when the sampling voltage is zero after zero drift correction

Dead zone: input voltage range of the analog channel when the sampling voltage is zero

In the following figure,  $y_1$  is the output voltage of the analog channel not processed, and  $y_6$  is the final torque reference.

Figure 5-87 Al processing of servo drive

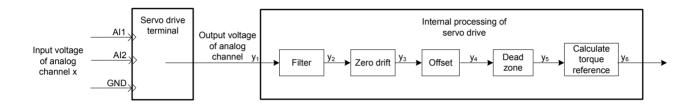

Figure 5-88 Sampling voltage example for servo drive AI processing

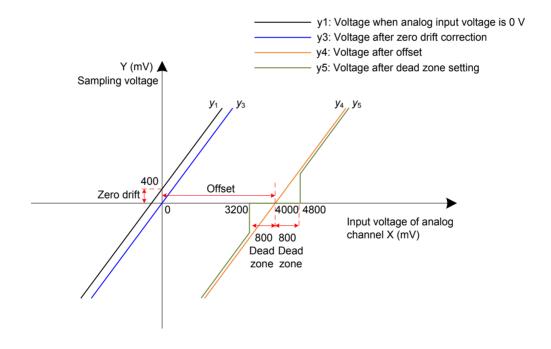

#### Filter:

The servo drive provides the analog channel filter function. Setting the filter time constant in H03-51 prevents motor reference fluctuation due to instable analog input voltage and eliminates motor malfunction due to signal interference. The filter function cannot eliminate or suppress the zero drift or dead zone.

#### Zero drift correction:

It corrects the analog output voltage offset relative to the actual input voltage 0 V.

In the preceding figure, the analog output voltage without being processed by the servo drive is  $y_1$ . Take the filter time constant H03-51 = 0.00 ms as an example, and the

sampling voltage after filter y2 is the same as y1.

That is, when the actual input voltage x = 0, the output voltage  $y_1 = 400$  mV. Therefore, the zero drift voltage is 400 mV.

Set H03-54 to 400.0 (mV). The sampling voltage after zero drift correction is shown as  $y_3$ .

$$y_3 = y_1 - 400.0$$

Zero drift correction can also be carried out by using the analog automatic adjustment function in H0D-10.

#### Offset setting:

It sets the actual input voltage corresponding to sampling voltage 0.

Assume that the actual input voltage x = 4000 mV when the sampling voltage  $y_3 = 0$ . That is, the offset is 4000 mV.

Set H03-50 to 4000 (mV). The sampling voltage after offset  $y_4 = y_3 + 4000$ 

#### Dead zone correction:

It sets the effective input voltage range when the sampling voltage of the servo drive is not 0.

After the offset is set, if the sampling voltage is always 0 when the input voltage x is within 3200 mV to 4800 mV, the dead zone is 800 mV.

Set H03-53 to 800 (mV). The sampling voltage after dead zone correction is shown as y<sub>5</sub>:

$$y_5 = \begin{cases} 0 & 3200 \le x \le 4800 \\ y_4 & 4800 < x \le 10000 \text{ or } -10000 \le x < 3200 \end{cases}$$

#### Speed reference calculation:

After setting the zero drift, offset, and dead zone, set the torque corresponding to 10 V (10000 mV) in H03-81 to obtain the actual torque reference  $y_6$ :

$$y_6 = \frac{y_5}{10000} \times (H03-80)$$

This value is used as the torque reference set via analog in the torque control mode.

The following figures show the relationship between analog input and torque values when the offset is absent and present. After all setting is completed correctly, view the sampling voltage of Al1 in H0B-21 or the torque reference corresponding to analog input in H0B-02.

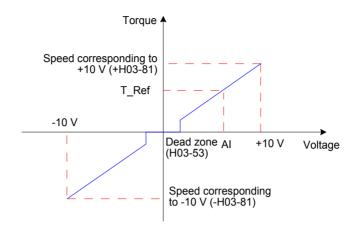

Figure 5-90 After-offset AI1

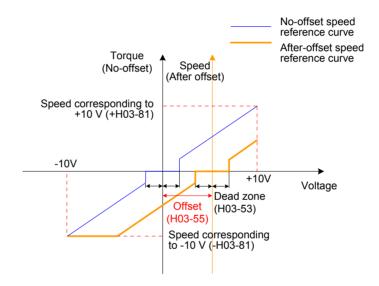

The relationship between the final torque reference  $y_6$  and the input voltage x is:

$$y_6 = \begin{cases} 0 & B - C \le x \le B + C \\ (x - B) x \frac{H03-80}{10} & B + C < x \le 10000 \text{ or } -10000 \le x < B - C \end{cases}$$

B: offset, C: dead zone

\_

### Relevant parameters:

| Function<br>Code | Parameter<br>Name                 | Setting<br>Range                                            | Unit  | Function                                                                           | Property          | Effective<br>Time | Default |
|------------------|-----------------------------------|-------------------------------------------------------------|-------|------------------------------------------------------------------------------------|-------------------|-------------------|---------|
| H03-50           | Al1 offset                        | -5000 to<br>5000                                            | mV    | Set the offset of the analog channel Al1.                                          | During<br>running | Immediate         | 0       |
| H03-51           | Al1 filter time constant          | 0 to 655.35                                                 | ms    | Set the moving<br>average filter time<br>constant of the<br>analog channel<br>Al1. | During<br>running | Immediate         | 2.00    |
| H03-53           | Al1 dead zone                     | 0 to 1000.0                                                 | mV    | Set the dead zone of the analog channel AI1.                                       | During<br>running | Immediate         | 10.0    |
| H03-54           | Al1 zero drift                    | -500.0 to<br>500.0                                          | mV    | Set the zero drift of the analog channel Al1.                                      | During<br>running | Immediate         | 0.0     |
| H03-81           | Torque corresponding to 10 V      | 1.00 to<br>8.00 times<br>of rated<br>torque                 | times | Set the torque corresponding to sampling voltage 10 V.                             | At stop           | Immediate         | 1.00    |
| H0D-10           | Analog<br>automatic<br>adjustment | 0: Disabled<br>1: Al1<br>adjustment<br>2: Al2<br>adjustment | -     | Set whether to enable automatic zero drift correction of AI1 and AI2.              | At stop           | Immediate         | 0       |

Note

The setting method of AI2 is the same as that of AI1 described above. For the detailed parameter descriptions, refer to *Chapter 7 Description of Parameters*.

### Auxiliary torque reference B source

The auxiliary torque reference B source is set in the same way as the main torque reference A source. For the descriptions of related parameters, refer to *Chapter 7 Description of Parameters*.

#### A/B switchover

When H07-02 = 3 (A/B switchover), set a DI terminal with FunIN.4 (CMD-SEL, main/Auxiliary reference switchover). The signal of the DI terminal determines whether the main or auxiliary reference source is valid.

#### Relevant function No.:

| No.     | Function<br>Symbol | Function Name        | Description                                |
|---------|--------------------|----------------------|--------------------------------------------|
| EuplN 4 | unIN 4   CMI)-SEL  | Main/Auxiliary       | Valid: Current running reference being A   |
| FunIN.4 |                    | reference switchover | Invalid: Current running reference being B |

#### Communication setting

When H07-02 = 4 (Communication setting), the torque reference is the value of H31-11, and H31-11 is not displayed on the keypad and can be set only via communication.

### Relevant parameters:

| Function<br>Code | Parameter<br>Name                               | Setting<br>Range          | Unit | Function                                                                                                | Property          | Effective<br>Time | Default |
|------------------|-------------------------------------------------|---------------------------|------|----------------------------------------------------------------------------------------------------|-------------------|-------------------|---------|
| H31-11           | Torque<br>reference<br>set via<br>communication | -100.000<br>to<br>100.000 | %    | Set the torque reference (in unit of 0.001%) when the torque reference source is communication setting. | During<br>running | Immediate         | -       |

## **Torque Reference Direction**

A DI terminal with FunIN.25 (TOQDirSel, torque reference direction selection) is used to change the torque reference direction.

### Relevant function No.:

| No.      | Function<br>Symbol | Function Name                        | Description                                         |
|----------|--------------------|--------------------------------------|-----------------------------------------------------|
| FunIN.25 | ToqDirSel          | Torque reference direction selection | Valid: Forward direction Invalid: Reverse direction |

The actual motor direction is related to the rotating direction in H02-02, positive/negative of torque reference, torque reference direction (FunIN.25).

Table 5-26 Actual motor rotating direction in torque control mode

| H02-02 | Positive/Negative of Torque Reference | FunIN.25 | Actual Motor Rotating Direction |
|--------|---------------------------------------|----------|---------------------------------|
| 0      | +                                     | Invalid  | Counterclockwise                |
| 0      | +                                     | Valid    | Clockwise                       |
| 0      | -                                     | Invalid  | Clockwise                       |
| 0      | -                                     | Valid    | Counterclockwise                |
| 1      | +                                     | Invalid  | Clockwise                       |
| 1      | +                                     | Valid    | Counterclockwise                |
| 1      | -                                     | Invalid  | Counterclockwise                |
| 1      | -                                     | Valid    | Clockwise                       |

A very large filter time constant reduces the response. Check the response during the setting.

In the position, speed, torque and hybrid control modes, the servo drive can carry out low-pass filter on torque references to smoothens references and decreases vibration.

The servo drive provides two low-pass filters for torque references. By default, the 1st filter is used.

When the gain switchover function is used (H08-08 = 1 and H08-09  $\neq$  0), and the condition of H08-09 is met, the 2nd filter is used.

### Relevant parameters:

| Function<br>Code | Parameter<br>Name                                     | Setting<br>Range | Unit | Function                                                              | Property          | Effective<br>Time | Default |
|------------------|-------------------------------------------------------|------------------|------|-----------------------------------------------------------------------|-------------------|-------------------|---------|
| H07-05           | Time constant of torque reference filter              | 0 to 30.00       | ms   | ms Set the time constant of the 1st torque reference low-pass filter. |                   | Immediate         | 0.79    |
| H07-06           | 2nd time<br>constant<br>of torque<br>reference filter | 0 to 30.00       | ms   | Set the 2nd time constant of the torque reference low-pass filter.    | During<br>running | Immediate         | 0.79    |

Figure 5-91 Diagram of rectangular torque reference first-order filter

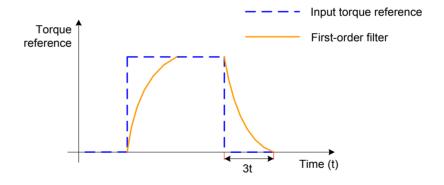

Figure 5-92 Diagram of trapezoid torque reference first-order filter

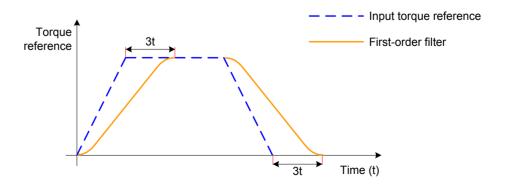

### 5.4.3 Torque Reference Limit

**CAUTION** 

Torque reference limit is mandatory in the position control, speed control, torque control and hybrid control modes.

Torque references are limited to protect the servo drive and motor.

Figure 5-93 Torque setting and limit

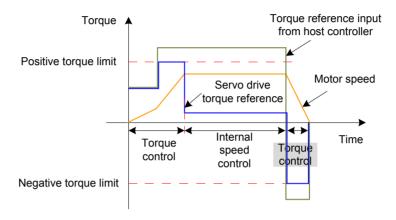

When the absolute value of the torque reference input from the host controller or output by the speed regulator is larger than the absolute value of the torque reference limit, the actual torque reference of the servo drive is restricted to the torque reference limit. Otherwise, the torque reference input from the host controller or output by the speed regulator is used.

Only one torque reference limit is valid at a moment. Both positive and negative torque limits does not exceed the maximum torques of the servo drive and motor and  $\pm 300.0\%$  of the rated torque.

5

Figure 5-94 Torque limit example

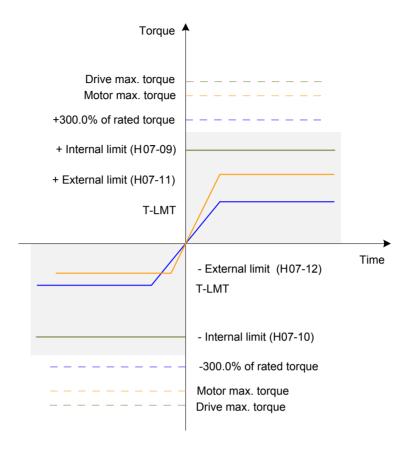

### **Torque Limit Source**

The torque limit source is set in H07-07. After the torque limit is set, the servo drive torque reference is restricted to within the torque limit. After the torque reference reaches the limit, the motor runs according to the torque limit. The torque limit must be set according to the load conditions. If the setting is very small, it may cause longer acceleration/deceleration time of the motor, and the actual motor speed may not reach the required value at constant speed running.

Figure 5-95 Torque limit source

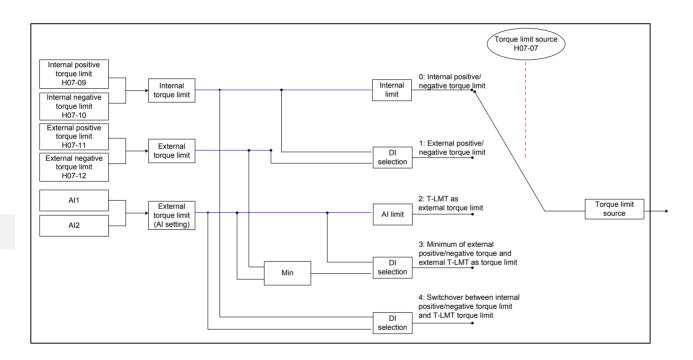

The following figures show the torque limit curve when the absolute torque reference input from the host controller is larger than the torque limit.

The torque reference limit value is determined only by H07-09 and H07-10.

Figure 5-96 Torque limit curve when H07-07 = 0

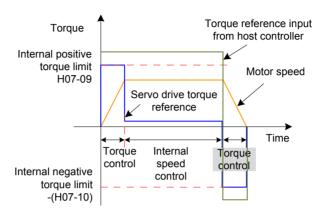

H07-07 = 1 (External positive/negative torque limit)

The torque reference limit value is determined by the logic state of external DI signals. The positive limit value is selected between H07-09 and H07-11, and the negative limit value is selected between H07-10 and H07-12.

Figure 5-97 Torque limit source H7-07 = 1

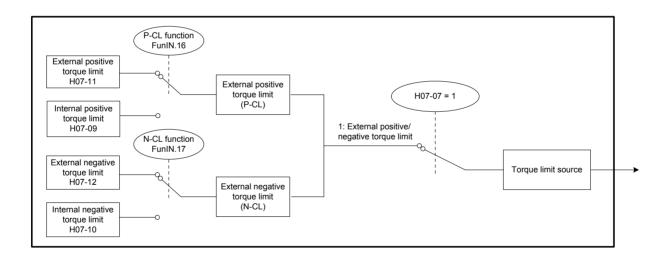

\_

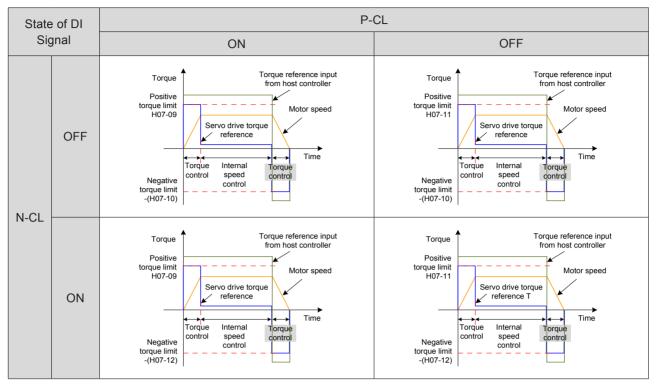

Set two DI terminals of the servo drive respectively with function 16 (FunIN.16: P-CL, external positive torque limit) and function 17 (FunIN.17: N-CL, external negative torque limit) and set the terminal logics.

#### Relevant function No.:

| No.      | Function<br>Symbol | Function<br>Name                                                         | Description                                                 |
|----------|--------------------|--------------------------------------------------------------------------|-------------------------------------------------------------|
|          |                    | The torque limit source is switched over based on the setting of H07-07. |                                                             |
|          | External           | H07-07 = 1:                                                              |                                                             |
|          |                    |                                                                          | Valid: External positive torque limit enabled               |
|          |                    | External positive                                                        | Invalid: Internal positive torque limit enabled             |
| FunIN.16 | P-CL               |                                                                          | H07-07 = 3 and AI limit larger than external positive limit |
|          |                    | torque limit                                                             | Valid: External positive torque limit enabled               |
|          |                    |                                                                          | Invalid: Al torque limit enabled                            |
|          |                    |                                                                          | H07-07 = 4:                                                 |
|          |                    |                                                                          | Valid: Al torque limit enabled                              |
|          |                    |                                                                          | Invalid: Internal positive torque limit enabled             |

| No.      | Function<br>Symbol | Function<br>Name                                                         | Description                                                 |
|----------|--------------------|--------------------------------------------------------------------------|-------------------------------------------------------------|
|          |                    | The torque limit source is switched over based on the setting of H07-07. |                                                             |
|          |                    | H07-07 = 1:                                                              |                                                             |
|          |                    | Valid: External negative torque limit enabled                            |                                                             |
|          |                    | External                                                                 | Invalid: Internal negative torque limit enabled             |
| FunIN.17 | N-CL               | negative                                                                 | H07-07 = 3 and Al limit larger than external negative limit |
|          |                    | torque limit                                                             | Valid: External negative torque limit enabled               |
|          |                    |                                                                          | Invalid: Al torque limit enabled                            |
|          |                    |                                                                          | H07-07 = 4:                                                 |
|          |                    |                                                                          | Valid: Al torque limit enabled                              |
|          |                    |                                                                          | Invalid: Internal negative torque limit enabled             |

• H07-07 = 2 (T-LMT as external torque limit)

The torque limit is determined by the torque corresponding to the input voltage of the AI terminal selected in H07-08.

Figure 5-98 Torque limit source H7-07 = 2

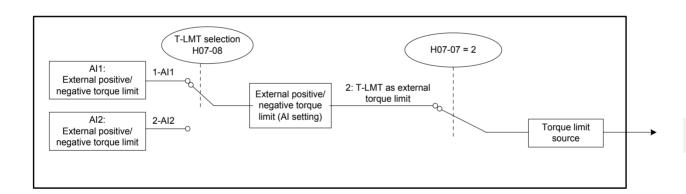

Figure 5-99 Torque limit curve when H07-07 = 2

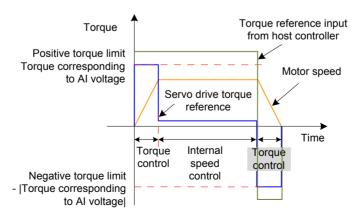

For the setting of the relationship between the torque and the analog voltage for Al1 and Al2, refer to *Chapter 7 Description of Parameters*.

Positive torque limit: based on the AI terminal selected in H07-08

When the logic of the external DI signal (P-CL) is invalid, the positive torque limit is determined by the torque corresponding to the input voltage of the AI terminal.

When the logic of the external DI signal (P-CL) is valid, the positive torque limit is determined by the smaller between H07-11 and the torque corresponding to the input voltage of the AI terminal.

Negative torque limit: based on the AI terminal selected in H07-08

When the logic of the external DI signal (N-CL) is invalid, the negative torque limit is determined by the torque corresponding to the input voltage of the AI terminal.

When the logic of the external DI signal (N-CL) is valid, the negative torque limit is determined by the smaller between H07-12 and the torque corresponding to the input voltage of the AI terminal.

Figure 5-100 Torque limit source H7-07 = 3

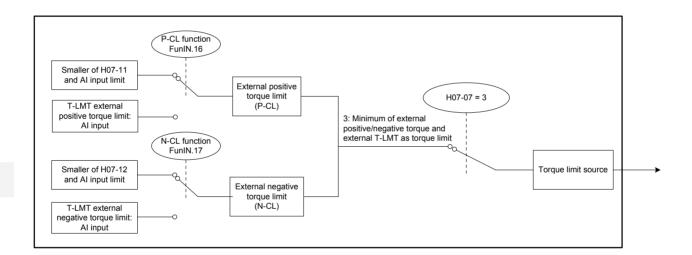

Table 5-28 Descriptions of H07-07 = 3

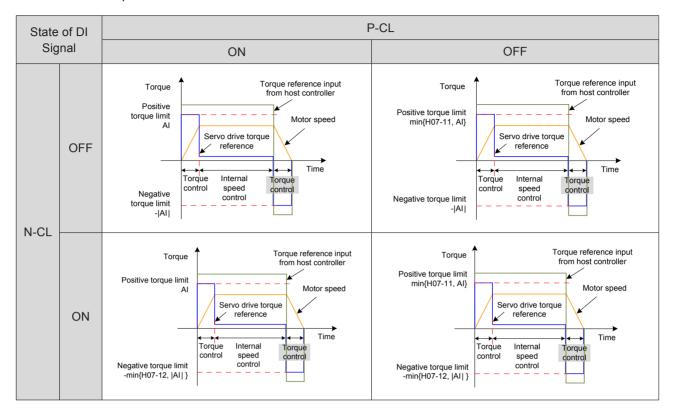

• H07-07 = 4 (Switchover between internal positive/negative torque limit and T-LMT torque limit)

Positive torque limit: based on the AI terminal selected in H07-08

When the logic of the external DI signal (P-CL) is invalid, the positive torque limit is determined by H07-09.

When the logic of the external DI signal (P-CL) is valid, the positive torque limit is determined by the torque corresponding to the input voltage of the AI terminal.

Negative torque limit: based on the AI terminal selected in H07-08

When the logic of the external DI signal (N-CL) is invalid, the negative torque limit is determined by H07-10.

When the logic of the external DI signal (N-CL) is valid, the negative torque limit is determined by the torque corresponding to the input voltage of the AI terminal.

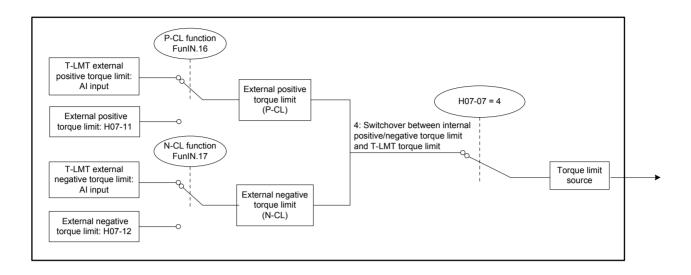

Table 5-29 Descriptions of H07-07 = 4

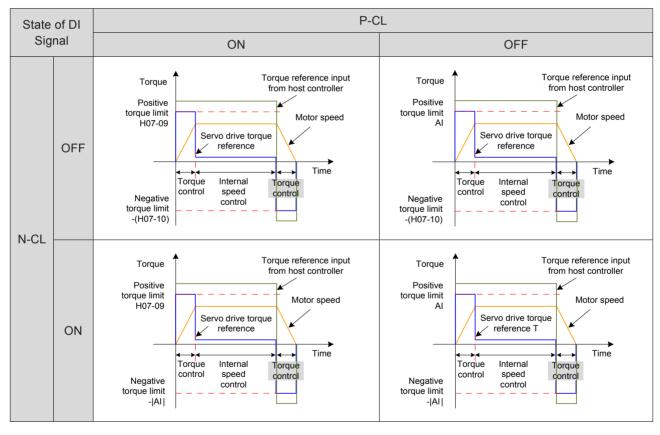

### Relevant parameters:

| Function<br>Code | Parameter<br>Name | Setting<br>Range | Unit | Function                                                    | Property | Effective<br>Time | Default |
|------------------|-------------------|------------------|------|-------------------------------------------------------------|----------|-------------------|---------|
| H07-08           | T-LMT selection   | 1: Al1<br>2: Al2 | -    | Select the analog input channel of the torque limit signal. | At stop  | Immediate         | 2       |

Default

Effective

Time

Property

## **Torque Limit DO Signal**

Function

Code

H07-09

H07-10

H07-11

H07-12

Parameter

Name

Internal

positive

Internal

negative

positive

External

negative

torque limit

torque limit External

torque limit

torque limit

Setting

Range

0 to

300.0

0 to

300.0

0 to

300.0

0 to

300.0

Unit

%

%

torque).

torque).

When the torque reference reaches the torque limit, the servo drive outputs the torque limit signal to the host controller. Set a DO terminal of the servo drive with function 7 (FunOUT.7: C-LT, torque limit) and set the terminal logic.

**Function** 

#### Relevant function No.:

| No.      | Function<br>Symbol | Function<br>Name | Description                                                                                                    |
|----------|--------------------|------------------|----------------------------------------------------------------------------------------------------|
| FunOUT.7 | C-LT               | Torque<br>limit  | Valid: Servo drive torque reference reaching the torque limit value and restricted to this value  Invalid: Servo drive torque reference not reaching the torque limit value |

## 5.4.4 Speed Limit in Torque Control

In the torque control mode, if the torque reference is larger than the load torque on mechanical side, the motor keeps accelerating, which may causes overspeed and damages the machine. The motor speed needs to be limited to protect the machine.

Figure 5-102 Diagram of speed limit in torque control

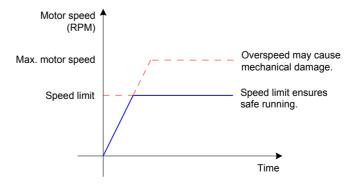

## **Speed Limit Source**

The speed limit source in torque control is selected in H07-17. After the speed limit is set, the actual motor speed is restricted to within the speed limit. After the motor speed reaches the speed limit, the motor keeps constant-speed running at the speed limit value. The speed limit must be set according to the load conditions.

#### Relevant parameters:

| Function<br>Code | Parameter<br>Name  | Setting Range                                                                           | Unit | Function                                              | Property  | Effective<br>Time | Default |
|------------------|--------------------|-----------------------------------------------------------------------------------------|------|-------------------------------------------------------|-----------|-------------------|---------|
| H07-17           | Speed limit source | 0: Internal speed limit 1: V-LMT as external speed limit 2: Speed limit selected via DI | 1    | Select the speed limit source in torque control mode. | Immediate | During<br>running | 0       |

Figure 5-103 Speed limit source

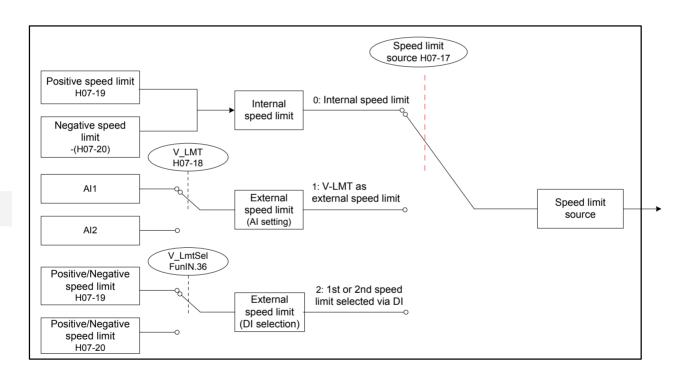

The speed limit in different motor directions is determined only by H07-19 and H07-20.

Figure 5-104 Speed limit curve when H07-17 = 0

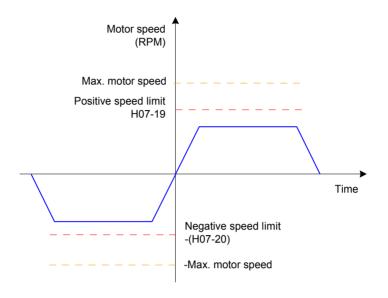

### • H07-17 = 1 (V-LMT as external speed limit)

The voltage for speed limit is input from the AI terminal selected in H07-18. When the speed limit corresponding to the AI voltage is smaller than internal speed limit (H07-19/H07-20), the speed limit corresponding to the AI voltage is valid. When the speed limit corresponding to the AI voltage is larger than internal speed limit (H07-19/H07-20), the internal speed limit is valid.

Figure 5-105 Speed limit curve when H07-17 = 1

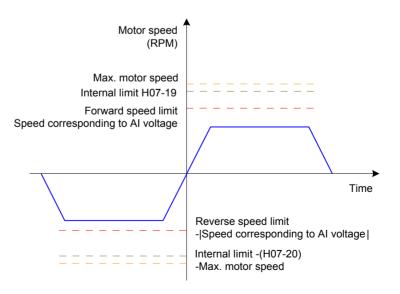

• H07-17 = 2 (1st or 2nd speed limit selected via DI)

H07-19 or H07-20 is selected as the speed limit based on the logic of the DI signal.

To use this function, set a DI terminal of the servo drive with function 36 (FunIN.36: V-LmtSel, internal speed limit source) and set the terminal logic.

#### Relevant function No.:

| No.      | Function Symbol | Function Name  | Description                           |
|----------|-----------------|----------------|---------------------------------------|
| FunIN.36 | V I mtCal       | Internal speed | Valid: H07-20 as internal speed limit |
|          | V_LmtSel        | limit source   | Valid: H07-19 as internal speed limit |

Table 5-30 Speed limit descriptions

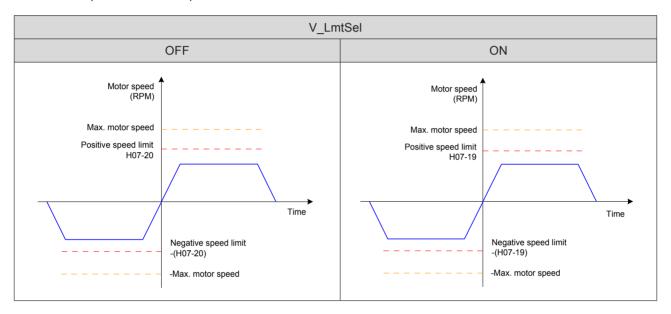

### Relevant parameters:

| Function<br>Code | Parameter Name                                                  | Setting<br>Range | Unit | Function                                                                                        | Property  | Effective<br>Time | Default |
|------------------|-----------------------------------------------------------------|------------------|------|-------------------------------------------------------------------------------------------------|-----------|-------------------|---------|
| H07-18           | V-LMT selection                                                 | 1: Al1<br>2: Al2 | -    | Select the analog input channel when external analog (V-LMT) is used as the speed limit source. | Immediate | During<br>running | 1       |
| H07-19           | Positive speed<br>limit/1st speed<br>limit in torque<br>control | 0 to<br>6000     | RPM  | Set the positive speed limit/1st speed limit in the torque control mode.                        | Immediate | During<br>running | 3000    |
| H07-20           | Negative speed<br>limit/2nd speed<br>limit in torque<br>control | 0 to<br>6000     | RPM  | Set the positive speed limit/2nd speed limit in the torque control mode.                        | Immediate | During<br>running | 3000    |

## **Speed Limit DO Signal**

In the torque control mode, when the actual motor speed exceeds the speed limit and the duration lasts the time of H07-40, the servo drive considers that the motor speed is limited and outputs the speed limit signal (FunOUT.8:V-LT) to the host controller. If any of the conditions is not met, the speed limit signal is invalid.

The speed limit signal (FunOUT.8:V-LT) is judged only in the torque mode and servo running status.

Set a DO terminal of the servo drive with function 8 (FunOUT.8:V-LT) and set the terminal logic.

Figure 5-106 Example of speed limit DO waveform

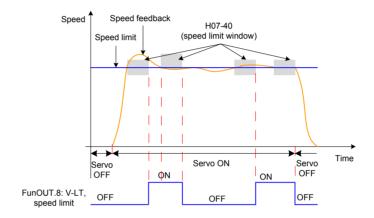

#### Relevant function No.:

| No.      | Function<br>Symbol | Function<br>Name | Description                                                                                                    |
|----------|--------------------|------------------|----------------------------------------------------------------------------------------------------|
| FunOUT.8 | V-LT               | Speed<br>limit   | Invalid: Motor speed not reaching the speed limit  Valid: Motor speed reaching the speed limit and speed loop built internally based on the speed limit |

\_

### 5.4.5 Torque Reached Output

This function is used to determine whether the actual torque reference reaches the setting range. When the actual torque reference reaches the threshold, the servo drive outputs the related DO signal (FunOUT.18: ToqReach, torque reached) to the host controller.

Figure 5-107 Example of torque reached output waveform

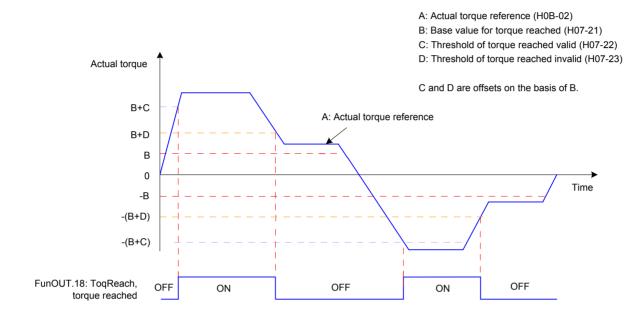

The torque reached signal becomes active when the actual torque reference meets the condition:

|A| ≥ B + C

Otherwise, the torque reached signal remains inactive.

The torque reached signal becomes inactive when the actual torque reference meets the condition:

|A| < B + D

Otherwise, the torque reached signal remains active.

Figure 5-108 Torque reached output

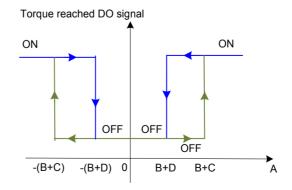

## Relevant parameters:

| Function<br>Code | Parameter<br>Name                   | Setting<br>Range | Unit | Function                                                                                           | Property          | Effective<br>Time | Default |
|------------------|-------------------------------------|------------------|------|----------------------------------------------------------------------------------------------------|-------------------|-------------------|---------|
| H07-21           | Base value<br>for torque<br>reached | 0 to<br>300.0    | %    | Set the base value for torque reached (100% corresponds to the rated torque).                      | During<br>running | Immediate         | 0       |
| H07-22           | Threshold of torque reached valid   | 0 to<br>300.0    | %    | Set the offset threshold<br>for torque reached valid<br>(100% corresponds to the<br>rated torque). | During<br>running | Immediate         | 20.0    |
| H07-23           | Threshold of torque reached invalid | 0 to<br>300.0    | %    | Set the offset threshold for torque reached invalid (100% corresponds to the rated torque).        | During<br>running | Immediate         | 10.0    |

To use the torque reached function, set a DO terminal of the servo drive with function 18 (FunOUT.18: ToqReach, torque reached) and set the terminal logic.

#### Relevant function No.:

| No.      | Function<br>Symbol | Function<br>Name | Description                                                                                                    |
|----------|--------------------|------------------|----------------------------------------------------------------------------------------------------|
| FunOUT.1 | 8 ToqReach         | Torque reached   | Valid: Absolute value of torque reference reaching setting value  Invalid: Absolute value of torque reference smaller than setting value |

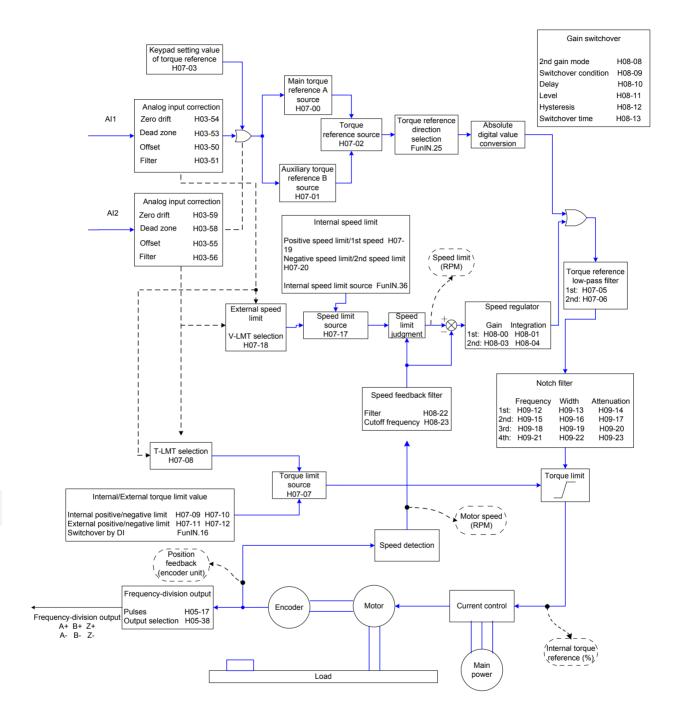

\_

#### 5

# 5.5 Hybrid Control Mode

The hybrid control mode means that the servo drive can switch over between different control modes when the S-ON signal is active and the servo status is "run". Switchover between the following modes is supported:

Torque mode ↔ Speed mode

Speed mode ↔ Position mode

Torque mode ↔ Position mode

Speed mode ↔ Position mode ↔ Torque mode

Set H02-00 on the keypad or Inovance servo commissioning software to implement the switchover.

#### Relevant parameters:

| Function<br>Code | Parameter<br>Name            | Setting Range                                                                                                    | Function                                 | Property | Effective<br>Time | Default |
|------------------|------------------------------|----------------------------------------------------------------------------------------------------|------------------------------------------|----------|-------------------|---------|
| H02-00           | Control<br>mode<br>selection | 0: Speed mode 1: Position mode 2: Torque mode 3: Torque mode/Speed mode 4: Speed mode/Position mode 5: Torque mode/Position mode 6: Torque mode/Speed mode/Position mode | Set the control mode of the servo drive. | At stop  | Immediate         | 1       |

Set the servo drive parameters of different control modes based on the mechanical structure and specifications. For details, refer to *Chapter 7 Description of Parameters*.

H02-00 = 3/4/5: Set a DI terminal of the servo drive with function 10 (FunIN.10: M1\_SEL, Mode switchover 1), and set the terminal logic.

H02-00 = 6: Set two DI terminals of the servo drive respectively with function 10 (FunIN.10: M1\_SEL, Mode switchover 1) and function 11 (FunIN.11: M2\_SEL, Mode switchover 2) and set the terminal logics.

#### Relevant function No.:

| No.      | Function<br>Symbol | Function Name     | Description                                                             |
|----------|--------------------|-------------------|-------------------------------------------------------------------------|
| FunIN.10 | M1_SEL             | Mode switchover 1 | Used to perform switchover between control modes in servo "run" status. |
| FunIN.11 | M2_SEL             | Mode switchover 2 | Used to perform switchover between control modes in servo "run" status. |

# 5.6 Descriptions of Absolute System

#### 5.6.1 Overview

The absolute encoder consists of a detector designed to detect a position within one revolution and a cumulative revolution counter designed to detect the number of revolutions. With 8388608 ( $2^{23}$ ) resolution for single turn, the encoder can record data of 16-bit multi-turn data. The absolute system composed of the absolute encoder works in absolute position linear mode or absolute position rotating mode, and can be used in position, speed, and torque control modes of the servo drive. The system keeps data battery-backed at servo drive power-off and calculates the mechanical absolute position after servo drive power-on, and therefore repeat homing operation is not required.

When using the absolute encoder, set H00-00 = 14101 (Inovance 23-bit absolute encoder) and set H02-01 (Absolute system selection) based on actual conditions. Er.731 is reported when the battery is connected for the first time. Set H0D-20 to 1 to reset the fault and perform the homing operation.

When you change H02-02 (Rotating direction selection) or H0D-20 (Absolute encoder reset), an abrupt change occurs in the encoder absolute position, causing change of the absolute position reference. Therefore, you need to perform the homing operation. When the homing function is used, the servo drive automatically calculates the deviation between the mechanical absolute position and the encoder absolute position after homing is completed and stores it in the EEPROM.

### 5.6.2 Relevant Parameter Setting

### **Absolute System Setting**

Set H00-00 to 14101 to select Inovance 23-bit absolute encoder motor, and select the absolute position mode in H02-01.

| Function<br>Code | Parameter<br>Name                                                                                        | Setting Range                                                                                            | Function                                                    | Property | Effective<br>Time | Default |
|------------------|----------------------------------------------------------------------------------------------------|----------------------------------------------------------------------------------------------------|-------------------------------------------------------------|----------|-------------------|---------|
| H00-00           | Motor SN  14000: Inovance 20-bit incremental encoder motor 14101: Inovance 23-bit absolute encoder motor |                                                                                                    | Select<br>Inovance 23-<br>bit absolute<br>encoder<br>motor. | At stop  | Power-on<br>again | 14000   |
| H00-08           | Absolute encoder type                                                                                    | 14100: Multi-turn<br>Others: Single-turn                                                                 | Select the multi-turn or single -turn encoder.              | At stop  | Power-on again    | 0       |
| H02-01           | Absolute<br>system<br>selection                                                                          | O: Incremental position mode     1: Absolute position linear mode     2: Absolute position rotating mode | Select one<br>absolute<br>position<br>mode.                 | At stop  | Power-on<br>again | 0       |

In absolute position mode, the system automatically detects the motor SM to check whether absolute encoder motor is used. If the setting is incorrect, Er.122 is reported.

#### **Absolute Position Linear Mode**

| Function<br>Code | Parameter Name                                       | Setting<br>Range                                                                            | Function                                    | Property   | Effective<br>Time | Default |
|------------------|------------------------------------------------------|---------------------------------------------------------------------------------------------|---------------------------------------------|------------|-------------------|---------|
| H0B-07           | Absolute position counter                            | It displays the current absolute position - (reference unit) of the motor in absolute mode. | A display                                   | -          | 0                 |         |
| H0B-58           | Mechanical absolute position (low 32 bits)           | -                                                                                           | mechanical position<br>feedback in absolute | At display | -                 | 0       |
| H0B-60           | Mechanical absolute position (high 32 bits)          | -                                                                                           |                                             | At display | -                 | 0       |
| H0B-77           | Absolute position (low 32 bits) of absolute encoder  | -                                                                                           | It displays the absolute                    | At display | -                 | 0       |
| H0B-79           | Absolute position (high 32 bits) of absolute encoder | ts) of -                                                                                    | At display                                  | -          | 0                 |         |

This mode is mainly applicable to the scenario where the load travel range is fixed and the encoder multi-turn data does not overflow, for example, ball screw transmission machine.

Figure 5-109 Diagram of ball screw transmission machine

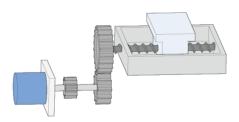

#### Assume that:

Mechanical absolute position (H0B-58 and H0B-60):  $P_{\rm M}$ 

Encoder absolute position: P<sub>E</sub> [range: -2<sup>38</sup> to (2<sup>38</sup>-1)]

Position offset of absolute position linear mode (H05-46 and H05-48):  $P_{\text{O}}$ 

Their relationship is:  $P_M = P_E - P_O$ .

Assume that the electronic gear ratio is  $\frac{B}{A}$ , and the mechanical absolute position (reference unit) is H0B-07, then:

$$H0B-07=P_{M}/\frac{B}{A}$$

The encoder multi-turn data range of the absolute position linear mode is -32768 to 32767. If the number of forward revolutions is larger than 32767 or the number of reverse revolutions is smaller than -32768, the servo drive trips Er. 735, indicating the encoder multi-turn overflow fault. Set H0A-36 to shield this fault.

# **Absolute Position Rotating Mode**

| Function<br>Code | Parameter Name                                                                         | Setting<br>Range   | Unit            | Function                                                                                  | Property      | Effective<br>Time | Default |
|------------------|----------------------------------------------------------------------------------------|--------------------|-----------------|-------------------------------------------------------------------------------------------|---------------|-------------------|---------|
| H05-50           | Mechanical gear ratio in absolute position rotating mode (numerator)                   | 1 to 65535         | 1               | Set the gear ratio between the load and the motor transmission in                         | At stop       | Immediate         | 65535   |
| H05-51           | Mechanical gear ratio in absolute position rotating mode (denominator)                 | 1 to 65535         | 1               | absolute position<br>rotating mode. It is<br>valid when both H05-<br>52 and H05-53 are 0. | At stop       | Immediate         | 1       |
| H05-52           | Pulses within one revolution of load in absolute position rotating mode (low 32 bits)  | 0 to<br>4294967295 | Encoder<br>unit | Set the pulses when the load rotates one                                                  | At stop       | Immediate         | 0       |
| H05-54           | Pulses within one revolution of load in absolute position rotating mode (high 32 bits) | 0 to 127           | Encoder<br>unit | revolution in absolute position rotating mode.                                            | At stop       | Immediate         | 0       |
| H0B-58           | Mechanical absolute position (low 32 bits)                                             | -                  | Encoder<br>unit | Set the motor position converted from the load position in the                            | At<br>display | -                 | 0       |
| H0B-60           | Mechanical absolute position (high 32 bits)                                            | -                  | Encoder<br>unit | absolute position linear or rotating mode.                                                | At<br>display | -                 | 0       |
| H0B-77           | Absolute position (low 32 bits) of absolute encoder                                    | -                  | Encoder<br>unit | Set the absolute position feedback                                                        | At<br>display | -                 | 0       |
| H0B-79           | Absolute position (high 32 bits) of absolute encoder                                   | -                  | Encoder<br>unit | from the absolute encoder.                                                                | At<br>display | -                 | 0       |

| Function<br>Code | Parameter Name                                           | Setting<br>Range | Unit              | Function                                                                           | Property      | Effective<br>Time | Default |
|------------------|----------------------------------------------------------|------------------|-------------------|------------------------------------------------------------------------------------|---------------|-------------------|---------|
| H0B-81           | Rotating load single-<br>turn position (low 32<br>bits)  | -                | Encoder<br>unit   | Set the motor position converted from the rotating load single-                    | At<br>display | -                 | 0       |
| H0B-83           | Rotating load single-<br>turn position (high 32<br>bits) | -                | Encoder<br>unit   | turn position in the absolute position rotating mode.                              | At<br>display | -                 | 0       |
| H0B-85           | Rotating load single-<br>turn position                   | -                | Reference<br>unit | Set the rotating load single-turn position in the absolute position rotating mode. | At<br>display | -                 | 0       |

This mode is mainly applicable to the scenario where the load travel range is not limited and the number of motor single-direction revolutions is smaller than 32767, as shown in the following figure.

Figure 5-110 Rotating load diagram

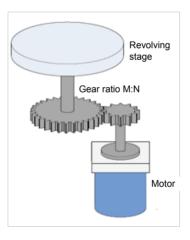

The servo drive calculates the mechanical absolute position based on H05-52 and H05-54 first. If H05-52 and H05-54 are 0, the servo drive carries out calculation based on H05-50 and H05-51. Assume that the encoder resolution RE = 223, and encoder pulses within one revolution of the load is RM:

When H05-52 & H05-54  $\neq$  0, RM = H05-54 x 232 + H05-52;

When H05-52 & H05-54 = 0, RM = RE.

Assume that the electronic gear ratio is  $\frac{B}{A}$ , and the mechanical absolute position (reference unit) is H0B-07, then:

H0B-07=RM/
$$\frac{B}{A}$$

The following figure shows the relationship between the rotating load single-turn position and the revolving stage position.

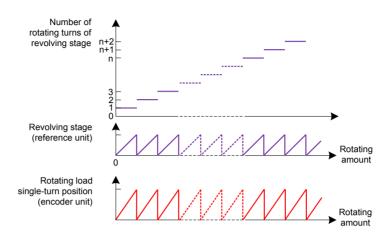

The following figure shows the relationship between the encoder feedback position and the rotating load single-turn position.

Figure 5-112 Relationship between encoder feedback position and rotating load single-turn position

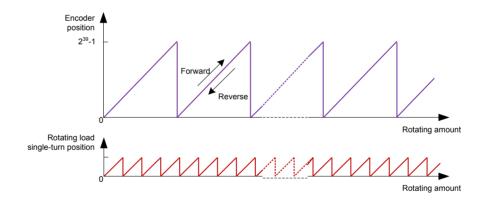

The multi-turn data range is not limited in absolute position rotating mode, and Er.735 can be shielded.

# **Encoder Feedback Data**

| Function<br>Code | Parameter<br>Name                            | Setting<br>Range | Unit            | Function                                                               | Property   | Effective<br>Time | Default |
|------------------|----------------------------------------------|------------------|-----------------|------------------------------------------------------------------------|------------|-------------------|---------|
| H0B-70           | Number of absolute encoder turns             | -                | r               | Display the number of absolute encoder turns.                          | At display | -                 | 0       |
| H0B-71           | Position of absolute encoder within one turn | -                | Encoder<br>unit | Display the position feedback of the absolute encoder within one turn. | At display | -                 | 0       |

In absolute position linear mode, set H0A-36 to shield the encoder multi-turn overflow fault.

| Function<br>Code | Parameter<br>Name                                    | Setting Range                       | Unit | Function                                                                  | Property | Effective<br>Time | Default |
|------------------|------------------------------------------------------|-------------------------------------|------|---------------------------------------------------------------------------|----------|-------------------|---------|
| H0A-36           | Encoder<br>multi-turn<br>overflow fault<br>selection | 0: Not shield fault 1: Shield fault | -    | Set whether<br>to shield the<br>encoder multi-<br>turn overflow<br>fault. | At stop  | Immediate         | 0       |

#### **Absolute Encoder Reset**

Set H0D-20 to determine whether to reset the encoder internal faults and encoder feedback multi-turn data.

| Function<br>Code | Parameter<br>Name                        | Setting Range                                                   | Unit | Function                                                                                           | Property | Effective<br>Time | Default |
|------------------|------------------------------------------|-----------------------------------------------------------------|------|----------------------------------------------------------------------------------------------------|----------|-------------------|---------|
| H0D-20           | Absolute<br>encoder<br>reset<br>function | 0: Disabled 1: Reset faults 2: Reset faults and multi-turn data | -    | Set whether to reset<br>the encoder internal<br>faults and encoder<br>feedback multi-turn<br>data. | At stop  | Immediate         | 0       |

When after you set H0D-20 to 2 and the faults and multi-turn data are reset, an abrupt change occurs in the encoder absolute position, and you need to perform the homing operation.

# 5.6.3 Precautions of Battery Box

Er.731 (encoder battery failure) occurs when the battery is connected for the first time. Set H0D-20 to 1 to reset the fault and perform the homing operation.

When the detected battery voltage is smaller than 3.0 V, Er.730 (encoder battery warning) occurs. Replace the battery as follows:

Step 1. Power on the servo drive, and make it in non-running state.

Step 2. Replace the battery.

Step 3. The servo drive automatically resets Er.730. If there is no other warning, run the servo drive in normal state.

After power-off of the servo drive, if you replace the battery and power on the servo drive again, Er.731 occurs and an abrupt change occurs in the multi-turn data. Set H0D-20 to 1 to reset the fault and perform the homing operation again.

During power-off of the servo drive, ensure the maximum motor speed does not exceed 6000 RPM so that the encoder position can be recorded correctly.

Store the battery in required temperature and ensure reliable contact and sufficient electricity. Failure to comply may cause loss of the encoder position.

# 5.6.4 Soft Limit Function

Traditional hardware limit function:

This function is implemented by inputting the external sensor signal to the CN1 terminal of the servo drive.

Figure 5-113 Installation diagram of limit switch

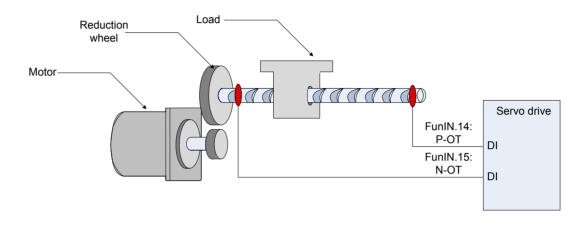

#### Soft limit function:

The servo drive compares the internal position feedback with the limit position, and alarms and stops when determining that the motor exceeds the limit position. This function is supported both in absolute position mode and incremental position mode.

In the incremental position mode, set H0A-40 to 2, and the servo drive carries out homing to find the mechanical home after power-on and then starts the soft limit function.

The following table compares the traditional hardware limit function and soft limit function.

| ٦ | raditional Hardware Limit Function                                  | Soft limit function |                                                                                  |  |
|---|---------------------------------------------------------------------|---------------------|----------------------------------------------------------------------------------|--|
| 1 | Restricted to linear movement and single-turn rotating movement.    | 1                   | Applicable to linear movement and rotating movement                              |  |
| 2 | External mechanical limit switch required                           | 2                   | Not requiring hardware, eliminating malfunction due to poor wiring contact       |  |
| 3 | Cannot judge mechanical slip                                        |                     | Drayanting machanical alin and abnormal                                          |  |
| 4 | Cannot judge or alarm machine out of limit position after power-off | 3                   | Preventing mechanical slip and abnormal action with internal position comparison |  |

#### \_

# Relevant parameters of soft limit function

| Function<br>Code | Parameter<br>Name              | Setting Range                                 | Unit                                                                                                    | Function                                                                                                    | Property  | Effective<br>Time | Default    |  |
|------------------|--------------------------------|-----------------------------------------------|----------------------------------------------------------------------------------------------------|----------------------------------------------------------------------------------------------------|-----------|-------------------|------------|--|
| H0A-40           | Soft limit function            | 0 to 2                                        | 1                                                                                                    | H0A-40 = 0: Soft limit function disabled                                                                                                    | At stop   | Immediate         | 0          |  |
| H0A-41           | Soft limit<br>maximum<br>value | -2147483648<br>to<br>2147483647               | Reference<br>unit                                                                                                    | H0A-40 = 1: Soft<br>limit function enabled<br>immediately at power-on<br>When the absolute position                                                                      | At stop   | Immediate         | 2147483647 |  |
|                  |                                |                                               | counter (H0B-07) is larger<br>than H0A-41, the servo<br>drive reports warning<br>Er.950 and executes stop at<br>forward limit.                                          |                                                                                                    |           |                   |            |  |
|                  |                                | oft limit inimum to 2147483647 Reference unit |                                                                                                    | When the absolute position counter (H0B-07) is smaller than H0A-42, the servo drive reports warning Er.952 and executes stop at reverse limit.                           |           |                   |            |  |
|                  | Soft limit                     |                                               |                                                                                                    | H0A-40 = 2: Soft limit<br>function enabled after<br>homing at power-on                                                                                                   |           |                   |            |  |
| H0A-43           | H0A-43 minimum                 |                                               | When the absolute position counter (H0B-07) is larger than H0A-41 after homing is completed, the servo drive reports warning Er.950 and executes stop at forward limit. | At stop                                                                                                    | Immediate | -2147483648       |            |  |
|                  |                                |                                               |                                                                                                    | When the absolute position counter (H0B-07) is smaller than H0A-42 after homing is completed, the servo drive reports warning Er.952 and executes stop at reverse limit. |           |                   |            |  |

# 5.7 Auxiliary Functions

The servo drive provides the following auxiliary functions to ensure proper running of the system.

#### 5.7.1 Software Reset

When a fault (not NO.1 non-resettable fault) occurs in the non-running state, the servo drive needs to be powered off and then powered on again but the field does not permit power-off; in this case, you can use the software reset function.

# Relevant parameters:

| Function<br>Code | Parameter<br>Name | Setting<br>Range          | Function                                                                                                    | Property | Effective<br>Time | Default |
|------------------|-------------------|---------------------------|----------------------------------------------------------------------------------------------------|----------|-------------------|---------|
| H0D-00           | Software reset    | 0: Disabled<br>1: Enabled | The servo drive automatically performs program reset (similar to program reset at power-on) without requiring power-off/ on again. | At stop  | Immediate         | 0       |

#### 5.7.2 Motor Protection

#### **Motor Overload Protection**

After being energized, the servo motor generates heat and releases it to surrounding environment due to the thermal effect of current. The servo drive provides motor overload protection to protect the motor against damage due to high temperature when the heat generated exceeds the heat released.

Set the motor overload protection gain (H0A-04) to adjust the report time of fault Er.620. Use the default value of H0A-04. Modify H0A-04 based on the actual motor heating situation when one of the following condition occurs:

The servo motor works in an environment of high temperature.

The servo motor keeps cyclic running with short time of single cycle and frequent acceleration/deceleration.

Motor overload detection can be shielded (H0A-26 = 1) when you ensure that the motor will not be damaged.

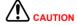

Take caution when using the motor overload shielding function as it may easily lead to motor damage.

#### 5

# Relevant parameters:

| Function<br>Code | Parameter<br>Name                       | Setting<br>Range              | Unit | Function                                                                     | Property | Effective<br>Time | Default |
|------------------|-----------------------------------------|-------------------------------|------|------------------------------------------------------------------------------|----------|-------------------|---------|
| H0A-04           | Motor<br>overload<br>protection<br>gain | 50 to 300                     | %    | Set the motor<br>overload duration<br>before Er.620 is<br>detected out.      | At stop  | Immediate         | 100     |
| H0A-26           | Motor<br>overload<br>shielding          | 0: Not<br>shield<br>1: Shield | -    | Set whether to shield<br>motor overload<br>detection (Er.620 and<br>Er.909). | At stop  | Immediate         | 0       |

## **Locked Rotor Over-temperature Protection**

The servo drive provides overtemperature protection to protect the motor against damage due to high temperature caused by serious motor heating when the duration of rotor locked (the motor speed is almost 0 and the actual current is very large) exceeds the permissible time.

Set the time threshold for locked rotor over-temperature protection (H0A-32) to adjust the report time of Er.630. Set H0A-33 to determine whether the enable the protection function (enabled by default).

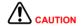

Take caution when determining to shield motor locked rotor over-temperature protection as it may easily lead to motor damage.

#### Relevant parameters:

| Function<br>Code | Parameter<br>Name                                                        | Setting<br>Range                        | Unit | Function                                                                                                    | Property          | Effective<br>Time | Default |
|------------------|--------------------------------------------------------------------------|-----------------------------------------|------|----------------------------------------------------------------------------------------------------|-------------------|-------------------|---------|
| H0A-32           | Time threshold<br>for locked<br>rotor over-<br>temperature<br>protection | 10 to<br>65535                          | ms   | Set the time<br>duration of<br>locked-rotor over-<br>temperature<br>(Er.630) before it<br>is detected by the<br>servo drive | During<br>running | Immediate         | 200     |
| H0A-33           | Locked<br>rotor over-<br>temperature<br>protection                       | 0: Shield detection 1: Enable detection | -    | Set whether to enable detection of locked rotor over-temperature protection (Er.630).                                       | During<br>running | Immediate         | 1       |

# **Motor Overspeed Protection**

A very large speed causes damage to the motor or machine. The servo drive provides motor overspeed protection.

$$\label{eq:one-power-power} \text{Max. motor speed x 1.2} \qquad \begin{array}{l} \text{H0A-08 = 0} \\ \text{or H0A-08 > Max. motor speed x 1.2} \\ \text{Overspeed fault threshold =} \\ \text{H0A-08} \qquad \qquad \begin{array}{l} \text{H0A-08 \neq 0 \ and} \\ \text{H0A-08 < Max. motor speed x 1.2} \\ \end{array}$$

The servo drive also provides motor runaway protection to prevent the situation where the motor is out of control and stall occurs.

In the applications where the motor drives vertical axis or is driven by load, set H0A-12 to 0 to disable runaway fault detection. Use this setting with caution.

#### Relevant parameters:

| Function<br>Code | Parameter<br>Name                 | Setting<br>Range          | Unit | Function                                                                | Property          | Effective<br>Time | Default |
|------------------|-----------------------------------|---------------------------|------|-------------------------------------------------------------------------|-------------------|-------------------|---------|
| H0A-08           | Overspeed threshold               | 0 to 10000                | RPM  | Set the motor speed threshold at which the overspeed fault is detected. | During<br>running | Immediate         | 0       |
| H0A-12           | Runaway<br>protection<br>function | 0: Disabled<br>1: Enabled | -    | Set whether to enable the runaway protection function.                  | During<br>running | Immediate         | 1       |

Besides runaway protection, the servo drive allows you to set the speed limit in speed control mode and torque control mode to protect the motor and machine.

#### 5.7.3 DI Filter Time

The servo drive provides nine DI terminals, in which DI1 to DI7 are common low-speed DI terminals, and DI8 and DI9 are high-speed DI terminals.

The following table describes the signal logic of low-speed DI terminals.

Table 5-31 Signal logic of low-speed DI terminals

| Value | Terminal Logic When DI Function<br>Valid | Diagram               |
|-------|------------------------------------------|-----------------------|
| 0     | Low level                                | High——> 3 ms  Valid   |
| 1     | High level                               | High Valid  > 3 ms    |
| 2     | Rising edge                              | Valid High Low > 3 ms |
| 3     | Falling edge                             | High > 3 ms Low Valid |
| 4     | Rising edge and falling edge             | High Valid Valid      |

The following table describes the signal logic of high-speed DI terminals.

Table 5-32 Signal logic of high-speed DI terminals

| Value | Terminal Logic When DI Function Valid | Remark                         |
|-------|---------------------------------------|--------------------------------|
| 0     | Low level                             | High — > 0.25 ms  Low Valid    |
| 1     | High level                            | High Valid  Low > 0.25 ms      |
| 2     | Rising edge                           | High Valid Low > 0.25 ms       |
| 3     | Falling edge                          | High > 0.25 ms Low Valid       |
| 4     | Rising edge and falling edge          | High Valid Valid Low > 0.25 ms |

# S-ON Signal Filter Setting

Set a DI terminal (hardware DI or VDI) with function 1 (FunIN1: S-ON, servo ON).

If signal interference exists in this terminal, set the filter in H02-18. Note that the time width of the S-ON signal must be larger than (H02-18) + 3 ms. Otherwise, this signal is invalid.

# **High-speed DI Terminal Filter Setting**

Set the filter of two high-speed DI terminals (maximum frequency 4 kHz) in H0A-19 and H0A-20.

#### Relevant parameters:

| Function<br>Code | Parameter<br>Name          | Setting<br>Range | Unit  | Function                                                 | Property | Effective<br>Time | Default |
|------------------|----------------------------|------------------|-------|----------------------------------------------------------|----------|-------------------|---------|
| H02-18           | Filter time of S-ON signal | 0 to 64          | ms    | Set the filter time constant of the S-ON signal.         | At stop  | Immediate         | 0       |
| H0A-19           | DI8 filter time constant   | 0 to 255         | 25 ns | Set the filter time constant of high-speed DI8 terminal. | At stop  | Power-on again    | 80      |
| H0A-20           | DI9 filter time constant   | 0 to 255         | 25 ns | Set the filter time constant of high-speed DI9 terminal. | At stop  | Power-on again    | 80      |

## 5.7.4 Brake Protection Detection Function

In the application where the motor with brake is used for gravity load, if the input reference is 0 and the speed is lower than 10 RPM after the Z-shaft servo is turned on, the servo drive trips fault Er.625 after detecting that the torque of the servo motor remains smaller than 70% of the gravity load for 200 ms with the initial 500 ms running. This indicates that the brake is not released probably.

Er.626. The servo drive detects whether the brake is actually applied after issuing the brake apply command. If detecting that the motor rotates for two revolutions after the brake apply command is issued, the servo drive trips warning Er.626.

Set H0D-24 to 1 to enable the Z-shaft gravity load auto-tuning function. After auto-tuning is successful, H0D-24 is restored to 0.

The auto-tuning conditions are:

The servo is on, and the brake is released.

The input reference remains 0 and the speed remains smaller than 10 RPM for 128 ms.

The successful auto-tuning result is stored in H0A-48.

#### Relevant parameters:

| Function<br>Code | Parameter<br>Name                            | Setting<br>Range          | Unit | Function                                                                         | Property          | Effective<br>Time | Default |
|------------------|----------------------------------------------|---------------------------|------|----------------------------------------------------------------------------------|-------------------|-------------------|---------|
| H0A-47           | Brake<br>protection<br>detection<br>function | 0: Disabled<br>1: Enabled | -    | Set whether to enable the brake protection detection function.                   | During<br>running | Immediate         | 0       |
| H0A-48           | Gravity load<br>detection<br>value           | 0 to 300.0                | %    | It displays the detected gravity load. You can also set this parameter manually. | During<br>running | Immediate         | 30.0    |
| H0D-24           | Gravity load auto-tuning                     | 0: Disabled<br>1: Enabled | -    | Set whether to enable<br>the gravity load auto-<br>tuning function.              | During<br>running | Immediate         | 0       |

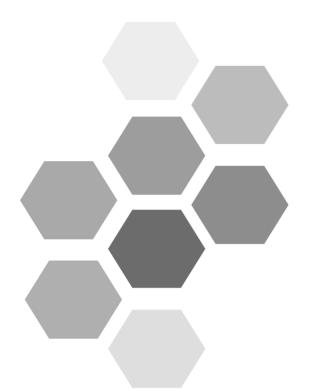

# 6 Adjustment

| 6.1 Overview                                        | 300 |
|-----------------------------------------------------|-----|
| 6.2 Inertia Auto-tuning                             | 302 |
| 6.2.1 Offline Inertia Auto-tuning                   | 303 |
| 6.2.2 Online Inertia Auto-tuning                    | 306 |
| 6.3 Automatic Gain Tuning                           | 308 |
| 6.4 Manual Gain Adjustment                          | 311 |
| 6.4.1 Basic Parameters                              | 311 |
| 6.4.2 Gain Switchover                               | 314 |
| 6.4.3 Filter Comparison                             | 320 |
| 6.4.4 Feedforward Gain                              | 320 |
| 6.4.5 Pseudo-Differential Feedforward Control       | 323 |
| 6.4.6 Torque Disturbance Observer                   | 324 |
| 6.5 Parameter Adjustment in Different Control Modes | 326 |
| 6.5.1 Parameter Adjustment in Position Control Mode | 326 |
| 6.5.2 Parameter Adjustment in Speed Control Mode    | 328 |
| 6.5.3 Parameter Adjustment in Torque Control Mode   | 328 |
| 6.6 Vibration Suppression                           | 328 |
| 6.6.1 Suppression of Mechanical Resonance           | 328 |
| 6.6.2 Suppression of Low-frequency Resonance        | 334 |

# Chapter 6 Adjustment

# 6.1 Overview

The servo drive is required to run the motor in least time delay and as faithful as possible against references from the host controller or internal setting. Gain adjustment needs to be performed to meet the requirements.

Figure 6-1 Gain setting example

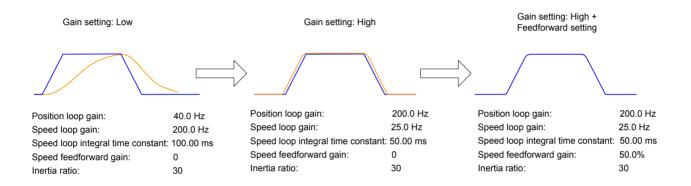

Servo gain is adjusted by setting multiple parameters (including position loop gain, speed loop gain, filter and inertia ratio) that affect each other. Ensure these parameters have a balanced relationship during setting.

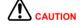

Before gain adjustment, perform jog running and ensure the motor is under normal operation.

The following figure shows the general gain adjustment flowchart.

a

Figure 6-2 Gain adjustment flowchart

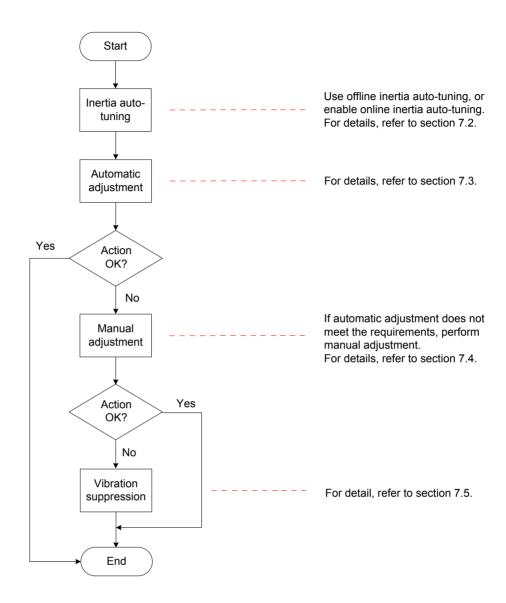

Table 6-1 Descriptions of gain adjustment procedure

|   | Gain Adjustment Procedure            |  | Function                                                                                                    | Section to Refer |
|---|--------------------------------------|--|----------------------------------------------------------------------------------------------------|------------------|
|   | Offline  Inertia auto- tuning Online |  | The drive calculates the inertia ratio automatically.                                                                  | 6.2.1            |
| 1 |                                      |  | The host controller sends a command to make the motor rotate, and the drive calculates the inertia ratio in real time. | 6.2.2            |
| 2 | Automatic gain adjustment            |  | The drive automatically gives the gain parameters matching the inertia ratio (it must be set correctly).               | 6.3              |

# 6.2 Inertia Auto-tuning

The inertia ratio (H08-15) is:

Inertia ratio = 
$$\frac{\text{Total load inertia of machine}}{\text{Motor rotor inertia}}$$

The inertia ratio is an important parameter of the servo system, and quick commissioning can be implemented with the correct setting of this parameter.

It can be set manually or auto-tuned automatically by the servo drive.

The servo drive supports two auto-tuning methods:

#### Offline auto-tuning

When the offline inertia auto-tuning function is enabled in H0D-02, press the keys on the keypad of the servo drive to run the motor and obtain the inertia ratio. This method does not involve the host controller.

#### Online auto-tuning

The servo drive instructs the motor to act according to the command from the host controller, obtaining the inertia ratio.

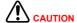

The following requirements must be met to ensure correct calculation of the inertia ratio:

- The actual maximum motor speed is larger than 150 RPM.
- The actual acceleration rate during acceleration/deceleration is higher than 3000 RPM/s.
- The load torque is stable without dramatic change.
- The actual inertia ratio does not exceed 120.

If the actual inertia ratio is very large and the drive gain is low, motor action will be slow, which cannot meet the requirements for maximum motor speed and actual acceleration rate. In this case, increase the speed loop gain in H08-00 and perform inertia auto-tuning again.

If vibration occurs during auto-tuning, stop auto-tuning immediately and decrease the gain.

The auto-tuning may fail when the backlash of the transmission mechanism is large.

# 6.2.1 Offline Inertia Auto-tuning

Confirm the following items before performing offline auto-tuning:

- 1) The movement travel of the motor meet the following requirements:
- The movement travel of above one revolution in either forward or reverse direction is available between the mechanical limit switches.

Ensure the limit switches have been installed and the required movement travel is reserved to prevent the condition that the motor senses the limit switches, causing accidents during auto-tuning.

• H09-09 (Motor revolutions for an inertia auto-tuning) is met:

View the maximum speed, acceleration time, and motor revolutions for inertia autotuning in H09-06, H09-07, and H09-09. Ensure the movement travel for the motor in the stop position is larger than H09-09; if not, decrease H09-06 or H09-07 until the requirements are met.

#### 2) Evaluate the value of H08-15.

If the default value of H08-15 (1.00) is used but the actual inertia ratio is 30.00, the motor may run very slowly, resulting in auto-tuning failure. To solve this problem, take the following measures:

Preset a large initial value for H08-15.

The recommended preset value is 5.00.

Increase H08-15 gradually, and record the value updated on the keypad (the keypad display updates if auto-tuning succeeds).

It is suggested that you perform auto-tuning several times and take the average value

• Increase the stiffness level of the drive in H09-01 properly so that the actual motor speed can reach H09-06.

Figure 6-3 Offline inertia auto-tuning flowchart

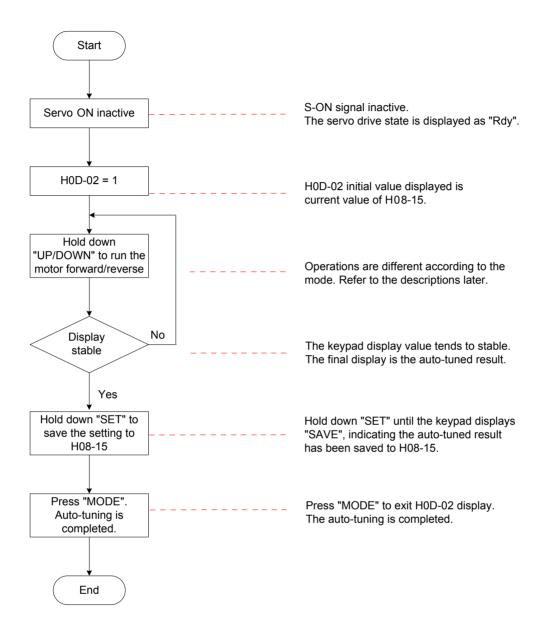

Offline inertia auto-tuning includes two modes: positive/negative triangle wave and jog.

a

Table 6-2 Descriptions of two offline inertia auto-tuning modes

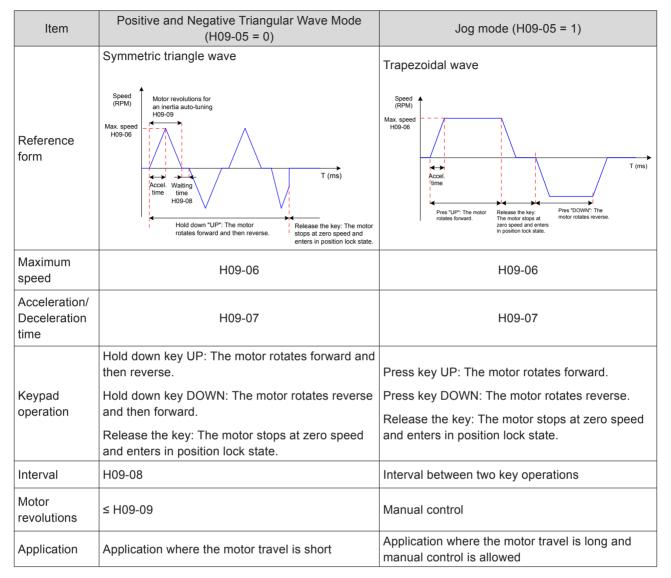

# Relevant parameters:

| Function<br>Code | Parameter Name                                                      | Setting Range                                          | Unit | Description                                                                                  | Property | Effective<br>Time | Default |
|------------------|---------------------------------------------------------------------|--------------------------------------------------------|------|----------------------------------------------------------------------------------------------|----------|-------------------|---------|
| H09-05           | Offline inertia auto-<br>tuning mode                                | 0: Positive/ negative triangular wave mode 1: Jog mode | -    | Set the offline inertia auto-<br>tuning mode.                                                | At stop  | Immediate         | 0       |
| H09-06           | Maximum speed for inertia auto-tuning                               | 100–1000                                               | RPM  | Set the maximum speed reference for offline inertia auto-tuning.                             | At stop  | Immediate         | 500     |
| H09-07           | Time constant of accelerating to max. speed for inertia auto-tuning | 20–800                                                 | ms   | Set the time for the motor to accelerate from 0 RPM to H09-06 in offline inertia autotuning. | At stop  | Immediate         | 125     |

# 6.2.2 Online Inertia Auto-tuning

The following figure shows the general online inertia auto-tuning flowchart.

Figure 6-4 Online inertia auto-tuning flowchart

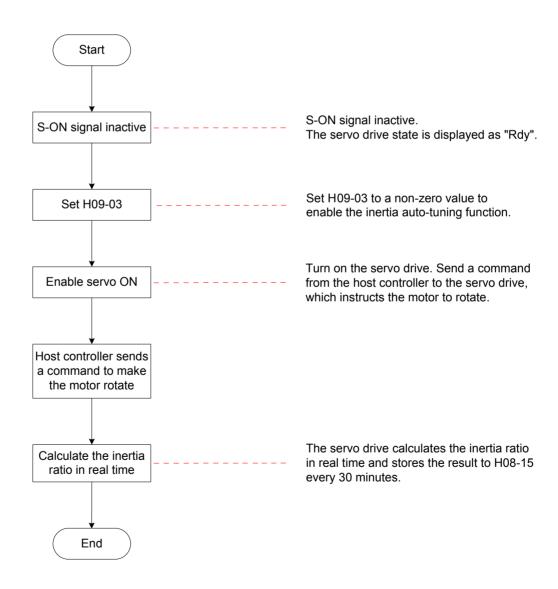

# Note

Different H09-03 values indicate different updating speeds of the inertia ratio in H08-15.

- H09-03 = 1: Applicable to the scenario where the actual inertia ratio rarely changes, such as machine tool and wood carving machine.
- H09-03 = 2: Applicable to the scenario where the inertia ratio changes slowly.
- H09-03 = 3: Applicable to the scenario where the actual inertia ratio changes rapidly, such as transportation manipulator.

# Relevant parameters:

| Function<br>Code | Parameter<br>Name               | Setting Range                                                                              | Unit | Description                              | Property          | Effective<br>Time | Default |
|------------------|---------------------------------|--------------------------------------------------------------------------------------------|------|------------------------------------------|-------------------|-------------------|---------|
| H09-03           | Online inertia auto-tuning mode | 0: Disabled 1: Enabled, update slowly 2: Enabled, always update 3: Enabled, update quickly | -    | Set the online inertia auto-tuning mode. | During<br>running | Immediate         | 0       |

# 6.3 Automatic Gain Tuning

Automatic gain tuning means that the servo drive automatically produces the matching gain parameters based on the setting of H09-01 (Stiffness level selection) to achieve fast response and stability.

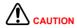

Ensure the correct inertia ratio has been obtained before enabling automatic gain tuning.

Figure 6-5 Automatic gain tuning flowchart

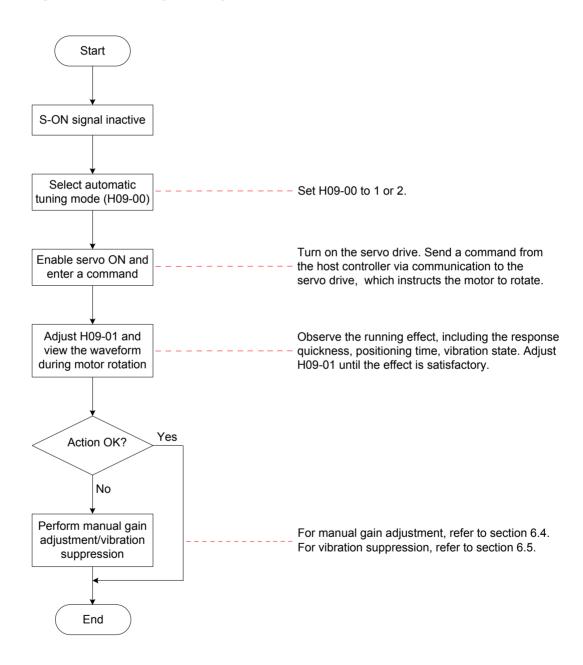

The setting range of H09-01 (Stiffness level selection) is 0–31. The level 0 indicates the weakest stiffness and lowest gain and level 31 indicates the strongest stiffness and highest gain. The following table lists the stiffness levels for different load types.

Table 6-3 Recommended stiffness levels

| Recommended Stiffness Level | Type of Load Mechanism                                                         |
|-----------------------------|--------------------------------------------------------------------------------|
| Level 4 to level 8          | Large-scale machinery                                                          |
| Level 4 to level 8          | Applications with low stiffness such as belt                                   |
| Level 15 to level 20        | Applications with high stiffness such as ball screw and direct-connected motor |

The servo drive supports two automatic gain adjustment modes.

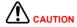

The automatic gain tuning mode (H09-00 = 1) is applicable to most applications. In application where positioning must be very quick, use the positioning mode (H09-00 = 2).

# **Automatic Gain Tuning Mode (H09-00 = 1)**

The 1st gain parameters (H08-00 to H08-02, H07-05) are automatically updated according to the stiffness level set in H09-01 and stored into the corresponding function codes.

Table 6-4 Parameters automatically updated in the automatic gain tuning mode

| Function Code | Parameter Name                           |  |  |  |
|---------------|------------------------------------------|--|--|--|
| H08-00        | Speed loop gain                          |  |  |  |
| H08-01        | Time constant of speed loop integration  |  |  |  |
| H08-02        | Position loop gain                       |  |  |  |
| H07-05        | Time constant of torque reference filter |  |  |  |

# Positioning Mode (H09-00 = 2)

a. On the basis of Table 6-4, the 2nd gain parameters (H08-03 to H08-05, H07-06) are also automatically updated according to the stiffness level set in H09-01 and stored into the corresponding function codes. In addition, the position loop gain in the 2nd gain parameters has a higher stiffness level than that in the 1st gain parameters.

Table 6-5 Parameters automatically updated in the positioning mode

| Function Code | Parameter Name                               | Description                                                                                                    |
|---------------|----------------------------------------------|----------------------------------------------------------------------------------------------------|
| H08-03        | 2nd gain of speed loop                       | -                                                                                                    |
| H08-04        | 2nd time constant of speed loop integration  | If H08-04 is set to remain at 512.00 ms, the 2nd speed loop integral action is invalid, and only proportional control is used in the speed loop. |
| H08-05        | 2nd gain of position loop                    | -                                                                                                    |
| H07-06        | 2nd time constant of torque reference filter | -                                                                                                    |

b. The parameters related to speed feedforward are fixed at certain values.

| Function Code | Parameter Name                            | Value   |
|---------------|-------------------------------------------|---------|
| H08-19        | Speed feedforward gain                    | 30.0%   |
| H08-18        | Time constant of speed feedforward filter | 0.50 ms |

c. The parameters related to gain switchover are fixed at certain values.

The gain switchover function is enabled automatically in the positioning mode.

| Function<br>Code             | Parameter Name                 | Value  | Description                                                                                                    |
|------------------------------|--------------------------------|--------|----------------------------------------------------------------------------------------------------|
| H08-08 2nd gain mode setting |                                | 1      | In the positioning mode, switchover between 1st gain (H08-00 to H08-02, H07-05) and 2nd gain (H08-03 to H08-05, H07-06) is valid. |
|                              |                                |        | In other modes, the original setting is used.                                                                                     |
| H08-09                       | 8-09 Gain switchover condition |        | In the positioning mode, the gain switchover condition is H08-09 = 10.                                                            |
|                              | Condition                      |        | In other modes, the original setting is used.                                                                                     |
| H08-10                       | Gain switchover delay          | 5.0 ms | In the positioning mode, the gain switchover delay is 5.0 ms.                                                                     |
|                              | delay                          |        | In other modes, the original setting is used.                                                                                     |
| H08-11                       | H08-11 Gain switchover level   | 50     | In the positioning mode, the gain switchover level is 50.                                                                         |
|                              |                                |        | In other modes, the original setting is used.                                                                                     |
| H08-12                       | Gain switchover                | 30     | In the positioning mode, the gain switchover hysteresis is 30.                                                                    |
|                              | hysteresis                     |        | In other modes, the original setting is used.                                                                                     |

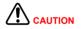

In the automatic gain tuning mode, the parameters automatically updated along with H09-01 and those with fixed values do not allow modification. If you need to modify these parameters, set H09-00 to 0 to exit the automatic gain tuning mode first.

# Relevant parameters:

| Function<br>Code | Parameter<br>Name                             | Setting Range                                                                                                    | Unit | Description                         | Property          | Effective<br>Time | Default |
|------------------|-----------------------------------------------|----------------------------------------------------------------------------------------------------|------|-------------------------------------|-------------------|-------------------|---------|
| H09-00           | Automatic<br>gain tuning<br>mode<br>selection | 0: Disabled, gain parameters set manually 1: Automatic gain tuning mode, gain parameters tuned automatically based on stiffness table 2: Positioning mode, gain parameters automatically tuned based on stiffness table | -    | Set the automatic gain tuning mode. | During<br>running | Immediate         | 0       |
| H09-01           | Stiffness<br>level<br>selection               | 0–31                                                                                                    | -    | Set the stiffness level.            | During<br>running | Immediate         | 12      |

# 6.4 Manual Gain Adjustment

# 6.4.1 Basic Parameters

When the automatic gain adjustment result is not satisfactory, execute fine manual gain adjustment to achieve better result.

The servo system consists of three control loops, namely, position loop, speed loop, and current loop from external to internal. The following figure shows the basic control block diagram.

Figure 6-6 Basic control block diagram of manual gain adjustment

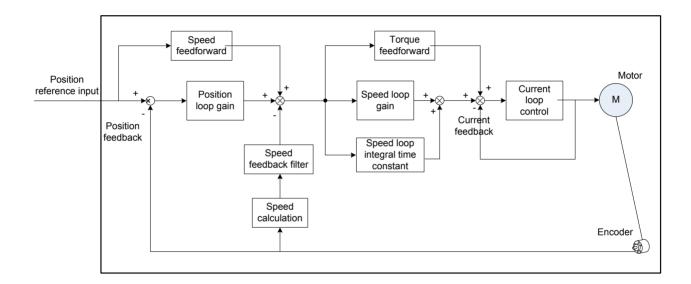

The most internal loop must have the highest response. If it is not observed, the system may be unstable.

The default current loop gain of the servo drive ensures the response, and need not be adjusted. You only need to adjust the position loop gain, speed loop gain and other auxiliary gains. When executing gain adjustment in the position control mode, increase the speed loop gain as well after increasing the position loop gain, and ensure the response of the position loop is lower than that of the speed loop to keep the system stable.

The basic gain parameters are set as follows.

Table 6-7 Descriptions of gain parameters

| Step | Function<br>Code | Parameter<br>Name      | Adjustment Description                                                                                                    |
|------|------------------|------------------------|----------------------------------------------------------------------------------------------------|
|      |                  |                        | Parameter function:                                                                                                    |
|      |                  |                        | It determines the speed reference maximum frequency followed by the speed loop.                                                                                |
|      |                  |                        | When the average inertia ratio (H08-15) is correct, it can be considered:                                                                                      |
|      |                  |                        | Maximum follow-up frequency of speed loop = H08-00                                                                                                    |
| 1    | 1 H08-00         | Speed loop<br>gain     | Increase H08-00  — Speed reference — Actual speed                                                                                                    |
|      |                  |                        | Adjustment method:                                                                                                    |
|      |                  |                        | Increase the setting but ensure there is no noise or vibration. This shortens the positioning time and improves speed stability and follow-up characteristics. |
|      |                  |                        | If noise occurs, decrease the setting.                                                                                                    |
|      |                  |                        | If mechanical vibration occurs, enable the resonance suppression function by referring to 6.5.1.                                                               |
|      |                  |                        | Parameter function:                                                                                                    |
|      |                  |                        | It eliminates the speed loop deviation.                                                                                                    |
|      |                  | Time                   | Decrease H08-01  Speed reference Actual speed                                                                                                    |
| 2    | H08-01           | constant of            | Adjustment method:                                                                                                    |
| _    | 1100 01          | speed loop integration | Select the value as follows:                                                                                                    |
|      |                  | Integration            | 500 ≤ H08-00 x H08-01 ≤ 1000                                                                                                    |
|      |                  |                        | For example, if H08-00 = $40.0$ Hz, H08-01 must meet the condition: $12.50$ ms $\leq$ H08-01 $\leq$ $25.00$ ms                                                 |
|      |                  |                        | Decreasing the setting strengthens the integral effect and shortens the positioning time, but a very small setting may cause mechanical vibration.             |
|      |                  |                        | A very large setting may cause the homing action under the speed loop deviation.                                                                               |
|      |                  |                        | When H08-01 = 512.00 ms, the integral action is invalid.                                                                                                    |

| Step | Function<br>Code | Parameter<br>Name       | Adjustment Description                                                                                                    |
|------|------------------|-------------------------|----------------------------------------------------------------------------------------------------|
|      |                  |                         | Parameter function:  It sets the position reference maximum frequency followed by the position loop.  Maximum follow-up frequency of position loop = H08-02                                |
|      |                  |                         | Increase H08-00 Increase H08-02  Actual speed  Adjustment method:                                                                                                    |
| 3    | H08-02           | Position<br>loop gain   | To ensure system stability, the maximum follow-up frequency of the speed loop is 3 to 5 times of the maximum follow-up frequency of the position loop.                                     |
|      |                  |                         | $3 \le \frac{2 \times \pi \times H08-00}{H08-02} \le 5$                                                                                                    |
|      |                  |                         | For example, when H08-00 = 40.0 Hz, H08-02 must meet the condition: $50.2 \text{ Hz} \le \text{H08-02} \le 83.7 \text{ Hz}$                                                                |
|      |                  |                         | Adjust the setting based on the positioning time. Increasing the setting shortens the acceleration time and improves the motor capability of against external disturbance in static state. |
|      |                  |                         | A very large setting may cause system instability and oscillation.                                                                                                    |
|      |                  |                         | Parameter function:                                                                                                    |
|      |                  |                         | It eliminates high-frequency noise and suppresses mechanical resonance.                                                                                                    |
|      |                  |                         | Increase H07-05  — Speed reference — Actual speed                                                                                                    |
|      |                  | Time constant of torque | Adjustment method:                                                                                                    |
| 4    | H07-05           |                         | Ensure the cutoff frequency of the torque reference low-pass filter is higher than 4 times of the maximum follow-up frequency of the speed loop.                                           |
|      |                  | reference<br>filter     | $\frac{1000}{2 \times \pi \times H07-05} \ge (H08-00) \times 4$                                                                                                    |
|      |                  |                         | For example, when H08-00 = 40.0 Hz, H07-05 must meet the condition: $H07-05 \le 1.00 \text{ ms}$                                                                                           |
|      |                  |                         | If vibration occurs when increasing H08-00, adjust the setting of H07-05 to suppress vibration. For details, refer to <i>6.6.1 Suppression of Mechanical Resonance</i> .                   |
|      |                  |                         | A very large setting weakens the response of the current loop.                                                                                                    |
|      |                  |                         | To suppress vibration when the motor is stopping, increase H08-00 and decrease H07-05.                                                                                                    |
|      |                  |                         | To suppress vibration when the motor is in the stopped state, decrease H07-05.                                                                                                    |

# Relevant parameters:

| Function<br>Code | Parameter<br>Name                                    | Setting<br>Range           | Unit | Description                                           | Property          | Effective<br>Time | Default |
|------------------|------------------------------------------------------|----------------------------|------|-------------------------------------------------------|-------------------|-------------------|---------|
| H08-00           | Speed loop<br>gain                                   | 0.1–<br>2000.0             | Hz   | Set the proportional gain of the speed loop.          | During<br>running | Immediate         | 25.0    |
| H08-01           | Time<br>constant of<br>speed loop<br>integration     | 0.15–<br>512.00            | ms   | Set the integral time constant of the speed loop.     | During<br>running | Immediate         | 31.83   |
| H08-02           | Position<br>loop gain                                | 0.0 <del>-</del><br>2000.0 | Hz   | Set the proportional gain of the position loop.       | During<br>running | Immediate         | 40.0    |
| H07-05           | Time<br>constant<br>of torque<br>reference<br>filter | 0.00–<br>30.00             | ms   | Set the filter time constant of the torque reference. | During<br>running | Immediate         | 0.79    |

# 6.4.2 Gain Switchover

By selecting appropriate gain based on the servo internal state or external DI signal (supported only in position and speed control modes), the following effect can be achieved:

- Switchover to lower gain in motor static state (servo ON) to suppress vibration
- Switchover to higher gain in motor static state to shorten the positioning time
- Switchover to higher gain in motor running state to achieve better reference compliance performance
- Switchover between different gains is performed based on the load condition
- H08-08 = 0:

The gain used is fixed at the 1st gain (H08-00 to H08-02, H07-05), but switchover between proportional control and proportional & integral control via DI function 3 ((FunIN.3: GAIN\_SEL, gain switchover) is supported for the speed loop.

Figure 6-7 Gain switchover flowchart when H08-08 = 0

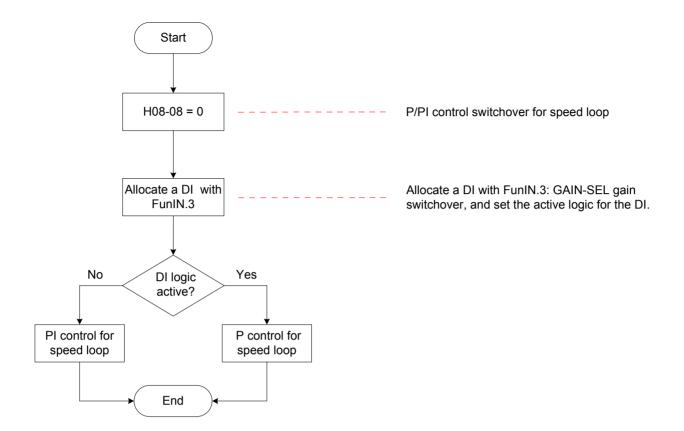

# ■ H08-08 = 1:

Switchover between 1st gain (H08-00 to H08-02, H07-05) and 2nd gain (H08-03 to H08-05, H07-06) is implemented based on the setting of H08-09.

Figure 6-8 Gain switchover flowchart when H08-08 = 1

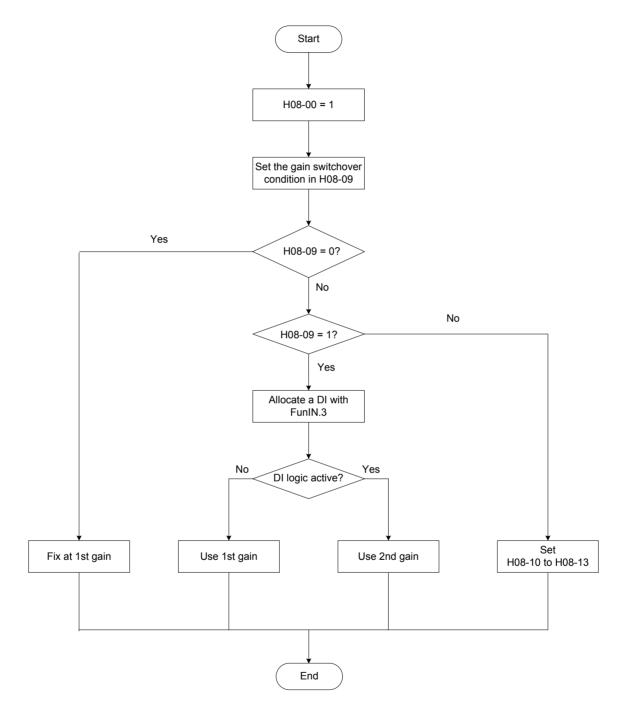

Gain switchover has 11 conditions. The following table describes the diagrams and relevant parameters of different conditions.

Table 6-8 Descriptions of gain switchover conditions

|        |                                                              | Gain Switchover Condition                                                                                | Relevant Parameters                     |                                         |                                              |
|--------|--------------------------------------------------------------|----------------------------------------------------------------------------------------------------|-----------------------------------------|-----------------------------------------|----------------------------------------------|
| H08-09 | Condition                                                    | Diagram                                                                                                  | Gain<br>switchover<br>delay<br>(H08-10) | Gain<br>switchover<br>level<br>(H08-11) | Gain<br>switchover<br>hysteresis<br>(H08-12) |
| 0      | Fixed at 1st gain                                            | -                                                                                                    | Invalid                                 | Invalid                                 | Invalid                                      |
| 1      | Switchover by DI                                             | -                                                                                                    | Invalid                                 | Invalid                                 | Invalid                                      |
| 2      | Torque<br>reference<br>being large                           | Actual speed  Torque reference delay  Switchover delay  Switchover level  1st 2nd 1st 2nd 1st            | Valid                                   | Valid (%)                               | Valid (%)                                    |
| 3      | Speed<br>reference<br>being large                            | Speed reference Switchover delay Switchover level  1st 2nd 1st                                           | Valid                                   | Valid                                   | Valid                                        |
| 4      | Speed<br>reference<br>change rate<br>being large             | Speed reference Speed reference Switchover delay Switchover level Switchover level  1st 2nd 1st 2nd 1st  | Valid                                   | Valid (10<br>RPM/s)                     | Valid (10<br>RPM/s)                          |
| 5      | Speed<br>reference<br>high-speed/<br>low-speed<br>thresholds | Switchover level + hysteresis Switchover level - hysteresis Switchover level - hysteresis  1st  2nd  1st | Invalid                                 | Valid (RPM)                             | Valid (RPM)                                  |

|        |                                                     | Gain Switchover Condition                                                        | Relevant Parameters                     |                                         |                                              |  |
|--------|-----------------------------------------------------|----------------------------------------------------------------------------------|-----------------------------------------|-----------------------------------------|----------------------------------------------|--|
| H08-09 | Condition                                           | Diagram                                                                          | Gain<br>switchover<br>delay<br>(H08-10) | Gain<br>switchover<br>level<br>(H08-11) | Gain<br>switchover<br>hysteresis<br>(H08-12) |  |
| 6      | Position<br>deviation<br>being large                | Speed reference  Position deviation  Switchover delay  level  1st 2nd 1st        | Valid                                   | Valid<br>(encoder<br>unit)              | Valid<br>(encoder<br>unit)                   |  |
| 7      | Position<br>reference<br>available                  | Position reference Switchover delay                                              | Valid                                   | Invalid                                 | Invalid                                      |  |
| 8      | Positioning completion                              | Position reference  Positioning completion signal  Switchover delay  1st 2nd 1st | Valid                                   | Invalid                                 | Invalid                                      |  |
| 9      | Motor speed being large                             | Switchover delay  Switchover level  1st 2nd 1st                                  | Valid                                   | Valid<br>(RPM)                          | Valid<br>(RPM)                               |  |
| 10     | Position<br>reference<br>available +<br>Motor speed | See the "Note".                                                                  | Valid                                   | Valid<br>(RPM)                          | Valid<br>(RPM)                               |  |

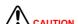

H08-10 is valid only when 2nd gain is switched over to 1st gain.

# Relevant parameters:

| Function<br>Code | Parameter<br>Name                      | Setting Range                                                                                                    | Unit                          | Description                                                    | Property          | Effective<br>Time | Default |
|------------------|----------------------------------------|----------------------------------------------------------------------------------------------------|-------------------------------|----------------------------------------------------------------|-------------------|-------------------|---------|
| H08-08           | 2nd gain<br>mode<br>setting            | 0: 1st gain fixed, P/PI<br>switchover by DI<br>1: Gain switchover based on<br>H08-09                                                                                                    | -                             | Set the mode of the 2nd gain.                                  | During<br>running | Immediate         | 1       |
| H08-09           | Gain<br>switchover<br>condition        | 0: 1st gain fixed 1: Switchover by DI 2: Torque reference being large 3: Speed reference being large 4: Speed reference change rate being large 5: Speed reference high-speed/low-speed thresholds 6: Position deviation being large 7: Position reference available 8: Positioning completion 9: Motor speed being large 10: Position reference available + Motor speed | -                             | Set the gain switchover condition.                             | During<br>running | Immediate         | 0       |
| H08-10           | Gain<br>switchover<br>delay            | 0–10                                                                                                    | 1                             | Set the gain switchover delay.                                 | During<br>running | Immediate         | 5.0     |
| H08-11           | Gain<br>switchover<br>level            | 1–1000                                                                                                    | Based on switchover condition | Set the gain switchover level.                                 | During<br>running | Immediate         | 50      |
| H08-12           | Gain<br>switchover<br>hysteresis       | 0–20000                                                                                                    | Based on switchover condition | Set the gain switchover hysteresis.                            | During<br>running | Immediate         | 30      |
| H08-13           | Position<br>gain<br>switchover<br>time | 0.0–100.0                                                                                                    | ms                            | Set the gain<br>switchover<br>time of the<br>position<br>loop. | During<br>running | Immediate         | 3.0     |

# 6.4.3 Filter Comparison

| Name                            | Function                                                                                                    | Applicable Scenario                                                                                                    | Effect of Filter<br>Excessive                                                                      | Index           |
|---------------------------------|----------------------------------------------------------------------------------------------------|----------------------------------------------------------------------------------------------------|----------------------------------------------------------------------------------------------------|-----------------|
| Pulse<br>input pin<br>filter    | It prevents the problem that the number of pulses received by the servo drive is inaccurate due to interference.                                                    | The system wiring is incorrect. Strong interference exists in the environment.                                                                                         | The number of pulses received by the servo drive is smaller than that sent by the host controller. | 5.2.1           |
| Position<br>reference<br>filter | It filters the position references (encoder unit) divided or multiplied by the electronic gear ratio, smoothening motor running and reducing impact to the machine. | Acceleration/ Deceleration is absent on the position references from the host controller. The pulse frequency is too low. The electronic gear ratio is larger than 10. | The response delay becomes large.                                                                  | 5.2.3           |
| Analog<br>input filter          | It prevents motor command fluctuation due to instable analog input voltage, and reduces motor malfunction due to interference signals.                              | The system wiring is incorrect.  Strong interference exists in the environment.                                                                                        | The response delay becomes large.                                                                  | 5.3.1 and 5.4.1 |

# 6.4.4 Feedforward Gain

# **Speed Feedforward**

Figure 6-9 Block diagram of speed feedforward control

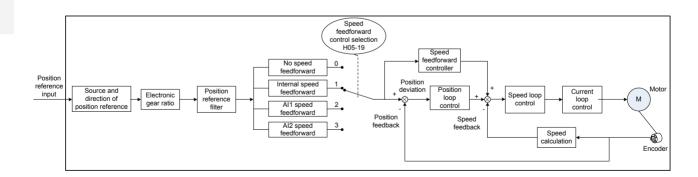

When position control or full closed-loop is used, the speed feedforward function can be used to improve speed reference response and reduce the position deviation at fixed speed.

The speed feedforward operations are as follows:

# 1) Set the source of the speed feedforward signal.

Set H05-19 (Speed feedforward control selection) to a non-zero value; then, this function is enabled and a signal source is selected.

# 2) Set the speed feedforward parameters.

| Function<br>Code | Parameter<br>Name                                  | Adjustment Description                                                                                                    |
|------------------|----------------------------------------------------|----------------------------------------------------------------------------------------------------|
| H08-18           | Time constant<br>of speed<br>feedforward<br>filter | Increase H08-00 Increase H08-19 — Position reference — Actual speed  Parameter function:                                                                                                    |
|                  |                                                    | Increasing H08-19 improves response but may cause speed overshoot during acceleration/deceleration.                                                                                                    |
| H08-19           | Speed feedforward                                  | Decreasing H08-18 suppresses speed overshoot during acceleration/deceleration. Increasing H08-18 suppresses the noise in the case of long position reference update period and drive control period and uneven position reference pulse frequency, and suppresses jitter of the positioning completion signal. |
|                  | gain                                               | Adjustment method:                                                                                                    |
|                  |                                                    | Set H08-18 to a fixed value, and then increase H08-19 gradually from 0 to a certain value at which speed feedforward reaches the required effect.                                                                                                    |
|                  |                                                    | Adjust H08-18 and H08-19 repeatedly to find the balanced setting.                                                                                                    |

# **Torque Feedforward**

Figure 6-10 Block diagram of speed feedforward control

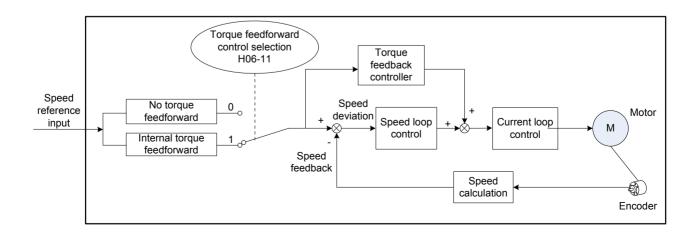

Torque feedforward used in the position control mode improves torque reference response and decreases the position deviation during acceleration/deceleration.

Torque feedforward used in the speed control mode improves torque reference response and decreases the position deviation at fixed speed.

The torque feedforward operations are as follows:

# Step 1. Set the signal source of the torque feedforward signal.

Set H06-11 (Torque feedforward control selection) to 1, and this function is enabled and a signal source is selected.

| Function<br>Code                          | Parameter<br>Name        | Value                          | Description                                                                                   |
|-------------------------------------------|--------------------------|--------------------------------|-----------------------------------------------------------------------------------------------|
| Torque<br>H06-11 feedforward<br>selection | 0: No torque feedforward | -                              |                                                                                               |
|                                           | feedforward              | 1: Internal torque feedforward | Use the speed reference as the source of the torque feedforward signal.                       |
|                                           |                          |                                | In the position control mode, the speed reference is the output from the position controller. |

# Step 2. Set the torque feedforward parameters.

| Function<br>Code | Parameter Name            | Adjustment Description                                                                                                    |
|------------------|---------------------------|----------------------------------------------------------------------------------------------------|
|                  |                           | Parameter function:                                                                                                    |
|                  |                           | Increasing H08-21 improves response but may cause speed overshoot during acceleration/deceleration.                                                |
|                  | Time constant of          | Decreasing H08-20 suppresses overshoot during acceleration/ deceleration. Increasing H08-20 suppresses the noise.                                  |
| H08-20           | torque feedforward filter | Adjustment method:                                                                                                    |
|                  |                           | Set H08-20 to a fixed value, and then increase H08-21 gradually from 0 to a certain value at which torque feedforward reaches the required effect. |
|                  |                           | Adjust H08-20 and H08-21 repeatedly to find the balanced setting.                                                                                  |
| H08-21           | Torque feedforward gain   | It improves response to torque references and decreases the position/speed deviation.                                                              |

# 6.4.5 Pseudo-Differential Feedforward Control

In non-torque control mode, pseudo differential feedforward (PDFF) control can be used to adjust speed loop control.

Figure 6-11 PDFF example

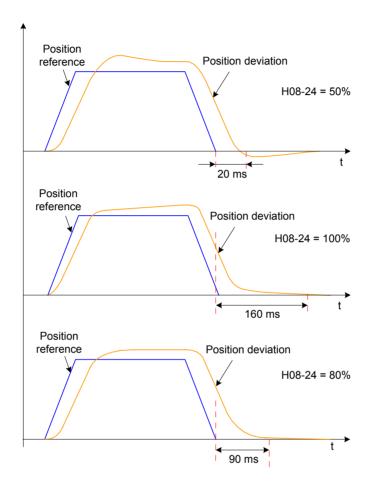

PDFF adjusts speed loop control, improving the anti-interference capability of the speed loop and improves speed reference compliance.

| Function<br>Code | Parameter<br>Name        | Adjustment Description                                                                                                    |
|------------------|--------------------------|----------------------------------------------------------------------------------------------------|
| H08-24           | PDFF control coefficient | Parameter function:  It adjusts the speed loop in non-torque control mode.  Adjustment method:  A very small setting of H08-24 makes the speed loop response slow.  When speed feedback overshoot occurs, decrease H08-24 gradually from 100.0 to a certain value at which the PDFF effect is achieved.  H08-24 = 100.0, speed loop control does not change, that is, the default proportional/integral control is used. |

This function is used in the non-torque control mode.

Figure 6-12 Block diagram of the disturbance observer

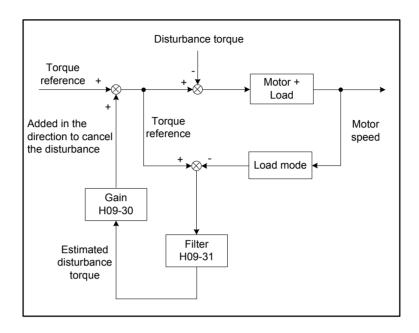

The disturbance observer detects and estimates the external disturbance torque on the system, and compensates the torque reference, which reduces the effect of external disturbance on the servo system and reduces vibration.

| Function<br>Code | Parameter<br>Name                                            | Adjustment Description                                                                                                    |
|------------------|--------------------------------------------------------------|----------------------------------------------------------------------------------------------------|
| H09-30           | Torque<br>disturbance<br>compensation<br>gain                | Parameter function: Increasing H09-30 (that is, increase the proportion of the compensation torque superpositioned to the torque reference) improves disturbance suppression but increases the noise.                                                                                                    |
|                  |                                                              | Increasing H09-31 reduces the noise. If H09-31 is decreased, the external disturbance torque with small delay can be detected and estimated, improving disturbance suppression but increasing the noise.                                                                                                    |
| H09-31           | Time constant<br>of torque<br>disturbance<br>observer filter | Adjustment method:  Set H09-31 to a larger value. Then, increase H09-30 gradually from 0 to a certain value at which the disturbance observer reaches the effect. Then, gradually decrease H09-31 on the condition that the disturbance observer keeps valid.  Adjust H09-30 and H09-31 repeatedly to find the balanced setting. |

## Relevant parameters:

| Function<br>Code | Parameter Name                                      | Setting<br>Range           | Unit | Description                                                         | Property          | Effective<br>Time | Default |
|------------------|-----------------------------------------------------|----------------------------|------|---------------------------------------------------------------------|-------------------|-------------------|---------|
| H08-18           | Time constant of speed feedforward filter           | 0.00–<br>64.00             | ms   | Set the filter time constant of the speed feedforward gain.         | During<br>running | Immediate         | 0.00    |
| H08-19           | Speed feedforward gain                              | 0.0–<br>100.0              | %    | Set the speed feedforward gain.                                     | During running    | Immediate         | 0.0     |
| H08-20           | Time constant of torque feedforward filter          | 0.00 <del>-</del><br>64.00 | ms   | Set the filter time constant of the torque feedforward gain.        | During<br>running | Immediate         | 0.50    |
| H08-21           | Torque feedforward gain                             | 0.0–<br>200.0              | ms   | Set the torque feedforward gain.                                    | During<br>running | Immediate         | 0.0     |
| H08-24           | PDFF control coefficient                            | 0.0 <del>-</del><br>100.0  | %    | Set the pseudo differential feedforward (PDFF) control coefficient. | During<br>running | Immediate         | 100.0   |
| H09-30           | Torque disturbance compensation gain                | 0–100.0                    | %    | Set the disturbance torque compensation gain.                       | During<br>running | Immediate         | 0.0     |
| H09-31           | Time constant of torque disturbance observer filter | 0.00–<br>25.00             | ms   | Set the time constant of the torque disturbance observer filter.    | During<br>running | Immediate         | 0.50    |

## 6.5 Parameter Adjustment in Different Control Modes

Perform parameter adjustment in the sequence of inertia auto-tuning, automatic gain tuning, and manual gin adjustment.

## 6.5.1 Parameter Adjustment in Position Control Mode

Step 1. Obtain H08-15 (Load inertia ratio) through inertia auto-tuning.

## Step 2. Perform gain adjustment.

## 1st gain

| Function<br>Code | Parameter Name                           | Description                                       | Default  |
|------------------|------------------------------------------|---------------------------------------------------|----------|
| H07-05           | Time constant of torque reference filter | Set the torque reference filter time constant.    | 0.79 ms  |
| H08-00           | Speed loop gain                          | Set the proportional gain of the speed loop.      | 25.0 Hz  |
| H08-01           | Time constant of speed loop integration  | Set the integral time constant of the speed loop. | 31.83 ms |
| H08-02           | Position loop gain                       | Set the proportional gain of the position loop.   | 40.0 Hz  |

## 2nd gain

| Function<br>Code | Parameter Name                               | Description                                        | Default  |
|------------------|----------------------------------------------|----------------------------------------------------|----------|
| H07-06           | 2nd time constant of torque reference filter | Set the torque reference filter time constant.     | 0.79 ms  |
| H08-03           | 2nd gain of speed loop                       | Set the proportional gain of the speed loop.       | 40.0 Hz  |
| H08-04           | 2nd time constant of speed loop integration  | Set the integral time constant of the speed loop.  | 20.00 ms |
| H08-05           | 2nd gain of position loop                    | Set the proportional gain of the position loop.    | 64.0 ms  |
| H08-08           | 2nd gain mode setting                        | Set the mode of the 2nd gain.                      | 1        |
| H08-09           | Gain switchover condition                    | Set the gain switchover condition.                 | 0        |
| H08-10           | Gain switchover delay                        | Set the gain switchover delay.                     | 5.0 ms   |
| H08-11           | Gain switchover level                        | Set the gain switchover level.                     | 50       |
| H08-12           | Gain switchover hysteresis                   | Set the gain switchover hysteresis.                | 30       |
| H08-13           | Position gain switchover time                | Set the gain switchover time of the position loop. | 3.0 ms   |

## Common gain

| Function<br>Code | Parameter Name                                                 | Description                                                                                      | Default       |
|------------------|----------------------------------------------------------------|--------------------------------------------------------------------------------------------------|---------------|
| H08-18           | Time constant of speed feedforward filter                      | Set the filter time constant of the speed feedforward signal.                                    | 0.50 ms       |
| H08-19           | Speed feedforward gain                                         | Set the speed feedforward gain.                                                                  | 0.0%          |
| H08-20           | Time constant of torque feedforward filter                     | Set the filter time constant of the torque feedforward signal.                                   | 0.50 ms       |
| H08-21           | Torque feedforward gain                                        | Set the torque feedforward gain.                                                                 | 0.0%          |
| H08-22           | Speed feedback filter                                          | Set the speed feedback function.                                                                 | 0             |
| H08-23           | Cutoff frequency of speed feedback low-pass filter             | Set the cutoff frequency of the first-order low-pass filter for speed feedback.                  | 4000 Hz       |
| H08-24           | PDFF control coefficient                                       | Set the coefficient of the PDFF controller.                                                      | 100.0%        |
| H09-30           | Disturbance torque compensation gain                           | Set the disturbance torque compensation gain.                                                    | 0.0%          |
| H09-31           | Time constant of torque disturbance observer filter            | Set the time constant of the torque disturbance observer filter.                                 | 0.5 ms        |
| H09-04           | Suppression mode of low-frequency resonance                    | Set the mode of suppressing low-frequency resonance.                                             | 0             |
| H09-38           | Frequency of low-<br>frequency resonance                       | Set the frequency of the low-frequency resonance suppression filter.                             | 100.0 Hz      |
| H09-39           | Filter setting of low-<br>frequency resonance                  | Set the width of the low-frequency resonance suppression filter.                                 | 2             |
| H0A-16           | Position deviation<br>threshold in low-<br>frequency resonance | Set the position deviation threshold (in pulses) which can be judged as low-frequency resonance. | 0.0005<br>Rev |

Step 3. Perform automatic gain tuning to obtain the initial values of the 1st gain (or 2nd gain) and common gain.

## Step 4. Manually adjust the following gain parameters.

| Function<br>Code | Parameter Name                           | Description                                       |
|------------------|------------------------------------------|---------------------------------------------------|
| H07-05           | Time constant of torque reference filter | Set the torque reference filter time constant.    |
| H08-00           | Speed loop gain                          | Set the proportional gain of the speed loop.      |
| H08-01           | Time constant of speed loop integration  | Set the integral time constant of the speed loop. |
| H08-02           | Position loop gain                       | Set the proportional gain of the position loop.   |
| H08-19           | Speed feedforward gain                   | Set the speed feedforward gain.                   |

### 6.5.2 Parameter Adjustment in Speed Control Mode

Parameter adjustment in the speed control mode is the same as that in the position control mode in section 6.5.1, except for the position loop gain (H08-02 and H08-05).

## 6.5.3 Parameter Adjustment in Torque Control Mode

Parameter adjustment in torque control mode are classified into two types based on the condition:

When the actual speed reaches the speed limit (for the speed limit in torque control mode, refer to *Chapter 5 Control Modes*), the adjustment method is the same as that described in section 6.5.2.

If the actual speed does not reach the speed limit, the adjustment method is the same as that described in section 6.5.2, except for the position/speed loop gain and time constant of the speed loop integration.

## 6.6 Vibration Suppression

## 6.6.1 Suppression of Mechanical Resonance

Resonance may occur at vicinity of the mechanical resonance frequency when the servo gain is increased, making the gain cannot be increased further.

Mechanical resonance can be suppressed in the following two methods:

Torque reference filter (H07-05, H07-06)

Set the filter time constant to damp the torque reference at above the cutoff frequency, suppressing mechanical resonance.

Filter cutoff frequency fc (Hz) =  $1/[2\pi \times H07-05 \text{ (ms)} \times 0.001]$ 

#### Notch:

The notch reduces the gain at certain frequencies to suppress mechanical resonance. After resonance is suppressed with correct setting of the notch, attempt to increase the gain gradually. The following figure shows the resonance suppression principle of the notch.

Figure 6-13 Resonance suppression principle of the notch

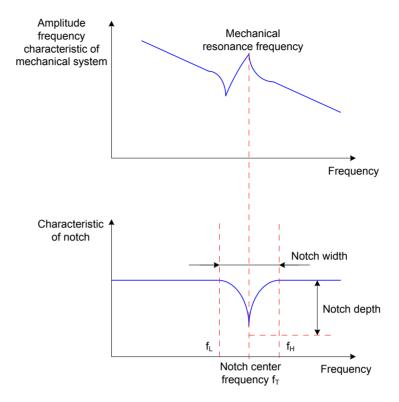

A total of four notches can be used, and each is defined by three parameters, frequency, width level, and depth level. The 1st and 2nd notches are manual ones, and their parameters are set manually by users. The 3rd and 4th notches can be set manually or set as adaptive notches (H09-02 = 1 or 2); when they are used as adaptive notches, their parameters are automatically set by the servo drive.

Table 6-9 Notch descriptions

| Item        | Manual    | Notch     | Manual/Adaptive Notch |           |  |
|-------------|-----------|-----------|-----------------------|-----------|--|
| item        | 1st Notch | 2nd Notch | 3rd Notch             | 4th Notch |  |
| Frequency   | H09-12    | H09-15    | H09-18                | H09-21    |  |
| Width level | H09-13    | H09-16    | H09-19                | H09-22    |  |
| Depth level | H09-14    | H09-17    | H09-20                | H09-23    |  |

Note

When the frequency is the default value 4,000 Hz, the notch is actually invalid.

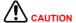

The adaptive notch is preferred during the use. If the adaptive notch is invalid or cannot produce satisfactory performance, use the manual notch.

c

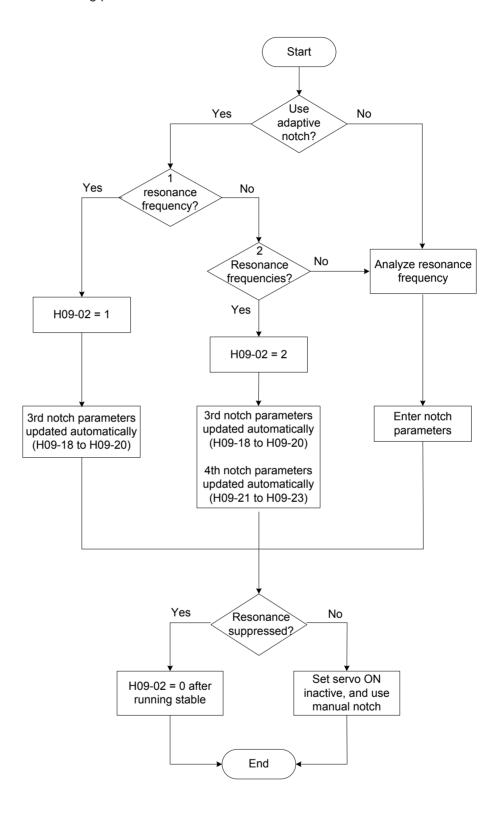

### **Setting Procedure of Adaptive Notch**

The setting procedure of the adaptive notch is as follows:

Step 1. Set H09-02 (Mode selection of adaptive notch) to 1 or 2 based on the number of resonance frequencies.

When resonance occurs, first set H09-02 to 1 to enable an adaptive notch. If new resonance occurs after the gain is adjusted, set H09-02 to 2 to enable both adaptive notches.

Step 2. During servo running, the parameters of the 3rd or 4th notch are updated automatically, and the values are automatically stored to the corresponding function codes in group H09 every 30 minutes.

Step 3. If resonance is suppressed, the adaptive notch functions well. After the servo remains stable for a certain period, set H09-02 to 0, and the parameters of the adaptive notch are fixed at the last updated values.

Otherwise, malfunction during servo running makes the notch parameters be changed to incorrect values, increasing vibration.

Step 4. If vibration fails to be suppressed, turn off the servo ON signal in time.

If there are more than two resonance frequencies, the problem cannot be solved by only using the adaptive notches. Additionally use the manual notch, or use all the four notches as manual ones (H09-02 = 0).

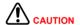

During use of the adaptive notch, the latest parameters will not be stored into the corresponding function codes if the servo becomes OFF within 30 minutes.

When the resonance frequency is below 300 Hz, the suppression effect of the adaptive notch may degrade.

## **Setting Procedure of Manual Notch**

The setting procedure of the manual notch is as follows:

Step 1. Analyze the resonance frequency.

When using the manual notch, set the frequency to the actual resonance frequency, which is obtained by using the following methods:

- Use the "Mechanical analysis" function in Inovance servo commissioning software.
- Calculate the resonance frequency based on the motor phase current displayed on the oscilloscope interface of Inovance Inovance servo commissioning software.
- Set H09-02 to 3. After starting running, the servo drive automatically detects the resonance frequency and stores it in H09-24.

Step 2. Enter the obtained resonance frequency in the parameter of the selected notch, and set the width level and depth level of the notch.

Step 3. If resonance is suppressed, the notch functions well. Then, increase the gain. If new resonance occurs, repeat steps 1 and 2.

Step 4. If vibration fails to be suppressed, turn servo OFF in time.

#### **Notch Width Level**

The notch width level indicates the ratio of the notch width to the notch center frequency.

Notch width level = 
$$\frac{f_H - f_L}{f_T}$$

Where:

f<sub>T</sub>: Notch center frequency, that is, mechanical resonance frequency

 $f_{\text{H}}$ - $f_{\text{L}}$ : Notch width, indicating the ratio of -3dB attenuation frequency band with respective to the notch center frequency

Figure 6-15 shows the relationship between notch width and depth. Use the default value 2.

#### **Notch Depth Level**

The notch depth level indicates the ratio of input to output at center frequency.

The input is completely shut with depth level 0 and fully received with depth level 100 at the center frequency. A smaller notch depth level indicates larger notch depth, which produces stronger resonance suppression and makes the system instable. Pay attention to this during use.

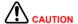

If the amplitude frequency characteristic curve obtained through the mechanical analysis function does not have obvious peak, it indicates that vibration occurs actually. Such vibration may not be mechanical resonance, and cannot be suppressed by the notch. It occurs because the gain reaches the limit, and can be suppressed only by reducing the gain or the filter time of torque reference.

The following figure shows the relationship between notch width and depth.

Figure 6-15 Frequency characteristic curve of notch

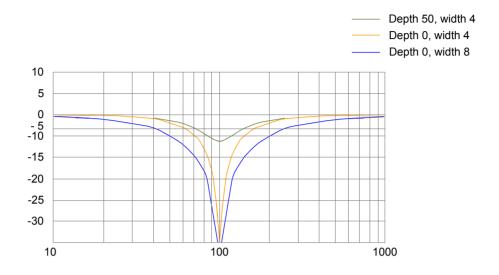

## Relevant parameters:

| Function<br>Code | Parameter Name                   | Setting Range                                                                 | Unit | Description                                   | Property          | Effective<br>Time | Default |
|------------------|----------------------------------|-------------------------------------------------------------------------------|------|-----------------------------------------------|-------------------|-------------------|---------|
|                  |                                  | 0: Parameters not updated                                                     |      |                                               |                   |                   |         |
|                  |                                  | 1: Only one notch<br>(3rd notch) valid,<br>parameters updated in<br>real time |      |                                               |                   |                   |         |
| H09-02           | Mode selection of adaptive notch | 2: Both notches (3rd and 4th notches) valid, parameters updated in real time  | -    | Set the working mode of the adaptive notches. | During<br>running | Immediate         | 0       |
|                  |                                  | 3: Only detect resonance frequency (displayed in H09-24)                      |      |                                               |                   |                   |         |
|                  |                                  | 4: Clear 3rd and<br>4th notches, restore<br>parameters to default<br>setting  |      |                                               |                   |                   |         |
| H09-12           | 1st notch frequency              | 50–4000                                                                       | Hz   | Set the frequency of the 1st notch.           | During running    | Immediate         | 4000    |
| H09-13           | 1st notch width level            | 0–10                                                                          | -    | Set the width level of the 1st notch.         | During running    | Immediate         | 2       |
| H09-14           | 1st notch depth level            | 0–99                                                                          | -    | Set the attenuation level of the 1st notch.   | During running    | Immediate         | 0       |
| H09-15           | 2nd notch frequency              | 50-4000                                                                       | Hz   | Set the frequency of the 2nd notch.           | During running    | Immediate         | 4000    |
| H09-16           | 2nd notch width level            | 0–10                                                                          | -    | Set the width level of the 2nd notch.         | During running    | Immediate         | 2       |

## 6.6.2 Suppression of Low-frequency Resonance

Figure 6-16 Mechanical diagram of low-frequency resonance

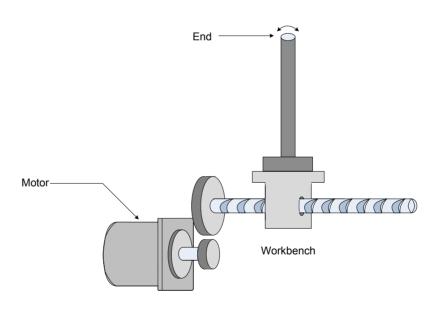

If the mechanical load end is long and heavy, vibration may easily occur in this part at emergency stop, affecting the positioning. Such vibration has a frequency about 100 Hz, lower than the mechanical resonance frequency, and is called low-frequency resonance. Use the low-frequency resonance suppression function to reduce such vibration.

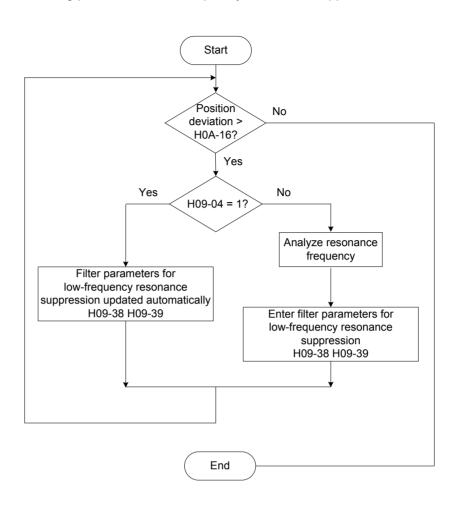

Figure 6-17 Setting procedure of low-frequency resonance suppression filter

Step 1. Set H0A-16 (Position deviation threshold in low-frequency resonance).

The system considers that low-frequency resonance occurs when the position deviation exceeds H0A-16. Resonance may be detected more easily if this parameter is set to a small value.

#### Step 2. Set H09-04 (Suppression mode of low-frequency resonance).

The servo drive provides two methods, and the automatic method is preferred.

 H09-04 = 1 (Automatically set parameters of low-frequency resonance suppression filter)

The servo drive automatically detects the frequency and amplitude of the low-frequency resonance, and automatically sets H09-38 (Frequency of low-frequency resonance) and H09-39 (Filter setting of low-frequency resonance).

• H09-04 = 0 (Manually set parameters of low-frequency resonance suppression filter)

Collect the position deviation waveform in motor positioning mode by using the oscilloscope function of the Inovance servo commissioning software and calculate the position deviation fluctuation frequency, that is, low-frequency resonance frequency.

Then, manually input the value into H09-38, and use the default value of H09-39.

Step 3. Observe whether the position deviation still exceeds H01-16 after the low-frequency resonance suppression filter is used.

If yes, repeat steps 2 to 3; if not, it indicates that the low-frequency resonance suppression effect is achieved.

Figure 6-18 Low-frequency resonance suppression effect

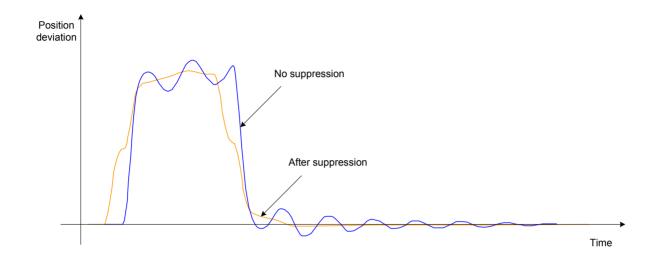

## Relevant parameters:

| Function<br>Code | Parameter Name                                                      | Setting Range                                                                                                    | Unit | Description                                                                                                   | Property          | Effective<br>Time | Default |
|------------------|---------------------------------------------------------------------|----------------------------------------------------------------------------------------------------|------|----------------------------------------------------------------------------------------------------|-------------------|-------------------|---------|
| H09-04           | Suppression<br>mode of low-<br>frequency<br>resonance               | 0: Manually set parameters of low-frequency resonance suppression filter 1: Automatically set parameters of low-frequency resonance suppression filter | -    | Set the mode of suppressing low-frequency resonance.                                                          | During<br>running | Immediate         | 0       |
| H09-38           | Frequency of low-frequency resonance                                | 1.0–100.0                                                                                                    | Hz   | Set the frequency of the low-frequency resonance filter.                                                      | During<br>running | Immediate         | 100.0   |
| H09-39           | Filter setting of low-frequency resonance                           | 0–10                                                                                                    | -    | Set the width<br>level of the low-<br>frequency resonance<br>suppression filter.                              | During<br>running | Immediate         | 2       |
| H0A-16           | Position<br>deviation<br>threshold in<br>low-frequency<br>resonance | 1–1000                                                                                                    | Р    | Set the position<br>deviation threshold<br>(in pulses) which can<br>be judged as low-<br>frequency resonance. | During<br>running | Immediate         | 5       |

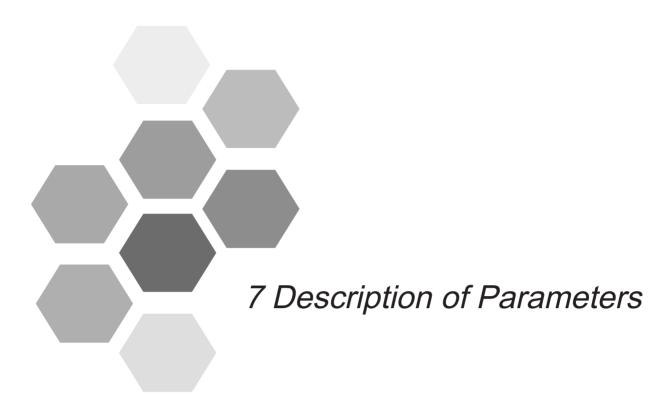

| Group H00: Servo Motor Parameters                | 339 |
|--------------------------------------------------|-----|
| Group H01: Servo Drive Parameters                | 342 |
| Group H02: Basic Control Parameters              | 343 |
| Group H03: Input Terminal Parameters             | 351 |
| Group H04: Output Terminal Parameters            | 362 |
| Group H05: Position Control Parameters           | 368 |
| Group H06: Speed Control Parameters              | 386 |
| Group H07: Torque Control Parameters             | 395 |
| Group H08: Gain Parameters                       | 401 |
| Group H09: Automatic Gain Tuning Parameters      | 408 |
| Group H0A: Fault and Protection Parameters       | 414 |
| Group H0B: Monitoring Parameters                 | 420 |
| Group H0C: Communication Parameters              | 427 |
| Group H0D: Auxiliary Function Parameters         | 432 |
| Group H0F: Full Closed-Loop Parameters           | 436 |
| Group H11: Multi-Position Function Parameters    | 440 |
| Group H12: Multi-Speed Function Parameters       | 444 |
| Group H17: VDI/VDO Parameters                    | 448 |
| Group H30: Servo Variables Read by Communication | 452 |
| Group H31: Servo Variables Set via Communication | 454 |

# Chapter 7 Description of Parameters

| Parameter Group | Description                            |
|-----------------|----------------------------------------|
| H00             | Servo motor parameters                 |
| H01             | Servo drive parameters                 |
| H02             | Basic control parameters               |
| H03             | Input terminal parameters              |
| H04             | Output terminal parameters             |
| H05             | Position control parameters            |
| H06             | Speed control parameters               |
| H07             | Torque control parameters              |
| H08             | Gain parameters                        |
| H09             | Automatic gain tuning parameters       |
| H0A             | Fault and protection parameters        |
| H0B             | Monitoring parameters                  |
| H0C             | Communication parameters               |
| H0D             | Auxiliary function parameters          |
| H0F             | Full closed-loop function parameters   |
| H11             | Multi-position function parameters     |
| H12             | Multi-speed function parameters        |
| H17             | VDI/VDO parameters                     |
| H30             | Servo variables read via communication |
| H31             | Servo variables set via communication  |

## Group H00: Servo Motor Parameters

| H00-00 | Parameter<br>Name | Motor SN     |      |   | Property          | At stop        | Control<br>Mode | PST   |
|--------|-------------------|--------------|------|---|-------------------|----------------|-----------------|-------|
| П00-00 | Setting<br>Range  | 14000, 14101 | Unit | 1 | Effective<br>Time | Power-on again | Default         | 14000 |

It sets SN of servo motor.

| Value | Motor SN                                  |
|-------|-------------------------------------------|
| 14000 | Inovance 20-bit incremental encoder motor |
| 14101 | Inovance 23-bit absolute encoder motor    |

For the IS620P servo drive, 20-bit (1048576 P/r) serial encoder motor is matched. In this case, H00-00 is set to 14000. For SN of 20-bit (1048576 P/r) encoder, view H00-05.

| H00-02 | Parameter<br>Name | Customized fir | mware | version | Property          | At display | Control<br>Mode | - |  |
|--------|-------------------|----------------|-------|---------|-------------------|------------|-----------------|---|--|
| H00-02 | Setting<br>Range  | -              | Unit  | -       | Effective<br>Time | -          | Default         | - |  |

It displays customized firmware version in hexadecimal.

For the IS620P servo drive, the display format is 6XX.YY.

XX: Customized firmware version

YY: Customized firmware version update record

| H00-04 | Parameter<br>Name | Encode | Encoder version |   |                   |   | Control<br>Mode | - |
|--------|-------------------|--------|-----------------|---|-------------------|---|-----------------|---|
| П00-04 | Setting<br>Range  | -      | Unit            | - | Effective<br>Time | - | Default         | - |

It displays the encoder version.

The display format is 20XX.Y.

20: The encoder resolution is 20-bit (1048576 P/r).

| H00-05      | Parameter<br>Name                                                                               | Serial encod | ler mot | or SN | Property          | At display | Control<br>Mode | - |  |
|-------------|-------------------------------------------------------------------------------------------------|--------------|---------|-------|-------------------|------------|-----------------|---|--|
| Н00-05      | Setting<br>Range                                                                                | -            | Unit    | -     | Effective<br>Time | -          | Default         | - |  |
| It diaplays | It displays the social appeder meter CN. It is determined by meter model and connet be medified |              |         |       |                   |            |                 |   |  |

It displays the serial encoder motor SN. It is determined by motor model and cannot be modified.

|        | Parameter<br>Name | Rated                | Rated voltage |  |                   |                   | Control<br>Mode | - |
|--------|-------------------|----------------------|---------------|--|-------------------|-------------------|-----------------|---|
| H00-09 | Setting<br>Range  | 0 to 220<br>1 to 380 | Unit V        |  | Effective<br>Time | Power-on<br>again | Default         | - |
|        |                   |                      |               |  |                   | ·                 |                 |   |

| H00-10 | Parameter<br>Name | Rated          | Rated power |    |                   |                | Control<br>Mode | - |
|--------|-------------------|----------------|-------------|----|-------------------|----------------|-----------------|---|
| Н00-10 | Setting<br>Range  | 0.01 to 655.35 | Unit        | kW | Effective<br>Time | Power-on again | Default         | - |

| 1100 04 | Parameter<br>Name | Linear back E                                                       | MF coe                       | efficient | Pro          | perty        | At             | stop            | Cont |                | -        |
|---------|-------------------|---------------------------------------------------------------------|------------------------------|-----------|--------------|--------------|----------------|-----------------|------|----------------|----------|
| H00-21  | Setting<br>Range  | 0.01 to 655.35                                                      | Unit                         | mV/RPM    | _            | ctive<br>me  |                | wer-on<br>gain  | Defa | ault           | -        |
|         | D                 |                                                                     |                              |           |              |              |                |                 |      | 11             |          |
| H00-22  | Parameter<br>Name | Torque co                                                           | efficien                     | t Kt      | Pro          | perty        | At             | stop            | Cont |                | -        |
| 1100-22 | Setting<br>Range  | 0.01 to 655.35                                                      | Unit                         | Nm/Arms   |              | ective<br>me |                | wer-on<br>gain  | Defa | ault           | -        |
| H00-23  | Parameter<br>Name | Electrical of                                                       | Pro                          | perty     | At           | stop         | Cont           |                 | -    |                |          |
| П00-23  | Setting<br>Range  | 0.01 to 655.35                                                      |                              |           |              | ective<br>me |                | wer-on<br>gain  | Defa | ault           | -        |
|         | _                 |                                                                     |                              |           |              |              |                |                 |      | ,              |          |
| 1100.24 | Parameter<br>Name | Mechanical                                                          | Pro                          | perty     | At           | stop         | Cont           |                 | -    |                |          |
| H00-24  | Setting<br>Range  | 0.01 to 655.35                                                      |                              |           |              | ective<br>me |                | wer-on<br>gain  | Defa | ault           | -        |
|         | Parameter         |                                                                     |                              |           |              |              | Cont           | tral            |      |                |          |
| H00-28  | Name              | Position offset of                                                  | Pro                          | perty     | At           | stop         | Mod            |                 | -    |                |          |
| 1100-20 | Setting<br>Range  | 0 to 1073741824 Unit P/r                                            |                              |           |              | ective<br>me |                | wer-on<br>gain  | Defa | ault           | -        |
|         | Davamatar         |                                                                     |                              |           |              |              |                |                 |      | \ambus         | .1       |
|         | Parameter<br>Name | Encoder                                                             | selectio                     | n (Hex)   |              | Prop         | erty           | At sto          | n l  | Contro<br>Mode | -        |
| H00-30  | Setting<br>Range  | Ox000: Common ii<br>encoder (UVW-AB<br>0x013: Inovance 2<br>encoder | Z)                           | Unit      | 1            | Effec<br>Tin |                | Power-<br>agair |      | Defau          | lt 0x013 |
|         | Parameter<br>Name | PPR of                                                              | encode                       | r         | Prop         | perty        | At             | stop            | Cont |                | -        |
| H00-31  | Setting<br>Range  | 1 to 1073741824                                                     | Unit                         | P/r       |              | ctive<br>me  |                | ver-on<br>gain  | Defa | ult            | 1048576  |
|         | Parameter<br>Name | Electrical ang                                                      | Electrical angle of signal Z |           |              |              | At             | stop            | Cont |                | -        |
| H00-33  | Setting<br>Range  | 0.0 to 360                                                          | ٥                            | _         | ective<br>me |              | wer-on<br>gain | Defa            | ault | 180            |          |
| H00-34  | Parameter<br>Name | Electrical angle of                                                 | Pro                          | perty     | At           | stop         | Cont           |                 | -    |                |          |
| HUU-54  | Setting<br>Range  | 0.0 to 360                                                          | Unit                         | ٥         | _            | ective<br>me |                | wer-on<br>gain  | Defa | ault           | 180      |

## Group H01: Servo Drive Parameters

| H01-00                                                              | Parameter<br>Name | MCU firmw  | are ver | sion | Property          | At display | Control<br>Mode | - |  |
|---------------------------------------------------------------------|-------------------|------------|---------|------|-------------------|------------|-----------------|---|--|
| HU1-00                                                              | Setting<br>Range  | 0 to 65535 | Unit    | -    | Effective<br>Time | -          | Default         | - |  |
| It displays the MCU firmware version. The display format is XXXX.Y. |                   |            |         |      |                   |            |                 |   |  |

| H01-01                                                               | Parameter<br>Name | FPGA firmw | are ve | Property | Property          | Control<br>Mode | -       |   |  |  |
|----------------------------------------------------------------------|-------------------|------------|--------|----------|-------------------|-----------------|---------|---|--|--|
| H01-01                                                               | Setting<br>Range  | 0 to 65535 | Unit   | -        | Effective<br>Time | -               | Default | - |  |  |
| It displays the FPGA firmware version. The display format is XXXX.Y. |                   |            |        |          |                   |                 |         |   |  |  |

| H01-02 | Parameter<br>Name | Servo d    | Irive SN | ١ | Property          | At stop        | Control<br>Mode | - |
|--------|-------------------|------------|----------|---|-------------------|----------------|-----------------|---|
| П01-02 | Setting<br>Range  | 0 to 65535 | Unit     | - | Effective<br>Time | Power-on again | Default         | - |

It sets SN of the servo drive.

The IS620P servo drive and IS6200P servo drive have the same servo drive SN.

| Value | Servo Drive SN | Description                                                                        |
|-------|----------------|------------------------------------------------------------------------------------|
| 2     | S1R6           | The rated drive power is 0.2 kW and single-phase 220 V is input.                   |
| 3     | S2R8           | The rated drive power is 0.4 kW and single-phase 220 V is input.                   |
| 5     | S5R5           | The rated drive power is 0.75 kW and single-phase/three-phase 220 V (*1) is input. |
| 6     | S7R6           | The rated drive power is 1.0 kW and three-phase 220 V is input.                    |
| 7     | S012           | The rated drive power is 1.5 kW and three-phase 220 V is input.                    |
| 10001 | T3R5           | The rated drive power is 1.0 kW and three-phase 380 V is input.                    |
| 10002 | T5R4           | The rated drive power is 1.5 kW and three-phase 380V is input.                     |
| 10003 | T8R4           | The rated drive power is 2.0 kW and three-phase 380V is input.                     |
| 10004 | T012           | The rated drive power is 3.0 kW and three-phase 380V is input.                     |
| 10005 | T017           | The rated drive power is 5.0 kW and three-phase 380V is input.                     |
| 10006 | T021           | The rated drive power is 6.0 kW and three-phase 380V is input.                     |
| 10007 | T026           | The rated drive power is 7.5 kW and three-phase 380V is input.                     |

If servo drive SN is set incorrectly, Er.120 (product model matching fault) will be detected.

If main circuit power supply of the servo drive does not comply with the preceding specification, Er.420 (power cable phase loss) or Er.990 (power input phase loss warning) will be detected.

#### Note:

<sup>\*1</sup>: The main circuit power supply specification of the servo drive is three-phase 220 V. But when H0A-00 = 2, single-phase 220 V can be used.

## Group H02: Basic Control Parameters

| H02-00 | Parameter<br>Name | Control mod | Control mode selection |   |                   |           | Control<br>Mode | - |
|--------|-------------------|-------------|------------------------|---|-------------------|-----------|-----------------|---|
| HU2-UU | Setting<br>Range  | 0 to 6      | Unit                   | - | Effective<br>Time | Immediate | Default         | 1 |

It sets control mode of the servo drive.

|       | sets control mode of the servo drive. |                                                                                          |                      |                                 |            |               |           |       |  |  |
|-------|---------------------------------------|------------------------------------------------------------------------------------------|----------------------|---------------------------------|------------|---------------|-----------|-------|--|--|
| Value | Meaning                               |                                                                                          |                      | Description                     | on         |               |           |       |  |  |
| 0     | Speed mode                            | For paramete                                                                             | er settings in s     | peed mode, re                   | fer to 5.  | 3 Speed C     | ontrol M  | lode. |  |  |
| 1     | Position mode                         | For paramete Mode.                                                                       | er settings in p     | osition mode,                   | refer to   | 5.2 Positio   | n Contro  | )/    |  |  |
| 2     | Torque mode                           | For paramete                                                                             | er settings in to    | orque mode, re                  | efer to 5. | 4 Torque C    | Control N | lode. |  |  |
|       |                                       | Set a DI term<br>terminal logic                                                          |                      | .10: M1_SEL (                   | Mode sv    | vitchover 1)  | and dete  | rmine |  |  |
| 3     | Torque mode/<br>Speed mode            |                                                                                          | M1_SEL               | M1_SEL Terminal Logic           |            |               |           |       |  |  |
|       |                                       |                                                                                          | I                    | nvalid                          | Tord       | que mode      |           |       |  |  |
|       |                                       |                                                                                          |                      | Valid                           | Spe        | eed mode      |           |       |  |  |
|       |                                       | Set a DI terminal for FunIN.10: M1_SEL (Mode switchover 1) and determine terminal logic. |                      |                                 |            |               |           |       |  |  |
| 4     | Speed mode/<br>Position mode          |                                                                                          | M1_SELT              | M1_SEL Terminal Logic           |            | Control Mode  |           |       |  |  |
|       | T conton mode                         |                                                                                          |                      | Invalid                         |            | Speed mode    |           |       |  |  |
|       |                                       |                                                                                          | Valid Po             |                                 |            |               |           |       |  |  |
|       |                                       | Set a DI term<br>terminal logic                                                          |                      | .10: M1_SEL (                   | Mode sv    | vitchover 1)  | and dete  | rmine |  |  |
| 5     | Torque mode/<br>Position mode         |                                                                                          | M1_SEL Te            | erminal Logic                   | Cont       | Control Mode  |           |       |  |  |
|       | Position mode                         |                                                                                          | Inv                  | /alid                           | Torq       | ue mode       |           |       |  |  |
|       |                                       |                                                                                          | Va                   | alid                            | Posit      | ion mode      |           |       |  |  |
|       |                                       |                                                                                          | SEL (Mode            | IN.10: M1_SEI<br>switchover 2), | •          |               | •         |       |  |  |
| 6     | Torque mode/<br>Speed mode/           | M2_S                                                                                     | EL Terminal<br>Logic | M1_SEL Terminal Logic           |            | Control I     | Mode      |       |  |  |
|       | Position mode                         |                                                                                          | Invalid              | Invalid                         |            | Torque r      |           |       |  |  |
|       |                                       |                                                                                          | Valid                | Invalid                         |            | Speed mode    |           |       |  |  |
|       |                                       |                                                                                          | -                    | valid                           |            | Position mode |           |       |  |  |

| H02-01 | Parameter<br>Name | Absolute sys | tem sel | ection | Property          | At stop           | Control<br>Mode | PST |
|--------|-------------------|--------------|---------|--------|-------------------|-------------------|-----------------|-----|
| H02-01 | Setting<br>Range  | 0 to 2       | Unit    | 1      | Effective<br>Time | Power-on<br>again | Default         | 0   |

It selects the absolute position function of the servo drive.

- 0: Incremental position mode
- 1: Absolute position linear mode
- 2: Absolute position rotating mode

| H02-02 | Parameter<br>Name | Rotating direc | ction se | lection | Property          | At stop        | Control<br>Mode | PST              |
|--------|-------------------|----------------|----------|---------|-------------------|----------------|-----------------|------------------|
| П02-02 | Setting<br>Range  | 0, 1           | Unit     | -       | Effective<br>Time | Power-on again |                 | Setting<br>Range |

It sets forward motor rotating direction seen from motor shaft side.

| Value | Meaning                            | Description                                                                                                    |
|-------|------------------------------------|----------------------------------------------------------------------------------------------------|
| 0     | CCW direction as forward direction | When forward reference is input, motor rotates in CCW direction seen from motor shaft side, that is, motor rotates counterclockwise. |
| 1     | CW direction as forward direction  | When forward reference is input, motor rotates in CW direction seen from motor shaft side, that is, motor rotates clockwise.         |

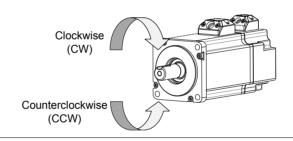

| H02-03 | Parameter<br>Name | Output pu | ılse pha | ase | Property          | At stop        | Control<br>Mode | PST |
|--------|-------------------|-----------|----------|-----|-------------------|----------------|-----------------|-----|
| П02-03 | Setting<br>Range  | 0, 1      | Unit     | -   | Effective<br>Time | Power-on again | Default         | 0   |

It sets relationship between phase A and phase B on the condition that motor rotating direction remains unchanged when pulse output is enabled.

| Value | Meaning                   | Description                                                                     |
|-------|---------------------------|---------------------------------------------------------------------------------|
|       | Phase A advancing phase B | Phase A advances phase B by 90° in frequency-dividing output pulses of encoder. |
| 0     |                           | Phase A                                                                         |
|       |                           | Phase B                                                                         |
| 1     | Phase A lagging           | Phase A lags phase B by 90° in frequency-dividing output pulses of encoder.     |
| '     | phase B                   | Phase A                                                                         |
|       |                           | Phase B                                                                         |

| H02-05  | Parameter<br>Name | Stop mode | at S-O | N off | Property          | At stop   | Control<br>Mode | PST |
|---------|-------------------|-----------|--------|-------|-------------------|-----------|-----------------|-----|
| 1102-03 | Setting<br>Range  | 0 to 1    | Unit   | -     | Effective<br>Time | Immediate | Default         | 0   |

It selects deceleration mode of servo motor from rotation to stop and the servo motor status after stop when S-ON signal is set to OFF.

It sets proper stop mode according to matching status and running requirement.

For comparison of stop modes, refer to 5.1.9 Servo Stop.

| H02-06 | Parameter<br>Name | Stop mode a | at NO.2 | ? fault | Property          | At stop   | Control<br>Mode | PST |
|--------|-------------------|-------------|---------|---------|-------------------|-----------|-----------------|-----|
| H02-06 | Setting<br>Range  | 0 to 1      | Unit    | -       | Effective<br>Time | Immediate | Default         | 0   |

It selects deceleration mode of servo motor from rotation to stop and the servo motor status at occurrence of NO.2 resettable fault.

| Value | Meaning                                    |
|-------|--------------------------------------------|
| 0     | Coast to stop, keeping de-energized state  |
| 1     | Emergency stop, keeping de-energized state |

For details on NO.2 resettable fault, refer to Chapter 8 Troubleshooting.

For comparison of stop modes, refer to 5.1.9 Servo Stop.

Note:

If NO.2 resettable fault occurs after the brake is enabled, H02-06 is set to 1 (emergency stop, de-energized) compulsively.

| H02-07 | Parameter<br>Name | Stop mode at lir | Stop mode at limit switch signal |   |                   |           | Control<br>Mode | PST |
|--------|-------------------|------------------|----------------------------------|---|-------------------|-----------|-----------------|-----|
| П02-07 | Setting<br>Range  | 0 to 2           | Unit                             | - | Effective<br>Time | Immediate | Default         | 1   |

It selects deceleration mode of servo motor from rotation to stop and the servo motor status when the limit switch signal is active during motor running.

| Value | Meaning                                        |
|-------|------------------------------------------------|
| 0     | Coast to stop, keeping de-energized state      |
| 1     | Emergency stop, keeping position locking state |
| 2     | Emergency stop, keeping de-energized state     |

When servo motor drives vertical axis, you should set H02-07 = 1 to make motor shaft in position locking state after the limit switch signal is active to ensure safety.

For comparison of stop modes, refer to 5.1.9 Servo Stop.

| 1100.00 | Parameter<br>Name | Stop mode a | fault | Property | At stop           | Control<br>Mode | PST     |   |
|---------|-------------------|-------------|-------|----------|-------------------|-----------------|---------|---|
| H02-08  | Setting<br>Range  | 0           | Unit  | -        | Effective<br>Time | Immediate       | Default | 0 |

It selects deceleration mode of servo motor from rotation to stop and the servo motor status at occurrence of NO.1 fault.

| Value | Meaning                                   |
|-------|-------------------------------------------|
| 0     | Coast to stop, keeping de-energized state |

For details on NO.1 fault, refer to Chapter 8 Troubleshooting.

For comparison of stop modes, refer to 5.1.9 Servo Stop.

| H02-09 | Parameter<br>Name | Delay from bral<br>command |      | Property | During running    | Control<br>Mode | PS      |     |
|--------|-------------------|----------------------------|------|----------|-------------------|-----------------|---------|-----|
| HU2-U9 | Setting<br>Range  | 0 to 500                   | Unit | ms       | Effective<br>Time | Immediate       | Default | 250 |

It sets delay time from the time when the brake output signal becomes ON to the moment when the servo drive starts to receive commands after power-on.

Within the setting of H02-09, the servo drive does not receive position/speed/torque reference.

Refer to 5.1.6 Brake Setting to view brake sequence diagram at motor standstill.

| H02-10 | Parameter<br>Name | Delay from brak<br>motor de-energiz | •    |    | Property          | During running | Control<br>Mode | PS  |
|--------|-------------------|-------------------------------------|------|----|-------------------|----------------|-----------------|-----|
| П02-10 | Setting<br>Range  | 1 to 1000                           | Unit | ms | Effective<br>Time | Immediate      | Default         | 150 |

It sets delay time from the moment when the brake output signal becomes OFF to the moment when the motor enters power-off state when motor is static.

Refer to 5.1.6 Brake Setting to view brake time sequence at motor static.

| H02-11 | Parameter<br>Name | Motor speed the output OFF in |      | Property | During running    | Control<br>Mode | PS      |    |
|--------|-------------------|-------------------------------|------|----------|-------------------|-----------------|---------|----|
| HU2-11 | Setting<br>Range  | 0 to 3000                     | Unit | RPM      | Effective<br>Time | Immediate       | Default | 30 |

It sets the motor speed threshold when the brake output signal becomes OFF in the motor rotating state.

Refer to 5.1.6 Brake Settings to view brake time sequence at motor rotating.

| H02-12 | Parameter<br>Name | Delay from brake of de-energized |      | Property | During<br>running | Control<br>Mode | PS      |     |
|--------|-------------------|----------------------------------|------|----------|-------------------|-----------------|---------|-----|
| П02-12 | Setting<br>Range  | 1 to 1000                        | Unit | ms       | Effective<br>Time | Immediate       | Default | 500 |

It sets delay time from the moment when the S-ON signal is turned off to the moment when the brake output signal becomes OFF in the motor rotating state.

Refer to 5.1.6 Brake Setting to view brake time sequence at motor rotating.

| H02-15 | Parameter<br>Name | Warning displ | Warning display on keypad |   |                   |           | Control<br>Mode | PST |
|--------|-------------------|---------------|---------------------------|---|-------------------|-----------|-----------------|-----|
|        | Setting<br>Range  | 0 to 1        | Unit                      | - | Effective<br>Time | Immediate | Default         | 0   |

It sets whether keypad switches over to the fault display mode when NO.3 resettable warning occurs on the servo drive.

| Value | Meaning                                | Description                                                                                                    |
|-------|----------------------------------------|----------------------------------------------------------------------------------------------------|
| 0     | Output warning information immediately | The keypad displays the warning code in real time once NO.3 resettable warning occurs.                                                                                       |
| 1     | Not output warning information         | The keypad displays only NO.1 fault and NO.2 fault and does not display NO.3 warning.  To check whether NO.3 warning occurs for the recent 10 times, view H0B-33 and H0B-34. |

For details on NO.3 warning, refer to Chapter 8 Troubleshooting.

| H02-18 | Parameter<br>Name | Filter time of | S-ON | signal | Property          | At stop   | Control<br>Mode | PST |
|--------|-------------------|----------------|------|--------|-------------------|-----------|-----------------|-----|
|        | Setting<br>Range  | 0 to 64        | Unit | ms     | Effective<br>Time | Immediate | Default         | 0   |

It sets the filter time constant of the digital input function 1 (FunIN.1: S-ON).

When FunIn.1: S-ON is allocated to a low-speed DI terminal, the signal width must be larger than (H02-18) +3 ms. Otherwise, the S-ON signal is inactive.

When FunIn.1: S-ON is allocated to a high-speed DI terminal, the signal width must be larger than (H02-18) + 0.25 ms. Otherwise, the S-ON signal is inactive.

When FunIn.1: S-ON is allocated to a VDI terminal, the signal width must be larger than (H02-18) + 1 ms. Otherwise, the S-ON signal is inactive.

The DI S-ON signal displayed on the oscilloscope does not require filter set in H02-18.

| H02-21 | Parameter<br>Name | Permissible minir<br>regenerati |      | Property | At display        | Control<br>Mode | PST     |   |
|--------|-------------------|---------------------------------|------|----------|-------------------|-----------------|---------|---|
| HU2-21 | Setting<br>Range  | -                               | Unit | Ω        | Effective<br>Time | -               | Default | - |

The allowed minimum value of regenerative resistor is dependent on drive model.

| H02-22 | Parameter<br>Name | Power of built-<br>resi | in rege | nerative | Property          | At display | Control<br>Mode | PST |
|--------|-------------------|-------------------------|---------|----------|-------------------|------------|-----------------|-----|
| П02-22 | Setting<br>Range  | -                       | Unit    | W        | Effective<br>Time | -          | Default         | -   |

The power of built-in regenerative resistor is dependent on drive model and cannot be modified.

| H02-23 | Parameter<br>Name | Resistance of bu | generative | Property | At display        | Control<br>Mode | PST     |
|--------|-------------------|------------------|------------|----------|-------------------|-----------------|---------|
|        | Setting<br>Range  | -                | Unit       | Ω        | Effective<br>Time | -               | Default |

The resistance of built-in regenerative resistor is dependent on drive model and cannot be modified.

When maximum braking energy absorbed by bus capacitors is smaller than the calculated value of maximum braking energy, use regenerative resistor.

When using built-in regenerative resistor, connect a jumper link across terminals "P" and "D".

When H01-02 (servo drive SN) = 1, 2, or 3, there is no built-in regenerative resistor.

| H02-24 | Parameter<br>Name | Resistor heat diss | sipation | coefficient | Property          | At stop   | Control<br>Mode | PST |
|--------|-------------------|--------------------|----------|-------------|-------------------|-----------|-----------------|-----|
| П02-24 | Setting<br>Range  | 10 to 100          | Unit     | %           | Effective<br>Time | Immediate | Default         | 30  |

It sets heat dissipation coefficient of regenerative resistor, which is valid for both built-in and external regenerative resistor.

Set this parameter properly according to dissipation condition of the actually used resistor.

Recommendation:

Generally, the setting of H02-24 does not exceed 30% for naturally ventilated.

The setting of H02-24 does not exceed 50% for forcible cooling.

| H02-25 | Parameter<br>Name | Regenerative | e resisto | or type | Property          | At stop   | Control<br>Mode | PST |
|--------|-------------------|--------------|-----------|---------|-------------------|-----------|-----------------|-----|
| П02-25 | Setting<br>Range  | 0 to 3       | Unit      | -       | Effective<br>Time | Immediate | Default         | 0   |

It sets the mode of absorbing and releasing braking energy.

| Value | Mode of Absorbing and<br>Releasing Braking Energy | Description                                                                                                    |
|-------|---------------------------------------------------|----------------------------------------------------------------------------------------------------|
| 0     | Built-in                                          | It is used when calculated value of maximum braking energy > maximum braking energy absorbed by capacitors and calculated value of braking power ≤ built-in regenerative resistor power. |
| 1     | External, naturally ventilated                    | It is used when calculated value of maximum braking energy > maximum braking energy absorbed by capacitors and calculated value of braking power > built-in regenerative resistor power. |
| 2     | External, forcible cooling                        | It is used when calculated value of maximum braking energy > maximum braking energy absorbed by capacitors and calculated value of braking power > built-in regenerative resistor power. |
| 3     | No resistor, using only capacitor                 | It is used when calculated value of maximum braking energy ≤ maximum braking energy absorbed by capacitors.                                                                              |

Refer to 5.1.6 Brake Setting to select a proper braking mode.

| H02-26 | Parameter<br>Name | Power of externa | al brakir | ng resistor | Property          | At stop   | Control<br>Mode | PST |
|--------|-------------------|------------------|-----------|-------------|-------------------|-----------|-----------------|-----|
| П02-26 | Setting<br>Range  | 1 to 65535       | Unit      | W           | Effective<br>Time | Immediate | Default         | -   |

It sets the power of external regenerative resistor of the servo drive.

Note:

The setting of this parameter cannot be smaller than the braking power calculated value.

| H02-27  | Parameter<br>Name | Resistance of external resi | generative     | Property | At stop | Control<br>Mode | PST     |   |
|---------|-------------------|-----------------------------|----------------|----------|---------|-----------------|---------|---|
| 1102-27 | Setting<br>Range  | 1 to 1000                   | to 1000 Unit Ω |          |         | Immediate       | Default | - |

It sets the resistance of external regenerative resistor of the servo drive.

External regenerative resistor must be used when calculated value of maximum braking energy > maximum braking energy absorbed by capacitors and calculated value of braking power > built-in regenerative resistor power.

When the setting of H02-27 is too large, Er.920 (Regenerative resistor overload) or Er.400 (Main circuit overvoltage) will be detected.

When the setting of H02-27 is smaller than the setting of H02-21, Er.922 (Resistance of external braking resistor too small) will be detected. Continue use will damage the servo drive.

External regenerative resistor and built-in regenerative resistor cannot be used simultaneously. When using external regenerative resistor, remove the jumper link across terminals "P" and "D" and connect both ends to "P" and "C", respectively.

| H02-30 | Parameter<br>Name | User Pa | User Password |   |                   | At stop        | Control<br>Mode | PST |
|--------|-------------------|---------|---------------|---|-------------------|----------------|-----------------|-----|
| П02-30 | Setting<br>Range  | 0-65535 | Unit          | - | Effective<br>Time | Power-on again | Default         | 0   |

It sets user password. Refer to 4.4 User Password for setting user password.

| 1100.04 | Parameter<br>Name | Parameter | initializa | ation | Property          | At stop   | Control<br>Mode | PST |
|---------|-------------------|-----------|------------|-------|-------------------|-----------|-----------------|-----|
| H02-31  | Setting<br>Range  | 0 to 2    | Unit       | -     | Effective<br>Time | Immediate | Default         | 0   |

It is used to restore parameter default setting or clear fault records.

| Value | Operation               | Description                                                                    |
|-------|-------------------------|--------------------------------------------------------------------------------|
| 0     | No operation            | -                                                                              |
| 1     | Restore default setting | Restore parameter default setting except the parameters in groups H00 and H01. |
| 2     | Clear fault records     | Clear faults and warnings for the recent 10 times.                             |

If necessary, use the background software to back up parameters except the parameters in groups H00 and H01.

| H02-32 | Parameter<br>Name | Default key | Default keypad display |   |                   |           | Control<br>Mode | -  |
|--------|-------------------|-------------|------------------------|---|-------------------|-----------|-----------------|----|
| П02-32 | Setting<br>Range  | 0 to 99     | Unit                   | - | Effective<br>Time | Immediate | Default         | 50 |

According to the setting, the keypad can switch over to monitoring parameter display mode (parameters in group H0B) automatically. H02-32 is used to set offset in H0B.

| V | /alue | Parameter in H0B | Description                                                                              |
|---|-------|------------------|------------------------------------------------------------------------------------------|
|   | 0     | H0B-00           | Motor speed is not zero, the keypad displays the setting of H0B-00 (Actual motor speed). |
|   | 1     | H0B-01           | The keypad displays the setting of H0B-01 (Speed reference).                             |

If non-existent parameter is set, the keypad does not switch over to H0B parameter display.

| H02-33      | Parameter<br>Name                                              | EtherCAT firm | version | Property | At display        | Control<br>Mode | -       |   |  |  |  |  |
|-------------|----------------------------------------------------------------|---------------|---------|----------|-------------------|-----------------|---------|---|--|--|--|--|
| HU2-33      | Setting<br>Range                                               | -             | Unit    | -        | Effective<br>Time | -               | Default | - |  |  |  |  |
| It displays | It displays the CANlink software version and has four decimals |               |         |          |                   |                 |         |   |  |  |  |  |

| H02-34      | Parameter<br>Name                                              | CAN firmw | CAN firmware version |   |                   |   | Control<br>Mode | - |  |  |  |  |
|-------------|----------------------------------------------------------------|-----------|----------------------|---|-------------------|---|-----------------|---|--|--|--|--|
| П02-34      | Setting<br>Range                                               | -         | Unit                 | - | Effective<br>Time | - | Default         | - |  |  |  |  |
| It displays | It displays the CANlink firmware version and has two decimals. |           |                      |   |                   |   |                 |   |  |  |  |  |

| H02 20                                                          | Parameter name   | Braking time a | -circuit | Property | At stop           | Control<br>Mode | S       |      |  |  |  |
|-----------------------------------------------------------------|------------------|----------------|----------|----------|-------------------|-----------------|---------|------|--|--|--|
| H02-38                                                          | Setting<br>Range | 0 to 30000     | Unit     | ms       | Effective<br>Time | Immediate       | Default | 5000 |  |  |  |
| It sets the duration of braking at short-circuit due to faults. |                  |                |          |          |                   |                 |         |      |  |  |  |

| H02-39 | Parameter name   | Maximum braking<br>ciro | nt at short- | Property | At stop           | Control<br>Mode | S       |      |
|--------|------------------|-------------------------|--------------|----------|-------------------|-----------------|---------|------|
|        | Setting<br>Range | 0 to 3000 Unit 0.1%     |              |          | Effective<br>Time | Immediate       | Default | 1000 |
|        |                  |                         |              |          |                   |                 |         |      |

It sets maximum braking current at short-circuit.

## **Group H03: Input Terminal Parameters**

| H03-00 | Parameter<br>Name | DI function (active after power-on) allocation 1 |      |   | Property          | During running | Control<br>Mode | - |
|--------|-------------------|--------------------------------------------------|------|---|-------------------|----------------|-----------------|---|
| П03-00 | Setting<br>Range  | 0 to 0xFFFF                                      | Unit | - | Effective<br>Time | Power-on again | Default         | 0 |

It determines whether a digital input function (FunIN.1 to FunIN.16) becomes active immediately after poweron.

H03-00 is displayed in hexadecimal on the keypad. After converting to the decimal equivalent, bit(n) = 1 indicates that FunlN/(n+1) will become active after power-on.

H03-00 is input and displayed in decimal on background software.

For details of FunIN.1 to FunIN.16, refer to *DI/DO Function Definitions*.

| Value<br>(HEX) | Effective<br>Bit | DI Function to Become<br>Active after Power-on | Function                                      |
|----------------|------------------|------------------------------------------------|-----------------------------------------------|
| 0000           | -                | 0                                              | No function                                   |
| 0001           | bit0             | 1                                              | S-ON (Servo ON)                               |
| 0002           | bit1             | 2                                              | ALM-RST (Fault and warning reset)             |
| 0004           | bit2             | 3                                              | GAIN-SEL (Gain switchover)                    |
| 8000           | bit3             | 4                                              | CMD-SEL (Main/Auxiliary reference switchover) |
| 0010           | bit4             | 5                                              | DIR-SEL (Multi-reference direction)           |
| 0020           | bit5             | 6                                              | CMD1 (Multi-reference switchover 1)           |
| 0040           | bit6             | 7                                              | CMD2 (Multi-reference switchover 2)           |
| 0800           | bit7             | 8                                              | CMD3 (Multi-reference switchover 3)           |
| 0100           | bit8             | 9                                              | CMD4 (Multi-reference switchover 4)           |
| 0200           | bit9             | 10                                             | M1-SEL (Mode switchover 1)                    |
| 0400           | bit10            | 11                                             | M2-SEL (Mode switchover 2)                    |
| 0800           | bit11            | 12                                             | ZCLAMP (Zero speed clamp)                     |
| 1000           | bit12            | 13                                             | INHIBIT (Position reference inhibited)        |
| 2000           | bit13            | 14                                             | P-OT (Forward limit switch)                   |
| 4000           | bit14            | 15                                             | P-OT (Reverse limit switch)                   |
| 8000           | bit15            | 16                                             | P-CL (External positive torque limit)         |

Set H03-00 to the value recommended in the preceding table.

The setting of H03-00 cannot be duplicated with DI function allocation in group H03 and virtual DI function allocation in group H17. Otherwise, the setting of H03-00 is valid. Whether a DI function is active is determined by logic of the DI terminal that is set for this function in group H03 or H17.

Do not set DI terminal (edge valid) for the DI function (active after power-on), such as ALM-RST (fault and warning reset).

Do not set DI terminal that is switched over between active and inactive for the DI function (active after power-on).

| 1102.04 | Parameter<br>Name | DI function (active after power-on) allocation 2 |      |   | Property          | During<br>running | Control<br>Mode | - |
|---------|-------------------|--------------------------------------------------|------|---|-------------------|-------------------|-----------------|---|
| H03-01  | Setting<br>Range  | 0 to 0xFFFF                                      | Unit | - | Effective<br>Time | Power-on again    | Default         | 0 |

It determines whether a digital input function (FunIN.17 to FunIN.32) becomes active immediately after power-on.

H03-01 is displayed in hexadecimal on the keypad. After converting to the decimal equivalent, bit(n) = 1 indicates that FunIN/(n+1) will become active after power-on.

H03-01 is input and displayed in decimal on background software.

For details of FunIN.17 to FunIN.32, refer to *DI/DO Function Definitions*.

| Value<br>(HEX) | Effective<br>Bit | DI Function to<br>Become Active<br>after Power-on | Function                                           |
|----------------|------------------|---------------------------------------------------|----------------------------------------------------|
| 0000           | -                | 0                                                 | No function                                        |
| 0001           | bit0             | 17                                                | N-CL (External negative torque limit)              |
| 0002           | bit1             | 18                                                | JOGCMD+ (Forward jog)                              |
| 0004           | bit2             | 19                                                | JOGCMD- (Reverse jog)                              |
| 0008           | bit3             | 20                                                | PosStep (Step reference)                           |
| 0010           | bit4             | 21                                                | HX1 (Handwheel multiplying factor 1)               |
| 0020           | bit5             | 22                                                | HX1 (Handwheel multiplying factor 2)               |
| 0040           | bit6             | 23                                                | HX_EN (Handwheel signal)                           |
| 0800           | bit7             | 24                                                | GEAR_SEL (Electronic gear ratio switchover)        |
| 0100           | bit8             | 25                                                | ToqDirSel (Torque reference direction selection)   |
| 0200           | bit9             | 26                                                | SpdDirSel (Speed reference direction selection)    |
| 0400           | bit10            | 27                                                | PosDirSel (Position reference direction selection) |
| 0800           | bit11            | 28                                                | PosInSen (Multi-position reference enable)         |
| 1000           | bit12            | 29                                                | XintFree (Position change on fly unlock)           |
| 2000           | bit13            | 30                                                | -                                                  |
| 4000           | bit14            | 31                                                | HomeSwitch (Home switch)                           |
| 8000           | bit15            | 32                                                | HomingStart (Homing function)                      |

Set H03-01 to the value recommended in the preceding table.

| H03-02 | Parameter<br>Name | DI1 functio    | tion | Property          | During running | Control<br>Mode | -  |
|--------|-------------------|----------------|------|-------------------|----------------|-----------------|----|
|        | Setting<br>Range  | 0 to 37 Unit - |      | Effective<br>Time | At stop        | Default         | 14 |

It sets DI1 for DI function.

For details of DI functions, refer to DI/DO Function Definitions.

The DI functions are described in the following table.

| Value | Function                                      | Value | Function                                           |
|-------|-----------------------------------------------|-------|----------------------------------------------------|
| 0     | No function                                   | 19    | JOGCMD- (Reverse jog)                              |
| 1     | S-ON (Servo ON)                               | 20    | PosStep (Step reference)                           |
| 2     | ALM-RST (Fault and warning reset)             | 21    | HX1 (Handwheel multiplying factor 1)               |
| 3     | GAIN-SEL (Gain switchover)                    | 22    | HX1 (Handwheel multiplying factor 2)               |
| 4     | CMD-SEL (Main/Auxiliary reference switchover) | 23    | HX_EN (Handwheel signal)                           |
| 5     | DIR-SEL (Multi-reference direction)           | 24    | GEAR_SEL (Electronic gear ratio switchover)        |
| 6     | CMD1 (Multi-reference switchover 1)           | 25    | ToqDirSel (Torque reference direction selection)   |
| 7     | CMD2 (Multi-reference switchover 2)           | 26    | SpdDirSel (Speed reference direction selection)    |
| 8     | CMD3 (Multi-reference switchover 3)           | 27    | PosDirSel (Position reference direction selection) |
| 9     | CMD4 (Multi-reference switchover 4)           | 28    | PosInSen (Multi-position reference enable)         |
| 10    | M1-SEL (Mode switchover 1)                    | 29    | XintFree (Position change on fly unlock)           |
| 11    | M2-SEL (Mode switchover 2)                    | 30    | -                                                  |
| 12    | ZCLAMP (Zero speed clamp)                     | 31    | HomeSwitch (Home switch)                           |
| 13    | INHIBIT (Position reference inhibited)        | 32    | HomingStart (Homing function)                      |
| 14    | P-OT (Forward limit switch)                   | 33    | XintInhibit (Position change on fly inhibited)     |
| 15    | P-OT (Reverse limit switch)                   | 34    | EmergencyStop (Emergency stop)                     |
| 16    | P-CL (External positive torque limit)         | 35    | ClrPosErr (Position deviation cleared)             |
| 17    | N-CL (External negative torque limit)         | 36    | V_LmtSel (Internal speed limit source)             |
| 18    | JOGCMD+ (Forward jog)                         | 37    | PulseInhibit (Pulse input inhibited)               |

#### Note:

Set H03-02 to the value in the preceding table.

Different DI terminals cannot be set for the same DI function. Otherwise, Er.130 (Different DIs allocated with the same function) will occur.

After a DI function is allocated to a DI terminal and the logic and the DI terminal is set to active, do not cancel the DI function allocation. Otherwise, the DI function will remain active.

DI1 to DI7 are low-speed DI terminals. The width of the input signal must be larger than 3 ms.

DI8 and DI9 are high-speed DI terminals. The width of the input signal must be larger than 0.25 ms.

The DI signal in the oscilloscope has been filtered (The filter time constant of low-speed DI terminals is 3 ms, and that of high-speed DI terminals is 0.25 ms). The signal, whose width is smaller than the filter time constant, is not displayed.

The servo drive forcibly sets DI9 as position change on fly switch. Do not set H03-18 for the other DI functions.

| H03-03 | Parameter<br>Name | DI1 logic | on            | Property | During<br>running | Control<br>Mode | -       |
|--------|-------------------|-----------|---------------|----------|-------------------|-----------------|---------|
|        | Setting<br>Range  | 0 to 4    | 0 to 4 Unit - |          | Effective<br>Time | At stop         | Default |

It sets the DI1 logic when the DI function allocated to DI1 is enabled.

DI1 to DI7 are low-speed DI terminals. The width of the input signal must be larger than 3 ms. Set the valid logic correctly according to the host computer and peripheral circuits. The width of the input signal is shown in the following table.

| Value | DI1 Logic when DI1<br>Function Enabled | Description                           |
|-------|----------------------------------------|---------------------------------------|
| 0     | Low level                              | High—Larger than 3 ms Valid           |
| 1     | High level                             | High Larger than 3 ms                 |
| 2     | Rising edge                            | Valid High Low Larger than 3 ms       |
| 3     | Falling edge                           | High Larger than 3 ms Low Valid       |
| 4     | Rising edge and falling edge           | Valid Valid High Low Larger than 3 ms |

|  | H03-04 | Parameter<br>Name | DI2 functio            | ction         | Property | During<br>running | Control<br>Mode | -               |    |
|--|--------|-------------------|------------------------|---------------|----------|-------------------|-----------------|-----------------|----|
|  | пиз-и4 | Setting<br>Range  | 0 to 37                | Unit          | -        | Effective<br>Time | At stop         | Default         | 15 |
|  |        |                   |                        |               |          |                   |                 |                 |    |
|  | H03-05 | Parameter<br>Name | DI2 logic              | on            | Property | During running    | Control<br>Mode | -               |    |
|  | П03-09 | Setting<br>Range  | 0 to 4                 | Unit          | -        | Effective<br>Time | At stop         | Default         | 0  |
|  |        |                   |                        |               |          |                   |                 |                 |    |
|  | H02.06 | Parameter<br>Name | DI3 function selection |               |          | Property          | During running  | Control<br>Mode | -  |
|  | H03-06 | Setting<br>Range  | 0 to 37                | Unit          | -        | Effective<br>Time | At stop         | Default         | 13 |
|  |        |                   |                        |               |          |                   |                 |                 |    |
|  | H03-07 | Parameter<br>Name | DI3 logic selection    |               |          | Property          | During running  | Control<br>Mode | -  |
|  |        | Setting<br>Range  | 0 to 4                 | 0 to 4 Unit - |          |                   | At stop         | Default         | 0  |

| H03-08 | Parameter<br>Name | DI4 functio | n selec       | tion     | Property          | During<br>running | Control<br>Mode | - |
|--------|-------------------|-------------|---------------|----------|-------------------|-------------------|-----------------|---|
| П03-06 | Setting<br>Range  | 0 to 37     | Unit          | -        | Effective<br>Time | At stop           | Default         | 2 |
|        |                   |             |               |          |                   |                   |                 |   |
| H03-09 | Parameter<br>Name | DI4 logic   | on            | Property | During running    | Control<br>Mode   | -               |   |
| П03-09 | Setting<br>Range  | 0 to 4      | 0 to 4 Unit - |          |                   | At stop           | Default         | 0 |
|        |                   |             |               |          |                   |                   |                 |   |
| H02 40 | Parameter<br>Name | DI5 functio | tion          | Property | During running    | Control<br>Mode   | -               |   |
| H03-10 | Setting<br>Range  | 0 to 37     | Unit          | -        | Effective<br>Time | At stop           | Default         | 1 |

Set DI5 for the required DI function.

The S-ON function must be allocated to a DI. Otherwise, the servo drive cannot operate. DI5 is set for FunIN.1: S-ON by default.

| 1102 44 | Parameter<br>Name | DI5 logic selection |      | Property | During running    | Control<br>Mode | -       |   |
|---------|-------------------|---------------------|------|----------|-------------------|-----------------|---------|---|
| H03-11  | Setting<br>Range  | 0 to 4              | Unit | -        | Effective<br>Time | At stop         | Default | 0 |

It sets the DI5 logic when the DI function allocated to DI5 is enabled.

When a low-speed DI is set for S-ON, the valid signal width must be larger than H02-18 + 3 ms.

After you re-allocate the S-ON function, Er.941 (Parameter modification taking effect only after re-power-on) will occur. At this moment the servo drive must be re-powered on. Otherwise, the S-ON function is still determined by the VDI.

| H03-12 | Parameter<br>Name | DI6 functio | n selec | ction | Property          | During<br>running | Control<br>Mode | -  |
|--------|-------------------|-------------|---------|-------|-------------------|-------------------|-----------------|----|
| П03-12 | Setting<br>Range  | 0 to 37     | Unit    | -     | Effective<br>Time | At stop           | Default         | 12 |
|        |                   |             |         |       |                   |                   |                 |    |
| H03-13 | Parameter<br>Name | DI6 logic   | selecti | on    | Property          | During<br>running | Control<br>Mode | -  |
| П03-13 | Setting<br>Range  | 0 to 4      | Unit    | -     | Effective<br>Time | At stop           | Default         | 0  |
|        |                   |             |         |       |                   |                   |                 |    |
| H03-14 | Parameter<br>Name | DI7 functio | n selec | ction | Property          | During running    | Control<br>Mode | -  |
| П03-14 | Setting<br>Range  | 0 to 37     | Unit    | -     | Effective<br>Time | At stop           | Default         | 3  |
|        |                   |             |         |       |                   |                   |                 |    |
| H03-15 | Parameter<br>Name | DI7 logic   | selecti | on    | Property          | During running    | Control<br>Mode | -  |
| HU3-15 | Setting<br>Range  | 0 to 4      | Unit    | -     | Effective<br>Time | At stop           | Default         | 0  |

| Set DI8 for the | required DI | function. |
|-----------------|-------------|-----------|
|-----------------|-------------|-----------|

| H03-17 | Parameter<br>Name | DI8 logic | DI8 logic selection |   | Property          | During<br>running | Control<br>Mode | - |
|--------|-------------------|-----------|---------------------|---|-------------------|-------------------|-----------------|---|
| П03-17 | Setting<br>Range  | 0 to 4    | Unit                | - | Effective<br>Time | At stop           | Default         | 0 |

It sets the DI8 logic when the DI function allocated to DI8 is enabled.

DI8 and DI9 are high-speed DI terminals. The width of the input signal must be larger than 0.25 ms. Set the valid logic correctly according to the host computer and peripheral circuits. The width of the input signal is shown in the following table.

| Value | DI1 logic when DI1<br>Function Enabled | Description                              |
|-------|----------------------------------------|------------------------------------------|
| 0     | Low level                              | High Larger than 0.25 ms  Valid          |
| 1     | High level                             | High Low Larger than 0.25 ms             |
| 2     | Rising edge                            | Valid High Low Larger than 0.25 ms       |
| 3     | Falling edge                           | High Larger than 0.25 ms  Low Valid      |
| 4     | Rising edge and falling edge           | Valid Valid High Low Larger than 0.25 ms |

| U02 40     | Parameter<br>Name | DI9 function selection |      | Property | During<br>running | Control<br>Mode | -       |   |
|------------|-------------------|------------------------|------|----------|-------------------|-----------------|---------|---|
| H03-18     | Setting<br>Range  | 0 to 37                | Unit | -        | Effective<br>Time | At stop         | Default | 0 |
| Set DI9 fo | r the required    | DI function.           |      |          |                   |                 |         |   |

| H03-19 | Parameter<br>Name | DI9 logic | selecti | on | Property          | During running | Control<br>Mode | - |
|--------|-------------------|-----------|---------|----|-------------------|----------------|-----------------|---|
| П03-19 | Setting<br>Range  | 0 to 4    | Unit    | -  | Effective<br>Time | At stop        | Default         | 0 |

It sets the DI9 logic when the DI function allocated to DI9 is enabled.

The servo drive forcibly sets DI9 as position change on fly switch. Do not set H03-18 for the other DI functions. Otherwise, Er.130 will occur. At this moment, the DI9 logic is edge valid.

| H03-34 | Parameter<br>Name | `           | DI function (active after power-on) allocation 3 |   | Property          | During<br>running | Control<br>Mode | - |
|--------|-------------------|-------------|--------------------------------------------------|---|-------------------|-------------------|-----------------|---|
| П03-34 | Setting<br>Range  | 0 to 0xFFFF | Unit                                             | - | Effective<br>Time | Power-on again    | Default         | 0 |

It determines whether a digital input function (FunIN.33 to FunIN.37) becomes active immediately after power-on.

H03-34 is displayed in hexadecimal on the keypad. After converting to the decimal equivalent, bit(n) = 1 indicates that FunlN/(n+1) will become active after power-on.

H03-34 is input and displayed in decimal on background software. Please remember data conversion during the use.

For details of FunIN.33 to FunIN.37, refer to *DI/DO Function Definitions*.

The setting values of H03-34 are described in the following table.

| Value<br>(HEX) | Effective<br>Bit | DI Function to Become<br>Active After Power-on | Function                                       |
|----------------|------------------|------------------------------------------------|------------------------------------------------|
| 0000           | None             | 0                                              | No DI function allocated                       |
| 0001           | bit0             | 33                                             | XintInhibit (Position change on fly inhibited) |
| 0002           | bit1             | 34                                             | EmergencyStop (Emergency stop)                 |
| 0004           | bit2             | 35                                             | ClrPosErr (position deviation cleared)         |
| 8000           | bit3             | 36                                             | V_LmtSel (Internal speed limit source)         |
| 0010           | bit4             | 37                                             | PulseInhibit (Pulse input inhibited)           |
| 0020           | bit5             | 38                                             | -                                              |
| 0040           | bit6             | 39                                             | -                                              |
| 0800           | bit7             | 40                                             | -                                              |
| 0100           | bit8             | 41                                             | -                                              |
| 0200           | bit9             | 42                                             | -                                              |
| 0400           | bit10            | 43                                             | -                                              |
| 0800           | bit11            | 44                                             | -                                              |
| 1000           | bit12            | 45                                             | -                                              |
| 2000           | bit13            | 46                                             | -                                              |
| 4000           | bit14            | 47                                             | -                                              |
| 8000           | bit15            | 48                                             | -                                              |

Set H03-34 to the value recommended in the preceding table.

It sets any digital input function (FunIN.49 to FunIN.64) to become active immediately after power-on.

H03-35 is displayed in hexadecimal on the keypad. After converting to the decimal equivalent, bit(n) = 1 indicates that FunIN/(n+1) will become active after power-on.

H03-34 is input and displayed in decimal on background software. Please remember data conversion during the use.

The setting values of H03-35 are described in the following table.

| Value<br>(HEX) | Effective<br>Bit | DI Function to Become Active<br>After Power-on | Function |
|----------------|------------------|------------------------------------------------|----------|
| 0000           | None             | 0                                              |          |
| 0000           | None             | No DI function allocated                       |          |
| 0001           | bit0             | 49                                             |          |
| 0002           | bit1             | 50                                             |          |
| 0004           | bit2             | 51                                             |          |
| 8000           | bit3             | 52                                             |          |
| 0010           | bit4             | 53                                             |          |
| 0020           | bit5             | 54                                             |          |
| 0040           | bit6             | 55                                             | Nama     |
| 0800           | bit7             | 56                                             | None     |
| 0100           | bit8             | 57                                             |          |
| 0200           | bit9             | 58                                             |          |
| 0400           | bit10            | 59                                             |          |
| 0800           | bit11            | 60                                             |          |
| 1000           | bit12            | 61                                             |          |
| 2000           | bit13            | 62                                             |          |
| 4000           | bit14            | 63                                             |          |
| 8000           | bit15            | 64                                             |          |

Set H03-35 to the value recommended in the preceding table.

| H03-50 | Parameter<br>Name | Al1 offset    |      | Property | During<br>running | Control<br>Mode | -       |   |
|--------|-------------------|---------------|------|----------|-------------------|-----------------|---------|---|
| П03-50 | Setting<br>Range  | -5000 to 5000 | Unit | mV       | Effective<br>Time | Immediate       | Default | 0 |

It sets the actual AI1 input voltage when the drive sampling voltage is 0 after zero drift correction.

|   |   | 7 | • |  |
|---|---|---|---|--|
|   | ı | , |   |  |
| 1 | ı |   |   |  |
|   |   |   |   |  |

| H03-51 | Parameter<br>Name | Al1 filter time constant |      |    | Property          | During<br>running | Control<br>Mode | -    |
|--------|-------------------|--------------------------|------|----|-------------------|-------------------|-----------------|------|
|        | Setting<br>Range  | 0 to 655.35              | Unit | ms | Effective<br>Time | Immediate         | Default         | 2.00 |

It sets the filter time constant of voltage signal input from Al1.

The setting of this parameter can avoid motor reference fluctuation caused by instable voltage input and reduce motor maloperations caused by interference signal.

The filter function cannot eliminate or suppress zero drift and dead zone.

| H03-53                                                                   | Parameter<br>Name | Al1 dead zone |      |    | Property          | During<br>running | Control<br>Mode | -    |  |
|--------------------------------------------------------------------------|-------------------|---------------|------|----|-------------------|-------------------|-----------------|------|--|
|                                                                          | Setting<br>Range  | 0 to 1000.0   | Unit | mV | Effective<br>Time | Immediate         | Default         | 10.0 |  |
| It sets the AI1 input voltage range when the drive sampling voltage is 0 |                   |               |      |    |                   |                   |                 |      |  |

It sets the Al1 input voltage range when the drive sampling voltage is 0.

| H03-54 | Parameter<br>Name | Al1 ze          |      | Property | During running    | Control<br>Mode | -       |     |
|--------|-------------------|-----------------|------|----------|-------------------|-----------------|---------|-----|
| П03-54 | Setting<br>Range  | -500.0 to 500.0 | Unit | mV       | Effective<br>Time | Immediate       | Default | 0.0 |

Zero drift: indicates the value of the servo drive sampling voltage relative to GND.

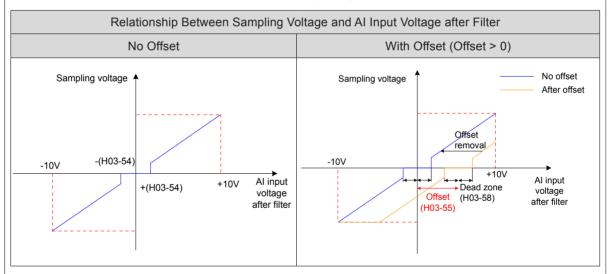

Set H0D-10 (Analog automatic adjustment) = 1 (Al1 adjustment) to perform automatic adjustment of Al1 zero drift. The adjusted Al1 zero drift will be restored in H03-54.

If zero drift is larger than 500.0 mV, Er.831 (Al zero drift too large) will occur.

If sampling voltage is larger than 11.5 V, Er.834 (AD sampling overvoltage) will occur.

In torque control, if the torque reference source is analog voltage, refer to 5.4.1 Torque Reference Input Setting for details on the setting of Al1.

| H03-55 | Parameter<br>Name | Al2 c         | offset |    | Property          | During running | Control<br>Mode | - |
|--------|-------------------|---------------|--------|----|-------------------|----------------|-----------------|---|
| П03-55 | Setting<br>Range  | -5000 to 5000 | Unit   | mV | Effective<br>Time | Immediate      | Default         | 0 |

It set corresponding motor speed when sampling voltage is 10 V,

Range

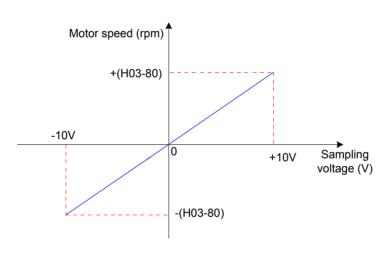

Time

Speed reference = 
$$\frac{\text{Sampling voltage}}{10} \times (\text{H03-80})$$

When speed feedforward is used and feedforward source is Al1 or Al2 (H05-19 = 2 or 3) in position control. When speed reference source is Al (H06-00/H06-01 = 1 or 2) in speed control.

When speed limit source is AI (H07-18 = 1 or 2) in torque control.

| H03-81  | Parameter<br>Name | Torque corresp | Torque corresponding to 10 V |       |                   | At stop   | Control<br>Mode | -    |
|---------|-------------------|----------------|------------------------------|-------|-------------------|-----------|-----------------|------|
| ПОЭ-0 І | Setting<br>Range  | 1.00 to 8.00   | Unit                         | times | Effective<br>Time | Immediate | Default         | 1.00 |

It sets the torque level corresponding to sampling voltage 10 V.

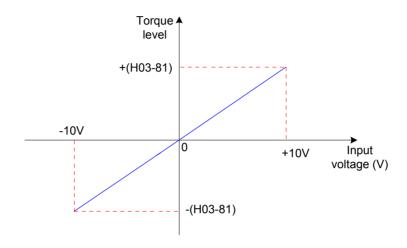

Torque reference = 
$$\frac{\text{Sampling voltage}}{10} \times (\text{H03-81})$$

When torque reference source is AI (H07-00/H07-01 = 1 or 2) in speed control.

When torque limit source is AI (H07-08 = 1 or 2) in torque control.

1.00 time indicates one time of rated motor torque.

# Group H04: Output Terminal Parameters

| H04-00 | Parameter<br>Name | DO1 function | DO1 function selection |   |                   | During running | Control<br>Mode | - |
|--------|-------------------|--------------|------------------------|---|-------------------|----------------|-----------------|---|
| П04-00 | Setting<br>Range  | 0 to 22      | Unit                   | - | Effective<br>Time | At stop        | Default         | 1 |

It sets DO1 for the required DO function.

For details of DO functions, refer to *DI/DO Function Definitions*.

The DO functions are described in the following table.

| Value | DO Function                                       |  |  |  |  |  |  |
|-------|---------------------------------------------------|--|--|--|--|--|--|
| 0     | No function                                       |  |  |  |  |  |  |
| 1     | S-RDY (Servo ready)                               |  |  |  |  |  |  |
| 2     | TGON (Motor rotation output)                      |  |  |  |  |  |  |
| 3     | ZERO (Zero speed signal)                          |  |  |  |  |  |  |
| 4     | V-CMP (Speed consistent)                          |  |  |  |  |  |  |
| 5     | COIN (Positioning completed)                      |  |  |  |  |  |  |
| 6     | NEAR (Positioning near)                           |  |  |  |  |  |  |
| 7     | C-LT (Torque limit)                               |  |  |  |  |  |  |
| 8     | V-LT (Speed limit)                                |  |  |  |  |  |  |
| 9     | BK (Brake output)                                 |  |  |  |  |  |  |
| 10    | WARN (Warning output)                             |  |  |  |  |  |  |
| 11    | ALM (Fault output)                                |  |  |  |  |  |  |
| 12    | ALMO1 (3-digit fault code output)                 |  |  |  |  |  |  |
| 13    | ALMO2 (3-digit fault code output)                 |  |  |  |  |  |  |
| 14    | ALMO3 (3-digit fault code output)                 |  |  |  |  |  |  |
| 15    | Xintcoin (Position change on fly completed)       |  |  |  |  |  |  |
| 16    | Home Attain (Home attaining output)               |  |  |  |  |  |  |
| 17    | ElecHomeAttain (Electrical home attaining output) |  |  |  |  |  |  |
| 18    | ToqReach (Torque reached)                         |  |  |  |  |  |  |
| 19    | V-Arr (Speed reached)                             |  |  |  |  |  |  |
| 20    | AngIntRdy (Angle tuning output)                   |  |  |  |  |  |  |
| 21    | DB (DB braking output)                            |  |  |  |  |  |  |
| 22    | CmdOk (Internal reference output)                 |  |  |  |  |  |  |

Set H04-00 to the value recommended in the preceding table.

Do not set different DO terminals including DO and VDO for the same DO function.

| H04-01 | Parameter<br>Name | DO1 logic selection |      |   | Property          | During<br>running | Control<br>Mode | - |  |
|--------|-------------------|---------------------|------|---|-------------------|-------------------|-----------------|---|--|
| П04-01 | Setting<br>Range  | 0 to 1              | Unit | - | Effective<br>Time | At stop           | Default         | 0 |  |

It sets the DO1 logic when DO function allocated to DO1 is enabled.

DO1 to DO5 are low-speed DO terminals and the output signal width is 1 ms at minimum. The host computer must have correct design and ensure that valid DO logic change is received.

| Value | DO1 Logic when DO1<br>Function Enabled | Transistor<br>State | Min. Signal Width   |  |  |
|-------|----------------------------------------|---------------------|---------------------|--|--|
| 0     | Low level                              | ON                  | High 1 ms Low Valid |  |  |
| 1     | High level                             | OFF                 | High Valid Low 1 ms |  |  |

View the setting of H04-22 (DO source) before receiving DO logic change to check whether DO output level is determined by the drive status or communication.

| H04-02  | Parameter<br>Name | DO2 function | on sele                | ction | Property          | During running | Control<br>Mode | -  |
|---------|-------------------|--------------|------------------------|-------|-------------------|----------------|-----------------|----|
| П04-02  | Setting<br>Range  | 0 to 22      | Unit                   | -     | Effective<br>Time | At stop        | Default         | 5  |
|         |                   |              |                        |       |                   |                |                 |    |
| H04-03  | Parameter<br>Name | DO2 logic    | select                 | ion   | Property          | During running | Control<br>Mode | -  |
| П04-03  | Setting<br>Range  | 0 to 1       | Unit                   | -     | Effective<br>Time | At stop        | Default         | 0  |
|         |                   |              |                        |       |                   |                |                 |    |
| 1104.04 | Parameter<br>Name | DO3 function | DO3 function selection |       |                   | During running | Control<br>Mode | -  |
| H04-04  | Setting<br>Range  | 0 to 22      | Unit                   | -     | Effective<br>Time | At stop        | Default         | 3  |
|         |                   |              |                        |       |                   |                |                 |    |
| H04-05  | Parameter<br>Name | DO3 logic    | select                 | ion   | Property          | During running | Control<br>Mode | -  |
| П04-05  | Setting<br>Range  | 0 to 1       | Unit                   | -     | Effective<br>Time | At stop        | Default         | 0  |
|         |                   |              |                        |       |                   |                |                 |    |
| H04-06  | Parameter<br>Name | DO4 function | on sele                | ction | Property          | During running | Control<br>Mode | -  |
| П04-06  | Setting<br>Range  | 0 to 22      | Unit                   | -     | Effective<br>Time | At stop        | Default         | 11 |
|         |                   |              |                        |       |                   |                |                 |    |
| H04-07  | Parameter<br>Name | DO4 logic    | DO4 logic selection    |       |                   | During running | Control<br>Mode | -  |
| Н04-07  | Setting<br>Range  | 0 to 1       | Unit                   | -     | Effective<br>Time | At stop        | Default         | 0  |

| H04-08 | Parameter<br>Name | DO5 function | DO5 function selection |   |                   | During running | Control<br>Mode | -  |
|--------|-------------------|--------------|------------------------|---|-------------------|----------------|-----------------|----|
| П04-06 | Setting<br>Range  | 0 to 22      | Unit                   | - | Effective<br>Time | At stop        | Default         | 16 |

| H04-09 | Parameter<br>Name | DO5 logic selection |      |   | Property          | During<br>running | Control<br>Mode | - |
|--------|-------------------|---------------------|------|---|-------------------|-------------------|-----------------|---|
| П04-09 | Setting<br>Range  | 0 to 1              | Unit | - | Effective<br>Time | At stop           | Default         | 0 |

| H04-22 | Parameter<br>Name | DO source |      |   | Property          | At stop   | Control<br>Mode | - |
|--------|-------------------|-----------|------|---|-------------------|-----------|-----------------|---|
| П04-22 | Setting<br>Range  | 0 to 31   | Unit | - | Effective<br>Time | Immediate | Default         | 0 |

It sets whether the logic of DO terminals is determined by the drive status or communication.

H04-22 is displayed in decimal on the keypad. After converting to binary,

Bit(n) = 0 in H04-22 indicates that DO (n+1) logic is determined by the drive status.

Bit(n) = 1 in H04-22 indicates that DO(n+1) logic is determined by communication (H31-04).

| Value     |      | Val  | ue (Bina | ary) |      | DO Logic Determined by |               |  |
|-----------|------|------|----------|------|------|------------------------|---------------|--|
|           | bit4 | bit3 | bit2     | bit1 | bit0 | Drive Status           | Communication |  |
| (Decimal) | DO5  | DO4  | DO3      | DO2  | DO1  | Drive Status           | (H31-04)      |  |
| 0         | 0    | 0    | 0        | 0    | 0    | DO1 to DO5             | None          |  |
| 1         | 0    | 0    | 0        | 0    | 1    | DO2 to DO5             | DO1           |  |
|           |      |      |          |      |      |                        |               |  |
| 31        | 1    | 1    | 1        | 1    | 1    | None                   | DO1 to DO5    |  |

Set H04-22 to the value recommended in the preceding table.

Be cautious of determining logic of the DO terminal set for function FunOUT.9:BK by communication.

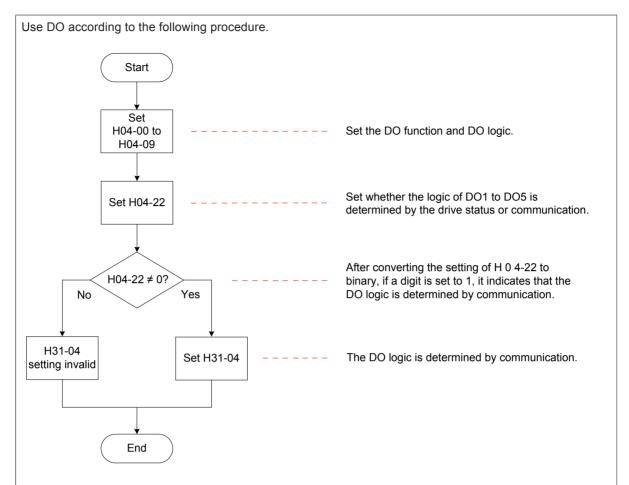

H31-04 is invisible on the keypad and can only be modified via communication.

Bit(n) = 1 in H31-04 indicates that DO(n+1) logic is valid. Bit(n) = 0 in H31-04 indicates that DO(n+1) logic is invalid.

The DO output state can be read via monitoring parameter (H0B-05).

| H04 50 | Parameter<br>Name | AO1 signal selection |      |   | Property          | During<br>running | Control<br>Mode | - |
|--------|-------------------|----------------------|------|---|-------------------|-------------------|-----------------|---|
| H04-50 | Setting<br>Range  | 0 to 9               | Unit | - | Effective<br>Time | Immediate         | Default         | 0 |

### It sets the AO1 output signal.

| Value | AO1 Signal                | Description                                                                                                    |
|-------|---------------------------|----------------------------------------------------------------------------------------------------|
| 0     | Motor speed               | When actual motor speed is 1000 RPM, the AO1 output voltage in                                                                    |
| 0     | (1 V/1000 RPM)            | 1 V in theory.                                                                                                    |
|       |                           | The motor speed reference indicates the speed loop input reference, including:                                                    |
| 1     | Speed reference           | Position loop output in position control                                                                                          |
| '     | (1 V/1000 RPM)            | Speed reference in speed control                                                                                                  |
|       |                           | When speed reference is 1000 RPM, AO1 output voltage in 1 V in theory.                                                            |
|       |                           | Motor torque reference, including:                                                                                                |
|       | Torque reference          | Speed loop output in position or speed control                                                                                    |
| 2     | (1 V/1 time of rated      | Torque reference in torque control                                                                                                |
|       | motor torque)             | When torque reference is one time of rated motor torque, AO1 output voltage is 1 V in theory.                                     |
|       | Position deviation        | Position deviation without electronic gear ratio                                                                                  |
| 3     | (0.05 V/1 reference unit) | When position deviation is one reference unit, AO1 output voltage is 0.05 V in theory.                                            |
|       | Position deviation        | Position deviation with electronic gear ratio                                                                                     |
| 4     | (0.05 V/1 encoder unit)   | When position deviation is one encoder unit, AO1 output voltage is 0.05 V in theory.                                              |
|       | Position reference        | It indicates the motor speed corresponding to the position reference output by each position loop cyclically in position control. |
| 5     | speed (1 V/1000 RPM)      | When speed reference is 1000 RPM, AO1 output voltage in 1 V in theory.                                                            |
|       | (1 V/1000 KFM)            | The time constant of position reference speed filter can be set in H0A-27.                                                        |
|       |                           | Positioning completed (COIN) signal                                                                                               |
| 6     | Positioning completed     | Active: AO1 output voltage is 5 V.                                                                                                |
|       | '                         | Inactive: AO1 output voltage is 0 V.                                                                                              |
| 7     | Speed feedforward         | In position control, the output signal of speed feedforward control corresponds to some speed reference sources.                  |
|       | (1 V/1000 RPM)            | When speed reference of speed feedforward control output is 1000 RPM, AO1 output voltage is 1 V in theory.                        |
| 8     | Al1 voltage               | Al1 sampling voltage                                                                                                    |
|       |                           |                                                                                                    |

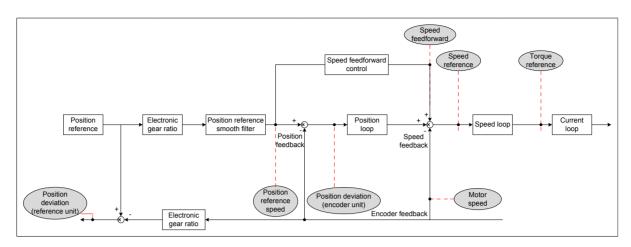

| H04 54                                                                                     | Parameter<br>Name | AO1 offse       | et volta | ge | Property          | During running | Control<br>Mode | -    |
|--------------------------------------------------------------------------------------------|-------------------|-----------------|----------|----|-------------------|----------------|-----------------|------|
| H04-51                                                                                     | Setting<br>Range  | -10000 to 10000 | Unit     | mV | Effective<br>Time | Immediate      | Default         | 5000 |
| It sets the actual AO1 output voltage after offset when theoretical output voltage is 0 V. |                   |                 |          |    |                   |                |                 |      |

| H04 52 | Parameter<br>Name | AO1 multip      | lying fa | ctor  | Property          | During<br>running | Control<br>Mode | -    |
|--------|-------------------|-----------------|----------|-------|-------------------|-------------------|-----------------|------|
| H04-52 | Setting<br>Range  | -99.99 to 99.99 | Unit     | times | Effective<br>Time | Immediate         | Default         | 1.00 |

It sets the actual AO1 output voltage after amplification when theoretical output voltage is 1V.

For example, H04-50 = 0 (AO1 output is motor speed).

We pre-design when motor speed x varies between -3000 to 3000 RPM, the range of AO1 output voltage y is 0 to 5000 mV.

$$-3000 \times k + b = 0$$
  
 $3000 \times k + b = 5000$ 

In the preceding formula, k = 0.83 and b = 2500. Thus H04-51 = 2500 (mV) and H04-52 = 0.83 (time).

| H04-53 | Parameter<br>Name | AO2 signa       | ıl selec    | tion  | Property          | During running    | Control<br>Mode | -    |
|--------|-------------------|-----------------|-------------|-------|-------------------|-------------------|-----------------|------|
| П04-55 | Setting<br>Range  | 0 to 9          | 0 to 9 Unit |       | Effective<br>Time | Immediate         | Default         | 0    |
|        |                   |                 |             |       |                   |                   |                 |      |
| H04-54 | Parameter<br>Name | AO2 offse       | et volta    | ge    | Property          | During running    | Control<br>Mode | -    |
| П04-54 | Setting<br>Range  | -10000 to 10000 | Unit        | mV    | Effective<br>Time | Immediate         | Default         | 5000 |
|        |                   |                 |             |       |                   |                   |                 |      |
| H04-55 | Parameter<br>Name | AO2 multip      | lying fa    | actor | Property          | During<br>running | Control<br>Mode | -    |
| HU4-55 | Setting<br>Range  | -99.99 to 99.99 | Unit        | times | Effective<br>Time | Immediate         | Default         | 1.00 |

## Group H05: Position Control Parameters

| H05-00 | Parameter<br>Name | Position refe | rence s | ource | Property          | At stop   | Control<br>Mode | Р |
|--------|-------------------|---------------|---------|-------|-------------------|-----------|-----------------|---|
| H03-00 | Setting<br>Range  | 0 to 2        | Unit    | -     | Effective<br>Time | Immediate | Default         | 0 |

It selects the position reference source in position control.

| Value | Meaning                  | Description                                                                                                    |
|-------|--------------------------|----------------------------------------------------------------------------------------------------|
| 0     | Pulse input              | Host computer or another pulse generator generates pulses, which is input into the servo drive via hardware terminal. |
|       |                          | The hardware terminal is selected in H05-01.                                                                          |
| 1     | Stop potting             | The step setting is set in H05-05.                                                                                    |
| '     | Step setting             | The step reference is sent by the DI set for function FunIN.20.                                                       |
| 2     | Multi-position reference | The running mode of the multi-position function is set in parameters in group H11.                                    |
|       | reletetice               | The multi-position reference is sent by the DI set for function FunIN.28.                                             |

The pulse input is external position reference. The step reference and multi-position reference are internal position references.

| H05-01 | Parameter<br>Name | Pulse input ter | Pulse input terminal selection |   |                   |           | Control<br>Mode | Р |
|--------|-------------------|-----------------|--------------------------------|---|-------------------|-----------|-----------------|---|
| П05-01 | Setting<br>Range  | 0, 1            | Unit                           | - | Effective<br>Time | Immediate | Default         | 0 |

It selects the hardware input terminal according to input pulse frequency when H05-00 = 0 (position reference source is pulse input) in position control.

Hardware Interface

Value

Input Terminal

It set the number of pulses required for one motor revolution

When H05-02 = 0, electronic gear ratio 1 and electronic gear ratio 2 (H05-07 to H05-13) and electronic gear ratio switchover condition (H05-39) are valid.

When H05-02 
$$\neq$$
 0, Electronic  $\frac{B}{A} = \frac{\text{Motor resolution}}{\text{H05-02}}$ 

In this case, electronic gear ratio 1 and electronic gear ratio 2 are invalid.

The encoder resolution is 1048576P/r.

| H05-04  | Parameter Time constant of first-order filter | er low-pass | Property | At stop | Control<br>Mode   | Р         |         |     |
|---------|-----------------------------------------------|-------------|----------|---------|-------------------|-----------|---------|-----|
| 1103-04 | Setting<br>Range                              | 0 to 6553.5 | Unit     | ms      | Effective<br>Time | Immediate | Default | 0.0 |

It sets the time constant of first-order low-pass filter for position reference (encoder unit).

If position reference P is rectangular wave or trapezoidal wave, the position reference after first-order low-pass filter is as follows:

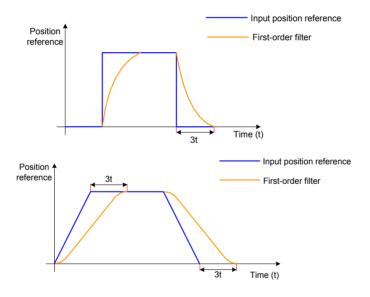

This function has no effect on displacement (position reference sum).

Too large setting of this parameter will cause an increase in response delay. Set this parameter correctly according to actual condition.

| H05-05 | Parameter<br>Name | Step a        | amount |                   | Property          | At stop   | Control<br>Mode | Р  |
|--------|-------------------|---------------|--------|-------------------|-------------------|-----------|-----------------|----|
| HU5-U5 | Setting<br>Range  | -9999 to 9999 | Unit   | Reference<br>unit | Effective<br>Time | Immediate | Default         | 50 |

It sets position reference sum when H05-00 = 1 (position reference source is step setting).

Motor displacement =  $H05-05 \times electronic = Table 1000 \times electronic = Table 1000 \times electronic =$ 

| H05-06 | Parameter<br>Name |            |      | Time constant of moving average filter |                   |           | Control<br>Mode | Р   |
|--------|-------------------|------------|------|----------------------------------------|-------------------|-----------|-----------------|-----|
| HU3-U6 | Setting<br>Range  | 0 to 128.0 | Unit | ms                                     | Effective<br>Time | Immediate | Default         | 0.0 |

It sets the time constant of moving average filter for position references (encoder unit). If position reference P is rectangular wave or trapezoidal wave, the position reference after filter of average value is as follows:

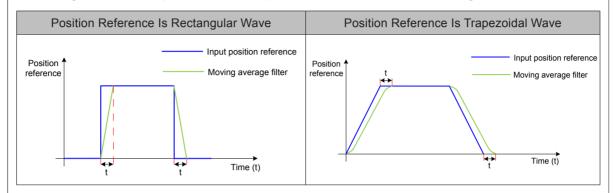

This function has no effect on displacement (position reference sum). Too large setting of this parameter will cause an increase in response delay. Set this parameter correctly according to actual condition.

| H05-07 | Parameter<br>Name | Electronic gear ra | tio 1 (n | umerator) | Property          | During<br>running | Control<br>Mode | Р       |
|--------|-------------------|--------------------|----------|-----------|-------------------|-------------------|-----------------|---------|
| П05-07 | Setting<br>Range  | 1 to 1073741824    | Unit     | -         | Effective<br>Time | Immediate         | Default         | 1048576 |

It sets the numerator of electronic gear ratio 1 for frequency-division/multiplication of position reference (reference unit).

It is valid when H05-02 (Pulses per one motor revolution) = 0.

| H05-09 | Parameter<br>Name | Electronic gear rat | enominator) | Property | During running    | Control<br>Mode | Р       |       |
|--------|-------------------|---------------------|-------------|----------|-------------------|-----------------|---------|-------|
| П05-09 | Setting<br>Range  | 1 to 1073741824     | Unit        | -        | Effective<br>Time | Immediate       | Default | 10000 |

It sets the denominator of electronic gear ratio 1 for frequency-division/multiplication of position reference (reference unit).

It is valid when H05-02 (Pulses per one motor revolution) = 0.

| H05-11 | Parameter<br>Name | Electronic gear ra | umerator) | Property | During running    | Control<br>Mode | Р       |         |
|--------|-------------------|--------------------|-----------|----------|-------------------|-----------------|---------|---------|
| П09-11 | Setting<br>Range  | 1 to 1073741824    | Unit      | -        | Effective<br>Time | Immediate       | Default | 1048576 |

It sets the numerator of electronic gear ratio 2 for frequency-division/multiplication of position reference (reference unit).

It is valid when H05-02 (Pulses per one motor revolution) = 0.

| H05-13 | Parameter<br>Name | Electronic gear rat | enominator) | Property | During running    | Control<br>Mode | Р       |       |
|--------|-------------------|---------------------|-------------|----------|-------------------|-----------------|---------|-------|
| П05-13 | Setting<br>Range  | 1 to 1073741824     | Unit        | -        | Effective<br>Time | Immediate       | Default | 10000 |

It sets the denominator of electronic gear ratio 2 for frequency-division/multiplication of position reference (reference unit).

It is valid when H05-02 (Pulses per one motor revolution) = 0.

| H05-15 | Parameter<br>Name | Pulse inp | out form | at | Property          | At stop            | Control<br>Mode | Р |
|--------|-------------------|-----------|----------|----|-------------------|--------------------|-----------------|---|
| П05-15 | Setting<br>Range  | 0 to 3    | Unit     | -  | Effective<br>Time | Power-off<br>again | Default         | 0 |

It sets the input pulse format when H05-00 = 0 (position reference source is pulse input).

Maximum frequency and minimum time width of pulse position reference corresponding to different input terminals are as follows:

| Setting of H02-02 | Setting of<br>H05-15  | Pulse Form                                | Signal             | Forward Pulse Diagram                                        | Reverse Pulse Diagram                                        |  |
|-------------------|-----------------------|-------------------------------------------|--------------------|--------------------------------------------------------------|--------------------------------------------------------------|--|
|                   | 0                     | Pulse +<br>direction,<br>positive logic   | PULSE<br>SIGN      | PULSE t <sub>1</sub> t <sub>2</sub> t <sub>3</sub> SIGN High | PULSE                                                        |  |
|                   | 1                     | Pulse +<br>direction,<br>negative logic   | PULSE<br>SIGN      | PULSE t <sub>1</sub> t <sub>2</sub> t <sub>3</sub> SIGN  Low | PULSE t <sub>1</sub> t <sub>2</sub> t <sub>3</sub> SIGN High |  |
| 0                 | 2                     | Phase A + phase<br>B quadrature<br>pulse, | PULSE<br>(phase A) | Phase B                                                      | Phase B + t <sub>4</sub> t <sub>4</sub>                      |  |
|                   |                       | 4-frequency multiplication                | SIGN<br>(phase B)  | Phase A advancing phase B by 90°.                            | Phase B advancing phase A by 90°.                            |  |
|                   | 3                     | CW + CCW                                  | PULSE<br>(CW)      | CCW                                                          | t <sub>6</sub>   t <sub>5</sub> t <sub>5</sub>               |  |
|                   |                       | CW + CCW                                  | SIGN<br>(CCW)      | cw t₅ t₅ to                                                  | t <sub>6</sub> t <sub>5</sub> t <sub>5</sub>                 |  |
|                   | 0                     | Pulse + direction positive logic          | PULSE<br>SIGN      | PULSE                                                        | PULSE                                                        |  |
|                   | 1                     | Pulse +<br>direction,<br>negative logic   | PULSE<br>SIGN      | PULSE t <sub>1</sub> t <sub>2</sub> t <sub>3</sub> SIGN High | PULSE t <sub>1</sub> t <sub>2</sub> t <sub>3</sub> SIGN Low  |  |
| 1                 | 2                     | Phase A + phase<br>B quadrature<br>pulse, | PULSE<br>(phase A) | Phase B                                                      | Phase B t <sub>4</sub> t <sub>4</sub>                        |  |
|                   |                       | 4-frequency multiplication                | SIGN<br>(phase B)  | Phase B advancing phase A by 90°.                            | Phase A advancing phase B by 90°.                            |  |
|                   | ر ا                   | C/W + CC/W                                | PULSE<br>(CW)      | CW t <sub>5</sub> t <sub>5</sub>                             | to to to                                                     |  |
|                   | 3 CW + CCW SIGN (CCW) |                                           | SIGN<br>(CCW)      | CW CCW                                                       | t <sub>6</sub> t <sub>5</sub> t <sub>6</sub>                 |  |

|                                | Input Terminals                |         |       | Min. Time Width/us |       |      |       |       |  |  |
|--------------------------------|--------------------------------|---------|-------|--------------------|-------|------|-------|-------|--|--|
| Input T                        |                                |         | t1    | t2                 | t3    | t4   | t5    | t6    |  |  |
| High-speed pulse               | igh-speed pulse input terminal |         | 0.125 | 0.125              | 0.125 | 0.25 | 0.125 | 0.125 |  |  |
| Low and nulse                  | Differential input             | 500kpps | 1     | 1                  | 1     | 2    | 1     | 1     |  |  |
| Low-speed pulse input terminal | Open-collector input           | 200kpps | 2.5   | 2.5                | 2.5   | 5    | 2.5   | 2.5   |  |  |

The rise time and fall time of pulse position reference should be smaller than 0.1 us.

| H05-16  | Parameter<br>Name | Clear action |      |   | Property          | At stop   | Control<br>Mode | Р |
|---------|-------------------|--------------|------|---|-------------------|-----------|-----------------|---|
| 1103-10 | Setting<br>Range  | 0 to 2       | Unit | - | Effective<br>Time | Immediate | Default         | 0 |

It sets the condition of clearing position deviation.

Position deviation = (position reference – position feedback) (encoder unit)

| Value | Clearing Condition                                                                          | Description                                                                                                    |
|-------|---------------------------------------------------------------------------------------------|----------------------------------------------------------------------------------------------------|
| 0     | Clear position deviation when S-ON is turned off or a fault occurs.                         | Servo ON OFF Clear                                                                                                    |
| 1     | Clear position deviation pulses when S-ON is turned off or a fault occurs.                  | Servo ON Servo ON fault Clear                                                                                                    |
| 2     | Clear position deviation when S-ON is turned off and the ClrPosErr signal is input from DI. | Set a DI terminal for FunIN.35: CIrPosErr (Position deviation cleared).  It is recommended that high-speed DI terminal be set for this function and the logic be edge valid.  DI DI valid DI invalid Clear |
|       | CIIPOSEII SIGNALIS IIIPUL IIOIII DI.                                                        | (Rising edge valid)  DI valid DI invalid Clear  (Falling edge valid)                                                                                                    |

If absolute value of position deviation is larger than H0A-10 (Threshold of position deviation excess), Er.B00 (Position deviation being large) will occur.

It sets the number of pulses output by PAO or PBO per motor revolution.

After quadruple frequency, the pulse output resolution is:

Pulse output resolution per motor revolution = H05-17 x 4

| H05-19 | Parameter<br>Name | Speed feedforwar | ol selection | Property | At stop           | Control<br>Mode | Р       |   |
|--------|-------------------|------------------|--------------|----------|-------------------|-----------------|---------|---|
| П05-19 | Setting<br>Range  | 0 to 3           | Unit         | -        | Effective<br>Time | Immediate       | Default | 1 |

It sets the speed loop feedforward signal source.

Adopting speed feedforward control can improve position reference response in position control.

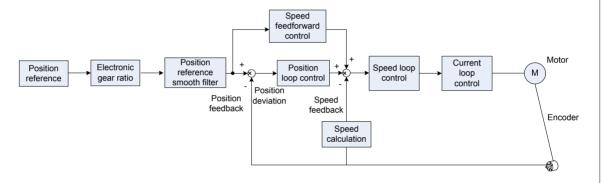

| Value | Meaning              | Description                                                                                                    |
|-------|----------------------|----------------------------------------------------------------------------------------------------|
| 0     | No speed feedforward | -                                                                                                    |
| 1     | Internal             | Use speed corresponding to position reference (encoder unit) as speed feedforward source.                                                       |
| 2     | Al1                  | Use speed corresponding to analog input of Al1 as speed feedforward source.  For setting of Al1, see H03-80, H03-50, H03-51, H03-53 and H03-54. |
| 3     | Al2                  | Use speed corresponding to analog input of Al2 as speed feedforward source.  For setting of Al2, see H03-80, H03-55, H03-56, H03-58 and H03-59. |

For speed feedforward control parameters including H08-18 (Time constant of speed feedforward filter) and H08-19 (Speed feedforward gain), refer to *Chapter 6 Adjustment*.

| H05-20 | Parameter<br>Name | Output condition of positioning completed/near signal (COIN/NEAR) |      |   | Property          | At stop   | Control<br>Mode | Р |
|--------|-------------------|-------------------------------------------------------------------|------|---|-------------------|-----------|-----------------|---|
| П09-20 | Setting<br>Range  | 0 to 2                                                            | Unit | - | Effective<br>Time | Immediate | Default         | 0 |

When the absolute value of the position deviation is within H05-21/H05-22 during drive running in position control, the servo drive outputs positioning completed signal (FunOUT.5: COIN) or positioning near signal (FunOUT.6: NEAR) signal.

| Value | Output Condition                                                                                                    |
|-------|----------------------------------------------------------------------------------------------------|
| 0     | Absolute value of position deviation is smaller than H05-21/H05-22                                                                                                    |
| 1     | Absolute value of position deviation is smaller than H05-21/H05-22 and position reference after filter is 0                                                                    |
| 2     | Absolute value of position deviation is smaller than H05-21/H05-22 and position reference before filter is 0                                                                   |
| 3     | Absolute value of position deviation is smaller than setting of H05-21/H05-22 and position reference is 0, positioning completed/near signal holding time determined by H05-60 |

|  |        | Parameter<br>Name | Position deviati positioning |      | Property                      | During<br>running | Control<br>Mode | Р       |     |
|--|--------|-------------------|------------------------------|------|-------------------------------|-------------------|-----------------|---------|-----|
|  | H05-21 | Setting<br>Range  | 1 to 65535                   | Unit | Encoder/<br>Reference<br>unit | Effective<br>Time | Immediate       | Default | 734 |

It sets the absolute threshold of the position deviation when servo drive outputs positioning completed signal. Positioning completed signal: FunOUT.5: COIN

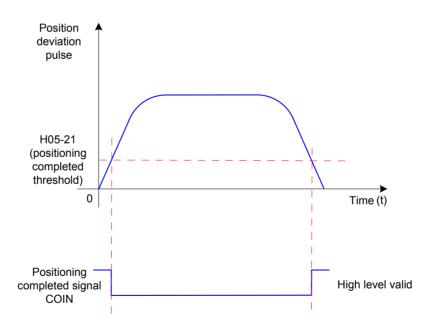

The positioning completed signal is valid only when the servo drive is in running status in position control.

|        | Parameter<br>Name | Position deviati position |      |                               | Property          | During<br>running | Control<br>Mode | Р     |
|--------|-------------------|---------------------------|------|-------------------------------|-------------------|-------------------|-----------------|-------|
| H05-22 | Setting<br>Range  | 1 to 65535                | Unit | Encoder/<br>Reference<br>unit | Effective<br>Time | Immediate         | Default         | 65535 |

It sets the absolute threshold of the position deviation when servo drive outputs positioning near signal.

Positioning near signal: FunOUT.6: NEAR

Note:

The setting of H05-22 must be larger than that of H05-21 normally.

H05-21 (Threshold of positioning completed) indicates threshold of position deviation absolute when positioning completed is valid. It is unrelated to positioning accuracy.

Too large setting of H8-19 (Speed feedforward gain) or drive running at low speed will result in small position deviation absolute value. If the setting of H05-21 is too large, positioning completed will be always valid. In this case, decrease the setting of H05-21 to improve efficiency of positioning completed.

On the condition that the setting of H05-21 is small and position deviation is also small, change output condition of positioning completed signal by setting H05-20.

| H05-23 | Parameter<br>Name | Position ch | n fly | Property | At stop           | Control<br>Mode | Р       |   |
|--------|-------------------|-------------|-------|----------|-------------------|-----------------|---------|---|
| HU3-23 | Setting<br>Range  | 0 to 1      | Unit  | -        | Effective<br>Time | Power-on again  | Default | 0 |

It sets whether to enable position change on fly.

| Value | Meaning  |
|-------|----------|
| 0     | Disabled |
| 1     | Enabled  |

When using this function, DI9 is forcibly used for input the position change on fly signal and its logic is edge valid.

When the homing function is enabled, the position change on fly signal is shielded.

When position change on fly is enabled, the other internal and external position references are shielded. Once it is disabled, the condition of responding to the other position references is determined by the setting of H05-29.

| H05-24 | Parameter<br>Name | Displacement of position change on fly |      |                   | Property          | During<br>running | Control<br>Mode | Р     |
|--------|-------------------|----------------------------------------|------|-------------------|-------------------|-------------------|-----------------|-------|
| Н05-24 | Setting<br>Range  | 0 to 1073741824                        | Unit | Reference<br>unit | Effective<br>Time | Immediate         | Default         | 10000 |

It sets the position reference for position change on fly.

If H05-24 = 0, the position change on fly function is disabled.

Actual position reference (encoder unit) for position change on fly = H05-24 x electronic gear ratio

If position deviation is very large before position change on fly is enabled and the setting of H05-24 is too small, reverse motor rotation will occur.

| H05-26 | Parameter<br>Name | Constant speed for position change on fly |      |     | Property          | During running | Control<br>Mode | Р   |
|--------|-------------------|-------------------------------------------|------|-----|-------------------|----------------|-----------------|-----|
|        | Setting<br>Range  | 0 to 6000                                 | Unit | RPM | Effective<br>Time | Immediate      | Default         | 200 |

It sets maximum motor speed for position change on fly.

| Value     | Motor Speed Before<br>Enabling Position<br>Change on Fly | Max. Speed for<br>Position Change on<br>Fly        | Motor Rotating Direction for<br>Position Change on Fly                          |  |
|-----------|----------------------------------------------------------|----------------------------------------------------|---------------------------------------------------------------------------------|--|
|           | < 1                                                      | 1                                                  | -                                                                               |  |
| 0         | ≥ 1                                                      | Motor speed before enabling position change on fly | Consistent with motor rotating direction before enabling position change on fly |  |
| 1 to 6000 | -                                                        | Setting of H05-26                                  | Determined by H02-02 (rotating direction selection)                             |  |

| H05-27 | Parameter<br>Name | Acceleration/Deceleration time of position change on fly |      |    | Property          | During<br>running | Control<br>Mode | Р  |
|--------|-------------------|----------------------------------------------------------|------|----|-------------------|-------------------|-----------------|----|
| П05-27 | Setting<br>Range  | 0 to 1000                                                | Unit | ms | Effective<br>Time | Immediate         | Default         | 10 |

It sets the time for motor to accelerate from 0 to 1000 RPM or decelerate from 1000 RPM to 0 for position change on fly.

Thus actual motor acceleration time "t" during position change on fly is:

$$t = \frac{|\text{H05-26 - motor speed before}}{\text{1000}} \quad \text{x (H05-27)}$$

| H05-29 | Parameter<br>Name | Position change on fly unlock |      |   | Property          | During<br>running | Control<br>Mode | Р |
|--------|-------------------|-------------------------------|------|---|-------------------|-------------------|-----------------|---|
|        | Setting<br>Range  | 0 to 1                        | Unit | - | Effective<br>Time | Immediate         | Default         | 1 |

It sets whether to unlock position change on fly signal.

| Value | Meaning  | Description                                                                                                    |
|-------|----------|----------------------------------------------------------------------------------------------------|
| 0     | Disabled | After the running of position change on fly is completed, the servo drive directly responds to the other position references.                                                                                                    |
| 1     | Enabled  | After the running of position change on fly is completed, the servo drive does not respond to the other position references.  After you enable the DI function (FunIN.29: XintFree, position change on fly unlock), the servo drive can respond to the other position references. |

#### Note:

Set H05-29 = 1 normally, which helps to prevent motor maloperation due to input of interference position reference after positioning of position change on fly is completed.

| H05-30 | Parameter<br>Name | Homing enabling method |      |   | Property          | During<br>running | Control<br>Mode | Р |  |
|--------|-------------------|------------------------|------|---|-------------------|-------------------|-----------------|---|--|
|        | Setting<br>Range  | 0 to 6                 | Unit | - | Effective<br>Time | Immediate         | Default         | 0 |  |

It sets the method of enabling the homing function.

| Value | Dogorintian                                                                   |                           | Description                                                                                |
|-------|-------------------------------------------------------------------------------|---------------------------|--------------------------------------------------------------------------------------------|
| value | Description                                                                   | Homing                    | Signal Source                                                                              |
| 0     | Disabled                                                                      | The homing funct          | ion is disabled.                                                                           |
| 1     | Input HomingStart<br>signal from DI to<br>enable homing                       | Home attaining            | DI function FunIN.32: HomingStart, homing function                                         |
| 2     | Input HomingStart<br>signal from DI to<br>enable electrical<br>home attaining | Electrical home attaining | DI function FunIN.32: HomingStart, homing function                                         |
| 3     | Start homing immediately upon power-on                                        | Home attaining            | S-ON signal active for the first time after power-on again in position control             |
| 4     | Perform homing immediately                                                    | Home attaining            | S-ON signal active in position control  After the operation is successful, set H05-30 = 0. |
| 5     | Start electrical home attaining                                               | Electrical home attaining | S-ON signal in position control  After the operation is successful, set H05-30 = 0.        |
| 6     | Take current position as the home                                             | Home attaining            | The signal is not required.  After the operation is successful, set H05-30 = 0.            |

For details on the homing function, refer to 5.2.8 Homing.

| H05-31 | Parameter<br>Name | Homin   | Homing mode |   |                   | At stop   | Control<br>Mode | Р |
|--------|-------------------|---------|-------------|---|-------------------|-----------|-----------------|---|
|        | Setting<br>Range  | 0 to 13 | Unit        | - | Effective<br>Time | Immediate | Default         | 0 |

It sets the default motor rotating direction, deceleration point and home for home attaining.

|       |                        | Homing Mode                     |                                 |                                                   |
|-------|------------------------|---------------------------------|---------------------------------|---------------------------------------------------|
| Value | Actuation<br>Direction | Deceleration Point              | Home                            | Remark                                            |
| 0     | Forward                | Home switch                     | Home switch                     |                                                   |
| 1     | Reverse                | Home switch                     | Home switch                     |                                                   |
| 2     | Forward                | Motor Z signal                  | Motor Z signal                  |                                                   |
| 3     | Reverse                | Motor Z signal                  | Motor Z signal                  |                                                   |
| 4     | Forward                | Home switch                     | Motor Z signal                  | Forward/Reverse:                                  |
| 5     | Reverse                | Home switch                     | Motor Z signal                  | consistent with the setting                       |
| 6     | Forward                | Forward limit switch            | Forward limit switch            | of H02-02 (rotating direction selection)          |
| 7     | Reverse                | Reverse limit switch            | Reverse limit switch            | Home switch: DI function                          |
| 8     | Forward                | Forward limit switch            | Motor Z signal                  | FunIN.31: HomeSwitch                              |
| 9     | Reverse                | Reverse limit switch            | Motor Z signal                  | Forward limit switch: DI                          |
| 10    | Forward                | Mechanical final limit position | Mechanical final limit position | function FunIN.14 :P-OT  Reverse limit switch: DI |
| 11    | Reverse                | Mechanical final limit position | Mechanical final limit position | function FunIN.15: N-OT                           |
| 12    | Forward                | Mechanical final limit position | Motor Z signal                  |                                                   |
| 13    | Reverse                | Mechanical final limit position | Motor Z signal                  |                                                   |

| H05-32 | Parameter<br>Name | Low speed of homing |      |     | Property          | During<br>running | Control<br>Mode | Р   |
|--------|-------------------|---------------------|------|-----|-------------------|-------------------|-----------------|-----|
| Н05-52 | Setting<br>Range  | 0 to 3000           | Unit | RPM | Effective<br>Time | Immediate         | Default         | 100 |

It sets motor speed at searching the deceleration point signal when H05-30 = 1/3/4.

It sets maximum motor speed when H05-30 = 2/5.

Too small setting of speed will cause too long time on searching home switch signal. In this case, Er.601 will occur.

| H05-33 | Parameter<br>Name | High speed of homing |      |     | Property          | During<br>running | Control<br>Mode | Р  |
|--------|-------------------|----------------------|------|-----|-------------------|-------------------|-----------------|----|
| П05-55 | Setting<br>Range  | 0 to 1000            | Unit | RPM | Effective<br>Time | Immediate         | Default         | 10 |

It sets motor speed at searching the home signal when H05-30 = 1/3/4.

If the motor has been close to home switch, it will immediately search the home at low speed set in H05-33 once the homing function is enabled.

H05-33 should be set as low as you can to avoid mechanical shock at stop.

| H05-34 | Parameter<br>Name | Acceleration/Deceleration time of homing |      |    | Property          | At stop   | Control<br>Mode | Р    |
|--------|-------------------|------------------------------------------|------|----|-------------------|-----------|-----------------|------|
| П05-34 | Setting<br>Range  | 0 to 1000                                | Unit | ms | Effective<br>Time | Immediate | Default         | 1000 |

It sets the time for the motor to accelerate from 0 to 1000 RPM or decelerate from 1000 RPM to 0 when H05-30 = 1/2/3/4/5.

Thus actual motor acceleration time t during homing is:

$$t = \frac{H05-32}{1000} \times (H05-34)$$

| H05-35 | Parameter<br>Name | Duration lim | ming | Property | At stop           | Control<br>Mode | Р       |       |
|--------|-------------------|--------------|------|----------|-------------------|-----------------|---------|-------|
| П05-55 | Setting<br>Range  | 0 to 65535   | Unit | ms       | Effective<br>Time | Immediate       | Default | 10000 |

It sets maximum time for searching the home.

If the setting of H05-35 is too small or the home is not found within the time set in H05-35, Er.601 will occur.

| 1105.00 | Parameter<br>Name | Mechanical home offset       |      |                   | Property          | At stop   | Control<br>Mode | Р |
|---------|-------------------|------------------------------|------|-------------------|-------------------|-----------|-----------------|---|
| H05-36  | Setting<br>Range  | -1073741824 to<br>1073741824 | Unit | Reference<br>unit | Effective<br>Time | Immediate | Default         | 0 |

It sets motor absolute position value (H0B-07) after homing.

It sets the position relationship of mechanical home reference point and mechanical zero according to the setting of H05-40.

It sets the displacement from target position from mechanical home reference point when electrical homing attaining is enabled.

| H05-38 | Parameter<br>Name | Servo pulse output source |      |   | Property          | At stop        | Control<br>Mode | Р |
|--------|-------------------|---------------------------|------|---|-------------------|----------------|-----------------|---|
| П05-36 | Setting<br>Range  | 0 to 2                    | Unit | - | Effective<br>Time | Power-on again | Default         | 0 |

It sets the output source of the pulse output terminal.

Frequency-division output function cannot be used in full closed-loop control. In this case, the frequency-division output terminal is used for input of external grating scale signal.

| Value | Meaning                                            | Description                                                                                                    |  |  |
|-------|----------------------------------------------------|----------------------------------------------------------------------------------------------------|--|--|
| 0     | Encoder frequency-                                 | The encoder feedback signal is output after being divided based on the setting of H05-17 during motor rotation.                                 |  |  |
|       | division output                                    | Encoder frequency-division output mode is recommended when host computer is used for closed-loop feedback.                                      |  |  |
| 1     | Pulse synchronous                                  | Only when H05-00 = 0, the input pulse is synchronously output.                                                                                  |  |  |
| ı     | output                                             | When pulses of multi-axis servo is synchronously tracked, pulse synchronous output is suggested.                                                |  |  |
| 2     | Frequency-division or synchronous output inhibited | The pulse output terminal has no output. In this case, the frequency-division output terminal is used for input of extern grating scale signal. |  |  |

The pulse output terminals are as follows:

| Signal                             | Output Mode           | Output Terminal | Max. Pulse Frequency |  |
|------------------------------------|-----------------------|-----------------|----------------------|--|
| Phase A signal                     | Differential output   | PAO+, PAO-      | 2 Mpps               |  |
| Phase B signal Differential output |                       | PBO+, PBO-      | 2 Mpps               |  |
| Dhasa 7 signal                     | Differential output   | PZO+, PZO-      | 2 Mpps               |  |
| Phase Z signal                     | Open-collector output | PZ-OUT, GND     | 100 kpps             |  |

Signal width of phase A/B pulse is determined by motor speed. Signal width of phase Z pulse is half of that of phase A/B pulse.

Output polarity of phase Z signal is determined by the setting of H05-41.

| H05-39 | Parameter<br>Name | Electronic gear ratio switchover condition |      |   | Property          | At stop   | Control<br>Mode | Р |
|--------|-------------------|--------------------------------------------|------|---|-------------------|-----------|-----------------|---|
| H05-39 | Setting<br>Range  | 0 to 1                                     | Unit | - | Effective<br>Time | Immediate | Default         | 0 |

It sets the electronic gear ratio switchover condition.

| Value | Meaning                                                                               | Description                                                                     |  |
|-------|---------------------------------------------------------------------------------------|---------------------------------------------------------------------------------|--|
| 0     | Switchover if position reference (reference unit) = 0 and the duration reaches 2.5 ms | Set a DI terminal for FunIN.24: GEAR_<br>SEL (Electronic gear ratio selection). |  |
| 1     | Real-time switchover                                                                  | SEL (Electronic gear ratio selection).                                          |  |

It is valid when H05-02 (pulses per one motor revolution) = 0.

It sets the offset of mechanical home reference point and mechanical zero and action after reaching limit switch during the homing operation.

|       | Mechanical Home Offset                                                                                       | Description                                                                                                    |                                                                                          |
|-------|----------------------------------------------------------------------------------------------------|----------------------------------------------------------------------------------------------------|------------------------------------------------------------------------------------------|
| Value | and Action After Reaching<br>Limit Switch                                                                    | Mechanical Home Reference Point                                                                                                    | Action After Reaching<br>Limit Switch                                                    |
| 0     | H05-36 as coordinate for homing, trigger homing and find home reversely after reaching limit switch          | Mechanical zero different from mechanical home reference point. After home attaining is completed, the motor stops at mechanical home reference point and the home coordinate is forced to H05-36. | After the homing enable signal is sent again, the servo drive performs homing reversely. |
| 1     | H05-36 as relative offset for homing, trigger homing and find home reversely after reaching limit switch     | Mechanical zero same as mechanical home reference point. After positioning mechanical home reference point, the motor continues to move according to the setting of H0-36 and then stops.          | After the homing enable signal is sent again, the servo drive performs homing reversely. |
| 2     | H05-36 as coordinate for homing, automatically find zero reversely after reaching limit switch               | Mechanical zero different from mechanical home reference point. After home attaining is completed, the motor stops at mechanical home and the home coordinate is forced to H05-36.                 | The servo drive automatically continues to perform homing reversely.                     |
| 3     | H05-36 as relative offset<br>for homing, automatically<br>find zero reversely after<br>reaching limit switch | Mechanical zero same as mechanical home reference point. After positioning mechanical home reference point, the motor continues to move according to the setting of H0-36 and then stops.          | The servo drive automatically continues to perform homing reversely.                     |

After the homing operation (including home attaining and electrical home attaining) is completed, the absolute motor position (H0B-07) is consistent with H05-36.

Home attaining completed signal (FunOUT.16: HomeAttain) or electrical home attaining signal (FunOUT.17: ElecHomeAttain) is output only after H0B-07 = H05-36 and is irrelevant to status of the S-ON signal.

For home triggering signal, see the homing function in 5.2.8 Homing.

| H05-41 | Parameter<br>Name | Output polar | ity of Z | pulse | Property          | At stop        | Control<br>Mode | Р |
|--------|-------------------|--------------|----------|-------|-------------------|----------------|-----------------|---|
| П09-41 | Setting<br>Range  | 0 to 1       | Unit     | -     | Effective<br>Time | Power-on again | Default         | 1 |

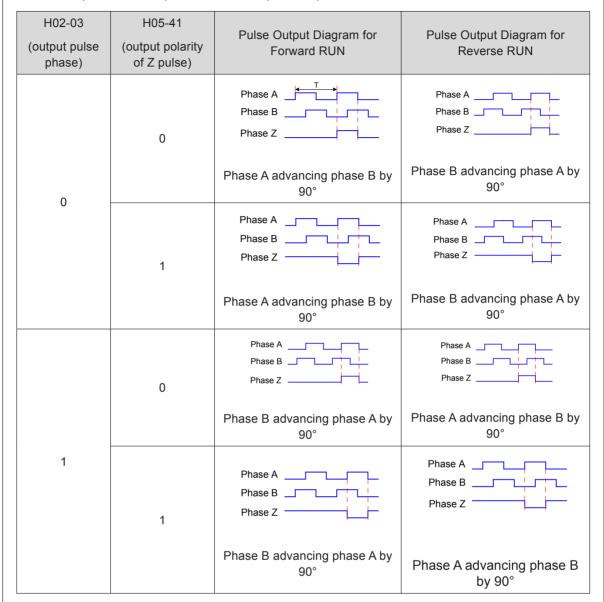

The output accuracy of signal Z frequency-division has higher requirement on applications. The valid edge for signal Z output is as follows:

| Value | Output Polarity of Z pulse                  |
|-------|---------------------------------------------|
| 0     | Positive (high level when pulse Z is valid) |
| 1     | Negative (low level when pulse Z is valid)  |

H05-41 = 0: The valid edge is falling edge.

H05-41 = 1: The valid edge is rising edge.

|        | Parameter<br>Name | Position offset in absolute position linear mode (low 32 bits) |                                                                 |                   | Property          | At stop        | Control<br>Mode | PST |
|--------|-------------------|----------------------------------------------------------------|-----------------------------------------------------------------|-------------------|-------------------|----------------|-----------------|-----|
| H05-46 | Setting<br>Range  | -2147483648 to<br>2147483647                                   | Unit                                                            | 1 encoder<br>unit | Effective<br>Time | Power-on again | Default         | 0   |
| H05-48 | Parameter<br>Name |                                                                | Position offset in absolute position linear mode (high 32 bits) |                   |                   |                | Control<br>Mode | PST |
| П05-46 | Setting<br>Range  | -2147483648 to<br>2147483647                                   | Unit                                                            | 1 encoder<br>unit | Effective<br>Time | Power-on again | Default         | 0   |

When H02-01 = 1 (absolute position linear mode), position offset in absolute position linear mode equals difference of current encoder absolute position and mechanical position (encoder unit).

| H05-50  | Parameter<br>Name | Mechanical gear position rotating r |                                                                        | Property | At stop           | Control<br>Mode | PST             |       |
|---------|-------------------|-------------------------------------|------------------------------------------------------------------------|----------|-------------------|-----------------|-----------------|-------|
| П05-50  | Setting<br>Range  | 1 to 65535                          | Unit                                                                   | 1        | Effective<br>Time | Power-on again  | Default         | 65535 |
| 1105 54 | Parameter<br>Name |                                     | Mechanical gear ratio in absolute position rotating mode (denominator) |          |                   |                 | Control<br>Mode | PST   |
| H05-51  | Setting<br>Range  | 1 to 65535                          | Unit                                                                   | 1        | Effective<br>Time | Power-on again  | Default         | 1     |

It is transmission ration of rotating load of the mechanical structure to the motor when H02-01 = 2 (Absolute position rotating mode).

| H05-52 | Parameter<br>Name | Pulses within one in absolute positi (low 3 |                                                                                        |                   | Property          | At stop           | Control<br>Mode | PST |
|--------|-------------------|---------------------------------------------|----------------------------------------------------------------------------------------|-------------------|-------------------|-------------------|-----------------|-----|
|        | Setting<br>Range  | 0 to 4294967295                             | Unit                                                                                   | 1 encoder<br>unit | Effective<br>Time | Power-on again    | Default         | 0   |
| H05-54 | Parameter<br>Name | in absolute positi                          | Pulses within one revolution of load in absolute position rotating mode (high 32 bits) |                   |                   |                   | Control<br>Mode | PST |
|        | Setting<br>Range  | 0 to 127                                    | Unit                                                                                   | 1 encoder<br>unit | Effective<br>Time | Power-on<br>again | Default         | 0   |

It indicates pulses per revolution of load when H02-01 = 2 (Absolute position rotating mode).

| LIOE EC | Parameter<br>Name | •         | Judgment threshold of homing with hit & stop |     |                   | During running | Control<br>Mode | Р |
|---------|-------------------|-----------|----------------------------------------------|-----|-------------------|----------------|-----------------|---|
| H05-56  | Setting<br>Range  | 0 to 1000 | Unit                                         | RPM | Effective<br>Time | Immediate      | Default         | 2 |

It sets the speed threshold for judging whether the load reaches the mechanical final limit position when the homing with hit & stop function is used.

| 1105 50     | Parameter<br>Name                                                                              | Torque limit of homing with hit & stop |      |   | Property          | During running | Control<br>Mode | Р     |
|-------------|------------------------------------------------------------------------------------------------|----------------------------------------|------|---|-------------------|----------------|-----------------|-------|
| H05-58      | Setting<br>Range                                                                               | 0 to 300.0                             | Unit | % | Effective<br>Time | Immediate      | Default         | 100.0 |
| It sets the | t sets the positive/negative maximum torque limit when homing with hit & stop function is used |                                        |      |   |                   |                |                 |       |

| 1105 50 | Parameter<br>Name |            | Time threshold of positioning completed |    |                   |           | Control<br>Mode | Р |
|---------|-------------------|------------|-----------------------------------------|----|-------------------|-----------|-----------------|---|
| H05-59  | Setting<br>Range  | 1 to 30000 | Unit                                    | ms | Effective<br>Time | Immediate | Default         | 0 |

If the position deviation remains smaller than the position deviation threshold of positioning completed for more than the time set in this parameter, the positioning completed signal can output the valid state.

| H05-60 | Parameter<br>Name | Positioning comp | Positioning completed holding time |    |                   |           | Control<br>Mode | Р |
|--------|-------------------|------------------|------------------------------------|----|-------------------|-----------|-----------------|---|
| П09-60 | Setting<br>Range  | 1 to 30000       | Unit                               | ms | Effective<br>Time | Immediate | Default         | 1 |

It sets the valid time of the positioning completed signal (COIN) signal when H05-20 = 3. During the time, the positioning completed signal (COIN) signal becomes invalid if the position reference is not 0.

| 1105 04 | Parameter<br>Name | Encoder frequence (32- | cy-divis<br>-bit) | ion pulses | Property          | During running | Control<br>Mode | - |
|---------|-------------------|------------------------|-------------------|------------|-------------------|----------------|-----------------|---|
| H05-61  | Setting<br>Range  | 0 to 262143            | Unit              | P/r        | Effective<br>Time | Power-on again | Default         | 0 |

When the value is smaller than 35, the encoder frequency-division pulses is determined by H05-17; when the value is equal to or larger than 35, the encoder frequency-division pulses is determined by this parameter.

## Group H06: Speed Control Parameters

| H06-00 | Parameter<br>Name | Main speed refe | erence | A source | Property          | At stop   | Control<br>Mode | S |
|--------|-------------------|-----------------|--------|----------|-------------------|-----------|-----------------|---|
| H06-00 | Setting<br>Range  | 0 to 2          | Unit   | -        | Effective<br>Time | Immediate | Default         | 0 |

It sets the source of main speed reference A.

| Value | Meaning         | Description                                                                                                    |
|-------|-----------------|----------------------------------------------------------------------------------------------------|
| 0     | Digital setting | Main speed reference A is set by H06-03.                                                                                                    |
| 1     | Al1             | Main speed reference A is input from Al1. Correspondence between voltage input from Al1 and speed reference is determined by H03-50, H03-51, H03-53, H03-54 and H03-80. For details, refer to <i>5.3.1 Speed Reference Input Setting</i> . |
| 2     | AI2             | Main speed reference A is input from Al2. Correspondence between voltage input from Al1 and speed reference is determined by H03-55, H03-56, H03-58, H03-59 and H03-80. For details, refer to <i>5.3.1 Speed Reference Input Setting</i> . |

Note:

Digital setting is internal speed reference. Al1 and Al2 are external speed reference sources. For details on Al1 and Al2, refer to *Chapter 3 Wiring*.

| H06-01 | Parameter<br>Name | Auxiliary speed re | Auxiliary speed reference B source |   |                   |           | Control<br>Mode | S |  |
|--------|-------------------|--------------------|------------------------------------|---|-------------------|-----------|-----------------|---|--|
| HU6-01 | Setting<br>Range  | 0 to 5             | Unit                               | - | Effective<br>Time | Immediate | Default         | 1 |  |

It sets the source of auxiliary speed reference B.

| Value | Meaning               | Description                                                                                                    |
|-------|-----------------------|----------------------------------------------------------------------------------------------------|
| 0     | Digital setting       | Auxiliary speed reference B is set by H06-03.                                                                                                    |
| 1     | Al1                   | Auxiliary speed reference B is input from Al1. Correspondence between voltage input from Al1 and speed reference is determined by H03-50, H03-51, H03-53, H03-54 and H03-80. For details, refer to 5.3.1 Speed Reference Input Setting. |
| 2     | AI2                   | Auxiliary speed reference B is input from Al2. Correspondence between voltage input from Al1 and speed reference is determined by H03-55, H03-56, H03-58, H03-59 and H03-80. For details, refer to 5.3.1 Speed Reference Input Setting. |
| 3     | -                     | Invalid                                                                                                    |
| 4     | -                     | Invalid                                                                                                    |
| 5     | Multi-speed reference | For details on multi-speed, refer to parameters in <i>Group H12</i> .                                                                                                    |

Note:

Digital setting and multi-speed are internal speed references. Al1 and Al2 are external speed reference sources. For details on Al1 and Al2, refer to *Chapter 3 Wiring*.

| H06-02 | Parameter<br>Name | Speed reference | source | selection | Property          | At stop   | Control<br>Mode | S |
|--------|-------------------|-----------------|--------|-----------|-------------------|-----------|-----------------|---|
| H00-02 | Setting<br>Range  | 0 to 4          | Unit   | -         | Effective<br>Time | Immediate | Default         | 0 |

It selects speed reference source.

| Value | Meaning                            |            |                                                                                       | Description                        |  |  |  |  |  |
|-------|------------------------------------|------------|---------------------------------------------------------------------------------------|------------------------------------|--|--|--|--|--|
| 0     | Main speed reference A source      | The        | The speed reference is set in H06-00.                                                 |                                    |  |  |  |  |  |
| 1     | Auxiliary speed reference B source | The        | The speed reference is set in H06-01.                                                 |                                    |  |  |  |  |  |
| 2     | A + B                              | The        | he speed reference is set in both H06-00 and H06-01.                                  |                                    |  |  |  |  |  |
| 3     | A/B switchover                     | A/B<br>SEL |                                                                                       | Speed Reference Selection          |  |  |  |  |  |
|       |                                    |            | Invalid                                                                               | Main speed reference A source      |  |  |  |  |  |
|       |                                    |            | Valid                                                                                 | Auxiliary speed reference B source |  |  |  |  |  |
| 4     | Communication setting              |            | The speed reference is set in H31-09 via communication and the accuracy is 0.001 RPM. |                                    |  |  |  |  |  |

| 1100.02                                             | Parameter<br>Name |               | etting value of speed reference |     |                   | During running | Control<br>Mode | S   |
|-----------------------------------------------------|-------------------|---------------|---------------------------------|-----|-------------------|----------------|-----------------|-----|
| H06-03                                              | Setting<br>Range  | -6000 to 6000 | Unit                            | RPM | Effective<br>Time | Immediate      | Default         | 200 |
| It sets the speed reference when H06-00/H06-01 = 0. |                   |               |                                 |     |                   |                |                 |     |

| 1100.04 | Parameter<br>Name | Jog speed s | setting v | /alue | Property          | During running | Control<br>Mode | PST |
|---------|-------------------|-------------|-----------|-------|-------------------|----------------|-----------------|-----|
| H06-04  | Setting<br>Range  | 0 to 6000   | Unit      | RPM   | Effective<br>Time | Immediate      | Default         | 100 |

It sets jog speed reference when DI jog function is used.

DI jog function can be enabled in normal drive running status. It is unrelated to control mode.

| H06-05 | Parameter<br>Name | Acceleration ram |      |    | Property          | During<br>running | Control<br>Mode | S |
|--------|-------------------|------------------|------|----|-------------------|-------------------|-----------------|---|
| П00-05 | Setting<br>Range  | 0 to 65535       | Unit | ms | Effective<br>Time | Immediate         | Default         | 0 |

| H06-06 | Parameter<br>Name | ·          | Deceleration ramp time constant of speed reference |    |                   |           | Control<br>Mode | S |
|--------|-------------------|------------|----------------------------------------------------|----|-------------------|-----------|-----------------|---|
| П00-06 | Setting<br>Range  | 0 to 65535 | Unit                                               | ms | Effective<br>Time | Immediate | Default         | 0 |

It sets the deceleration ramp time constant of speed reference only. The acceleration/deceleration ramp time constant is determined by parameters in group H12.

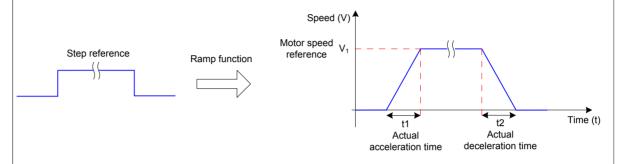

H06-05: time for speed reference to accelerate from 0 to 1000 RPM

H06-06: time for speed reference to decelerate from 1000 RPM to 0

Thus, actual acceleration/deceleration time calculation formulas are as follows:

| H06-07 | Parameter<br>Name | Maximum   | Maximum speed limit |     |                   |                | Control<br>Mode | S    |
|--------|-------------------|-----------|---------------------|-----|-------------------|----------------|-----------------|------|
| П00-07 | Setting<br>Range  | 0 to 6000 | Unit                | RPM | Effective<br>Time | Immediate      | Default         | 6000 |
|        |                   |           |                     |     |                   |                |                 |      |
| H00 00 | Parameter<br>Name | Postive s | Postive speed limit |     |                   | During running | Control<br>Mode | S    |
| H06-08 | Setting<br>Range  | 0 to 6000 | Unit                | RPM | Effective<br>Time | Immediate      | Default         | 6000 |

| H06-09 | Parameter<br>Name | Negative s | speed li | mit | Property          | During<br>running | Control<br>Mode | S    |
|--------|-------------------|------------|----------|-----|-------------------|-------------------|-----------------|------|
| H00-09 | Setting<br>Range  | 0 to 6000  | Unit     | RPM | Effective<br>Time | Immediate         | Default         | 6000 |

It sets speed reference limit in speed control. The speed reference limit sources are as follows:

H06-07: It sets both the positive and negative speed limits of speed reference. If speed reference exceeds the setting of H06-07, the speed reference will be limited as this value.

H06-08: It sets the positive speed limit. If positive speed reference exceeds the setting of H06-08, the reference will be limited as this value.

H06-09: It sets the negative speed limit. If reverse speed reference exceeds the setting of H06-09, the reference will be limited as this value.

Max. motor speed (default limit) is determined by motor model.

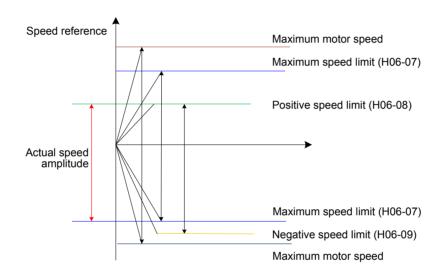

Thus, motor speed in positive/negative direction is limited as below:

|Positive speed limit| ≤ min {maximum motor speed, H06-07, H06-08}

|Negative speed limit| ≤ min { motor rotational speed, H06-07, H06-09}

| 1100 44 | Parameter<br>Name | Torque feedforwar | d contr | ol selection | Property          | During running | Control<br>Mode | PS |
|---------|-------------------|-------------------|---------|--------------|-------------------|----------------|-----------------|----|
| H06-11  | Setting<br>Range  | 0 to 1            | Unit    | -            | Effective<br>Time | Immediate      | Default         | 1  |

It sets whether to enable the internal torque feedforward function in non-torque control.

The torque feedforward function can improve torque reference response speed and reduce position deviation during fixed acceleration/deceleration.

| Value | Meaning                     | Description                                                                                                    |
|-------|-----------------------------|----------------------------------------------------------------------------------------------------|
| 0     | No torque feedforward       | -                                                                                                    |
| 1     | Internal torque feedforward | The torque feedforward signal source is speed reference.  From output of position controller in position control |
|       |                             | From user speed reference in speed control                                                                       |

Parameters of torque feedforward includes H08-20 (torque feedforward filter time constant) and H08-21 (torque feedforward gain). For details, refer to *6.4.4 Feedforward Gain*.

In non-torque control, the control block diagram of torque feedforwad is as follows:

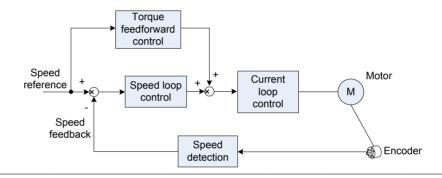

| H06-15 | Parameter<br>Name | Speed threshold for zero speed clamp |      |     | Property          | During<br>running | Control<br>Mode | S  |
|--------|-------------------|--------------------------------------|------|-----|-------------------|-------------------|-----------------|----|
| HU0-15 | Setting<br>Range  | 0 to 6000                            | Unit | RPM | Effective<br>Time | Immediate         | Default         | 10 |

Zero speed clamp: In speed control, if DI function FunIN.12 (ZCLAMP) function is enabled, and the speed reference amplitude is smaller than or equal to the value of H06-15, the servo motor enters the zero speed clamp state. At this moment, position loop is built inside the servo drive and speed reference is invalid. The servo motor is clamped within  $\pm 1$  pulse of the position at which zero speed clamp becomes valid . Even if it rotates due to external force, it will return to the zero position and be clamped.

When the speed reference amplitude is larger than the value of H06-15, the servo motor exits the zero speed clamp state. At this moment, the servo motor continues to run according to the input speed reference.

If DI function FunIN.12 (ZCLAMP) is disabled, the zero speed clamp function is invalid.

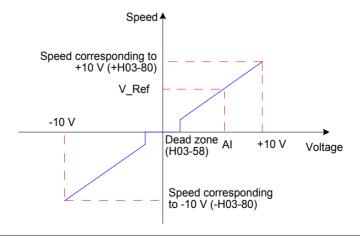

| H06-16 | Parameter<br>Name | Speed threshold of motor rotation signal |      |     | Property          | During<br>running | Control<br>Mode | S  |
|--------|-------------------|------------------------------------------|------|-----|-------------------|-------------------|-----------------|----|
| HU0-10 | Setting<br>Range  | 0 to 1000                                | Unit | RPM | Effective<br>Time | Immediate         | Default         | 20 |

When absolute value of the actual motor speed after filter reaches the setting of H06-16, the motor can be considered to rotate. At this moment, the servo drive outputs the motor rotation signal (FunOUT.2: TGON) to confirm that motor has rotated.

When the absolute value of the actual motor speed after filter is smaller than the setting of H06-16, the motor is considered not to rotate.

Judgment on the motor rotation signal (FunOUT.2, TGON) is not influenced by the servo drive status and control mode.

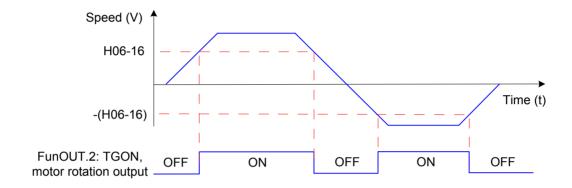

#### Note:

In the preceding figure, ON indicates that the motor rotation DO signal is active. OFF indicates that the motor rotation DO signal is inactive.

The filter time constant of motor speed can be set in H0A-27 (speed DO filter time constant).

| H06-17 | Parameter<br>Name | Threshold of speed consistent signal |      |     | Property          | During<br>running | Control<br>Mode | S  |
|--------|-------------------|--------------------------------------|------|-----|-------------------|-------------------|-----------------|----|
| ПОО-17 | Setting<br>Range  | 0 to 100                             | Unit | RPM | Effective<br>Time | Immediate         | Default         | 10 |

In speed control, when the absolute value of the difference between the motor speed after filter and the speed reference satisfies the setting of H06-17, the actual motor speed is considered to reach the speed reference. At this moment, the servo drive outputs the speed consistent signal (FunOUT.4: V-CMP).

When the absolute value of the difference between the motor speed after filter and the speed reference exceeds the setting of H06-17, the speed consistent signal is inactive.

If the servo drive is not in running status or in speed control, the speed consistent signal (FunOUT.4: V-CMP) is always inactive.

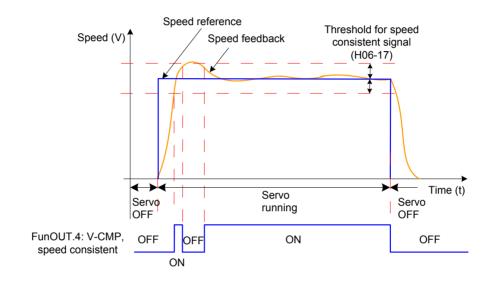

#### Note:

In the preceding figure, ON indicates that the speed consistent DO signal is valid. OFF indicates that the speed consistent DO signal is invalid.

The filter time constant of motor speed can be set in H0A-27 (Filter time constant of speed DO).

| H06-18 | Parameter<br>Name | Threshold of speed reached signal |      |     | Property          | During<br>running | Control<br>Mode | S    |
|--------|-------------------|-----------------------------------|------|-----|-------------------|-------------------|-----------------|------|
| П00-10 | Setting<br>Range  | 10 to 6000                        | Unit | RPM | Effective<br>Time | Immediate         | Default         | 1000 |

When the absolute value of the motor speed after filter exceeds the setting of H06-18, the motor speed is considered to reach the desired value. At this moment, the servo drive outputs the speed reached signal (FunOUT.19: V-Arr).

When the absolute value of the motor speed after filter is smaller than or equal to the setting of H06-18, the speed reached signal is inactive.

Judgment on the speed reached signal (FunOUT.19: V-Arr) is not influenced by the servo drive status and control mode.

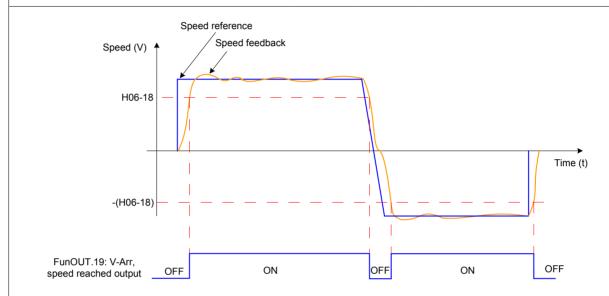

#### Note:

In the preceding figure, ON indicates that the speed reached DO signal is valid. OFF indicates that the speed reached DO signal is invalid.

The filter time constant of motor speed can be set in H0A-27 (Filter time constant of speed DO).

| H06-19 | Parameter<br>Name | Threshold of zero speed output signal |      |     | Property          | During<br>running | Control<br>Mode | S  |
|--------|-------------------|---------------------------------------|------|-----|-------------------|-------------------|-----------------|----|
| П00-19 | Setting<br>Range  | 1 to 6000                             | Unit | RPM | Effective<br>Time | Immediate         | Default         | 10 |

When the absolute value of the motor speed after filter is smaller than the setting of H06-19, the motor speed is considered to be close to 0. At this moment, the servo drive outputs the zero speed signal (FunOUT.3: V-Zero).

When the absolute value of the motor speed after filter is smaller than or equal to the setting of H06-19, the zero speed signal is inactive.

Judgment on the zero speed signal (FunOUT.3: V-Zero) is not influenced by the servo drive status and control mode.

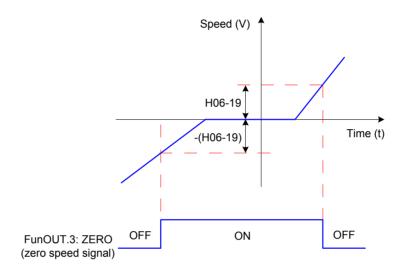

#### Note:

In the preceding figure, ON indicates that the zero-speed DO signal is valid. OFF indicates that the zero-speed DO signal is invalid.

The filter time constant of motor speed can be set in H0A-27 (Filter time constant of speed DO).

## Group H07: Torque Control Parameters

| H07-00 | Parameter<br>Name | Main torque reference A source |      |   | Property          | At stop   | Control<br>Mode | Т |
|--------|-------------------|--------------------------------|------|---|-------------------|-----------|-----------------|---|
| П07-00 | Setting<br>Range  | 0 to 2                         | Unit | - | Effective<br>Time | Immediate | Default         | 0 |

It sets the main torque reference A source.

| Value | Meaning         | Description                                                                                                    |
|-------|-----------------|----------------------------------------------------------------------------------------------------|
| 0     | Digital setting | Main torque reference A is set by H07-03.                                                                                                    |
| 1     | Al1             | Torque reference A is input from Al1. Correspondence between voltage input from Al1 and speed reference is determined by H03-50, H03-51, H03-53, H03-54 and H03-81. For details, refer to <i>5.4.1 Torque Reference Input Setting</i> . |
| 2     | Al2             | Torque reference A is input from Al2. Correspondence between voltage input from Al2 and speed reference is determined by H03-55, H03-56, H03-58, H03-59 and H03-81. For details, refer to 5.4.1 Torque Reference Input Setting.         |

### Note:

Digital setting is internal torque reference. Al1 and Al2 are external torque reference sources. For details on Al1 and Al2, refer to *Chapter 3 Wiring*.

| H07-01 | Parameter<br>Name | Auxiliary torque re | e B source | Property | At stop           | Control<br>Mode | Т       |   |
|--------|-------------------|---------------------|------------|----------|-------------------|-----------------|---------|---|
| HU7-U1 | Setting<br>Range  | 0 to 2              | Unit       | -        | Effective<br>Time | Immediate       | Default | 1 |

It sets the main torque reference B source.

| Value | Meaning         | Description                                                                                                    |
|-------|-----------------|----------------------------------------------------------------------------------------------------|
| 0     | Digital setting | Auxiliary torque reference B is set by H07-03.                                                                                                    |
| 1     | Al1             | Torque reference B is input from Al1. Correspondence between voltage input from Al1 and speed reference is determined by H03-50, H03-51, H03-53, H03-54 and H03-81. For details, refer to 5.4.1 Torque Reference Input Setting. |
| 2     | Al2             | Torque reference B is input from Al2. Correspondence between voltage input from Al1 and speed reference is determined by H03-55, H03-56, H03-58, H03-59 and H03-81. For details, refer to 5.4.1 Torque Reference Input Setting. |

### Note:

Digital setting is internal torque reference. Al1 and Al2 are external torque reference sources. For details on Al1 and Al2, refer to *Chapter 3 Wiring*.

| H07-02 | Parameter<br>Name | Torque refer | ource | Property | At stop           | Control<br>Mode | Т       |
|--------|-------------------|--------------|-------|----------|-------------------|-----------------|---------|
|        | Setting<br>Range  | 0 to 3       | Unit  | -        | Effective<br>Time | Immediate       | Default |

It selects torque reference source.

| Value | Meaning                             |                                                                     |                                                        | Description                          |  |  |  |  |  |  |
|-------|-------------------------------------|---------------------------------------------------------------------|--------------------------------------------------------|--------------------------------------|--|--|--|--|--|--|
| 0     | Main torque reference A source      | The to                                                              | rque reference is se                                   | t in H07-00.                         |  |  |  |  |  |  |
| 1     | Auxiliary torque reference B source | The to                                                              | The torque reference is set in H07-01.                 |                                      |  |  |  |  |  |  |
| 2     | A + B                               | The to                                                              | The torque reference is set in both H07-00 and H07-01. |                                      |  |  |  |  |  |  |
|       |                                     | A/B switchover is implemented through DI function FunIN.4: Cmd_SEL. |                                                        |                                      |  |  |  |  |  |  |
| 3     | A/B switchover                      |                                                                     | FunIN.4 : Cmd_<br>Sel Status                           | Torque Reference Source<br>Selection |  |  |  |  |  |  |
|       |                                     |                                                                     | Invalid                                                | Main torque reference A source       |  |  |  |  |  |  |
|       |                                     |                                                                     | Valid                                                  | Auxiliary torque reference B source  |  |  |  |  |  |  |
| 4     | Communication setting               | The torque reference is set in H31-11 via special communication.    |                                                        |                                      |  |  |  |  |  |  |

| H07-03 | Parameter<br>Name | Keypad setting value of torque reference |      |   | Property          | During<br>running | Control<br>Mode | Т |
|--------|-------------------|------------------------------------------|------|---|-------------------|-------------------|-----------------|---|
| HU7-U3 | Setting<br>Range  | -300.0 to 300.0                          | Unit | % | Effective<br>Time | Immediate         | Default         | 0 |

It sets the torque reference when H07-00/H07-01 = 0.

100.0% corresponds to one time of rated motor torque.

| H07-05 | Parameter<br>Name | Time constant of fill | torque<br>ter | reference | Property          | During<br>running | Control<br>Mode | PST  |
|--------|-------------------|-----------------------|---------------|-----------|-------------------|-------------------|-----------------|------|
| П07-05 | Setting<br>Range  | 0 to 30.00            | Unit          | ms        | Effective<br>Time | Immediate         | Default         | 0.79 |

| H07-06 | Parameter<br>Name | 2nd time cons<br>referen |      | Property | During<br>running | Control<br>Mode | PST     |
|--------|-------------------|--------------------------|------|----------|-------------------|-----------------|---------|
|        | Setting<br>Range  | 0 to 30.00               | Unit | ms       | Effective<br>Time | Immediate       | Default |

It sets the time constant of torque reference filter.

Low-pass filter of torque reference helps to make torque reference more smooth and reduce vibration.

Too large setting of this parameter will slow response. Observe the response when setting this parameter.

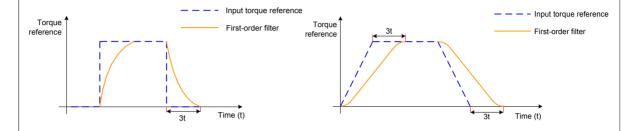

Note:

The servo drive provides two torque reference low-pass filters. Filter 1 is used by default.

In position or speed control, gain switchover can be used. Once certain conditions are satisfied, the drive switches over to filter 2. For details on gain switchover, refer to 6.4.2 Gain Switchover.

| H07-07 | Parameter<br>Name | Torque lir | nit sour | ce | Property          | At stop   | Control<br>Mode | PST |
|--------|-------------------|------------|----------|----|-------------------|-----------|-----------------|-----|
|        | Setting<br>Range  | 0 to 4     | Unit     | -  | Effective<br>Time | Immediate | Default         | 0   |

It sets the source of torque limit. For details, refer to Chapter 5 Control Modes.

| Value | Meaning                                                                                            |
|-------|----------------------------------------------------------------------------------------------------|
| 0     | Internal positive/negative torque limit                                                            |
| 1     | External positive/negative torque limit (via P-CL, N-CL)                                           |
| 2     | T-LMT as external torque limit                                                                     |
| 3     | Minimum of external positive/negative torque and external T-LMT as torque limit (via P-CL, N-CL)   |
| 4     | Switchover between internal positive/negative torque limit and T-LMT torque limit (via P-CL, N-CL) |

Note:

Torque limit is valid for position control, speed control, torque control and hybrid control.

| H07.00 | Parameter Name   | T-LMT s | selectio | n | Property          | At stop   | Control<br>Mode | PST |
|--------|------------------|---------|----------|---|-------------------|-----------|-----------------|-----|
| H07-08 | Setting<br>Range | 1, 2    | Unit     | - | Effective<br>Time | Immediate | Default         | 2   |

It selects the analog input channel of torque limit when H07-07 = 2/3/4 (external torque limit enabled).

| Value | Meaning | Description                                     |
|-------|---------|-------------------------------------------------|
| 1     | Al1     | Al1 used as external torque limit input channel |
| 2     | Al2     | Al2 used as external torque limit input channel |

For related settings of AI, refer to 5.4.1 Torque Reference Input Setting. For final torque limit, refer to Chapter 5 Control Modes.

| H07-09 | Parameter<br>Name | Internal positi | ve torqı | ue limit | Property          | During running | Control<br>Mode | PST   |
|--------|-------------------|-----------------|----------|----------|-------------------|----------------|-----------------|-------|
| Н07-09 | Setting<br>Range  | 0.0 to 300.0    | Unit     | %        | Effective<br>Time | Immediate      | Default         | 300.0 |

| H07-10 | Parameter<br>Name | Internal negat | ue limit | Property | During<br>running | Control<br>Mode | PST     |       |
|--------|-------------------|----------------|----------|----------|-------------------|-----------------|---------|-------|
| HU7-10 | Setting<br>Range  | 0.0 to 300.0   | Unit     | %        | Effective<br>Time | Immediate       | Default | 300.0 |

It sets the internal positive/negative torque limit value when H07-07 = 0 or 4. 100.0% corresponds to one time of rated motor torque.

## Note:

- 1. If the setting of H07-09 and H07-10 is too small, insufficient torque may occur during acceleration/deceleration of servo motor.
- 2. If the setting of H07-09 and H07-10 exceeds maximum torque of the servo drive and servo motor, actual torque will be limited within the maximum torque.
- 3. For final torque limit, refer to Chapter 5 Control Modes.

| H07-11 | Parameter<br>Name | External positi | ive torq | ue limit | Property          | During<br>running | Control<br>Mode | PST   |
|--------|-------------------|-----------------|----------|----------|-------------------|-------------------|-----------------|-------|
| но7-11 | Setting<br>Range  | 0.0 to 300.0    | Unit     | %        | Effective<br>Time | Immediate         | Default         | 300.0 |

| H07-12 | Parameter<br>Name | External negat | que limit | Property | During<br>running | Control<br>Mode | PST     |       |
|--------|-------------------|----------------|-----------|----------|-------------------|-----------------|---------|-------|
| П07-12 | Setting<br>Range  | 0.0 to 300.0   | Unit      | %        | Effective<br>Time | Immediate       | Default | 300.0 |

It sets the external positive/negative torque limit value when H07-07 = 1 or 3. 100.0% corresponds to one time of rated motor torque. For final torque limit, refer to *Chapter 5 Control Modes*.

| H07-17 | Parameter<br>Name | Speed limit source |      |   | Property          | During<br>running | Control<br>Mode | Т |
|--------|-------------------|--------------------|------|---|-------------------|-------------------|-----------------|---|
| HU7-17 | Setting<br>Range  | 0 to 2             | Unit | - | Effective<br>Time | Immediate         | Default         | 0 |

It sets the source of speed limit in torque control.

After speed limit is set, motor speed will be limited within the setting value. After reaching the limit value, servo motor will run at this value constantly.

| Value | Meaning                       | Description                                                                                                    |
|-------|-------------------------------|----------------------------------------------------------------------------------------------------|
| 0     | Internal speed limit          | Speed limit is set in H07-19 and H07-20.                                                                                                    |
| 1     | V-LMT as external speed limit | Speed limit value in different directions is determined by minimum between speed corresponding to voltage input from Al and H07-19 (Positive speed limit)/H07-20 (Negative speed limit). |
| 2     | Speed limit selected via DI   | FunIN.36 invalid: H07-19 used as positive/negative speed limit FunIN.36 valid: H07-20 used as positive/negative speed limit                                                              |

### Note:

For speed limit in torque control, refer to Chapter 5 Control Modes.

| H07-18 | Name             |        | selectio | n | Property          | During<br>running | Control<br>Mode | Т |
|--------|------------------|--------|----------|---|-------------------|-------------------|-----------------|---|
| П07-10 | Setting<br>Range | 1 to 2 | Unit     | - | Effective<br>Time | Immediate         | Default         | 1 |

It selects the analog input channel when external analog (V-LMT) is used for speed limit in torque control.

| Value | Meaning | Description                                    |
|-------|---------|------------------------------------------------|
| 1     | Al1     | Al1 used as external speed limit input channel |
| 2     | Al2     | Al2 used as external speed limit input channel |

| H07-19 | Parameter<br>Name | Positive speed limit/1st speed limit in torque control |      |     | Property                 | During<br>running | Control<br>Mode | Т         |
|--------|-------------------|--------------------------------------------------------|------|-----|--------------------------|-------------------|-----------------|-----------|
|        | Setting<br>Range  | 0 to 6000                                              | Unit | RPM | Effective<br>Time        | Immediate         | Default         | 3000      |
|        |                   |                                                        |      |     |                          |                   |                 |           |
|        |                   |                                                        |      |     |                          |                   |                 |           |
| H07-20 | Parameter<br>Name | Negative speed lir                                     |      | •   | Property                 | During running    | Control<br>Mode | Т         |
| H07-20 |                   | "                                                      |      | •   | Property  Effective Time | 0                 |                 | T<br>3000 |

| H07-21 | Parameter<br>Name | Base value for torque reached |                                   |   | Property          | During running | Control<br>Mode | PST  |
|--------|-------------------|-------------------------------|-----------------------------------|---|-------------------|----------------|-----------------|------|
| H07-21 | Setting<br>Range  | 0.0 to 300.0                  | Unit                              | % | Effective<br>Time | Immediate      | Default         | 0.0  |
|        |                   |                               |                                   |   |                   |                |                 |      |
| H07-22 | Parameter<br>Name | Threshold of torc             | Threshold of torque reached valid |   |                   | During running | Control<br>Mode | PST  |
| HU7-22 | Setting<br>Range  | 0.0 to 300.0                  | Unit                              | % | Effective<br>Time | Immediate      | Default         | 20.0 |

| H07-23 | Parameter Name Threshold of torque reached inv |              |      | hed invalid | Property          | During<br>running | Control<br>Mode | PST  |
|--------|------------------------------------------------|--------------|------|-------------|-------------------|-------------------|-----------------|------|
| П07-23 | Setting<br>Range                               | 0.0 to 300.0 | Unit | %           | Effective<br>Time | Immediate         | Default         | 10.0 |

The torque reached function (FunOUT.18: ToqReach) is used to judge whether torque reference reaches the range of torque reached valid value. When reaching this range, the servo drive outputs corresponding DO signal to the host computer.

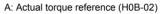

- B: Base value for torque reached (H07-21)
- C: Threshold of torque reached valid (H07-22)
- D: Threshold of torque reached invalid (H07-23)

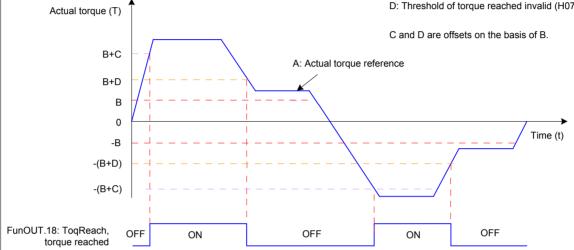

The torque reached signal becomes active when the actual torque reference meets the condition:

$$|A| \ge B + C$$

Otherwise, the torque reached signal remains inactive.

The torque reached signal becomes inactive when the actual torque reference meets the condition::

$$|A| < B + D$$

Otherwise, the torque reached signal remains active.

| H07-40 | Parameter<br>Name | Speed limit window in the torque control mode |      |    | Property          | During<br>running | Control<br>Mode | Т   |
|--------|-------------------|-----------------------------------------------|------|----|-------------------|-------------------|-----------------|-----|
| П07-40 | Setting<br>Range  | 0.5 to 30.0                                   | Unit | ms | Effective<br>Time | Immediate         | Default         | 1.0 |

When absolute value of motor speed exceeds speed limit value (for speed limit setting in torque control, refer to 5.4.4 Speed Limit in Torque Control) in torque control and this status lasts for the time set in this parameter, motor speed is considered to be limited. At this moment, servo drive outputs FunOUT.8: V-LT (Speed limit). If either of the two conditions is not satisfied, the speed limit signal is invalid.

The speed limit (FunOUT.8: V-LT) signal is judged only in torque control and S-ON status.

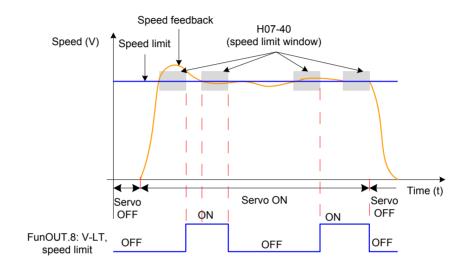

Note:

In the preceding figure, ON indicates that the speed limit DO signal is valid. OFF indicates that the speed limit DO signal is invalid.

# Group H08: Gain Parameters

| H08-00 | Parameter<br>Name | Speed loop gain |      |    | Property          | During running | Control<br>Mode | PS   |
|--------|-------------------|-----------------|------|----|-------------------|----------------|-----------------|------|
| П00-00 | Setting<br>Range  | 0.1 to 2000.0   | Unit | Hz | Effective<br>Time | Immediate      | Default         | 25.0 |

It sets proportional gain of speed loop.

This parameter determines response of speed loop. The larger the setting is, the quicker response will be. But too large setting may cause vibration.

If position loop gain need be increased in position control, it is necessary to increase speed loop gain simultaneously.

| 1100.04 | Parameter<br>Name | Time constant of speed loop integration |      |    | Property          | During running | Control<br>Mode | PS    |
|---------|-------------------|-----------------------------------------|------|----|-------------------|----------------|-----------------|-------|
| H08-01  | Setting<br>Range  | 0.15 to 512.00                          | Unit | ms | Effective<br>Time | Immediate      | Default         | 31.83 |

It sets the time constant of speed loop integration

The smaller the setting is, the better integration effect will be obtained and the deviation value at stop will be close to 0 more quickly.

Note:

When H08-01 = 512.00, the integration function is disabled.

| H08-02 | Parameter<br>Name | Position      | Position loop gain |    |                   | During<br>running | Control<br>Mode | Р    |
|--------|-------------------|---------------|--------------------|----|-------------------|-------------------|-----------------|------|
| П00-02 | Setting<br>Range  | 0.0 to 2000.0 | Unit               | Hz | Effective<br>Time | Immediate         | Default         | 40.0 |

It sets proportional gain of position loop.

This parameter determines response of position loop. A large position loop gain can reduce positioning time. But too large setting may cause vibration.

H08-00, H08-01, H08-02 and H07-05 (Time constant of torque reference filter) are called the 1st gain.

| H08-03 | Parameter<br>Name                                     | 2nd gain of               | speed | loop     | Property          | During running  | Control<br>Mode | PS    |
|--------|-------------------------------------------------------|---------------------------|-------|----------|-------------------|-----------------|-----------------|-------|
| Sett   | Setting<br>Range                                      | 0.1 to 2000.0             | Unit  | Hz       | Effective<br>Time | Immediate       | Default         | 40.0  |
|        |                                                       |                           |       |          |                   |                 |                 |       |
| H00 04 | Parameter 2nd time constant of speed loop integration |                           |       | Property | During running    | Control<br>Mode | PS              |       |
| H08-04 | Setting<br>Range                                      | 0.15 to 512.00 Unit ms    |       |          | Effective<br>Time | Immediate       | Default         | 40.00 |
|        |                                                       |                           |       |          |                   |                 |                 |       |
| H00 05 | Parameter<br>Name                                     | 2nd gain of position loop |       |          | Property          | During running  | Control<br>Mode | Р     |
| H08-05 | Setting<br>Range                                      | 0.0 to 2000.0             | Unit  | Hz       | Effective<br>Time | Immediate       | Default         | 64.0  |

It sets the 2nd gain of position loop and speed loop. H08-03. H08-04, H08-05 and H07-06 (2nd time constant of torque reference filter) are called the 2nd gain.

For details on gain switchover, refer to 6.4.2 Gain Switchover.

| H08-08 | Parameter Name 2nd gain mode setting |      | Property | During running | Control<br>Mode   | PST       |         |   |
|--------|--------------------------------------|------|----------|----------------|-------------------|-----------|---------|---|
| П00-00 | Setting<br>Range                     | 0. 1 | Unit     | -              | Effective<br>Time | Immediate | Default | 1 |

It sets switchover mode of the 2nd gain.

| Value | Meaning                                                                                                    |
|-------|----------------------------------------------------------------------------------------------------|
|       | 1st gain fixed.                                                                                                    |
|       | P/PI of speed control is switched over via DI function FunIN.3: GAIN_SEL.                                                                |
| 0     | GAIN_SEL invalid: PI control                                                                                                    |
|       | GAIN_SEL valid: P control                                                                                                    |
|       | Gain switchover based on H08-09                                                                                                    |
| 1     | The 1st gain (H08-00 to H08-02, H07-05) and the 2nd gain (H08-03 to H08-05, H07-06) is switched over according to the setting of H08-09. |

| H08-09 | Parameter<br>Name | Gain switchover condition |      |   | Property          | During<br>running | Control<br>Mode | PST |
|--------|-------------------|---------------------------|------|---|-------------------|-------------------|-----------------|-----|
| П00-09 | Setting<br>Range  | 0 to 10                   | Unit | - | Effective<br>Time | Immediate         | Default         | 0   |

It sets the condition for gain switchover.

| Value | Meaning                     | Description                                                                                                    |
|-------|-----------------------------|----------------------------------------------------------------------------------------------------|
| 0     | Fixed at 1st gain           | Always use the 1st gain.                                                                                                    |
|       |                             | The gain is switched over by using the GAIN-SEL signal.                                                                                                    |
|       | Switchover via              | GAIN-SEL signal invalid: 1st gain (H08-00 to H08-02, H07-05)                                                                                                    |
| 1     | DI                          | GAIN-SEL signal valid: 2nd gain (H08-03 to H08-05, H07-06)                                                                                                    |
|       |                             | If the GAIN-SEL signal cannot be allocated to a DI terminal, always use the 1st gain.                                                                                                    |
| 2     | Torque reference            | When absolute value of torque reference exceeds (level + hysteresis, %) in the 1st gain, the drive switches over to the 2nd gain.                                                                                                    |
| 2     | being large                 | When absolute value of torque reference is smaller than or equal to (level – hysteresis, %) and this status lasts within the delay (H08-10) in the 2nd gain, the drive returns to the 1st gain.                                                                                                    |
| 2     | Speed reference             | When absolute value of speed reference exceeds (level + hysteresis, RPM) in the 1st gain, the drive switches over to the 2nd gain.                                                                                                    |
| 3     | being large                 | When absolute value of speed reference is smaller than or equal to (level - hysteresis, RPM) and this status lasts within the delay (H08-10) in the 2nd gain, the drive returns to the 1st gain.                                                                                                    |
|       |                             | It is valid only in non-speed control.                                                                                                    |
|       | Speed reference             | When absolute value of speed reference change rate exceeds (level + hysteresis, 10 RPM/s) in the 1st gain, the drive switches over to the 2nd gain.                                                                                                    |
| 4     | change rate being large     | When absolute value of speed reference change rate is smaller than or equal to (level – hysteresis, 10 RPM/s) and this status lasts within the delay (H08-10) in the 2nd gain, the drive returns to the 1st gain.                                                                                       |
|       |                             | The drive always uses the 1st gain in speed control.                                                                                                    |
| 5     | Speed reference high-speed/ | When absolute value of speed reference exceeds (level – hysteresis, RPM) in the 1st gain, the drive starts to switch over to the 2nd gain and the gain changes gradually. When absolute value of speed reference exceeds (level + hysteresis, RPM), the drive completely switches over to the 2nd gain. |
|       | low-speed<br>thresholds     | When absolute value of speed reference is smaller than (level + hysteresis, RPM) in the 2nd gain, the drive starts to return to the 1st gain and the gain changes gradually. When absolute value of speed reference reaches (level – hysteresis, RPM), the drive completely returns to the 1st gain.    |

| Value       | Meaning                                             | Description                                                                                                    |
|-------------|-----------------------------------------------------|----------------------------------------------------------------------------------------------------|
|             |                                                     | It is valid only in position control and full closed-loop control.                                                                                                    |
|             | Position                                            | When absolute value of position deviation exceeds (level + hysteresis, encoder unit) in the 1st gain, the drive switches over to the 2nd gain.                                                                                                    |
| 6           | deviation being large                               | When absolute value of position deviation is smaller than (level - hysteresis, encoder unit) and this status lasts within the delay (H08-10) in the 2nd gain, the drive returns to the 1st gain.                                                                                                    |
|             |                                                     | The drive always uses the 1st gain if the drive is not in position control or full closed-loop control.                                                                                                    |
|             |                                                     | It is valid only in position control and full closed-loop control.                                                                                                    |
|             | Position                                            | When position reference is not 0 in the 1st gain, the drive switches ove to the 2nd gain.                                                                                                    |
| 7           | reference<br>available                              | When position reference is 0 and this status lasts within the delay (H08 10) in the 2nd gain, the drive returns to the 1st gain.                                                                                                    |
|             |                                                     | The drive always uses the 1st gain if the drive is not in position control or full closed-loop control.                                                                                                    |
|             |                                                     | It is valid only in position control and full closed-loop control.                                                                                                    |
| Positioning |                                                     | When positioning is not completed in the 1st gain, the drive switches over to the 2nd gain.                                                                                                    |
| 8           | completion                                          | When positioning is not completed and this status lasts within the delay (H08-10) in the 2nd gain, the drive returns to the 1st gain.                                                                                                    |
|             |                                                     | The drive always uses the 1st gain if the drive is not in position control or full closed-loop control.                                                                                                    |
|             |                                                     | It is valid only in position control and full closed-loop control.                                                                                                    |
|             |                                                     | When absolute value of motor speed exceeds (level + hysteresis, RPM in the 1st gain, the drive switches over to the 2nd gain.                                                                                                    |
| 9           | Motor speed being large                             | When absolute value of motor speed is smaller than or equal to (level hysteresis, RPM) and this status lasts within the delay (H08-10) in the 2nd gain, the drive returns to the 1st gain.                                                                                                    |
|             |                                                     | The drive always uses the 1st gain if the drive is not in position control or full closed-loop control.                                                                                                    |
|             |                                                     | It is valid only in position control and full closed-loop control.                                                                                                    |
|             |                                                     | When position reference is not 0 in the 1st gain, the drive switches ove to the 2nd gain.                                                                                                    |
| 10          | Position<br>reference<br>available +<br>Motor speed | When position reference is 0 and this status lasts within the delay (H08 10) in the 2nd gain, the drive still uses the 2nd gain.  When position reference is 0 and the delay (H08-10) is reached, if absolute value of motor speed is smaller than (level, RPM), the speed loop integration time constant is fixed at the setting of H08-04 (2nd time constant of speed loop integration), the drive returns to the 1st gain on the other aspects. If absolute value of motor speed does not reach (lev - hysteresis, RPM), the speed loop integration time constant returns to the setting of H08-01 (Time constant of speed loop integration). |
|             |                                                     | The drive always uses the 1st gain if the drive is not in position control or full closed-loop control.                                                                                                    |

| H08-10 | Parameter Gain switchover delay |               | Property | During<br>running | Control<br>Mode   | PST       |         |     |
|--------|---------------------------------|---------------|----------|-------------------|-------------------|-----------|---------|-----|
| П00-10 | Setting<br>Range                | 0.0 to 1000.0 | Unit     | ms                | Effective<br>Time | Immediate | Default | 5.0 |

It sets the delay when the servo drive returns to the 1st gain from the 2nd gain.

|        | Parameter<br>Name | Gain switchover level |      |                               |                   | During<br>running | Control<br>Mode | PST |
|--------|-------------------|-----------------------|------|-------------------------------|-------------------|-------------------|-----------------|-----|
| H08-11 | Setting<br>Range  | 0 to 20000            | Unit | Based on switchover condition | Effective<br>Time | Immediate         | Default         | 50  |

It sets the level for gain switchover.

Switchover is influenced by both level and hysteresis. For details, see description of H08-09. The unit of gain switchover level varies with switchover condition.

|        | Parameter<br>Name | Gain switch | over hy | esteresis                     | Property          | During<br>running | Control<br>Mode | PST |
|--------|-------------------|-------------|---------|-------------------------------|-------------------|-------------------|-----------------|-----|
| H08-12 | Setting<br>Range  | 0 to 20000  | Unit    | Based on switchover condition | Effective<br>Time | Immediate         | Default         | 30  |

It sets the hysteresis for gain switchover.

Switchover is influenced by both level and hysteresis. For details, see description of H08-09. The unit of gain switchover hysteresis varies with switchover condition.

#### Note:

Please set H08-11 ≥ H08-12. If H08-11 < H08-12 is set, the servo drive will set H08-11 = H08-12.

| H08-13 | Parameter<br>Name | Position gain s | ver time | Property | During<br>running | Control<br>Mode | Р       |     |
|--------|-------------------|-----------------|----------|----------|-------------------|-----------------|---------|-----|
| П00-13 | Setting<br>Range  | 0.0 to 1000.0   | Unit     | ms       | Effective<br>Time | Immediate       | Default | 3.0 |

If H08-05 (2nd position loop gain) is much larger than H08-02 (Position loop gain), set the time of switching over from H08-02 to H08-05.

This parameter can reduce the impact of an increase in position loop gain.

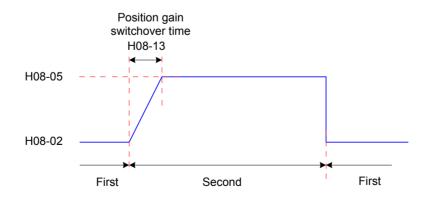

If H08-05 ≤ H08-02, this parameter is invalid and the servo drive switches over to the 2nd gain immediately.

| H08-15 | Parameter<br>Name | Load/Rotor inertia ratio |      |       | Property          | During<br>running | Control<br>Mode | PST  |
|--------|-------------------|--------------------------|------|-------|-------------------|-------------------|-----------------|------|
| П00-15 | Setting<br>Range  | 0.00 to 120.00           | Unit | times | Effective<br>Time | Immediate         | Default         | 1.00 |

It sets the ratio of the load inertia against the rotor (of the motor) inertia.

H08-15 indicates motor without load. H08-15 = 1.00 indicates that moment of inertial of load equals moment of inertia of motor.

The servo drive automatically calculates and updates the value of H08-15 through inertia auto-tuning (offline and online).

When online inertia auto-tuning (H09-03  $\neq$  0) is used, the servo drive set this parameter automatically and manual setting is not allowed. After H09-03 = 0 is set, manual setting is allowed.

#### Note:

If the value of H08-15 equals actual inertia ratio, the value of H08-00/H08-03 (Speed loop gain) can represent maximum follow-up frequency of actual speed loop.

| H08-18 | Parameter<br>Name | Time constant of speed feedforward filter |  |  | Property          | During<br>running | Control<br>Mode | Р    |
|--------|-------------------|-------------------------------------------|--|--|-------------------|-------------------|-----------------|------|
| HU0-10 | Setting<br>Range  | 0.00 to 64.00 Unit ms                     |  |  | Effective<br>Time | Immediate         | Default         | 0.50 |
|        |                   | 16 16 16                                  |  |  |                   |                   |                 |      |

It sets time constant of speed feedforward filter.

| H08-19 | Parameter<br>Name | Speed feed   | gain | Property | During<br>running | Control<br>Mode | Р       |     |
|--------|-------------------|--------------|------|----------|-------------------|-----------------|---------|-----|
| П00-19 | Setting<br>Range  | 0.0 to 100.0 | Unit | %        | Effective<br>Time | Immediate       | Default | 0.0 |

Speed feedforward is obtained by multiplying speed feedforwad signal by H08-19 in position control and full closed-loop control. It is part of speed reference.

Increasing this parameter can improve response to position response and reduce position deviation at fixed speed.

During parameter adjustment, set H08-18 to a fixed value first and then increase H08-19 gradually from 0 until the speed feedforward effect is obtained.

It is recommended that H08-18 and H08-19 be set repeatedly until the best feedforward effect is obtained.

#### Note:

For the speed feedforward function, refer to H05-19 (Speed feedforward control selection).

| H08-20 | Parameter<br>Name |               |      |    | Property          | At stop   | Control<br>Mode | PS   |
|--------|-------------------|---------------|------|----|-------------------|-----------|-----------------|------|
| П00-20 | Setting<br>Range  | 0.00 to 64.00 | Unit | ms | Effective<br>Time | Immediate | Default         | 0.50 |
|        |                   |               |      |    |                   |           |                 |      |

It sets time constant of torque feedforward filter.

| H08-21 | Parameter<br>Name | Torque feed  | gain | Property | During<br>running | Control<br>Mode | PS      |     |
|--------|-------------------|--------------|------|----------|-------------------|-----------------|---------|-----|
| П00-21 | Setting<br>Range  | 0.0 to 200.0 | Unit | %        | Effective<br>Time | Immediate       | Default | 0.0 |

Torque feedforward is obtained by multiplying torque feedforwad signal by H08-21 in non-torque control. It is part of torque reference.

Increasing this parameter can improve response to changing speed reference.

Increasing this parameter can improve response to position response and reduce position deviation at fixed speed.

During parameter adjustment, set H08-20 to the default value first and then increase H08-21 gradually to increase effect of torque feedforward. When speed overshoot occurs, keep H08-21 unchanged and increase H08-20. It is recommended that H08-20 and H08-21 be set repeatedly until the best feedforward effect is obtained.

### Note:

For torque feedforward, refer to H06-11 (Torque feedforward control selection).

| H08-22 | Parameter<br>Name | Speed fee | ilter | Property | At stop           | Control<br>Mode | PS      |   |
|--------|-------------------|-----------|-------|----------|-------------------|-----------------|---------|---|
| П00-22 | Setting<br>Range  | 0 to 4    | Unit  | -        | Effective<br>Time | Immediate       | Default | 0 |

It sets times of performing moving average filter on speed feedback.

The more the filter times are, the smaller speed feedback fluctuation wand the larger the feedback delay will be.

| Value | Meaning                                     |
|-------|---------------------------------------------|
| 0     | Disabled                                    |
| 1     | Moving average filter of 2 speed feedbacks  |
| 2     | Moving average filter of 4 speed feedbacks  |
| 3     | Moving average filter of 8 speed feedbacks  |
| 4     | Moving average filter of 16 speed feedbacks |

### Note:

When H08-22 > 0, H08-23 (Cutoff frequency of speed feedback low-pass filter) is invalid.

| H08-23 | Parameter<br>Name | Cutoff frequency of speed feedback low-pass filter |      |    | Property          | During<br>running | Control<br>Mode | PS   |
|--------|-------------------|----------------------------------------------------|------|----|-------------------|-------------------|-----------------|------|
| П00-23 | Setting<br>Range  | 100 to 4000                                        | Unit | Hz | Effective<br>Time | Immediate         | Default         | 4000 |

It sets the cutoff frequency of speed feedback first-order low-pass filter.

#### Note:

The smaller the setting of H08-23 is, the smaller speed feedback fluctuation and larger feedback delay will be caused.

If H08-23 = 4000 Hz, there is no filter effect.

| H08-24 | Parameter<br>Name | PDFF contro  | icient | Property | During running    | Control<br>Mode | PS      |       |
|--------|-------------------|--------------|--------|----------|-------------------|-----------------|---------|-------|
| П00-24 | Setting<br>Range  | 0.0 to 100.0 | Unit   | -        | Effective<br>Time | Immediate       | Default | 100.0 |

It sets speed loop control mode.

When H08-24 = 100.0, PI control is used (default control mode in speed control). In this case, dynamic response is quick.

When H08-24 = 0.0, integration in speed control is enabled. In this case, low-frequency interference is filtered but dynamic response is slow.

Adjusting H08-24 helps to ensure quick response, minimize speed feedback overshoot and improve ability of filtering interference at low frequency for speed loop.

# Group H09: Automatic Gain Tuning Parameters

| H09-00 | Parameter<br>Name | Automatic gain tuning mode selection |      |   | Property          | During<br>running | Control<br>Mode | PST |
|--------|-------------------|--------------------------------------|------|---|-------------------|-------------------|-----------------|-----|
| П09-00 | Setting<br>Range  | 0 to 2                               | Unit | - | Effective<br>Time | Immediate         | Default         | 0   |

It sets gain tuning mode. Related gain parameters can be set manually or be automatically tuned according to stiffness table.

| , | Value | Meaning                                                                                  | Description                                                                                                    |
|---|-------|------------------------------------------------------------------------------------------|----------------------------------------------------------------------------------------------------|
|   | 0     | Disabled Gain parameters set manually                                                    |                                                                                                    |
|   | 1     | Automatic gain tuning mode, gain parameters tuned automatically based on stiffness table | The 2nd gain does not follow stiffness table to change automatically.                                                                                             |
|   | 2     | Positioning mode, gain parameters tuned automatically based on stiffness table           | The 2nd gain follows stiffness table to change automatically. It is one stiffness level higher than the 1st gain but does not exceed the highest stiffness level. |

| H09-01 | Parameter<br>Name | Stiffness le | ection | Property | During<br>running | Control<br>Mode | PST     |    |
|--------|-------------------|--------------|--------|----------|-------------------|-----------------|---------|----|
| H09-01 | Setting<br>Range  | 0 to 31      | Unit   | -        | Effective<br>Time | Immediate       | Default | 12 |

It sets the stiffness level of servo system. The higher the stiffness level is, the stronger gain and quicker response will be obtained. But too strong stiffness will cause vibration.

0 indicates the weakest stiffness, and 31 indicates the strongest stiffness.

| H09-02 | Parameter<br>Name | Mode selection of | tive notch | Property | During running    | Control<br>Mode | PST     |   |
|--------|-------------------|-------------------|------------|----------|-------------------|-----------------|---------|---|
| П09-02 | Setting<br>Range  | 0 to 4            | Unit       | -        | Effective<br>Time | Immediate       | Default | 0 |

It sets the working mode of adaptive notch.

| Value | Meaning                                                                   |
|-------|---------------------------------------------------------------------------|
| 0     | Parameters not updated                                                    |
| 1     | Only one notch (3rd notch) valid, parameters updated in real time         |
| 2     | Both notches (3rd and 4th notches) valid, parameters updated in real time |
| 3     | Only detect resonance frequency (displayed in H09-24)                     |
| 4     | Clear 3rd and 4th notches, restore parameters to default setting          |

| H09-03 | Parameter<br>Name | Online inertia auto-tuning mode |               |  | Property          | During running | Control<br>Mode | PST |
|--------|-------------------|---------------------------------|---------------|--|-------------------|----------------|-----------------|-----|
|        | Setting<br>Range  | 0 to 3                          | 0 to 3 Unit - |  | Effective<br>Time | Immediate      | Default         | 0   |

It sets whether to enable online inertia auto-tuning and the inertia ratio update speed during online inertia auto-tuning.

| Value | Meaning                 | Description                                                                       |  |  |  |  |  |
|-------|-------------------------|-----------------------------------------------------------------------------------|--|--|--|--|--|
| 0     | Disabled                | -                                                                                 |  |  |  |  |  |
| 1     | Enabled, update slowly  | It is applicable to applications where load inertia ratio almost does not change. |  |  |  |  |  |
| 2     | Enabled, always update  | It is applicable to applications where load inertia ratio changes slowly.         |  |  |  |  |  |
| 3     | Enabled, update quickly | It is applicable to applications where load inertia ratio changes quickly.        |  |  |  |  |  |

| H09-04 | Parameter<br>Name | Suppression mode of low-frequency resonance |  |  | Property          | During<br>running | Control<br>Mode | Р |
|--------|-------------------|---------------------------------------------|--|--|-------------------|-------------------|-----------------|---|
|        | Setting<br>Range  | 0 to 1 Unit -                               |  |  | Effective<br>Time | Immediate         | Default         | 0 |

It sets the suppression mode of low-frequency resonance.

| Value | Meaning                                                                                        |
|-------|------------------------------------------------------------------------------------------------|
| 0     | Manually set parameters of low-frequency resonance suppression filter (H09-38 and H09-39)      |
| 1     | Automatically set parameters of low-frequency resonance suppression filter (H09-38 and H09-39) |

| H09-05 | Parameter<br>Name | Offline inertia a | Offline inertia auto-tuning mode |   |                   | At stop   | Control<br>Mode | PST |
|--------|-------------------|-------------------|----------------------------------|---|-------------------|-----------|-----------------|-----|
| H09-05 | Setting<br>Range  | 0 to 1            | Unit                             | - | Effective<br>Time | Immediate | Default         | 0   |

It sets the mode of offline inertia auto-tuning. The offline inertia auto-tuning function can be enabled in H0D-

| Value | Meaning                                | Remark                                                                    |
|-------|----------------------------------------|---------------------------------------------------------------------------|
| 0     | Positive/Negative triangular wave mode | It is applicable to the application where motor moveable travel is short. |
| 1     | Jog mode                               | It is applicable to the application where motor moveable travel is long.  |

For details on offline inertia auto-tuning, refer to 6.2.1 Offline Inertia Auto-tuning.

| 1100.00 | Parameter<br>Name | Maximum speed for inertia auto-<br>tuning |      |     | Property          | At stop   | Control<br>Mode | PST |
|---------|-------------------|-------------------------------------------|------|-----|-------------------|-----------|-----------------|-----|
| H09-06  | Setting<br>Range  | 100 to 1000                               | Unit | RPM | Effective<br>Time | Immediate | Default         | 500 |

It sets permissible maximum motor speed reference in offline inertia auto-tuning mode.

The larger the motor speed is during inertia ratio, the more accurate auto-tuning result will be obtained. Set this parameter to the default value normally.

| H09-07 | Parameter<br>Name | Time constant of accelerating to max. speed for inertia auto-tuning |      |    | Property          | At stop   | Control<br>Mode | PST |
|--------|-------------------|---------------------------------------------------------------------|------|----|-------------------|-----------|-----------------|-----|
| П09-07 | Setting<br>Range  | 20 to 800                                                           | Unit | ms | Effective<br>Time | Immediate | Default         | 125 |

It sets the time for motor to accelerate from 0 to maximum speed for inertia auto-tuning (H09-06) in offline inertia auto-tuning mode.

| H09-08 | Parameter<br>Name | Interval after an inertia auto-tuning |      |    | Property          | At stop   | Control<br>Mode | PST |
|--------|-------------------|---------------------------------------|------|----|-------------------|-----------|-----------------|-----|
|        | Setting<br>Range  | 50 to 10000                           | Unit | ms | Effective<br>Time | Immediate | Default         | 800 |

It sets time interval between two continuous speed references when H09-05 = 0 (positive and negative triangular wave mode) is used.

| H09-09 | Parameter<br>Name | Motor revolutions tun | for an i | nertia auto- | Property          | At display | Control<br>Mode | PST |
|--------|-------------------|-----------------------|----------|--------------|-------------------|------------|-----------------|-----|
| П09-09 | Setting<br>Range  | 0.00 to 2.00          | Unit     | r            | Effective<br>Time | -          | Default         | -   |

It sets motor revolutions for single inertia auto-tuning when H09-05 = 0 (positive and negative triangular wave mode) is used.

### Note:

When using offline inertia auto-tuning, ensure motor moveable trip at the stop position is larger than the setting of H09-09. Otherwise, decrease the setting of H09-06 or H09-07 appropriately until this requirement is satisfied.

| H09-12 | Parameter<br>Name | 1st notch frequency |                    |  | Property | During<br>running | Control<br>Mode | PS   |
|--------|-------------------|---------------------|--------------------|--|----------|-------------------|-----------------|------|
| П09-12 | Setting<br>Range  | 50 to 4000          | 50 to 4000 Unit Hz |  |          | Immediate         | Default         | 4000 |

It sets center frequency of the 1st notch, that is, mechanical resonance frequency.

If H09-12 = 4000 Hz in torque control, the notch function is disabled.

| H09-13 | Parameter<br>Name | 1st notch | width le | 1st notch width level |                   |           | Control<br>Mode | PS |
|--------|-------------------|-----------|----------|-----------------------|-------------------|-----------|-----------------|----|
| П09-13 | Setting<br>Range  | 0 to 20   | Unit     | -                     | Effective<br>Time | Immediate | Default         | 2  |

It sets width level of the 1st notch. Set this parameter to the default value normally.

Width level of notch is the ratio of notch width and notch center frequency

| H09-14 | Parameter<br>Name | 1st notch o | 1st notch depth level |   |                   | During<br>running | Control<br>Mode | PS |
|--------|-------------------|-------------|-----------------------|---|-------------------|-------------------|-----------------|----|
| П09-14 | Setting<br>Range  | 0 to 99     | Unit                  | - | Effective<br>Time | Immediate         | Default         | 0  |

It sets depth level of the 1st notch.

Depth level of notch is the ratio of input and output at notch center frequency.

The larger the setting of this parameter is, the smaller the notch depth is and the weaker suppression result on mechanical resonance will be. But too large setting may cause system instability.

For the use or notch, refer to Chapter 6 Adjustment.

| 1100 45    | Parameter<br>Name                                                                                          | 2nd notch  | freque   | ncy  | Property          | During<br>running | Control<br>Mode | PS   |  |
|------------|----------------------------------------------------------------------------------------------------|------------|----------|------|-------------------|-------------------|-----------------|------|--|
| H09-15     | Setting<br>Range                                                                                           | 50 to 4000 | Unit     | Hz   | Effective<br>Time | Immediate         | Default         | 4000 |  |
|            |                                                                                                    |            |          |      |                   |                   |                 |      |  |
| H09-16     | Parameter<br>Name                                                                                          | 2nd notch  | width le | evel | Property          | During running    | Control<br>Mode | PS   |  |
| H09-10     | Setting<br>Range                                                                                           | 0 to 20    | Unit     | -    | Effective<br>Time | Immediate         | Default         | 2    |  |
|            |                                                                                                    |            |          |      |                   |                   |                 |      |  |
| H00 47     | Parameter Name 2nd notch depth level Property During running Mode PS                                       |            |          |      |                   |                   |                 |      |  |
| H09-17     | Setting<br>Range                                                                                           | 0 to 99    | Unit     | -    | Effective<br>Time | Immediate         | Default         | 0    |  |
| Descriptio | Description of the 2nd group of notch parameters is the same as that of the 1st group of notch parameters. |            |          |      |                   |                   |                 |      |  |

| H09-18 | Parameter<br>Name | 3rd notch  | frequer               | псу | Property          | During<br>running | Control<br>Mode | PS   |
|--------|-------------------|------------|-----------------------|-----|-------------------|-------------------|-----------------|------|
| П09-16 | Setting<br>Range  | 50 to 4000 | Unit                  | Hz  | Effective<br>Time | Immediate         | Default         | 4000 |
|        |                   |            |                       |     |                   |                   |                 |      |
| H00 40 | Parameter<br>Name | 3rd notch  | 3rd notch width level |     |                   | During<br>running | Control<br>Mode | PS   |
| H09-19 | Setting           | 0 to 20    | Linit                 |     | Effective         | Immodiato         | Dofault         | 2    |

Unit

0 to 20

Range

Default

2

Immediate

Time

| H09-20 | Parameter<br>Name | 3rd notch depth level |      | evel | Property          | During<br>running | Control<br>Mode | PS |
|--------|-------------------|-----------------------|------|------|-------------------|-------------------|-----------------|----|
| П09-20 | Setting<br>Range  | 0 to 99               | Unit | -    | Effective<br>Time | Immediate         | Default         | 0  |

Refer to H09-12, H09-13 and H09-14 to understand the 3rd group of notch parameters.

### Note:

The 3rd notch can be configured as adaptive notch (H09-02 = 1 or 2). In this case, notch parameters are updated automatically by the servo drive and cannot be modified manually. If notch frequency is 4000 Hz, the notch function is disabled.

| H09-21 | Parameter<br>Name | 4th notch             | frequer               | псу | Property          | During running    | Control<br>Mode | PS   |
|--------|-------------------|-----------------------|-----------------------|-----|-------------------|-------------------|-----------------|------|
| П09-21 | Setting<br>Range  | 50 to 4000            | Unit                  | Hz  | Effective<br>Time | Immediate         | Default         | 4000 |
|        |                   |                       |                       |     |                   |                   |                 |      |
| H09-22 | Parameter<br>Name | 4th notch             | 4th notch width level |     |                   | During running    | Control<br>Mode | PS   |
| HU9-22 | Setting<br>Range  | 0 to 20               | Unit                  | -   | Effective<br>Time | Immediate         | Default         | 2    |
|        |                   |                       |                       |     |                   |                   |                 |      |
| H00 22 | Parameter<br>Name | 4th notch depth level |                       |     | Property          | During<br>running | Control<br>Mode | PS   |
| H09-23 | Setting<br>Range  | 0 to 99               | Unit                  | -   | Effective<br>Time | Immediate         | Default         | 0    |

Refer to H09-12, H09-13 and H09-14 to understand the 4th group of notch parameters.

### Note:

The 4th notch can be configured as adaptive notch (H09-02 = 1 or 2). In this case, notch parameters are set automatically by the servo drive and cannot be modified manually. If notch frequency is 4000 Hz, the notch function is disabled.

| H09-24 | Parameter<br>Name | Obtained reson | Obtained resonance frequency |    |                   | At display | Control<br>Mode | PS |
|--------|-------------------|----------------|------------------------------|----|-------------------|------------|-----------------|----|
| П09-24 | Setting<br>Range  | 0 to 2         | Unit                         | Hz | Effective<br>Time | -          | Default         | 0  |

When H09-02 (Mode selection of adaptive notch) = 3, the current mechanical resonance frequency is displayed.

| H09-30 | Name gain        |              | Property | During<br>running | Control<br>Mode   | PS        |         |     |
|--------|------------------|--------------|----------|-------------------|-------------------|-----------|---------|-----|
| HU9-30 | Setting<br>Range | 0.0 to 100.0 | Unit     | %                 | Effective<br>Time | Immediate | Default | 0.0 |

It sets torque disturbance compensation gain in non-torque control.

Torque disturbance compensation can suppress impact of external disturbance torque on speed. The larger the setting of this parameter is, the better compensation effect and anti-interference performance will be obtained. But too large setting will cause vibration and noise. It must be used together with H09-31.

| H09-31 | Parameter<br>Name |               | Time constant of torque disturbance observer filter |    |                   |           | Control<br>Mode | PS   |
|--------|-------------------|---------------|-----------------------------------------------------|----|-------------------|-----------|-----------------|------|
| HU9-31 | Setting<br>Range  | 0.00 to 25.00 | Unit                                                | ms | Effective<br>Time | Immediate | Default         | 0.50 |

It sets time constant of torque disturbance compensation filter in non-torque control.

This parameter has the smoothing effect on disturbance torque compensation (H09-30). The larger the setting of this parameter is, the more slowly disturbance torque compensation takes effect. But the noise will be reduced.

During parameter adjustment, set H09-31 to a large value first and then increase H09-30 gradually from 0 until the desired torque disturbance observer effect is obtained. Finally, in the prerequisite of ensuring valid torque disturbance observer, decrease H09-31 gradually.

| 1100 20 | Parameter<br>Name | Frequency of low-frequency resonance |                      |  | Property          | During<br>running | Control<br>Mode | Р     |
|---------|-------------------|--------------------------------------|----------------------|--|-------------------|-------------------|-----------------|-------|
| H09-38  | Setting<br>Range  | 1.0 to 100.0                         | 1.0 to 100.0 Unit Hz |  | Effective<br>Time | Immediate         | Default         | 100.0 |

It sets frequency of low-frequency resonance suppression filter in position control and full closed-loop control. When H09-38 = 100.0 Hz, the filter is invalid.

When H09-04 (Suppression mode of low-frequency resonance) = 1 (Automatically set parameters of low-frequency resonance suppression filter), this parameter is set by the servo drive automatically.

| H09-39 | Parameter Filter setting of low-frequency resonance |         | Property | During<br>running | Control<br>Mode   | Р         |         |   |
|--------|-----------------------------------------------------|---------|----------|-------------------|-------------------|-----------|---------|---|
| H09-39 | Setting<br>Range                                    | 0 to 10 | Unit     | -                 | Effective<br>Time | Immediate | Default | 2 |

It sets width level of low-frequency resonance suppression notch in position control and full closed-loop control. Set this parameter to the default value normally.

| Value   | Center Frequency for<br>Suppression | Width for Suppression                            |
|---------|-------------------------------------|--------------------------------------------------|
| 0       | H09-38                              | 0, only vibration at center frequency suppressed |
| 1 to 10 | H09-38                              | H09-38 x H09-39 x 4%                             |

A large setting of H09-39 can increase frequency range of low-frequency resonance suppression but cause long positioning time. A small setting cannot suppress low-frequency resonance in the application (such as belt) where vibration frequency of load changes. Thus, set this parameter repeatedly to seek the best effect.

When H09-04 (suppression mode of low-frequency resonance) = 1 (low-frequency resonance suppression parameters set automatically), this parameter is set by the servo drive automatically.

When H09-38 (frequency of low-frequency resonance) = 100.0 Hz, the filter is invalid.

# Group H0A: Fault and Protection Parameters

| H0A-00 | Parameter name   | Power input pha | Power input phase loss protection |   |                   |           | Control<br>Mode | - |
|--------|------------------|-----------------|-----------------------------------|---|-------------------|-----------|-----------------|---|
| HUA-UU | Setting<br>Range | 0 to 2          | Unit                              | - | Effective<br>Time | Immediate | Default         | 0 |

The main circuit power specifications vary according to the servo drive model; for details, refer to H01-02.

Our company provides servo drives of single-phase 220 V, three-phase 220 V, and three-phase 380 V voltage classes. When there is large fluctuation to the input voltage or phase loss occurs, the servo drive flexibly selects the protection mode based on the setting of this parameter.

| Value | Protection Mode                    | Description                                                                                                    |
|-------|------------------------------------|----------------------------------------------------------------------------------------------------|
| 0     | Enable faults and inhibit warnings | If the main circuit input voltage is single phase for the drive with rated power of 1 kW and above (H01-02 ≥ 6), Er.420 occurs.      |
| 1     | Enable faults and warnings         | If the main circuit input voltage is single phase for the drive with rated power of 1 kW and above (H01-02 $\geq$ 6), Er.420 occurs. |
| 1     |                                    | If the main circuit input voltage is single phase for the drive with 0.75 kW rated power (H01-02 = 5), Er.990 occurs.                |
|       |                                    | Both Er.420 and Er.990 are not detected.                                                                                             |
| 2     | Inhibit faults and warnings        | In common bus mode, set H0A-00 to 2. Otherwise, the servo drive cannot enter "rdy" state after power-on.                             |
|       |                                    | Note that power-off discharge and power-off retentive are not supported when H0A-00 = 2.                                             |

### Note:

When H0A-00 = 2, the servo drive supports separate power-on/off of the main circuit, that is, switching off the main circuit power supply, with the control circuit power being on.

When H0A-00 = 2, phase loss is not detected, and therefore, three-phase 220 V or three-phase 380 V input must be correct so that the modules will not be damaged.

| H0A-03 | Parameter name   | Retentive at | power | failure | Property          | During running | Control<br>Mode | - |
|--------|------------------|--------------|-------|---------|-------------------|----------------|-----------------|---|
| HUA-03 | Setting<br>Range | 0 to 1       | Unit  | -       | Effective<br>Time | Immediate      | Default         | 0 |

It sets whether to enable the function of retentive at power failure.

| Value | Meaning  | Description                                                                                                    |
|-------|----------|----------------------------------------------------------------------------------------------------|
| 0     | Disabled | The function of retentive at power failure is disabled.                                                                                                    |
| 1     | Enabled  | The function of retentive at power failure is enabled. The servo drive automatically stores the encoder feedback pulse count (H0B-17) at power failure, which can be viewed in the corresponding function code after power-on again. |

| H0A-04 | Parameter name   | Motor overload | Motor overload protection gain |   |                   |           | Control<br>Mode | -   |
|--------|------------------|----------------|--------------------------------|---|-------------------|-----------|-----------------|-----|
| ПОА-04 | Setting<br>Range | 50 to 300      | Unit                           | % | Effective<br>Time | Immediate | Default         | 100 |

It determines the motor overload duration before Er.620 is detected out.

Change the value to move up or delay the overload protection time based on the motor heating condition. The value 50% indicates half of the base time, and 150% indicates 1.5 times of the base time.

The setting must be based on the actual heating condition, and take caution during use.

| H0A-08 | Parameter name   | Overspeed  | nold | Property | During running    | Control<br>Mode | PST     |   |
|--------|------------------|------------|------|----------|-------------------|-----------------|---------|---|
| ПОА-00 | Setting<br>Range | 0 to 10000 | Unit | RPM      | Effective<br>Time | Immediate       | Default | 0 |

It sets the motor speed threshold at which the overspeed fault is detected.

| Value         | Overspeed Threshod                                                                                  | Er.500 Detecting Condition                                                                                                    |  |
|---------------|----------------------------------------------------------------------------------------------------|----------------------------------------------------------------------------------------------------|--|
| 0             | Maximum motor speed x 1.2                                                                           |                                                                                                    |  |
| 1 to<br>10000 | If H0A-08 $\geq$ (maximum motor speed x 1.2), the overspeed threshold is maximum motor speed x 1.2. | After detecting that the feedback speed is larger than the overspeed threshold for several times, the servo drive determines that Er.500 (Overspeed |  |
| 10000         | If H0A-08 < (maximum motor speed x 1.2), the overspeed threshold is H0A-08.                         | fault) occurs.                                                                                                    |  |

| H0A-09 | Parameter name   | Maximum position | frequency | Property | At stop           | Control<br>Mode | Р       |      |
|--------|------------------|------------------|-----------|----------|-------------------|-----------------|---------|------|
| HUA-09 | Setting<br>Range | 100 to 4000      | Unit      | kHz      | Effective<br>Time | Immediate       | Default | 4000 |

It sets the maximum frequency of input pulses when the position reference source is pulse input (H05-00 = 0) in position control mode.

When the actual frequency exceeds H0A-09, the servo drive detects fault Er.B01.

|        | Parameter name   | Threshold of po | deviation | Property                      | During<br>running | Control<br>Mode | Р       |         |
|--------|------------------|-----------------|-----------|-------------------------------|-------------------|-----------------|---------|---------|
| H0A-10 | Setting<br>Range | 1 to 1073741824 | Unit      | Encoder/<br>Reference<br>unit | Effective<br>Time | Immediate       | Default | 3145728 |

It sets the threshold of the position deviation excess fault in the position control mode.

When the position deviation exceeds the value, the servo drive detects Er.B00.

| H0A-12 | Parameter name   | Runaway prot | Runaway protection function |   |                   |           | Control<br>Mode | PST |
|--------|------------------|--------------|-----------------------------|---|-------------------|-----------|-----------------|-----|
| HUA-12 | Setting<br>Range | 0 to 1       | Unit                        | - | Effective<br>Time | Immediate | Default         | 1   |

It sets whether to enable the runaway protection function.

| Value | Meaning  | Description                                                                                                    |
|-------|----------|----------------------------------------------------------------------------------------------------|
| 0     | Disabled | In the applications where the motor drives vertical axis or is driven by load, set H0A-12 to 0 to disable runaway fault (Er.234) detection. |
| 1     | Enabled  | Enable the runaway protection function.                                                                                                    |

| H0A-16 | Parameter name   | Position deviation frequency resona |  | Property | During<br>running | Control<br>Mode | Р       |   |
|--------|------------------|-------------------------------------|--|----------|-------------------|-----------------|---------|---|
| HUA-10 | Setting<br>Range | 1 to 1000 Unit Encoder unit         |  |          | Effective<br>Time | Immediate       | Default | 5 |

It sets the position deviation threshold at which the servo drive detects low-frequency resonance when the automatic low-frequency resonance suppression function is used (H09-04 = 1).

When the speed deviation exceeds H0A-16, the servo drive determines that low-frequency resonance occurs.

| H0A-17 | Parameter<br>Name | Position s | ınit   | Property | At stop | Control<br>Mode | Р       |   |
|--------|-------------------|------------|--------|----------|---------|-----------------|---------|---|
| HUA-17 | Setting<br>Range  | 0 to 1     | Unit - |          |         | Immediate       | Default | 0 |

It sets the unit for the position setting in H05-21, H05-22, and H0A-10.

0: Encoder unit

1: Reference unit

| H0A-19 | Parameter name   | DI8 filter tir | DI8 filter time constant |       |                   | At stop           | Control<br>Mode | -  |
|--------|------------------|----------------|--------------------------|-------|-------------------|-------------------|-----------------|----|
| H0A-19 | Setting<br>Range | 0 to 255       | Unit                     | 25 ns | Effective<br>Time | Power-on<br>again | Default         | 80 |

| H0A-20 | Parameter name   | DI9 filter tir | DI9 filter time constant |       |                   | At stop        | Control<br>Mode | -  |
|--------|------------------|----------------|--------------------------|-------|-------------------|----------------|-----------------|----|
| HUA-20 | Setting<br>Range | 0 to 255       | Unit                     | 25 ns | Effective<br>Time | Power-on again | Default         | 80 |

DI8 and DI9 are high-speed DI terminals. When peak interference exists on the external input signals, set HA-19 or H0A-20 to eliminate peak interference.

#### Note:

The oscilloscope in the Inovance servo commissioning software displays DI8 and DI9 signals before filtering, and does not display signals of width lower than 0.25 ms.

| H0A-24  | Parameter name   |          | Filter time constant of low-speed pulse input terminal |       |                   |                | Control<br>Mode | Р  |
|---------|------------------|----------|--------------------------------------------------------|-------|-------------------|----------------|-----------------|----|
| 110A-24 | Setting<br>Range | 0 to 255 | Unit                                                   | 25 ns | Effective<br>Time | Power-on again | Default         | 30 |

It sets the filter time constant of low-speed pulse input terminal which is used (H05-01 = 0) when the position reference source is pulse input (H05-00 = 0) in the position control mode.

When peak interference exists in the low-speed pulse input terminal, set this parameter to suppress peak interference and prevent motor malfunction due to interference signal input to the servo drive.

| Maximum Frequency of Input<br>Pulses | Recommended Filter Time<br>Constant (Unit: 25 ns) |
|--------------------------------------|---------------------------------------------------|
| < 167 k                              | 30                                                |
| 167 k to 250 k                       | 20                                                |
| 250 k to 500 k                       | 10                                                |

| H0A-25 | Parameter name   |           | Filter time constant of speed feedback display |    |                   |           | Control<br>Mode | -  |
|--------|------------------|-----------|------------------------------------------------|----|-------------------|-----------|-----------------|----|
| HUA-25 | Setting<br>Range | 0 to 5000 | Unit                                           | ms | Effective<br>Time | Immediate | Default         | 50 |

It sets the filter time constant of speed feedback signals to make the speed smoother.

H0B-00 displays the actual motor speed filtered by this parameter.

| H0A-26 | Parameter name   | Motor overlo | ad shie | elding | Property          | At stop   | Control<br>Mode | - |
|--------|------------------|--------------|---------|--------|-------------------|-----------|-----------------|---|
| HUA-20 | Setting<br>Range | 0 to 1       | Unit    | -      | Effective<br>Time | Immediate | Default         | 0 |

It sets whether to shield motor overload detection.

| Value | Meaning                                                                  |  |  |  |  |
|-------|--------------------------------------------------------------------------|--|--|--|--|
| 0     | Motor overload detection enabled                                         |  |  |  |  |
| 1     | Detection of motor overload warning (Er.909) and fault (Er.620) disabled |  |  |  |  |

## Note:

Take caution when using the motor overload shielding function as it may easily lead to motor damage.

| H0A-27  | Parameter name   | Filter time const | ant of s | peed DO | Property          | At stop   | Control<br>Mode | -  |
|---------|------------------|-------------------|----------|---------|-------------------|-----------|-----------------|----|
| 110A-27 | Setting<br>Range | 0 to 5000         | Unit     | ms      | Effective<br>Time | Immediate | Default         | 10 |

It sets the low-pass filter time constant of speed signals for the speed feedback and position reference.

This parameter is used for the speed-related DO signals (motor rotation output TGON, speed consistent V-CMP, speed reached V-ARR, and zero speed signal ZERO). For details on the four DO signals, refer to 5.3.5 Speed-related DO Signals.

H0A-27 defines the filter time for the position reference to convert to speed.

| H0A-28 | Parameter name   | Filter time constant of quadrature encoder |      | Property | At stop           | Control<br>Mode | -       |    |
|--------|------------------|--------------------------------------------|------|----------|-------------------|-----------------|---------|----|
| HUA-20 | Setting<br>Range | 0 to 255                                   | Unit | 25ns     | Effective<br>Time | Power-on again  | Default | 30 |

It is used to suppress peak interference on feedback signals from the incremental quadrature encoder.

The recommended filter time constants based on the actual motor speeds are listed as below:

| Actual Motor Speed (RPM) | Recommended Filter Time<br>Constant (25 ns) |
|--------------------------|---------------------------------------------|
| 4000 to 6000             | 20                                          |
| < 4000                   | 30                                          |

| H0A-30 | Parameter name   | Filter time consta | •    | Property | At stop           | Control<br>Mode | Р       |   |
|--------|------------------|--------------------|------|----------|-------------------|-----------------|---------|---|
| ПОА-30 | Setting<br>Range | 0 to 255           | Unit | 25ns     | Effective<br>Time | Power-on again  | Default | 3 |

It sets the filter time constant of high-speed pulse input terminal which is used (H05-01 = 1) when the position reference source is pulse input (H05-00 = 0) in the position control mode.

When peak interference exists in the high-speed pulse input terminal, set this parameter to suppress peak interference and prevent motor malfunction due to interference signal input to the servo drive.

| Maximum Frequency of Input Pulses | Recommended Filter Time<br>Constant (Unit: 25 ns) |
|-----------------------------------|---------------------------------------------------|
| 500 k to 1 M                      | 5                                                 |
| > 1 M                             | 3                                                 |

| H0A-32 | Parameter Time threshold for locked rotor over name temperature protection |             |      |    | Property          | During<br>running | Control<br>Mode | -   |
|--------|----------------------------------------------------------------------------|-------------|------|----|-------------------|-------------------|-----------------|-----|
| HUA-32 | Setting<br>Range                                                           | 10 to 65535 | Unit | ms | Effective<br>Time | Immediate         | Default         | 200 |

It sets the time duration of locked-rotor over-temperature before it is detected by the servo drive.

Decreasing this parameter makes the servo drive detect the fault more easily.

| 110 4 22 | name protection  |        | Property | During<br>running | Control<br>Mode   | -         |         |   |
|----------|------------------|--------|----------|-------------------|-------------------|-----------|---------|---|
| H0A-33   | Setting<br>Range | 0 to 1 | Unit     | -                 | Effective<br>Time | Immediate | Default | 1 |

It sets whether to enable detection of locked rotor over-temperature protection (Er.630).

| Value | Meaning                                                               |
|-------|-----------------------------------------------------------------------|
| 0     | Shield detection of locked rotor over-temperature protection (Er.630) |
| 1     | Enable detection of locked rotor over-temperature protection (Er.630) |

| H0A-36 | Param<br>nam  |      | Encoder m    |                     | ırn ovei | flow fault | Property          | At stop   | Control<br>Mode | PST |
|--------|---------------|------|--------------|---------------------|----------|------------|-------------------|-----------|-----------------|-----|
| HUA-30 | Setti<br>Rang | •    | 0 to 1       |                     | Unit     | -          | Effective<br>Time | Immediate | Default         | 0   |
|        | Value         |      | Meaning      | Meaning             |          |            | Description       |           |                 |     |
|        | 0             | Not  | shield fault | -                   |          |            |                   |           |                 |     |
|        | 1             | Shie | ld fault     | When H02-01 = 1 and |          |            |                   |           |                 |     |

| H0A-40 | Parameter name   | Soft limit | Soft limit function |   |                   | At stop   | Control<br>Mode | PST |
|--------|------------------|------------|---------------------|---|-------------------|-----------|-----------------|-----|
| ПОА-40 | Setting<br>Range | 0 to 2     | Unit                | 1 | Effective<br>Time | Immediate | Default         | 0   |

| H0A-41 | Parameter name   | Soft limit ma             | aximum        | ı value          | Property          | At stop   | Control<br>Mode | PST         |
|--------|------------------|---------------------------|---------------|------------------|-------------------|-----------|-----------------|-------------|
| пиА-41 | Setting<br>Range | -2147483648 to 2147483647 | Unit          | 1 reference unit | Effective<br>Time | Immediate | Default         | 2147483648  |
|        | Parameter name   | Soft limit mi             | minimum value |                  | Property          | At stop   | Control<br>Mode | PST         |
| H0A-43 | Setting<br>Range | -2147483648 to 2147483647 | Unit          | 1 reference unit | Effective<br>Time | Immediate | Default         | -2147483648 |

The values of H0A-40 are described as follows.

| Value | Meaning                                | Description                                                                                                    |
|-------|----------------------------------------|----------------------------------------------------------------------------------------------------|
| 0     | Disabled                               | -                                                                                                    |
| 1     | Enabled immediately at power-on        | When the absolute position counter (H0B-07) is larger than H0A-41, the servo drive reports warning Er.950 and executes stop at forward limit.  When the absolute position counter (H0B-07) is smaller than H0A-42, the servo drive reports warning Er.952 and executes stop at reverse limit.                                                     |
| 2     | Enabled after<br>homing at<br>power-on | When the absolute position counter (H0B-07) is larger than H0A-41 after homing is completed, the servo drive reports warning Er.950 and executes stop at forward limit.  When the absolute position counter (H0B-07) is smaller than H0A-42 after homing is completed, the servo drive reports warning Er.952 and executes stop at reverse limit. |

| 110.4.7 | Parameter<br>Name | Brake protection detection function |      |   | Property          | During running | Control<br>Mode | ALL |
|---------|-------------------|-------------------------------------|------|---|-------------------|----------------|-----------------|-----|
| H0A-47  | Setting<br>Range  | 0 to 1                              | Unit | - | Effective<br>Time | Immediate      | Default         | 0   |

It sets whether to enable the brake protection detection function.

0: Disabled

1: Enabled

| 110 A 40 | Parameter Name Gravity load detection value |            |      |   | Property          | During running | Control<br>Mode | ALL  |
|----------|---------------------------------------------|------------|------|---|-------------------|----------------|-----------------|------|
| H0A-48   | Setting<br>Range                            | 0 to 300.0 | Unit | % | Effective<br>Time | Immediate      | Default         | 30.0 |

Z-shaft gravity load auto-tuning is performed if H0D-24 = 1.

The result is stored to H0A-48 after auto-tuning is successful.

You can also set this parameter manually.

# **Group H0B: Monitoring Parameters**

| H0B-00 | Parameter name   | Actual mo | Actual motor speed |     | Type | Display | Control<br>Mode | PST |
|--------|------------------|-----------|--------------------|-----|------|---------|-----------------|-----|
| ПОВ-00 | Setting<br>Range | -         | Unit               | RPM | Туре | Display | Default         | -   |

It displays the actual speed of the servo motor after round-off, in unit of 1 RPM.

Set in H0A-25 the filter time constant for H0B-00.

| H0B-01 | Parameter Speed reference |   | eferenc | е   | Type | Display | Control<br>Mode | PS |
|--------|---------------------------|---|---------|-----|------|---------|-----------------|----|
| пов-от | Setting<br>Range          | - | Unit    | RPM | Туре | Display | Default         | -  |

It displays the current speed reference of the drive (in unit of 1 RPM) in the position and speed modes.

| H0B-02 | Parameter name   | Internal torq | Internal torque reference |   | Typo | Diaploy | Control<br>Mode | PST |
|--------|------------------|---------------|---------------------------|---|------|---------|-----------------|-----|
| ПОБ-02 | Setting<br>Range | -             | Unit                      | % | Type | Display | Default         | -   |

It displays the current torque reference, in unit of 0.1%. The value 100.0% corresponds to the rated motor torque.

| H0B-03 | Parameter name   | Monitored | Monitored DI states |   |      | Type Display | Control<br>Mode | PST |
|--------|------------------|-----------|---------------------|---|------|--------------|-----------------|-----|
| H0B-03 | Setting<br>Range | -         | Unit                | 1 | туре | Display      | Default         | -   |

It displays the level states of the nine DI terminals without filtering.

The LED segment ON indicates high level ("1") and the lower LED segment ON indicates low level ("0").

For example, if DI1 is low level and DI2 to DI9 are high level, the binary value is 111111110, H0B-03 value read from Inovance servo commissioning software is 510, and the keypad display is as below:

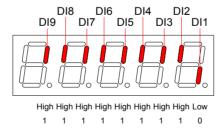

| H0B-05 | Parameter name   | Monitored | DO sta | ates | Type | Display | Control<br>Mode | PST |
|--------|------------------|-----------|--------|------|------|---------|-----------------|-----|
| ПОБ-05 | Setting<br>Range | -         | Unit   | -    | Туре | Display | Default         | -   |

It displays the level states of the five DO terminals without filtering.

The upper LED segment ON indicates high level ("1") and the lower LED segment ON indicates low level ("0").

For example, if DO1 is low level and DO2 to DO5 are high level, the binary value is 11110, H0B-05 value read from the Inovance servo commissioning software is 30, and the keypad display is as below:

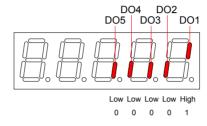

| HOB O | Parameter Absolute position co |   | ounter | Tuno              | Dianlay | Control<br>Mode | PST     |   |
|-------|--------------------------------|---|--------|-------------------|---------|-----------------|---------|---|
| пир-и | Setting<br>Range               | - | Unit   | Reference<br>unit | Type    | Display         | Default | - |

It displays the current motor absolute position (reference unit) in the position control mode.

The setting is 32-bit data, and the keypad display is a decimal.

| H0B-09 | Parameter name   | Mechanical angle |      | Type            | Diaplay | Control<br>Mode | PST     |   |
|--------|------------------|------------------|------|-----------------|---------|-----------------|---------|---|
| ПОБ-09 | Setting<br>Range | -                | Unit | Encoder<br>unit | Type    | Display         | Default | - |

It displays the current motor mechanical angle (encoder unit), and the value means mechanical angle 0°.

Actual mechanical angle = 
$$\frac{\text{H0B-09}}{\text{H0B-09 max. value +1}} \times 360.0^{\circ}$$

H0B-09 max. value: Encoder PPR x 4 – 1 (for example, for the 2500-PPR incremental encoder, the maximum H0B-09 value is 9999).

Maximum H0B-09 value for absolute encoder: 65535

| H0B-10 | Parameter name   | Electric |      | Type | Display | Control<br>Mode | PST     |   |
|--------|------------------|----------|------|------|---------|-----------------|---------|---|
| HUB-10 | Setting<br>Range | -        | Unit | o    | Туре    | Display         | Default | - |

It displays the motor electric angle, in unit of 0.1°.

The electric angle change range is  $\pm 360.0^{\circ}$  during motor rotation. If the motor has four pairs of poles, each revolution produces four rounds of angle change from  $0^{\circ}$  to  $359^{\circ}$ . Similarly, if the motor has five pairs of poles, each revolution produces five rounds of angle change from  $0^{\circ}$  to  $359^{\circ}$ .

| H0B-11 | Parameter name   |   | Speed corresponding to input position reference |     |      | Diaplay | Display  Control  Mode  Default | Р |
|--------|------------------|---|-------------------------------------------------|-----|------|---------|---------------------------------|---|
| HVB-11 | Setting<br>Range | - | Unit                                            | RPM | Туре | Display | Default                         | - |

It displays the speed corresponding to the position references in one position control period in the position control mode.

H0A-27 defines the filter time for the position reference to convert to speed.

| H0B-12 | Parameter name   | Average | tio  | Type | Display | Control<br>Mode | PST     |   |
|--------|------------------|---------|------|------|---------|-----------------|---------|---|
| ПИБ-12 | Setting<br>Range | -       | Unit | %    | Туре    | Display         | Default | - |

It displays the percentage of the average load torque relative to the rated motor torque, in unit of 0.1%. The value 100.0% corresponds to the rated motor torque.

| H0B-13 | Parameter name   | Input position reference counter |      |                   |      | Display | Control<br>Mode | Р |
|--------|------------------|----------------------------------|------|-------------------|------|---------|-----------------|---|
| HUB-13 | Setting<br>Range | -                                | Unit | Reference<br>unit | Туре | Display | Default         | - |

It counts and displays the number of position references not divided or multiplied by the electronic gear ratio during servo running in the position control mode.

The setting is 32-bit data, and the keypad display is a decimal.

| H0B-15 | Parameter name   | Encoder position | on counter | Type            | Display | Control<br>Mode | Р       |   |
|--------|------------------|------------------|------------|-----------------|---------|-----------------|---------|---|
| HUB-15 | Setting<br>Range | -                | Unit       | Encoder<br>unit | туре    | Display         | Default | - |

It counts and displays the position deviation value after being divided or multiplied by the electronic gear ratio in the position control mode.

The setting is 32-bit data, and the keypad display is a decimal.

Note:

Clearing H0B-15 is permissible when the condition defined in H05-16 is met.

| H0B-17 | Parameter name   | Feedback p | Feedback pulse counter |                 | Type | Display | Control<br>Mode | PST |
|--------|------------------|------------|------------------------|-----------------|------|---------|-----------------|-----|
| HVB-17 | Setting<br>Range | -          | Unit                   | Encoder<br>unit | туре | Display | Default         | 1   |

It counts the position pulses fed back by the encoder in any mode.

The setting is 32-bit data, and the keypad display is a decimal.

| H0B-19 | Parameter name   | Total pow | me   | Type | Display | Control<br>Mode | PST     |   |
|--------|------------------|-----------|------|------|---------|-----------------|---------|---|
| ПОБ-19 | Setting<br>Range | -         | Unit | S    | Туре    | Display         | Default | - |

It displays the total operation time of the servo drive.

The setting is 32-bit data, and the keypad display is a decimal.

## Note:

If multiple times of power-on/off occur in the servo drive within a short time, there may be one-hour deviation between H0B-09 value and the actual time.

| U0D 24                                                   | Parameter name   | AI1 sampli | Al1 sampling voltage |   |      | Display | Control<br>Mode | PST |  |
|----------------------------------------------------------|------------------|------------|----------------------|---|------|---------|-----------------|-----|--|
| H0B-21                                                   | Setting<br>Range | -          | Unit                 | V | Type | ызріаў  | Default         | -   |  |
| It displays the Al1 sampling voltage, in unit of 0.01 V. |                  |            |                      |   |      |         |                 |     |  |

| H0B-22                                                   | Parameter name   | Al2 sampli | Al2 sampling voltage |   | Type | Display | Control<br>Mode | PST |  |
|----------------------------------------------------------|------------------|------------|----------------------|---|------|---------|-----------------|-----|--|
| NUD-22                                                   | Setting<br>Range | -          | Unit                 | V | Туре | Display | Default         | -   |  |
| It displays the Al2 sampling voltage, in unit of 0.01 V. |                  |            |                      |   |      |         |                 |     |  |

| H0B-24                                                                               | Parameter name   | Phase current effective value |      |   | Type | Dioplay | Control<br>Mode | PST |  |
|--------------------------------------------------------------------------------------|------------------|-------------------------------|------|---|------|---------|-----------------|-----|--|
| ПОБ-24                                                                               | Setting<br>Range | -                             | Unit | А | Туре | Display | Default         | -   |  |
| It displays the phase current effective value of the servo motor, in unit of 0.01 A. |                  |                               |      |   |      |         |                 |     |  |

| H0B-26                                                                                                   | Parameter name   | Bus voltage |      |   | Type | Diaplay | Control<br>Mode | PST |  |
|----------------------------------------------------------------------------------------------------|------------------|-------------|------|---|------|---------|-----------------|-----|--|
| ПОБ-20                                                                                                   | Setting<br>Range | -           | Unit | V | Type | Display | Default         | -   |  |
| It displays the DC bus voltage of the main circuit input voltage after rectification, in unit of 0.01 V. |                  |             |      |   |      |         |                 |     |  |

| H0B-27 | Parameter name   | Module te | Module temperature |    | Typo | Display | Control<br>Mode | PST |
|--------|------------------|-----------|--------------------|----|------|---------|-----------------|-----|
| HUB-21 | Setting<br>Range | -         | Unit               | °C | Туре | Display | Default         | -   |

It displays the temperature of the modules inside the servo drive, which can be used as the reference of current servo drive temperature.

| H0B-33 | Parameter name   | Fault  | Fault record |   |                   | During<br>running | Control<br>Mode | PST |
|--------|------------------|--------|--------------|---|-------------------|-------------------|-----------------|-----|
| пив-ээ | Setting<br>Range | 0 to 9 | Unit         | - | Effective<br>Time | Immediate         | Default         | 0   |

It selects the fault to be viewed among the latest 10 servo drive faults.

| Value | Fault          |
|-------|----------------|
| 0     | Current fault  |
| 1     | Latest fault   |
| 2     | Last 2nd fault |
|       |                |
| 9     | Last 9th fault |

| H0B-34  | Parameter name   | Fault code of sel                          | ected fa | ault record | Typo     | Display  | Control<br>Mode | PST |
|---------|------------------|--------------------------------------------|----------|-------------|----------|----------|-----------------|-----|
| HUB-34  | Setting<br>Range | -                                          | Unit     | -           | Туре     | Ызріау   | Default         | -   |
|         |                  |                                            |          |             |          |          |                 |     |
| H0B-35  | Parameter name   | Time stamp upo                             | n displa | ayed fault  | Туре     | Display  | Control<br>Mode | PST |
| 1102-00 | Setting<br>Range | - Unit s                                   |          |             | Турс     | Біоріаў  | Default         | -   |
|         |                  |                                            |          |             |          |          |                 |     |
| H0B-37  | Parameter name   | Motor speed upo                            | on displ | ayed fault  | Туре     | Display  | Control<br>Mode | PST |
| 1100-37 | Setting<br>Range | -                                          | Unit     | RPM         | Туре     | Display  | Default         | -   |
|         |                  |                                            |          |             |          |          |                 |     |
| H0B-38  | Parameter name   | Motor phase U current upon displayed fault |          |             | Tuno     | Dioplay  | Control<br>Mode | PST |
| ПИБ-36  | Setting<br>Range | -                                          | - Unit A |             | Туре     | Display  | Default         | -   |
|         |                  |                                            |          |             |          |          |                 |     |
| H0B-39  | Parameter name   | Motor phase \ display                      |          |             | <b>T</b> |          | Control<br>Mode | PST |
| H0B-39  | Setting<br>Range | -                                          | Unit     | А           | Туре     | Display  | Default         | -   |
|         |                  |                                            |          |             |          |          |                 |     |
| LIOP 40 | Parameter name   | Bus voltage upo                            | n displa | ayed fault  | T        | Diaglass | Control<br>Mode | PST |
| H0B-40  | Setting<br>Range | - Unit V                                   |          |             | Туре     | Display  | Default         | -   |
|         |                  |                                            |          |             |          |          |                 |     |
| HOR 44  | Parameter name   | Input terminal state upon displayed fault  |          |             | Typo     | Dioplay  | Control<br>Mode | PST |
| H0B-41  | Setting<br>Range | -                                          | Unit     | -           | Туре     | Display  | Default         | -   |

H0B-34 to H0B-42 display the relevant data when the fault in H0B-34 occurs.

| H0B-53 | Parameter name   | Position devi | ation c | ounter            | Typo | Display | Control<br>Mode | Р |
|--------|------------------|---------------|---------|-------------------|------|---------|-----------------|---|
| ПОБ-93 | Setting<br>Range | -             | Unit    | Reference<br>unit | Type | ызріау  | Default         | - |

It displays the position deviation not processed by the electronic gear ration in the position control mode.

The setting is 32-bit data, and the keypad display is a decimal.

| HAD 55 | Parameter name   | Actual mo | otor spe | ed  | Tuno | Dianlay | Control<br>Mode | PST |
|--------|------------------|-----------|----------|-----|------|---------|-----------------|-----|
| H0B-55 | Setting<br>Range | -         | Unit     | RPM | Туре | Display | Default         | -   |

It displays the actual motor speed, in unit of 0.1 RPM.

The setting is 32-bit data, and the keypad display is a decimal.

H0A-25 defines the filter time for the speed feedback.

| H0B-58 | Parameter name   | Mechanical ab | solute<br>2 bits) | position          | Туре | Display | Control<br>Mode | PST |
|--------|------------------|---------------|-------------------|-------------------|------|---------|-----------------|-----|
|        | Setting<br>Range | -             | Unit              | 1 encoder<br>unit |      | ,       | Default         | 0   |

It displays the low 32-bit data of the mechanical position feedback (encoder unit) when the absolute encoder is used.

| H0B-60 | Parameter name   | Mechanical absolute position (high 32 bits) |      |                   | Туре | Display | Control<br>Mode | PST |
|--------|------------------|---------------------------------------------|------|-------------------|------|---------|-----------------|-----|
|        | Setting<br>Range | -                                           | Unit | 1 encoder<br>unit | 31-  | -11 - 7 | Default         | 0   |

It displays the high 32-bit data of the mechanical position feedback (encoder unit) when the absolute encoder is used.

| H0B-64 | Parameter name   | Real-time ir | nput po | sition reference<br>er | Typo | Display | Control<br>Mode | PST |
|--------|------------------|--------------|---------|------------------------|------|---------|-----------------|-----|
| ПОБ-04 | Setting<br>Range | -            | Unit    | Reference unit         | Type | ызріау  | Default         | -   |

It displays the position reference counter before being divided or multiplied by the electronic gear ratio. It is irrelative to the current servo state and control mode.

| UOD 74                                                                     | Parameter name   | Position of a | one tu | e encoder within | Typo | Dioplay | Control<br>Mode | PST |  |
|----------------------------------------------------------------------------|------------------|---------------|--------|------------------|------|---------|-----------------|-----|--|
| H0B-71                                                                     | Setting<br>Range | -             | Unit   | 1 encoder unit   | Type | Display | Default         | -   |  |
| It displays the position feedback of the absolute encoder within one turn. |                  |               |        |                  |      |         |                 |     |  |

| U0B 77                                                                            | Parameter name   | • |      | (low 32 bits) of ncoder | Type | Diamlay | Control<br>Mode | PST |  |
|-----------------------------------------------------------------------------------|------------------|---|------|-------------------------|------|---------|-----------------|-----|--|
| H0B-77                                                                            | Setting<br>Range | - | Unit | 1 encoder unit          | Type | Display | Default         | -   |  |
| It displays the low 32-bit data of the position feedback of the absolute encoder. |                  |   |      |                         |      |         |                 |     |  |

| U0D 70      | Parameter name                                                                     |   | osition (I<br>solute er | nigh 32 bits) of acoder | Type | Display | Control<br>Mode | PST |  |  |
|-------------|------------------------------------------------------------------------------------|---|-------------------------|-------------------------|------|---------|-----------------|-----|--|--|
| H0B-79      | Setting<br>Range                                                                   | - | Unit                    | 1 encoder unit          | туре | Display | Default         | -   |  |  |
| It displays | It displays the high 32-bit data of the position feedback of the absolute encoder. |   |                         |                         |      |         |                 |     |  |  |

| H0B-81 | Parameter name   |   | ad sing<br>(low 32 | le-turn position<br>bits) | Туре  | Display | Control<br>Mode | PST |
|--------|------------------|---|--------------------|---------------------------|-------|---------|-----------------|-----|
|        | Setting<br>Range | - | Unit               | 1 encoder unit            | .,,,, |         | Default         | -   |

It displays the low 32-bit data of the position feedback of the rotating load when the absolute system works in rotating mode.

| H0B-83 | Parameter name   | • | ad sing<br>high 32 | le-turn position bits) | Туре  | Display | Control<br>Mode | PST |
|--------|------------------|---|--------------------|------------------------|-------|---------|-----------------|-----|
|        | Setting<br>Range | - | Unit               | 1 encoder unit         | .,,,, |         | Default         | -   |

It displays the high 32-bit data of the position feedback of the rotating load when the absolute system works in rotating mode.

| H0B-85 | Parameter name   | Rotating lo | ad sing | le-turn position      | Type | Display | Control<br>Mode | PST |
|--------|------------------|-------------|---------|-----------------------|------|---------|-----------------|-----|
| ПОБ-03 | Setting<br>Range | -           | Unit    | 1 refeference<br>unit | туре | ыѕріау  | Default         | -   |

It displays the position feedback data of the rotating load when the absolute system works in rotating mode.

# **Group H0C: Communication Parameters**

| H0C-00 | Parameter name   | Servo axi | s addre | ess | Property          | During<br>running | Control<br>Mode | PST |
|--------|------------------|-----------|---------|-----|-------------------|-------------------|-----------------|-----|
| HUC-00 | Setting<br>Range | 1 to 247  | Unit    | -   | Effective<br>Time | Immediate         | Default         | 1   |

It sets the axis address of the servo drive.

0: broadcast address. The host controller writes all servo drives through the broadcast address; the servo drives act after receiving the frame with the broadcast address and do not return a response.

1 to 247: Each of the multiple servo drives networked must have a unique address; otherwise, communication abnormality or failure will occur.

| H0C-02 | Parameter name   | Serial b | aud rat | e | Property          | During<br>running | Control<br>Mode | PST |
|--------|------------------|----------|---------|---|-------------------|-------------------|-----------------|-----|
| ПОС-02 | Setting<br>Range | 0 to 5   | Unit    | - | Effective<br>Time | Immediate         | Default         | 5   |

It sets the communication rate between the servo drive and the host controller.

| Value | Baud Rate  |
|-------|------------|
| 0     | 2400 Kbps  |
| 1     | 4800 Kbps  |
| 2     | 9600 Kbps  |
| 3     | 19200 Kbps |
| 4     | 38400 Kbps |
| 5     | 57600 Kbps |

The baud rate set in the servo drive must be the same as that in the host controller. Otherwise, communication will fail.

| H0C-03 | Parameter name   | Modbus d | ata forr | mat | Property          | During<br>running | Control<br>Mode | PST |
|--------|------------------|----------|----------|-----|-------------------|-------------------|-----------------|-----|
| ПОС-03 | Setting<br>Range | 0 to 3   | Unit     | -   | Effective<br>Time | Immediate         | Default         | 0   |

It sets the data check format between the servo drive and the host controller.

| Value | Data Format                   |
|-------|-------------------------------|
| 0     | No check, 2 stop bits         |
| 1     | Even parity check, 1 stop bit |
| 2     | Odd parity check, 1 stop bit  |
| 3     | No check, 1 stop bit          |

The data format set in the servo drive must be the same as that in the host controller. Otherwise, communication will fail.

| H0C-08 | Parameter name   | CAN commu | ınicatio | n rate | Property          | During<br>running | Control<br>Mode | PST |
|--------|------------------|-----------|----------|--------|-------------------|-------------------|-----------------|-----|
| ПОС-00 | Setting<br>Range | 0 to 7    | Unit     | -      | Effective<br>Time | Immediate         | Default         | 5   |

It sets the CAN (CANlink or CANopen) communication rate between the servo drive and the host controller.

| Value | Communication Rate |
|-------|--------------------|
| 0     | 20 K               |
| 1     | 50 K               |
| 2     | 100 K              |
| 3     | 125 K              |
| 4     | 250 K              |
| 5     | 500 K              |
| 6     | 1 M                |
| 7     | 1 M                |

The communication rate set in the servo drive must be the same as that in the host controller. Otherwise, communication will fail.

| H0C-09 | Parameter name   | Communi | VDI  | Property | At stop           | Control<br>Mode | PST     |
|--------|------------------|---------|------|----------|-------------------|-----------------|---------|
|        | Setting<br>Range | 0 to 1  | Unit | -        | Effective<br>Time | Immediate       | Default |

It sets whether to use the virtual digital input (VDI).

| Value | Meaning  |
|-------|----------|
| 0     | Disabled |
| 1     | Enabled  |

| H0C-10 | Parameter name   | VDI default valu | power-on | Property | During<br>running | Control<br>Mode | PST     |   |
|--------|------------------|------------------|----------|----------|-------------------|-----------------|---------|---|
| HUC-10 | Setting<br>Range | 0 to 65535       | Unit     | -        | Effective<br>Time | Power-on again  | Default | 0 |

It sets the VDI default value after power-on.

Use the VDI according to the following procedure:

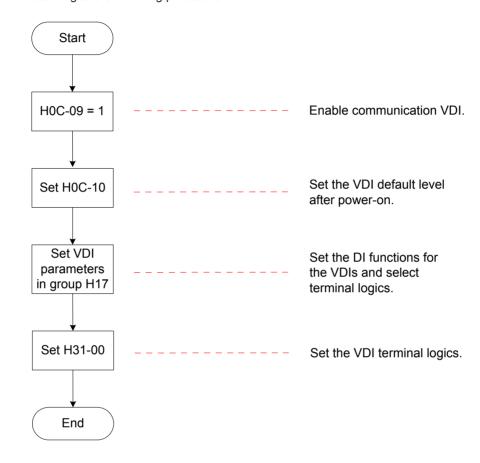

The VDI terminal logic is determined by H0C-10 upon first-time power-on and then determined by H31-00.

H0C-10 value displayed on the keypad is decimal, and H31-00 is not displayed on the keypad. In the converted binary value of H0C-10 (H31-00), bit(n) = 1 indicates that terminal VDI(n+1) logic is 1, and bit(n) = 0 indicates that terminal VDI(n+1) logic is 0.

It sets whether to use the virtual digital output (VDO).

| Value | Meaning  |  |  |
|-------|----------|--|--|
| 0     | Disabled |  |  |
| 1     | Enabled  |  |  |

| H0C-12 | Parameter name   | Default level of VDO allocated with function 0 |      |   | Property          | At stop   | Control<br>Mode | PST |
|--------|------------------|------------------------------------------------|------|---|-------------------|-----------|-----------------|-----|
| HUC-12 | Setting<br>Range | 0 to 65535                                     | Unit | - | Effective<br>Time | Immediate | Default         | 0   |

It sets the default virtual level of the VDO allocated with function 0 (invalid).

Use the VDO according to the following procedure:

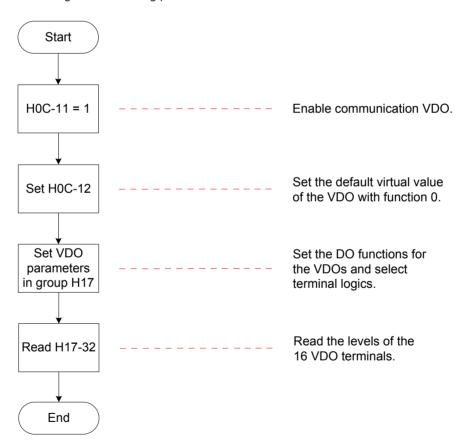

H0C-12 (H17-32) value displayed on the keypad is hexadecimal. In the converted binary value of H0C-12 (H17-32), bit(n) = 1 indicates that terminal VDO(n+1) logic is 1, and bit(n) = 0 indicates that terminal VDO(n+1) logic is 0.

It is recommended that the VDO logic levels in group H17 are opposite to H0C-12 to facilitate differentiation.

| H0C-13 | Parameter name   | Update function code values written via communication to EEPROM |      |   | Property          | During<br>running | Control<br>Mode | PST |
|--------|------------------|-----------------------------------------------------------------|------|---|-------------------|-------------------|-----------------|-----|
| ПОС-13 | Setting<br>Range | 0 to 1                                                          | Unit | - | Effective<br>Time | Immediate         | Default         | 1   |

It sets whether to store the function codes written via communication to EEPROM.

| Value | Meaning                                                                                  |
|-------|------------------------------------------------------------------------------------------|
| 0     | Not update the function codes written via communication to EEPROM                        |
| 1     | Update the function codes written via communication, except groups H0B and H0D to EEPROM |

### Note:

The change of H0C-13 is always updated to EEPROM.

If the function codes changed need not be retentive at power failure, set H0C-13 to 0. Otherwise, frequently updating a large number of changed function codes to EEPROM will damage EEPROM, and the servo drive detects Er.108.

| H0C-14 | Parameter name   | Modbus e   | de   | Property | At display        | Control<br>Mode | -       |   |
|--------|------------------|------------|------|----------|-------------------|-----------------|---------|---|
| ПОС-14 | Setting<br>Range | 0 to 65535 | Unit | 1        | Effective<br>Time | At display      | Default | - |

It displays the error code when a communication fault occurs. The error code is defined as below:

| New Protocol (Standard)                                                                                   | Old Protocol                                                                                                    |
|----------------------------------------------------------------------------------------------------|----------------------------------------------------------------------------------------------------|
|                                                                                                    | 0x0002: Command code not being 0x03/0x06/0x10                                                                                                    |
| 0x0001: Illegal command code 0x0002: Illegal data address 0x0003: Illegal data 0x0004: Slave device fault | 0x0004: CRC checksum received and calculated by servo different from checksum in data frame 0x0008: Accessed function code not exist 0x0010: Written function code value exceed limits |
| 0x0004. Slave device fault                                                                                | 0x0080: Written function code modifiable only in stop state but servo being in running state                                                                                           |

The H0C-14 value displayed on the keypad is hexadecimal.

| H0C-25 | Parameter name   | Modbus response delay |      |   | Property          | During<br>running | Control<br>Mode | PST |
|--------|------------------|-----------------------|------|---|-------------------|-------------------|-----------------|-----|
| HUC-25 | Setting<br>Range | 0 to 5000             | Unit | 1 | Effective<br>Time | Immediate         | Default         | 1   |

It sets the delay from the moment when the slave receives a command from the host controller to the moment when the slave returns a response.

It sets the 32-bit data transmission format of Modbus communication.

| Value | 32-Bit Data Sequence            |
|-------|---------------------------------|
| 0     | High 16 bits before low 16 bits |
| 1     | Low 16 bits before high 16 bits |

| H0C-30 | Parameter name   | Modbus error | frame | format | Property          | During<br>running | Control<br>Mode | PST |
|--------|------------------|--------------|-------|--------|-------------------|-------------------|-----------------|-----|
| HUC-30 | Setting<br>Range | 0 to 1       | Unit  | 1      | Effective<br>Time | Immediate         | Default         | 1   |

It sets the protocol for reporting communication errors.

| Value | Meaning                 |
|-------|-------------------------|
| 0     | Old protocol            |
| 1     | New protocol (standard) |

# Group H0D: Auxiliary Function Parameters

| H0D-00 |                  | re reset | t    | Property | At stop           | Control<br>Mode | -       |   |
|--------|------------------|----------|------|----------|-------------------|-----------------|---------|---|
| H0D-00 | Setting<br>Range | 0 to 1   | Unit | -        | Effective<br>Time | Immediate       | Default | 0 |

It sets whether to support software reset.

| Value | Meaning  | Descriptions                                                                       |
|-------|----------|------------------------------------------------------------------------------------|
| 0     | Disabled | The servo drive automatically performs program                                     |
| 1     | Enabled  | reset (similar to program reset at power-on) without requiring power-off/on again. |

The conditions precedent are as below:

The servo is in OFF state.

There is no non-resettable fault such as No. 1 fault.

No EEPROM operation is performed. The software reset function is invalid when H0A-03 = 1.

| H0D-01  | Setting 0 to 1   | reset  |      | Property | At stop           | Control<br>Mode | -       |   |
|---------|------------------|--------|------|----------|-------------------|-----------------|---------|---|
| 1100-01 | Setting<br>Range | 0 to 1 | Unit | -        | Effective<br>Time | Immediate       | Default | 0 |

It sets whether to support fault reset.

| Value | Meaning  | Description                                                                                                    |
|-------|----------|----------------------------------------------------------------------------------------------------|
| 0     | Disabled | No. 1 and No. 2 resettable faults can be reset when the servo drive is not                                                    |
| 1     | Enabled  | in running state after the causes are eliminated. Then, the servo drive do not display the faults and enters the "rdy" state. |
|       |          | No. 3 warnings can be reset directly regardless of the servo state.                                                           |

### Note:

For fault classification, refer to Chapter 8 Troubleshooting.

After fault reset, the keypad stops displaying the fault only, but parameter change still does not take effect.

This function is invalid to non-resettable faults. Take caution with this function if the fault causes are not removed.

| H0D-02 |                  | ıto-tunir | ng enable | Property | During<br>running | Control<br>Mode | -       |   |
|--------|------------------|-----------|-----------|----------|-------------------|-----------------|---------|---|
| HUD-02 | Setting<br>Range | -         | Unit      | -        | Effective<br>Time | Immediate       | Default | - |

In parameter setting mode, after you switch to H0D-02 and press key SET, offline inertia auto-tuning is enabled.

For details, refer to 6.2.1 Offline Inertia Auto-tuning.

| HUD US | Parameter name Reserve |   | parame | eter | Property          | - | Control<br>Mode | - |
|--------|------------------------|---|--------|------|-------------------|---|-----------------|---|
| HUD-03 | Setting<br>Range       | - | Unit   | -    | Effective<br>Time | - | Default         | - |

| H0D-05 | Parameter name Emerger  Setting Range 0 to 1 | ncy sto | р    | Property | During<br>running | Control<br>Mode |         |   |
|--------|----------------------------------------------|---------|------|----------|-------------------|-----------------|---------|---|
| H0D-03 | •                                            | 0 to 1  | Unit | -        | Effective<br>Time | Immediate       | Default | 0 |

It sets whether to enable emergency stop.

| Value | Meaning                                                         |
|-------|-----------------------------------------------------------------|
| 0     | Disabled                                                        |
| 1     | Enabled, stop mode determined in H02-05 regardless of its state |

| H0D-10 | Parameter name   | Analog automa | atic adjı | ustment | Property          | At stop   | Control<br>Mode | - |
|--------|------------------|---------------|-----------|---------|-------------------|-----------|-----------------|---|
| H0D-10 | Setting<br>Range | 0 to 2        | Unit      | -       | Effective<br>Time | Immediate | Default         | 0 |

It sets whether to enable automatic adjustment of analogs and selects the analog to be adjusted.

| Value | Meaning        |
|-------|----------------|
| 0     | Disabled       |
| 1     | Al1 adjustment |
| 2     | Al2 adjustment |

When the analog automatic adjustment function is enabled, the servo drive automatically corrects the zero drift of the analog to improve signal detection accuracy. The value after adjustment is automatically stored into the corresponding function code (H03-54 or H03-59) in the servo drive.

| H0D-11 | Parameter name   | Jog function |      | Property | -                 | Control<br>Mode | -       |   |
|--------|------------------|--------------|------|----------|-------------------|-----------------|---------|---|
| HUD-II | Setting<br>Range | -            | Unit | -        | Effective<br>Time | -               | Default | - |

In parameter setting mode, after you switch to H0D-11 and press key SET, jog running is enabled. For details, refer to *4.5.1 Jog Running*.

This function is irrelevant to the servo control mode.

| H0D-17 | Parameter name   | Forced DI/DO setting |      |   | Property          | During<br>running | Control<br>Mode | - |  |
|--------|------------------|----------------------|------|---|-------------------|-------------------|-----------------|---|--|
| HUD-17 | Setting<br>Range | 0 to 3               | Unit | - | Effective<br>Time | Immediate         | Default         | 0 |  |

It sets whether to enable forced DI/DO.

| Value | Meaning                               |
|-------|---------------------------------------|
| 0     | Disabled                              |
| 1     | Forced DI enabled, forced DO disabled |
| 2     | Forced DO enabled, forced DI disabled |
| 3     | Forced DI and DO enabled              |

| H0D-18 | Parameter name   | Forced DI level |      |   | Property          | During<br>running | Control<br>Mode | -      |
|--------|------------------|-----------------|------|---|-------------------|-------------------|-----------------|--------|
| H0D-16 | Setting<br>Range | 0 to 0x01FF     | Unit | - | Effective<br>Time | Immediate         | Default         | 0x01FF |

It sets the levels of the DI functions set in group H03 when forced DI is valid (H0D-17=1 or 3).

H0D-18 value displayed on the keypad is hexadecimal. In the converted binary value, bit(n) = 1 indicates that the level of the DI function is high level, and bit(n) = 0 indicates that the level of the DI function is low level.

### Example:

H0D-18 value is 0x01FE, and the corresponding binary value is 111111110, indicating that DI1 is low level and DI2 to DI9 are high level. The nine DI levels can also be monitored through H0B-03.

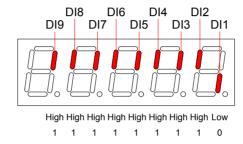

View also the DI terminal logic in group H03 when checking whether a DI function is valid.

| H0D-19 | Parameter name   | Forced D    | Forced DO setting |   | Property          | During<br>running | Control<br>Mode | - |
|--------|------------------|-------------|-------------------|---|-------------------|-------------------|-----------------|---|
| H0D-19 | Setting<br>Range | 0 to 0x001F | Unit              | - | Effective<br>Time | Immediate         | Default         | 0 |

It sets whether the DO functions allocated in group H04 are valid when forced DO is valid (H0D-17= 2 or 3).

H0D-19 value displayed on the keypad is hexadecimal. In the converted binary value, bit(n) = 1 indicates that the DO function is valid, and bit(n) = 0 indicates that the DO function is invalid.

### Example:

If H0D-19 value is 0x1E, the corresponding binary is 11110, indicating that the DO1 function is invalid and functions of DO2 to DO5 are valid. The DO levels obtained based on the DO logics in group H04 and viewed in H0B-05 is shown as below:

Assume that DO1 to DO5 logics in group H04 are: 0 indicating low level output at function valid.

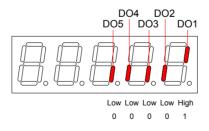

-

It sets whether to reset encoder internal faults or multi-turn data.

Note that if the encoder feedback multi-turn data is reset, the absolute position of the encoder changes greatly, and the mechanical homing operation is required in this case.

| Value | Meaning                          |
|-------|----------------------------------|
| 0     | Disabled                         |
| 1     | Reset faults                     |
| 2     | Reset faults and multi-turn data |

| H0D-24 | Parameter<br>Name | Gravity load auto-tuning |      | uning | Property          | During<br>running | Control<br>Mode | - |
|--------|-------------------|--------------------------|------|-------|-------------------|-------------------|-----------------|---|
| HUD-24 | Setting<br>Range  | 0 to 1                   | Unit | -     | Effective<br>Time | Immediate         | Default         | 0 |

When H0D-24 = 1, Z-shaft gravity load auto-tuning is performed.

The result is stored to H0A-48, and H0D-24 is restored to 0 after auto-tuning is successful.

### Group H0F: Full Closed-Loop Parameters

| H0F-00  | Parameter name   | Encoder fee | Encoder feedback mode |   |                   | At stop   | Control<br>Mode | Р |
|---------|------------------|-------------|-----------------------|---|-------------------|-----------|-----------------|---|
| 1101-00 | Setting<br>Range | 0 to 2      | Unit                  | - | Effective<br>Time | Immediate | Default         | 0 |

It sets the encoder feedback signal source in full closed-loop control.

| Value | Meaning                                                                   | Description                                                                                                    |
|-------|---------------------------------------------------------------------------|----------------------------------------------------------------------------------------------------|
| 0     | Internal encoder feedback                                                 | The position feedback signals come from the internal encoder of the motor.                                                                                                    |
| 1     | External encoder feedback                                                 | The position feedback signals come from the full closed-loop external encoder.  1st electronic gear ratio is used.                                                                                                    |
| 2     | Internal/External<br>switchover at<br>electronic gear ratio<br>switchover | The DI with function 24 (FunIN.24: GEAR_SEL) is used to control switchover.  DI invalid: internal encoder feedback, using 1st electronic gear ratio  DI valid: internal encoder feedback, using 2nd electronic gear ratio |

#### Note

In full closed-loop control mode, the position references are from the internal, and the speed reference unit is the internal encoder unit.

Conversion is required during the speed setting; otherwise, an error will occur during running.

| H0F-01 | Parameter name   | Running direction of external encoder |      | Property | At stop           | Control<br>Mode | Р       |   |
|--------|------------------|---------------------------------------|------|----------|-------------------|-----------------|---------|---|
| HUF-UI | Setting<br>Range | 0 to 1                                | Unit | -        | Effective<br>Time | Immediate       | Default | 0 |

It sets the counting direction of feedback pulses from the external encoder relative to the internal encoder during motor rotation.

| Value | Meaning                    | Description                                                                                                    |
|-------|----------------------------|----------------------------------------------------------------------------------------------------|
| 0     | Standard running direction | During motor rotation, the pulse feedback counter of the external encoder (H0F-20) has the same direction as the internal encoder (H0F-18).     |
| 1     | Reverse running direction  | During motor rotation, the pulse feedback counter of the external encoder (H0F-20) has the opposite direction as the internal encoder (H0F-18). |

#### Note:

- 1. Ensure to make check before trial running. For details on the operation, refer to *Chapter 5 Control Modes*.
- 2. Incorrect setting of this function will cause a runaway accident.

|       | Parameter name   |                 | External encoder pulses per one motor revolution |                             |                   | At stop           | Control<br>Mode | Р     |
|-------|------------------|-----------------|--------------------------------------------------|-----------------------------|-------------------|-------------------|-----------------|-------|
| H0F-0 | Setting<br>Range | 0 to 1073741824 | Unit                                             | External<br>encoder<br>unit | Effective<br>Time | Power-on<br>again | Default         | 10000 |

It sets the feedback pulses from the external encoder that causes one turn of the motor shaft.

This parameter defines the count relationship between feedback pulses from the external encoder and those from the internal encoder.

Calculate the value based on analysis of mechanical parameters. When it is rigid coupling between the motor and the external encoder (scale), you can also set as below:

1) Manually rotate the motor and observe H0F-18 (Feedback pulse counter of internal encoder) meanwhile. After ensuring that the motor rotates for a turn (H0F-18 = servo motor resolution), calculate the change of H0F-20 (Feedback pulse counter of external encoder).

The absolute calculated data is the value of H0F-04.

2) If H0F-18 = X1, H0F-20 = Y1 before rotating the motor, and H0F-18 = X2, H0F-20 = Y2 after rotating the motor:

H0F-04 = Servo motor resolution x (Y2 - Y1)/(X2 - X1)

The calculated data must be positive; if not, perform the first step again.

There is a deviation with the data calculated by using this method for non-rigid connection.

Note:

Ensure correct setting of H0F-04. Otherwise, Er.B02 may occur after servo running.

It sets the position deviation threshold at which the servo drive detects fault Er.B02 indicating that the position deviation is excessive.

When H0F-08 = 0, the servo drive does not detect Er.B02 and always clears the full closed-loop position deviation.

| H0F-10 | Parameter name   | Full closed-loop position deviation clear setting |      |   | Property          | During<br>running | Control<br>Mode | Р |
|--------|------------------|---------------------------------------------------|------|---|-------------------|-------------------|-----------------|---|
| пог-то | Setting<br>Range | 0 to 100                                          | Unit | r | Effective<br>Time | Immediate         | Default         | 0 |

As the motor turns the number of revolutions set by this parameter, the servo drive clears the full closed-loop position deviation to 0. The number of revolutions is expressed by the internal encoder feedback pulses in H0F-18.

| Value n  | Meaning                                                                                                    |  |  |  |  |  |
|----------|----------------------------------------------------------------------------------------------------|--|--|--|--|--|
| 0        | The servo drive always clears the full closed-loop position deviation.                                                                                                    |  |  |  |  |  |
| 1 to 100 | If the position deviation remains smaller than H0F-08 after the motor turns n revolutions, the servo drive clears the position deviation at the nth resolution, and counts the position deviation and number of motor revolutions from 0 again. |  |  |  |  |  |
| 1 10 100 | Once the position deviation becomes larger than H0F-08 after the motor turns n revolutions, the servo drive immediately clears the position deviation. If external encoder feedback (H0F-00 = 1 or 2) is used, Er.B02 will occur.               |  |  |  |  |  |

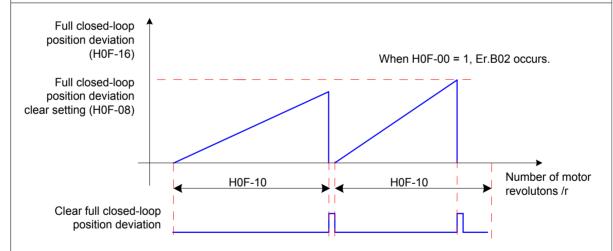

### Note:

The number of motor revolutions will not be cleared to 0 when the servo drive is not in running state.

For example, assume that H0F-10 = 10:

If the motor turns for five revolutions when the S-ON signal becomes inactive, the servo drive clears the data to 0 when the motor turns for another five revolution after the S-ON signal resumes active.

Then, the servo drive clears the value for each 10 motor revolutions.

| H0F-13 | Parameter name   | Filter time constant of hybrid vibration suppression |      |    | Property          | At stop   | Control<br>Mode | Р |
|--------|------------------|------------------------------------------------------|------|----|-------------------|-----------|-----------------|---|
| HUF-13 | Setting<br>Range | 0 to 6553.5                                          | Unit | ms | Effective<br>Time | Immediate | Default         | 0 |

It sets the time constant for suppressing full closed-loop hybrid vibration when external encoder feedback (H0F-00 = 1 or 2).

Increase the value gradually and check the response change.

| U0E 46 | Parameter name   | Full closed-loop position deviation counter |      |                       | Property          | Disaleur | Control<br>Mode | Р |  |
|--------|------------------|---------------------------------------------|------|-----------------------|-------------------|----------|-----------------|---|--|
| H0F-16 | Setting<br>Range | -1073741824 to<br>1073741824                | Unit | External encoder unit | Effective<br>Time | Display  | Default         | 0 |  |

It counts and displays the position deviation absolute value in full closed-loop control.

Full closed-loop position deviation = Absolute position feedback of external encoder — Converted value of absolute position feedback of internal encoder

### Note:

"Hybrid control pulse deviation" displayed in Inovance servo commissioning software has the same definition as H0F-16.

If internal encoder feedback is used, H0F-08 = 0 or H0F-10 = 0, H0F-16 value is always 0.

| H0F-18 | Parameter name   | Feedback pulse counter of internal encoder |      |  | Property          | Display | Control<br>Mode | Р |
|--------|------------------|--------------------------------------------|------|--|-------------------|---------|-----------------|---|
| HUF-16 | Setting<br>Range | -1073741824 to<br>1073741824               | Unit |  | Effective<br>Time | Display | Default         | 0 |

It counts and displays the feedback pulses of the internal encoder (after divided or multiplied by electronic gear ratio, in internal encoder unit).

| H0F-20 | Parameter name   | Feedback pulse counter of external encoder |      |                       | Property          | Display | Control<br>Mode | Р |
|--------|------------------|--------------------------------------------|------|-----------------------|-------------------|---------|-----------------|---|
| H0F-20 | Setting<br>Range | -1073741824 to<br>1073741824               | Unit | External encoder unit | Effective<br>Time | ı       | Default         | 0 |

It counts and displays the feedback pulses of the external encoder (after divided or multiplied by electronic gear ratio, in internal encoder unit).

# Group H11: Multi-Position Function Parameters

| H11-00 | Parameter name   | Multi-position running mode |      |   | Property          | At stop   | Control<br>Mode | Р |
|--------|------------------|-----------------------------|------|---|-------------------|-----------|-----------------|---|
| H11-00 | Setting<br>Range | 0 to 3                      | Unit | - | Effective<br>Time | Immediate | Default         | 1 |

It sets the multi-position running mode when the main position reference source is multi-position (H05-00 = 2) in position control mode.

| Value | Meaning                         |  |  |  |  |  |  |
|-------|---------------------------------|--|--|--|--|--|--|
| 0     | Stop after running single cycle |  |  |  |  |  |  |
| 1     | Cyclic running                  |  |  |  |  |  |  |
| 2     | DI switchover                   |  |  |  |  |  |  |
| 3     | Sequential running              |  |  |  |  |  |  |

For details, see the descriptions in 5.2.1 Position Reference Input Setting.

| H11-01 | Parameter name   | Number of position reference profile |      |   | Property          | At stop   | Control<br>Mode | Р |
|--------|------------------|--------------------------------------|------|---|-------------------|-----------|-----------------|---|
| H11-01 | Setting<br>Range | 1 to 16                              | Unit | - | Effective<br>Time | Immediate | Default         | 1 |

It sets the total number of position reference profile. You can set different displacements, running speed, and acceleration/deceleration time for each position.

H11-00  $\neq$  2, switchover between position No. is performed automatically, with the sequence from 1, 2, ..., to H11-01.

H11-00 = 2, set four DIs (hardware DI or VDI) with functions 6 to 9 (FunIN.6:CMD1 to FunIN.9:CMD4) and control the DI logics on the host controller to implement switchover between position No. The position No. is a 4-bit binary value, and the relationship between CMD1 to CMD4 and the position No. is listed in the following table.

| FunIN.9 | FunIN.8 | FunIN.7 | FunIN.6 | Position No. |  |  |  |  |  |  |
|---------|---------|---------|---------|--------------|--|--|--|--|--|--|
| CMD4    | CMD3    | CMD2    | CMD1    | Position No. |  |  |  |  |  |  |
| 0       | 0       | 0       | 0       | 1            |  |  |  |  |  |  |
| 0       | 0 0     |         | 1       | 2            |  |  |  |  |  |  |
|         |         |         |         |              |  |  |  |  |  |  |
| 1       | 1       | 1       | 1       | 16           |  |  |  |  |  |  |

CMD(n) is 1 when the DI terminal logic is valid and 0 when the DI terminal logic is invalid.

| H11-02 | Parameter name   | Margin processing method |      |   | Property          | At stop   | Control<br>Mode | Р |
|--------|------------------|--------------------------|------|---|-------------------|-----------|-----------------|---|
| П11-02 | Setting<br>Range | 0 to 1                   | Unit | - | Effective<br>Time | Immediate | Default         | 0 |

It sets the start position No. when the multi-function running recovers after a pause.

### Pause:

- 1. The servo drive switches over to another control mode or the position change on fly function is enabled during multi-position running.
- 2. The internal multi-position enable signal (FunIN.28:PosInSen) changes from active from inactive.

| Value | Meaning                               | Description                                                                                                    |
|-------|---------------------------------------|----------------------------------------------------------------------------------------------------|
| 0     | Complete the remaining distance       | For example, if H11-01 = 16 and the servo drive pauses when running to the 2nd position, it starts running from the 3rd position after restoring the multi-position running. |
| 1     | Start running again from 1st position | For example, if H11-01 = 16 and the servo drive pauses when running to the 2nd position, it starts running from the 1st position after restoring the multi-position running. |

### Note:

Once the servo drive pauses during the multi-position running, it discards the uncompleted distance in the current position reference.

H11-00 = 2 (DI switchover), pause is permissible only when the servo drive switches over to another control mode or the position change on fly function is enabled during running of the current position. The start position No. is determined by FunIN.6 to FunIN.9 after the multi-position running is restored.

| H11-03 | Parameter name   | Time unit |      |   | Property          | At stop   | Control<br>Mode | Р |
|--------|------------------|-----------|------|---|-------------------|-----------|-----------------|---|
| П11-03 | Setting<br>Range | 0 to 1    | Unit | - | Effective<br>Time | Immediate | Default         | 0 |

It sets the unit of the acceleration/deceleration time and waiting time during the multi-position running.

Acceleration/Deceleration: time for the servo motor to change from 0 RPM to 1000 RPM or the reverse.

Waiting time: time interval from ending of the current position reference to starting of the next position reference

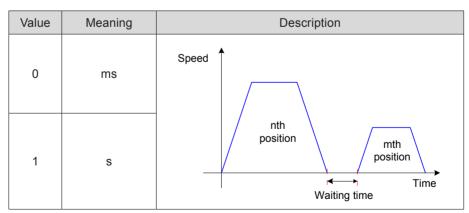

When H11-00 = 3 (Sequential running), H11-03 is invalid, and there is no waiting time between positions.

When H11-00 = 2 (DI switchover), H11-03 is invalid, and the time interval between positions is determined by the delay time command from the host controller.

It sets the displacement reference type when the multi-position function is used.

Displacement reference: sum of position references in a certain time period.

Relative displacement: position increment of the target position relative to the current motor position.

Absolute displacement: position increment of the target position relative to the motor home position.

For example, the displacements of the nth position and mth position are respectively Pn (Pn > 0) and Pm (Pm > 0):

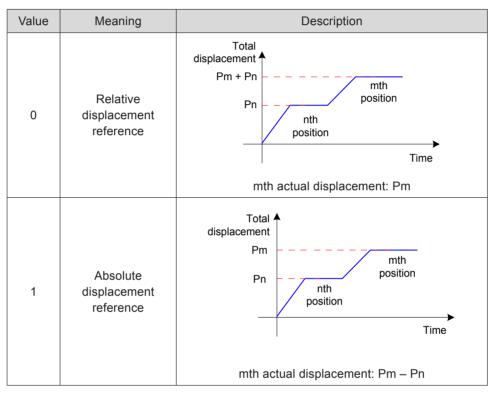

When the actual displacement is negative, the motor runs in the reverse direction.

| H11-05 | Parameter name   | Start position of sequential running |      |   | Property          | At stop   | Control<br>Mode | Р |
|--------|------------------|--------------------------------------|------|---|-------------------|-----------|-----------------|---|
| H11-05 | Setting<br>Range | 0 to 16                              | Unit | - | Effective<br>Time | Immediate | Default         | 0 |

It sets whether to carry on cyclic running and the start position No. after the first round of running when the multi-position sequential running is enabled (H11-03 = 3).

| Value   | Meaning    | Description                                                                                                    |  |  |  |  |  |
|---------|------------|----------------------------------------------------------------------------------------------------|--|--|--|--|--|
| 0       | Not cyclic | The servo drive runs positions set in H11-01 only once, and stops after the running is completed. Then, the motor becomes in locked state. |  |  |  |  |  |
| 1 to 16 | 1 to 16    | Cyclic running is performed. The servo drive starts from the position No. set in H11-05 after the first round of running. H11-05 ≤ H11-01  |  |  |  |  |  |

Note:

If H11-05 > H11-01, H11-05 will be set to 0 forcibly.

|             | Parameter name                                                      | 1st disp                                      | ent | Property | During<br>running | Control<br>Mode | Р       |       |  |  |
|-------------|---------------------------------------------------------------------|-----------------------------------------------|-----|----------|-------------------|-----------------|---------|-------|--|--|
| H11-12      | Setting<br>Range                                                    | -1073741824 to 1073741824 Unit Reference unit |     |          | Effective<br>Time | Immediate       | Default | 10000 |  |  |
| It sets the | It sets the 1st displacement in multi-position (in reference unit). |                                               |     |          |                   |                 |         |       |  |  |

| H11-14 | Parameter name   | Maximum running speed of 1st<br>displacement |      |     | Property          | During<br>running | Control<br>Mode | Р   |
|--------|------------------|----------------------------------------------|------|-----|-------------------|-------------------|-----------------|-----|
| H11-14 | Setting<br>Range | 1 to 6000                                    | Unit | RPM | Effective<br>Time | Immediate         | Default         | 200 |

It sets the maximum running speed of the 1st position in multi-position.

The maximum running speed is the average running speed when the motor is not in acceleration/ deceleration. If H11-12 is too small, the actual motor speed will be smaller than H11-14.

| H11-15  | Parameter name   | Acceleration/Deceleration time of 1st displacement |      |        | Property          | During<br>running | Control<br>Mode | Р  |
|---------|------------------|----------------------------------------------------|------|--------|-------------------|-------------------|-----------------|----|
| 1111-13 | Setting<br>Range | 0 to 65535                                         | Unit | ms (s) | Effective<br>Time | Immediate         | Default         | 10 |

It sets the time for the servo motor to change from 0 RPM to 1000 RPM or the reverse for the 1st displacement.

Actual time of accelerating to H11-14:

$$t = \frac{(H11-14) \times (H11-15)}{1000}$$

| H11-16 | Parameter name   | Waiting time after | placement | Property | During<br>running | Control<br>Mode | Р       |    |
|--------|------------------|--------------------|-----------|----------|-------------------|-----------------|---------|----|
| H11-16 | Setting<br>Range | 0 to 10000         | Unit      | ms (s)   | Effective<br>Time | Immediate       | Default | 10 |

It sets the waiting time from completion of the 1st displacement to start of the next displacement.

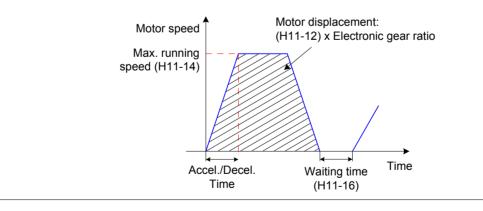

For the parameters of 2nd displacement to 16th displacement, refer to 10.4 Parameter Table.

# Group H12: Multi-Speed Function Parameters

| H12-00 | Parameter name   | Multi-speed r | unning | mode | Property          | At stop   | Control<br>Mode | S |
|--------|------------------|---------------|--------|------|-------------------|-----------|-----------------|---|
| H12-00 | Setting<br>Range | 0 to 2        | Unit   | -    | Effective<br>Time | Immediate | Default         | 1 |

It sets the multi-speed reference running mode when the speed reference source is multi-speed (H06-01 = 5, H06-02 = 1/2/3) in speed control mode.

| Value | Meaning                                                          |
|-------|------------------------------------------------------------------|
| 0     | Stop after running single cycle (number of speeds set in H12-01) |
| 1     | Cyclic running (number of speeds set in H12-01)                  |
| 2     | DI switchover                                                    |

For details, see the descriptions in 5.3.1 Speed Reference Input Setting.

| H12-01 | Parameter Number of speed reference profile |         |      |   | Property          | At stop   | Control<br>Mode | S  |
|--------|---------------------------------------------|---------|------|---|-------------------|-----------|-----------------|----|
| H12-01 | Setting<br>Range                            | 1 to 16 | Unit | - | Effective<br>Time | Immediate | Default         | 16 |

It sets the total number of speed references. Set different speeds, running time, and acceleration/deceleration time (four groups optional) for each speed No.

 $H12-00 \neq 2$ , switchover between speed No. is performed automatically, with the sequence from 1, 2, ..., to H12-01.

H12-00 = 2, set four DIs (hardware DI or VDI) with functions 6 to 9 (FunIN.6:CMD1 to FunIN.9:CMD4) and control the DI logics on the host controller to implement switchover between speed No. The speed No. is a 4-bit binary value, and the relationship between CMD1 to CMD4 and the speed No. is listed in the following table.

| FunIN.9 | FunIN.8 | FunIN.7 | FunIN.6 | Speed No. |  |  |  |  |  |
|---------|---------|---------|---------|-----------|--|--|--|--|--|
| CMD4    | CMD3    | CMD2    | CMD1    |           |  |  |  |  |  |
| 0       | 0       | 0       | 0       | 1         |  |  |  |  |  |
| 0       | 0       | 0       | 1       | 2         |  |  |  |  |  |
|         |         |         |         |           |  |  |  |  |  |
| 1       | 1       | 1       | 1       | 16        |  |  |  |  |  |

CMD(n) is 1 when the DI terminal logic is active and 0 when the DI terminal logic is inactive.

| H12-02 | Parameter name   | Time unit |        |  | Property          | At stop   | Control<br>Mode | S |
|--------|------------------|-----------|--------|--|-------------------|-----------|-----------------|---|
| П12-02 | Setting<br>Range | 0 to 1    | Unit - |  | Effective<br>Time | Immediate | Default         | 0 |

It sets the time unit of multi-speed running.

| Value | Meaning |
|-------|---------|
| 0     | sec     |
| 1     | min     |

| H12-03                                                                           | Parameter name   | Accelerat           | ion time           | e 1 | Property          | At stop   | Control<br>Mode | S   |
|----------------------------------------------------------------------------------|------------------|---------------------|--------------------|-----|-------------------|-----------|-----------------|-----|
| H12-03                                                                           | Setting<br>Range | 0 to 65535          | Unit               | ms  | Effective<br>Time | Immediate | Default         | 10  |
|                                                                                  |                  |                     |                    |     |                   |           |                 |     |
| H12-04                                                                           | Parameter name   | Decelerat           | tion time          | e 1 | Property          | At stop   | Control<br>Mode | S   |
| П12-04                                                                           | Setting<br>Range | 0 to 65535          | Unit               | ms  | Effective<br>Time | Immediate | Default         | 10  |
|                                                                                  |                  |                     |                    |     |                   |           |                 |     |
| 1142.05                                                                          | Parameter name   | Accelera            | tion tim           | e 2 | Property          | At stop   | Control<br>Mode | S   |
| H12-05                                                                           | Setting<br>Range | 0 to 65535          | Unit               | ms  | Effective<br>Time | Immediate | Default         | 50  |
|                                                                                  |                  |                     |                    |     |                   |           |                 |     |
| H12-06                                                                           | Parameter name   | Decelerat           | eceleration time 2 |     |                   | At stop   | Control<br>Mode | S   |
|                                                                                  | Setting<br>Range | 0 to 65535          | Unit               | ms  | Effective<br>Time | Immediate | Default         | 50  |
|                                                                                  |                  |                     |                    |     |                   |           |                 |     |
|                                                                                  | Parameter name   | Acceleration time 3 |                    |     | Property          | At stop   | Control<br>Mode | S   |
| H12-07                                                                           | Setting<br>Range | 0 to 65535          | Unit               | ms  | Effective<br>Time | Immediate | Default         | 100 |
|                                                                                  |                  |                     |                    |     |                   | 1         |                 |     |
| 1142.00                                                                          | Parameter name   | Decelerat           | tion time          | e 3 | Property          | At stop   | Control<br>Mode | S   |
| H12-08                                                                           | Setting<br>Range | 0 to 65535          | Unit               | ms  | Effective<br>Time | Immediate | Default         | 100 |
|                                                                                  |                  |                     |                    |     |                   |           |                 |     |
|                                                                                  | Parameter name   | Accelerat           | ion time           | e 4 | Property          | At stop   | Control<br>Mode | S   |
| H12-09                                                                           | Setting<br>Range | 0 to 65535          | Unit               | ms  | Effective<br>Time | Immediate | Default         | 150 |
|                                                                                  |                  |                     |                    |     |                   |           |                 |     |
| H12-10                                                                           | Parameter name   | Decelerat           | tion time          | e 4 | Property          | At stop   | Control<br>Mode | S   |
| H12-10                                                                           | Setting<br>Range | 0 to 65535          | Unit               | ms  | Effective<br>Time | Immediate | Default         | 150 |
| Four groups of acceleration/deceleration time can be selected for each speed No. |                  |                     |                    |     |                   |           |                 |     |

Acceleration time: the time for the servo motor to accelerate from 0 RPM to 1000 RPM.

Deceleration time: the time for the servo motor to decelerate from 1000 RPM to 0 RPM.

| H12-20 | Parameter name   | 1st speed     | nce  | Property | At stop           | Control<br>Mode | S       |   |
|--------|------------------|---------------|------|----------|-------------------|-----------------|---------|---|
| П12-20 | Setting<br>Range | -6000 to 6000 | Unit | RPM      | Effective<br>Time | Immediate       | Default | 0 |

| H12-21 | Parameter name   | Running time of 1s | d reference | Property | At stop           | Control<br>Mode | S       |
|--------|------------------|--------------------|-------------|----------|-------------------|-----------------|---------|
|        | Setting<br>Range | 0 to 6553.5        | Unit        | s (min)  | Effective<br>Time | Immediate       | Default |

It sets the running time of the 1st speed reference.

Running time = Speed change time from previous speed reference switched over to the current speed reference + Average running time

If the running time is 0, the servo drive automatically ignores this speed reference.

If H12-00 = 2 and the speed No. determined by the DI does not change, the servo drive continues running at this speed, without being affected by the running time.

| H12-22 | Parameter name   | Acceleration/deceleration time of 1st speed reference |      |   | Property          | At stop   | Control<br>Mode | S |
|--------|------------------|-------------------------------------------------------|------|---|-------------------|-----------|-----------------|---|
|        | Setting<br>Range | 0 to 4                                                | Unit | - | Effective<br>Time | Immediate | Default         | 0 |

It sets the acceleration/deceleration time of the 1st speed reference.

| Value | Meaning                           | Description               |
|-------|-----------------------------------|---------------------------|
| 0     | No acceleration/deceleration time | Acceleration time: 0      |
| 0     | No acceleration/deceleration time | Deceleration time: 0      |
| 1     | Acceleration/Deceleration time 1  | Acceleration time: H12-03 |
| '     | Acceleration/Deceleration time 1  | Deceleration time: H12-04 |
| 2     | Acceleration/Deceleration time 2  | Acceleration time: H12-05 |
|       | Acceleration/Deceleration time 2  | Deceleration time: H12-06 |
| 3     | Acceleration/Deceleration time 3  | Acceleration time: H12-07 |
| 3     | Acceleration/Deceleration time 3  | Deceleration time: H12-08 |
| 4     | Acceleration/Deceleration time 4  | Acceleration time: H12-09 |
| 4     | Acceleration/Deceleration time 4  | Deceleration time: H12-10 |

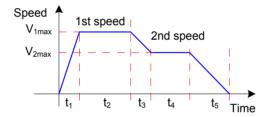

V1max, V2max: 1st and 2nd speeds

t1: actual acceleration/deceleration time of 1st speed

t3, t5: acceleration/deceleration time of 2nd speed

Running time of a certain speed = Speed change time from previous speed reference switched over to the current speed reference + Average running time

For example, the running time of the 1st speed and 2nd speed is respectively t1 + t2 and t3 + t4.

Do not set the running time to 0; otherwise, the servo drive automatically ignores this speed reference and directly runs the next speed No.

$$t1 = \frac{V_1}{1000} X$$
 Accel. time of this speed

$$t_3 = \frac{|V_2 - V_1|}{1000}$$
 X Accel. Time of 2nd speed

For the parameters of 2nd speed reference to 16th speed reference, refer to 10.4 Parameter Table.

# Group H17: VDI/VDO Parameters

| H17-00      | Parameter name   | VDI1 function | on sele                  | ction           | Property                    | During<br>running                         | Control<br>Mode | - |  |  |
|-------------|------------------|---------------|--------------------------|-----------------|-----------------------------|-------------------------------------------|-----------------|---|--|--|
| Н17-00      | Setting<br>Range | 0 to 37       | Unit                     | -               | Effective<br>Time           | Upon stop                                 | Default         | 0 |  |  |
| It sets the | functions of v   | Use the VD    | I according              | to the followin | g procedu                   | re:                                       |                 |   |  |  |
| Start       |                  |               |                          |                 |                             |                                           |                 |   |  |  |
|             | H0C-             | -09 = 1       |                          |                 | Enable con                  | nmunication VD                            | DI.             |   |  |  |
|             |                  |               |                          |                 |                             |                                           |                 |   |  |  |
|             | Set H            | 10C-10        |                          |                 |                             | Set the VDI default level after power-on. |                 |   |  |  |
|             |                  | t VDI meters  | Set the DI functions for |                 |                             |                                           |                 |   |  |  |
|             |                  | up H17        |                          |                 | the VDIs ar<br>terminal log |                                           |                 |   |  |  |
|             |                  | <u> </u>      |                          |                 |                             |                                           |                 |   |  |  |
|             | Set H            | 131-00        |                          |                 | Set the VD                  | I terminal logics                         | <b>S</b> .      |   |  |  |
|             | E                | ind           |                          |                 |                             |                                           |                 |   |  |  |

For the DI functions, see "DI/DO Function Definitions".

### Note:

When the forced DI is used, VDI1 to VDI9 logics are determined by the forced DI, that is, H0D-18.

| Value | DI Function                                   | Value | DI Function                                    |
|-------|-----------------------------------------------|-------|------------------------------------------------|
| 0     | No function                                   | 19    | JOGCMD- (Reverse jog)                          |
| 1     | S-ON (Servo ON)                               | 20    | PosStep (Step reference)                       |
| 2     | ALM-RST (Fault and warning reset)             | 21    | HX1 (Handwheel multiplying factor signal 1)    |
| 3     | GAIN-SEL (Gain switchover)                    | 22    | HX2 (Handwheel multiplying factor signal 2)    |
| 4     | CMD-SEL (Main/Auxiliary reference switchover) | 23    | HX_EN (Handwheel signal)                       |
| 5     | DIR-SEL (Multi-reference direction)           | 24    | GEAR_SEL (Electronic gear ratio switchover)    |
| 6     | CMD1 (Multi-reference switchover 1)           | 25    | ToqDirSel (Torque reference direction)         |
| 7     | CMD2 (Multi-reference switchover 2)           | 26    | SpdDirSel (Speed reference direction)          |
| 8     | CMD3 (Multi-reference switchover 3)           | 27    | PosDirSel (Position reference direction)       |
| 9     | CMD4 (Multi-reference switchover 4)           | 28    | PosInSen (Multi-position reference enable)     |
| 10    | M1-SEL (Mode switchover 1)                    | 29    | XintFree (Position change on fly unlock)       |
| 11    | M2-SEL (Mode switchover 2)                    | 30    | None                                           |
| 12    | ZCLAMP (Zero speed clamp)                     | 31    | HomeSwitch (Home switch)                       |
| 13    | INHIBIT (Position reference inhibited)        | 32    | HomingStart (Homing function)                  |
| 14    | P-OT (Forward limit switch)                   | 33    | XintInhibit (Position change on fly inhibited) |
| 15    | N-OT (Reverse limit switch)                   | 34    | EmergencyStop (Emergency stop)                 |
| 16    | P-CL (External positive torque limit)         | 35    | ClrPosErr (Position deviation cleared)         |
| 17    | N-CL (External negative torque limit)         | 36    | V_LmtSel (Internal speed limit source)         |
| 18    | JOGCMD+ (Forward jog)                         | 37    | PulseInhibit (Pulse input inhibited)           |

Set H17-00 to a value within the preceding table.

H31-00 is not displayed on the keypad and can be set only via communication.

Each DI must be allocated with a unique function. Otherwise, Er.130 will occur (different DIs allocated with the same function).

| H17-01 | Parameter name   | VDI1 logic selection |      |   | Property          | During<br>running | Control<br>Mode | - |
|--------|------------------|----------------------|------|---|-------------------|-------------------|-----------------|---|
|        | Setting<br>Range | 0 to 1               | Unit | - | Effective<br>Time | Upon stop         | Default         | 0 |

It sets the level logic of VD1 for enabling the VDI1 function .

| Value | VDI1 Logic when Function Valid       | H31-00 Signal         |
|-------|--------------------------------------|-----------------------|
| 0     | Valid when logic is 1                | High Valid Low > 1 ms |
| 1     | Valid when logic changes from 0 to 1 | Valid High Low > 1 ms |

The VDI terminal logic is determined by H0C-01 upon first-time power-on and then determined by H31-00.

H0C-10 value displayed on the keypad is decimal, and H31-00 is not displayed on the keypad. In the converted binary value of H0C-10 (H31-00), bit(n) = 1 indicates that terminal VDI(n+1) logic is 1, and bit(n) = 0 indicates that terminal VDI(n+1) logic is 0.

For the parameters of VDI2 to VDI16, refer to 10.4 Parameter Table.

| H17-32 | Parameter name   | VDO viri | VDO virtual level |  |                   | Display | Control<br>Mode | _ |  |
|--------|------------------|----------|-------------------|--|-------------------|---------|-----------------|---|--|
|        | Setting<br>Range | -        | - Unit -          |  | Effective<br>Time | -       | Default         | - |  |

It displays the VDO virtual levels.

H0C-12 (H17-32) value displayed on the keypad is hexadecimal. In the converted binary value of H0C-12 (H17-32), bit(n) = 1 indicates that terminal VDO(n+1) logic is 1, and bit(n) = 0 indicates that terminal VDO(n+1) logic is 0.

It is recommended that the VDO logic levels are opposite to H0C-12.

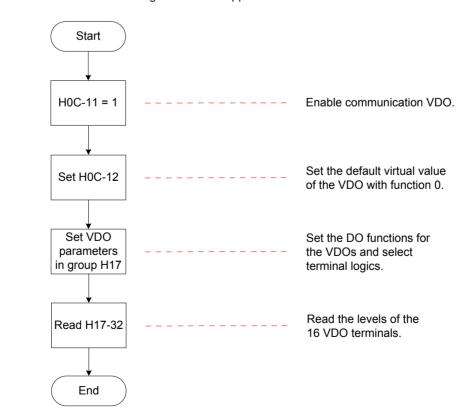

| H17-33 | Parameter name   | VDO1 functi | ection | Property | During<br>running | Control<br>Mode | -       |
|--------|------------------|-------------|--------|----------|-------------------|-----------------|---------|
|        | Setting<br>Range | 0 to 22     | Unit   | -        | Effective<br>Time | Upon stop       | Default |

It sets the VDO1 function.

For the DO functions, see "DI/DO Function Definitions".

| Value | DO Function                                       |
|-------|---------------------------------------------------|
| 0     | No function                                       |
| 1     | S-RDY (Servo ready)                               |
| 2     | TGON (Motor rotation output)                      |
| 3     | ZERO (Zero speed signal)                          |
| 4     | V-CMP (Speed consistent)                          |
| 5     | COIN (Positioning completed)                      |
| 6     | NEAR (Positioning near)                           |
| 7     | C-LT (Torque limit)                               |
| 8     | V-LT (Speed limit)                                |
| 9     | BK (Brake output)                                 |
| 10    | WARN (Warning output)                             |
| 11    | ALM (Fault output)                                |
| 12    | ALMO1 (3-digit fault code output)                 |
| 13    | ALMO2 (3-digit fault code output)                 |
| 14    | ALMO3 (3-digit fault code output)                 |
| 15    | Xintcoin (Position change on fly completed)       |
| 16    | HomeAttain (Home attaining output)                |
| 17    | ElecHomeAttain (Electrical home attaining output) |
| 18    | ToqReach (Torque reached)                         |
| 19    | V-Arr (Speed reached)                             |
| 20    | AngIntRdy (Angle tuning output)                   |
| 21    | DB (DB braking output)                            |
| 22    | CmdOk (Internal reference output)                 |

Set H17-33 to a value within the preceding table.

Different VDOs can be allocated with the same function.

For the parameters of VDO2 to VDO16, refer to 10.4 Parameter Table.

# Group H30: Servo Variables Read by Communication

| H30-00 | Parameter name   | Servo state read l | munication | Property | Read-only         | Control<br>Mode | PST     |
|--------|------------------|--------------------|------------|----------|-------------------|-----------------|---------|
|        | Setting<br>Range | -                  | Unit       | -        | Effective<br>Time | -               | Default |

It reads the servo running state via communication.

H3-00 value is hexadecimal, and is not displayed on the keypad. It is read as binary, and each bit of the binary is defined as follows:

| Bit            | Servo State         | Description                                                                                                    |
|----------------|---------------------|----------------------------------------------------------------------------------------------------|
|                |                     | It determines whether the servo main circuit DC bus voltage is ready and the servo drive is ready for running. |
| bit0           | Servo ready         | 0: Servo not ready                                                                                             |
|                |                     | 1: Servo ready                                                                                                 |
| bit1 to bit11  | Reserved            | -                                                                                                    |
|                |                     | It determines the servo running state.                                                                         |
|                | Servo running state | 00: Servo not ready (main circuit DC bus voltage not set up correctly)                                         |
| bit12 to bit13 |                     | 01: Servo ready (main circuit DC bus voltage set up correctly, servo drive is ready for running)               |
|                |                     | 10: Servo running (S-ON active)                                                                                |
|                |                     | 11: Servo fault (a No. 1 or No. 2 fault occurs)                                                                |
| bit14 to bit15 | Reserved            | -                                                                                                    |

| H30-01 | 20.04  | Parameter name   | DO function so commu |      |   | Property          | Read-only | Control<br>Mode | PST |  |
|--------|--------|------------------|----------------------|------|---|-------------------|-----------|-----------------|-----|--|
| П      | 50-0 I | Setting<br>Range | -                    | Unit | - | Effective<br>Time | -         | Default         | -   |  |

It reads DO function 1 to DO function 16 via communication.

H3-00 value is hexadecimal, and is not displayed on the keypad. It is read as binary via communication.

| Bit   | DO Function                    | Description          |  |  |  |  |  |  |  |
|-------|--------------------------------|----------------------|--|--|--|--|--|--|--|
| bit0  | DO function 1 (FunOUT.1:S-RDY, | 0: Servo not ready   |  |  |  |  |  |  |  |
| bito  | servo ready)                   | 1: Servo drive ready |  |  |  |  |  |  |  |
|       |                                |                      |  |  |  |  |  |  |  |
| hit15 | DO function 16 (FunOUT.16:     | 0: Homing completed  |  |  |  |  |  |  |  |
| bit15 | HomeAttain, homing output)     | 1: Homing completed  |  |  |  |  |  |  |  |

Note: If no DO or VDO is allocated with function 9 (FunOUT.9: BK, brake output), FunOUT.9 in H30-01 is invalid.

| H30-02 | Parameter name   | DO function state 2 read via communication |      |   | Property          | Read-only | Control<br>Mode | PST |
|--------|------------------|--------------------------------------------|------|---|-------------------|-----------|-----------------|-----|
|        | Setting<br>Range | -                                          | Unit | - | Effective<br>Time | -         | Default         | -   |

It reads DO function 17 to DO function 20 via communication.

H3-02 value is hexadecimal, and is not displayed on the keypad. It is read as binary via communication.

| Bit              | DO Function                                                        | Description                                                 |
|------------------|--------------------------------------------------------------------|-------------------------------------------------------------|
| bit0             | DO function 17 (FunOUT.17: ElecHomeAttain, electric homing output) | Electric homing not completed     Electric homing completed |
|                  |                                                                    |                                                             |
| bit4 to<br>bit15 | Reserved                                                           |                                                             |

| H30-03 | Parameter name   | Input pulse sampling read via communication |  |                   | Property | At display | Control<br>Mode | PST |
|--------|------------------|---------------------------------------------|--|-------------------|----------|------------|-----------------|-----|
|        | Setting<br>Range | - Unit -                                    |  | Effective<br>Time | -        | Default    | -               |     |

It displays the pulses at the pulse input terminal read via communication within a single control period when the position reference source is pulse input (H05-00 = 1) or handwheel input (a certain DI is allocated with FunIN.23, and the corresponding DI logic is active). This parameter is irrelevant to the servo running mode and running status.

# Group H31: Servo Variables Set via Communication

| H31-00 | Parameter name   | VDI virtual level set via communication |      |   | Property          | During<br>running | Control<br>Mode | PST |
|--------|------------------|-----------------------------------------|------|---|-------------------|-------------------|-----------------|-----|
|        | Setting<br>Range | 0 to 65535                              | Unit | - | Effective<br>Time | Immediate         | Default         | 0   |

It sets the DI function levels of VDI1 to VDI16.

H31-00 value is decimal, and is not displayed on the keypad. It can be set only via communication.

Use the VDI according to the following procedure:

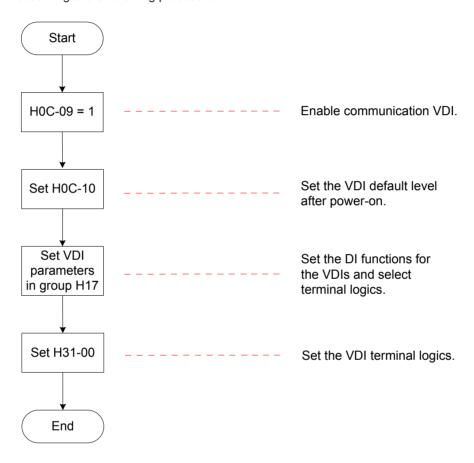

The VDI terminal logic is determined by H0C-01 upon first-time power-on and then determined by H31-00.

H0C-10 value displayed on the keypad is decimal, and H31-00 is not displayed on the keypad. In the converted binary value of H0C-10 (H31-00), bit(n) = 1 indicates that terminal VDI(n+1) logic is 1, and bit(n) = 0 indicates that terminal VDI(n+1) logic is 0.

For the setting of the VDI functions and logics, see the descriptions of group H17.

| H31-04 | Parameter name   | DO state set via communication |      |   | Property          | During running | Control<br>Mode | PST |
|--------|------------------|--------------------------------|------|---|-------------------|----------------|-----------------|-----|
|        | Setting<br>Range | 0 to 31                        | Unit | - | Effective<br>Time | Immediate      | Default         | 0   |

It sets the DO states via communication based on H04-22 setting.

H31-04 value is decimal, and is not displayed on the keypad. It can be set only via communication.

Use the DO according to the following procedure:

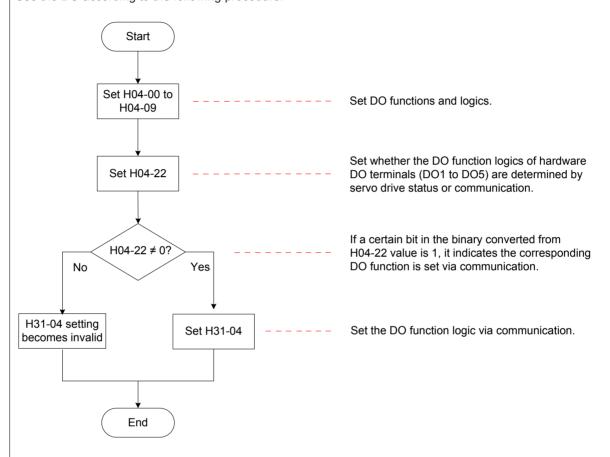

In the converted binary value of H31-04, bit(n) = 1 indicates that DO(n+1) logic is 1, and bit(n) = 0 indicates that DO(n+1) logic is 0.

| H31-09 | Parameter name   | Speed reference set via communication |      |     | Property          | During running | Control<br>Mode | S |
|--------|------------------|---------------------------------------|------|-----|-------------------|----------------|-----------------|---|
| П31-09 | Setting<br>Range | -6000.000 to<br>6000.000              | Unit | RPM | Effective<br>Time | Immediate      | Default         | 0 |

It sets the speed reference (in unit of 0.001 RPM) when the speed reference source is communication setting in speed control mode.

H31-09 value is 32-bit data, and is not displayed on the keypad. It can be set only via communication.

|        | Parameter Torque reference set via communication |                        | Property | During running | Control<br>Mode   | Т         |         |   |
|--------|--------------------------------------------------|------------------------|----------|----------------|-------------------|-----------|---------|---|
| H31-11 | Setting<br>Range                                 | -100.000<br>to 100.000 | Unit     | %              | Effective<br>Time | Immediate | Default | 0 |

It sets the torque reference (in unit of 0.001%) when the torque reference source is communication setting in torque control mode.

The value 100.000% corresponds to the rated motor torque.

H31-11 value is 32-bit data, and is not displayed on the keypad. It can be set only via communication.

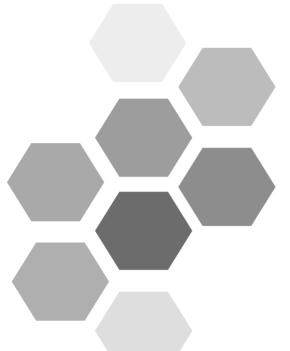

# 8 Troubleshooting

| 8.1 During Startup                | 458 |
|-----------------------------------|-----|
| 8.1.1 Position Control            | 458 |
| 8.1.2 Speed Control               | 463 |
| 8.1.3 Torque Control              |     |
| 8.2 During Running                | 468 |
| 8.2.1 Fault and Warning Code List | 468 |
| 8.2.2 Troubleshooting of Faults   | 473 |
| 8.2.3 Troubleshooting of Warnings | 499 |
| 8 2 4 Internal Faults             | 505 |

# **Chapter 8 Troubleshooting**

# 8.1 During Startup

### 8.1.1 Position Control

| During<br>Startup                          | Fault<br>Symptom                                                                  | Cause                                            | Confirming Methods                                                                                                    |  |
|--------------------------------------------|-----------------------------------------------------------------------------------|--------------------------------------------------|----------------------------------------------------------------------------------------------------|--|
|                                            | The LED<br>display is not<br>on or does<br>not display<br>"rdy".                  | 1. The control power voltage is abnormal.        | After disconnecting CN1, CN2, CN3 and CN4, the fault persists.  Measure AC voltage between L1C and L2C.                                                                                                    |  |
| Connect control power L1C/L2C              |                                                                                   | 2. The main power voltage is abnormal.           | For single-phase 220 V model, measure AC voltage between L1 and L2. When DC bus voltage amplitude (voltage between P⊕ and □) is lower than 200 V, "nrd" is displayed.  For three-phase 220/380 V model, measure AC voltage between R, S and T. When DC bus voltage amplitude (voltage between P⊕ and □) is |  |
| and main<br>power L1/<br>L2 and R/<br>S/T. |                                                                                   | 3. The program burning terminal is shorted.      | lower than 460V, "nrd" is displayed.  Check whether the program burning terminal is shorted.                                                                                                    |  |
|                                            |                                                                                   | 4. The servo drive is faulty.                    | -                                                                                                    |  |
|                                            | The operation panel displays "Er.xxx".                                            | Refer to 8.2 During Running to remove the fault. |                                                                                                    |  |
|                                            | After the preceding causes are removed, the operation panel should display "rdy". |                                                  |                                                                                                    |  |

| During<br>Startup            | Fault<br>Symptom                                                                 | Cause                                            | Confirming Methods                                                                                                    |  |
|------------------------------|----------------------------------------------------------------------------------|--------------------------------------------------|----------------------------------------------------------------------------------------------------|--|
|                              | The operation panel displays "Er.xxx".                                           | Refer to 8.2 During Running to remove the fault. |                                                                                                    |  |
|                              | Shaft of the servo motor is in free running status.                              | 1. The S-ON signal is invalid.                   | Set operation panel to servo status display and view whether the operation panel displays "rdy" rather than "run".                                                                                                    |  |
| Set the<br>S-ON<br>signal to |                                                                                  |                                                  | Check whether any parameter in groups H03 and H17 is set for FunIN1(S-ON). If yes, check that the corresponding DI is set to ON. If not, allocate the function and set the corresponding DI to ON. See group H03 in <i>Chapter 7 Description of Parameters</i> for details on setting of input terminal parameters. |  |
| ON.                          |                                                                                  |                                                  | If a parameter in group H03 has been set for FunIN1(S-ON) and corresponding DI is ON, but the operation panel still displays "rdy". In this case, check whether the DI terminal is connected correctly by referring to <i>Chapter 3 Wiring</i> .                                                                    |  |
|                              |                                                                                  | 2. Selection of control mode is incorrect.       | Check whether H02-00 is set to1. If it is set to 2 (torque mode), motor shaft must be in free running status because default torque reference is 0.                                                                                                    |  |
|                              | After the preceding causes are removed, the operation panel should display "run" |                                                  |                                                                                                    |  |

| During<br>Startup                          | Fault<br>Symptom                                                      | Cause                                         | Confirming Methods                                                                                                    |  |  |
|--------------------------------------------|-----------------------------------------------------------------------|-----------------------------------------------|----------------------------------------------------------------------------------------------------|--|--|
|                                            | Motor speed is not steady.                                            | The gain is set improperly.                   | Perform automatic gain tuning in accordance with 6.3 Automatic Gain Tuning.                                                                                                    |  |  |
| Servo<br>motor<br>jitters at<br>low speed. | Motor shaft vibrates left and right.                                  | The load inertia ratio (H08-15) is too large. | If servo motor can run safely, perform inertia auto-tuning in accordance with 6.2 Inertia Auto-tuning and perform automatic gain tuning in accordance with 6.3 Automatic Gain Tuning. |  |  |
|                                            | After preceding causes are removed, servo motor can operate normally. |                                               |                                                                                                    |  |  |
| Servo<br>system<br>runs<br>normally.       | Positioning position deviation is generated.                          |                                               | Confirm input reference pulse counter (H0B-13), feedback pulse counter (H0B-17) and mechanical stop position according to the following steps.                                        |  |  |

The procedure of removing cause of positioning inaccurate is as follows:

Figure 8-1 Positioning control schematic diagram

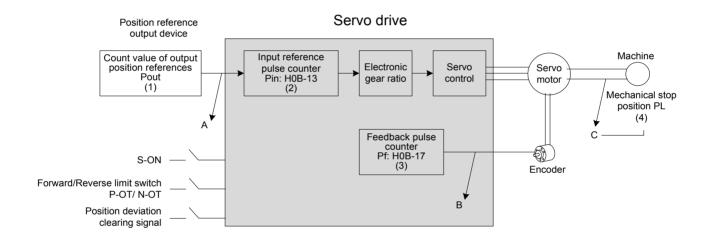

When positioning is inaccurate, check the four signals in Figure 8-1.

- Count value of output position references Pout of the position reference output device (host computer or internal parameters of the drive)
- Input reference pulse counter Pin received by the servo drive, corresponding to H0B-13
- Accumulative feedback pulses from the encoder, corresponding to H0B-17
- Mechanical stop position PL

There are three causes resulting in inaccurate positioning, corresponding to A, B and C in Figure 8-1.

### A:

- Counting of input position reference is incorrect because cable connecting host computer and the servo drive is affected by noise.
- Input position reference is interrupted during motor running. Cause: Servo ON signal (S-ON) is set to OFF, the forward/reverse limit switch signal (P-OT or N-OT) is ON and the position deviation clearing signal (ClrPosErr) is ON.

B: The encoder feedback position signal is wrong (signal suffers interference).

C: Mechanical position slides between machine and servo motor.

In ideal state (no position deviation), the following relationships exist:

- Pout = Pin, count value of output position references = Input position reference counter
- Pin x electronic gear ratio = Pf, Input position reference counter x electronic gear ratio = accumulative feedback pulses
- Pf x △ L = PL, accumulative feedback pulses x corresponding load displacement of one position reference = mechanical stop position

When inaccurate positioning occurs, perform the following checks:

1. Pout ≠ Pin

Cause: A

To solve issue A, do as follows:

Step 1. Check whether the pulse input terminal (low-speed or high-speed pulse input terminal, refer to *Chapter 3 Wiring*) is connected with shielded twisted pair (STP) cable.

Step 2. If open-collector input of low-speed pulse input terminal is used, change it into differential input.

Step 3. Separate wirings of the pulse input terminal from wirings of main circuits (L1C/L2C, R/S/T, U/V/W).

Step 4: If low-speed pulse input terminal is selected, increase filter time of low-speed pulse input pin (H0A-24). If high-speed pulse input terminal is selected, increase filter time of high-speed pulse input pin (H0A-30).

2. Pin x electronic gear ratio ≠ Pf:

Cause: B

To solve issue B, do as follows:

<u>Step 1. Check whether a fault occurs during running, which results in that not all references are executed but servo drive stops.</u>

Step 2. If the cause is that the position deviation cleared signal (ClrPosErr) is valid, check whether the position deviation clearing mode (H05-16) is reasonable.

3. Pf x  $\triangle$  L  $\neq$  PL

Cause: C

To solve issue C, do as follows:

Check mechanical connections and find the sliding position.

Q

#### 8

# 8.1.2 Speed Control

| During<br>Startup                                  | Fault<br>Phenomenon                                                                     | Cause                                                        | Confirming Methods                                                                                                    |  |  |
|----------------------------------------------------|-----------------------------------------------------------------------------------------|--------------------------------------------------------------|----------------------------------------------------------------------------------------------------|--|--|
|                                                    | The LED display is not on or does not display "rdy".                                    | Control     power voltage     is abnormal.                   | After disconnecting CN1, CN2, CN3 and CN4, the fault persists.  Measure AC voltage between L1C and L2C.                                                                                                    |  |  |
| Connect                                            |                                                                                         | 2. Main power voltage is abnormal.                           | For single-phase 220 V mode, measure AC voltage between L1 and L2. When DC bus voltage amplitude (voltage between P⊕ and □) is lower than 200 V, "nrd" is displayed.                                                                                                    |  |  |
| control power L1C/ L2C and main power L1/L2 and R/ |                                                                                         |                                                              | For three-phase 220/380 V model, measure AC voltage between R, S and T. When DC bus voltage amplitude (voltage between $P_{\oplus}$ and $\bigcirc$ ) is lower than 460V, "nrd" is displayed.                                                                                                    |  |  |
| S/T.                                               |                                                                                         | 3. The program burning terminal is shorted.                  | Check whether the program burning terminal is shorted.                                                                                                    |  |  |
|                                                    |                                                                                         | 4. The servo drive is faulty.                                | -                                                                                                    |  |  |
|                                                    | The operation panel displays "Er.xxx".                                                  | Refer to 8.2 During Running to remove the fault.             |                                                                                                    |  |  |
|                                                    | After the precedir                                                                      | eding causes are removed, the operation panel should display |                                                                                                    |  |  |
|                                                    | The operation panel displays "Er.xxx". Refer to 8.2 During Running to remove the fault. |                                                              |                                                                                                    |  |  |
| Set the<br>S-ON signal<br>to ON.                   | Shaft of the servo motor is in free running status.                                     | 1. The S-ON signal is invalid.                               | Set operation panel to servo status display and view whether the operation panel displays "rdy" rather than "run".  Check whether any parameter in groups H03 and H17 is set for FunIN1(S-ON). If yes, check that the corresponding DI is set to ON. If not, allocate the function and set the corresponding DI to ON. See group H03 in Chapter 7 Description of Parameters for details on setting of input terminal parameters.  If a parameter in group H03 has been set for FunIN1(S-ON) and logic of corresponding DI is logic, but the operation panel still displays "rdy". In this case, check whether the DI terminal is connected correctly by referring to Chapter 3 Wiring. |  |  |
|                                                    |                                                                                         | 2. Selection of control mode is incorrect.                   | Check whether H02-00 is set to 0. If it is set to 2 (torque mode), motor shaft must be in free running status because default torque reference is 0.                                                                                                    |  |  |
|                                                    | After the preceding causes are removed, the operation panel should display "run".       |                                                              |                                                                                                    |  |  |

| During<br>Startup                 | Fault<br>Phenomenon                                      | Cause                                         | Confirming Methods                                                                                                    |  |
|-----------------------------------|----------------------------------------------------------|-----------------------------------------------|----------------------------------------------------------------------------------------------------|--|
|                                   | Servo motor rotates in reverse direction.                |                                               | When AI is selected to input speed reference, check whether polarity of input signal is reverse.                                                                                                    |  |
|                                   |                                                          |                                               | 2. When digital setting is used to set speed reference, check whether H06-03 (keypad setting value of speed reference) is smaller than 0.                                                                                                    |  |
|                                   |                                                          |                                               | 3. When multi-speed is used to set speed reference, check whether speed references in group H12 are positive or negative.                                                                                                    |  |
| Input speed                       |                                                          | Speed reference (H0B-01) is negative.         | 4. When serial comms. is used to set speed reference, check whether H31-09 (speed reference set via communication) is smaller than 0.                                                                                                    |  |
| reference                         |                                                          |                                               | When jog speed reference is used to set speed reference, check value of H06-04 (jog speed setting value). Then check whether effective logic of DI functions FunIN.18: JOGCMD+ (forward jog) and FunIN.19: JOGCMD- (reverse jog) matches the predicted rotating direction. |  |
|                                   |                                                          |                                               | Check whether DI function FunIN.26:<br>SpdDirSel (speed reference direction)<br>has been allocated and whether logic of<br>corresponding DI is valid.                                                                                                    |  |
|                                   |                                                          |                                               | Check whether H02-02 (rotation direction selection) is set correctly.                                                                                                    |  |
|                                   | Servo motor can rotate after preceding fault is removed. |                                               |                                                                                                    |  |
|                                   | Motor speed is not steady.                               | The gain is set unreasonably.                 | Perform automatic gain tuning in 6.3 Automatic Gain Tuning.                                                                                                    |  |
| Servo motor jitters at low speed. | Motor shaft vibrates left and right.                     | The load inertia ratio (H08-15) is too large. | If servo motor can run safely, perform inertia auto-tuning in accordance with 6.2 Inertia Auto-tuning and perform automatic gain tuning in accordance with 6.3 Automatic Gain Tuning.                                                                                      |  |

# 8.1.3 Torque Control

| During<br>Startup                                         | Fault<br>Phenomenon                                                               | Cause                                            | Confirming Methods                                                                                                    |  |  |
|-----------------------------------------------------------|-----------------------------------------------------------------------------------|--------------------------------------------------|----------------------------------------------------------------------------------------------------|--|--|
|                                                           |                                                                                   | The control power voltage is                     | After disconnecting CN1, CN2, CN3 and CN4, the fault persists.                                                                                                    |  |  |
|                                                           | The LED display is not on or does not display Rdy.                                | abnormal.                                        | Measure AC voltage between L1C and L2C.                                                                                                    |  |  |
|                                                           |                                                                                   | 2. The main power voltage is                     | For single-phase 220 V mode, measure AC voltage between L1 and L2. When DC bus voltage amplitude (voltage between P⊕ and ⊝) is lower than 200 V, "nrd" is displayed.                                                                                                    |  |  |
| Connect<br>control<br>power L1C/<br>L2C and<br>main power |                                                                                   | abnormal.                                        | For three-phase 220/380 V model, measure AC voltage between R, S and T. When DC bus voltage amplitude (voltage between $P_{\oplus}$ and $\bigcirc$ ) is lower than 460V, "nrd" is displayed.                                                                                                    |  |  |
| L1/L2 and<br>R/S/T.                                       |                                                                                   | 3. The program burning terminal is shorted.      | Check whether the program burning terminal is shorted.                                                                                                    |  |  |
|                                                           |                                                                                   | 4. The servo drive is faulty.                    | -                                                                                                    |  |  |
|                                                           | The operation panel displays "Er.xxx".                                            | Refer to 8.2 During Running to remove the fault. |                                                                                                    |  |  |
|                                                           | After the preceding causes are removed, the operation panel should display "rdy". |                                                  |                                                                                                    |  |  |
|                                                           | The operation panel displays "Er.xxx".                                            | Refer to 8.2 During Running to remove the fault. |                                                                                                    |  |  |
|                                                           | Shaft of the servo motor is in free running status.                               |                                                  | Set operation panel to servo status display and view whether the operation panel displays "rdy" rather than "run".                                                                                                    |  |  |
| Set the<br>S-ON signal<br>to ON.                          |                                                                                   | 1. The S-ON signal is invalid.                   | Check whether any parameter in groups H03 and H17 is set for FunIN1(S-ON). If yes, check that the corresponding DI is set to ON. If not, allocate the function and set the corresponding DI to ON. See group H03 in <i>Chapter 7 Description of Parameters</i> for details on setting of input terminal parameters. |  |  |
|                                                           |                                                                                   |                                                  | If a parameter in group H03 has been set for FunIN1(S-ON) and logic of corresponding DI is logic, but the operation panel still displays "rdy". In this case, check whether the DI terminal is connected correctly by referring to Chapter 3 Wiring.                                                                |  |  |
|                                                           | After the preceding causes are removed, the operation panel should display "run". |                                                  |                                                                                                    |  |  |

Q

| • | 7 |
|---|---|
| > | ٠ |
|   |   |
|   |   |

| During<br>Startup                 | Fault<br>Phenomenon                        | Cause                                           | Confirming Methods                                                                                                    |
|-----------------------------------|--------------------------------------------|-------------------------------------------------|----------------------------------------------------------------------------------------------------|
|                                   |                                            | Internal torque<br>reference (H0B-<br>02) is 0. | Al wiring is incorrect.                                                                                                    |
|                                   |                                            |                                                 | When AI is selected to input torque reference, check whether polarity of input signal is reverse.                                                                                                    |
|                                   |                                            |                                                 | Selection of torque reference is incorrect.                                                                                                    |
|                                   |                                            |                                                 | Check whether H07-02 (torque reference source) is set correctly.                                                                                                    |
|                                   |                                            |                                                 | Torque reference is not input.                                                                                                    |
|                                   | Servo motor does not rotate.               |                                                 | 1. When AI is selected to input torque reference, check whether AI related parameters in group H03 are set correctly first. Then check whether input voltage is correct by observing voltage on oscilloscope or reading the value of H0B-21 or H0B-22. |
|                                   |                                            |                                                 | 2. When digital setting is used to set torque reference, check whether H07-03 (keypad setting value of torque reference) is set correctly.                                                                                                    |
| Input torque reference            |                                            |                                                 | 3. When serial comms. is used to set torque reference, check whether H31-11 (torque reference set via communication is set correctly.                                                                                                    |
|                                   | Servo motor rotates in reverse direction.  | Internal torque reference (H0B-02) is negative. | 1. When AI is selected to input torque reference, check whether polarity of external voltage input signal is reverse. You can confirm it by using an oscilloscope or viewing H0B-21 or H0B-22.                                                         |
|                                   |                                            |                                                 | 2. When digital setting is used to set torque reference, check whether H07-03 (keypad setting value of torque reference) is smaller than 0.                                                                                                    |
|                                   |                                            |                                                 | 3. When serial comms. is used to set torque reference, check whether H31-11 (torque reference set via communication) is smaller than 0.                                                                                                    |
|                                   |                                            |                                                 | 4. Check whether DI function FunIN.25: ToqDirSel (torque reference direction) has been allocated and whether logic of corresponding DI is valid.                                                                                                    |
|                                   |                                            |                                                 | 5. Check whether H02-02 (rotation direction selection) is set correctly.                                                                                                    |
|                                   | Servo motor ca                             | n rotate after prece                            | eding fault is removed.                                                                                                    |
|                                   | Motor speed is not steady.                 | The gain is set unreasonably.                   | Perform automatic gain tuning in 6.3  Automatic Gain Tuning.                                                                                                    |
| Servo motor jitters at low speed. | Motor shaft<br>vibrates left<br>and right. | The load inertia ratio (H08-15) is too large.   | If servo motor can run safely, perform inertia auto-tuning in accordance with 6.2 Inertia Auto-tuning and perform automatic gain tuning in accordance with 6.2.2 Online Inertia Auto-tuning.                                                           |

# 8.2 During Running

## 8.2.1 Fault and Warning Code List

### **Fault and Warning Grading**

Faults and alarms are graded into the following four levels based on degree of severity:

- NO.1 non-resettable fault
- NO.1 resettable fault
- NO.2 resettable fault
- NO.3 resettable warning

"Resettable" means that the operating panel stops display of fault/warning once the reset signal is input.

To reset a fault/warning, set H0D-01 = 1 (fault reset enabled) or set DI terminal allocated with function FunIN.2 (ALM-RST) to ON.

To reset NO.1 fault and NO.2 fault, set S-ON to OFF and then set H0D-01 = 1 or set the DI terminal allocated with function FunIN.2 (ALM-RST) to ON.

To reset NO.3 warning, set H0D-01 = 1 or set the DI terminal allocated with the function FunIN.2 (ALM-RST) to ON.

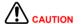

Some faults/warnings can only be reset after issue is solved. Parameter modification will not become effective until you re-connect control power (L1C, L2C) or stop servo drive. In scenario where you need to stop servo drive, set S-ON to OFF. Once modification becomes effective, the servo drive can run normally.

#### Relevant parameters:

| Function<br>Code | Parameter<br>Name | Setting<br>Range                 | Function                                                                                                    | Property | Effective<br>Time | Default |
|------------------|-------------------|----------------------------------|----------------------------------------------------------------------------------------------------|----------|-------------------|---------|
| H0D-01           | Fault reset       | 0: No<br>operation<br>1: Enabled | When a resettable fault/<br>warning occurs, set H0D-<br>01 to 1 to reset it.<br>When resetting is<br>completed, immediately<br>set H0D-01 to 0. | At stop  | Immediate         | 0       |

### Relevant function No.:

| No.     | Function<br>Symbol                         | Function Name                                                                                                    | Description                                                         |
|---------|--------------------------------------------|----------------------------------------------------------------------------------------------------|---------------------------------------------------------------------|
|         |                                            |                                                                                                    | This DI function is edge valid rather than high/low level valid.    |
|         | FunIN.2 ALM-RST Fault/Warning reset signal |                                                                                                    | The servo drive can continue to operate after fault/ warning reset. |
|         |                                            | When this function is allocated to a low-speed DI and logic of the ID is level valid, the servo drive will forcibly changes it to |                                                                     |
| FunIN.2 |                                            | edge logic. The valid level change must last for more than 3 ms; otherwise, the fault reset function becomes invalid.             |                                                                     |
|         |                                            | Do not allocate this function to high-speed DI. Otherwise,                                                                        |                                                                     |
|         |                                            |                                                                                                    | fault/warning reset will be invalid.                                |
|         |                                            |                                                                                                    | Invalid: not reset fault/warning                                    |
|         |                                            |                                                                                                    | Valid: reset fault/warning                                          |

## **Fault and Warning Record**

Servo drive has the function of recording faults and warnings. It can record names of recent ten faults and warnings and drive status parameters at fault/warning occurrence. If a fault or a warning occurs five times recently, servo drive records it only once.

After fault/warning reset is successful, servo drive still records the fault/warning. To clear record, use system initialization (H02-31 = 1 or 2).

You can select fault/warning record No. in H0B-33, view corresponding fault/warning code in H0B-34 and view drive status parameters in H0B-35 to H0B-42. For details of these parameters, refer to *Chapter 3 Wiring*. If no fault occurs, the operation panel displays "Er.000" in H0B-34.

When you view fault/warning code in H0B-34, the operation panel displays "Er.xxx", where "xxx" is fault/warning code. When you read H0B-34 through Inovance servo commissioning software or communication, the decimal data must be converted to hexadecimal equivalent. The following table gives examples of data conversion.

| Er.xxx | H0B-34 (Decimal) | H0B-34 (HEX) | Description                  |
|--------|------------------|--------------|------------------------------|
| Er.101 | 257              | 0101         | 0: NO.1 non-resettable fault |
| E1.101 | 231              | 0101         | 101: Fault code              |
| Er.130 | 8496             | 2130         | 2: NO.1 resettable fault     |
| E1.130 | 8490             | 2130         | 130: Fault code              |
| Fr.121 | 24865            | 6121         | 6: NO.2 resettable fault     |
| E1.121 | 24000            | 0121         | 121: Fault code              |
| F= 440 | F7040            | F440         | E: NO.3 resettable warning   |
| Er.110 | 57616            | E110         | 110: Warning code            |

8

## **Fault/Warning Code Output**

Servo drive can output current highest-level fault/warning code.

To implement fault/warning output, set three DO terminals for FunOUT.12: ALMO1 (3-digit fault code output), FunOUT.13: ALMO2 (3-digit fault code output) and FunOUT.14: ALMO3 (3-digit fault code output). When different faults/warnings occur, level of the three DOs changes.

## ■ NO.1 non-resettable fault

| Diamlay | Fault Nama                                               | Turne | Desettable | DO Output |     |     |
|---------|----------------------------------------------------------|-------|------------|-----------|-----|-----|
| Display | Fault Name                                               | Туре  | Resettable | AL3       | AL2 | AL1 |
| Er.101  | Groups H02 and above parameters abnormal                 | NO.1  | No         | 1         | 1   | 1   |
| Er.102  | Programmable logic configuration fault                   | NO.1  | No         | 1         | 1   | 1   |
| Er.104  | Programmable logic interruption                          | NO.1  | No         | 1         | 1   | 1   |
| Er.105  | Internal program abnormal                                | NO.1  | No         | 1         | 1   | 1   |
| Er.108  | Parameter storage fault                                  | NO.1  | No         | 1         | 1   | 1   |
| Er.111  | Internal fault                                           | NO.1  | No         | 1         | 1   | 1   |
| Er.120  | Product model matching fault                             | NO.1  | No         | 1         | 1   | 1   |
| Er.122  | Product matching fault in absolute position mode         | NO.1  | No         | 1         | 1   | 1   |
| Er.136  | Data check error or no parameter stored in the motor ROM | NO.1  | No         | 1         | 1   | 1   |
| Er.201  | Overcurrent 2                                            | NO.1  | No         | 1         | 1   | 0   |
| Er.208  | FPGA system sampling operation timeout                   | NO.1  | No         | 1         | 1   | 0   |
| Er.210  | Output short-circuit to ground                           | NO.1  | No         | 1         | 1   | 0   |
| Er.220  | Phase sequence incorrect                                 | NO.1  | No         | 1         | 1   | 0   |
| Er.234  | Runaway                                                  | NO.1  | No         | 1         | 1   | 0   |
| Er.740  | Encoder interference                                     | NO.1  | No         | 1         | 1   | 1   |
| Er.A33  | Encoder data abnormal                                    | NO.1  | No         | 0         | 1   | 0   |
| Er.A34  | Encoder communication check abnormal                     | NO.1  | No         | 0         | 1   | 0   |
| Er.A35  | Z signal lost                                            | NO.1  | No         | 0         | 1   | 0   |

| Note | 1 indicates valid and 0 indicates invalid. They do not indicate high/low level of |
|------|-----------------------------------------------------------------------------------|
| Note | DO terminals.                                                                     |

Q

## NO.1 resettable fault

| Disalan | Fault Name                                     |      | Darattable | DO Output |     |     |  |
|---------|------------------------------------------------|------|------------|-----------|-----|-----|--|
| Display | Fault Name                                     | Туре | Resettable | AL3       | AL2 | AL1 |  |
| Er.130  | Different DIs allocated with the same function | NO.1 | Yes        | 1         | 1   | 1   |  |
| Er.131  | Number of DO functions exceeding the limit     | NO.1 | Yes        | 1         | 1   | 1   |  |
| Er.207  | Shaft D/Q current overflow                     | NO.1 | Yes        | 1         | 1   | 0   |  |
| Er.400  | Main circuit overvoltage                       | NO.1 | Yes        | 0         | 1   | 1   |  |
| Er.410  | Main circuit undervoltage                      | NO.1 | Yes        | 1         | 1   | 0   |  |
| Er.602  | Angle auto-tuning failure                      | NO.1 | Yes        | 0         | 0   | 0   |  |

## NO.2 resettable fault

| Dieplay | Fault Name                                             | Typo | Reset- | DO Output |     |     |
|---------|--------------------------------------------------------|------|--------|-----------|-----|-----|
| Display | rault Name                                             | Type | table  | AL3       | AL2 | AL1 |
| Er.121  | Invalid S-ON command                                   | NO.2 | Yes    | 1         | 1   | 1   |
| Er.420  | Power cable phase loss                                 | NO.2 | Yes    | 0         | 1   | 1   |
| Er.430  | Control power undervoltage                             | NO.2 | Yes    | 0         | 1   | 1   |
| Er.500  | Servo motor overspeed                                  | NO.2 | Yes    | 0         | 1   | 0   |
| Er.510  | Pulse output overspeed                                 | NO.2 | Yes    | 0         | 1   | 0   |
| Er.610  | Servo drive overload                                   | NO.2 | Yes    | 0         | 0   | 0   |
| Er.510  | Pulse output overspeed                                 | NO.2 | Yes    | 0         | 0   | 0   |
| Er.610  | Servo drive overload                                   | NO.2 | Yes    | 0         | 1   | 0   |
| Er.620  | Motor overload                                         | NO.2 | Yes    | 0         | 0   | 0   |
| ER.625  | Brake applied abnormally                               | NO.2 | Yes    | 0         | 0   | 0   |
| ER.626  | Brake released abnormally                              | NO.2 | Yes    | 0         | 0   | 0   |
| Er.630  | Motor rotor locked                                     | NO.2 | Yes    | 0         | 0   | 0   |
| Er.650  | Heatsink overheat                                      | NO.2 | Yes    | 0         | 0   | 0   |
| Er.731  | Encoder battery failed                                 | NO.2 | Yes    | 1         | 1   | 1   |
| Er.733  | Encoder multi-turn counting error                      | NO.2 | Yes    | 1         | 1   | 1   |
| Er.735  | Encoder multi-turn counting overflow                   | NO.2 | Yes    | 1         | 1   | 1   |
| Er.834  | AD sampling overvoltage                                | NO.2 | Yes    | 1         | 1   | 1   |
| Er.835  | High-accuracy AD sampling fault                        | NO.2 | Yes    | 1         | 1   | 1   |
| Er.B00  | Position deviation being large                         | NO.2 | Yes    | 1         | 0   | 0   |
| Er.B01  | Pulse input abnormal                                   | NO.2 | Yes    | 1         | 0   | 0   |
| Er.B02  | Position deviation being too large in full closed-loop | NO.2 | Yes    | 1         | 0   | 0   |
| Er.B03  | Electronic gear ratio setting exceeding the limit      | NO.2 | Yes    | 1         | 0   | 0   |
| Er.B04  | Full closed-loop function parameter setting error      | NO.2 | Yes    | 1         | 0   | 0   |
| Er.D03  | CAN communication interrupted                          | NO.2 | Yes    | 1         | 0   | 1   |

# Warning resettable

| Diaplay | Warning Name                                                | Fault | Resettable | DO Output |     |     |
|---------|-------------------------------------------------------------|-------|------------|-----------|-----|-----|
| Display | warning Name                                                | Туре  | Resettable | AL3       | AL2 | AL1 |
| Er.110  | Setting error of frequency-division pulse output            | NO.3  | Yes        | 1         | 1   | 1   |
| Er.601  | Homing timeout                                              | NO.3  | Yes        | 0         | 0   | 0   |
| Er.730  | Encoder battery warning                                     | NO.3  | Yes        | 1         | 1   | 1   |
| Er.831  | Al zero drift too large                                     | NO.3  | Yes        | 1         | 1   | 1   |
| Er.900  | DI emergency braking                                        | NO.3  | Yes        | 1         | 1   | 1   |
| Er.909  | Motor overload warning                                      | NO.3  | Yes        | 1         | 1   | 0   |
| Er.920  | Regenerative resistor overload                              | NO.3  | Yes        | 1         | 0   | 1   |
| Er.922  | Resistance of external braking resistor too small           | NO.3  | Yes        | 1         | 0   | 1   |
| Er.939  | Motor power cable breaking                                  | NO.3  | Yes        | 1         | 0   | 0   |
| Er.941  | Parameter modification taking effect only after re-power-on | NO.3  | Yes        | 0         | 1   | 1   |
| Er.942  | Parameter storage too frequent                              | NO.3  | Yes        | 0         | 1   | 1   |
| Er.950  | Forward limit switch warning                                | NO.3  | Yes        | 0         | 0   | 0   |
| Er.952  | Reverse limit switch warning                                | NO.3  | Yes        | 0         | 0   | 0   |
| Er.980  | Encoder internal fault                                      | NO.3  | Yes        | 0         | 0   | 1   |
| Er.990  | Power input phase loss warning                              | NO.3  | Yes        | 0         | 0   | 1   |
| Er.994  | CAN address conflict                                        | NO.3  | Yes        | 0         | 0   | 1   |
| Er.A40  | Internal fault                                              | NO.3  | Yes        | 0         | 1   | 0   |

# 8.2.2 Troubleshooting of Faults

Er.101: Groups H02 and above parameters abnormal

## Cause:

- Total number of function codes changes, which generally occurs after software update.
- Actual values of groups H02 and above parameters exceed the limit, which generally occurs after software update.

| Cause                                                                        | Confirming Methods                                                                                                    | Corrective Action                                                                                 |
|------------------------------------------------------------------------------|----------------------------------------------------------------------------------------------------|---------------------------------------------------------------------------------------------------|
|                                                                              | Check whether it is in the process of cutting off control power (L1C, L2C) or whether instantaneous power failure occurs.                    | Restore default setting (H02-31 = 1), and write the parameters again.                             |
| 1. The control                                                               | Measure whether the control power voltage on the non-drive side is within the following specifications:                                      |                                                                                                   |
| power voltage drops                                                          | 220 VAC drive:                                                                                                    | Increase power capacity or replace                                                                |
| instantaneously.                                                             | Valid value: 220 to 240 V                                                                                                    | with large-capacitance power                                                                      |
|                                                                              | Allowed error: -10% to 10% (198 to 264 V)                                                                                                    | supply, restore default setting (H02-<br>31 = 1), and write the parameters<br>again.              |
|                                                                              | 380 VAC drive:                                                                                                    | - 4ga                                                                                             |
|                                                                              | Valid value 380 to 480 V                                                                                                    |                                                                                                   |
|                                                                              | Allowed error: -10% to 10% (342 to 528 V)                                                                                                    |                                                                                                   |
| Instantaneous     power failure occurs     during parameter     storage      | Check whether instantaneous power failure occurs during parameter storage.                                                                   | Re-power on the system, restore default setting (H02-31 = 1), and write the parameters again.     |
| 3. The times of parameter writing within a certain period exceeds the limit. | Check whether parameter update is performed frequently from the host controller.                                                             | Change parameter writing method and write parameters again.  If servo drive is faulty, replace it |
| 4. The software is upgraded.                                                 | Check whether software is upgraded.                                                                                                    | Set servo drive model and servo motor model again, and restore default setting (H02-31 = 1).      |
| 5. The servo drive is faulty.                                                | If the fault persists after you power on servo drive several times and restore default setting, it indicates that the servo drive is faulty. | Replace the servo drive.                                                                          |

## Er.102: Programmable logic configuration fault

#### Cause:

- The FPGA software version and the MCU software version do not match.
- The FPGA or MCU related hardware is damaged, resulting in communication failure between the MCU and FPGA.

| Cause                                                                   | Confirming Methods                                                                                                    | Corrective Action                                                             |
|-------------------------------------------------------------------------|----------------------------------------------------------------------------------------------------|-------------------------------------------------------------------------------|
| 1. The FPGA software version and the MCU software version do not match. | View the MCU software version (H1-00) and the FPGA software version (H1-01) via operating panel or Inovance servo commissioning software. Check whether the non-zero numbers of the most significant bit of the versions are consistent. | Contact Inovance for technical support. Update matching FPGA or MCU software. |
| 2. The FPGA is faulty.                                                  | The fault persists after you power on the servo drive several times.                                                                                                    | Replace the servo drive.                                                      |

## Er.104: Programmable logic interruption

To distinguish fault symptom, the servo drive displays different internal fault codes under the same fault code. You can view these internal fault codes in H0B-44.

#### Cause:

Access to MCU or FPGA times out.

| Cause                                                                   | Confirming Methods                                    | Corrective<br>Action     |
|-------------------------------------------------------------------------|-------------------------------------------------------|--------------------------|
| 1. The FPGA is faulty (E4.104).                                         |                                                       |                          |
| 2. The communication between the FPGA and the MCU is abnormal (Er.100). | The fault persists after you power on the servo drive | Replace the servo drive. |
| 3. The drive internal operation times out (Er.940).                     | several times.                                        |                          |

## Er.105: Internal program abnormal

## Cause:

- Total number of parameters is abnormal at EEPROM reading/writing operation.
- Setting range of parameters is abnormal, which generally occurs after software update.

| Cause                         | Confirming Methods                                               | Corrective Action                                                         |
|-------------------------------|------------------------------------------------------------------|---------------------------------------------------------------------------|
| 1. An EEPROM fault occurs.    | Check causes according to the method of Er.101.                  | Restore default setting (H02-31 = 1), and power on the servo drive again. |
| 2. The servo drive is faulty. | The fault persists after you power on servo drive several times. | Replace the servo drive.                                                  |

Q

## Er.108: Parameter storage fault

## Cause:

- Parameter values cannot be written to EEPROM.
- Parameter values cannot be read from EEPROM.

| Cause                          | Confirming Methods                                                                      | Corrective Action                                                        |
|--------------------------------|-----------------------------------------------------------------------------------------|--------------------------------------------------------------------------|
| 1. EEPROM writing is abnormal. | Modify a parameter, power on servo drive again, and check whether modification is saved | If modification is not saved and the fault persists after servo drive is |
| 2. EEPROM reading is abnormal. |                                                                                         | powered on several times, replace the servo drive.                       |

Er.120: Product model matching fault

## Cause:

Rated motor current is larger than rated current of the servo drive.

| Cause                                                      | Confirming Methods                                                                                                    | Corrective Action                                                                                                    |
|------------------------------------------------------------|----------------------------------------------------------------------------------------------------|----------------------------------------------------------------------------------------------------|
| Product (motor or servo drive) SN does not exist.          | View servo drive and servo motor nameplates to check that the equipment you are using is IS620P series servo drive and 20-bit servo motor (-U2***) of Inovance. Meanwhile, check whether H00-00 (Motor SN) is 14000. | Servo motor SN does not exist. If you use IS620P series servo drive and 20-bit servo motor (-U2***) of Inovance, ensure that H00-00 = 14000. |
|                                                            | View servo drive SN (H01-02) and check whether servo drive SN exists by referring to 1.3 Servo System Configuration.                                                                                                 | Servo drive SN does not exist. Set servo drive SN correctly by referring to section 1.3.                                                     |
| Power class of servo motor and servo drive does not match. | Check whether servo drive SN (H01-02) and serial encoder motor SN (H00-05) match by referring to section 1.3.                                                                                                    | Replace unmatched product by referring to section 1.3.                                                                                       |

Er.121: S-ON signal invalid

## Cause:

When some auxiliary functions are used, redundant S-ON signal is given.

| Cause                                                                  | Confirming Methods                                                                                               | Corrective Action                                                             |
|------------------------------------------------------------------------|----------------------------------------------------------------------------------------------------|-------------------------------------------------------------------------------|
| When servo drive is enabled internally, external S-ON signal is valid. | Check whether auxiliary functions (H0D-02, H0D-03, H0D-12) are used and whether DI function FunIN.1: S-ON is ON. | Set DI function FunIN.1:<br>S-ON (both hardware DI<br>and virtual DI) to OFF. |

Q

## Er.122: Product matching fault in absolute position mode

Cause: The motor in absolute position mode does not match or motor SN is set incorrectly.

| Cause                                                                              | Confirming Methods                                                                                                    | Corrective Action                                                            |
|------------------------------------------------------------------------------------|----------------------------------------------------------------------------------------------------|------------------------------------------------------------------------------|
| The motor in absolute position mode does not match or motor SN is set incorrectly. | Check whether motor nameplate is multi-<br>turn absolute encoder motor.  Check whether H00-00 (motor SN) is<br>correct. | Set H00-00 correctly or replace matching motor according to motor nameplate. |

Er.130: Different DIs allocated with the same function

#### Cause:

The same function is allocated to different DIs, including hardware DI and virtual DI.

The DI function No. exceeds the number of DI functions.

| Cause                                                               | Confirming Methods                                                                                                    | Corrective Action                                                                                                    |
|---------------------------------------------------------------------|----------------------------------------------------------------------------------------------------|----------------------------------------------------------------------------------------------------|
| 1. The same function is allocated to different DIs.                 | Check whether parameters in groups H03 (H03-02 to H03-20) and H17 (H17-00 to H17-30) are set for the same non-zero DI function. | Re-allocate the parameters that have been allocated with the same non-zero DI function with different DI functions. Then re-connect control power to make modification take effect. Or set the S-ON signal to OFF and give the reset signal to make modification take effect. |
| 2. The DI function<br>No. exceeds the<br>number of DI<br>functions. | Check whether MCU program is updated.                                                                                           | Restore default setting (H02-31 = 1), and power on the servo drive again.                                                                                                    |

Er.131: Number of DO functions exceeding the limit

#### Cause:

The DO function No. exceeds the number of DO functions.

| Cause                                                   | Confirming Methods                    | Corrective Action                                                         |
|---------------------------------------------------------|---------------------------------------|---------------------------------------------------------------------------|
| The DO function No. exceeds the number of DO functions. | Check whether MCU program is updated. | Restore default setting (H02-31 = 1), and power on the servo drive again. |

Er.136: Data check error or no parameter stored in the motor ROM

### Cause:

When servo drive reads parameters from encoder ROM, it finds that no parameters are saved there or parameter value is inconsistent with the agreed value.

| Cause                                                 | Confirming Methods                                                                                                    | Corrective Action                                                                                                    |
|-------------------------------------------------------|----------------------------------------------------------------------------------------------------|----------------------------------------------------------------------------------------------------|
| Servo drive model and servo motor model do not match. | View servo drive and servo motor nameplates to check that the equipment you are using is IS620P series servo drive and 20-bit servo motor (-U2***) of Inovance. | Replace matched servo drive and servo motor and power on the system again. If you use IS620P series servo drive and 20-bit servo motor (-U2***) of Inovance, ensure that H00-00 = 14000. |

| Cause                                                                                         | Confirming Methods                                                                                                    | Corrective Action                                                                                                    |
|-----------------------------------------------------------------------------------------------|----------------------------------------------------------------------------------------------------|----------------------------------------------------------------------------------------------------|
| 2. A parameter check error occurs or no parameter is stored in the serial encoder ROM memory. | Check whether encoder cable you use is standard configuration of Inovance. For cable specification, refer to <i>Chapter 3 Wiring</i> . The cable must not scratch, break or be in poor contact. The cable must be connected reliably.  Measure signals PS+, PS-, +5V and GND at both ends of encoder cable and observe whether signals at both ends are consistent. For definition of signals, refer to <i>Chapter 3 Wiring</i> . | Ensure that encoder cable you use is configured by Inovance as standard. Ensure that the cable is connected to the motor securely and tighten the screw on the drive side. If necessary, use a new encoder cable.  Never bundle encoder cable and power cables (RST, UVW) together. |
| 3. Servo drive faulty.                                                                        | The fault persists after servo drive is powered on again.                                                                                                    | Replace the servo drive.                                                                                                    |
|                                                                                               |                                                                                                    |                                                                                                    |

Er.201: Overcurrent 2

Hardware overcurrent is detected.

| Cause                                                                                                    | Confirming Methods                                                                                                    | Correctivee Action                                                                                                    |
|----------------------------------------------------------------------------------------------------|----------------------------------------------------------------------------------------------------|----------------------------------------------------------------------------------------------------|
| References     are input     simultaneously at     servo startup or     reference input is     too quick. | Check whether an reference is input before the keypad displays "rdy".                                                                                                    | The time sequence is: after the keypad displays "rdy", set the S-ON signal to ON and then input reference.  If allowed, add reference filter time constant or increase acceleration/ deceleration time.                                                                                                    |
| 2. The regenerative resistor is too small or short circuited.                                             | If internal regenerative resistor is used (H02-25 = 0), check whether $P_{\oplus}$ and D are connected with a cable reliably. If yes, measure resistance between C and D. If external regenerative resistor is used (H02-25 = 1/2), measure resistance between $P_{\oplus}$ and C. For regenerative resistor specification, refer to <i>Chapter 5 Control Modes</i> . | If internal regenerative resistor is used and the resistance is 0, use external regenerative resistor (H02-25 = 1/2) and remove cable between P⊕ and D. select external regenerative resistor of the same resistance and power as internal regenerative resistor.  If external regenerative resistor is used and the resistance is smaller than H02-21 (allowed minimum value of regenerative resistor), connect a new regenerative resistor between P⊕ and C by referring to the regenerative resistor specification in Chapter 1 Product Information.  Make H02-26 (power of external regenerative resistor) and H02-27 (resistance of external regenerative resistor) consistent with external regenerative resistor specification. |
| 3. Motor cables are in poor contact.                                                                      | Check whether power cables of servo drive and motor UVW cables are loose.                                                                                                    | Fasten the cables that become loose or are disconnected.                                                                                                    |

| Cause                                                                   | Confirming Methods                                                                                                    | Correctivee Action                                    |
|-------------------------------------------------------------------------|----------------------------------------------------------------------------------------------------|-------------------------------------------------------|
| 4. Motor cables are grounded.                                           | After ensuring power cables of servo drive and motor cables are connected securely, measure insulation resistance between UVW of servo drive and ground cable (PE) and check whether insulation resistance is $M\Omega$ -level.                                          | Replace motor if insulation is poor.                  |
| 5. Motor UVW cables are short circuited.                                | Disconnect motor cables and check whether motor cables (U, V, W) are short circuited and whether burrs exist.                                                                                                    | Connect motor cables correctly.                       |
| 6. Motor is damaged.                                                    | Disconnect motor cables and measure whether resistance between motor cables UVW is balanced.                                                                                                    | Replace motor if resistance is unbalanced.            |
| 7. The gain setting is improper and motor oscillates                    | Check whether motor oscillates or generates a shrill noise during motor startup and running. You can view current feedback by using the drive Inovance servo commissioning software.                                                                                     | Adjust the gain by referring to Chapter 6 Adjustment. |
| 8. Encoder cable is incorrectly wired, corrosive, or connected loosely. | Check whether encoder cable you use is standard configuration of Inovance. check whether cable is aging, corrosive or is connected loosely.  Set the S-ON signal to OFF and rotate motor shaft manually. Check whether H0B-10 (electric angle) changes as motor rotates. | Re-weld, fasten or replace encoder cable.             |
| 9. Servo drive faulty.                                                  | The fault persists after motor cables are disconnected and servo drive is powered on again.                                                                                                    | Replace the servo drive.                              |

# Er.207: Shaft D/Q current overflow

## Cause:

Abnormal current feedback results in overflow of internal register of servo drive.

Abnormal encoder feedback results in overflow of internal register of servo drive.

| Cause                        | Confirming Methods                                                                                                    | Corrective Action        |
|------------------------------|----------------------------------------------------------------------------------------------------|--------------------------|
| Shaft D/Q current overflows. | If the fault persists after you power on servo drive several times and restore default setting, it indicates that the servo drive is faulty. | Replace the servo drive. |

Er.208: FPGA system sampling operation timeout

## Cause:

Find the cause through internal fault code H0B-45 when Er.208 occurs.

| Cause                                           | Confirming Methods                                                                                                    | Corrective Action                                                                                                    |
|-------------------------------------------------|----------------------------------------------------------------------------------------------------|----------------------------------------------------------------------------------------------------|
| 1. MCU communication times out.                 | Internal fault code H0B-45 = 1208. Internal chip is damaged.                                                                                                    | Replace the servo drive.                                                                                                    |
| 2. Communication with encoder times out.        | Internal fault code H0B-45 = 2208.  Encoder wiring is incorrect.  Encoder cable becomes loose.  Encoder cable is too long.  Communication with encoder is                     | Use encoder cable that is configured as standard by Inovance. If not, check whether encoder cable comply with specification and whether it is shielded twisted pair cable.  Check whether plugs at both ends of encoder are in good contact and whether any pin retracts. |
|                                                 | interrupted.  The encoder is faulty.                                                                                                    | Contact the manufacturer.  Do not bundle motor cables and encoder cables together. Ensure servo motor and servo drive are well grounded.  Replace servo motor.                                                                                                    |
|                                                 | Internal fault code H0B-45 = 3208.                                                                                                    | <u> </u>                                                                                                    |
| 3. Current sampling times out.                  | Check whether there is large equipment generating interference on site and whether there are multiple interference sources in the cabinet.  Internal current sampling chip is | Separate heavy current from light current and do not bundle them together.  Replace the servo drive.                                                                                                    |
|                                                 | damaged.                                                                                                    |                                                                                                    |
| 4. High-accuracy<br>AD conversion<br>times out. | Internal fault code H0B-45 = 4208.  Interference exists in high-accuracy Al channel. Check Al wiring according to correct wiring diagram.                                     | Use shielded twisted pair cable and shorten cable length.                                                                                                    |
| 5. FPGA operation times out.                    | Internal fault code H0B-45 = 0208.  Remove the cause according to preceding 1/2/3/4.                                                                                          | Perform corrective action according to preceding 1/2/3/4.                                                                                                    |

## Er.210: Output short-circuit to ground

### Cause:

Servo drive detects motor phase current or bus voltage abnormal during self-check at power-on.

| Cause                                                                           | Confirming Methods                                                                                                    | Corrective Action                        |
|---------------------------------------------------------------------------------|----------------------------------------------------------------------------------------------------|------------------------------------------|
| Power output cables     (UVW) of servo drive are     short-circuited to ground. | Disconnect UVW cables from motor, and measure whether motor UVW cables are short-circuited to ground.                                                                                                    | Re-connect these cables or replace them. |
| 2. Motor is short-circuited to ground.                                          | After ensuring power cables of servo drive and motor cables are connected securely, measure insulation resistance between UVW of servo drive and ground cable (PE) and check whether insulation resistance is $M\Omega$ -level. | Replace servo motor.                     |
| 3. Servo drive faulty.                                                          | Remove power cables from servo drive. The fault persists after the drive is powered on several times.                                                                                                    | Replace the servo drive.                 |

## Er.220: Phase sequence incorrect

### Cause:

After angle auto-tuning, the servo drive finds that the UVW phase sequence is inconsistent with that of the motor.

| Cause                                                                       | Confirming Methods                                                                                | Corrective Action                                    |
|-----------------------------------------------------------------------------|---------------------------------------------------------------------------------------------------|------------------------------------------------------|
| The UVW phase sequence of the drive is inconsistent with that of the motor. | Carry out power-off and power-<br>on for several times, and Er.220<br>persists after auto-tuning. | Perform the wiring again and then angle auto-tuning. |

## Er.234: Runaway

## Cause:

Torque reference direction is reverse to speed feedback direction in torque control.

Speed feedback direction is reverse to speed reference direction in position or speed control.

| Cause                                                                               | Confirming Methods                                                                     | Corrective Action                                       |
|-------------------------------------------------------------------------------------|----------------------------------------------------------------------------------------|---------------------------------------------------------|
| UVW phase sequence is incorrect.                                                    | Check whether UVW phase sequence on servo drive is consistent with that on motor side. | Connect UVW cables according to correct phase sequence. |
| 2. Motor rotor initial phase detection is incorrect due to interference at poweron. | UVW phase sequence is correct. But Er.234 occurs once servo drive is enabled.          | Re-power on the servo system.                           |

| Cause                                                                   | Confirming Methods                                                                                                    | Corrective Action                                                                                                    |
|-------------------------------------------------------------------------|----------------------------------------------------------------------------------------------------|----------------------------------------------------------------------------------------------------|
| 3. Encoder type is set incorrectly or wiring is incorrect.              | View servo drive and servo motor nameplates to check that the equipment you are using is IS620P series servo drive and 20-bit servo motor (-U2***) of Inovance.                                                                                                    | Replace matching servo drive and servo motor. If you use IS620P series servo drive and 20-bit servo motor (-U2***) of Inovance, ensure that H00-00 = 14000. Re-confirm motor model, encoder type and encoder wiring. |
| 4. Encoder cable is incorrectly wired, corrosive, or connected loosely. | Check whether encoder cable you use is standard configuration of Inovance. check whether cable is aging, corrosive or is connected loosely.  Set the S-ON signal to OFF and rotate motor shaft manually. Check whether H0B-10 (electric angle) changes as motor rotates. | Re-weld, fasten or replace encoder cable.                                                                                                    |
| 5. When controlling a vertical shaft, gravity load is too large.        | Check whether load of vertical shaft is too large. Adjust brake parameters H02-09 to H02-12 and then see whether the fault is removed.                                                                                                    | Reduce load of vertical shaft, improve rigidity or shield this fault on the prerequisite of not affecting safety and use.                                                                                            |

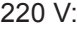

On working condition of controlling a vertical shaft or one motor dragging the other, set H0A-12 = 0 to shield the runaway fault.

Er.400: Main circuit overvoltage

## Cause:

DC bus voltage between  $P_{\oplus}$  and  $\boxdot$  exceeds overvoltage level.

220 VAC drive: normal value: 310 V, overvoltage level: 420 V

380 VAC drive: normal value: 540 V, overvoltage level: 760 V

| Cause                                                            | Confirming Methods                                                                                                    | Corrective Action                                                                                         |
|------------------------------------------------------------------|----------------------------------------------------------------------------------------------------|----------------------------------------------------------------------------------------------------|
|                                                                  | Check power input specification of servo drive. Measure RST input voltage on servo drive side and check whether input voltage complies with the following specification. |                                                                                                    |
|                                                                  | 220 VAC drive:                                                                                                    |                                                                                                    |
| 1. Main circuit input                                            | Valid value: 220 to 240 V                                                                                                    | Replace power supply or adjust power voltage according to specification on the left.                      |
| voltage is too high                                              | Allowed error: -10% to 10% (198 to 264 V)                                                                                                    |                                                                                                    |
|                                                                  | 380 VAC drive:                                                                                                    |                                                                                                    |
|                                                                  | Valid value: 380 to 480 V                                                                                                    |                                                                                                    |
|                                                                  | Allowed error: -10% to 10% (342 to 528 V)                                                                                                    |                                                                                                    |
| 2. Power supply is instable or affected by the lightning strike. | Check whether power supply is instable, affected by lightning strike or satisfies preceding specification.                                                               | Connect a surge suppressor and then connect power supply. If the fault persists, replace the servo drive. |

Er.410: Main circuit undervoltage

DC bus voltage between  $P_{\!\scriptscriptstyle{\oplus}}$  and  $\odot$  is lower than undervoltage level.

220 VAC drive: normal value: 310 V, undervoltage level: 200 V  $\,$ 

380 VAC drive: normal value: 540 V, undervoltage level: 380 V

| Cause                                          | Confirming Methods                                                                                                    | Corrective Action                                  |
|------------------------------------------------|----------------------------------------------------------------------------------------------------|----------------------------------------------------|
| The main power is unstable or fails.           | Check power input specification of servo drive. Measure RST input voltage on servo drive side and check whether input voltage complies with the following specification. |                                                    |
|                                                | 220 VAC drive:                                                                                                    |                                                    |
|                                                | Valid value: 220 to 240 V                                                                                                    |                                                    |
|                                                | Allowed error: -10% to 10% (198 to 264 V)                                                                                                    | Increase power capacity.                           |
| 2. Instantaneous power                         | 380 VAC drive:                                                                                                    | For details, refer to  Chapter 1 Product           |
| down occurs.                                   | Valid value: 380 to 480 V                                                                                                    | Information.                                       |
|                                                | Allowed error: -10% to 10% (342 to 528 V)                                                                                                    |                                                    |
|                                                | All the three phases must be measured.                                                                                                    |                                                    |
| 3. Voltage dip occurs during running.          | Check power input voltage and check whether main power is applied to other devices, resulting insufficient power capacity and voltage dip.                               |                                                    |
| 4. Phase loss exists:<br>Single-phase power is | Check whether main circuit RST wiring is correct and reliable, and whether phase loss fault detection (H0A-00) is shielded.                                              | Replace cables and connect main circuit correctly. |
| applied to three-phase servo drive.            |                                                                                                    | Three phases: R, S, T                              |
|                                                |                                                                                                    | Single-phase: L1, L2                               |
|                                                | Check whether H0B-26 (bus voltage) is within the following specification:                                                                                                |                                                    |
| 5. The servo drive is faulty.                  | 220V drive: H0B-26 < 200 V                                                                                                    | Replace the servo drive.                           |
|                                                | 380 V drive: H0B-26 < 380 V                                                                                                    | Replace the Servo drive.                           |
|                                                | The fault persists after main circuit is powered on several times.                                                                                                    |                                                    |

Er.420: Power cable phase loss

## Cause:

Phase loss occurs on three-phase servo drive.

| Cause                                                                             | Confirming Methods                                                                                                    | Corrective Action                                                                                                    |
|-----------------------------------------------------------------------------------|----------------------------------------------------------------------------------------------------|----------------------------------------------------------------------------------------------------|
| The RST cables are not connected well.                                            | Check whether RST cables on servo drive side and non-servo drive side are in good condition and connected securely.                                                          | Replace cables and connect main circuit correctly.                                                                                                    |
| 2. Single-phase power is applied to three-phase servo drive.                      | Confirm power input specification and actual input voltage. Check whether input voltage of each phase of main circuit satisfies the following specification:  220 VAC drive: | For servo drive of 0.75 kW (H01-02 = 5), it can be applied by single-phase power supply.                                                                                                    |
| 3. Three-phase voltage is unbalanced or voltages of all three phases are too low. | Valid value: 220 to 240 V Allowed error: -10% to 10% (198 to 264 V) 380 VAC drive: Valid value: 380 to 480 V Allowed error: -10% to 10% (342 to 528                          | If input voltage satisfies specification on the left, set H0A-00 = 2 (forbid faults and warnings).  If input voltage does not satisfy specification on the left, replace or adjust power capacity. |
| 4. The servo drive is faulty.                                                     | V)  All the three phases must be measured.  The fault persists after main circuit (R, S, T) is powered on several times.                                                     | Replace the servo drive.                                                                                                    |

## Er.430: Control power undervoltage

## Cause:

220 VAC drive: normal value: 310 V, undervoltage level: 190 V

380 VAC drive: normal value: 540 V, undervoltage level: 350 V

| Cause             | Confirming Methods                                                                                                    | Corrective Action                                                                                          |
|-------------------|----------------------------------------------------------------------------------------------------|----------------------------------------------------------------------------------------------------|
| 1. The control    | Check whether it is in the process of cutting off the control power (L1C, L2C) or instantaneous power failure occurs. | Re-power on the servo<br>drive. If the fault is<br>abnormal power failure,<br>keep power supply<br>stable. |
|                   | Check whether input voltage of control cables satisfies the following specification:                                  |                                                                                                    |
| power is unstable | 220 VAC drive:                                                                                                    |                                                                                                    |
| or fails.         | Valid value: 220 to 240 V                                                                                             |                                                                                                    |
|                   | Allowed error: -10% to 10% (198 to 264 V)                                                                             | Increase power capacity.                                                                                   |
|                   | 380 VAC drive:                                                                                                    |                                                                                                    |
|                   | Valid value: 380 to 480 V                                                                                             |                                                                                                    |
|                   | Allowed error: -10% to 10% (342 to 528 V)                                                                             |                                                                                                    |

| Cause                                            | Confirming Methods                                                                                                    | Corrective Action     |
|--------------------------------------------------|----------------------------------------------------------------------------------------------------|-----------------------|
| 2. The control power cables are in poor contact. | Check whether control cables are well connected and whether voltage of control cables (L1C, L2C) satisfies preceding specification. | Le-connect or replace |

Er.500: Overspeed

## Cause:

Actual speed of servo motor exceeds overspeed level.

| Cause                               | Confirming Methods                                                                                      | Corrective Action                                                                                                    |
|-------------------------------------|----------------------------------------------------------------------------------------------------|----------------------------------------------------------------------------------------------------|
| 1. UVW phase sequence is incorrect. | Check whether UVW phase sequence on servo drive is consistent with that on motor side.                  | Connect UVW cables according to correct phase sequence.                                                                                         |
|                                     | Check whether overspeed level is smaller actual maximum motor speed.                                    |                                                                                                    |
| 2. The setting of H0A-08 is         | Overspeed level = 1.2 times of maximum motor speed (H0A-08 = 0)                                         | Reset overspeed level according to actual mechanical requirement.                                                                               |
| incorrect.                          | Overspeed level = H0A-08 (H0A-08 ≠ 0, and H0A-08 < 1.2 times of maximum motor speed)                    | actaal mechanical requirement.                                                                                                    |
|                                     |                                                                                                    | In position control:                                                                                                    |
|                                     | Check whether motor speed corresponding to input reference exceeds overspeed level.                     | When reference source is pulse, reduce pulse frequency in the prerequisite of ensuring accurate positioning or decrease the electronic          |
| 3 Input reference is                | When the reference source is pulse in the position control mode:                                        | gear ration if motor speed allows.                                                                                                    |
| higher than overspeed level.        | Motor speed (RPM) =  Input pulse frequency (Hz) Encoder resolution x Electronic gear ratio x 60         | In speed control: View speed reference and speed limit (H06-06 to H06-09) and confirm that they are within the overpseed level.                 |
|                                     | For IS620P servo drive, the encoder resolution is 1048576P/r.                                           | In torque control: Set speed limit within the overspeed level. For speed limit in torque control, refer to 5.4.4 Speed Limit in Torque Control. |
| 4. Motor speed overshoots.          | Check whether speed feedback exceeds overspeed level through the Inovance servo commissioning software. | Adjust the gain or adjust mechanical condition by referring to <i>Chapter 6 Adjustment</i> .                                                    |
| 5. The servo drive is faulty.       | The fault persists after servo drive is repowered on.                                                   | Replace the servo drive.                                                                                                    |

Er.510: Pulse output overspeed

When pulse output function is used (H05-38 = 0 or 1), the output pulse frequency exceeds frequency upper limit allowed by the hardware (2 MHz).

| Cause                                                                                               | Confirming Methods                                                                                                    | Corrective Action                                                                                                    |
|----------------------------------------------------------------------------------------------------|----------------------------------------------------------------------------------------------------|----------------------------------------------------------------------------------------------------|
|                                                                                                    | When H05-38 = 0 (encoder frequency-division output), calculate pulse frequency corresponding to motor speed at occurrence of fault and check whether the pulse frequency exceeds limit.  Output pulse frequency (Hz) =   Motor speed (rpm) x H05-17 | Decrease H05-17(Encoder frequency-division pulses), making output pulse frequency below frequency upper limit allowed by hardware in the speed range required by mechanical condition. |
| Output pulse<br>frequency<br>exceeds<br>frequency upper<br>limit allowed<br>by hardware (2<br>MHz). | When H05-38 = 1 (reference pulse synchronous output), input pulse frequency exceeds 2 MHz or interference exists on pulse input pin.                                                                                                    | Decrease input pulse frequency to within frequency upper limit allowed by hardware.                                                                                                    |
|                                                                                                    | Low-speed pulse input pin:  Differential input terminals, PULSE+, PULSE-, SIGN+, SIGN-                                                                                                    | In this case, if you do not modify electronic gear ratio, motor speed will slow down.                                                                                                  |
|                                                                                                    | Max. pulse frequency: 500 kpps                                                                                                    | If input pulse frequency is very high                                                                                                    |
|                                                                                                    | Open-collector input terminals, PULLHI, PULSE+, PULSE-, SIGN+, SIGN-                                                                                                    | but is still within frequency upper<br>limit allowed by hardware, take anti-<br>interference measures (use STP                                                                         |
|                                                                                                    | Max. pulse frequency: 200 kbps                                                                                                    | cable for pulse input and set pin                                                                                                    |
|                                                                                                    | High-speed pulse input pin:                                                                                                    | filter parameters H0A-24 or H0A-30), which prevents interference                                                                                                    |
|                                                                                                    | Differential input terminals: HPULSE+, HPULSE-, HSIGN+, HSIGN-                                                                                                    | pulse adding to pulse and resulting in fault misreported.                                                                                                    |
|                                                                                                    | Max. pulse frequency: 2 Mpps                                                                                                    |                                                                                                    |

Er.602: Angle auto-tuning failure

Er.610: Servo drive overload

### Cause:

Heat accumulation of the servo drive reaches the fault level.

| Cause                                                                | Confirming Methods                                                                                                    | Corrective Action                                           |
|----------------------------------------------------------------------|----------------------------------------------------------------------------------------------------|-------------------------------------------------------------|
| Parameter setting is incorrect.                                      | Check whether H01-02 (drive SN) is set correctly.                                                                                       | Set H01-02 according to the actual drive SN.                |
|                                                                      | Check whether the gain parameters (group H08) or the stiffness (H09-00 and H09-01) are set correctly.                                   | Adjust the parameters based on the current feedback effect. |
| 2. The servo drive load ratio is too large (load inertia excessive). | Check whether H0B-12 (average load ratio) is excessive (over 80%) and then whether the inertia is excessive through inertia autotuning. | Use a drive model of higher power.                          |

| Cause                                                         | Confirming Methods                                                                                                    | Corrective Action                       |
|---------------------------------------------------------------|----------------------------------------------------------------------------------------------------|-----------------------------------------|
| 3. The servo drive load ratio is too large (mechanical stuck) | Check whether H0B-12 (average load ratio) is excessive (over 80%) and then whether stuck occurs during load running.                  | Eliminate the mechanical stuck problem. |
| 4. Locked rotor occurs in the motor.                          | Check whether H0A-33 (locked rotor over-<br>temperature protection) is 0. If yes, the<br>drive trips Er.610 when locked rotor occurs. | Take actions for Er.630.                |

Er.620: Motor overload

## Cause:

Heat accumulation of the servo motor reaches the fault level.

| Cause                                                                           | Confirming Methods                                                                                                    | Corrective Action                                                                                                    |
|---------------------------------------------------------------------------------|----------------------------------------------------------------------------------------------------|----------------------------------------------------------------------------------------------------|
|                                                                                 |                                                                                                    | Connect wirings based on correct wiring diagram.                                                                                                    |
| Wiring of motor and encoder is incorrect                                        | Check wirings between servo drive, servo motor and encoder according to correct                                                                                 | Prefer to use the cable configured by Inovance as standard.                                                                                                 |
| or poor.                                                                        | wiring diagram.                                                                                                    | When self-made cable is used, make and connect wirings according to hardware wiring guidance.                                                               |
| 2. The load is too<br>heavy. The motor<br>keeps output of                       | Confirm overload characteristic of servo drive or servo motor.                                                                                                  | Replace a large servo drive and matching servo motor.                                                                                                    |
| effective torque higher than rated torque for a long time.                      | Check whether average load rate (H0B-12) is greater than 100.0% for long time.                                                                                  | Reduce the load and increase acceleration/ deceleration time.                                                                                               |
| 3. Acceleration/ deceleration is too frequent or the load inertia is too large. | Calculate the load inertia ratio or perform the load inertia ratio auto-tuning. Then view H08-15 (load inertia ratio).  Conform single running cycle when servo | Increase acceleration/ deceleration time during single running.                                                                                             |
|                                                                                 | motor runs in circular.                                                                                                    |                                                                                                    |
| 4. The gain is improper, causing too high rigidity.                             | Observe whether motor vibrates and generates noise during running.                                                                                              | Adjust the gain by referring to <i>Chapter 6 Adjustment</i> .                                                                                               |
| 5. The servo drive or motor model is set incorrectly.                           | For IS620P series products, view serial encoder motor model in H00-05 and servo drive model in H01-02.                                                          | View servo drive nameplate and set servo drive model (H01-02) correctly and use the matching servo motor model according to 1.3 Servo System Configuration. |

| Cause                                                                                          | Confirming Methods                                                                                                   | Corrective Action        |
|------------------------------------------------------------------------------------------------|----------------------------------------------------------------------------------------------------|--------------------------|
| 6. Locked-rotor occurs due to mechanical factors, resulting in very heavy load during running. | Check running reference and motor speed (H0B-00) by using the drive Inovance servo commissioning software or keypad. |                          |
|                                                                                                | Running reference in position control: H0B-13 (input reference pulse counter)                                        | Eliminate mechanical     |
|                                                                                                | Running reference in speed control: H0B-01 (speed reference)                                                         | factors.                 |
|                                                                                                | Running reference in torque control: H0B-<br>02 (internal torque reference)                                          |                          |
|                                                                                                | Check running reference in corresponding mode is not 0 but the motor speed is 0.                                     |                          |
| 7. The servo drive is faulty.                                                                  | The fault persists after servo drive is powered on again.                                                            | Replace the servo drive. |

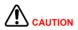

You can clear the fault or re-power on the system 30s after overload occurs.

Er.625: Brake applied abnormally

### Cause:

The output torque is smaller than 70% of the gravity load detected within the first 100 to 500 ms when brake protection is enabled, the brake output signal is active, and the input reference is 0.

| Cause                            | Confirming Methods                                                                      | Corrective Action                              |
|----------------------------------|-----------------------------------------------------------------------------------------|------------------------------------------------|
| The motor brake is not released. | Check whether the motor brake signal is active and whether the brake switch is damaged. | Perform the wiring again or replace the motor. |

Er.626: Brake released abnormally

## Cause:

After brake protection is enabled, the brake output signal is inactive, but it is detected that the motor rotates for two revolutions.

| Cause                        | Confirming Methods | Corrective Action                              |
|------------------------------|--------------------|------------------------------------------------|
| The motor brake is released. | _                  | Perform the wiring again or replace the motor. |

Actual motor speed is lower than 10 rpm but torque reference reaches the limit. The duration reaches the value set in H0A-32.

| Cause                                                                            | Confirming Methods                                                                                                  | Corrective Action                                     |
|----------------------------------------------------------------------------------|----------------------------------------------------------------------------------------------------|-------------------------------------------------------|
| Power output phase (UVW) loss or incorrect phase sequence occurs on servo drive. | Perform motor trial running when there is no load and check motor wirings.                                          | Connect motor cables correctly again or replace them. |
| 2. UVW cable or encoder cable breaks.                                            | Check wirings.                                                                                                    | Connect wirings correctly again or replace them.      |
|                                                                                  | Check running reference and motor speed (H0B-00) by using Inovance servo commissioning software or operating panel. |                                                       |
| 3. Motor rotor                                                                   | Running reference in the position control mode:<br>H0B-13 (input reference pulse counter)                           | Fliminata                                             |
| is locked due to mechanical factors.                                             | Running reference in speed control: H0B-01 (speed reference)                                                        | Eliminate mechanical factors.                         |
|                                                                                  | Running reference in torque control: H0B-02 (internal torque reference)                                             |                                                       |
|                                                                                  | Check running reference in corresponding mode is not 0 but the motor speed is 0.                                    |                                                       |

Er.650: Heatsink overheat

### Cause:

Temperature of power module of servo drive is higher than the overtemperature protection level.

| Cause                                                                    | Confirming Methods                                                                                                    | Corrective Action                                                                                                    |
|--------------------------------------------------------------------------|----------------------------------------------------------------------------------------------------|----------------------------------------------------------------------------------------------------|
| 1. Ambient temperature is too high.                                      | Measure ambient temperature.                                                                                                    | Improve cooling conditions to reduce ambient temperature.                                                                                                    |
| 2. Servo drive is powered off to reset overload fault.                   | View the fault records<br>(set H0B-33 and view<br>H0B-34) and check<br>whether overload fault<br>(Er.610, Er.620, Er.630,<br>Er.650, Er.909, Er.920,<br>Er.922) occurs. | Change fault reset method. After overload occurs, wait 30s and then perform reset operation. Increase capacity of servo drive and servo motor, increase acceleration/ deceleration time, and reduce load. |
| 3. The fan is damaged.                                                   | Observe whether the fan rotates during running.                                                                                                    | Replace the servo drive.                                                                                                    |
| 4. Installation direction and clearance of the servo drive are improper. | Check whether installation of servo drive is proper.                                                                                                    | Install servo drive according to mounting requirements.                                                                                                    |
| 5. The servo drive is faulty.                                            | The fault persists after restart 5 minutes after power-off.                                                                                                    | Replace the servo drive.                                                                                                    |

Er.731: Encoder battery failure

Cause: Battery voltage of absolute encoder is lower than 3.0 V.

| Cause                                          | Confirming Methods                                   | Corrective Action                            |
|------------------------------------------------|------------------------------------------------------|----------------------------------------------|
| The battery is not connected during power-off. | Check whether battery is connected during power-off. | Set H0D-20 = 1 to remove the fault.          |
| The encoder battery voltage is too low.        | Measure the battery voltage.                         | Replace a new battery with matching voltage. |

## Er.733: Encoder multi-turn counting error

Cause: Encoder multi-turn counting is wrong.

| Cause                  | Confirming Methods                                                           | Corrective Action    |
|------------------------|------------------------------------------------------------------------------|----------------------|
| The encoder is faulty. | Set H0D-20 = 1 to remove the fault.<br>Er.733 persists after power-on again. | Replace servo motor. |

## Er.735: Encoder multi-turn counting overflow

Cause: Encoder multi-turn counting overflows.

| Cause                                                             | Confirming<br>Methods | Corrective Action                             |
|-------------------------------------------------------------------|-----------------------|-----------------------------------------------|
| Encoder multi-turn counting overflow is detected when H02-01 = 1. | -                     | Set H0D-20 = 1 and power on the system again. |

## Er.740: Encoder interference

## Cause:

The encoder Z signal suffers interference, resulting in too large change of corresponding electrical angle of Z signal.

| Cause                                | Confirming Methods                                                                                                    | Corrective Action                                                                             |
|--------------------------------------|----------------------------------------------------------------------------------------------------|-----------------------------------------------------------------------------------------------|
| Encoder     wiring is     incorrect. | Check encoder wiring.                                                                                                    | Re-connect the encoder according to correct wiring diagram.                                   |
| 2. Encoder cable becomes loose.      | Check whether on-site vibration is too large, which loosens encoder cable and even damages the encoder.                                                                                                 | Re-connect encoder cable securely.                                                            |
|                                      | Check on-site wirings:                                                                                                    |                                                                                               |
|                                      | Check whether there is large equipment generating interference around servo system or whether there are several variable-frequency power devices inside the cabinet.                                    | Prefer to use the cable configured by Inovance as standard.                                   |
| 3. The encoder                       | Make servo drive in "rdy" status and rotate motor shaft counterclockwise (CCW) manually and observer whether H0B-10 (rotation angle/electrical angle) increases/ decreases smoothly. Turning one circle | If non-standard cable is used, check whether the cable meets requirements and is STP cable.   |
| Z signal suffers interference        | motor).                                                                                                    | Do not bundle motor cables<br>and encoder cables together.<br>Ensure servo motor and servo    |
|                                      | For X series motor, turning one circle corresponds to four 0-360°.                                                                                                    | drive are well grounded.                                                                      |
|                                      | If H0B-10 changes abnormally during rotation, it indicates that a fault occurs on encoder.                                                                                                    | Check whether plugs at both ends of encoder are in good contact and whether any pin retracts. |
|                                      | If there is no alarm during rotation but the system alarms during servo running, it is extremely possible that interference exists.                                                                     |                                                                                               |
| 4. The exceder                       | Replace a new encoder cable. If the fault no longer occurs after replacement, it indicates that the original encoder is damaged                                                                         | Replace a new encoder cable.                                                                  |
| 4. The encoder is faulty.            | Place motor at the same position, power on the system several times and observe change of H0B-10. The electrical angle must be within ±30°                                                              | If not, it indicates that the encoder is damaged. You need to replace servo motor.            |

Er.834: AD sampling overvoltage

Cause:

Al sampling value is greater than 11.5 V.

| Cause                      | Confirming Methods                                                                                             | Corrective Action                                                                                      |
|----------------------------|----------------------------------------------------------------------------------------------------|----------------------------------------------------------------------------------------------------|
| 1. Al voltage is too high. | Measure voltage input from AI and check whether AI sampling voltage (H0B-21 or H0B-22) is greater than 11.5 V. | Adjust AI input voltage and view AI sampling voltage until AI sampling voltage does not exceed 11.5 V. |
| 2 Al mising in             |                                                                                                    | Use shielded twisted pair cable and shorten cable length.                                              |
| Incorrect or               | Check Al wiring according to                                                                                   | Increase AI filter time constant:                                                                      |
|                            | erference exists.                                                                                              | Al1 filter time constant: H03-51                                                                       |
|                            |                                                                                                    | Al2 filter time constant: H03-56                                                                       |

Er.835: High-accuracy AD sampling fault

Cause:

High-accuracy AD circuit suffers interference.

| Cause                                    | Confirming Methods                                   | Corrective Action                                         |
|------------------------------------------|------------------------------------------------------|-----------------------------------------------------------|
| Interference exists on high-accuracy AI. | Check AI wiring according to correct wiring diagram. | Use shielded twisted pair cable and shorten cable length. |

Er.A33: Encoder data abnormal

Cause:

Encoder internal parameters are abnormal.

| Cause                                                     | Confirming Methods                                                                                           | Corrective Action                                                                                                    |
|-----------------------------------------------------------|----------------------------------------------------------------------------------------------------|----------------------------------------------------------------------------------------------------|
| The serial encoder cable breaks or becomes loose.         | Check wirings.                                                                                               | Check connection of encoder cable to see whether incorrect connection, wire breaking, or poor contact exists. If motor cables and encoder cable are bundled together, separate them. |
| Serial encoder     parameters read-write is     abnormal. | If the fault persists after you power on servo drive several times, it indicates that the encoder is faulty. | Replace servo motor.                                                                                                    |

## Er.A34: Encoder communication check abnormal

## Cause:

After power-on, reading initial phase information of rotor of 2500-PPR incremental encoder error occurs.

| Cause                                                             | Confirming Methods                                                                                                    | Corrective Action                               |
|-------------------------------------------------------------------|----------------------------------------------------------------------------------------------------|-------------------------------------------------|
| Servo drive     model and servo     motor model do not     match. | View servo drive and servo motor nameplates to check that the equipment you are using is IS620P series servo drive and 20-bit servo motor (-U2***) of Inovance. Meanwhile, check whether H00-00 (Motor SN) is 14000. | Replace matching servo drive and servo motor.   |
| 2. Encoder cable breaks.                                          | Check whether encoder cable breaks and whether connection of servo drive and connection of servo motor are secure.                                                                                                   | Replace a new encoder cable and secure wirings. |

Er.A35: Z signal lost

### Cause:

Z signal of 2500-PPR incremental encoder gets lost or edge of A, B signals changes simultaneously.

| Cause                                                          | Confirming Methods                                                                                                    | Corrective Action                                                                           |
|----------------------------------------------------------------|----------------------------------------------------------------------------------------------------|---------------------------------------------------------------------------------------------|
| Z signal gets lost because of encoder fault.                   | Use a new encoder cable and connect wirings correctly. Then rotate motor shaft manually and check whether the fault persists. | Replace servo motor.                                                                        |
| Poor contact or incorrect connection results in Z signal lost. | Rotate motor shaft manually and check whether the fault persists.                                                             | Check whether encoder cable is in good contact. Reconnect wirings or replace encoder cable. |

Er.B00: Position deviation being large

### Cause:

Position deviation is larger than the setting of H0A-10 in position control.

| Cause                                                                            | Confirming Methods                                                         | Corrective Action                                                                                                    |
|----------------------------------------------------------------------------------|----------------------------------------------------------------------------|----------------------------------------------------------------------------------------------------|
| Power output phase (UVW) loss or incorrect phase sequence occurs on servo drive. | Perform motor trial running when there is no load and check motor wirings. | Connect wirings correctly again or replace them.                                                                                                    |
| 2. UVW cable or encoder cable breaks.                                            | Check wirings.                                                             | Reconnect the UVW cable. Power cables of servo motor and power cables UVW of servo drive must be one-to-one correspondence. If necessary, replace a new cable and ensure reliable connection. |

8

Er.B01: Pulse input abnormal

## Cause:

Input pulse frequency is greater than H0A-09 (Maximum position pulse frequency).

| Cause                                                 | Confirming Methods                                                                                                    | Corrective Action                                                                                                    |
|-------------------------------------------------------|----------------------------------------------------------------------------------------------------|----------------------------------------------------------------------------------------------------|
| Input pulse frequency is greater                      | Check whether H0A-09 is smaller than maximum input                                                                                                    | Reset H0A-09 correctly according to the actual requirement.                                                                                                    |
| than H0A-09<br>(Maximum position<br>pulse frequency). | pulse frequency required by normal machine running.                                                                                                    | If output pulse frequency of host computer is larger than 4 MHz, decrease it.                                                                                                    |
|                                                       |                                                                                                    | First, use an STP cable for pulse input and separate pulse input cable from servo drive power cables.                                                                                                    |
| 2. Input pulse suffers interference.                  | Check whether position reference increases abruptly or whether H0B-13 (input reference pulse counter) is larger than the number of pulses output by host computer through oscilloscope.  Then check grounding situation of connecting cables. | Then, when differential input is selected on the condition of using low-speed pulse input terminal (H05-01 = 0), ground of host computer must be connected to GND of servo drive reliably. If open-collector input is selected, ground of host computer must be connected to COM of servo drive reliably. Only differential input can be selected on the condition of using high-speed pulse input terminal (H05-01 = 1), ground of host computer must be connected to GND of servo drive reliably. Finally, according to selected hardware input terminal, increase pin filter time of pulse input terminal in H0A-24 or H0A-30. |

Er.B02: Position deviation being too large in full closed-loop

## Cause:

Absolute value of position deviation in full closed-loop exceeds the setting of H0F-08 (Full closed-loop position deviation exceeds threshold).

| Cause                                                                                            | Confirming Methods                                                         | Corrective Action                                                                                                    |
|--------------------------------------------------------------------------------------------------|----------------------------------------------------------------------------|----------------------------------------------------------------------------------------------------|
| Power output     phase (UVW) loss     or incorrect phase     sequence occurs on     servo drive. | Perform motor trial running when there is no load and check motor wirings. | Connect wirings correctly again or replace them.                                                                                                    |
| 2. UVW cable or internal/external encoder cable breaks.                                          | Check wirings.                                                             | Reconnect the UVW cable. Power cables of servo motor and power cables UVW of servo drive must be one- to-one correspondence. If necessary, replace a new cable and ensure reliable connection. |

8

Er.B03: Electronic gear ratio setting exceeding limit

### Cause:

Any electronic gear ratio exceeds limit: 0.001 x encoder resolution/10000, 4000 x encoder resolution/10000.

| Cause                                                  | Confirming Methods                                                                                                    | Corrective Action                                                                                          |
|--------------------------------------------------------|----------------------------------------------------------------------------------------------------|----------------------------------------------------------------------------------------------------|
| Electronic gear ratio setting exceeds preceding limit. | If H05-02 = 0, check the ratios of H05-07/<br>H05-09 and H05-11/H05-13<br>If H05-02 > 0, check the ratios of encoder<br>resolution/H05-02, H05-07/H05-09 and H05-<br>11/H05-13.                                                            | The ratios of encoder resolution /H05-02, H05-07/H05-09, and H05-11/H05-13 must be within preceding limit. |
| Parameter modification sequence is unreasonable.       | When modifying electronic gear ration related parameters H05-02, H05-07/H05-09, and H05-11/H05-13, modifying sequence is unreasonable, which results in electronic gear ratio exceeding limit during calculation of electronic gear ratio. | Reset the fault or re-power on the system.                                                                 |

Er.B04: Fully closed-loop function parameter setting error

## Cause:

When full closed-loop function is used and position reference source is internal position reference, switchover between internal encoder feedback and external encoder feedback is enabled.

| Cause                                                                                                    | Confirming Methods                                                                                                    | Corrective Action                                                                                                    |
|----------------------------------------------------------------------------------------------------|----------------------------------------------------------------------------------------------------|----------------------------------------------------------------------------------------------------|
| In full closed-loop mode, position reference source is internal position reference but internal encoder feedback and external encoder feedback is switched over. | Check whether H0F-00 = 2.  Check whether position reference source is internal position reference: multiposition and position change on fly. | In full closed-loop mode, when position reference source is internal position reference, only external encoder feedback can be used. That is, H0F-00 can be set to 1 only. |

Er.D03: CAN communication interrupted

Cause:

CAN communication times out.

| Cause                                                            | Confirming Methods                                                                                                    | Corrective Action                                                                                                    |
|------------------------------------------------------------------|----------------------------------------------------------------------------------------------------|----------------------------------------------------------------------------------------------------|
| CAN communication is interrupted. The slave station is offline.  | Check the CAN communication card indicator status of the master PLC.  The ERR indicator of master PLC flashes at frequency 1 Hz and the ERR indicator of some slave PLCs keeps ON for a long period.  (When using PLC background software, you can monitor D78xx in component monitoring table of the master. xx indicates station No. in decimal. If corresponding D78xx of some configured stations is 5, it indicates that a fault occurs on the slave PLC). | Check communication cable connection between the slave with ERR indicator ON for long time and master.  Check communication baud rate (H0C-08) of the slave with ERR indicator ON for long time and adjust baud rate the same as that of the master. |
| CAN communication is interrupted. The master station is offline. | Check the CAN communication card indicator status of the master PLC.  The ERR indicator of all slave PLCs keeps ON for a long period.  (When using PLC background software, you can monitor D78xx in the component monitoring table of the master. xx indicates station No. in decimal. If corresponding D78xx of all configured stations is 5, it indicates that a fault occurs on the master PLC.)                                                            | Check wirings of the master PLC.                                                                                                    |

# 8.2.3 Troubleshooting of Warnings

Er.110: Setting error of frequency-division pulse output

## Cause:

When using the frequency-division output function of encoder (H05-38 = 0), setting of the number of frequency-division pulses of encoder does not match the threshold decided by encoder specification.

| Cause                                      | Confirming Methods                                                                                            | Corrective Action                    |
|--------------------------------------------|----------------------------------------------------------------------------------------------------|--------------------------------------|
|                                            | For incremental encoder, the number of frequency-division pulses cannot exceed encoder resolution.            |                                      |
| The number of frequency-division pulses of | Resolution of 20-bit serial incremental encoder is 1048576 P/r.                                               | Reset H05-17<br>(Encoder frequency-  |
| encoder does not conform to the            | Resolution of 2500-PPR serial incremental encoder is 10000 P/r.                                               | division pulses) correctly according |
| specification.                             | For absolute encoder, the number of frequency-division pulses cannot exceed one fourth of encoder resolution. | to the specification.                |

Er.601: Homing timeout

### Cause:

When using the Homing function (H05-30 = 1 to 5), home is not found within time set in H05-35.

| Cause                                                                          | Confirming Methods                                                                                                    | Corrective Action                                                                                                    |
|--------------------------------------------------------------------------------|----------------------------------------------------------------------------------------------------|----------------------------------------------------------------------------------------------------|
| 1. The home<br>switch fails.                                                   | There is only high-speed searching and no low-speed searching during operation of returning to home.  After high-speed searching of returning to home, the drive keeps reverse low-speed searching.                       | If hardware DI is used, check whether DI function FunIN.31: HomeSwitch (home switch) has been allocated to a DI and then check wiring of the DI. Make logic of the DI change manually and observe whether servo drive receives level change of the DI through H0B-03. If not, wiring of the DI is incorrect. If yes, a fault occurs during operation of returning to home. Please use the returning to home function correctly. |
|                                                                                |                                                                                                    | If a virtual DI is used, check whether VDI is used correctly according to 9.4 VDI/VDO.                                                                                                    |
| 2. The search time is too short.                                               | Check whether time for Homing set in H05-35 is too short.                                                                                                    | Increase H05-35.                                                                                                    |
| 3. Speed of high-<br>speed searching<br>home switch<br>signal is too<br>small. | Check distance from initial position of returning to home to home switch. Then check whether H5-32 (speed of home switch signal at high-speed searching) is too small, resulting in too long time of finding home switch. | Increase H05-32.                                                                                                    |

## Er.730: Encoder battery warning

Cause: Battery voltage of absolute encoder is lower than 3.0 V.

| Cause                                                    | Confirming Methods       | Corrective Action                            |
|----------------------------------------------------------|--------------------------|----------------------------------------------|
| Battery voltage of absolute encoder is lower than 3.0 V. | Measure battery voltage. | Replace a new battery with matching voltage. |

Er.831: Al zero drift too large

#### Cause:

When input voltage of AI (AI1 and AI2) is 0 V, sampling voltage of servo drive is greater than 500 mV.

| Cause                                          | Confirming Methods                                                                                     | Corrective Action                                                          |
|------------------------------------------------|----------------------------------------------------------------------------------------------------|----------------------------------------------------------------------------|
|                                                | Check wiring by referring to correct wiring diagram.                                                   | Use shielded twisted pair cable and shorten cable length.                  |
| Al wiring is incorrect or interference exists. |                                                                                                    | Increase AI filter time constant:                                          |
|                                                |                                                                                                    | Al1 filter time constant: H03-51                                           |
|                                                |                                                                                                    | Al2 filter time constant: H03-56                                           |
| 2. The servo drive is faulty.                  | Disconnect AI cable (input voltage is 0). Check whether AI sampling value in group H0B exceeds 500 mV. | If AI sampling value in group H0B exceeds 500 mV, replace the servo drive. |

## Er.900: DI emergency braking

## Cause:

Logic of DI (including hardware DI and virtual DI) set for FunIN.34: EmergencyStop is valid.

| Cause                                     | Confirming Methods                                        | Corrective Action                                               |
|-------------------------------------------|-----------------------------------------------------------|-----------------------------------------------------------------|
| DI function FunIN.34:<br>EmergencyStop is | Check whether logic of DI set for FunIN.34: EmergencyStop | Check the running mode and clear DI braking valid signal on the |
| triggered.                                | is valid.                                                 | prerequisite of ensuring safety.                                |

Accumulative heat of 60Z series 200 W and 400 W motor reaches the warning level.

| Cause                                                                                          | Confirming Methods                                                                                                  | Corrective Action                                                                                                    |
|------------------------------------------------------------------------------------------------|----------------------------------------------------------------------------------------------------|----------------------------------------------------------------------------------------------------|
| Wiring of motor and encoder is incorrect or poor.                                              | Check wirings between servo drive, servo motor and encoder according to correct wiring diagram.                     | Connect wirings based on correct wiring diagram.                                                                                                    |
|                                                                                                |                                                                                                    | Prefer to use the cable configured by Inovance as standard.                                                                                           |
|                                                                                                |                                                                                                    | When self-made cable is used, make and connect wirings according to hardware wiring guidance.                                                         |
| 2. The load is too heavy. The motor keeps output                                               | Confirm overload characteristic of servo drive or servo motor.                                                      | Replace a large servo drive and matching servo motor.                                                                                                 |
| of effective torque<br>higher than rated torque<br>for a long time.                            | Check whether average load rate (H0B-12) is greater than 100.0% for long time.                                      | Reduce the load and increase acceleration/deceleration time.                                                                                          |
| 3. Acceleration/ deceleration is too frequent or load inertia is too large.                    | Calculate load inertia ratio or perform load inertia ratio autotuning. Then view H08-15 (load inertia ratio).       | Increase acceleration/deceleration time.                                                                                                    |
|                                                                                                | Conform single running cycle when servo motor runs in circular.                                                     |                                                                                                    |
| 4. The gain is improper, causing too high rigidity.                                            | Observe whether motor vibrates and generates noise during running.                                                  | Adjust the gain by referring to Chapter 6 Adjustment.                                                                                                 |
| 5. The servo drive or motor model is set incorrectly.                                          | For IS620P series products, view serial encoder motor model in H00-05 and servo drive model in H01-02.              | View servo drive nameplate and set servo drive model (H01-02) correctly and replace matching servo motor according to 1.3 Servo System Configuration. |
| 6. Locked-rotor occurs due to mechanical factors, resulting in very heavy load during running. | Check running reference and motor speed (H0B-00) by using Inovance servo commissioning software or operating panel. |                                                                                                    |
|                                                                                                | Running reference in the position control mode: H0B-13 (input reference pulse counter)                              |                                                                                                    |
|                                                                                                | Running reference in speed control: H0B-01 (speed reference)                                                        | Eliminate mechanical factors.                                                                                                    |
|                                                                                                | Running reference in torque control: H0B-02 (internal torque reference)                                             |                                                                                                    |
|                                                                                                | Check running reference in corresponding mode is not 0 but the motor speed is 0.                                    |                                                                                                    |
| 7. The servo drive is faulty.                                                                  | Power off the servo drive and then power it on again.                                                               | If the fault persists after re-power-<br>on, replace the servo drive.                                                                                 |

Accumulative heat of regenerative resistor is greater than the setting value.

| Cause                                                                                                    | Confirming Methods                                                                                                    | Corrective Action                                                                                                    |
|----------------------------------------------------------------------------------------------------|----------------------------------------------------------------------------------------------------|----------------------------------------------------------------------------------------------------|
| Wiring of external regenerative resistor is in poor connection, becomes loose or                                               | Disconnect external regenerative resistor and measure whether resistance of the resistor is ∞.                                             | Replace a new external regenerative resistor and measure its resistance. If the resistance is consistent with nominal value, connect it between $P_{\oplus}$ and C. |
| breaks.                                                                                                    | Measure whether resistance between P <sub>⊕</sub> and C is ∞.                                                                              | Select a new cable and connect it between $P_{\theta}$ and $C$ .                                                                                                    |
| 2. Jumper across terminals P⊕ and D is shorted or disconnected when the internal regenerative resistor is used.                | Measure whether resistance between P <sub>⊕</sub> and D is ∞.                                                                              | Select a new cable and connect it between $P_{\theta}$ and D.                                                                                                    |
| 3. Setting of H02-25 is                                                                                                    | View setting value of H02-25.                                                                                                    | Set H02-25 correctly according to 5.1.7 Braking Setting.                                                                                                    |
| incorrect when external regenerative resistor is                                                                               | Measure resistance of external regenerative resistor connected between P⊕ and C. Check whether the resistance is too large by comparing it | H02-25 = 1 (external regenerative resistor used, naturally ventilated)                                                                                              |
| used.                                                                                                    |                                                                                                    | H02-25 = 2 (external regenerative resistor used, forcible cooling)                                                                                                  |
| 4. Resistance of the used external regenerative resistor is too large.                                                         | with the regenerative resistor specification table in <i>5.1.7 Braking Setting</i> .                                                       | Select a proper regenerative resistor according to 5.1.7 Braking Setting.                                                                                           |
| 5. H02-27 (resistance of external regenerative resistor) is larger than resistance of the used external regenerative resistor. | Check whether setting value of H02-27 is greater than resistance of external regenerative resistor connected between P⊕ and C.             | Set H02-27 (resistance of external regenerative resistor) consistent with the resistance of the selected external regenerative resistor.                            |
|                                                                                                    | Check whether input voltage of main circuit on servo drive side satisfies the following specification:                                     |                                                                                                    |
|                                                                                                    | 220 VAC drive:                                                                                                    |                                                                                                    |
| 6. Input voltage of main circuit exceeds specification.                                                                        | Valid value: 220 to 240 V                                                                                                    | Replace power supply or adjust                                                                                                    |
|                                                                                                    | Allowed error: -10% to 10% (198 to 264 V)                                                                                                  | power voltage according to specification on the left.                                                                                                    |
|                                                                                                    | 380 VAC drive:                                                                                                    |                                                                                                    |
|                                                                                                    | Valid value: 380 to 480 V                                                                                                    |                                                                                                    |
|                                                                                                    | Allowed error: -10% to 10% (342 to 528 V)                                                                                                  |                                                                                                    |

Q

| Cause                                                                                                    | Confirming Methods                                                                                                    | Corrective Action                                                                                                    |
|----------------------------------------------------------------------------------------------------|----------------------------------------------------------------------------------------------------|----------------------------------------------------------------------------------------------------|
| 7. The load inertia is too large.                                                                                                    | Perform inertia auto-tuning according to 6.2 Inertia Auto-tuning or calculate total inertia of machine according to mechanical parameters.  Check whether actual load inertia ratio exceeds 30. | Select a large external regenerative resistor and set H02-26 (power of external regenerative resistor) consistent with actual value.                 |
| 8. Speed is too high, and deceleration is not completed within required time. The regenerative resistor is in continuous deceleration status. | View speed curve of motor for cycle running and check whether motor is in deceleration status for a long period.                                                                                | Select a large servo drive.  If allowed, reduce the load.  If allowed, increase acceleration/ deceleration time.  If allowed, increase motor running |
| 9. Capacity of servo drive or regenerative resistor is insufficient.                                                                          | View single cycle speed curve of motor and calculate whether maximum braking energy can be absorbed completely.                                                                                 | cycle.                                                                                                    |
| 10. The servo drive is faulty.                                                                                                    | -                                                                                                    | Replace a new servo drive.                                                                                                    |

Er.922: Resistance of external braking resistor too small

H02-27 (resistance of external regenerative resistor) is smaller than H02-21 (Allowed minimum value of regenerative resistor).

| Cause                                                                                                    | Confirming Methods                                                                                                    | Corrective Action                                                                                                    |
|----------------------------------------------------------------------------------------------------|----------------------------------------------------------------------------------------------------|----------------------------------------------------------------------------------------------------|
| When an external regenerative resistor is used (H02-25 = 1 or 2), resistance of the external regenerative resistor is smaller than minimum value required by servo drive. | Measure resistance of the external regenerative resistor between P⊕ and C and check whether it is smaller than H02-21 (allowed minimum value of regenerative resistor). | If yes, connect an external regenerative resistor matching servo drive between $P_{\oplus}$ and C and set H02-27 (resistance of external regenerative resistor) to resistance of the selected regenerative resistor.  If not, set H02-27 to resistance of the selected regenerative resistor. |

Er.939: Motor power cable breaking

## Cause:

Actual phase current of motor is smaller than 10% of rated motor current, actual motor speed is small but internal torque reference is very large.

| Cause                      | Confirming Methods                                                                                                    | Corrective Action                                                                                |
|----------------------------|----------------------------------------------------------------------------------------------------|--------------------------------------------------------------------------------------------------|
| Motor power cable breaking | Check whether difference between H0B-24 (phase current valid value) and H0B-02 (internal torque reference) reaches over 500%. Meanwhile, H0B-00 (actual motor speed) is smaller than one fourth of rated motor speed. | Check the motor power cable connection and reconnect wirings. If necessary, replace a new cable. |

#### Er.941: Parameter modification taking effect only after re-power-on

#### Cause:

Modification of some parameters takes effect only after servo drive is powered on again. After these parameters are modified, servo drive reminds of re-power-on.

| Cause Confirming Methods                                                   |                                                                                             | Corrective Action             |
|----------------------------------------------------------------------------|---------------------------------------------------------------------------------------------|-------------------------------|
| Modify parameters, whose modification takes effect only after re-power-on. | Check whether you modify parameters, whose modification takes effect only after repower-on. | Re-power on the servo system. |

#### Er.942: Parameter storage too frequent

#### Cause:

The number of parameters that are being modified simultaneously exceeds 200.

| Cause                                                                                   | Confirming Methods                                                                              | Corrective Action                                                                                                    |
|-----------------------------------------------------------------------------------------|-------------------------------------------------------------------------------------------------|----------------------------------------------------------------------------------------------------|
| A great number of parameters are modified and stored frequently to EEPROM (H0C-13 = 1). | Check whether host controller performs frequent and fast parameter modification on servo drive. | Check the running mode. For the parameters that need not be stored in EEPROM, set H0C-13 to 0 before writing operation of host controller. |

#### Er.950: Forward limit switch warning

#### Cause:

Logic of DI set for FunIN.14: P-OT (forward limit switch) is valid.

| Cause                                                                        | Confirming Methods                                                                                                    | Corrective Action                                                                                                    |
|------------------------------------------------------------------------------|----------------------------------------------------------------------------------------------------|----------------------------------------------------------------------------------------------------|
| Logic of DI set for<br>FunIN.14: P-OT<br>(forward limit switch)<br>is valid. | Check whether a parameter in group H03 is set for FunIN14 (P-OT).  Check whether logic of corresponding DI is valid in H0B-03 (monitored DI states). | Check the running mode. Send a reverse reference or rotate motor on the prerequisite of ensuring safety to make logic of the forward overshoot switch terminal invalid. |

#### Er.952: Reverse limit switch warning

#### Cause:

Logic of DI set for FunIN.15: N-OT (reverse limit switch) is valid.

| Cause                                                                        | Confirming Methods                                                                                                    | Corrective Action                                                                                                    |
|------------------------------------------------------------------------------|----------------------------------------------------------------------------------------------------|----------------------------------------------------------------------------------------------------|
| Logic of DI set for<br>FunIN.15: N-OT<br>(reverse limit<br>switch) is valid. | Check whether a parameter in group H03 is set for FunIN15 (N-OT).  Check whether logic of corresponding DI is valid in H0B-03 (monitored DI states). | Check the running mode. Send a reverse reference or rotate motor on the prerequisite of ensuring safety to make logic of the reverse overshoot switch terminal invalid. |

Er.980: Encoder internal fault

#### Cause:

Encoder algorithm error occurs.

| Cause                        | Confirming Methods                                                                                           | Corrective Action    |
|------------------------------|----------------------------------------------------------------------------------------------------|----------------------|
| It is encoder internal fault | If the fault persists after you power on servo drive several times, it indicates that the encoder is faulty. | Replace servo motor. |

Er.990: Power input phase loss warning

#### Cause:

Three-phase servo drive of 1 kW below is allowed to run under single-phase power but the fault and warning of power input phase loss (H0A-00) is enabled.

| Cause                                                                                                    | Confirming<br>Methods                                                                                   | Corrective Action                                                                                                    |
|----------------------------------------------------------------------------------------------------|----------------------------------------------------------------------------------------------------|----------------------------------------------------------------------------------------------------|
| When H0A-00 = 1 (allow faults and warnings at power input phase loss protection), three-phase servo drive (0.75 kW) (H01-02 = 5) can run under single-phase power. When single-phase power is connected, this warning is reported. | Check whether<br>it is a three-<br>phase servo<br>drive allowed to<br>run under single-<br>phase power. | If the warning persists when a three-<br>phase servo drive is connected to<br>three-phase power, troubleshoot it as<br>Er.420 (power cable phase loss).<br>If the warning persists when a three-<br>phase servo drive is connected to<br>single-phase power, set H0A-00 to 0. |

Er.994: CAN address conflict

| Cause                        | Confirming Methods                                                  | Corrective Action                                                                            |
|------------------------------|---------------------------------------------------------------------|----------------------------------------------------------------------------------------------|
| CAN address conflict occurs. | Check whether H0C-00 (servo shaft address) is allocated repeatedly. | Allocate servo shaft address of salves and ensure that allocation of H0C-00 is not repeated. |

#### 8.2.4 Internal Faults

When any of the following fault occurs, contact Inovance for technical support.

- Er.602: Angle auto-tuning failure
- Er.220: Phase sequence incorrect
- Er.A40: Motor auto-tuning failure
- Er.111: Servo internal parameters abnormal

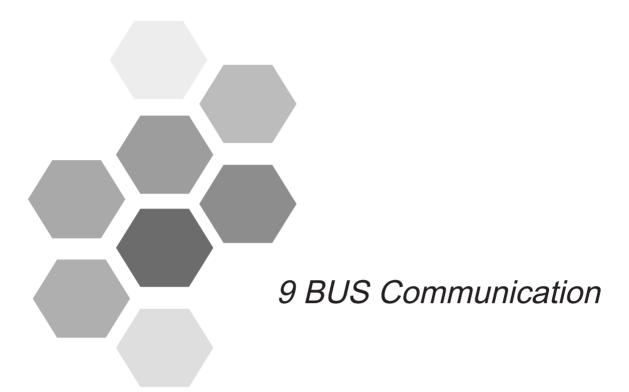

| 9.1 Modbus Communication                       | 508 |
|------------------------------------------------|-----|
| 9.1.1 Hardware Connection and EMC Notice       | 508 |
| 9.1.2 Modbus Communication Parameter Setting   | 513 |
| 9.1.3 Modbus Protocol                          | 517 |
| 9.1.4 Modbus Communication Troubleshooting     | 524 |
| 9.2 CANlink Communication                      | 528 |
| 9.2.1 Hardware Configuration                   | 528 |
| 9.2.2 CANlink Communication Parameters Setting | 529 |
| 9.2.3 CANlink Communication Troubleshooting    | 530 |
| 9.3 CANopen Communication                      |     |
| 9.3.1 Hardware Configuration                   | 531 |
| 9.3.2 CANopen Communication Parameters Setting | 532 |
| 9.3.3 CANopen Communication Troubleshooting    | 533 |
| 9.4 VDI/VDO                                    | 534 |

## **Chapter 9 BUS Communication**

#### 9.1 Modbus Communication

The servo drive supports RS232 and RS485 communication. Users can modify and view parameters and monitor servo drive status on the host controller configured with the communication software. RS485 supports networking of single master and multiple slaves (servo drives). RS232 does not support networking of multiple servo drives.

#### 9.1.1 Hardware Connection and EMC Notice

#### **Hardware Connection**

RS232 connection diagram

Figure 9-1 RS232 connection diagram

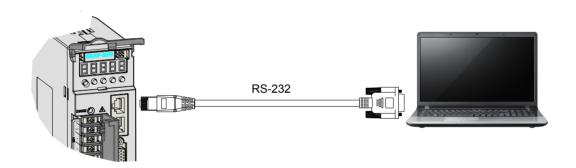

#### ■ RS485 connection diagram

Figure 9-2 RS485connection diagram

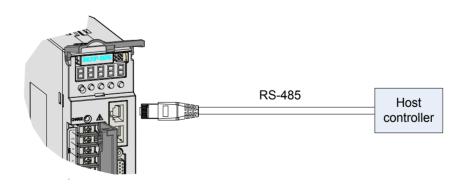

#### Bus structure

When there are a large number of nodes, the RS485 bus structure of hand-in-hand connection is recommended.

If branch connection is used, the cable length between the bus and a node is as short as possible; the recommended length is shorter than 3 m.

The star connection is forbidden.

The following figures show the common bus structures.

a. Hand-in-hand connection structure

Figure 9-3 Hand-in-hand connection structure

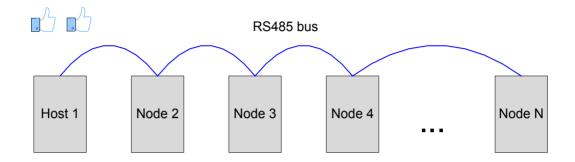

#### b. Branch connection structure

Figure 9-4 Branch connection structure

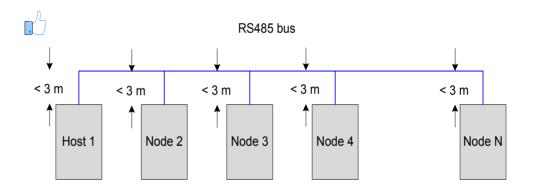

Branch connection: cable length not exceeding 3 m

#### c. Wrong structure: star connection structure

Figure 9-5 Star connection structure (wrong)

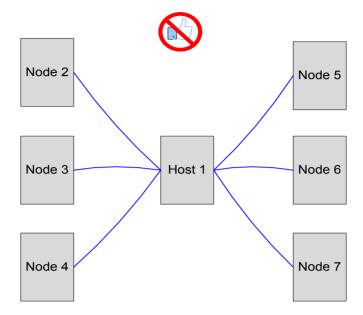

#### Note

- 1. Connect the correct bias resistor and termination resistor. For details, refer to *Problem 1*.
- 2. Use the twisted pair as the RS485 communication cable.
- 3. Use a third cable to connect the RS485 circuit reference ground GND.
- 4. If the shielded cable is used, it is recommended to connect both ends of the shield to PE. Do not connect either end to GND; otherwise, the terminal will be damaged.
- 5. Use the hand-in-hand connection. For details, refer to *Problem 3*.
- 6. When using an extra PE cable to connect the PE terminals of all nodes, observe the EMC precautions.
- 7. The RS485 bus must be separated from other interference cables. See the EMC precautions.

#### **EMC Notice**

Field cabling requirement

Figure 9-6 Cabling diagram

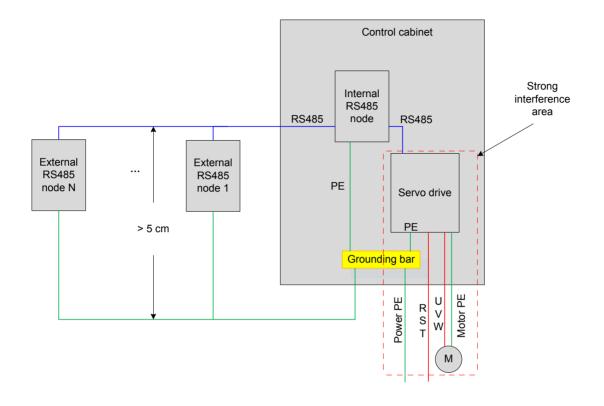

Note

- 1. The interfering source must be isolated from the sensitive devices.
- 2. The interfering devices and cables are laid in a very small area, for example, close to the cable outlet.
- PE cable connection requirements

Figure 9-7 PE cable connection diagram

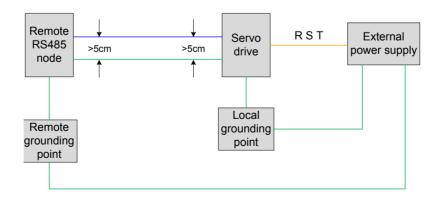

Note

- 1. The PE cable must be thicker than the AWG12 cable.
- 2. The PE cable is connected to the grounding terminal of the node or the grounding bar in the cabinet where the node is installed.
- 3. The distance between the PE cable and the bus must be larger than 5 cm.

#### Cabling requirements

Figure 9-8 Cabling diagram

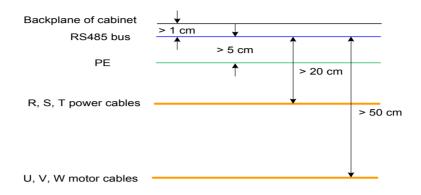

#### Note

- 1. The distance between the RS485 bus and strong-current cables must be larger than 20 cm.
- 2. The distance between the RS485 bus and U, V, W motor cables must be larger than 50 cm.
- 3. The distance between the RS485 bus and grounding cable must be larger than 5 cm.  $\,$
- 4. The distance between the RS485 bus and the backplane of the control cabinet must be larger than 1 cm.

#### **RS485 Modbus Relationship Table**

| No. | Rate      | Transmission Distance | Node Quantity | Wire Size |
|-----|-----------|-----------------------|---------------|-----------|
| 1   | 57.6 kbps | 100 m                 | 128           | AWG26     |
| 2   | 19.2 kbps | 1000 m                | 128           | AWG26     |

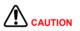

RS485 supports connection of up to 32 servo drives. To connect more servo drives, an amplifier is required, which extends the number of servo drives networked to 247.

If the host computer supports only RS232, use an RS232/RS485 converter.

#### 9.1.2 Modbus Communication Parameter Setting

Figure 9-9 Flowchart of communication parameter setting

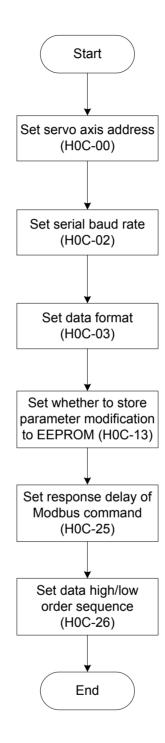

#### 1) Set the axis address of the servo drive in H0C-00.

0: broadcast address.

The host controller writes all servo drives through the broadcast address; the servo drives act after receiving the frame with the broadcast address and do not return a response.

1 to 247: slave addresses

O

Each of the multiple servo drives networked must have a unique address; otherwise, communication abnormality or failure will occur.

# 2) Set the communication rate between the servo drive and the host controller in H0C-02.

The baud rate set in the servo drive must be the same as that in the host controller. Otherwise, communication will fail.

In the network of multiple servo drives, if the baud rate in a certain servo drive is different from that in the host controller, communication error will occur in the servo drive and communication with other servo drives will be affected.

#### 3) Set the data check format between the servo drive and the host controller in H0C-03.

Two data check formats are supported, even check (H0C-03 = 1) and odd check (H0C-03 = 2).

If H0C-03 = 0, no check is performed.

#### a. Even or odd check

Each frame actually includes 11 bits: 1 start bit, 6 data bits, 1 check bit, and 1 end bit.

| 10    | 9        | 8~1         | 0            |
|-------|----------|-------------|--------------|
| End b | it Check | bit Data bi | it Start bit |

#### b. No check

If no check is used, the data frame has two formats.

Each frame actually includes 11 bits: 1 start bit, 8 data bits, 2 end bits.

| 10~9    | 8~1      | 0         |
|---------|----------|-----------|
| End bit | Data bit | Start bit |

Each frame actually includes 11 bits: 1 start bit, 8 data bits, 1 end bit.

| 10          | 9       | 8~1      | 0         |
|-------------|---------|----------|-----------|
| Invalid bit | End bit | Data bit | Start bit |

The data is hexadecimal.

# 4) Set whether to store function code modification via communication to EEPRROM in H0C-13.

The servo drive can store function codes in real time (H0C-13 = 1). Modification of function codes is stored in EEPROM in real time, which implements retentive at power failure. Use this function with caution.

- a. If a function code needs to be modified only once, enable real-time storage (H0C-13 = 1).
- b. If the function code needs to be modified frequently, you are suggested to disable real-

time storage (H0C-13 = 0). Otherwise, frequent writing EEPROM reduces its service life.

#### Note

- 1. If EEPROM is frequently written in a certain period, the servo drive reports warning Er.942.
- 2. After EEPROM is damage, other non-resettable faults will occur in the servo drive.

#### 5) Set the response delay of Modbus communication in H0C-25.

After receiving a command, the servo drive returns a response to the host controller through the delay in H0C-25.

6) Set the high/low order sequence of communication data in H0C-26.

The function code of servo drive is displayed as HXX-YY.

XX: function code group No., in hexadecimal

YY: offset within function code group, in decimal, converted into hexadecimal in the data frame

The function code communication address of the servo drive is 16-bit data, consisting of function code group No. (high 8 bits) and offset (low 8 bits).

If the data range is within -65536 and +65535, it is a 16-bit function code, occupying only one offset within function code group and only one address, not involving the data high/low order sequence.

For example, the communication address of H02-00 is 0x0200. If the data range is outside -65536 to +65535, it is 32-bit function code, occupying two consecutive offsets and two consecutive addresses. However, the communication address is determined by the address of the lower offset. The data high/low-order sequence must be set correctly. Otherwise, a data read/writing error will occur.

For example, function code H11-12 (1st displacement) occupies two consecutive offsets, H11-12 and H11-13; the communication address 0x110C of the lower offset H11-12 stores low 16 bits of the function code value, and the communication address 0x110D of the higher offset H11-13 stores high 16 bits of the function code value.

If "1st displacement" is preset to 0x40000000 (1073741824 in decimal), H11-12 must be set to 0x0000 and H11-13 must be set to 0x4000.

When a function code is written, the sequence of 0x0000 and 0x4000 in the communication frame is determined according to H0C-26 setting.

#### Note

- 1. The servo drive does not permit separate operation on high 16 bits of a 32-bit function code.
- 2. When modifying a function code via communication, pay attention to the setting range, unit, effective time, property, positive/negative hexadecimal conversion. Refer to the descriptions of parameters.

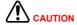

For the PLC/touchscreen of certain vendors, the register address for Modbus programming is the actual register address + 1. The reason is that the standard Modbus register start address is 1, but the register start address of these devices (for example, our servo drive) is actually 0. To solve compatibility, PLC/touchscreen vendors make the register address deducted by 1 during physical transmission. Pay attention to this during Modbus communication between such PLC/touchscreen and servo drive to ensure that function codes of the servo drive can be read/written correctly. For example, the register address read/written in programming is 0x0201, and the actual function code read/written is H02-00 rather than H02-01.

If you are unsure of whether a PLC/touchscreen's register address for Modbus programming is the actual one, select two consecutive function codes of different values, and use command 0x03 to read the larger one. If the function code value read is equal to the value of the smaller function code, it indicates that the register address for programming is equal to the actual register address + 1.

#### Relevant parameters:

| Function<br>Code | Parameter Name                                                  | Setting Range                                                                                                    | Unit | Function                                                                                                    | Property          | Effective<br>Time | Default |
|------------------|-----------------------------------------------------------------|----------------------------------------------------------------------------------------------------|------|----------------------------------------------------------------------------------------------------|-------------------|-------------------|---------|
| H0C-00           | Servo axis address                                              | 1 to 247                                                                                                    | -    | Set the axis address of the servo drive.                                                                                                  | During running    | Immediate         | 0       |
| H0C-02           | Serial baud rate                                                | 0: 2400<br>1: 4800<br>2: 9600<br>3: 19200<br>4: 38400<br>5: 57600                                                 | Kbps | Set the communication rate between the servo drive and the host controller                                                                | During<br>running | Immediate         | 5       |
| H0C-03           | Modbus data format                                              | 0: No check, 2 stop bits 1: Even parity check, 1 stop bit 2: Odd parity check, 1 stop bit 3: No check, 1 stop bit | -    | Set the data check format between the servo drive and the host controller.                                                                | During<br>running | Immediate         | 0       |
| H0C-13           | Update function code values written via communication to EEPROM | 0: Not update<br>1: Update                                                                                        | -    | Set whether to store the function codes written via communication to EEPROM.                                                              | During<br>running | Immediate         | 0       |
| H0C-25           | Modbus<br>response delay                                        | 0~5000                                                                                                    | ms   | Set the delay from the moment when the slave receives a command from the host controller to the moment when the slave returns a response. | During<br>running | Immediate         | 1       |

| Function<br>Code | Parameter Name                           | Setting Range                                                                        | Unit | Function                                                         | Property          | Effective<br>Time | Default |
|------------------|------------------------------------------|--------------------------------------------------------------------------------------|------|------------------------------------------------------------------|-------------------|-------------------|---------|
| H0C-26           | Modbus<br>communication<br>data sequence | 0: High 16 bits<br>before low 16<br>bits<br>1: Low 16 bits<br>before high 16<br>bits | -    | Set the 32-bit data transmission format of Modbus communication. | During<br>running | Immediate         | 1       |

#### 9.1.3 Modbus Protocol

The function codes of the servo drive include two data lengths, 16 bits and 32 bits. Function codes can be read/written by using the Modbus-RTU protocol. The command codes during writing vary with the data length.

| Activity                     | Command<br>Code |
|------------------------------|-----------------|
| Read 16/32-bit function code | 0x03            |
| Write16-bit function code    | 0x06            |
| Write 32-bit function code   | 0x10            |

#### Read Function Code: 0x03

Command code 0x03 in the Modbus-RTU protocol is used to read both 16-bit and 32-bit function codes.

#### Request frame format:

| START   | Equal to or larger than 3.5-character idle time, frame start                              |
|---------|-------------------------------------------------------------------------------------------|
|         | Servo axis address 1 to 247                                                               |
| ADDR    | Note: 1 to 247 are decimals, and converted into hexadecimal when filled into ADDR.        |
| CMD     | Command code: 0x03                                                                        |
| DATA[0] | Start function code group No. For example, "06" is the function code group No. in H06-11. |
|         | Note: "06" is hexadecimal, and need not be converted when filled into DATA[0].            |
|         | Start offset within function code group. For example, "11" is the offset in H06-11.       |
| DATA[1] | Note: "11" is decimal, and converted into hexadecimal 0x0B when filled into DATA[1].      |
| DATA[2] | Read number of function codes (high 8 bits), hexadecimal                                  |
| DATA[3] | Read number of function codes (low 8 bits), hexadecimal                                   |
| CRCL    | CRC valid byte (low 8 bits)                                                               |
| CRCH    | CRC valid byte (high 8 bits)                                                              |
| END     | Equal to or larger than 3.5-character idle time, frame end                                |

#### Response frame format:

| START       | Equal to or larger than 3.5-character idle time, frame start                 |
|-------------|------------------------------------------------------------------------------|
| ADDR        | Servo axis address, hexadecimal                                              |
| CMD         | Command code: 0x03                                                           |
| DATALENGTH  | Number of bytes of function code, equal to number of read function codes N*2 |
| DATA[0]     | Start function code value, high 8 bits                                       |
| DATA[1]     | Start function code value, low 8 bits                                        |
| DATA[]      |                                                                              |
| DATA[N*2-1] | End function code value, low 8 bits                                          |
| CRCL        | CRC low valid byte                                                           |
| CRCH        | CRC high valid byte                                                          |
| END         | Equal to or larger than 3.5-character idle time, frame end                   |

In the Modbus-RTU protocol, command code 0x06 is used to write 16-bit function code and command code 0x10 is used to write 32-bit function code.

#### Write 16-bit Function Code (0x06)

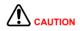

Do not use 0x06 to write 32-bit function code. Otherwise, unexpected errors will occur.

#### Request frame format:

| START   | Equal to or larger than 3.5-character idle time, frame start                                       |
|---------|----------------------------------------------------------------------------------------------------|
|         | Servo axis address 1 to 247                                                                        |
| ADDR    | Note: 1 to 247 are decimals, and converted into hexadecimal when filled into ADDR.                 |
| CMD     | Command code: 0x06                                                                                 |
| DATA[0] | Function code group No. to be written. For example, "06" is the function code group No. in H06-11. |
|         | Note: "06" is hexadecimal, and need not be converted when filled into DATA[0].                     |
|         | Function code offset to be written. For example, "11" is the offset in H06-11.                     |
| DATA[1] | Note: "11" is decimal, and converted into hexadecimal 0x0B when filled into DATA[1].               |
| DATA[2] | High byte of data to be written, hexadecimal                                                       |
| DATA[3] | Low byte of data to be written, hexadecimal                                                        |
| CRCL    | CRC low valid byte                                                                                 |
| CRCH    | CRC high valid byte                                                                                |
| END     | Equal to or larger than 3.5-character idle time, frame end                                         |

#### Response frame format:

| START   | Equal to or larger than 3.5-character idle time, frame start                 |
|---------|------------------------------------------------------------------------------|
| ADDR    | Servo axis address, hexadecimal                                              |
| CMD     | Command code: 0x06                                                           |
| DATA[0] | Function code group No. to be written. For example, it is "0x06" for H06-11. |
| DATA[1] | Function code offset to be written. For example, it is "0x0B" for H06-11.    |
| DATA[2] | High byte of data to be written, hexadecimal                                 |
| DATA[3] | Low byte of data to be written, hexadecimal                                  |
| CRCL    | CRC low valid byte                                                           |
| CRCH    | CRC high valid byte                                                          |
| END     | Equal to or larger than 3.5-character idle time, frame end                   |
|         |                                                                              |

## Write 32-bit Function Code (0x10)

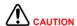

Do not use 0x10 to write 16-bit function code. Otherwise, unexpected errors will occur.

#### Request frame format:

| START   | Equal to or larger than 3.5-character idle time, frame start                             |
|---------|------------------------------------------------------------------------------------------|
| ADDR    | Servo axis address 1 to 247                                                              |
|         | Note: 1 to 247 are decimals, and converted into hexadecimal when filled into ADDR.       |
| CMD     | Command code: 0x10                                                                       |
| DATAIOI | Function code group No. to be written. For example, it is "11" for H11-12.               |
| DATA[0] | Note: "11" is hexadecimal, and need not be converted when filled into DATA[0].           |
|         | Function code offset to be written. For example, it is "12" for H11-12.                  |
| DATA[1] | Note: "12" is decimal, and converted into hexadecimal 0x0C when filled into DATA[1].     |
| DATA[2] | High 8 bits M(H) of number of function codes; the length of a 32-bit function code is 2. |
| DATA[3] | Low 8 bits M(L) of number of function codes                                              |
| DATALA  | Number of bytes M*2 corresponding to number of function codes                            |
| DATA[4] | For example, for H05-07, DATA[4] is H04.                                                 |
| DATA[5] | High 8 bits of start function code to be written, hexadecimal                            |
| DATA[6] | Low 8 bits of start function code to be written, hexadecimal                             |
| DATA[7] | High 8 bits of start function code offset to be written + 1, hexadecimal                 |
| DATA[8] | Low 8 bits of start function code offset to be written + 1, hexadecimal                  |
| CRCL    | CRC low valid byte                                                                       |
| CRCH    | CRC high valid byte                                                                      |
| END     | Equal to or larger than 3.5-character idle time, frame end                               |

#### Response frame format:

| START   | Equal to or larger than 3.5-character idle time, frame start                 |
|---------|------------------------------------------------------------------------------|
| ADDR    | Servo axis address, hexadecimal                                              |
| CMD     | Command code: 0x10                                                           |
| DATA[0] | Function code group No. to be written. For example, it is "0x11" for H11-12. |
| DATA[1] | Function code offset to be written. For example, it is "0x0C" for H11-12.    |
| DATA[2] | High 8 bits of number of function codes to be written                        |
| DATA[3] | Low 8 bits of number of function codes to be written                         |
| CRCL    | CRC low valid byte                                                           |
| CRCH    | CRC high valid byte                                                          |
| END     | Equal to or larger than 3.5-character idle time, frame end                   |

#### **Error Response Frame**

#### Error frame response format:

| START       | Equal to or larger than 3.5-character idle time, frame start |
|-------------|--------------------------------------------------------------|
| ADDR        | Servo axis address, hexadecimal                              |
| CMD         | Command Code + 0x80                                          |
| DATA[0]~[3] | DATA   error code                                            |
| CRCL        | CRC low valid byte                                           |
| CRCH        | CRC high valid byte                                          |
| END         | Equal to or larger than 3.5-character idle time, frame end   |

#### Error code:

| Error code | Code description     |
|------------|----------------------|
| 0x0001     | Illegal command code |
| 0x0002     | Illegal data address |
| 0x0003     | Illegal data         |
| 0x0004     | Slave device fault   |

#### **Communication Example (H0C-26 = 0)**

#### Master request frame

| 01 03 02 02 00 02 CRCL CR |
|---------------------------|
|---------------------------|

The request frame means that the master reads data of 0x0002 word length from the register with start function code H02-02 in the servo drive of axis address 01.

#### Slave response frame

| Λ1   | 02 | 04 | 00 | 0.1 | 00 | 00 | CDCI | CDCU |
|------|----|----|----|-----|----|----|------|------|
| UI I | 03 | 04 | 00 | UI  | 00 | 00 | CRUL | CKCH |
|      |    |    |    |     |    |    |      |      |

The response frame means that the slave returns data of 2 word length (4 bytes), and the data content is 0x0001, 0x0000.

If the slave response frame is:

| 01 83 | 02 | CRCL | CRCH |
|-------|----|------|------|
|-------|----|------|------|

The response frame means that a communication error occurs, and the error code is 0x02; 0x83 indicates the error.

#### Master request frame

| 0.4 | 0.0 | 00 | 00 | 00 | 0.4 | CPCI | CRCH |
|-----|-----|----|----|----|-----|------|------|
| UI  | 06  | 02 | 02 | 00 | UI  | CRCL | LKCH |
|     |     |    |    |    |     |      |      |

The request frame means that the master writes 0x0001 to function code H02-02 in the servo drive of axis address 01.

#### Slave response frame

| 01 0 | 6 02 | 02 | 00 | 01 | CRCL | CRCH |
|------|------|----|----|----|------|------|
|------|------|----|----|----|------|------|

The response frame means that the master writes function code successfully.

If the slave response frame is:

| 01 86 02 CRCL CRCH | 01 |
|--------------------|----|
|--------------------|----|

The response frame means that a communication error occurs, and the error code is 0x02; 0x86 indicates the error.

#### Read 32-bit function code H05-07

#### Master request frame

|  | 01 | 03 | 05 | 07 | 00 | 02 | CRCL | CRCH |  |
|--|----|----|----|----|----|----|------|------|--|
|--|----|----|----|----|----|----|------|------|--|

#### Slave response frame

| 01 | 03 | 04 | 00 | 01 | 00 | 00 | CRCL | CRCH |
|----|----|----|----|----|----|----|------|------|

The response frame means that the value of function code H05-07 is 0x00000001.

#### Addressing of 32-bit Function Code

When 32-bit function codes are read/written via Modbus, the communication address is the address of the lower offset, and operation is performed on both the two function code numbers.

For example, the Modbus command for reading H11-12 (1st displacement) is:

| Servo axis address | 03 | 11 | 0C | 00 | 02 | CRCL | CRCH |
|--------------------|----|----|----|----|----|------|------|
|--------------------|----|----|----|----|----|------|------|

If it is known that "1st displacement" is 0x40000000 (1073741824 in decimal):

H0C-26 = 1 (Low 16 bits before high 16 bits), then the response frame is:

| Servo axis address | 03 | 04 | 00 | 00 | 40 | 00 | CRCL | CRCH |
|--------------------|----|----|----|----|----|----|------|------|
|--------------------|----|----|----|----|----|----|------|------|

H0C-26 = 0 (High 16 bits before low 16 bits), then the response frame is:

| Servo axis address | 03 | 04 | 40 | 00 | 00 | 00 | CRCL | CRCH |
|--------------------|----|----|----|----|----|----|------|------|
|--------------------|----|----|----|----|----|----|------|------|

For example, the Modbus command for writing 0x12345678 to H11-12 (1st displacement) is:

H0C-26 = 1 (Low 16 bits before high 16 bits)

| Servo axis   10   11   0C   00   02   04   56   78   12   34   CRCL   CF |
|--------------------------------------------------------------------------|
|--------------------------------------------------------------------------|

#### H0C-26 = 0 (High 16 bits before low 16 bits)

| Servo axis address | 10 | 11 | 0C | 00 | 02 | 04 | 12 | 34 | 56 | 78 | CRCL | CRCH |  |
|--------------------|----|----|----|----|----|----|----|----|----|----|------|------|--|
|--------------------|----|----|----|----|----|----|----|----|----|----|------|------|--|

For example, to write 0x00100000 (1048576 in decimal) to 32-bit function code H05-07:

If H0C-26 = 0 (High 16 bits before low 16 bits), then the response frame is:

| 01 | 10 | 05 | 07 | 00 | 02 | 04 | 00 | 00 | 00 | 10 | CRCL | CRCH |
|----|----|----|----|----|----|----|----|----|----|----|------|------|
|----|----|----|----|----|----|----|----|----|----|----|------|------|

#### **CRC Check**

The host controller and servo drive must use the same CRC algorithm. Otherwise, a CRC error will occur. The servo drive uses 16-bit CRC with low byte before high byte. The CRC function is as follows:

```
Uint16 COMM_CrcValueCalc(const Uint16 *data, Uint16 length)
```

```
Uint16 crcValue = 0xffff;
int16 i;
while (length--)
{
    crcValue ^= *data++;
    for (i = 0; i < 8; i++)
    {
        if (crcValue & 0x0001)
        {
            crcValue = (crcValue >> 1) ^ 0xA001;
        }
        else
        {
            crcValue = crcValue >> 1;
        }
```

```
}
}
return (crcValue);
```

#### **Expression of Signed Hexadecimal**

When signed function codes (16-bit and 32-bit) are written, the pre-written data needs to be converted into hexadecimal.

- 1) 16-bit function code
- a. Data is positive or 0: complement = true form
- b. Data is negative: complement = 0xFFFF complement of data absolute value + 0x0001

#### Example:

16-bit signed positive +100: the true form is 0x0064, and the complement is also 0x0064.

16-bit signed negative -100, the hexadecimal complement is: 0xFFFF - 0x0064 + 0x0001 = FF9C

- 2) 32-bit function code
- a. Data is positive or 0: complement = true form
- b. Data is negative: complement = 0xFFFFFFF complement of data absolute value + 0x00000001

#### Example:

32-bit signed positive +100: the true form is 0x00000064, and the complement is also 0x00000064.

32-bit signed negative -100, the hexadecimal complement is: 0xFFFFFFFF - 0x000000064 + 0x00000001 = FFFFFF9C.

#### 9.1.4 Modbus Communication Troubleshooting

#### Problem 1: Termination resistor connection

Figure 9-10 Correct termination resistor connection diagram

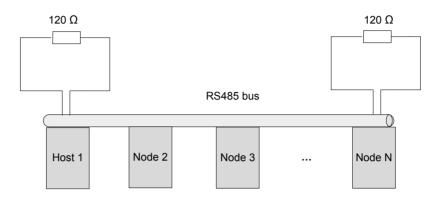

#### Note

- 1. The termination resistor can be connected only at two ends of the bus.
- 2. The master station must be arranged at one end of the bus.
- 3. When the resistance of the RS485 bus measured by the multimeter is about 60  $\Omega$  (all devices must power off during measurement), the bus is normal. If the measured resistance is lower than 50  $\Omega$ , check two ends of the bus, and check whether another resistor is added; if yes, disconnect this one. If the measured resistance is 0  $\Omega$ , check whether short circuit exists or a node is damaged.

Problem 2: Correct wiring method (for nodes without GND terminal)

Figure 9-11 Wiring diagram for nodes without GND terminal

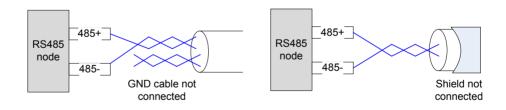

- Method 1: Check whether there is reference ground used by the RS485 circuit on other terminals of this node; if yes, connect GND to this reference ground. Note that the shield must not be connected to the reference ground; otherwise, the RS485 port will be damaged.
- Method 2: Check whether there is reference ground used by the RS485 circuit on the board of this node; if yes, connect GND to this reference ground. Note that the shield must not be connected to the reference ground; otherwise, the RS485 port will be damaged.
- Method 3: If the reference ground of the RS485 circuit cannot be found, leave the GND cable unconnected and ensure that the PE cable is connected reliably.
- Method 4: When there are not many nodes, connect a filter capacitor between 485+ and 485-.

#### Problem 3: Correct multi-node connection mode

Figure 9-12 Multi-node connection mode diagram

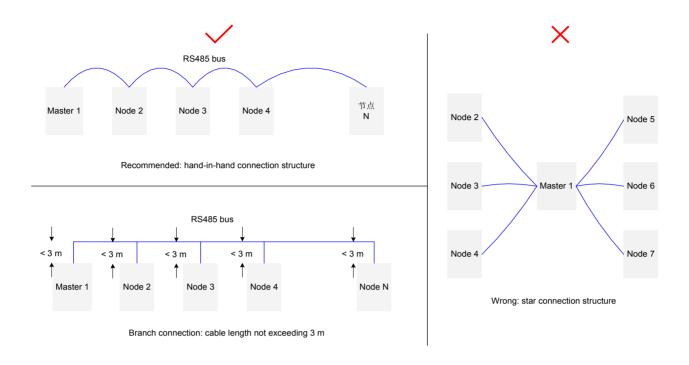

Problem 4: Suppressing interference from external system

Figure 9-13 Diagram of suppressing external interference

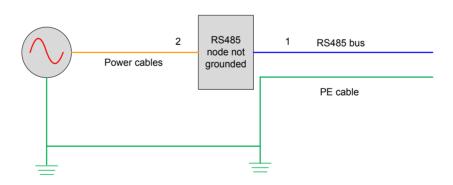

- Method 1: It is recommended that the magnetic ring is added at position 1, which can effectively suppress external interference.
- Method 2: Adding the magnetic ring at position 2 can also suppress external interference.

#### Problem 5: Suppressing drive interference

Figure 9-14 Diagram of suppressing drive interference

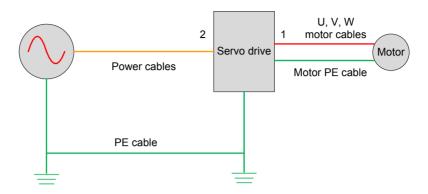

- Method 1: The recommended method is to add a filter magnetic ring at position 1, with the U, V, W cables (not including the PE cable) passing through the magnetic ring and winding three coils. This method has the best effect.
- Method 2: The second method is to add a filter magnetic ring at position 2, with the U, V, W cables (not including the PE cable) passing through the magnetic ring and winding three coils.

The following figure shows the problem locating flowchart.

Figure 9-15 RS485 communication problem locating flowchart

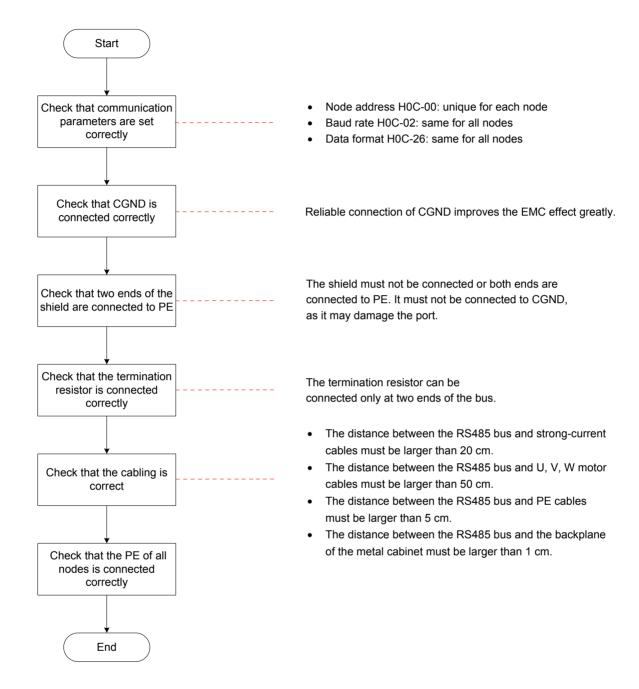

#### 9.2 CANlink Communication

CANlink is a communication protocol developed by Inova Automation for embedded systems used in automation. In terms of the OSI model, CANlink implements the layers above and including the network layer. The lower level protocol implementing the data link and physical layers is usually Controller Area Network (CAN). The communication protocols have support for network management, device monitoring and communication between nodes.

CANlink supports Master/Slave mode, IS620P only supports Slave mode, it supports only one master node in the network, the address of master/slave node is1~63 and different.

#### 9.2.1 Hardware Configuration

#### Wiring

Figure 9-16 CANlink wiring diagram

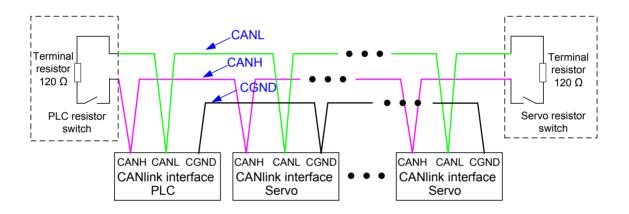

#### **CANlink Relationship Table**

| Baud Rate | Max. Distance | Cable Size | May Nodes  |
|-----------|---------------|------------|------------|
| (Kbps)    | (m)           | (mm²)      | Max. Nodes |
| 1000      | 20            | ≥ 0.3      | 18         |
| 500       | 80            | ≥ 0.3      | 62         |
| 250       | 150           | ≥ 0.3      | 62         |
| 125       | 300           | ≥ 0.5      | 62         |
| 100       | 500           | ≥ 0.5      | 62         |
| 50        | 1000          | ≥ 0.7      | 62         |

Note

Above is based on standard shielded twisted pair.

## 9.2.2 CANlink Communication Parameters Setting

| Function<br>Code | Parameter<br>Name                                               | Setting<br>Range | Function                                                                                                    | Property          | Effective<br>Time | Default |
|------------------|-----------------------------------------------------------------|------------------|----------------------------------------------------------------------------------------------------|-------------------|-------------------|---------|
| H0C-00           | Servo axis address                                              | 1 to 247         | It sets the axis address of the servo drive.  Each of the multiple servo drives networked must have a unique address; otherwise, communication abnormality or failure will occur.                                                                                                    | During<br>running | Immediate         | 1       |
| H0C-08           | CAN<br>communication<br>rate                                    | 0 to 7           | It sets the CAN (CANlink or CANopen) communication rate between the servo drive and the host controller.  0: 20 K  1: 50 K  2: 100 K  3: 125 K  4: 250 K  5: 500 K  6: 1 M  7: 1 M  The communication rate set in the servo drive must be the same as that in the host controller. Otherwise, communication will fail. | During<br>running | Immediate         | 5       |
| H0C-13           | Update function code values written via communication to EEPROM | 0 to 1           | It sets whether to store the function codes written via communication to EEPROM.  0: Not update the function codes written via communication to EEPROM  1: Update the function codes written via communication to EEPROM, except groups H0B and H0D                                                                    |                   |                   |         |

#### 9.2.3 CANlink Communication Troubleshooting

Er.D03: CAN communication interrupted

Cause:

CAN communication times out.

| Cause                                                            | Confirming Methods                                                                                                    | Corrective Action                                                                                                    |
|------------------------------------------------------------------|----------------------------------------------------------------------------------------------------|----------------------------------------------------------------------------------------------------|
| CAN communication is interrupted. The slave station is offline.  | Check the CAN communication card indicator status of the master PLC.  The ERR indicator of master PLC flashes at frequency 1 Hz and the ERR indicator of some slave PLCs keeps ON for a long period.  (When using PLC background software, you can monitor D78xx in component monitoring table of the master. xx indicates station No. in decimal. If corresponding D78xx of some configured stations is 5, it indicates that a fault occurs on the slave PLC). | Check communication cable connection between the slave with ERR indicator ON for long time and master.  Check communication baud rate (H0C-08) of the slave with ERR indicator ON for long time and adjust baud rate the same as that of the master. |
| CAN communication is interrupted. The master station is offline. | Check the CAN communication card indicator status of the master PLC.  The ERR indicator of all slave PLCs keeps ON for a long period.  (When using PLC background software, you can monitor D78xx in the component monitoring table of the master. xx indicates station No. in decimal. If corresponding D78xx of all configured stations is 5, it indicates that a fault occurs on the master PLC.)                                                            | Check wirings of the master PLC.                                                                                                    |

Er.994: CAN address conflict

| Cause                        | Confirming Methods                                                  | Corrective Action                                                                            |
|------------------------------|---------------------------------------------------------------------|----------------------------------------------------------------------------------------------|
| CAN address conflict occurs. | Check whether H0C-00 (servo shaft address) is allocated repeatedly. | Allocate servo shaft address of salves and ensure that allocation of H0C-00 is not repeated. |

## 9.3 CANopen Communication

CANopen is a communication protocol and device profile specification for embedded systems used in automation. In terms of the OSI model, CANopen implements the layers above and including the network layer. The CANopen standard consists of an addressing scheme, several small communication protocols and an application layer defined by a device profile.

The communication protocols have support for network management, device monitoring and communication between nodes, including a simple transport layer for message segmentation/desegmentation. The lower level protocol implementing the data link and physical layers is usually Controller Area Network (CAN). CANopen supports Master/ Slave mode, the IS620P only supports Slave mode, It supports only one master node in the network, the address of master/slave node is 1~63 and different.

## 9.3.1 Hardware Configuration

## Wiring

Figure 9-17 CANopen wiring diagram

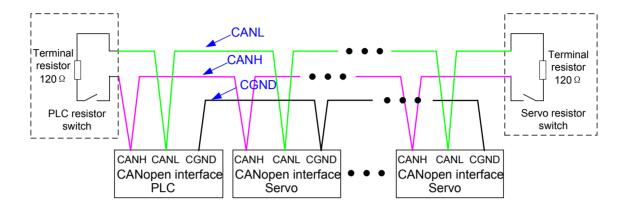

## **CANopen Relationship Table**

| Baud Rate<br>(Kbps) | Max. Distance<br>(m) | Cable Size (mm²) | Max. Nodes |
|---------------------|----------------------|------------------|------------|
| 1000                | 20                   | ≥ 0.3            | 18         |
| 500                 | 80                   | ≥ 0.3            | 62         |
| 250                 | 150                  | ≥ 0.3            | 62         |
| 125                 | 300                  | ≥ 0.5            | 62         |
| 100                 | 500                  | ≥ 0.5            | 62         |
| 50                  | 1000                 | ≥ 0.7            | 62         |

| Note | Above is based on standard shielded twisted pair. |
|------|---------------------------------------------------|
|------|---------------------------------------------------|

## 9.3.2 CANopen Communication Parameters Setting

| Function<br>Code | Parameter<br>Name                         | Setting Range                                            | Function                                                                                                    | Property          | Effective<br>Time | Default |
|------------------|-------------------------------------------|----------------------------------------------------------|----------------------------------------------------------------------------------------------------|-------------------|-------------------|---------|
|                  |                                           | <ul><li>0: Speed mode</li><li>1: Position mode</li></ul> |                                                                                                    |                   |                   |         |
|                  |                                           | 2: Torque mode                                           |                                                                                                    |                   |                   | 1       |
|                  |                                           | 3: Torque mode/<br>Speed mode                            |                                                                                                    |                   |                   |         |
| H02-00           | Control mode selection                    | 4: Speed mode/<br>Position mode                          | Set the control mode of the servo drive.                                                                                            | At stop           | Immediate         |         |
|                  |                                           | 5: Torque mode/<br>Position mode                         |                                                                                                    |                   |                   |         |
|                  |                                           | 6: Torque mode/<br>Speed mode/<br>Position mode          |                                                                                                    |                   |                   |         |
|                  |                                           |                                                          | It sets the axis address of the servo drive.                                                                                        |                   |                   |         |
| H0C-00           | H0C-00 Servo axis address                 | 11 to 24/                                                | Each of the multiple servo drives networked must have a unique address; otherwise, communication abnormality or failure will occur. | During<br>running | Immediate         | 1       |
|                  |                                           |                                                          | It sets the CAN (CANlink or CANopen) communication rate between the servo drive and the host controller.                            |                   |                   |         |
|                  |                                           |                                                          | 0: 20 K                                                                                                    |                   |                   |         |
|                  |                                           |                                                          | 1: 50 K                                                                                                    |                   |                   |         |
|                  |                                           |                                                          | 2: 100 K                                                                                                    |                   |                   |         |
| 1100.00          | CAN                                       | 0.40.7                                                   | 3: 125 K                                                                                                    | During            | luana a diata     |         |
| H0C-08           | communication rate                        | 0 to 7                                                   | 4: 250 K                                                                                                    | running           | Immediate         | 5       |
|                  |                                           |                                                          | 5: 500 K                                                                                                    |                   |                   |         |
|                  |                                           |                                                          | 6: 1 M                                                                                                    |                   |                   |         |
|                  |                                           |                                                          | 7: 1 M                                                                                                    |                   |                   |         |
|                  |                                           |                                                          | The communication rate set in the servo drive must be the same as that in the host controller. Otherwise, communication will fail.  |                   |                   |         |
|                  | Update function                           |                                                          | It sets whether to store the function codes written via communication to EEPROM.                                                    |                   |                   |         |
|                  | code values                               |                                                          | 0: Not update                                                                                                    | During            |                   |         |
| H0C-13           | written via<br>communication<br>to EEPROM | ommunication                                             | 1: Update function code parameters                                                                                                  | running           | Immediate         | 1       |
|                  |                                           |                                                          | 2: Update 402 parameters                                                                                                    |                   |                   |         |
|                  |                                           |                                                          | 3: Update all parameters                                                                                                    |                   |                   |         |

## 9.3.3 CANopen Communication Troubleshooting

| Fault code | Fault Name                                       | Cause                                                                                             | Corrective Action                                                                                                    |
|------------|--------------------------------------------------|---------------------------------------------------------------------------------------------------|----------------------------------------------------------------------------------------------------|
| Er.D04     | Node protection or heartbeat timeout             | The configuration time or node protection time for the slave is reached.                          | Check whether all CAN nodes are online or whether CANopen configuration is correct.                                                                 |
|            |                                                  |                                                                                                   | Reset the node or communication.                                                                                                    |
| Er.D05     | NMT<br>initialization at<br>motor energized      | The network management system (NMT) initialization frame is received when the motor is energized. | Reset the NMT node.  The polarity output is inhibited when the NMT is being changed.                                                                |
|            | NIMT atom of                                     | The network management                                                                            | Reset the NMT node.                                                                                                    |
| Er.D06     | NMT stop at motor energized                      | system (NMT) stop frame is received when the motor is energized.                                  | The polarity output is inhibited when the NMT is being changed.                                                                                     |
| Er.D07     | CANopen<br>network<br>disconnected               | There are too many errors.                                                                        | Check the CANopen network, and restore the connection.                                                                                              |
| Er.D08     | PDO<br>transmission<br>length error              | The PDO transmission length is different from the configured mapping length.                      | Re-configure the PDO, and reset the node or communication.                                                                                          |
| Er.D09     | Software position upper/ lower setting incorrect | The lower limit of the software position is larger than the upper limit.                          | Set 0x607D correctly, and ensure:<br>607D-1h < 607D-2h                                                                                              |
|            | Home offset                                      | The home offset is outside                                                                        | Set 607D and 607C correctly, ensure:                                                                                                    |
| Er.D10     | setting incorrect                                | the software position upper/                                                                      | 607C > (607D-1h)                                                                                                    |
|            |                                                  | lower.                                                                                            | 607C < (607D-2h)                                                                                                    |
|            | Synchronization                                  | The synchronization cycle                                                                         | Check the 60C2-1h and 60C2-2h setting, and check that the synchronization cycle parameters have been set correctly.  Check that the synchronization |
| Er.D11     | cycle error<br>excessive                         | exceeds 1/4 of the setting value.                                                                 | cycle in the host controller has been set correctly and is consistent with the 60C2h setting.                                                       |
|            |                                                  |                                                                                                   | Check wiring between the master and the slaves.                                                                                                    |

#### 9.4 VDI/VDO

#### **VDI Terminal**

The virtual digital input (VDI) is similar to hardware DI, and can be allocated with the DI function. A total of 16 VDIs are supported.

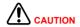

If a VDC is allocated with the same function (not 0) as a DI in group H03, the servo drive reports Er.130.

The following figure takes the operation of allocating FunIN.1: S-ON to a VDI as an example to describe the VDI setting procedure.

Figure 9-18 VDI use flowchart

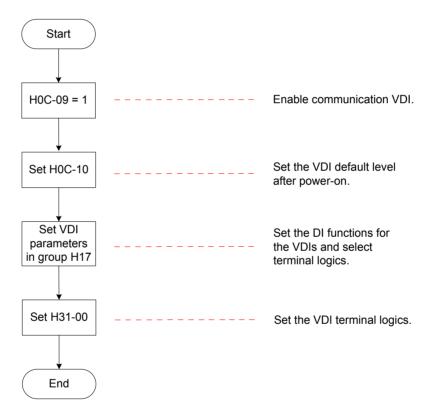

At power-on for the first time, the VDI terminal logic is determined by H0C-10 (VDI default value after power-on). Then, it is determined by H31-00 (VDI virtual level set via communication).

H0C-10 value displayed on the keypad is decimal, and H31-00 is not displayed on the keypad. In the converted binary value of H0C-10 (H31-00), bit(n) = 1 indicates that terminal VDI(n+1) logic is 1, and bit(n) = 0 indicates that terminal VDI(n+1) logic is 0.

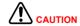

The VDIx terminal logic "0" indicates high level valid and "1" indicates edge valid.

#### Relevant parameters:

| Function<br>Code | Parameter<br>Name                             | Setting<br>Range                                    | Function                                        | Property          | Effective<br>Time | Default |
|------------------|-----------------------------------------------|-----------------------------------------------------|-------------------------------------------------|-------------------|-------------------|---------|
| H0C-09           | Communication VDI                             | 0 to 1                                              | Set whether to use the VDI.                     | At stop           | Immediate         | 0       |
| H0C-10           | VDI default<br>value after<br>power-on        | 0 to 65535                                          | Set the VDI<br>default value after<br>power-on. | At stop           | Power-on<br>again | 0       |
| H31-00           | VDI virtual<br>level set via<br>communication | Bit0: VDI1 virtual level Bit15: VDI16 virtual level | Set the VDI<br>terminal logic.                  | During<br>running | Immediate         | -       |

#### **VDO Terminal**

The virtual digital output (VDO) is similar to hardware DO, and can be allocated with the DO function. A total of 16 VDOs are supported.

Use the VDO according to the following procedure:

Figure 9-19 VDO use flowchart

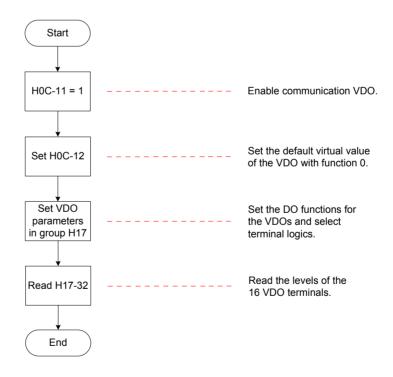

H0C-12 (H17-32) value displayed on the keypad is hexadecimal. In the converted binary value of H0C-12 (H17-32), bit(n) = 1 indicates that terminal VDO(n+1) logic is 1, and bit(n) = 0 indicates that terminal VDO(n+1) logic is 0. It is recommended that the VDO logic levels are opposite to H0C-12.

**CAUTION** 

The VDOx terminal logic "0" indicates high level valid and "1" indicates low level valid.

#### Relevant parameters:

| Function<br>Code | Parameter<br>Name                                    | Setting<br>Range                                    | Function                                                                       | Property      | Effective<br>Time | Default |
|------------------|------------------------------------------------------|-----------------------------------------------------|--------------------------------------------------------------------------------|---------------|-------------------|---------|
| H0C-11           | Communication VDO                                    | 0 to 1                                              | Set whether to use the VDO.                                                    | At stop       | Immediate         | 0       |
| H0C-12           | Default level of<br>VDO allocated<br>with function 0 | 0 to 65535                                          | Sets the default virtual level of the VDO allocated with function 0 (invalid). | At stop       | Immediate         | 0       |
| H17-32           | VDO virtual<br>level                                 | Bit0: VDO1 virtual level Bit15: VDO16 virtual level | Display the VDO virtual level.                                                 | At<br>display | -                 | 0       |

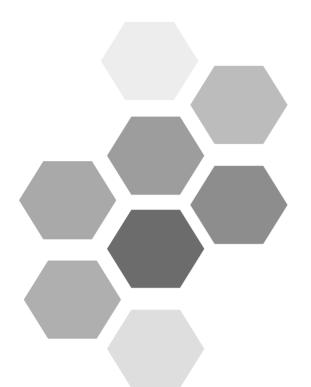

# 10 Appendixes

| 10.1 Cable Specification                                                           | 539      |
|------------------------------------------------------------------------------------|----------|
| 10.2 Mounting Dimensions of Servo Motor                                            | 542      |
| 10.2.1 Mounting Dimensions of ISMH1 Series Z Motor                                 | 542      |
| 10.2.2 Mounting Dimensions of ISMH1 Series X Motor                                 | 545      |
| 10.2.3 Mounting Dimensions of ISMH2 (Vn = 3000 RPM, Vmax = 6000/5000 RPM)          | 548      |
| 10.2.4 Mounting Dimensions of ISMH3 (Vn = 1500 RPM, Vmax = 3000 RPM)               | 550      |
| 10.2.5 Mounting Dimensions of ISMH4 (Vn = 3000 RPM, Vmax = 6000 RPM) Series Z Moto | or 552   |
| 10.2.6 Mounting Dimensions of ISMH4 (Vn = 3000 RPM, Vmax = 6000 RPM) Series X Moto | or . 554 |
| 10.3 Physical Appearance and Mounting Dimensions of Servo Drive                    | 556      |
| 10.4 Parameter Table                                                               | 557      |
| Group H00: Servo Motor Parameters                                                  | 557      |
| Group H01: Servo Drive Parameters                                                  | 558      |
| Group H02: Basic Control Parameters                                                | 558      |
| Group H03: Input Terminal Parameters                                               | 561      |
| Group H04: Output Terminal Parameters                                              | 564      |
| Group H05: Position Control Parameters                                             | 566      |
| Group H06: Speed Control Parameters                                                | 571      |
| Group H07: Torque Control Parameters                                               | 572      |
| Group H08: Gain Parameters                                                         | 574      |
| Group H09: Automatic Gain Tuning Parameters                                        | 576      |
| Group H0A: Fault and Protection Parameters                                         | 578      |
| Group H0B: Monitoring Parameters                                                   | 580      |
| Group H0C: Communication Parameters                                                | 582      |

|        | Group H0D: Auxiliary Function Parameters         | 584 |
|--------|--------------------------------------------------|-----|
|        | Group H0F: Full Closed-Loop Parameters           | 585 |
|        | Group H11: Multi-Position Function Parameters    | 586 |
|        | Group H12: Multi-Speed Function Parameters       | 590 |
|        | Group H17: VDI/VDO Parameters                    | 595 |
|        | Group H30: Servo Variables Read by Communication | 599 |
|        | Group H31: Servo Variables Set via Communication | 599 |
|        | DI/DO Function Definitions                       | 600 |
| Index. |                                                  | 608 |
|        |                                                  |     |

# Chapter 10 Appendixes

## 10.1 Cable Specification

Table 10-1 Physical appearance of cables for servo motor and servo drive

| Cable Name                                                                                                    | Cable Model                 | Cable<br>Length<br>(mm) | Cable Appearance                   |
|----------------------------------------------------------------------------------------------------|-----------------------------|-------------------------|------------------------------------|
|                                                                                                    | S6-L-M00-3.0                | 3000                    |                                    |
| S6-L-M00-5.0 5000  S6-L-M00-10.0 10000  S6-L-M11-3.0 3000  S6-L-M11-5.0 5000  S6-L-M11-10.0 10000  S6-L-M12-3.0 3000 | S6-L-M00-5.0                | 5000                    | 30 mm 100±10 mm                    |
|                                                                                                    | S6-L-M00-10.0               | 10000                   | L±20 mm                            |
|                                                                                                    | S6-L-M11-3.0                | 3000                    |                                    |
|                                                                                                    | S6-L-M11-5.0                | 5000                    | 30 mm — L±30 mm                    |
|                                                                                                    |                             | - 1250 11111            |                                    |
|                                                                                                    |                             |                         |                                    |
| Servo motor                                                                                                    | S6-L-M12-5.0                | 5000                    | -130 mm -<br>-200 mm -<br>-1±30 mm |
| main circuit                                                                                                    | circuit S6-L-M12-10.0 10000 |                         |                                    |
| cable                                                                                                    |                             | S6-L-M22-3.0 3000       | 20                                 |
|                                                                                                    | S6-L-M22-5.0                | 5000                    | 50 mm 250 mm L±30 mm               |
|                                                                                                    | S6-L-M22-10.0 10000         | 10000                   | - 1300 11111                       |
|                                                                                                    | S6-L-B00-3.0                | 3000                    | THE THE                            |
|                                                                                                    | S6-L-B00-5.0                | 5000                    | 30 mm 200±10 mm                    |
|                                                                                                    | S6-L-B00-10.0               | 10000                   | L±20 mm                            |
|                                                                                                    | S6-L-B11-3.0                | 3000                    | 511                                |
|                                                                                                    | S6-L-B11-5.0                | 5000                    | 6 130 mm                           |
|                                                                                                    | S6-L-B11-10.0               | 10000                   | 200 mm L±30 mm                     |

| Cable Name                            | Cable Model        | Cable<br>Length<br>(mm) | Cable Appearance |
|---------------------------------------|--------------------|-------------------------|------------------|
|                                       | S6-L-P00-3.0       | 3000                    |                  |
|                                       | S6-L-P00-5.0       | 5000                    |                  |
|                                       | S6-L-P00-10.0      | 10000                   | DB44 plug        |
|                                       | S60-L-P00-3.0      | 3000                    |                  |
|                                       | S60-L-P00-5.0      | 5000                    | DB44 plug        |
| Servo<br>incremental<br>encoder cable | S60-<br>L-P00-10.0 | 10000                   | L±20 mm          |
|                                       | S6-L-P01-3.0       | 3000                    |                  |
|                                       | S6-L-P01-5.0       | 5000                    | DD44 alva        |
|                                       | S6-L-P01-10.0      | 10000                   | DB44 plug        |

| Cable Name                                             | Cable Model   | Cable<br>Length<br>(mm) | Cable Appearance     |
|--------------------------------------------------------|---------------|-------------------------|----------------------|
|                                                        | S6-L-P20-3.0  | 3000                    |                      |
|                                                        | S6-L-P20-5.0  | 5000                    |                      |
| Servo absolute                                         | S6-L-P20-10.0 | 10000                   | 3000±20 mm           |
| encoder cable                                          | S6-L-P21-3.0  | 3000                    |                      |
|                                                        | S6-L-P21-5.0  | 5000                    |                      |
|                                                        | S6-L-P21-10.0 | 10000                   | 250±10 mm 3000±20 mm |
| Servo<br>drive to PC<br>communication<br>cable         | S6-L-T00-3.0  | 3000                    | 3000±30 mm           |
| Communication cable for multidrive parallel connection | S6-L-T01-0.3  | 300                     | 300±10 mm            |
| Servo drive<br>to PLC<br>communication<br>cable        | S6-L-T02-2.0  | 2000                    | 2000±20 mm 50 mm     |
| Servo drive communication terminal resistor            | S6-L-T03-0.0  | 0                       |                      |
| Servo drive AO cable with loose wire at one end        | S5-L-A01-1.0  | 1000                    | 10 mm<br>1000±30 mm  |

# 10.2 Mounting Dimensions of Servo Motor

# 10.2.1 Mounting Dimensions of ISMH1 Series Z Motor

# 100 W (Vn = 3000 RPM, Vmax = 5000 RPM)

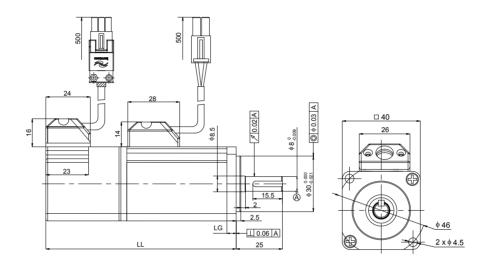

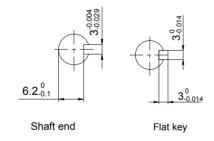

| Connector       | Power Side (with Brake) | Encoder Side  |
|-----------------|-------------------------|---------------|
| Plastic housing | MOLEX-50361672          | AMP 172169-9  |
| Terminal        | MOLEX-39000059          | AMP 1473226-1 |

| Model               | LL (mm)       | LG (mm) | TP (mm) | Weight (kg) |
|---------------------|---------------|---------|---------|-------------|
| ISMH1-10B30CB-U***Z | 106.5 (139.6) | 5       | M3 x 6  | 0.59 (0.77) |
| ISMH1-10B30CB-A***Z | 106.5 (139.6) | 5       | M3 x 6  | 0.59 (0.77) |

# 200 W, 400W (Vn = 3000 RPM, Vmax = 6000 RPM)

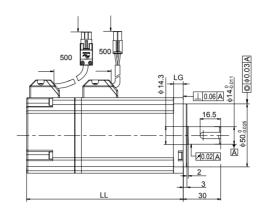

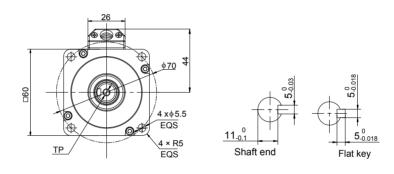

| Connector       | Power Side (with Brake) | Encoder Side  |
|-----------------|-------------------------|---------------|
| Plastic housing | MOLEX-50361672          | AMP 172169-9  |
| Terminal        | MOLEX-39000059          | AMP 1473226-1 |

| Model               | LL (mm)  | LG (mm) | TP (mm) | Weight (kg) |
|---------------------|----------|---------|---------|-------------|
| ISMH1-20B30CB-U2**Z | 98 (138) | 7.6     | ME v 0  | 1.1 (1.4)   |
| ISMH1-20B30CB-A3**Z | 90 (130) |         |         |             |
| ISMH1-40B30CB-U2*1Z | 110      | 7.6     | M5 x 8  | 1.6         |
| ISMH1-40B30CB-A3*1Z | 118      |         |         | 1.6         |

# 750 W (Vn = 3000 RPM, Vmax = 6000 RPM)

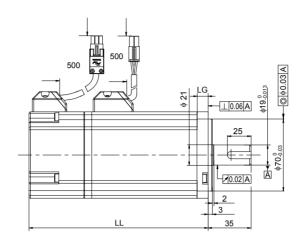

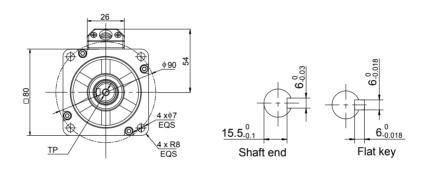

| Connector       | Power Side     | Encoder Side  |
|-----------------|----------------|---------------|
| Plastic housing | MOLEX-50361672 | AMP 172169-9  |
| Terminal        | MOLEX-39000059 | AMP 1473226-1 |

| Model               | LL (mm) | LG (mm) | TP (mm)   | Weight (kg) |
|---------------------|---------|---------|-----------|-------------|
| ISMH1-75B30CB-U**1Z | 12F F   | 7.0     | M6 x 20   | 0.7         |
| ISMH1-10C30CB-A**1Z | 135.5   | 7.8     | IVIO X ZU | 2.7         |

# 10.2.2 Mounting Dimensions of ISMH1 Series X Motor

# 100 W (Vn = 3000 RPM, Vmax = 5000 RPM)

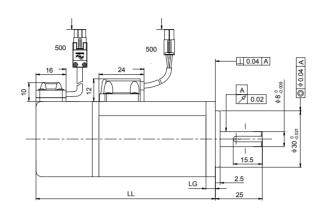

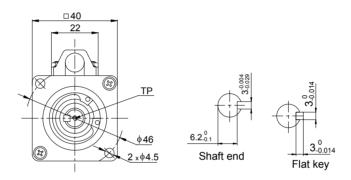

| Connector       | Power Side     | Brake        | Encoder Side |
|-----------------|----------------|--------------|--------------|
| Plastic housing | CWB EL-4Y      | AMP 172165-1 | AMP 172169-1 |
| Terminal        | CMB 422.6006.0 | AMP 770834-1 | AMP 770834-1 |

| Model               | LL (mm)       | LG (mm) | TP (mm) | Weight (kg) |
|---------------------|---------------|---------|---------|-------------|
| ISMH1-10B30CB-U***X | 106.5 (139.6) | 5       | M3 x 6  | 0.59 (0.77) |

| Note This series X motors are no longer manufactured. |  |
|-------------------------------------------------------|--|
|-------------------------------------------------------|--|

# 200 W, 400W (Vn = 3000 RPM, Vmax = 6000 RPM)

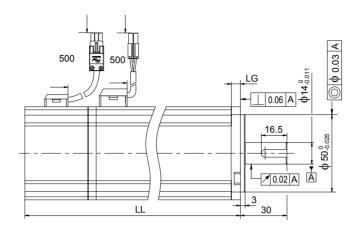

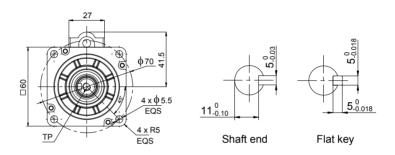

| Connector       | Power Side     | Brake        | Encoder Side |
|-----------------|----------------|--------------|--------------|
| Plastic housing | CWB EL-4Y      | AMP 172165-1 | AMP 172169-1 |
| Terminal        | CMB 422.6006.0 | AMP 770834-1 | AMP 770834-1 |

| Model               | LL (mm)   | LG (mm) | TP (mm) | Weight (kg) |
|---------------------|-----------|---------|---------|-------------|
| ISMH1-20B30CB-U***X | 114 (153) | F 0     | MEVO    | 1.1 (1.4)   |
| ISMH1-40B30CB-U***X | 139 (178) | 5.8     | M5 x 8  | 1.6 (1.9)   |

| Note | This series X motors are no longer manufactured. |
|------|--------------------------------------------------|
|------|--------------------------------------------------|

# 750 W (Vn = 3000 RPM, Vmax = 6000 RPM)

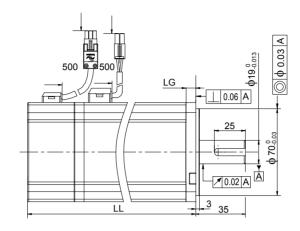

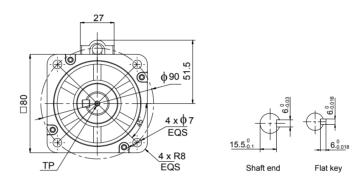

| Connector       | Power Side     | Brake        | Encoder Side |  |  |
|-----------------|----------------|--------------|--------------|--|--|
| Plastic housing | CWB EL-4Y      | AMP 172165-1 | AMP 172169-1 |  |  |
| Terminal        | CMB 422.6006.0 | AMP 770834-1 | AMP 770834-1 |  |  |

| Model               | LL (mm)       | LG (mm) | TP (mm) | Weight (kg) |
|---------------------|---------------|---------|---------|-------------|
| ISMH1-75B30CB-U***X | 135.5 (182.5) | 7.8     | M6 x 10 | 2.7 (3.1)   |

| Note This series X motors are no longer manufactured. |  |
|-------------------------------------------------------|--|
|-------------------------------------------------------|--|

# 10.2.3 Mounting Dimensions of ISMH2 (Vn = 3000 RPM, Vmax = 6000/5000 RPM)

# 1.0 kW, 1.5 kW, 2.0 kW, 2.5 kW

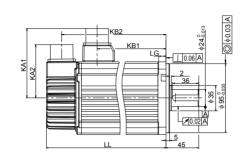

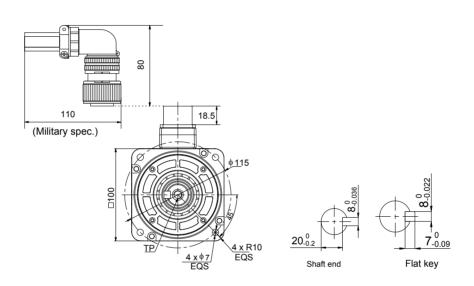

| Connector      | Power Side                      | Encoder Side                        |
|----------------|---------------------------------|-------------------------------------|
| Military spec. | MIL-DTL-5015 series 3102E20-18P | MIL-DTL-5015 series 3102E20-<br>29P |

| Model                  | LL       | LG   | TP   | KA1  | KA2  | KB1     | KB2     | Weight |       |         |        |
|------------------------|----------|------|------|------|------|---------|---------|--------|-------|---------|--------|
| Wodel                  | (mm)     | (mm) | (mm) | (mm) | (mm) | (mm)    | (mm)    | (kg)   |       |         |        |
| ISMH2-10C30CB(D)-U***Y | 164      |      |      |      |      | 94.5    | 143.5   | 5.11   |       |         |        |
| ISMH2-10C30CB(D)-A***Y | (213)    |      |      |      |      | (101)   | (192.5) | (6.41) |       |         |        |
| ISMH2-15C30CB(D)-U***Y | 189      |      |      |      |      | 119.5   | 168.5   | 6.22   |       |         |        |
| ISMH2-15C30CB(D)-A***Y | (239) 10 | 40   | 10   | 10   | ) 10 | 10 M8 x | 96      | 74     | (128) | (219.5) | (7.52) |
| ISMH2-20C30CD-U***Y    |          | 04.4 | 10   | 16   | 90   | /4      | 144.5   | 193.5  | 7.39  |         |        |
| ISMH2-20C30CD-A***Y    |          |      |      |      |      | 144.5   | 193.5   |        |       |         |        |
| ISMH2-25C30CD-U***Y    | 220      |      |      |      |      | 160 F   | 210 5   | 8.55   |       |         |        |
| ISMH2-25C30CD-A***Y    | 239      |      |      |      |      | 169.5   | 218.5   |        |       |         |        |

#### 3.0 kW, 4.0 kW, 5.0 kW

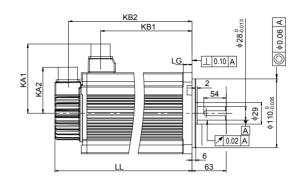

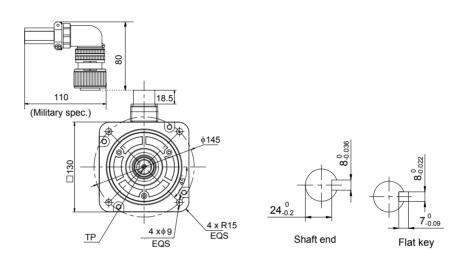

| Connector      | Power Side                      | Encoder Side                    |
|----------------|---------------------------------|---------------------------------|
| Military spec. | MIL-DTL-5015 series 3102E20-18P | MIL-DTL-5015 series 3102E20-29P |

| Model               | LL           | LG   | TP   | KA1  | KA2  | KB1  | KB2   | Weight |         |     |     |       |     |           |
|---------------------|--------------|------|------|------|------|------|-------|--------|---------|-----|-----|-------|-----|-----------|
| Model               | (mm)         | (mm) | (mm) | (mm) | (mm) | (mm) | (mm)  | (kg)   |         |     |     |       |     |           |
| ISMH2-30C30CD-U***Y | 209.5        |      |      |      |      | 136  | 188.5 | 10.73  |         |     |     |       |     |           |
| ISMH2-30C30CD-A***Y | 209.5        |      |      |      |      | 130  | 100.5 | 10.73  |         |     |     |       |     |           |
| ISMH2-40C30CD-U***Y | 252<br>294.5 | 252  | 252  | 252  | 252  | 252  | 252   | 14     | M8 x 20 | 111 | 74  | 178.5 | 231 | 15.43     |
| ISMH2-40C30CD-A***Y |              |      |      |      |      |      |       | 232    | 232     | 252 | 202 | 252   | 14  | IVIO X 20 |
| ISMH2-50C30CD-U***Y |              |      |      |      |      | 221  | 273.5 | 16.2   |         |     |     |       |     |           |
| ISMH2-50C30CD-A***Y |              |      |      |      |      |      | 213.5 | 10.2   |         |     |     |       |     |           |

# 10.2.4 Mounting Dimensions of ISMH3 (Vn = 1500 RPM, Vmax = 3000 RPM)

#### 850 W, 1.3 kW, 1.8k W

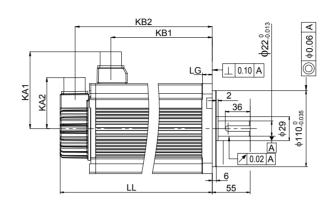

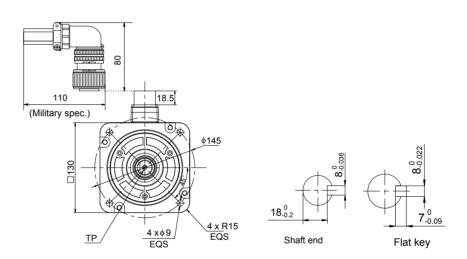

| Connector      | Power Side                      | Encoder Side                    |
|----------------|---------------------------------|---------------------------------|
| Military spec. | MIL-DTL-5015 series 3102E20-18P | MIL-DTL-5015 series 3102E20-29P |

| Model                  | LL      | LG   | TP        | KA1  | KA2  | KB1  | KB2     | Weight  |
|------------------------|---------|------|-----------|------|------|------|---------|---------|
| iviodei                | (mm)    | (mm) | (mm)      | (mm) | (mm) | (mm) | (mm)    | (kg)    |
| ISMH3-85B15CB(D)-U***Y | 168.5   |      |           |      |      | 0.5  | 147.5   | 8.23    |
| ISMH3-85B15CB(D)-A***Y | (227.5) |      |           |      |      | 95   | (191.5) | (10.73) |
| ISMH3-13C15CB(D)-U***Y | 194.5   | 14   | M6 x 20   | 111  | 74   | 121  | 173.5   | 10.57   |
| ISMH3-13C15CB(D)-A***Y | (253.5) | 14   | IVIO X ZU | 1111 | /4   | 121  | (217.5) | (13.0)  |
| ISMH3-18C15CD-U***Y    | 220.5   |      |           |      |      | 147  | 199.5   | 12.7    |
| ISMH3-18C15CD-A***Y    | (279.5) |      |           |      |      | 147  | (243.5) | (15.2)  |

#### 2.9 kW, 4.4 kW, 5.5 kW, 7.5 kW

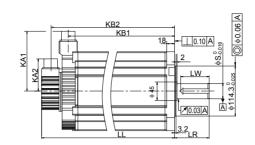

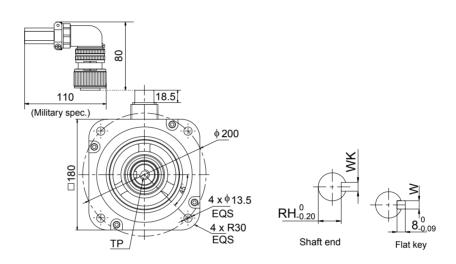

| Connector      | Power Side                      | Encoder Side                    |  |  |  |  |
|----------------|---------------------------------|---------------------------------|--|--|--|--|
| Military spec. | MIL-DTL-5015 series 3102E20-22P | MIL-DTL-5015 series 3102E20-29P |  |  |  |  |

| Model                   | LL    | LR  | LW  | S  | RH | WK       | W        | TP      | KA1 | KA2 | KB1   | KB2   | Weight |
|-------------------------|-------|-----|-----|----|----|----------|----------|---------|-----|-----|-------|-------|--------|
| Model                   |       |     |     |    |    |          | (mm)     |         |     |     |       |       | (kg)   |
| ISMH3-<br>29C15CD-U***Z | 197   |     |     |    |    |          |          |         |     |     | 136   | 177   | 15     |
| ISMH3-<br>29C15CD-A***Z | (273) | 79  | 65  | 25 | 30 | 10-0.036 | 10-0.022 | M12*25  | 120 | 74  | (134) | (253) | (25)   |
| ISMH3-<br>44C15CD-U***Z | 230   | 79  | 05  | 35 | 30 | 10-0.036 | 10-0.022 | W112 25 | 138 | 74  | 169   | 210   | 19.5   |
| ISMH3-<br>44C15CD-A***Z | (307) |     |     |    |    |          |          |         |     |     | (167) | (286) | (30)   |
| ISMH3-<br>55C15CD-U***Z | 274   |     |     |    |    |          |          |         |     |     | 213   | 254   | 28     |
| ISMH3-<br>55C15CD-A***Z | (350) | 440 | 000 | 40 | 27 | 12.0.043 | 12-0.027 | N44C*22 | 400 | 7.4 | (211) | (330) | (38)   |
| ISMH3-<br>75C15CD-U***Z | 330   | 113 | 96  | 42 | 37 | 12-0.043 | 12-0.027 | M16*32  | 138 | 74  | 269   | 310   | 32     |
| ISMH3-<br>75C15CD-A***Z | (407) |     |     |    |    |          |          |         |     |     | (267) | (386) | (42)   |

10

Note

The U1 series Y motors are no longer manufactured.

# 10.2.5 Mounting Dimensions of ISMH4 (Vn = 3000 RPM, Vmax = 6000 RPM) Series Z Motor

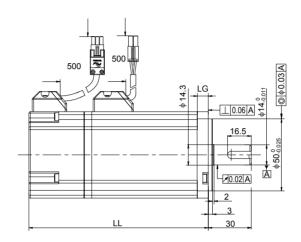

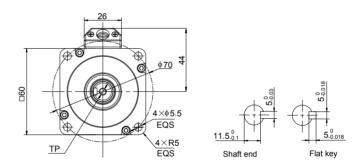

| Connector       | Power Side (with Brake) | Encoder Side  |  |  |
|-----------------|-------------------------|---------------|--|--|
| Plastic housing | MOLEX-50361672          | AMP 172169-9  |  |  |
| Terminal        | MOLEX-39000059          | AMP 1473226-1 |  |  |

| Model               | LL (mm)   | LG (mm) | TP (mm) | Weight (kg) |  |
|---------------------|-----------|---------|---------|-------------|--|
| ISMH4-40B30CB-U2**Z | 105 (165) | 7.6     | MEVO    | 1.7 (2.0)   |  |
| ISMH4-40B30CB-A2**Z | 125 (165) | 7.6     | M5 x 8  |             |  |

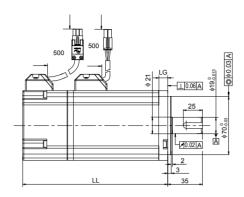

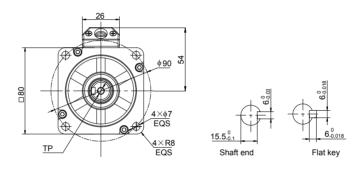

| Connector       | Power Side (with Brake) | Encoder Side  |  |  |
|-----------------|-------------------------|---------------|--|--|
| Plastic housing | MOLEX-50361672          | AMP 172169-9  |  |  |
| Terminal        | MOLEX-39000059          | AMP 1473226-1 |  |  |

| Model               | LL (mm)       | LG (mm) | TP (mm) | Weight (kg) |  |
|---------------------|---------------|---------|---------|-------------|--|
| ISMH4-75B30CB-U***Z | 146 E (194 E) | 7.0     | M6 v 20 | 0.0 (0.0)   |  |
| ISMH4-75B30CB-A***Z | 146.5 (184.5) | 7.8     | M6 x 20 | 2.9 (3.3)   |  |

# 10.2.6 Mounting Dimensions of ISMH4 (Vn = 3000 RPM, Vmax = 6000 RPM) Series X Motor

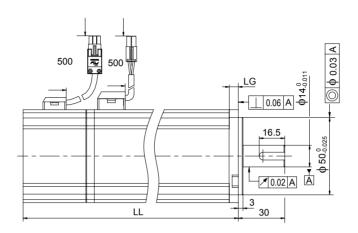

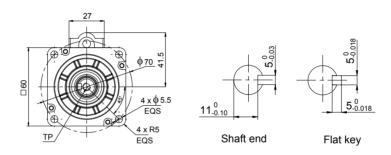

| Connector       | Power Side     | Brake        | Encoder Side |  |  |
|-----------------|----------------|--------------|--------------|--|--|
| Plastic housing | CWB EL-4Y      | AMP 172165-1 | AMP 172169-1 |  |  |
| Terminal        | CMB 422.6006.0 | AMP 770834-1 | AMP 770834-1 |  |  |

| Model               | LL (mm) | LG (mm) | T (mm) | TP (mm) | Weight (kg) |
|---------------------|---------|---------|--------|---------|-------------|
| ISMH4-40B30CB-U***X | 147.5   | 5.8     | 5      | M5 x 8  | 1.7         |

| Note | This series X motors are no longer manufactured. |
|------|--------------------------------------------------|
|------|--------------------------------------------------|

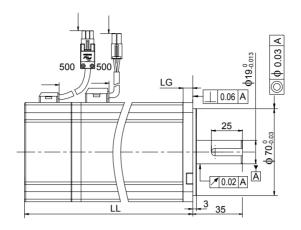

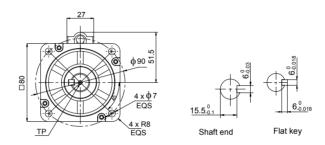

| Connector       | Connector Power Side |              | Encoder Side |  |
|-----------------|----------------------|--------------|--------------|--|
| Plastic housing | CWB EL-4Y            | AMP 172165-1 | AMP 172169-1 |  |
| Terminal        | CMB 422.6006.0       | AMP 770834-1 | AMP 770834-1 |  |

| Model               | LL (mm)       | LG (mm) | TP (mm) | Weight (kg) |  |
|---------------------|---------------|---------|---------|-------------|--|
| ISMH4-75B30CB-U2**X | 146.5 (193.5) | 7.8     | M6 x 10 | 2.9 (3.3)   |  |

| Note | This series X motors are no longer manufactured. |  |
|------|--------------------------------------------------|--|
|      |                                                  |  |

# 10.3 Physical Appearance and Mounting Dimensions of Servo Drive

SIZE A: IS620PS1R6I, IS620PS2R8I, IS620PS5R5I

SIZE C: IS620PS7R6I, IS620PS012I, IS620PT3R5I, IS620PT5R4I, IS620PT8R4I, IS620PT012I

SIZE E: IS620PT017I, IS620PT021I, IS620PT026I

Figure 10-1 Physical appearance and mounting dimensions of servo drive

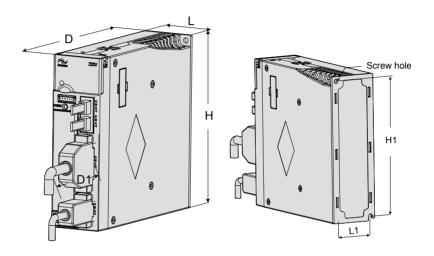

| Size   | L<br>(mm) | H (mm) | D<br>(mm) | L1 (mm) | H1<br>(mm) | D1<br>(mm) | Screw<br>Hole | Tightening<br>Torque (Nm) |
|--------|-----------|--------|-----------|---------|------------|------------|---------------|---------------------------|
| SIZE A | 50        | 160    | 173       | 40      | 150        | 75         | 2-M4          | 0.6 to 1.2                |
| SIZE C | 90        | 160    | 183       | 80      | 150        | 75         | 4-M4          | 0.6 to 1.2                |
| SIZE E | 100       | 250    | 230       | 90      | 240        | 75         | 4-M4          | 0.6 to1.2                 |

# 10.4 Parameter Table

Group H00: Servo Motor Parameters

| Function<br>Code | Parameter Name               | Setting Range                                                                                               | Unit              | Default | Effective Time    | Property   | Control<br>Mode | Page |
|------------------|------------------------------|----------------------------------------------------------------------------------------------------|-------------------|---------|-------------------|------------|-----------------|------|
| H00-00           | Motor SN                     | 14000: Inovance 20-<br>bit incremental encoder<br>motor<br>14101: Inovance 23-bit<br>absolute encoder motor | -                 | 14000   | Power-on<br>again | At stop    | ALL             | 339  |
| H00-02           | Customized firmware version  | -                                                                                                    | -                 | -       | -                 | At display | -               | 339  |
| H00-04           | Encoder version              | -                                                                                                    | -                 | -       | -                 | At display | -               | 339  |
| H00-05           | Serial encoder motor SN      | -                                                                                                    | -                 | -       | -                 | At display | -               | 339  |
| H00-09           | Rated voltage                | 0: 220<br>1: 380                                                                                            | V                 | -       | Power-on again    | At stop    | -               | 339  |
| H00-10           | Rated power                  | 0.01 to 655.35                                                                                              | kW                | -       | Power-on again    | At stop    | -               | 339  |
| H00-11           | Rated current                | 0.01 to 655.35                                                                                              | А                 | -       | Power-on again    | At stop    | -               | 340  |
| H00-12           | Rated torque                 | 0.01 to 655.35                                                                                              | Nm                | -       | Power-on again    | At stop    | -               | 340  |
| H00-13           | Max. torque                  | 0.10 to 655.35                                                                                              | Nm                | -       | Power-on again    | At stop    | -               | 340  |
| H00-14           | Rated motor speed            | 100 to 6000                                                                                                 | RPM               | -       | Power-on again    | At stop    | -               | 340  |
| H00-15           | Max. motor speed             | 100 to 6000                                                                                                 | RPM               | -       | Power-on again    | At stop    | -               | 340  |
| H00-16           | Rotor inertia Jm             | 0.01 to 655.35                                                                                              | kgcm <sup>2</sup> | -       | Power-on again    | At stop    | -               | 340  |
| H00-17           | Number of pole pairs of PMSM | 2 to 360                                                                                                    | Pole-pair         | -       | Power-on again    | At stop    | -               | 340  |
| H00-18           | Stator resistance            | 0.001 to 65.535                                                                                             | Ω                 | -       | Power-on again    | At stop    | -               | 340  |
| H00-19           | Stator inductance<br>Lq      | 0.01 to 655.35                                                                                              | mH                | -       | Power-on again    | At stop    | -               | 340  |
| H00-20           | Stator inductance<br>Ld      | 0.01 to 655.35                                                                                              | mH                | -       | Power-on again    | At stop    | -               | 340  |
| H00-21           | Linear back EMF coefficient  | 0.01 to 655.35                                                                                              | mV/RPM            | -       | Power-on again    | At stop    | -               | 341  |
| H00-22           | Torque coefficient<br>Kt     | 0.01 to 655.35                                                                                              | Nm/Arms           | -       | Power-on again    | At stop    | -               | 341  |
| H00-23           | Electrical constant<br>Te    | 0.01 to 655.35                                                                                              | ms                | -       | Power-on again    | At stop    | -               | 341  |

| Function<br>Code | Parameter Name                        | Setting Range                                                                     | Unit | Default | Effective Time    | Property | Control<br>Mode | Page |
|------------------|---------------------------------------|-----------------------------------------------------------------------------------|------|---------|-------------------|----------|-----------------|------|
| H00-24           | Mechanical constant Tm                | 0.01 to 655.35                                                                    | ms   | -       | Power-on again    | At stop  | -               | 341  |
| H00-28           | Position offset of absolute encoder   | 0 to 1073741824                                                                   | P/r  | -       | Power-on again    | At stop  | -               | 341  |
| H00-30           | Encoder selection<br>(Hex)            | Ox000: Common incremental encoder (UVW-ABZ) 0x013: Inovance 20-bit serial encoder | 1    | 0x013   | Power-on<br>again | At stop  | -               | 341  |
| H00-31           | PPR of encoder                        | 0 to 1073741824                                                                   | P/r  | 1048576 | Power-on again    | At stop  | -               | 341  |
| H00-33           | Electrical angle of signal Z          | 0.0 to 360                                                                        | 0    | 180     | Power-on again    | At stop  | -               | 341  |
| H00-34           | Electrical angle of phase U rise edge | 0.0 to 360                                                                        | 0    | 180     | Power-on again    | At stop  | -               | 341  |

# Group H01: Servo Drive Parameters

| Function<br>Code | Parameter Name        | Setting<br>Range | Unit | Default | Effective Time | Property   | Control<br>Mode | Page |
|------------------|-----------------------|------------------|------|---------|----------------|------------|-----------------|------|
| H01-00           | MCU firmware version  | 0 to 65535       | -    | -       | -              | At display | -               | 342  |
| H01-01           | FPGA firmware version | 0 to 65535       | -    | -       | -              | At display | -               | 342  |
| H01-02           | Servo drive SN        | 0 to 65535       | -    | -       | Power-on again | At stop    | -               | 342  |

# Group H02: Basic Control Parameters

| Function<br>Code | Parameter Name               | Setting Range                                                                                                    | Unit | Default | Effective<br>Time | Property | Control<br>Mode | Page |
|------------------|------------------------------|----------------------------------------------------------------------------------------------------|------|---------|-------------------|----------|-----------------|------|
| H02-00           | Control mode selection       | 0: Speed mode 1: Position mode 2: Torque mode 3: Torque mode/Speed mode 4: Speed mode/Position mode 5: Torque mode/Position mode 6: Torque mode/Speed mode/ Position mode | -    | 1       | Immediate         | At stop  | -               | 343  |
| H02-01           | Absolute system selection    | O: Incremental position mode     1: Absolute position linear mode     2: Absolute position rotating mode                                                                  | -    | 0       | Power-on<br>again | At stop  | ALL             | 344  |
| H02-02           | Rotating direction selection | 0: CCW direction as forward direction (phase A advancing phase B) 1: CW direction as forward direction (phase A lagging phase B                                           | -    | 0       | Power-on<br>again | At stop  | PST             | 344  |

| Function<br>Code | Parameter Name                                                               | Setting Range                                                                                                    | Unit | Default | Effective<br>Time | Property          | Control<br>Mode | Page |
|------------------|------------------------------------------------------------------------------|----------------------------------------------------------------------------------------------------|------|---------|-------------------|-------------------|-----------------|------|
| H02-03           | Output pulse phase                                                           | 0: CCW direction as forward direction (phase A advancing phase B) 1: CW direction as forward direction (phase A lagging phase B)                       | -    | 0       | Power-on<br>again | At stop           | PST             | 345  |
| H02-05           | Stop mode at S-ON off                                                        | 0: Coast to stop, keeping de-<br>energized state 1: Emergency stop, keeping<br>de-energized state                                                      | -    | 0       | Immediate         | At stop           | PST             | 345  |
| H02-06           | Stop mode at NO.2 fault                                                      | 0: Coast to stop, keeping de-<br>energized state 1: Emergency stop, keeping<br>de-energized state                                                      | -    | 0       | Immediate         | At stop           | PST             | 345  |
| H02-07           | Stop mode at limit switch signal                                             | 0: Coast to stop, keeping de-<br>energized state 1: Emergency stop, keeping<br>position locking state 2: Emergency stop, keeping<br>de-energized state | -    | 1       | Immediate         | At stop           | PST             | 346  |
| H02-08           | Stop mode at NO.1 fault                                                      | 0: Coast to stop, keeping de-<br>energized state                                                                                                    | -    | 0       | Immediate         | At stop           | PST             | 346  |
| H02-09           | Delay from brake output ON to command received                               | 0 to 500                                                                                                    | ms   | 250     | Immediate         | During<br>running | PS              | 346  |
| H02-10           | Delay from brake<br>output OFF to motor<br>de-energized in<br>static state   | 1 to 1000                                                                                                    | ms   | 150     | Immediate         | During<br>running | PS              | 346  |
| H02-11           | Motor speed<br>threshold at brake<br>output OFF in<br>rotating state         | 0 to 3000                                                                                                    | RPM  | 30      | Immediate         | During<br>running | PS              | 346  |
| H02-12           | Delay from brake<br>output OFF to motor<br>de-energized in<br>rotating state | 1 to 1000                                                                                                    | ms   | 500     | Immediate         | During<br>running | PS              | 347  |
| H02-15           | Warning display on keypad                                                    | O: Output warning information immediately     Not output warning information                                                                           | -    | 0       | Immediate         | At stop           | PST             | 347  |
| H02-18           | Filter time of S-ON signal                                                   | 0 to 64                                                                                                    | ms   | 0       | Immediate         | At stop           | PST             | 347  |
| H02-21           | Permissible minimum resistance of regenerative resistor                      | -                                                                                                    | Ω    | -       | -                 | At<br>display     | PST             | 347  |
| H02-22           | Power of built-<br>in regenerative<br>resistor                               | -                                                                                                    | W    | -       | -                 | At<br>display     | PST             | 348  |

| Function<br>Code | Parameter Name                                        | Setting Range                                                                                                    | Unit | Default | Effective<br>Time | Property       | Control<br>Mode | Page |
|------------------|-------------------------------------------------------|----------------------------------------------------------------------------------------------------|------|---------|-------------------|----------------|-----------------|------|
| H02-23           | Resistance of built-<br>in regenerative<br>resistor   | -                                                                                                    | Ω    | -       | -                 | At<br>display  | PST             | 348  |
| H02-24           | Resistor heat dissipation coefficient                 | 10 to 100                                                                                                    | %    | 30      | Immediate         | At stop        | PST             | 348  |
| H02-25           | Regenerative resistor type                            | 0: Built-in 1: External, naturally ventilated 2: External, forcible cooling 3: No resistor, using only capacitor | -    | 0       | Immediate         | At stop        | PST             | 348  |
| H02-26           | Power of external regenerative resistor               | 1 to 65535                                                                                                    | W    | -       | Immediate         | At stop        | PST             | 349  |
| H02-27           | Resistance<br>of external<br>regenerative<br>resistor | 1 to 1000                                                                                                    | Ω    | -       | Immediate         | At stop        | PST             | 349  |
| H02-30           | User password                                         | 0 to 65535                                                                                                    | -    | 0       | Power-on again    | At stop        | PST             | 349  |
| H02-31           | Parameter initialization                              | 0: No operation 1: Restore default setting (except the parameters in groups H00 and H01.) 2: Clear fault records | -    | 0       | Immediate         | At stop        | PST             | 350  |
| H02-32           | Default keypad display                                | 0 to 99                                                                                                    | -    | 50      | Immediate         | During running | -               | 350  |
| H02-33           | EtherCAT software version                             | -                                                                                                    | -    | -       | -                 | At<br>display  | -               | 350  |
| H02-34           | CAN firmware version                                  | -                                                                                                    | -    | -       | -                 | At<br>display  | -               | 350  |
| H02-38           | Braking time at short-circuit                         | 0 to 30000                                                                                                    | ms   | 5000    | Immediate         | At stop        | S               | 350  |
| H02-39           | Maximum braking current at short-circuit              | 0 to 3000                                                                                                    | 0.1% | 1000    | Immediate         | At stop        | S               | 351  |

# Group H03: Input Terminal Parameters

| Function<br>Code | Parameter<br>Name                                         | Setting Range                                                                                                    | Unit | Default | Effective<br>Time | Property          | Control<br>Mode | Page |
|------------------|-----------------------------------------------------------|----------------------------------------------------------------------------------------------------|------|---------|-------------------|-------------------|-----------------|------|
| H03-00           | DI function<br>(active after<br>power-on)<br>allocation 1 | 0–0xFFFF Bit0: FunIN.1 Bit1: FunIN.2 Bit15: FunIN.16                                                                                                | -    | 0       | Power-on<br>again | During<br>running | -               | 351  |
| H03-01           | DI function<br>(active after<br>power-on)<br>allocation 2 | 0–0xFFFF Bit0: FunIN.17 Bit1: FunIN.18 Bit15: FunIN.32                                                                                              | -    | 0       | Power-on<br>again | During<br>running | -               | 352  |
| H03-02           | DI1 function selection                                    | 0 to 37                                                                                                    | -    | 14      | At stop           | During<br>running | -               | 353  |
| H03-03           | DI1 logic<br>selection                                    | Input polarity: 0 to 4 0: Low level valid 1: High level valid 2: Rising edge valid 3: Falling edge valid 4: Rising edge and falling edge both valid | -    | 0       | At stop           | During<br>running | -               | 354  |
| H03-04           | DI2 function selection                                    | 0 to 37                                                                                                    | -    | 15      | At stop           | During running    | -               | 354  |
| H03-05           | DI2 logic<br>selection                                    | Input polarity: 0 to 4 0: Low level valid 1: High level valid 2: Rising edge valid 3: Falling edge valid 4: Rising edge and falling edge both valid | -    | 0       | At stop           | During<br>running | -               | 354  |
| H03-06           | DI3 function selection                                    | 0 to 37                                                                                                    | -    | 13      | At stop           | During running    | -               | 354  |
| H03-07           | DI3 logic<br>selection                                    | Input polarity: 0 to 4 0: Low level valid 1: High level valid 2: Rising edge valid 3: Falling edge valid 4: Rising edge and falling edge both valid | -    | 0       | At stop           | During<br>running | -               | 354  |
| H03-08           | DI4 function selection                                    | 0 to 37                                                                                                    | -    | 2       | At stop           | During<br>running | -               | 355  |
| H03-09           | DI4 logic<br>selection                                    | Input polarity: 0 to 4 0: Low level valid 1: High level valid 2: Rising edge valid 3: Falling edge valid 4: Rising edge and falling edge both valid | -    | 0       | At stop           | During<br>running | -               | 355  |

| Function<br>Code | Parameter<br>Name                                         | Setting Range                                                                                                    | Unit | Default | Effective<br>Time | Property          | Control<br>Mode | Page |
|------------------|-----------------------------------------------------------|----------------------------------------------------------------------------------------------------|------|---------|-------------------|-------------------|-----------------|------|
| H03-10           | DI5 function selection                                    | 0 to 37                                                                                                    | -    | 1       | At stop           | During<br>running | -               | 355  |
| H03-11           | DI5 logic<br>selection                                    | Input polarity: 0 to 4 0: Low level valid 1: High level valid 2: Rising edge valid 3: Falling edge valid 4: Rising edge and falling edge both valid | -    | 0       | At stop           | During<br>running | -               | 355  |
| H03-12           | DI6 function selection                                    | 0 to 37                                                                                                    | -    | 12      | At stop           | During running    | -               | 355  |
| H03-13           | DI6 logic<br>selection                                    | Input polarity: 0 to 4 0: Low level valid 1: High level valid 2: Rising edge valid 3: Falling edge valid 4: Rising edge and falling edge both valid | -    | 0       | At stop           | During<br>running | -               | 355  |
| H03-14           | DI7 function selection                                    | 0 to 37                                                                                                    | -    | 3       | At stop           | During running    | -               | 355  |
| H03-15           | DI7 logic<br>selection                                    | Input polarity: 0 to 4 0: Low level valid 1: High level valid 2: Rising edge valid 3: Falling edge valid 4: Rising edge and falling edge both valid | -    | 0       | At stop           | During<br>running | -               | 355  |
| H03-16           | DI8 function selection                                    | 0 to 37                                                                                                    | -    | 31      | At stop           | During running    | -               | 356  |
| H03-17           | DI8 logic<br>selection                                    | Input polarity: 0 to 4 0: Low level valid 1: High level valid 2: Rising edge valid 3: Falling edge valid 4: Rising edge and falling edge both valid | -    | 0       | At stop           | During<br>running | -               | 356  |
| H03-18           | DI9 function selection                                    | 0 to 37                                                                                                    | -    | 0       | At stop           | During running    | -               | 356  |
| H03-19           | DI9 logic<br>selection                                    | Input polarity: 0 to 4 0: Low level valid 1: High level valid 2: Rising edge valid 3: Falling edge valid 4: Rising edge and falling edge both valid | -    | 0       | At stop           | During<br>running | -               | 357  |
| H03-34           | DI function<br>(active after<br>power-on)<br>allocation 3 | 0 to 0xFFFF Bit0: FunIN.33 Bit1: FunIN.34 Bit15: FunIN.48                                                                                           | -    | 0       | Power-on<br>again | During<br>running | -               | 357  |

| Function<br>Code | Parameter<br>Name                                         | Setting Range                                            | Unit                               | Default                            | Effective<br>Time | Property          | Control<br>Mode | Page |
|------------------|-----------------------------------------------------------|----------------------------------------------------------|------------------------------------|------------------------------------|-------------------|-------------------|-----------------|------|
| H03-35           | DI function<br>(active after<br>power-on)<br>allocation 4 | 0 to 0xFFFF Bit0: FunIN.49 Bit1:FunIN.50 Bit15: FunIN.64 | -                                  | 0                                  | Power-on<br>again | During<br>running | -               | 358  |
| H03-50           | Al1 offset                                                | -5000 to 5000                                            | mV                                 | 0                                  | Immediate         | During running    | -               | 358  |
| H03-51           | Al1 filter time constant                                  | 0 to 655.35                                              | ms                                 | 2.00                               | Immediate         | During<br>running | -               | 359  |
| H03-53           | Al1 dead zone                                             | 0 to 1000.0                                              | mV                                 | 10.0                               | Immediate         | During running    | -               | 359  |
| H03-54           | Al1 zero drift                                            | -500.0 to 500.0                                          | mV                                 | 0.0                                | Immediate         | During running    | -               | 359  |
| H03-55           | AI2 offset                                                | -5000 to 5000                                            | mV                                 | 0                                  | Immediate         | During running    | -               | 359  |
| H03-56           | Al2 filter time constant                                  | 0 to 655.35                                              | ms                                 | 2.00                               | Immediate         | During<br>running | -               | 360  |
| H03-58           | Al2 dead zone                                             | 0 to 1000.0                                              | mV                                 | 10.0                               | Immediate         | During<br>running | -               | 360  |
| H03-59           | Al2 zero drift                                            | -500.0 to 500.0                                          | mV                                 | 0.0                                | Immediate         | During<br>running | -               | 360  |
| H03-80           | Speed corresponding to 10 V                               | 0RPM to 9000RPM                                          | 1RPM                               | 3000<br>RPM                        | Immediate         | At stop           | -               | 360  |
| H03-81           | Torque corresponding to 10 V                              | 1.00 to 8.00 times of rated torque                       | 1.00<br>time of<br>rated<br>torque | 1.00<br>time of<br>rated<br>torque | Immediate         | At stop           | -               | 361  |

# Group H04: Output Terminal Parameters

| Function<br>Code | Parameter<br>Name      | Setting Range                                                                                                    | Unit | Default | Effective<br>Time | Property          | Control<br>Mode | Page |
|------------------|------------------------|----------------------------------------------------------------------------------------------------|------|---------|-------------------|-------------------|-----------------|------|
| H04-00           | DO1 function selection | 0 to 22                                                                                                    | -    | 1       | At stop           | During running    | -               | 362  |
| H04-01           | DO1 logic selection    | 0: Output low level when valid (optocoupler ON) 1: Output high level when valid (optocoupler OFF)                                                                                                    | -    | 0       | At stop           | During<br>running | -               | 363  |
| H04-02           | DO2 function selection | 0 to 22                                                                                                    | -    | 5       | At stop           | During running    | -               | 363  |
| H04-03           | DO2 logic selection    | 0: Output low level when valid (optocoupler ON) 1: Output high level when valid (optocoupler OFF)                                                                                                    | -    | 0       | At stop           | During<br>running | -               | 363  |
| H04-04           | DO3 function selection | 0 to 22                                                                                                    | -    | 3       | At stop           | During running    | -               | 363  |
| H04-05           | DO3 logic selection    | O: Output low level when valid (optocoupler ON)  1: Output high level when valid (optocoupler OFF)                                                                                                    | -    | 0       | At stop           | During<br>running | -               | 363  |
| H04-06           | DO4 function selection | 0 to 22                                                                                                    | -    | 11      | At stop           | During running    | -               | 363  |
| H04-07           | DO4 logic selection    | 0: Output low level when valid (optocoupler ON) 1: Output high level when valid (optocoupler OFF)                                                                                                    | -    | 0       | At stop           | During<br>running | -               | 363  |
| H04-08           | DO5 function selection | 0 to 22                                                                                                    | -    | 16      | At stop           | During running    | -               | 364  |
| H04-09           | DO5 logic selection    | 0: Output low level when valid (optocoupler ON) 1: Output high level when valid (optocoupler OFF)                                                                                                    | -    | 0       | At stop           | During<br>running | -               | 364  |
| H04-22           | DO source              | 0 to 31                                                                                                    | -    | 0       | Immediate         | At stop           | -               | 364  |
| H04-50           | AO1 signal selection   | 00: Motor speed (1 V/1000 RPM) 01: Speed reference (1 V/1000 RPM) 02: Torque reference (1 V/1 time of rated motor torque) 03: Position deviation (0.05 V/1 reference unit) 04: Position deviation (0.05 V/1 encoder unit) 05: Position reference speed (1 V/1000 RPM) 06: Positioning completed (positioning completed: 5 V, positioning not completed: 0 V) 07: Speed feedforward (1 V/1000 RPM) 08: Al1 voltage 09: Al2 voltage | -    | 0       | Immediate         | During<br>running | -               | 366  |

| Function<br>Code | Parameter<br>Name            | Setting Range                                                                                                    | Unit  | Default | Effective<br>Time | Property          | Control<br>Mode | Page |
|------------------|------------------------------|----------------------------------------------------------------------------------------------------|-------|---------|-------------------|-------------------|-----------------|------|
| H04-51           | AO1 offset voltage           | -10000 to 10000                                                                                                    | mV    | 5000    | Immediate         | During running    | 1               | 367  |
| H04-52           | AO1<br>multiplying<br>factor | -99.99 to 99.99                                                                                                    | times | 1.00    | Immediate         | During<br>running | -               | 367  |
|                  |                              | 00: Motor speed                                                                                                    |       |         |                   |                   |                 |      |
|                  |                              | (1 V/1000 RPM)<br>01: Speed reference                                                                                                    |       |         |                   |                   |                 |      |
|                  |                              | (1 V/1000 RPM)<br>02: Torque reference                                                                                                    |       |         |                   |                   |                 |      |
|                  |                              | (1 V/1 time of rated motor torque) 03: Position deviation                                                                                  |       |         |                   |                   |                 |      |
|                  | AO2 signal                   | (0.05 V/1 reference unit)<br>04: Position deviation                                                                                        |       |         |                   | During            |                 |      |
| H04-53           | selection                    | (0.05 V/1 encoder unit)<br>05: Position reference speed                                                                                    | -     | 0       | Immediate         | running           | -               | 367  |
|                  |                              | (1 V/1000 RPM) 06: Positioning completed (positioning completed: 5 V, positioning not completed: 0 V) 07: Speed feedforward (1 V/1000 RPM) |       |         |                   |                   |                 |      |
|                  |                              | 08: Al1voltage                                                                                                    |       |         |                   |                   |                 |      |
|                  |                              | 09: Al2 voltage                                                                                                    |       |         |                   |                   |                 |      |
| H04-54           | AO2 offset voltage           | -10000 to 10000                                                                                                    | mV    | 5000    | Immediate         | During running    | -               | 367  |
| H04-55           | AO2<br>multiplying<br>factor | -99.99 to 99.99                                                                                                    | times | 1.00    | Immediate         | During<br>running | -               | 367  |

# Group H05: Position Control Parameters

| Function<br>Code | Parameter<br>Name                            | Setting Range                                                                                                    | Unit                | Default | Effective<br>Time | Property          | Control<br>Mode | Page |
|------------------|----------------------------------------------|----------------------------------------------------------------------------------------------------|---------------------|---------|-------------------|-------------------|-----------------|------|
| H05-00           | Position reference source                    | 0: Pulse input 1: Step setting 2: Multi-position reference                                                                                                    | -                   | 0       | Immediate         | At stop           | Р               | 368  |
| H05-01           | Pulse input<br>terminal<br>selection         | 0: Low-speed terminals 1: High-speed terminals                                                                                                    | -                   | 0       | Immediate         | At stop           | Р               | 368  |
| H05-02           | Pulses per one motor revolution              | 0 to 1048576                                                                                                    | P/r                 | 0       | Power-on again    | At stop           | Р               | 370  |
| H05-04           | Time constant of first-order low-pass filter | 0 to 6553.5                                                                                                    | ms                  | 0.0     | Immediate         | At stop           | Р               | 370  |
| H05-05           | Step amount                                  | -9999 to 9999                                                                                                    | Refer-<br>ence unit | 50      | Immediate         | At stop           | Р               | 370  |
| H05-06           | Time constant of moving average filter       | 0.0 to 128.0                                                                                                    | ms                  | 0.0     | Immediate         | At stop           | Р               | 371  |
| H05-07           | Electronic<br>gear ratio 1<br>(numerator)    | 1 to 1073741824                                                                                                    | -                   | 1048576 | Immediate         | During<br>running | Р               | 371  |
| H05-09           | Electronic<br>gear ratio 1<br>(denominator)  | 1 to 1073741824                                                                                                    | -                   | 10000   | Immediate         | During<br>running | Р               | 371  |
| H05-11           | Electronic<br>gear ratio 2<br>(numerator)    | 1 to 1073741824                                                                                                    | -                   | 1048576 | Immediate         | During<br>running | Р               | 371  |
| H05-13           | Electronic<br>gear ratio 2<br>(denominator)  | 1 to 1073741824                                                                                                    | -                   | 10000   | Immediate         | During<br>running | Р               | 371  |
| H05-15           | Pulse input<br>format                        | 0: Pulse + direction, positive logic 1: Pulse + direction, negative logic 2: Phase A + phase B quadrature pulse, 4-frequency multiplication 3: CW + CCW                                                                                  | -                   | 0       | Power-on<br>again | At stop           | Р               | 372  |
| H05-16           | Clear action                                 | 0: Clear position deviation when S-ON is turned off or a fault occurs 1: Clear position deviation pulses when S-ON is turned off or a fault occurs 2: Clear position deviation when S-ON is turned off and the ClrPosErr signal is input | -                   | 0       | Immediate         | At stop           | Р               | 373  |
| H05-17           | Encoder<br>frequency-<br>division pulses     | from DI<br>35 to 32767                                                                                                    | P/r                 | 2500    | Power-on<br>again | At stop           | -               | 374  |

| Function<br>Code | Parameter<br>Name                                                     | Setting Range                                                                                                    | Unit                            | Default | Effective<br>Time | Property          | Control<br>Mode | Page |
|------------------|-----------------------------------------------------------------------|----------------------------------------------------------------------------------------------------|---------------------------------|---------|-------------------|-------------------|-----------------|------|
| H05-19           | Speed<br>feedforward<br>control selection                             | 0: No speed feedforward<br>1: Internal<br>2: Al1<br>3: Al2                                                                                                    | -                               | 1       | Immediate         | At stop           | Р               | 374  |
|                  |                                                                       | 0: Absolute value of position deviation is smaller than setting of H05-21/H05-22 1: Absolute value of position deviation is smaller than setting of H05-21/H05-22 and position reference after filter is 0 |                                 |         |                   |                   |                 |      |
| H05-20           | Output condition<br>of positioning<br>completed/near<br>signal (COIN) | 2: Absolute value of position<br>deviation is smaller than<br>setting of H05-21/H05-<br>22 and position reference<br>before filter is 0                                                                    | -                               | 0       | Immediate         | During<br>running | Р               | 374  |
|                  |                                                                       | 3: Absolute value of position deviation is smaller than setting of H05-21/H05-22 and position reference is 0, positioning completed/ near signal holding time determined by H05-60                         |                                 |         |                   |                   |                 |      |
| H05-21           | Position<br>deviation<br>threshold of<br>positioning<br>completed     | 1 to 65535                                                                                                    | Encoder/<br>Refer-<br>ence unit | 734     | Immediate         | During<br>running | Р               | 375  |
| H05-22           | Position<br>deviation<br>threshold of<br>positioning near             | 1 to 65535                                                                                                    | Encoder/<br>Refer-<br>ence unit | 65535   | Immediate         | During<br>running | Р               | 376  |
| H05-23           | Position change on fly                                                | 0: Disabled<br>1: Enabled                                                                                                    | -                               | 0       | Power-on again    | At stop           | Р               | 376  |
| H05-24           | Displacement of position change on fly                                | 0 to 1073741824                                                                                                    | Refer-<br>ence unit             | 10000   | Immediate         | During<br>running | Р               | 376  |
| H05-26           | Constant speed for position change on fly                             | 0 to 6000                                                                                                    | RPM                             | 200     | Immediate         | During<br>running | Р               | 377  |
| H05-27           | Acceleration/<br>Deceleration<br>time of position<br>change on fly    | 0 to 1000                                                                                                    | ms                              | 10      | Immediate         | During<br>running | Р               | 377  |
| H05-29           | Position change on fly unlock                                         | 0: Disabled<br>1: Enabled                                                                                                    | -                               | 1       | Immediate         | During running    | Р               | 377  |

| Function<br>Code | Parameter<br>Name      | Setting Range                                                                                                    | Unit | Default | Effective<br>Time | Property          | Control<br>Mode | Page |
|------------------|------------------------|----------------------------------------------------------------------------------------------------|------|---------|-------------------|-------------------|-----------------|------|
| H05-30           | Homing enabling method | 0: Disabled 1: Input HomingStart signal from DI to enable homing 2: Input HomingStart signal from DI to enable electrical home attaining 3: Start homing immediately upon power-on 4: Perform homing immediately 5: Start electrical home attaining 6: Take current position as the home                                                                                                    | -    | 0       | Immediate         | During<br>running | Р               | 378  |
| H05-31           | Homing mode            | 0: Forward direction, deceleration point and home being home switch signal 1: Reverse direction, deceleration point and home being home switch signal 2: Forward direction, deceleration point and home being motor Z signal 3: Reverse direction, deceleration point and home being motor Z signal 4: Forward direction, deceleration point being home switch signal and home being motor Z signal 5: Reverse direction, deceleration point being home switch signal and home being motor Z signal 5: Reverse direction, deceleration point being home switch signal and home being motor Z signal 6: Forward direction, deceleration point and home being forward limit switch signal 7: Reverse direction, deceleration point and home | -    | 0       | Immediate         | At stop           | Р               | 379  |
|                  |                        | being reverse limit switch signal 8: Forward direction, deceleration point being forward limit switch signal and home being motor Z signal 9: Reverse direction,                                                                                                    |      |         |                   |                   |                 |      |
|                  |                        | deceleration point being reverse limit switch signal and home being motor Z signal (to be continued)                                                                                                    |      |         |                   |                   |                 |      |

| Function<br>Code | Parameter<br>Name                               | Setting Range                                                                                                    | Unit                | Default | Effective<br>Time | Property       | Control<br>Mode | Page |
|------------------|-------------------------------------------------|----------------------------------------------------------------------------------------------------|---------------------|---------|-------------------|----------------|-----------------|------|
|                  |                                                 | 10: Forward direction,<br>deceleration point being<br>mechanical final limit<br>position and home being<br>mechanical final limit<br>position |                     |         |                   |                |                 |      |
| H05-31           | Homing mode                                     | 11: Reverse direction,<br>deceleration point being<br>mechanical final limit<br>position and home being<br>mechanical final limit<br>position | -                   | 0       | Immediate         | At stop        | Р               | 379  |
|                  |                                                 | 12: Forward direction, deceleration point being mechanical final limit position and home being motor Z signal                                 |                     |         |                   |                |                 |      |
|                  |                                                 | 13: Reverse direction,<br>Mechanical final limit<br>position and home being<br>motor Z signal                                                 |                     |         |                   |                |                 |      |
| H05-32           | Low speed of homing                             | 0 to 3000                                                                                                    | RPM                 | 100     | Immediate         | During running | Р               | 379  |
| H05-33           | High speed of homing                            | 0 to 1000                                                                                                    | RPM                 | 10      | Immediate         | During running | Р               | 379  |
| H05-34           | Acceleration/<br>Deceleration<br>time of homing | 0 to 1000                                                                                                    | ms                  | 1000    | Immediate         | At stop        | Р               | 380  |
| H05-35           | Duration limit of homing                        | 0 to 65535                                                                                                    | ms                  | 10000   | Immediate         | At stop        | Р               | 380  |
| H05-36           | Mechanical home offset                          | -1073741824 to<br>1073741824                                                                                                    | Refer-<br>ence unit | 0       | Immediate         | At stop        | Р               | 380  |
| H05-38           | Servo pulse output source                       | 0: Encoder frequency-division output 1: Pulse synchronous output 2: Frequency-division or synchronous output inhibited                        | -                   | 0       | Power-on<br>again | At stop        | Р               | 381  |
| H05-39           | Electronic gear ratio switchover condition      | 0: Switchover if position reference (reference unit) = 0 and the duration reaches 2.5 ms 1:Real-time switchover                               | -                   | 0       | Immediate         | At stop        | Р               | 381  |

| Function<br>Code | Parameter<br>Name                                                                                     | Setting Range                                                                                                    | Unit                 | Default | Effective<br>Time | Property          | Control<br>Mode | Page |
|------------------|----------------------------------------------------------------------------------------------------|----------------------------------------------------------------------------------------------------|----------------------|---------|-------------------|-------------------|-----------------|------|
| H05-40           | Mechanical<br>home offset<br>and action after<br>reaching limit<br>switch                             | 0: H05-36 as coordinate for homing, trigger homing and find home reversely after reaching limit switch 1: H05-36 as relative offset for homing, trigger homing and find home reversely after reaching limit switch 2: H05-36 as coordinate for homing, automatically find zero position reversely after reaching limit switch 3: H05-36 as relative offset for homing, automatically find zero position reversely after reaching limit switch | -                    | 0       | Immediate         | At stop           | Р               | 382  |
| H05-41           | Output polarity of Z pulse                                                                            | 0: Positive (high level when pulse Z is valid) 1: Negative (low level when pulse Z is valid)                                                                                                    | -                    | 1       | Power-on<br>again | At stop           | Р               | 382  |
| H05-46           | Position offset in<br>absolute position<br>linear mode (low<br>32 bits)                               |                                                                                                    | 1<br>encoder<br>unit | 0       | Power-on<br>again | At stop           | PST             | 384  |
| H05-48           | Position offset in<br>absolute position<br>linear mode<br>(high 32 bits)                              | -2147483648 to<br>2147483647                                                                                                    | 1<br>encoder<br>unit | 0       | Power-on<br>again | At stop           | PST             | 384  |
| H05-50           | Mechanical<br>gear ratio in<br>absolute position<br>rotating mode<br>(numerator)                      | 1 to 65535                                                                                                    | 1                    | 65535   | Immediate         | At stop           | ALL             | 384  |
| H05-51           | Mechanical<br>gear ratio in<br>absolute position<br>rotating mode<br>(denominator)                    | 1 to 65535                                                                                                    | 1                    | 1       | Immediate         | At stop           | ALL             | 384  |
| H05-52           | Pulses within<br>one revolution of<br>load in absolute<br>position rotating<br>mode (low 32<br>bits)  | 0 to 4294967295                                                                                                    | Encoder<br>unit      | 0       | Immediate         | At stop           | ALL             | 384  |
| H05-54           | Pulses within<br>one revolution of<br>load in absolute<br>position rotating<br>mode (high 32<br>bits) | 0 to 127                                                                                                    | Encoder<br>unit      | 0       | Immediate         | At stop           | ALL             | 384  |
| H05-56           | Judgment<br>threshold of<br>homing with hit<br>& stop                                                 | 0 to 1000                                                                                                    | RPM                  | 2       | Immediate         | During<br>running | Р               | 384  |

| Function<br>Code | Parameter<br>Name                                    | Setting Range | Unit | Default | Effective<br>Time | Property          | Control<br>Mode | Page |
|------------------|------------------------------------------------------|---------------|------|---------|-------------------|-------------------|-----------------|------|
| H05-58           | Torque limit of homing with hit & stop               | 0 to 300.0    | %    | 100.0   | Immediate         | During<br>running | Р               | 384  |
| H05-59           | Time threshold of positioning completed              | 1 to 30000    | ms   | 0       | Immediate         | During<br>running | Р               | 385  |
| H05-60           | Positioning completed holding time                   | 1 to 30000    | ms   | 1       | Immediate         | During<br>running | Р               | 385  |
| H05-61           | Encoder<br>frequency-<br>division pulses<br>(32-bit) | 0 to 262143   | P/r  | 0       | Power-on<br>again | During<br>running | -               | 385  |

# Group H06: Speed Control Parameters

| Function<br>Code | Parameter Name                                     | Setting Range                                                                                                    | Unit | Default | Effective<br>Time | Property          | Control<br>Mode | Page |
|------------------|----------------------------------------------------|----------------------------------------------------------------------------------------------------|------|---------|-------------------|-------------------|-----------------|------|
| H06-00           | Main speed reference A source                      | 0: Digital setting<br>(H06-03)<br>1: Al1<br>2: Al2                                                               | -    | 0       | Immediate         | At stop           | S               | 386  |
| H06-01           | Auxiliary speed reference<br>B source              | 0: Digital setting (H06-03) 1: Al1 2: Al2 3: 0 (invalid) 4: 0 (invalid) 5: Multi-speed reference                 | -    | 1       | Immediate         | At stop           | S               | 386  |
| H06-02           | Speed reference source selection                   | 0: Main speed<br>reference A source<br>1: Auxiliary speed<br>reference B source<br>2: A + B<br>3: A/B switchover | -    | 0       | Immediate         | At stop           | S               | 387  |
|                  |                                                    | 4: Communication setting                                                                                         |      |         |                   |                   |                 |      |
| H06-03           | Keypad setting value of speed reference            | -6000 to 6000                                                                                                    | RPM  | 200     | Immediate         | During<br>running | S               | 387  |
| H06-04           | Jog speed setting value                            | 0 to 6000                                                                                                    | RPM  | 100     | Immediate         | During<br>running | S               | 387  |
| H06-05           | Acceleration ramp time constant of speed reference | 0 to 65535                                                                                                    | ms   | 0       | Immediate         | During<br>running | S               | 387  |
| H06-06           | Deceleration ramp time constant of speed reference | 0 to 65535                                                                                                    | ms   | 0       | Immediate         | During<br>running | S               | 388  |
| H06-07           | Maximum speed limit                                | 0 to 6000                                                                                                    | RPM  | 6000    | Immediate         | During running    | S               | 388  |

| Function<br>Code | Parameter Name                           | Setting Range                                           | Unit | Default | Effective<br>Time | Property          | Control<br>Mode | Page |
|------------------|------------------------------------------|---------------------------------------------------------|------|---------|-------------------|-------------------|-----------------|------|
| H06-08           | Positive speed limit                     | 0 to 6000                                               | RPM  | 6000    | Immediate         | During running    | S               | 388  |
| H06-09           | Reverse speed limit                      | 0 to 6000                                               | RPM  | 6000    | Immediate         | During running    | S               | 389  |
| H06-11           | Torque feedforward control selection     | 0: No torque feedforward 1: Internal torque feedforward | -    | 1       | Immediate         | During<br>running | PS              | 389  |
| H06-15           | Speed threshold for zero speed clamp     | 0 to 6000                                               | RPM  | 10      | Immediate         | During<br>running | S               | 390  |
| H06-16           | Speed threshold of motor rotation signal | 0 to 1000                                               | RPM  | 20      | Immediate         | During<br>running | S               | 391  |
| H06-17           | Threshold of speed consistent signal     | 0 to 100                                                | RPM  | 10      | Immediate         | During<br>running | S               | 392  |
| H06-18           | Threshold of speed reached signal        | 10 to 6000                                              | RPM  | 1000    | Immediate         | During<br>running | S               | 393  |
| H06-19           | Threshold of zero speed output signal    | 1 to 6000                                               | RPM  | 10      | Immediate         | During<br>running | S               | 394  |

# Group H07: Torque Control Parameters

Torque reference 100% corresponds to rated motor torque.

| Function<br>Code | Parameter Name                               | Setting Range                                                                                                    | Unit | Default | Effective<br>Time | Property       | Control<br>Mode | Page |
|------------------|----------------------------------------------|----------------------------------------------------------------------------------------------------|------|---------|-------------------|----------------|-----------------|------|
| H07-00           | Main torque reference A source               | 0: Digital setting (H07-03)<br>1: Al1<br>2: Al2                                                                              | -    | 0       | Immediate         | At stop        | Т               | 395  |
| H07-01           | Auxiliary torque reference B source          | 0: Digital setting (H07-03)<br>1: Al1<br>2: Al2                                                                              | -    | 1       | Immediate         | At stop        | Т               | 395  |
| H07-02           | Torque reference source                      | 0: Main torque reference A source 1: Auxiliary torque reference B source 2: A + B 3: A/B switchover 4: Communication setting | -    | 0       | Immediate         | At stop        | Т               | 396  |
| H07-03           | Keypad setting value of torque reference     | -300.0 to 300.0                                                                                                    | %    | 0       | Immediate         | During running | Т               | 396  |
| H07-05           | Time constant of torque reference filter     | 0 to 30.00                                                                                                    | ms   | 0.79    | Immediate         | During running | PST             | 396  |
| H07-06           | 2nd time constant of torque reference filter | 0 to 30.00                                                                                                    | ms   | 0.79    | Immediate         | During running | PST             | 397  |

| Function<br>Code | Parameter Name                                         | Setting Range                                                                                                    | Unit | Default | Effective<br>Time | Property          | Control<br>Mode | Page |
|------------------|--------------------------------------------------------|----------------------------------------------------------------------------------------------------|------|---------|-------------------|-------------------|-----------------|------|
| H07-07           | Torque limit source                                    | 0: Internal positive/negative torque limit 1: External positive/ negative torque limit (via P-CL, N-CL) 2: T-LMT as external torque limit 3: Minimum of external positive/negative torque and external T-LMT as torque limit (via P-CL, N-CL) | -    | 0       | Immediate         | At stop           | PST             | 397  |
|                  |                                                        | 4: Switchover between internal positive/negative torque limit and T-LMT torque limit (via P-CL, N-CL)                                                                                                    |      |         |                   |                   |                 |      |
| H07-08           | T-LMT selection                                        | 1: Al1<br>2: Al2                                                                                                    | -    | 2       | Immediate         | At stop           | PST             | 397  |
| H07-09           | Internal positive torque limit                         | 0.0 to 300.0                                                                                                    | %    | 300.0   | Immediate         | During running    | PST             | 398  |
| H07-10           | Internal negative torque limit                         | 0.0 to 300.0                                                                                                    | %    | 300.0   | Immediate         | During running    | PST             | 398  |
| H07-11           | External positive torque limit                         | 0.0 to 300.0                                                                                                    | %    | 300.0   | Immediate         | During running    | PST             | 398  |
| H07-12           | External negative torque limit                         | 0.0 to 300.0                                                                                                    | %    | 300.0   | Immediate         | During running    | PST             | 398  |
| H07-17           | Speed limit source                                     | O: Internal speed limit (in torque control) 1: V-LMT as external speed limit 2: Speed limit selected via                                                                                                    | -    | 0       | Immediate         | During<br>running | Т               | 398  |
|                  |                                                        | DI                                                                                                    |      |         |                   | <b>D</b>          |                 |      |
| H07-18           | V-LMT selection                                        | 1: Al1<br>2: Al2                                                                                                    | -    | 1       | Immediate         | During<br>running | Т               | 399  |
| H07-19           | Positive speed limit/1st speed limit in torque control | 0 to 6000                                                                                                    | RPM  | 3000    | Immediate         | During<br>running | Т               | 399  |
| H07-20           | Negative speed limit/2nd speed limit in torque control | 0 to 6000                                                                                                    | RPM  | 3000    | Immediate         | During<br>running | Т               | 399  |
| H07-21           | Base value for torque reached                          | 0.0 to 300.0                                                                                                    | %    | 0.0     | Immediate         | During running    | PST             | 399  |
| H07-22           | Threshold of torque reached valid                      | 0.0 to 300.0                                                                                                    | %    | 20.0    | Immediate         | During running    | PST             | 399  |
| H07-23           | Threshold of torque reached invalid                    | 0.0 to 300.0                                                                                                    | %    | 10.0    | Immediate         | During running    | PST             | 400  |
| H07-40           | Speed limit window in the torque control mode          | 0.5 to 30.0                                                                                                    | ms   | 1.0     | Immediate         | During<br>running | Т               | 401  |

# Group H08: Gain Parameters

| Function<br>Code | Parameter Name                              | Setting Range                                                                  | Unit | Default | Effective<br>Time | Property          | Control<br>Mode | Page |
|------------------|---------------------------------------------|--------------------------------------------------------------------------------|------|---------|-------------------|-------------------|-----------------|------|
| H08-00           | Speed loop gain                             | 0.1 to 2000.0                                                                  | Hz   | 25.0    | Immediate         | During<br>running | PS              | 401  |
| H08-01           | Time constant of speed loop integration     | 0.15 to 512.00                                                                 | ms   | 31.83   | Immediate         | During<br>running | PS              | 401  |
| H08-02           | Position loop gain                          | 0.0 to 2000.0                                                                  | Hz   | 40.0    | Immediate         | During running    | Р               | 402  |
| H08-03           | 2nd gain of speed loop                      | 0.1 to 2000.0                                                                  | Hz   | 40.0    | Immediate         | During<br>running | PS              | 402  |
| H08-04           | 2nd time constant of speed loop integration | 0.15 to 512.00                                                                 | ms   | 40.00   | Immediate         | During<br>running | PS              | 402  |
| H08-05           | 2nd gain of position loop                   | 0.0 to 2000.0                                                                  | Hz   | 64.0    | Immediate         | During<br>running | Р               | 402  |
| H08-08           | 2nd gain mode                               | 0: Always use the first gain, P/PI switched over via DI                        | _    | 1       | Immediate         | During            | PST             | 402  |
| 1100-00          | setting                                     | 1: First gain and second gain switched over according to the setting of H08-09 | -    | '       | iiiiiiediate      | running           | 131             | 402  |
|                  |                                             | 0: Fixed at 1st gain (PS)                                                      |      |         |                   |                   |                 |      |
|                  |                                             | 1: Switched over via DI (PS)                                                   |      |         |                   |                   |                 |      |
|                  |                                             | 2: Torque reference being large (PS)                                           |      |         |                   |                   |                 |      |
|                  |                                             | 3: Speed reference being large (PS)                                            |      |         |                   |                   |                 |      |
|                  |                                             | 4: Speed reference change rate being large (PS)                                |      |         |                   |                   |                 |      |
| H08-09           | Gain switchover condition                   | 5: Speed reference high-<br>speed low-speed thresholds<br>(PS)                 | -    | 0       | Immediate         | During<br>running | PST             | 403  |
|                  |                                             | 6: Position deviation being large (P)                                          |      |         |                   |                   |                 |      |
|                  |                                             | 7: Position reference available (P)                                            |      |         |                   |                   |                 |      |
|                  |                                             | 8: Positioning completed (P)                                                   |      |         |                   |                   |                 |      |
|                  |                                             | 9: Motor speed being large (P)                                                 |      |         |                   |                   |                 |      |
|                  |                                             | 10: Position reference available + motor speed (P)                             |      |         |                   |                   |                 |      |
| H08-10           | Gain switchover delay                       | 0.0 to 1000.0                                                                  | ms   | 5.0     | Immediate         | During<br>running | PST             | 405  |
| H08-11           | Gain switchover level                       | 0 to 20000                                                                     | *    | 50      | Immediate         | During running    | PST             | 405  |
| H08-12           | Gain switchover hysteresis                  | 0 to 20000                                                                     | *    | 30      | Immediate         | During running    | PST             | 405  |

| Function<br>Code | Parameter Name                                           | Setting Range                                                                                                    | Unit  | Default | Effective<br>Time | Property          | Control<br>Mode | Page |
|------------------|----------------------------------------------------------|----------------------------------------------------------------------------------------------------|-------|---------|-------------------|-------------------|-----------------|------|
| H08-13           | Position gain switchover time                            | 0.0 to 1000.0                                                                                                    | ms    | 3.0     | Immediate         | During<br>running | Р               | 405  |
| H08-15           | Load inertia ratio                                       | 0.00 to 120.00                                                                                                    | Times | 1.00    | Immediate         | During running    | PST             | 406  |
| H08-18           | Time constant of speed feedforward filter                | 0.00 to 64.00                                                                                                    | ms    | 0.50    | Immediate         | During<br>running | Р               | 406  |
| H08-19           | Speed feedforward gain                                   | 0.0 to 100.0                                                                                                    | %     | 0.0     | Immediate         | During<br>running | Р               | 406  |
| H08-20           | Time constant of torque feedforward filter               | 0.00 to 64.00                                                                                                    | ms    | 0.50    | Immediate         | At stop           | PS              | 406  |
| H08-21           | Torque<br>feedforward gain                               | 0.0 to 200.0                                                                                                    | %     | 0.0     | Immediate         | During<br>running | PS              | 407  |
| H08-22           | Speed feedback<br>filter                                 | 0: Disabled 1: Mean filter of 2 speed feedbacks 2: Mean filter of 4 speed feedbacks 3: Mean filter of 8 speed feedbacks 4: Mean filter of 16 speed feedbacks | -     | 0       | Immediate         | At stop           | PS              | 407  |
| H08-23           | Cutoff frequency<br>of speed feedback<br>low-pass filter | 100 to 4000                                                                                                    | Hz    | 4000    | Immediate         | During<br>running | PS              | 407  |
| H08-24           | PDFF control coefficient                                 | 0.0 to 100.0                                                                                                    | -     | 100.0   | Immediate         | During<br>running | PS              | 408  |

<sup>\*:</sup> Based on switchover condition

# Group H09: Automatic Gain Tuning Parameters

| Function<br>Code | Parameter Name                                                      | Setting Range                                                                                                    | Unit | Default | Effective<br>Time | Property          | Control<br>Mode | Page |
|------------------|---------------------------------------------------------------------|----------------------------------------------------------------------------------------------------|------|---------|-------------------|-------------------|-----------------|------|
| H09-00           | Automatic gain tuning mode selection                                | 0: Disabled, gain parameters are set manually 1: Automatic gain tuning mode, gain parameters tuned automatically based on stiffness table 2: Positioning mode, gain parameters tuned automatically based on stiffness table                                                                              | -    | 0       | Immediate         | During<br>running | PST             | 408  |
| H09-01           | Stiffness level selection                                           | 0 to 31                                                                                                    | -    | 12      | Immediate         | During running    | PST             | 408  |
| H09-02           | Mode selection of adaptive notch                                    | 0: Parameters not updated 1: Only one notch (3rd notch) valid, parameters updated in real time 2: Both notches (3rd and 4th notches) valid, parameters updated in real time 3: Only detect resonance frequency (displayed in H09-24) 4: Clear 3rd and 4th notches, restore parameters to default setting | -    | 0       | Immediate         | During<br>running | PST             | 409  |
| H09-03           | Online inertia auto-tuning mode                                     | 0: Disabled 1: Enabled, update slowly 2: Enabled, always update 3: Enabled, update quickly                                                                                                    | -    | 0       | Immediate         | During<br>running | RST             | 409  |
| H09-04           | Suppression<br>mode of low-<br>frequency<br>resonance               | 0: Manually set parameters of low-frequency resonance suppression filter (H09-38 and H09-39)  1: Automatically set parameters of low-frequency resonance suppression filter (H09-38 and H09-39)                                                                                                    | -    | 0       | Immediate         | During<br>running | Р               | 409  |
| H09-05           | Offline inertia auto-tuning mode                                    | O: Positive and negative triangular wave mode  1: Jog mode                                                                                                    | -    | 0       | Immediate         | At stop           | PST             | 410  |
| H09-06           | Maximum speed for inertia auto-tuning                               | 100 to 1000                                                                                                    | RPM  | 500     | Immediate         | At stop           | PST             | 410  |
| H09-07           | Time constant of accelerating to max. speed for inertia auto-tuning | 20 to 800                                                                                                    | ms   | 125     | Immediate         | At stop           | PST             | 410  |

| Function<br>Code | Parameter Name                                      | Setting Range | Unit | Default | Effective<br>Time | Property          | Control<br>Mode | Page |
|------------------|-----------------------------------------------------|---------------|------|---------|-------------------|-------------------|-----------------|------|
| H09-08           | Interval after an inertia auto-tuning               | 50 to 10000   | ms   | 800     | Immediate         | At stop           | PST             | 410  |
| H09-09           | Motor revolutions for an inertia autotuning         | 0.00 to 2.00  | r    | -       | -                 | At<br>display     | PST             | 410  |
| H09-12           | 1st notch frequency                                 | 50 to 4000    | Hz   | 4000    | Immediate         | During running    | PS              | 411  |
| H09-13           | 1st notch width level                               | 0 to 20       | -    | 2       | Immediate         | During running    | PS              | 411  |
| H09-14           | 1st notch depth level                               | 0 to 99       | -    | 0       | Immediate         | During running    | PS              | 411  |
| H09-15           | 2nd notch frequency                                 | 50 to 4000    | Hz   | 4000    | Immediate         | During running    | PS              | 411  |
| H09-16           | 2nd notch width level                               | 0 to 20       | -    | 2       | Immediate         | During running    | PS              | 411  |
| H09-17           | 2nd notch depth level                               | 0 to 99       | -    | 0       | Immediate         | During running    | PS              | 411  |
| H09-18           | 3rd notch frequency                                 | 50 to 4000    | Hz   | 4000    | Immediate         | During running    | PS              | 411  |
| H09-19           | 3rd notch width level                               | 0 to 20       | -    | 2       | Immediate         | During running    | PS              | 411  |
| H09-20           | 3rd notch depth level                               | 0 to 99       | -    | 0       | Immediate         | During running    | PS              | 412  |
| H09-21           | 4th notch frequency                                 | 50 to 4000    | Hz   | 4000    | Immediate         | During running    | PS              | 412  |
| H09-22           | 4th notch width level                               | 0 to 20       | -    | 2       | Immediate         | During running    | PS              | 412  |
| H09-23           | 4th notch depth level                               | 0 to 99       | -    | 0       | Immediate         | During running    | PS              | 412  |
| H09-24           | Obtained resonance frequency                        | 0 to 2        | Hz   | 0       | -                 | At<br>display     | PS              | 412  |
| H09-30           | Torque disturbance compensation gain                | 0.0 to 100.0  | %    | 0.0     | Immediate         | During<br>running | PS              | 412  |
| H09-31           | Time constant of torque disturbance observer filter | 0.00 to 25.00 | ms   | 0.50    | Immediate         | During<br>running | PS              | 413  |
| H09-38           | Frequency of low-frequency resonance                | 1.0 to 100.0  | Hz   | 100.0   | Immediate         | During<br>running | Р               | 413  |
| H09-39           | Filter setting of low-frequency resonance           | 0 to 10       | -    | 2       | Immediate         | During<br>running | Р               | 413  |

# Group H0A: Fault and Protection Parameters

| Function<br>Code | Parameter Name                                                                   | Setting Range                                                                                                    | Unit                            | Default | Effective<br>Time | Property          | Control<br>Mode | Page |
|------------------|----------------------------------------------------------------------------------|----------------------------------------------------------------------------------------------------|---------------------------------|---------|-------------------|-------------------|-----------------|------|
| H0A-00           | Power input phase loss protection                                                | 0: Enable faults and inhibit warnings 1: Enable faults and warnings 2: Inhibit faults and warnings                                | -                               | 0       | Immediate         | During<br>running | -               | 414  |
| H0A-03           | Retentive at power failure                                                       | 0: Disabled<br>1: Enabled                                                                                                    | -                               | 0       | Immediate         | During<br>running | -               | 414  |
| H0A-04           | Motor overload protection gain                                                   | 50 to 300                                                                                                    | %                               | 100     | Immediate         | At stop           | -               | 415  |
| H0A-08           | Overspeed threshold                                                              | 0 to 10000                                                                                                    | RPM                             | 0       | Immediate         | During running    | PST             | 415  |
| H0A-09           | Maximum position pulse frequency                                                 | 100 to 4000                                                                                                    | kHz                             | 4000    | Immediate         | At stop           | Р               | 415  |
| H0A-10           | Threshold of position deviation excess                                           | 1 to 1073741824                                                                                                    | Encoder/<br>Refer-<br>ence unit | 3145728 | Immediate         | During<br>running | Р               | 415  |
| H0A-12           | Runaway protection function                                                      | 0: Disabled<br>1: Enabled                                                                                                    | -                               | 1       | Immediate         | During running    | PST             | 416  |
| H0A-16           | Position deviation<br>threshold for<br>low-frequency<br>resonance<br>suppression | 1 to 1000                                                                                                    | Encoder<br>unit                 | 5       | Immediate         | During<br>running | Р               | 416  |
| H0A-17           | Position setting unit                                                            | 0: Encoder unit 1: Reference unit                                                                                                 | -                               | 0       | Immediate         | At stop           | Р               | 416  |
| H0A-19           | DI8 filter time constant                                                         | 0 to 255                                                                                                    | 25 ns                           | 80      | Power-on again    | At stop           | -               | 416  |
| H0A-20           | DI9 filter time constant                                                         | 0 to 255                                                                                                    | 25 ns                           | 80      | Power-on again    | At stop           | -               | 416  |
| H0A-24           | Filter time constant of low-speed pulse input terminal                           | 0 to 255                                                                                                    | 25 ns                           | 30      | Power-on again    | At stop           | Р               | 416  |
| H0A-25           | Filter time constant of speed feedback display                                   | 0 to 5000                                                                                                    | ms                              | 50      | Immediate         | At stop           | -               | 417  |
| H0A-26           | Motor overload<br>shielding                                                      | 0: Motor overload<br>detection enabled<br>1: Detection of<br>motor overload<br>warning (Er.909)<br>and fault (Er.620)<br>disabled | -                               | 0       | Immediate         | At stop           | -               | 417  |
| H0A-27           | Filter time constant of speed DO                                                 | 0 to 5000                                                                                                    | ms                              | 10      | Immediate         | At stop           | -               | 417  |

| Function<br>Code | Parameter Name                                              | Setting Range                                                             | Unit                | Default     | Effective<br>Time | Property          | Control<br>Mode | Page |
|------------------|-------------------------------------------------------------|---------------------------------------------------------------------------|---------------------|-------------|-------------------|-------------------|-----------------|------|
| H0A-28           | Filter time constant of quadrature encoder                  | 0 to 255                                                                  | 25 ns               | 30          | Power-on again    | At stop           | -               | 417  |
| H0A-30           | Filter time constant of high-speed pulse input terminal     | 0 to 255                                                                  | 25ns                | 3           | Power-on<br>again | At stop           | Р               | 418  |
| H0A-32           | Time threshold for locked rotor over-temperature protection | 10 to 65535                                                               | ms                  | 200         | Immediate         | During<br>running | -               | 418  |
| H0A-33           | Locked rotor<br>over-temperature<br>protection              | 0: Shield detection<br>(Er.630)<br>1: Enable detection<br>(Er.630)        | -                   | 1           | Immediate         | During<br>running | -               | 418  |
| H0A-36           | Encoder multi-<br>turn overflow fault<br>selection          | 0: Not shield fault<br>1: Shield fault                                    | -                   | 0           | Immediate         | At stop           | ALL             | 418  |
| H0A-40           | Soft limit function                                         | 0: Disabled 1: Enabled immediately after power-on 2: Enabled after homing | 1                   | 0           | Immediate         | At stop           | PST             | 419  |
| H0A-41           | Soft limit maximum value                                    | -2147483648 to<br>2147483647                                              | Refer-<br>ence unit | 2147483647  | Immediate         | At stop           | PST             | 419  |
| H0A-43           | Soft limit minimum value                                    | -2147483648 to<br>2147483647                                              | Refer-<br>ence unit | -2147483648 | Immediate         | At stop           | PST             | 419  |
| H0A-47           | Brake protection detection function                         | 0: Disabled<br>1: Enabled                                                 | -                   | 0           | Immediate         | During<br>running | ALL             | 419  |
| H0A-48           | Gravity load detection value                                | 0 to 300.0                                                                | %                   | 30.0        | Immediate         | During<br>running | ALL             | 419  |

# Group H0B: Monitoring Parameters

| Function<br>Code | Parameter Name                                  | Setting<br>Range                                                     | Unit                | Default | Effective<br>Time | Property          | Control<br>Mode | Page |
|------------------|-------------------------------------------------|----------------------------------------------------------------------|---------------------|---------|-------------------|-------------------|-----------------|------|
| H0B-00           | Actual motor speed                              | -                                                                    | RPM                 | -       | -                 | At display        | PST             | 420  |
| H0B-01           | Speed reference                                 | -                                                                    | RPM                 | -       | -                 | At display        | PS              | 420  |
| H0B-02           | Internal torque reference                       | -                                                                    | %                   | -       | -                 | At display        | PST             | 420  |
| H0B-03           | Monitored DI states                             | -                                                                    | -                   | -       | -                 | At display        | PST             | 420  |
| H0B-05           | Monitored DO states                             | -                                                                    | -                   | -       | -                 | At display        | PST             | 421  |
| H0B-07           | Absolute position counter                       | -                                                                    | Refer-<br>ence unit | -       | -                 | At display        | PST             | 421  |
| H0B-09           | Mechanical angle                                | -                                                                    | Encoder<br>unit     | -       | -                 | At display        | PST             | 421  |
| H0B-10           | Electric angle                                  | -                                                                    | 0                   | -       | -                 | At display        | PST             | 421  |
| H0B-11           | Speed corresponding to input position reference | -                                                                    | RPM                 | -       | -                 | At display        | Р               | 422  |
| H0B-12           | Average load ratio                              | -                                                                    | %                   | -       |                   | At display        | PST             | 422  |
| H0B-13           | Input position reference counter                | -                                                                    | Refer-<br>ence unit | -       | -                 | At display        | Р               | 422  |
| H0B-15           | Encoder position deviation counter              | -                                                                    | Encoder<br>unit     | -       | -                 | At display        | Р               | 422  |
| H0B-17           | Feedback pulse counter                          | -                                                                    | Encoder<br>unit     | -       | -                 | At display        | PST             | 422  |
| H0B-19           | Total power-on time                             | -                                                                    | S                   | -       | -                 | At display        | PST             | 423  |
| H0B-21           | Al1 sampling voltage                            | -                                                                    | V                   | -       | -                 | At display        | PST             | 423  |
| H0B-22           | Al2 sampling voltage                            | -                                                                    | V                   | -       | -                 | At display        | PST             | 423  |
| H0B-24           | Phase current effective value                   | -                                                                    | Α                   | -       | -                 | At display        | PST             | 423  |
| H0B-26           | Bus voltage                                     | -                                                                    | V                   | -       | -                 | At display        | PST             | 423  |
| H0B-27           | Module temperature                              | -                                                                    | °C                  | -       | -                 | At display        | PST             | 423  |
| H0B-33           | Fault record                                    | 0: Current fault 1: Latest fault 2: Last 2nd fault 9: Last 9nd fault | -                   | 0       | Immediate         | During<br>running | PST             | 423  |
| H0B-34           | Fault code of selected fault record             | -                                                                    | -                   | -       | -                 | At display        | PST             | 424  |
| H0B-35           | Time stamp upon displayed fault                 | -                                                                    | S                   | -       | -                 | At display        | PST             | 424  |
| H0B-37           | Motor speed upon displayed fault                | -                                                                    | RPM                 | -       | -                 | At display        | PST             | 424  |

| Function<br>Code | Parameter Name                                       | Setting<br>Range | Unit                | Default | Effective<br>Time | Property   | Control<br>Mode | Page |
|------------------|------------------------------------------------------|------------------|---------------------|---------|-------------------|------------|-----------------|------|
| H0B-38           | Motor phase U current upon displayed fault           | -                | А                   | -       | -                 | At display | PST             | 424  |
| H0B-39           | Motor phase V current upon displayed fault           | -                | А                   | -       | -                 | At display | PST             | 424  |
| H0B-40           | Bus voltage upon displayed fault                     | -                | V                   | -       | -                 | At display | PST             | 424  |
| H0B-41           | Input terminal state upon displayed fault            | -                | -                   | -       | -                 | At display | PST             | 424  |
| H0B-42           | Output terminal state upon displayed fault           | -                | -                   | -       | -                 | At display | PST             | 425  |
| H0B-53           | Position deviation counter                           | -                | Refer-<br>ence unit | -       | -                 | At display | Р               | 425  |
| H0B-55           | Actual motor speed                                   | -                | RPM                 | -       | -                 | At display | PST             | 425  |
| H0B-58           | Mechanical absolute position (low 32 bits)           | -                | Encoder<br>unit     | 0       | -                 | At display | ALL             | 425  |
| H0B-60           | Mechanical absolute position (high 32 bits)          | -                | Encoder<br>unit     | 0       | -                 | At display | ALL             | 425  |
| H0B-64           | Real-time input position reference counter           | -                | Refer-<br>ence unit | -       | -                 | At display | PST             | 425  |
| H0B-70           | Number of absolute encoder turns                     | -                | r                   | 0       | -                 | At display | ALL             | 426  |
| H0B-71           | Position of absolute encoder within one turn         | -                | Encoder<br>unit     | 0       | -                 | At display | ALL             | 426  |
| H0B-77           | Absolute position (low 32 bits) of absolute encoder) | -                | Encoder<br>unit     | 0       | -                 | At display | ALL             | 426  |
| H0B-79           | Absolute position (high 32 bits) of absolute encoder | -                | Encoder<br>unit     | 0       | -                 | At display | ALL             | 426  |
| H0B-81           | Rotating load single-turn position (low 32 bits)     | -                | Encoder<br>unit     | 0       | -                 | At display | ALL             | 426  |
| H0B-83           | Rotating load single-turn position (high 32 bits)    | -                | Encoder<br>unit     | 0       | -                 | At display | ALL             | 426  |
| H0B-85           | Rotating load single-turn position                   | -                | Encoder<br>unit     | 0       | -                 | At display | ALL             | 426  |

# Group H0C: Communication Parameters

| Function<br>Code | Parameter Name                                                  | Setting Range                                                                                                    | Unit | Default | Effective<br>Time | Property          | Control<br>Mode | Page |
|------------------|-----------------------------------------------------------------|----------------------------------------------------------------------------------------------------|------|---------|-------------------|-------------------|-----------------|------|
| H0C-00           | Servo axis address                                              | 0: Broadcast address<br>1 to 247                                                                                                    | -    | 1       | Immediate         | During running    | PST             | 427  |
| H0C-02           | Serial baud rate                                                | 0: 2400 Kbps<br>1: 4800 Kbps<br>2: 9600 Kbps<br>3: 19200 Kbps<br>4: 38400 Kbps<br>5: 57600 Kbps                                                                  | -    | 5       | Immediate         | During<br>running | PST             | 427  |
| H0C-03           | Modbus data format                                              | 0: No check, 2 stop bits 1: Even parity check, 1 stop bit 2: Odd parity check, 1 stop bit 3: No check, 1 stop bit                                                | -    | 0       | Immediate         | During<br>running | PST             | 427  |
| H0C-08           | CAN<br>communication<br>rate                                    | 0: 20 K<br>1: 50 K<br>2: 100 K<br>3: 125 K<br>4: 250 K<br>5: 500 K<br>6: 1 M<br>7: 1 M                                                                           | -    | 5       | Immediate         | During<br>running | PST             | 427  |
| H0C-09           | Communication VDI                                               | 0: Disabled<br>1: Enabled                                                                                                    | -    | 0       | Immediate         | At stop           | PST             | 428  |
| H0C-10           | VDI default value after power-on                                | Bit0: VDI1 default value Bit15: VDI16 default value                                                                                                    | -    | 0       | Power-on<br>again | During<br>running | PST             | 429  |
| H0C-11           | Communication VDO                                               | 0: Disabled<br>1: Enabled                                                                                                    | -    | 0       | Immediate         | At stop           | PST             | 430  |
| H0C-12           | Default level of VDO allocated with function 0                  | Bit0: VDO1 default value Bit15: VDO16 default value                                                                                                    | -    | 0       | Immediate         | At stop           | PST             | 430  |
| H0C-13           | Update function code values written via communication to EEPROM | 0: Not update the function codes written via communication to EEPROM 1: Update the function codes written via communication, except groups H0B and H0D to EEPROM | -    | 1       | Immediate         | During<br>running | PST             | 431  |

| Function<br>Code | Parameter Name                           | Setting Range                                                                                                    | Unit | Default | Effective<br>Time | Property          | Control<br>Mode | Page |
|------------------|------------------------------------------|----------------------------------------------------------------------------------------------------|------|---------|-------------------|-------------------|-----------------|------|
| H0C-14           | Modbus error code                        | New protocol: 0x0001: Illegal command code 0x0002: Illegal data address 0x0003: Illegal data 0x0004: Slave device fault Old protocol: 0x0002: Command code not being 0x03/0x06/0x10 0x0004: CRC checksum received and calculated by servo different from checksum in data frame 0x0008: Accessed function code not exist 0x0010: Written function code value exceed limits 0x0080: Written function code modifiable only in stop state but servo being in running state | 1    | -       | -                 | At display        | -               | 431  |
| H0C-25           | Modbus response delay                    | 0 to 5000                                                                                                    | ms   | 1       | Immediate         | During running    | PST             | 431  |
| H0C-26           | Modbus<br>communication<br>data sequence | 0: High 16 bits before low 16 bits 1: Low 16 bits before high 16 bits                                                                                                    | 1    | 1       | Immediate         | During<br>running | PST             | 432  |
| H0C-30           | Modbus error frame format                | 0: Old protocol<br>1: New protocol (standard)                                                                                                    | 1    | 1       | Immediate         | During running    | PST             | 432  |

# Group H0D: Auxiliary Function Parameters

| Function<br>Code | Parameter Name                         | Setting Range                                                                                                    | Unit | Default | Effective<br>Time | Property          | Control<br>Mode | Page |
|------------------|----------------------------------------|----------------------------------------------------------------------------------------------------|------|---------|-------------------|-------------------|-----------------|------|
| H0D-00           | Software reset                         | 0: Disabled<br>1: Enabled                                                                                         | -    | 0       | Immediate         | At stop           | -               | 432  |
| H0D-01           | Fault reset                            | 0: Disabled<br>1: Enabled                                                                                         | -    | 0       | Immediate         | At stop           | -               | 433  |
| H0D-02           | Offline inertia auto-<br>tuning enable | -                                                                                                    | -    | -       | Immediate         | During<br>running | -               | 433  |
| H0D-03           | Reserved parameter                     | -                                                                                                    | -    | -       | -                 | -                 | -               | 433  |
| H0D-05           | Emergency stop                         | 0: Disabled<br>1: Enabled, stop mode<br>determined in H02-05                                                      | -    | 0       | Immediate         | During<br>running | -               | 433  |
| H0D-10           | Analog automatic adjustment            | 0: Disabled<br>1: Al1 adjustment<br>2: Al2 adjustment                                                             | -    | 0       | Immediate         | At stop           | -               | 434  |
| H0D-11           | Jog function                           | With filter                                                                                                    | -    | -       | -                 | -                 | -               | 434  |
| H0D-17           | Forced DI/DO setting                   | 0: Disabled 1: Forced DI enabled, forced DO disabled 2: Forced DO enabled, forced DI disabled 3: Forced DI and DO | -    | 0       | Immediate         | During<br>running | -               | 434  |
| H0D 10           | Forced Di lovel                        | enabled                                                                                                    |      | 0x01    | Immediate         | During            |                 | 425  |
| H0D-18           | Forced DI level                        | 0 to 0x01FF                                                                                                    | -    | FF      | Immediate         | running           | -               | 435  |
| H0D-19           | Forced DO setting                      | 0 to 0x001F                                                                                                    | -    | 0       | Immediate         | During<br>running | -               | 435  |
|                  |                                        | 0: Disabled                                                                                                    |      |         |                   |                   |                 |      |
| H0D-20           | Absolute encoder reset function        | 1: Reset faults 2: Reset faults and multi-turn data                                                               | -    | 0       | Immediate         | At display        | ALL             | 436  |
| H0D-24           | Gravity load auto-<br>tuning           | 0 to 1                                                                                                    | -    | 0       | Immediate         | During<br>running |                 | 436  |

# Group H0F: Full Closed-Loop Parameters

| Function<br>Code | Parameter Name                                             | Setting Range                                            | Unit                        | Default | Effective<br>Time | Property          | Control<br>Mode | Page |
|------------------|------------------------------------------------------------|----------------------------------------------------------|-----------------------------|---------|-------------------|-------------------|-----------------|------|
|                  |                                                            | 0: Internal encoder feedback 1: External encoder         |                             |         |                   |                   |                 |      |
| H0F-00           | Encoder feedback mode                                      | feedback  2: Internal/External                           | -                           | 0       | Immediate         | At stop           | Р               | 436  |
|                  |                                                            | switchover at electronic gear ratio switchover           |                             |         |                   |                   |                 |      |
| H0F-01           | Running direction of external encoder                      | Standard running direction     Reverse running direction | -                           | 0       | Immediate         | At stop           | Р               | 437  |
| H0F-04           | External encoder pulses per one motor revolution           | 0 to 1073741824                                          | External<br>encoder<br>unit | 10000   | Power-on<br>again | At stop           | Р               | 437  |
| H0F-08           | Full closed-loop<br>position deviation<br>excess threshold | 0 to 1073741824                                          | External<br>encoder<br>unit | 10000   | Immediate         | During<br>running | Р               | 438  |
| H0F-10           | Full closed-loop position deviation clear setting          | 0 to 100                                                 | r                           | 0       | Immediate         | During<br>running | Р               | 438  |
| H0F-13           | Filter time constant of hybrid vibration suppression       | 0 to 6553.5                                              | ms                          | 0       | Immediate         | During<br>running | Р               | 439  |
| H0F-16           | Full closed-loop<br>position deviation<br>counter          | -1073741824 to<br>1073741824                             | External<br>encoder<br>unit | 0       | -                 | At display        | Р               | 439  |
| H0F-18           | Feedback pulse counter of internal encoder                 | -1073741824 to<br>1073741824                             | Internal<br>encoder<br>unit | 0       | -                 | At display        | Р               | 439  |
| H0F-20           | Feedback pulse<br>counter of external<br>encoder           | -1073741824 to<br>1073741824                             | External<br>encoder<br>unit | 0       | -                 | At display        | Р               | 439  |

# Group H11: Multi-Position Function Parameters

| Function<br>Code | Parameter Name                                     | Setting Range                                                                               | Unit                | Default | Effective<br>Time | Property          | Control<br>Mode | Page |
|------------------|----------------------------------------------------|---------------------------------------------------------------------------------------------|---------------------|---------|-------------------|-------------------|-----------------|------|
| H11-00           | Multi-position running mode                        | 0: Stop after running single cycle 1: Cyclic running 2: DI switchover 3: Sequential running | -                   | 1       | Immediate         | At stop           | Р               | 440  |
| H11-01           | Number of position reference profile               | 1 to 16                                                                                     | -                   | 1       | Immediate         | At stop           | Р               | 440  |
| H11-02           | Margin processing method                           | 0: Complete the remaining distance 1: Start running again from 1st position                 | -                   | 0       | Immediate         | At stop           | Р               | 441  |
| H11-03           | Time unit                                          | 0: ms<br>1: s                                                                               | -                   | 0       | Immediate         | At stop           | Р               | 441  |
| H11-04           | Displacement reference type                        | O: Relative displacement reference  1: Absolute displacement reference                      | -                   | 0       | Immediate         | At stop           | Р               | 442  |
| H11-05           | Start position of sequential running               | 0 to 16                                                                                     | -                   | 0       | Immediate         | At stop           | Р               | 442  |
| H11-12           | 1st displacement                                   | -1073741824 to<br>1073741824                                                                | Refer-<br>ence unit | 10000   | Immediate         | During<br>running | Р               | 443  |
| H11-14           | Maximum running speed of 1st displacement          | 1 to 6000                                                                                   | RPM                 | 200     | Immediate         | During running    | Р               | 443  |
| H11-15           | Acceleration/Deceleration time of 1st displacement | 0 to 65535                                                                                  | ms (s)              | 10      | Immediate         | During running    | Р               | 443  |
| H11-16           | Waiting time after 1st displacement                | 0 to 10000                                                                                  | ms (s)              | 10      | Immediate         | During running    | Р               | 443  |
| H11-17           | 2nd displacement                                   | -1073741824 to<br>1073741824                                                                | Refer-<br>ence unit | 10000   | Immediate         | During running    | Р               | -    |
| H11-19           | Maximum running speed of 2nd displacement          | 1 to 6000                                                                                   | RPM                 | 200     | Immediate         | During running    | Р               | -    |
| H11-20           | Acceleration/Deceleration time of 2nd displacement | 0 to 65535                                                                                  | ms (s)              | 10      | Immediate         | During running    | Р               | -    |
| H11-21           | Waiting time after 2nd displacement                | 0 to 10000                                                                                  | ms (s)              | 10      | Immediate         | During running    | Р               | -    |
| H11-22           | 3rd displacement                                   | -1073741824 to<br>1073741824                                                                | Refer-<br>ence unit | 10000   | Immediate         | During<br>running | Р               | -    |
| H11-24           | Maximum running speed of 3rd displacement          | 1 to 6000                                                                                   | RPM                 | 200     | Immediate         | During<br>running | Р               | -    |
| H11-25           | Acceleration/Deceleration time of 3rd displacement | 0 to 65535                                                                                  | ms (s)              | 10      | Immediate         | During running    | Р               |      |

| Function<br>Code | Parameter Name                                     | Setting Range                | Unit                | Default | Effective<br>Time | Property          | Control<br>Mode | Page |
|------------------|----------------------------------------------------|------------------------------|---------------------|---------|-------------------|-------------------|-----------------|------|
| H11-26           | Waiting time after<br>3rddisplacement              | 0 to 10000                   | ms (s)              | 10      | Immediate         | During running    | Р               | -    |
| H11-27           | 4th displacement                                   | -1073741824 to<br>1073741824 | Refer-<br>ence unit | 10000   | Immediate         | During<br>running | Р               | -    |
| H11-29           | Maximum running speed of 4th displacement          | 1 to 6000                    | RPM                 | 200     | Immediate         | During running    | Р               | -    |
| H11-30           | Acceleration/Deceleration time of 4th displacement | 0 to 65535                   | ms (s)              | 10      | Immediate         | During running    | Р               | -    |
| H11-31           | Waiting time after 4th displacement                | 0 to 10000                   | ms (s)              | 10      | Immediate         | During running    | Р               | -    |
| H11-32           | 5th displacement                                   | -1073741824 to<br>1073741824 | Refer-<br>ence unit | 10000   | Immediate         | During running    | Р               | -    |
| H11-34           | Maximum running speed of 5th displacement          | 1 to 6000                    | RPM                 | 200     | Immediate         | During running    | Р               | -    |
| H11-35           | Acceleration/Deceleration time of 5th displacement | 0 to 65535                   | ms (s)              | 10      | Immediate         | During running    | Р               | -    |
| H11-36           | Waiting time after 5th displacement                | 0 to 10000                   | ms (s)              | 10      | Immediate         | During running    | Р               | -    |
| H11-37           | 6th displacement                                   | -1073741824 to<br>1073741824 | Refer-<br>ence unit | 10000   | Immediate         | During running    | Р               | -    |
| H11-39           | Maximum running speed of 6th displacement          | 1 to 6000                    | RPM                 | 200     | Immediate         | During running    | Р               | -    |
| H11-40           | Acceleration/Deceleration time of 6th displacement | 0 to 65535                   | ms (s)              | 10      | Immediate         | During running    | Р               | -    |
| H11-41           | Waiting time after 6th displacement                | 0 to 10000                   | ms (s)              | 10      | Immediate         | During running    | Р               | -    |
| H11-42           | 7th displacement                                   | -1073741824 to<br>1073741824 | Refer-<br>ence unit | 10000   | Immediate         | During running    | Р               | -    |
| H11-44           | Maximum running speed of 7th displacement          | 1 to 6000                    | RPM                 | 200     | Immediate         | During running    | Р               | -    |
| H11-45           | Acceleration/Deceleration time of 7th displacement | 0 to 65535                   | ms (s)              | 10      | Immediate         | During running    | Р               | -    |
| H11-46           | Waiting time after 7th displacement                | 0 to 10000                   | ms (s)              | 10      | Immediate         | During running    | Р               | -    |
| H11-47           | 8th displacement                                   | -1073741824 to<br>1073741824 | Refer-<br>ence unit | 10000   | Immediate         | During<br>running | Р               | -    |
| H11-49           | Maximum running speed of 8th displacement          | 1 to 6000                    | RPM                 | 200     | Immediate         | During running    | Р               | -    |
| H11-50           | Acceleration/Deceleration time of 8th displacement | 0 to 65535                   | ms (s)              | 10      | Immediate         | During running    | Р               | -    |
| H11-51           | Waiting time after 8th displacement                | 0 to 10000                   | ms (s)              | 10      | Immediate         | During running    | Р               | -    |
| H11-52           | 9th displacement                                   | -1073741824 to<br>1073741824 | Refer-<br>ence unit | 10000   | Immediate         | During running    | Р               | -    |

| Function<br>Code | Parameter Name                                      | Setting Range                | Unit                | Default | Effective<br>Time | Property          | Control<br>Mode | Page     |
|------------------|-----------------------------------------------------|------------------------------|---------------------|---------|-------------------|-------------------|-----------------|----------|
| H11-54           | Maximum running speed of 9th displacement           | 1 to 6000                    | RPM                 | 200     | Immediate         | During running    | Р               | -        |
| H11-55           | Acceleration/Deceleration time of 9th displacement  | 0 to 65535                   | ms (s)              | 10      | Immediate         | During running    | Р               | -        |
| H11-56           | Waiting time after 9th displacement                 | 0 to 10000                   | ms (s)              | 10      | Immediate         | During running    | Р               | -        |
| H11-57           | 10th displacement                                   | -1073741824 to<br>1073741824 | Refer-<br>ence unit | 10000   | Immediate         | During<br>running | Р               | -        |
| H11-59           | Maximum running speed of 10th displacement          | 1 to 6000                    | RPM                 | 200     | Immediate         | During running    | Р               | -        |
| H11-60           | Acceleration/Deceleration time of 10th displacement | 0 to 65535                   | ms (s)              | 10      | Immediate         | During running    | Р               | -        |
| H11-61           | Waiting time after 10th displacement                | 0 to 10000                   | ms (s)              | 10      | Immediate         | During running    | Р               | -        |
| H11-62           | 11th displacement                                   | -1073741824 to<br>1073741824 | Refer-<br>ence unit | 10000   | Immediate         | During<br>running | Р               | -        |
| H11-64           | Maximum running speed of 11th displacement          | 1 to 6000                    | RPM                 | 200     | Immediate         | During running    | Р               | -        |
| H11-65           | Acceleration/Deceleration time of 11th displacement | 0 to 65535                   | ms (s)              | 10      | Immediate         | During running    | Р               | -        |
| H11-66           | Waiting time after 11th displacement                | 0 to 10000                   | ms (s)              | 10      | Immediate         | During running    | Р               | -        |
| H11-67           | 12th displacement                                   | -1073741824 to<br>1073741824 | Refer-<br>ence unit | 10000   | Immediate         | During<br>running | Р               | -        |
| H11-69           | Maximum running speed of 12th displacement          | 1 to 6000                    | RPM                 | 200     | Immediate         | During running    | Р               | -        |
| H11-70           | Acceleration/Deceleration time of 12th displacement | 0 to 65535                   | ms (s)              | 10      | Immediate         | During running    | Р               | -        |
| H11-71           | Waiting time after 12th displacement                | 0 to 10000                   | ms (s)              | 10      | Immediate         | During running    | Р               | -        |
| H11-72           | 13th displacement                                   | -1073741824 to<br>1073741824 | Refer-<br>ence unit | 10000   | Immediate         | During<br>running | Р               | -        |
| H11-74           | Maximum running speed of 13th displacement          | 1 to 6000                    | RPM                 | 200     | Immediate         | During running    | Р               | -        |
| H11-75           | Acceleration/Deceleration time of 13th displacement | 0 to 65535                   | ms (s)              | 10      | Immediate         | During running    | Р               | -        |
| H11-76           | Waiting time after 13th displacement                | 0 to 10000                   | ms (s)              | 10      | Immediate         | During running    | Р               | -        |
| H11-77           | 14th displacement                                   | -1073741824 to<br>1073741824 | Refer-<br>ence unit | 10000   | Immediate         | During running    | Р               | <u>-</u> |
| H11-79           | Maximum running speed of 14th displacement          | 1 to 6000                    | RPM                 | 200     | Immediate         | During running    | Р               | -        |
| H11-80           | Acceleration/Deceleration time of 14th displacement | 0 to 65535                   | ms (s)              | 10      | Immediate         | During running    | Р               | -        |

| Function<br>Code | Parameter Name                                      | Setting Range                | Unit                | Default | Effective<br>Time | Property          | Control<br>Mode | Page |
|------------------|-----------------------------------------------------|------------------------------|---------------------|---------|-------------------|-------------------|-----------------|------|
| H11-81           | Waiting time after 14th displacement                | 0 to 10000                   | ms (s)              | 10      | Immediate         | During running    | Р               | -    |
| H11-82           | 15th displacement                                   | -1073741824 to<br>1073741824 | Refer-<br>ence unit | 10000   | Immediate         | During<br>running | Р               | -    |
| H11-84           | Maximum running speed of 15th displacement          | 1 to 6000                    | RPM                 | 200     | Immediate         | During running    | Р               | -    |
| H11-85           | Acceleration/Deceleration time of 15th displacement | 0 to 65535                   | ms (s)              | 10      | Immediate         | During running    | Р               | -    |
| H11-86           | Waiting time after 15th displacement                | 0 to 10000                   | ms (s)              | 10      | Immediate         | During running    | Р               | -    |
| H11-87           | 16th displacement                                   | -1073741824 to<br>1073741824 | Refer-<br>ence unit | 10000   | Immediate         | During<br>running | Р               | -    |
| H11-89           | Maximum running speed of 16th displacement          | 1 to 6000                    | RPM                 | 200     | Immediate         | During running    | Р               | -    |
| H11-90           | Acceleration/Deceleration time of 16th displacement | 0 to 65535                   | ms (s)              | 10      | Immediate         | During running    | Р               | -    |
| H11-91           | Waiting time after 16th displacement                | 0 to 10000                   | ms (s)              | 10      | Immediate         | During running    | Р               | -    |

# Group H12: Multi-Speed Function Parameters

| Function<br>Code | Parameter Name                                               | Setting Range                                                                                                    | Unit    | Default | Effective<br>Time | Property | Control<br>Mode | Page |
|------------------|--------------------------------------------------------------|----------------------------------------------------------------------------------------------------|---------|---------|-------------------|----------|-----------------|------|
| H12-00           | Multi-speed running mode                                     | 0: Stop after running single cycle 1: Cyclic running 2: DI switchover                                                                                                    | -       | 1       | Immediate         | At stop  | S               | 444  |
| H12-01           | Number of speed reference profile                            | 1 to 16                                                                                                    | -       | 16      | Immediate         | At stop  | S               | 444  |
| H12-02           | Time unit                                                    | 0: sec<br>1: min                                                                                                    | -       | 0       | Immediate         | At stop  | S               | 444  |
| H12-03           | Acceleration time 1                                          | 0 to 65535                                                                                                    | ms      | 10      | Immediate         | At stop  | S               | 445  |
| H12-04           | Deceleration time 1                                          | 0 to 65535                                                                                                    | ms      | 10      | Immediate         | At stop  | S               | 445  |
| H12-05           | Acceleration time 2                                          | 0 to 65535                                                                                                    | ms      | 50      | Immediate         | At stop  | S               | 445  |
| H12-06           | Deceleration time 2                                          | 0 to 65535                                                                                                    | ms      | 50      | Immediate         | At stop  | S               | 445  |
| H12-07           | Acceleration time 3                                          | 0 to 65535                                                                                                    | ms      | 100     | Immediate         | At stop  | S               | 445  |
| H12-08           | Deceleration time 3                                          | 0 to 65535                                                                                                    | ms      | 100     | Immediate         | At stop  | S               | 445  |
| H12-09           | Acceleration time 4                                          | 0 to 65535                                                                                                    | ms      | 150     | Immediate         | At stop  | S               | 445  |
| H12-10           | Deceleration time 4                                          | 0 to 65535                                                                                                    | ms      | 150     | Immediate         | At stop  | S               | 445  |
| H12-20           | 1st speed reference                                          | -6000 to 6000                                                                                                    | RPM     | 0       | Immediate         | At stop  | S               | 446  |
| H12-21           | Running time of 1st speed reference                          | 0 to 6553.5                                                                                                    | s (min) | 5.0     | Immediate         | At stop  | S               | 446  |
| H12-22           | Acceleration/<br>deceleration time of 1st<br>speed reference | 0: No acceleration/ deceleration time 1: Acceleration/ Deceleration time 1 2: Acceleration/ Deceleration time 2 3: Acceleration/ Deceleration time 3 4: Acceleration/ Deceleration time 4 | -       | 0       | Immediate         | At stop  | S               | 447  |
| H12-23           | 2nd speed reference                                          | -6000 to 6000                                                                                                    | RPM     | 100     | Immediate         | At stop  | S               | -    |
| H12-24           | Running time of 2nd speed reference                          | 0 to 6553.5                                                                                                    | s (min) | 5.0     | Immediate         | At stop  | S               | -    |
| H12-25           | Acceleration/<br>deceleration time of<br>2nd speed reference | 0: No acceleration/ deceleration time 1: Acceleration/ Deceleration time 1 2: Acceleration/ Deceleration time 2 3: Acceleration/ Deceleration time 3 4: Acceleration/ Deceleration time 4 | -       | 0       | Immediate         | At stop  | S               | -    |

| Function<br>Code | Parameter Name                                               | Setting Range                                                                                                    | Unit    | Default | Effective<br>Time | Property | Control<br>Mode | Page |
|------------------|--------------------------------------------------------------|----------------------------------------------------------------------------------------------------|---------|---------|-------------------|----------|-----------------|------|
| H12-26           | 3rd speed reference                                          | -6000 to 6000                                                                                                    | RPM     | 300     | Immediate         | At stop  | S               | -    |
| H12-27           | Running time of 3rd speed reference                          | 0 to 6553.5                                                                                                    | s (min) | 5.0     | Immediate         | At stop  | S               | -    |
| H12-28           | Acceleration/ deceleration time of 3rd speed reference       | 0: No acceleration/ deceleration time 1: Acceleration/ Deceleration time 1 2: Acceleration/ Deceleration time 2 3: Acceleration/ Deceleration time 3 4: Acceleration/ Deceleration time 4 | -       | 0       | Immediate         | At stop  | S               | -    |
| H12-29           | 4th speed reference                                          | -6000 to 6000                                                                                                    | RPM     | 500     | Immediate         | At stop  | S               | -    |
| H12-30           | Running time of 4th speed reference                          | 0 to 6553.5                                                                                                    | s (min) | 5.0     | Immediate         | At stop  | S               | -    |
| H12-31           | Acceleration/<br>deceleration time of 4th<br>speed reference | 0: No acceleration/ deceleration time 1: Acceleration/ Deceleration time 1 2: Acceleration/ Deceleration time 2 3: Acceleration/ Deceleration time 3 4: Acceleration/ Deceleration time 4 | -       | 0       | Immediate         | At stop  | S               | -    |
| H12-32           | 5th speed reference                                          | -6000 to 6000                                                                                                    | RPM     | 700     | Immediate         | At stop  | S               | -    |
| H12-33           | Running time of 5th speed reference                          | 0 to 6553.5                                                                                                    | s (min) | 5.0     | Immediate         | At stop  | S               | -    |
| H12-34           | Acceleration/<br>deceleration time of 5th<br>speed reference | 0: No acceleration/ deceleration time 1: Acceleration/ Deceleration time 1 2: Acceleration/ Deceleration time 2 3: Acceleration/ Deceleration time 3 4: Acceleration/ Deceleration time 4 | -       | 0       | Immediate         | At stop  | S               | -    |
| H12-35           | 6th speed reference                                          | -6000 to 6000                                                                                                    | RPM     | 900     | Immediate         | At stop  | S               | -    |
| H12-36           | Running time of 6th speed reference                          | 0 to 6553.5                                                                                                    | s (min) | 5.0     | Immediate         | At stop  | S               | -    |

| Acceleration   C: No acceleration   C: No acceler   | Function<br>Code | Parameter Name           | Setting Range                                                                                                    | Unit    | Default | Effective<br>Time | Property | Control<br>Mode | Page |
|----------------------------------------------------------------------------------------------------|------------------|--------------------------|----------------------------------------------------------------------------------------------------|---------|---------|-------------------|----------|-----------------|------|
| Running time of 7th speed reference  10 to 6553.5 s (min) 5.0 Immediate At stop S -  11 Acceleration/ deceleration time 1: Acceleration/ Deceleration time 2: Acceleration/ Deceleration time 3: Acceleration/ Deceleration time 3: Acceleration/ Deceleration time 4: Acceleration/ Deceleration time 4: Acceleration/ Deceleration time 5: Acceleration/ Deceleration time 6: Acceleration/ Deceleration time 6: Acceleration/ Deceleration time 6: Acceleration/ Deceleration time 6: Acceleration/ Deceleration time 6: At stop S -  112-42 Running time of 8th speed reference  12 Acceleration/ Deceleration time 6: Acceleration/ Deceleration time 6: Acceleration/ Deceleration time 7: Acceleration/ Deceleration time 6: Acceleration/ Deceleration time 6: Accelera | H12-37           | deceleration time of 6th | deceleration time 1: Acceleration/ Deceleration time 1 2: Acceleration/ Deceleration time 2 3: Acceleration/ Deceleration time 3 4: Acceleration/ | -       | 0       | Immediate         | At stop  | S               | -    |
| H12-40   Acceleration   Acceleration   Deceleration time of 2th speed reference   O: No acceleration   Deceleration time of 2th speed reference   O: No acceleration   Deceleration time of 2th speed reference   O: No acceleration   Deceleration time of 3th speed reference   O: No acceleration   Deceleration time of 3th speed reference   O: No acceleration   Deceleration time of    | H12-38           | 7th speed reference      | -6000 to 6000                                                                                                    | RPM     | 600     | Immediate         | At stop  | S               | -    |
| Acceleration   deceleration time   1: Acceleration   Deceleration time   1: Acceleration   Deceleration time   2: Acceleration   Deceleration time   2: Acceleration   Deceleration time   2: Acceleration   Deceleration time   3: Acceleration   Deceleration time   3: Acceleration   Deceleration time   3: Acceleration   Deceleration time   4: Acceleration   Deceleration time   4: Acceleration   Deceleration time   4: Acceleration   Deceleration time   4: Acceleration   Deceleration time   4: Acceleration   Deceleration time   4: Acceleration   Deceleration time   4: Acceleration   Deceleration time   2: Acceleration   Deceleration time   2: Acceleration   Deceleration time   4: Acceleration   Deceleration time   4: Acceleration   Deceleration time | H12-39           |                          | 0 to 6553.5                                                                                                    | s (min) | 5.0     | Immediate         | At stop  | S               | -    |
| H12-42 Running time of 8th speed reference  O to 6553.5  S (min) 5.0 Immediate At stop S  -  O: No acceleration/ deceleration time 1: Acceleration/ Deceleration time 1: Acceleration/ Deceleration time 2: Acceleration/ Deceleration time 3: Acceleration/ Deceleration time 3: A: Acceleration/ Deceleration time 4  H12-44 9th speed reference  H12-45 Running time of 9th speed reference  O: No acceleration/ Deceleration/ Deceleration time 1: Acceleration/ Deceleration time 1: Acceleration/ Deceleration/ Deceleration/ Deceleration/ Deceleration/ Deceleration/ Deceleration/ Deceleration/ Deceleration/ Deceleration/ Deceleration time 1: Acceleration/ Deceleration time 1: Acceleration/ Deceleration time 2: Acceleration/ Deceleration time 3: Acceleration/ Deceleration time 3: Acceleration/ Deceleration time 3: Acceleration/ Deceleration time 3: Acceleration/ Deceleration time 4  O to 6553.5  S (min) 5.0 Immediate At stop S  -  O: No acceleration/ Deceleration time 1: Acceleration/ Deceleration time 2: Acceleration/ Deceleration time 3: Acceleration/ Deceleration time 3: Acceleration/ Deceleration time 3: Acceleration/ Deceleration time 4  H12-46 Acceleration/ Deceleration time 4                                                                                                    | H12-40           | deceleration time of 7th | deceleration time 1: Acceleration/ Deceleration time 1 2: Acceleration/ Deceleration time 2 3: Acceleration/ Deceleration time 3 4: Acceleration/ | -       | 0       | Immediate         | At stop  | S               | -    |
| H12-42 speed reference  O to 6553.5  S (min) 5.0 immediate At stop S  -  O: No acceleration/ deceleration time 1: Acceleration/ Deceleration time 1 2: Acceleration/ Deceleration time 2 3: Acceleration/ Deceleration time 3 4: Acceleration/ Deceleration time 4  H12-44 9th speed reference  H12-45 Running time of 9th speed reference  O: No acceleration/ Deceleration time 4  H12-46 Acceleration/ Deceleration time 1 2: Acceleration/ Deceleration time 1 2: Acceleration/ deceleration/ deceleration time 1 2: Acceleration/ Deceleration time 1 2: Acceleration/ Deceleration time 1 2: Acceleration/ Deceleration time 1 2: Acceleration/ Deceleration time 1 2: Acceleration/ Deceleration time 1 2: Acceleration/ Deceleration time 2 3: Acceleration/ Deceleration time 2 3: Acceleration/ Deceleration time 3 4: Acceleration/ Deceleration time 3 4: Acceleration/ Deceleration time 4                                                                                                    | H12-41           | 8th speed reference      | -6000 to 6000                                                                                                    | RPM     | 300     | Immediate         | At stop  | S               | -    |
| H12-43 Acceleration/ deceleration time of 8th speed reference  H12-44 9th speed reference  H12-45 Running time of 9th speed reference  O: No acceleration/ deceleration time of 9th speed reference  O: No acceleration/ deceleration/ deceleration time of 9th speed reference  O: No acceleration/ deceleration/ deceleration/ deceleration/ deceleration/ deceleration/ deceleration/ deceleration/ deceleration/ deceleration/ deceleration/ deceleration/ deceleration/ deceleration/ deceleration/ deceleration/ deceleration/ deceleration/ deceleration/ deceleration/ | H12-42           | _                        | 0 to 6553.5                                                                                                    | s (min) | 5.0     | Immediate         | At stop  | S               | -    |
| H12-45 Running time of 9th speed reference 0 to 6553.5 s (min) 5.0 Immediate At stop S -  O: No acceleration/ deceleration time 1: Acceleration/ Deceleration time 1 2: Acceleration/ Deceleration time 2 3: Acceleration/ Deceleration time 3 4: Acceleration/ Deceleration time 4                                                                                                    | H12-43           | deceleration time of 8th | deceleration time 1: Acceleration/ Deceleration time 1 2: Acceleration/ Deceleration time 2 3: Acceleration/ Deceleration time 3 4: Acceleration/ | -       | 0       | Immediate         | At stop  | S               | -    |
| H12-45 speed reference  O: No acceleration/ deceleration time 1: Acceleration/ Deceleration time 2: Acceleration/ Deceleration time 2: Acceleration/ Deceleration time 3 4: Acceleration/ Deceleration time 4    H12-46   Acceleration/ Deceleration time of 9th speed reference   S   (min)   S.0   Immediate   At stop   S   - (min)   At stop   S   - (min)   At stop   S   | H12-44           | 9th speed reference      | -6000 to 6000                                                                                                    | RPM     | 100     | Immediate         | At stop  | S               | -    |
| H12-46  Acceleration/ deceleration time of 9th speed reference  Acceleration/ Deceleration time 2 3: Acceleration/ Deceleration time 3 4: Acceleration/ Deceleration time 3 4: Acceleration/ Deceleration time 4  Deceleration/ Deceleration time 4                                                                                                    | H12-45           |                          | 0 to 6553.5                                                                                                    | s (min) | 5.0     | Immediate         | At stop  | S               | -    |
| H12-47   10th speed reference   -6000 to 6000   RPM   -100   Immediate   At stop   S   -                                                                                                    | H12-46           | deceleration time of 9th | deceleration time 1: Acceleration/ Deceleration time 1 2: Acceleration/ Deceleration time 2 3: Acceleration/ Deceleration time 3 4: Acceleration/ | -       | 0       | Immediate         | At stop  | S               | -    |
|                                                                                                    | H12-47           | 10th speed reference     | -6000 to 6000                                                                                                    | RPM     | -100    | Immediate         | At stop  | S               | -    |

| Function<br>Code | Parameter Name                                                | Setting Range                                                                                                    | Unit    | Default | Effective<br>Time | Property | Control<br>Mode | Page |
|------------------|---------------------------------------------------------------|----------------------------------------------------------------------------------------------------|---------|---------|-------------------|----------|-----------------|------|
| H12-48           | Running time of 10th speed reference                          | 0 to 6553.5                                                                                                    | s (min) | 5.0     | Immediate         | At stop  | S               | -    |
| H12-49           | Acceleration/ deceleration time of 10th speed reference       | 0: No acceleration/ deceleration time 1: Acceleration/ Deceleration time 1 2: Acceleration/ Deceleration time 2 3: Acceleration/ Deceleration time 3 4: Acceleration/ Deceleration time 4 | -       | 0       | Immediate         | At stop  | S               | -    |
| H12-50           | 11th speed reference                                          | -6000 to 6000                                                                                                    | RPM     | -300    | Immediate         | At stop  | S               | -    |
| H12-51           | Running time of 11th speed reference                          | 0 to 6553.5                                                                                                    | s (min) | 5.0     | Immediate         | At stop  | S               | _    |
| H12-52           | Acceleration/<br>deceleration time of<br>11th speed reference | 0: No acceleration/ deceleration time 1: Acceleration/ Deceleration time 1 2: Acceleration/ Deceleration time 2 3: Acceleration/ Deceleration time 3 4: Acceleration/ Deceleration time 4 | -       | 0       | Immediate         | At stop  | S               | -    |
| H12-53           | 12th speed reference                                          | -6000 to 6000                                                                                                    | RPM     | -500    | Immediate         | At stop  | S               | -    |
| H12-54           | Running time of 12th speed reference                          | 0 to 6553.5                                                                                                    | s (min) | 5.0     | Immediate         | At stop  | S               | -    |
| H12-55           | Acceleration/<br>deceleration time of<br>12th speed reference | 0: No acceleration/ deceleration time 1: Acceleration/ Deceleration time 1 2: Acceleration/ Deceleration time 2 3: Acceleration/ Deceleration time 3 4: Acceleration/ Deceleration time 4 | -       | 0       | Immediate         | At stop  | S               | -    |
| H12-56           | 13th speed reference                                          | -6000 to 6000                                                                                                    | RPM     | -700    | Immediate         | At stop  | S               | -    |
| H12-57           | Running time of 13th speed reference                          | 0 to 6553.5                                                                                                    | s (min) | 5.0     | Immediate         | At stop  | S               | _    |
| H12-58           | Acceleration/<br>deceleration time of<br>13th speed reference | 0: No acceleration/ deceleration time 1: Acceleration/ Deceleration time 1 2: Acceleration/ Deceleration time 2 3: Acceleration/ Deceleration time 3 4: Acceleration/ Deceleration time 4 | -       | 0       | Immediate         | At stop  | S               | -    |

| Function<br>Code | Parameter Name                                                | Setting Range                                                                                                    | Unit    | Default | Effective<br>Time | Property | Control<br>Mode | Page |
|------------------|---------------------------------------------------------------|----------------------------------------------------------------------------------------------------|---------|---------|-------------------|----------|-----------------|------|
| H12-59           | 14th speed reference                                          | -6000 to 6000                                                                                                    | RPM     | -900    | Immediate         | At stop  | S               | -    |
| H12-60           | Running time of 14th speed reference                          | 0 to 6553.5                                                                                                    | s (min) | 5.0     | Immediate         | At stop  | S               | -    |
| H12-61           | Acceleration/<br>deceleration time of<br>14th speed reference | 0: No acceleration/ deceleration time 1: Acceleration/ Deceleration time 1 2: Acceleration/ Deceleration time 2 3: Acceleration/ Deceleration time 3 4: Acceleration/ Deceleration time 4 | -       | 0       | Immediate         | At stop  | S               | -    |
| H12-62           | 15th speed reference                                          | -6000 to 6000                                                                                                    | RPM     | -600    | Immediate         | At stop  | S               | -    |
| H12-63           | Running time of 15th speed reference                          | 0 to 6553.5                                                                                                    | s (min) | 5.0     | Immediate         | At stop  | S               | -    |
| H12-64           | Acceleration/<br>deceleration time of<br>15th speed reference | 0: No acceleration/ deceleration time 1: Acceleration/ Deceleration time 1 2: Acceleration/ Deceleration time 2 3: Acceleration/ Deceleration time 3 4: Acceleration/ Deceleration time 4 | -       | 0       | Immediate         | At stop  | S               | -    |
| H12-65           | 16th speed reference                                          | -6000 to 6000                                                                                                    | RPM     | -300    | Immediate         | At stop  | S               | -    |
| H12-66           | Running time of 16th speed reference                          | 0 to 6553.5                                                                                                    | s (min) | 5.0     | Immediate         | At stop  | S               | -    |
| H12-67           | Acceleration/ deceleration time of 16th speed reference       | 0: No acceleration/ deceleration time 1: Acceleration/ Deceleration time 1 2: Acceleration/ Deceleration time 2 3: Acceleration/ Deceleration time 3 4: Acceleration/ Deceleration time 4 | -       | 0       | Immediate         | At stop  | S               | -    |

# Group H17: VDI/VDO Parameters

| Function<br>Code | Parameter Name           | Setting Range                                                          | Unit | Default | Effective<br>Time | Property          | Control<br>Mode | Page |
|------------------|--------------------------|------------------------------------------------------------------------|------|---------|-------------------|-------------------|-----------------|------|
| H17-00           | VDI1 function selection  | 0 to 37                                                                | -    | 0       | At stop           | During running    | -               | 448  |
| H17-01           | VDI1 logic selection     | 0: Valid when logic is 1 1: Valid when logic changes from 0 to 1       | -    | 0       | At stop           | During<br>running | -               | 449  |
| H17-02           | VDI2 function selection  | 0 to 37                                                                | -    | 0       | At stop           | During running    | -               | -    |
| H17-03           | VDI2 logic selection     | 0: Valid when logic is 1 1: Valid when logic changes from 0 to 1       | -    | 0       | At stop           | During<br>running | -               | -    |
| H17-04           | VDI3 function selection  | 0 to 37                                                                | -    | 0       | At stop           | During running    | -               | -    |
| H17-05           | VDI3 logic selection     | 0: Valid when logic is 1<br>1: Valid when logic changes<br>from 0 to 1 | -    | 0       | At stop           | During<br>running | -               | -    |
| H17-06           | VDI4 function selection  | 0 to 37                                                                | -    | 0       | At stop           | During running    | -               | -    |
| H17-07           | VDI4 logic selection     | 0: Valid when logic is 1<br>1: Valid when logic changes<br>from 0 to 1 | -    | 0       | At stop           | During<br>running | -               | -    |
| H17-08           | VDI5 function selection  | 0 to 37                                                                | -    | 0       | At stop           | During running    | -               | -    |
| H17-09           | VDI5 logic selection     | 0: Valid when logic is 1<br>1: Valid when logic changes<br>from 0 to 1 | -    | 0       | At stop           | During<br>running | -               | -    |
| H17-10           | VDI6 function selection  | 0 to 37                                                                | -    | 0       | At stop           | During running    | -               | -    |
| H17-11           | VDI6 logic selection     | 0: Valid when logic is 1<br>1: Valid when logic changes<br>from 0 to 1 | -    | 0       | At stop           | During<br>running | -               | -    |
| H17-12           | VDI7 function selection  | 0 to 37                                                                | -    | 0       | At stop           | During running    | -               | -    |
| H17-13           | VDI7 logic selection     | 0: Valid when logic is 1 1: Valid when logic changes from 0 to 1       | -    | 0       | At stop           | During<br>running | -               | -    |
| H17-14           | VDI8 function selection  | 0 to 37                                                                | -    | 0       | At stop           | During running    | -               | -    |
| H17-15           | VDI8 logic selection     | 0: Valid when logic is 1<br>1: Valid when logic changes<br>from 0 to 1 | -    | 0       | At stop           | During<br>running | -               | -    |
| H17-16           | VDI9 function selection  | 0 to 37                                                                | -    | 0       | At stop           | During running    | -               | -    |
| H17-17           | VDI9 logic selection     | 0: Valid when logic is 1<br>1: Valid when logic changes<br>from 0 to 1 | -    | 0       | At stop           | During running    | -               | -    |
| H17-18           | VDI10 function selection | 0 to 37                                                                | -    | 0       | At stop           | During running    | -               | -    |

| Function<br>Code | Parameter Name           | Setting Range                                                          | Unit | Default | Effective<br>Time | Property          | Control<br>Mode | Page |
|------------------|--------------------------|------------------------------------------------------------------------|------|---------|-------------------|-------------------|-----------------|------|
| H17-19           | VDI10 logic selection    | 0: Valid when logic is 1<br>1: Valid when logic changes<br>from 0 to 1 | -    | 0       | At stop           | During running    | -               | -    |
| H17-20           | VDI11 function selection | 0 to 37                                                                | -    | 0       | At stop           | During running    | -               | -    |
| H17-21           | VDI11 logic selection    | 0: Valid when logic is 1<br>1: Valid when logic changes<br>from 0 to 1 | -    | 0       | At stop           | During running    | -               | -    |
| H17-22           | VDI12 function selection | 0 to 37                                                                | -    | 0       | At stop           | During running    | -               | -    |
| H17-23           | VDI12 logic<br>selection | 0: Valid when logic is 1 1: Valid when logic changes from 0 to 1       | -    | 0       | At stop           | During running    | -               | -    |
| H17-24           | VDI13 function selection | 0 to 37                                                                | -    | 0       | At stop           | During running    | -               | -    |
| H17-25           | VDI13 logic selection    | 0: Valid when logic is 1<br>1: Valid when logic changes<br>from 0 to 1 | -    | 0       | At stop           | During running    | -               | -    |
| H17-26           | VDI14 function selection | 0 to 37                                                                | -    | 0       | At stop           | During running    | -               | -    |
| H17-27           | VDI14 logic selection    | 0: Valid when logic is 1 1: Valid when logic changes from 0 to 1       | -    | 0       | At stop           | During<br>running | -               | -    |
| H17-28           | VDI15 function selection | 0 to 37                                                                | -    | 0       | At stop           | During running    | -               | -    |
| H17-29           | VDI15 logic selection    | 0: Valid when logic is 1<br>1: Valid when logic changes<br>from 0 to 1 | -    | 0       | At stop           | During running    | -               | -    |
| H17-30           | VDI16 function selection | 0 to 37                                                                | -    | 0       | At stop           | During running    | -               | -    |
| H17-31           | VDI16 logic selection    | 0: Valid when logic is 1 1: Valid when logic changes from 0 to 1       | -    | 0       | At stop           | During<br>running | -               | -    |
| H17-32           | VDO virtual level        | -                                                                      | -    | -       | -                 | At<br>display     | -               | 450  |
| H17-33           | VDO1 function selection  | 0 to 22                                                                | -    | 0       | At stop           | During running    | -               | 451  |
| H17-34           | VDO1 logic<br>selection  | 0: Output 1 when function valid 1: Output 0 when function valid        | -    | 0       | At stop           | During<br>running | -               | 452  |
| H17-35           | VDO2 function selection  | 0 to 22                                                                | -    | 0       | At stop           | During running    | -               | -    |
| H17-36           | VDO2 logic<br>selection  | 0: Output 1 when function valid 1: Output 0 when function valid        | -    | 0       | At stop           | During<br>running | -               | -    |
| H17-37           | VDO3 function selection  | 0 to 22                                                                | -    | 0       | At stop           | During running    | -               | -    |

| Function<br>Code | Parameter Name           | Setting Range                                                          | Unit | Default | Effective<br>Time | Property          | Control<br>Mode | Page |
|------------------|--------------------------|------------------------------------------------------------------------|------|---------|-------------------|-------------------|-----------------|------|
| H17-38           | VDO3 logic<br>selection  | O: Output 1 when function valid O: Output 0 when function valid  valid | -    | 0       | At stop           | During<br>running | -               | -    |
| H17-39           | VDO4 function selection  | 0 to 22                                                                | -    | 0       | At stop           | During running    | -               | -    |
| H17-40           | VDO4 logic<br>selection  | 0: Output 1 when function valid 1: Output 0 when function valid        | -    | 0       | At stop           | During<br>running | -               | -    |
| H17-41           | VDO5 function selection  | 0 to 22                                                                | -    | 0       | At stop           | During running    | -               | -    |
| H17-42           | VDO5 logic<br>selection  | 0: Output 1 when function valid 1: Output 0 when function valid        | -    | 0       | At stop           | During<br>running | -               | -    |
| H17-43           | VDO6 function selection  | 0 to 22                                                                | -    | 0       | At stop           | During running    | -               | -    |
| H17-44           | VDO6 logic selection     | O: Output 1 when function valid Output 0 when function valid  valid    | -    | 0       | At stop           | During<br>running | -               | -    |
| H17-45           | VDO7 function selection  | 0 to 22                                                                | -    | 0       | At stop           | During running    | -               | -    |
| H17-46           | VDO7 logic selection     | 0: Output 1 when function valid 1: Output 0 when function valid        | -    | 0       | At stop           | During<br>running | -               | -    |
| H17-47           | VDO8 function selection  | 0 to 22                                                                | -    | 0       | At stop           | During running    | -               | -    |
| H17-48           | VDO8 logic<br>selection  | O: Output 1 when function valid O: Output 0 when function valid  valid | -    | 0       | At stop           | During<br>running | -               | -    |
| H17-49           | VDO9 function selection  | 0 to 22                                                                | -    | 0       | At stop           | During running    | -               | -    |
| H17-50           | VDO9 logic<br>selection  | 0: Output 1 when function valid 1: Output 0 when function valid        | -    | 0       | At stop           | During<br>running | -               | -    |
| H17-51           | VDO10 function selection | 0 to 22                                                                | -    | 0       | At stop           | During running    | -               | -    |
| H17-52           | VDO10 logic selection    | 0: Output 1 when function valid 1: Output 0 when function valid        | -    | 0       | At stop           | During<br>running | -               | -    |
| H17-53           | VDO11 function selection | 0 to 22                                                                | -    | 0       | At stop           | During running    | -               | -    |

| Function<br>Code | Parameter Name           | Setting Range                                                    | Unit | Default | Effective<br>Time | Property          | Control<br>Mode | Page |
|------------------|--------------------------|------------------------------------------------------------------|------|---------|-------------------|-------------------|-----------------|------|
| H17-54           | VDO11 logic selection    | O: Output 1 when function valid     Output 0 when function valid | -    | 0       | At stop           | During<br>running | -               | -    |
| H17-55           | VDO12 function selection | 0 to 22                                                          | -    | 0       | At stop           | During running    | -               | -    |
| H17-56           | VDO12 logic selection    | O: Output 1 when function valid     Output 0 when function valid | -    | 0       | At stop           | During<br>running | -               | -    |
| H17-57           | VDO13 function selection | 0 to 22                                                          | -    | 0       | At stop           | During running    | -               | -    |
| H17-58           | VDO13 logic selection    | O: Output 1 when function valid     Output 0 when function valid | -    | 0       | At stop           | During<br>running | -               | -    |
| H17-59           | VDO14 function selection | 0 to 22                                                          | -    | 0       | At stop           | During running    | -               | -    |
| H17-60           | VDO14 logic selection    | O: Output 1 when function valid     Output 0 when function valid | -    | 0       | At stop           | During<br>running | -               | -    |
| H17-61           | VDO15 function selection | 0 to 22                                                          | -    | 0       | At stop           | During running    | -               | -    |
| H17-62           | VDO15 logic<br>selection | O: Output 1 when function valid     Output 0 when function valid | -    | 0       | At stop           | During<br>running | -               | -    |
| H17-63           | VDO16 function selection | 0 to 22                                                          | -    | 0       | At stop           | During running    | -               | -    |
| H17-64           | VDO16 logic selection    | O: Output 1 when function valid     Output 0 when function valid | -    | 0       | At stop           | During<br>running | -               | -    |

# Group H30: Servo Variables Read by Communication

#### (Invisible on operation panel)

| Function<br>Code | Parameter Name                                     | Setting<br>Range | Unit | Default | Effective<br>Time | Property   | Control<br>Mode | Page |
|------------------|----------------------------------------------------|------------------|------|---------|-------------------|------------|-----------------|------|
| H30-00           | Servo state read by communication                  | -                | -    | -       | -                 | Read-only  | PST             | 452  |
| H30-01           | DO function state 1 read via communication         | -                | -    | -       | -                 | Read-only  | PST             | 452  |
| H30-02           | DO function state 2 read via communication         | -                | -    | -       | -                 | Read-only  | PST             | 453  |
| H30-03           | Input pulse signal sampling read via communication | -                | -    | -       | -                 | At display | PST             | 453  |

#### Group H31: Servo Variables Set via Communication

#### (Invisible on operation panel)

| Function<br>Code | Parameter Name                          | Setting Range          | Unit | Default | Effective<br>Time | Property          | Control<br>Mode | Page |
|------------------|-----------------------------------------|------------------------|------|---------|-------------------|-------------------|-----------------|------|
| H31-00           | VDI virtual level set via communication | 0 to 65535             | -    | 0       | Immediate         | During running    | PST             | 454  |
| H31-04           | DO state set via communication          | 0 to 31                | -    | 0       | Immediate         | During<br>running | PST             | 455  |
| H31-09           | Speed reference set via communication   | -6000.000 to 6000.000  | RPM  | 0       | Immediate         | During<br>running | S               | 455  |
| H31-11           | Torque reference set via communication  | -100.000 to<br>100.000 | %    | 0       | Immediate         | During<br>running | Т               | 456  |

#### DI/DO Function Definitions

| No.         | Function Symbol | Function<br>Name                    | Description                                              | Remarks                                                                                                    |
|-------------|-----------------|-------------------------------------|----------------------------------------------------------|----------------------------------------------------------------------------------------------------|
|             |                 | Inpu                                | t Function Description                                   |                                                                                                    |
| FunIN.1     | S-ON            | Servo ON                            | Invalid: Servo motor disabled Valid: Servo motor enabled | The logic of the corresponding terminal needs to be set to level valid.  The change of the corresponding DI or VDI or terminal logic takes effect only after power-on again. |
|             |                 |                                     |                                                          | This DI function is edge valid rather than high/low level valid.                                                                                                    |
|             |                 |                                     |                                                          | The servo drive can continue to operate after fault/warning reset.                                                                                                    |
| FunIN.2     | ALM-RST         | Fault and warning reset             | Invalid: Disabled                                        | When this function is allocated to a low-speed DI and logic of the ID is level valid, the servo drive will forcibly changes it to                                            |
|             |                 | (edge valid)                        | Valid: Enabled                                           | edge logic. The valid level change must last for more than 3 ms; otherwise, the fault reset function becomes invalid.                                                        |
|             |                 |                                     |                                                          | Do not allocate this function to high-speed DI. Otherwise,                                                                                                    |
|             |                 |                                     |                                                          | fault/warning reset will be invalid.                                                                                                    |
|             |                 |                                     | H08-09 = 1:                                              |                                                                                                    |
|             |                 |                                     | Invalid: Speed control loop being PI control             |                                                                                                    |
| FunIN.3     | GAIN-SEL        | Gain<br>switchover                  | Invalid: Speed control loop<br>being P control           | It is recommended that the logic of the corresponding terminal be                                                                                                    |
|             |                 |                                     | H08-09 = 2:                                              | set to level valid.                                                                                                    |
|             |                 |                                     | Invalid: Fixed at 1st gain                               |                                                                                                    |
|             |                 |                                     | Valid: Fixed at 2nd gain                                 |                                                                                                    |
| FunIN.4     | CMD-SEL         | Main/Auxiliary reference            | Valid: Current running reference being A                 | It is recommended that the logic of the corresponding terminal be                                                                                                    |
| , will t. T | S.ND OLL        | switchover                          | Invalid: Current running reference being B               | set to level valid.                                                                                                    |
| FunIN.5     | DIR-SEL         | Multi-<br>reference                 | Invalid: Default reference direction                     | It is recommended that the logic of the corresponding terminal be                                                                                                    |
| T dilli 4.0 | SII OLL         | direction                           | Valid: Reverse to reference direction                    | set to level valid.                                                                                                    |
| FunIN.6     | CMD1            | Multi-<br>reference<br>switchover 1 | Used to select one from the 16 references                | It is recommended that the logic of the corresponding terminal be set to level valid.                                                                                        |

| No.      | Function Symbol | Function<br>Name                    | Description                                                                                                    | Remarks                                                                                                    |
|----------|-----------------|-------------------------------------|----------------------------------------------------------------------------------------------------|----------------------------------------------------------------------------------------------------|
| FunIN.7  | CMD2            | Multi-<br>reference<br>switchover 2 | Used to select one from the 16 references                                                                                                    | It is recommended that the logic of the corresponding terminal be set to level valid.                                                                             |
| FunIN.8  | CMD3            | Multi-<br>reference<br>switchover 3 | Used to select one from the 16 references                                                                                                    | It is recommended that the logic of the corresponding terminal be set to level valid.                                                                             |
| FunIN.9  | CMD4            | Multi-<br>reference<br>switchover 4 | Used to select one from the 16 references                                                                                                    | It is recommended that the logic of the corresponding terminal be set to level valid.                                                                             |
| FunIN.10 | M1-SEL          | Mode<br>switchover 1                | Used to perform switchover between speed control, position control, and torque control based on the selected control mode (H02-00 = 3/4/5).                                                          | It is recommended that the logic of the corresponding terminal be set to level valid.                                                                             |
| FunIN.11 | M2-SEL          | Mode<br>switchover 2                | Used to perform switchover between speed control, position control, and torque control based on the selected control mode (H02-00 = 6).                                                              | It is recommended that the logic of the corresponding terminal be set to level valid.                                                                             |
| FunIN.12 | ZCLAMP          | Zero speed clamp                    | Valid: Zero speed clamp<br>enabled<br>Invalid: Zero speed clamp<br>disabled                                                                                                    | It is recommended that the logic of the corresponding terminal be set to level valid.                                                                             |
| FunIN.13 | INHIBIT         | Position<br>reference<br>inhibited  | Invalid: The servo drive responds to position references in position control mode.  Valid: The servo drive does not respond to any internal or external position reference in position control mode. | The position references include internal and external position references.  It is recommended that the logic of the corresponding terminal be set to level valid. |
| FunIN.14 | P-OT            | Forward limit switch                | Valid: Forward drive inhibited Invalid: Forward drive permitted                                                                                                    | When the mechanical movement is outside the movable range, the servo drive implements the                                                                         |
| FunIN.15 | N-OT            | Reverse limit switch                | Valid: Reverse drive inhibited Invalid: Reverse drive permitted                                                                                                    | function of preventing the motor from sensing the limit switch.  It is recommended that the logic of the corresponding terminal be set to level valid.            |

| No.      | Function Symbol | Function<br>Name               | Description                                                              | Remarks                                                                               |
|----------|-----------------|--------------------------------|--------------------------------------------------------------------------|---------------------------------------------------------------------------------------|
|          |                 |                                | The torque limit source is switched over based on the setting of H07-07. |                                                                                       |
|          |                 |                                | H07-07 = 1:                                                              |                                                                                       |
|          |                 |                                | Valid: External positive torque limit enabled                            |                                                                                       |
|          |                 |                                | Invalid: Internal positive torque limit enabled                          |                                                                                       |
| FunIN.16 | P-CL            | External positive torque limit | H07-07 = 3 and Al limit larger than external positive limit              | It is recommended that the logic of the corresponding terminal be set to level valid. |
|          |                 | •                              | Valid: External positive torque limit enabled                            |                                                                                       |
|          |                 |                                | Invalid: AI torque limit enabled                                         |                                                                                       |
|          |                 |                                | H07-07 = 4:                                                              |                                                                                       |
|          |                 |                                | Valid: Al torque limit enabled                                           |                                                                                       |
|          |                 |                                | Invalid: Internal positive torque limit enabled                          |                                                                                       |
|          | N-CL            | External negative torque limit | The torque limit source is switched over based on the setting of H07-07. |                                                                                       |
|          |                 |                                | H07-07 = 1:                                                              |                                                                                       |
|          |                 |                                | Valid: External negative torque limit enabled                            |                                                                                       |
|          |                 |                                | Invalid: Internal negative torque limit enabled                          | It is recommended that the logic                                                      |
| FunIN.17 |                 |                                | H07-07 = 3 and Al limit larger<br>than external negative limit           | of the corresponding terminal be set to level valid.                                  |
|          |                 |                                | Valid: External negative torque limit enabled                            |                                                                                       |
|          |                 |                                | Invalid: AI torque limit enabled                                         |                                                                                       |
|          |                 |                                | H07-07 = 4:                                                              |                                                                                       |
|          |                 |                                | Valid: Al torque limit enabled                                           |                                                                                       |
|          |                 |                                | Invalid: Internal negative torque limit enabled                          |                                                                                       |
| F        | 100045          | Famus II                       | Valid: Execute reference input                                           | It is recommended that the logic                                                      |
| FunIN.18 | JOGCMD+         | Forward jog                    | Invalid: Not receive reference input                                     | of the corresponding terminal be set to level valid.                                  |
|          |                 |                                | Valid: Input reverse to reference direction                              | It is recommended that the logic                                                      |
| FunIN.19 | JOGCMD-         | Reverse jog                    | Invalid: Reference input stopped                                         | of the corresponding terminal be set to level valid.                                  |

| No.      | Function Symbol | Function<br>Name                                      | Description                                                                                                    | Remarks                                                                               |
|----------|-----------------|-------------------------------------------------------|----------------------------------------------------------------------------------------------------|---------------------------------------------------------------------------------------|
| FunIN.20 | POSSTEP         | Step<br>reference                                     | In servo running state  Valid: Execute step reference set in H05-05, servo motor running  Invalid: Servo motor in locked state                                                                                                    | It is recommended that the logic of the corresponding terminal be set to level valid. |
| FunIN.21 | HX1             | Handwheel<br>multiplying<br>factor signal 1           | HX1 valid, HX2 invalid: X10 HX1 invalid, HX2 valid: X100 Other: X1                                                                                                    | It is recommended that the logic of the corresponding terminal be set to level valid. |
| FunIN.22 | HX2             | Handwheel<br>multiplying<br>factor signal 2           |                                                                                                    |                                                                                       |
| FunIN.23 | HX_EN           | Handwheel<br>signal                                   | Invalid: Handwheel disabled Valid: Handwheel enabled                                                                                                    | It is recommended that the logic of the corresponding terminal be set to level valid. |
| FunIN.24 | GEAR_SEL        | Electronic<br>gear ratio<br>switchover                | Invalid: Electronic gear ratio 1  Valid: Electronic gear ratio 2                                                                                                    | It is recommended that the logic of the corresponding terminal be set to level valid. |
| FunIN.25 | TOQDirSel       | Torque reference direction selection                  | Valid: Forward direction Invalid: Reverse direction                                                                                                    | It is recommended that the logic of the corresponding terminal be set to level valid. |
| FunIN.26 | SPDDirSel       | Speed<br>reference<br>direction<br>selection          | Valid: Forward direction Invalid: Reverse direction                                                                                                    | It is recommended that the logic of the corresponding terminal be set to level valid. |
| FunIN.27 | POSDirSel       | Position<br>reference<br>direction<br>selection       | Valid: Actual position reference direction same as given position reference direction Invalid: Actual position reference direction opposite to given position reference direction                                                              | It is recommended that the logic of the corresponding terminal be set to level valid. |
| FunIN.28 | PosInSen        | Multi-position<br>reference<br>enable (edge<br>valid) | Invalid: Disabled, servo motor in locked state  Valid: Enabled                                                                                                    | It is recommended that the logic of the corresponding terminal be set to level valid. |
| FunIN.29 | XintFree        | Position<br>change on fly<br>unlock                   | Valid: The position change on fly state is unlocked, and the servo drive can respond to other position references.  Invalid: The position change on fly signal is retained, and the servo drive does not respond to other position references. | It is recommended that the logic of the corresponding terminal be set to edge valid.  |

| No.      | Function Symbol | Function<br>Name                       | Description                                                                                                    | Remarks                                                                                                    |
|----------|-----------------|----------------------------------------|----------------------------------------------------------------------------------------------------|----------------------------------------------------------------------------------------------------|
|          |                 |                                        |                                                                                                    | The logic of the corresponding terminal needs to be set to level valid.  Allocate this function to the high-speed DI terminal.                                                                                                    |
| FunIN.31 | HomeSwitch      | Home switch                            | Invalid: Not triggered  Valid: Triggered, current position being home                                          | If the logic is set to 2 (rising edge valid), the servo drive forcibly changes it to 1 (high level valid).  If the logic is set to 3 (falling edge valid), the servo drive forcibly changes it to 0 (low level valid).  If the logic is set to 4 (both rising edge and falling edge valid), the servo drive forcibly changes it to 0 (low level valid).                                                                          |
| FunIN.32 | HomingStart     | Homing function                        | Valid: Enabled (the function cannot be enabled repeatedly when running) Invalid: Disabled                      | It is recommended that the logic of the corresponding terminal be set to edge valid.                                                                                                    |
| FunIN.33 | XintInhibit     | Position<br>change on fly<br>inhibited | Valid: Position change on fly inhibited Invalid: Position change on fly permitted                              | The logic of the corresponding terminal needs to be set to level valid.  If the logic is set to 2 (rising edge valid), the servo drive forcibly changes it to 1 (high level valid).  If the logic is set to 3 (falling edge valid), the servo drive forcibly changes it to 0 (low level valid).  If the logic is set to 4 (both rising edge and falling edge valid), the servo drive forcibly changes it to 0 (low level valid). |
| FunIN.34 | EmergencyStop   | Emergency<br>stop                      | Valid: Position lock after emergency stop Invalid: Current running state unaffected                            | It is recommended that the logic of the corresponding terminal be set to level valid.                                                                                                    |
| FunIN.35 | ClrPosErr       | Position<br>deviation<br>cleared       | Valid: Position deviation cleared Invalid: Position deviation not                                              | It is recommended that the logic of the corresponding terminal be set to edge valid.  It is recommended that this                                                                                                    |
|          |                 | cieareu                                | cleared                                                                                                    | function be allocated to DI8 or DI9.                                                                                                    |
| FunIN.36 | V_LmtSel        | Internal speed limit source            | Valid: H07-20 as internal speed<br>limit (H07-17 = 2)<br>Valid: H07-19 as internal speed<br>limit (H07-17 = 2) | It is recommended that the logic of the corresponding terminal be set to level valid.                                                                                                    |

| No.      | Function Symbol | Function<br>Name      | Description                                                                                                    | Remarks                                                                                        |
|----------|-----------------|-----------------------|----------------------------------------------------------------------------------------------------|------------------------------------------------------------------------------------------------|
| FunIN.37 | PulseInhibit    | Pulse input inhibited | When the position reference source is pulse input (H05-00 = 0) in the position control mode: Invalid: Respond to pulse input                                                    | It is recommended that the logic of the corresponding terminal be set to level valid.          |
|          |                 |                       | Valid: Not respond to pulse input                                                                                                    |                                                                                                |
|          |                 | Outp                  | ut Function Description                                                                                                    |                                                                                                |
| FunOUT.1 | S-RDY           | Servo ready           | The servo drive is in ready state and can receive the S-ON signal.                                                                                                    | Servo not ready: A No. 1 or 2 fault occurs in the servo drive, or the DI emergency stop signal |
|          |                 |                       | Valid: Servo drive ready                                                                                                    | is active.                                                                                     |
|          |                 | Motor rotation        | Invalid: Servo drive not ready  Valid: Motor speed absolute value after filter smaller than H06-16                                                                              |                                                                                                |
| FunOUT.2 | TGON            | output                | Invalid: Motor speed absolute value after filter equal to or larger than H06-16                                                                                                 | -                                                                                              |
| FunOUT.3 | ZERO            | Zero speed<br>signal  | Invalid: The absolute deviation between the motor speed feedback and the speed reference is larger than the setting of H06-19.  Valid: The absolute deviation                   | -                                                                                              |
|          |                 |                       | between the motor speed<br>feedback and the speed<br>reference is smaller than or<br>equal to the setting of H06-19.                                                            |                                                                                                |
| FunOUT.4 | V-CMP           | Speed consistent      | In the speed control mode, when the absolute value of the deviation between the motor speed and the speed reference is smaller than the value of H06-17, this signal is active. | -                                                                                              |
| FunOUT.5 | COIN            | Positioning completed | In the position control mode, when the position deviation pulses reach the value of H05-21, this signal is active.                                                              | -                                                                                              |
| FunOUT.6 | NEAR            | Positioning near      | In the position control mode, when the position deviation pulses reach the value of H05-22, this signal is active.                                                              | -                                                                                              |
| FunOUT.7 | C-LT            | Torque limit          | Confirming torque limit:  Valid: Motor torque limited  Invalid: Motor torque not limited                                                                                        | -                                                                                              |

| No.           | Function Symbol | Function<br>Name          | Description                                                                                                    | Remarks |
|---------------|-----------------|---------------------------|----------------------------------------------------------------------------------------------------|---------|
| FunOUT.8 V-LT |                 |                           | Confirming speed limit in torque control: Invalid: Motor speed not                                                             |         |
|               | V-LT            | Speed limit               | reaching the speed limit  Valid: Motor speed reaching the speed limit and speed loop built internally based on the speed limit | -       |
|               |                 |                           | Brake output:                                                                                                    |         |
| FunOUT.9      | ВК              | Brake output              | Invalid: The power is on, the brake is applied, and the motor is in position lock state.                                       | -       |
|               |                 |                           | Valid: The power is off, the brake is released, and the motor can rotate.                                                      |         |
| FunOUT.10     | WARN            | Warning output            | The warning output is active (conducted).                                                                                      | -       |
| FunOUT.11     | ALM             | Fault output              | This signal is valid when a fault occurs.                                                                                      | -       |
| FunOUT.12     | ALMO1           | 3-digit fault code output | A 3-digit fault code is output.                                                                                                | -       |
| FunOUT.13     | ALMO2           | 3-digit fault code output | A 3-digit fault code is output.                                                                                                | -       |
| FunOUT.14     | ALMO3           | 3-digit fault code output | A 3-digit fault code is output.                                                                                                | -       |
| FunOUT.15     | Xintcoin        | Position change on fly    | Valid: Position change on fly completed                                                                                        | _       |
| 1 411001.10   | Aintooni        | completed                 | Invalid: Position change on fly not completed                                                                                  |         |
|               |                 |                           | Home attaining state:                                                                                                    |         |
| FunOUT.16     | HomeAttain      | Home attaining            | Valid: Home attaining completed                                                                                                | -       |
|               |                 | output                    | Invalid: Home attaining not completed                                                                                          |         |
|               |                 | Electrical                | Electric home attaining state:                                                                                                 |         |
| FunOUT.17     | ElecHomeAttain  | home<br>attaining         | Valid: Electrical home attaining completed                                                                                     | -       |
|               |                 | output                    | Invalid: Electrical home attaining not completed                                                                               |         |
| FunOUT.18     | TogReach        | Torque                    | Valid: Absolute value of torque reference reaching setting value                                                               | _       |
| 1 411001.10   | ToqReach        | reached reached           | Invalid: Absolute value of torque reference smaller than setting value                                                         | _       |

| No.             | Function Symbol     | Function<br>Name                                   | Description                                 | Remarks |
|-----------------|---------------------|----------------------------------------------------|---------------------------------------------|---------|
| FunOUT.19       | V-Arr               | Speed                                              | Valid: Speed feedback reaches setting value |         |
| FunOU1.19 V-AII | reached             | Invalid: Speed feedback smaller than setting value | -                                           |         |
| FunOUT.20       | AngintPdy           | Angle auto-                                        | Valid: Angle auto-tuning completed          |         |
| FullOO1.20      | FunOUT.20 AngIntRdy | tuning output                                      | Invalid: Angle auto-tuning not completed    | -       |
| 5 01704         |                     | DB braking                                         | Valid: Dynamic braking relay open           |         |
| FullOO1.21      | FIINCHT 21   DB     | output                                             | Invalid: Dynamic braking relay close        | -       |
| FunOUT.22       | CmdOk               | Internal<br>reference<br>output                    | Valid: Internal reference completed         |         |
| T UIIOO1.22     |                     |                                                    | Invalid: Internal reference not completed   | -       |

| Index                                    |     | Components of Servo Drive                   | 15  |
|------------------------------------------|-----|---------------------------------------------|-----|
|                                          |     | Connector CN1                               | 77  |
| A                                        |     | Connector CN5                               | 105 |
| Absolute Encoder                         | 70  | Connectors CN3/CN4                          | 98  |
| Absolute Encoder Cables                  |     | Control Modes                               | 143 |
| Absolute Encoder Reset                   |     | D                                           |     |
| Absolute Position Linear Mode            |     | Designation Rules and Nameplate             | 14  |
| Absolute Position Rotating Mode          | 288 | Designation Rules and Nameplate             | 22  |
| Absolute System                          | 286 | DI Circuit                                  | 91  |
| Absolute System Setting                  | 286 | DI Filter Time                              | 296 |
| Al Signals                               | 89  | DI/DO Signals                               | 90  |
| Anti-interference Measures               | 106 | Display Switchover                          | 121 |
| Appendixes                               | 539 | DO Circuit                                  | 93  |
| Automatic Gain Tuning                    | 308 | E                                           |     |
| Auxiliary Functions                      | 294 | Electrical Safety                           | 10  |
| В                                        |     | Electrical Specifications                   | 16  |
| Basic Specifications                     | 17  | Electrical Specifications of Motor Brake    | 27  |
| Battery Box                              | 70  | Electronic Gear Ratio                       | 190 |
| Battery Box and Signal Wires             | 74  | Encoder Cable                               | 32  |
| Battery Box Precautions                  | 291 | Encoder Cables Wiring                       | 67  |
| Brake Protection Detection Function      | 298 | Encoder Feedback Data                       | 290 |
| Brake Setting                            | 148 | Encoder Frequency-Division Output Circuit   | 94  |
| Braking Setting                          | 152 | Encoder Multi-turn Overflow Fault Selection | 291 |
| Bus Communication                        | 508 | F                                           |     |
| С                                        |     | Fault and Warning Code List                 | 468 |
| Cable Specification                      | 539 | Fault Display                               | 124 |
| CAN Communication Connection             | 99  | Feedforward Gain                            | 320 |
| CANlink Communication                    | 528 | Filter Comparison                           | 320 |
| CANopen Communication                    | 530 | Forced DI/DO Signal                         | 136 |
| Communication Cable                      | 34  | Frequency-Division Output                   | 199 |
| Communication Signal Terminal Connectors | 08  | Function Code Block Diagram                 | 232 |

| Function Code Block Diagram257  | L                                  |     |
|---------------------------------|------------------------------------|-----|
| Function Code Block Diagram284  | Local Regulations                  | 12  |
| G                               | Low-frequency Resonance            | 334 |
| Gain Switchover314              | М                                  |     |
| н                               | Machine/System Design              | 10  |
| Homing211                       | Main Circuit Peripheral Parts      | 64  |
| Hybrid Control Mode285          | Main Circuit Terminals             | 52  |
| I                               | Main Circuit Wiring                | 63  |
| Inertia Auto-tuning302          | Manual Gain Adjustment             | 311 |
| Installation Environment40      | Matching Cables                    | 32  |
| Installation Environment42      | Mechanical Resonance               | 328 |
|                                 | Modbus Communication               | 508 |
| Installation Location           | Monitoring Display                 | 124 |
| Installation Location           | Motor Brake                        | 96  |
| Installation Method40           | Motor Cables Wiring                | 65  |
| Installation of Servo Drive40   | Motor Mechanical Characteristics   | 23  |
| Installation of Servo Motor42   | Motor Overload Characteristics     | 25  |
| Installation Precautions40      | Motor Protection                   | 294 |
| Installation Precautions43      | Motor Radial and Axial Loads       | 26  |
| Internal Faults505              | Motor Ratings                      | 23  |
| Internal Reference Completed202 | Motor Torque/Speed Characteristics | 28  |
| ISMH1 Series X Motor545         | Mounting Dimensions of Servo Drive | 556 |
| ISMH1 Series Z Motor542         | Mounting Dimensions of Servo Motor |     |
| ISMH2548                        | N                                  |     |
| ISMH3550                        | IA                                 |     |
| ISMH4 Series X Motor554         | Noise Filter                       | 108 |
| ISMH4 Series Z Motor552         | 0                                  |     |
| J                               | Offline Inertia Auto-tuning        | 303 |
| Jog Running135                  | Online Inertia Auto-tuning         | 306 |
| Jogging146                      | Operation and Display              | 120 |
| K                               | Output Pulse Phase                 | 147 |
|                                 |                                    |     |

Keypad Display ......120

| P                                               | Soft Limit Function                     | 292  |
|-------------------------------------------------|-----------------------------------------|------|
| Parameter Adjustment in Different Control Modes | Software Reset                          | 294  |
| 326                                             | Specifications of Regenerative Resistor | 21   |
| Parameter Display122                            | Specifications of Servo Drive           | 16   |
| Parameter Table557                              | Specifications of Servo Motor           | 23   |
| Parameters Description338                       | Speed Control Mode                      | 233  |
| Position Change on Fly207                       | Speed Limit in Torque Control           | 277  |
| Position Control Mode171                        | Speed Reference Input Setting           | 234  |
| Position Deviation Cleared197                   | Speed Reference Limit                   | 251  |
| Position Reference Filter196                    | Speed-related DO Signals                | 252  |
| Position Reference Input Setting172             | Status Display                          | 121  |
| Position Reference Input Signals79              | Т                                       |      |
| Positioning Completed/Near Functions202         | Tanana Cantral Mada                     | 0.50 |
| Power Cables55                                  | Torque Control Mode                     |      |
| Power Supply Wiring Example59                   | Torque Disturbance Observer             |      |
| Product Information14                           | Torque Reached Output                   |      |
| Pseudo-Differential Feedforward Control323      | Torque Reference Filter                 |      |
| R                                               | Torque Reference Input Setting          | 259  |
|                                                 | Torque Reference Limit                  | 268  |
| Ramp Function Setting249                        | Troubleshooting                         | 458  |
| Regenerative Resistor Wiring54                  | Troubleshooting of Faults               | 473  |
| Rotating Direction147                           | Troubleshooting of Warnings             | 499  |
| RS232 Communication Connection103               | U                                       |      |
| RS485 Communication Connection101               | User Password                           | 134  |
| S                                               | V                                       |      |
| Safety Information and Precautions10            | V                                       |      |
| Serial Incremental Encoder67                    | VDI/VDO                                 |      |
| Servo Motor Power Cable32                       | Vibration Suppression                   | 328  |
| Servo Running161                                | W                                       |      |
| Servo Stop168                                   | Wiring                                  | 49   |
| Servo System Configuration30                    | Wiring of Servo Drive Main Circuit      | 52   |
| Servo System Wiring35                           | Wiring of Three Control Modes           | 111  |
| SMH1 Sorios 7 Motor 542                         | Working Environment and Handling        | 11   |

Ζ

Zero Speed Clamp Function ......250

#### **Revision History**

| Date       | Version | Change Description |
|------------|---------|--------------------|
| March 2016 | V0.0    | First issue.       |

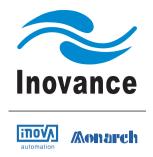

#### Inovance Technology

Address: No.16, Youxiang Road, Yuexi Town,

Wuzhong District, Suzhou 215104, P. R. China

http://www.inovance.cn